# Oracle® Retail Enterprise Inventory Cloud Service Administration Guide

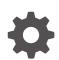

Release 24.0.201.0 F94291-04 June 2024

ORACLE

Oracle Retail Enterprise Inventory Cloud Service Administration Guide, Release 24.0.201.0

F94291-04

Copyright © 2024, Oracle and/or its affiliates.

Primary Author: Barbara Clemmer

Contributing Authors: Bipin Pradhan

This software and related documentation are provided under a license agreement containing restrictions on use and disclosure and are protected by intellectual property laws. Except as expressly permitted in your license agreement or allowed by law, you may not use, copy, reproduce, translate, broadcast, modify, license, transmit, distribute, exhibit, perform, publish, or display any part, in any form, or by any means. Reverse engineering, disassembly, or decompilation of this software, unless required by law for interoperability, is prohibited.

The information contained herein is subject to change without notice and is not warranted to be error-free. If you find any errors, please report them to us in writing.

If this is software, software documentation, data (as defined in the Federal Acquisition Regulation), or related documentation that is delivered to the U.S. Government or anyone licensing it on behalf of the U.S. Government, then the following notice is applicable:

U.S. GOVERNMENT END USERS: Oracle programs (including any operating system, integrated software, any programs embedded, installed, or activated on delivered hardware, and modifications of such programs) and Oracle computer documentation or other Oracle data delivered to or accessed by U.S. Government end users are "commercial computer software," "commercial computer software documentation," or "limited rights data" pursuant to the applicable Federal Acquisition Regulation and agency-specific supplemental regulations. As such, the use, reproduction, duplication, release, display, disclosure, modification, preparation of derivative works, and/or adaptation of i) Oracle programs (including any operating system, integrated software, any programs embedded, installed, or activated on delivered hardware, and modifications of such programs), ii) Oracle computer documentation and/or iii) other Oracle data, is subject to the rights and limitations specified in the license contained in the applicable contract. The terms governing the U.S. Government's use of Oracle cloud services are defined by the applicable contract for such services. No other rights are granted to the U.S. Government.

This software or hardware is developed for general use in a variety of information management applications. It is not developed or intended for use in any inherently dangerous applications, including applications that may create a risk of personal injury. If you use this software or hardware in dangerous applications, then you shall be responsible to take all appropriate fail-safe, backup, redundancy, and other measures to ensure its safe use. Oracle Corporation and its affiliates disclaim any liability for any damages caused by use of this software or hardware in dangerous applications.

Oracle®, Java, MySQL, and NetSuite are registered trademarks of Oracle and/or its affiliates. Other names may be trademarks of their respective owners.

Intel and Intel Inside are trademarks or registered trademarks of Intel Corporation. All SPARC trademarks are used under license and are trademarks or registered trademarks of SPARC International, Inc. AMD, Epyc, and the AMD logo are trademarks or registered trademarks of Advanced Micro Devices. UNIX is a registered trademark of The Open Group.

This software or hardware and documentation may provide access to or information about content, products, and services from third parties. Oracle Corporation and its affiliates are not responsible for and expressly disclaim all warranties of any kind with respect to third-party content, products, and services unless otherwise set forth in an applicable agreement between you and Oracle. Oracle Corporation and its affiliates will not be responsible for any loss, costs, or damages incurred due to your access to or use of third-party content, products, or services, except as set forth in an applicable agreement between you and Oracle.

# Contents

#### Send Us Your Comments

#### Preface

| Audience                                                     | xxii  |
|--------------------------------------------------------------|-------|
| Documentation Accessibility                                  | xxii  |
| Related Documents                                            | xxii  |
| Improved Process for Oracle Retail Documentation Corrections | xxii  |
| Oracle Retail Documentation at the Oracle Help Center        | xxiii |
| Conventions                                                  | xxiii |

## 1 Technical Architecture

| Multiple Products                            | 1-1 |
|----------------------------------------------|-----|
| Logical Model                                | 1-2 |
| Cloud Deployment                             | 1-2 |
| EICS Client                                  | 1-2 |
| SOCS Mobile Client                           | 1-2 |
| Web Services                                 | 1-2 |
| WTSS / IDCS or OCI IAM                       | 1-3 |
| EICS Application Server(s)                   | 1-3 |
| Oracle DB Server (DBaaS)                     | 1-3 |
| Client-Server Communication                  | 1-3 |
| Integration                                  | 1-3 |
| Oracle Retail Integration Bus (RIB)          | 1-3 |
| Deployment                                   | 1-3 |
| Deployment - Performance: Bandwidth, Scaling | 1-4 |
| Bandwidth Requirements for Browser Clients   | 1-4 |
| Network Latency Constraints                  | 1-4 |
| Application Server Clustering                | 1-4 |
| Database Clustering with RAC                 | 1-4 |
|                                              |     |

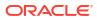

# 2 Data Seeding

| Data Seeding from Merchandising Foundation Cloud Service | 2-1  |
|----------------------------------------------------------|------|
| Overview                                                 | 2-1  |
| When to Run Data Seeding                                 | 2-3  |
| Data Seeding Modules                                     | 2-3  |
| Data Seeding Steps                                       | 2-3  |
| Pre-requisites for Seeding from Co-Deployed MFCS         | 2-3  |
| Assign Application Roles for Initial Data Loading        | 2-4  |
| Assign Security Permissions for Initial Data Loading     | 2-4  |
| Initial Data Loading System Configuration                | 2-4  |
| Submit Seed                                              | 2-4  |
| View Selected Module Executions                          | 2-5  |
| View Selected Module Execution Details                   | 2-5  |
| Re-run Initial Data Loading                              | 2-6  |
| Initial Data Loading Post Steps                          | 2-6  |
| Data Seeding MFCS-SIOCS View Mappings                    | 2-6  |
| Standalone Data Seeding                                  | 2-8  |
| Overview                                                 | 2-8  |
| System Admin Parameters                                  | 2-9  |
| Initial Data Loading Process                             | 2-9  |
| Data Seeding Modules                                     | 2-11 |
| File Layouts                                             | 2-13 |
| Differentiator File                                      | 2-13 |
| Differentiator Type File                                 | 2-13 |
| Item CFA File                                            | 2-14 |
| Item Component File                                      | 2-14 |
| Item Description File                                    | 2-15 |
| Item File                                                | 2-15 |
| Item Hierarchy File                                      | 2-17 |
| Item Image File                                          | 2-18 |
| Item UDA File                                            | 2-18 |
| Partner Address File                                     | 2-19 |
| Partner File                                             | 2-19 |
| Partner Item File                                        | 2-20 |
| Related Item File                                        | 2-21 |
| Related Item Type File                                   | 2-22 |
| Store Address File                                       | 2-22 |
| Store File                                               | 2-23 |
| Store Item CFA File                                      | 2-24 |
| Store Item File                                          | 2-24 |
| Store Item Price File                                    | 2-25 |

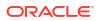

| Store Item Price History File        | 2-27 |
|--------------------------------------|------|
| Store Item Stock File                | 2-29 |
| Store UIN Admin Item File            | 2-29 |
| Supplier Address File                | 2-30 |
| Supplier CFA File                    | 2-31 |
| Supplier File                        | 2-31 |
| Supplier Item Country File           | 2-32 |
| Supplier Item Country Dimension File | 2-33 |
| Supplier Item File                   | 2-34 |
| Supplier Item Manufacture File       | 2-34 |
| Supplier Item UOM File               | 2-35 |
| Supplier Organization File           | 2-35 |
| Transfer Zone File                   | 2-35 |
| UDA File                             | 2-36 |
| UDA LOV File                         | 2-36 |
| UOM Class File                       | 2-37 |
| UOM Conversion File                  | 2-37 |
| Warehouse Address File               | 2-37 |
| Warehouse Class File                 | 2-38 |
| Warehouse Item File                  | 2-39 |
| Transactional Data Seeding           | 2-40 |
| Process Flow                         | 2-40 |
| Process Ordering                     | 2-40 |
| Errors and Reprocessing              | 2-41 |
| Volume Considerations                | 2-42 |
| Integration Dashboard                | 2-42 |
| Transaction Data Seeding Modules     | 2-42 |
| File Layouts                         | 2-42 |
| File Date Requirements               | 2-43 |
| Allocation File                      | 2-43 |
| DSD File                             | 2-44 |
| Purchase Order File                  | 2-48 |
| Transfer File                        | 2-50 |
| Transfer Shipment File               | 2-53 |
| Transfer Delivery File               | 2-57 |
| UIN File                             | 2-61 |
| Vendor Return                        | 2-62 |
| Vendor Shipment                      | 2-64 |
| Vendor Delivery UIN                  | 2-68 |
| Vendor Shipment UIN                  | 2-69 |
| Transfer Shipment UIN                | 2-70 |
| Transfer Delivery UIN                | 2-71 |

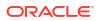

## 3 Reporting

| Report URL Locations                                 | 3-1 |
|------------------------------------------------------|-----|
| Security Considerations                              | 3-3 |
| Previewing a Report                                  | 3-3 |
| EICS Operational Reports                             | 3-4 |
| Using BI Publisher for Custom Reports                | 3-7 |
| Accessing BI Publisher                               | 3-7 |
| Creating a BI Publisher Report                       | 3-7 |
| Displaying a BI Publisher Report                     | 3-8 |
| BI Publisher Reports Delivery Through Object Storage | 3-8 |

## 4 Internationalization

| Supported Locales        | 4-1 |
|--------------------------|-----|
| SOCS Client Translations | 4-3 |
| EICS Client Translations | 4-3 |
| EICS Server Translations | 4-3 |
| Translation Topics       | 4-3 |
| Translation Keys         | 4-4 |
| Translation Setup Screen | 4-4 |
| Bundle Selection Dialog  | 4-4 |
| Translation Setup Screen | 4-5 |
| Translation File Upload  | 4-7 |
| Report Translations      | 4-8 |
|                          |     |

## 5

#### Batches

| Overview                          | 5-1 |
|-----------------------------------|-----|
| Batch Admin Users                 | 5-1 |
| Batch Configuration               | 5-1 |
| Operational Batches               | 5-2 |
| Auto Inventory Adjustment         | 5-2 |
| Auto Replenish Capacity           | 5-4 |
| Auto Ticket Generate              | 5-4 |
| Auto Ticket Print                 | 5-5 |
| Clearance File Import             | 5-6 |
| Generate Problem Line Stock Count | 5-7 |
| Generate Unit Amount Stock Count  | 5-8 |
| Generate Unit Stock Count         | 5-9 |
|                                   |     |

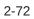

| Initial Foundation Data File Import           | 5-10 |
|-----------------------------------------------|------|
| Initial Inventory Import                      | 5-10 |
| Initial Store Data File Import                | 5-11 |
| Inventory Extract Export                      | 5-11 |
| Item Basket Maintenance                       | 5-12 |
| Item Price ICL Import Batch                   | 5-13 |
| POS Transaction Import                        | 5-13 |
| Price Change File Import                      | 5-14 |
| Retail Sale Audit Import Batch                | 5-15 |
| Shelf Replenishment Closure                   | 5-17 |
| Stock Count Authorize Recovery                | 5-17 |
| Stock Count Auto Cancel                       | 5-18 |
| Stock Count Export                            | 5-19 |
| Stock Count Unit and Amount Snapshot          | 5-20 |
| Store Order Auto Approve                      | 5-20 |
| Store Order Auto Cancel                       | 5-20 |
| Store Order Auto Generate                     | 5-21 |
| Store Sequence Import                         | 5-21 |
| Third Party Price Import Batch                | 5-22 |
| Third Party RFID File Import Batch            | 5-23 |
| Third Party Stock Count Import                | 5-24 |
| Warehouse Available Inventory Import          | 5-25 |
| Cleanup Batches                               | 5-26 |
| Cleanup Closed Warehouse Containers           | 5-33 |
| System Process Batches                        | 5-35 |
| Batch Job Administration                      | 5-37 |
| Administered by POM                           | 5-37 |
| Additional Notes on Batch Scheduling          | 5-38 |
| Initial Data Seeding Batches Scheduling Notes | 5-38 |
| Parameter Details                             | 5-38 |
| Administered by EICS                          | 5-38 |
| Job Administration                            | 5-40 |
| Job Scheduler                                 | 5-45 |

#### 6 Technical Maintenance Screens

| Credential Administration       | 6-1 |
|---------------------------------|-----|
| Detail Panel                    | 6-3 |
| External Service Administration | 6-4 |
| Detail Panel                    | 6-5 |
| File Transfer Service           | 6-6 |
| Detail Panel                    | 6-7 |
|                                 |     |

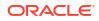

| Job Admin                                    | 6-7  |
|----------------------------------------------|------|
| Job Scheduler                                | 6-7  |
| MPS Staged Message                           | 6-8  |
| MPS Work Type                                | 6-10 |
| Detail Panel                                 | 6-12 |
| MPS Work Type (DCS)                          | 6-13 |
| MPS Work Type (DPS)                          | 6-14 |
| MPS Work Type (RMS)                          | 6-14 |
| MPS Work Type (RIB)                          | 6-15 |
| DCS Work Type                                | 6-16 |
| Operational Issues Screens                   | 6-19 |
| Operational Issues List Screen               | 6-20 |
| Operational Issues Review                    | 6-21 |
| Operational Review (Data Purge)              | 6-22 |
| Operational Review (Message Processing)      | 6-23 |
| Operational Review (Transactional Execution) | 6-23 |
| POS Transaction Resolution                   | 6-24 |
| Detail Screen                                | 6-25 |
| Sequence Administration                      | 6-27 |
| Detail Panel                                 | 6-28 |
| Integration Dashboard                        | 6-29 |
|                                              |      |

## 7 Integration

| Retail Integration Cloud Service (RICS) - based | Integration | 7-1 |
|-------------------------------------------------|-------------|-----|
| Security Considerations                         |             | 7-2 |
| Customer Orders                                 |             | 7-2 |
| Picking                                         |             | 7-2 |
| Deliveries                                      |             | 7-2 |
| Reverse Picking                                 |             | 7-3 |
| Multi Leg                                       |             | 7-3 |
| RIB Payloads                                    |             | 7-3 |
| Purchase Orders and Vendor Deliveries           |             | 7-4 |
| Inventory Adjustments                           |             | 7-5 |
| Items                                           |             | 7-5 |
| Stock Counts                                    |             | 7-5 |
| Transfers                                       |             | 7-6 |
| Transfer Creation                               |             | 7-6 |
| Transfer Messages                               |             | 7-6 |
| Transfer Shipment Creation                      |             | 7-6 |
| Transfer Receiving                              |             | 7-6 |
| Transfer Doc                                    |             | 7-9 |
|                                                 |             |     |

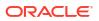

| Transfer Shipment                            | 7-10 |
|----------------------------------------------|------|
| Transfer Receiving                           | 7-10 |
| Vendor Return                                | 7-10 |
| RTV Creation                                 | 7-10 |
| RTV Shipment                                 | 7-10 |
| SOAP Web Services                            | 7-14 |
| Security Considerations                      | 7-14 |
| Functionality                                | 7-15 |
| Available Web Services                       | 7-15 |
| Web Services Basic Design Principles         | 7-16 |
| Internally Managed vs Externally Managed     | 7-17 |
| Web Service Operation Basic Design Standards | 7-18 |
| Interpreting Validation Errors               | 7-19 |
| Common Error Codes                           | 7-19 |
| Validation Error (Fault Example)             | 7-20 |
| Business Error (Fault Example)               | 7-21 |
| Web Services                                 | 7-21 |
| ActivityLock                                 | 7-22 |
| FulfillmentOrderDelivery                     | 7-22 |
| FulfillmentOrderPick                         | 7-23 |
| FulfillmentOrderReversePick                  | 7-23 |
| InventoryAdjustment                          | 7-24 |
| ItemBasket                                   | 7-25 |
| OrderRequest                                 | 7-25 |
| POSTransaction                               | 7-26 |
| ProductGroup                                 | 7-26 |
| ProductGroupSchedule                         | 7-27 |
| ReplenishmentGap                             | 7-27 |
| RfidInventory                                | 7-28 |
| ShelfAdjustment                              | 7-28 |
| ShelfReplenishment                           | 7-29 |
| StockCount                                   | 7-29 |
| Store                                        | 7-30 |
| StoreFulfillmentOrder                        | 7-30 |
| StoreInventory                               | 7-31 |
| StoreInventoryISN                            | 7-31 |
| StoreInventoryUIN                            | 7-32 |
| StoreItem                                    | 7-32 |
| StoreItemPrice                               | 7-33 |
| StoreNotification                            | 7-33 |
| StoreShipmentManifest                        | 7-34 |
| StoreShipmentReason                          | 7-34 |

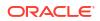

| StoreTicket                               | 7-34 |
|-------------------------------------------|------|
| StoreTransfer                             | 7-34 |
| TransferDelivery                          | 7-35 |
| TransferShipment                          | 7-37 |
| VendorDelivery                            | 7-38 |
| VendorReturn                              | 7-39 |
| VendorShipment                            | 7-39 |
| Enterprise Documentation                  | 7-41 |
| REST Web Services                         | 7-41 |
| REST WEB Services Security Considerations | 7-41 |
| REST WEB Services Basic Design Principles | 7-41 |
| Requests and Responses                    | 7-42 |
| API Versioning                            | 7-42 |
| Content-Type                              | 7-42 |
| JSON Validation                           | 7-42 |
| Synchronous vs Asynchronous               | 7-42 |
| Configured System Options In EICS         | 7-43 |
| External vs Internal Attributes           | 7-43 |
| Dates In Content                          | 7-44 |
| Links In Content                          | 7-44 |
| Hypertext Transfer Protocol Status Codes  | 7-44 |
| Success Codes                             | 7-44 |
| Client Failure Codes                      | 7-45 |
| System Failure Codes                      | 7-45 |
| JSON Error Element and Error Codes        | 7-46 |
| Error Attribute Definitions               | 7-46 |
| Integration Error Codes                   | 7-47 |
| Error Code Data Elements                  | 7-47 |
| REST Service: Activity Lock               | 7-48 |
| Service Base URL                          | 7-48 |
| API Definitions                           | 7-48 |
| API: Find Lock                            | 7-48 |
| API: Create Lock                          | 7-51 |
| API: Delete Lock                          | 7-52 |
| API: Read Lock                            | 7-53 |
| REST Notification                         | 7-54 |
| Service Base URL                          | 7-54 |
| APIs                                      | 7-54 |
| API: findNotifications                    | 7-54 |
| API: createNotifications                  | 7-55 |
| Index                                     | 7-56 |
| REST Service: Address                     | 7-57 |

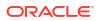

| Service Base URL                   | 7-57 |
|------------------------------------|------|
| API Definitions                    | 7-58 |
| API: Import Address                | 7-58 |
| API: Delete Address                | 7-59 |
| API: Read Address                  | 7-60 |
| REST Service Batch                 | 7-61 |
| Service Base URL                   | 7-61 |
| API Definitions                    | 7-62 |
| API: Execute Batch                 | 7-62 |
| API: Find Batch Jobs               | 7-62 |
| REST Service: Differentiator       | 7-64 |
| Service Base URL                   | 7-64 |
| API Definitions                    | 7-64 |
| API: Import Differentiator Types   | 7-64 |
| API: Import Differentiators        | 7-65 |
| API: Delete Differentiator Type    | 7-66 |
| REST Service: Finisher             | 7-66 |
| Service Base URL                   | 7-66 |
| API Definitions                    | 7-66 |
| API: Import Finishers              | 7-67 |
| API: Delete Finisher               | 7-68 |
| API: Import Items                  | 7-68 |
| API: Remove Items                  | 7-69 |
| REST Service: Inventory Adjustment | 7-70 |
| Service Base URL                   | 7-70 |
| APIs                               | 7-70 |
| API: Find Adjustments              | 7-70 |
| API: Read Adjustment               | 7-72 |
| API: Confirm Adjustment            | 7-73 |
| API: Cancel Adjustment             | 7-73 |
| API: Create Adjustment             | 7-74 |
| REST Service: Item                 | 7-76 |
| Service Base URL                   | 7-76 |
| API Definitions                    | 7-76 |
| API: Import Items                  | 7-76 |
| API: Remove Items                  | 7-79 |
| API: Import Hierarchies            | 7-79 |
| API: Remove Hierarchies            | 7-80 |
| API: Import Related Items          | 7-81 |
| API: Delete Related Items          | 7-82 |
| API: Import Image Urls             | 7-83 |
| API: Delete Image Urls             | 7-84 |

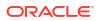

| REST Service: Item Inquiry                  | 7-86  |
|---------------------------------------------|-------|
| Service Base URL                            | 7-86  |
| API Definitions                             | 7-86  |
| API: Find Item by Search Scan               | 7-86  |
| API: Find Item by Source                    | 7-87  |
| API: Find Items                             | 7-88  |
| REST Service: Item Inventory                | 7-92  |
| Service Base URL                            | 7-92  |
| API Definitions                             | 7-93  |
| API: Find Available Inventory               | 7-93  |
| API: Find Inventory                         | 7-95  |
| API: Find Expanded Inventory                | 7-98  |
| API: Find Future Inventory                  | 7-102 |
| API: Find Inventory in Buddy Stores         | 7-104 |
| API: Find Inventory in Transfer Zone Stores | 7-107 |
| REST Service: Item ISN                      | 7-111 |
| APIs                                        | 7-111 |
| API: Create ISN                             | 7-111 |
| API: Update ISN                             | 7-112 |
| API: Delete ISN                             | 7-113 |
| API: Find ISNs                              | 7-113 |
| API: Read ISN Types                         | 7-114 |
| REST Service: Item Price                    | 7-115 |
| Service Base URL                            | 7-115 |
| API Definitions                             | 7-115 |
| API: findPrices                             | 7-115 |
| API: findPriceByIds                         | 7-116 |
| REST Service: Item UDA                      | 7-118 |
| REST Service: Item Price                    | 7-118 |
| Service Base URL                            | 7-118 |
| API Definitions                             | 7-119 |
| API: Import Udas                            | 7-119 |
| API: Delete Udas                            | 7-120 |
| API: Import Item Udas                       | 7-120 |
| API: Delete Item Udas                       | 7-121 |
| API: Find Item Udas                         | 7-122 |
| REST Service: Item UIN                      | 7-123 |
| Service Base URL                            | 7-123 |
| API Definitions                             | 7-123 |
| API: createUin                              | 7-124 |
| API: readUin                                | 7-125 |
| API: findUins                               | 7-126 |

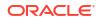

| API: findUinLabels                | 7-126 |
|-----------------------------------|-------|
| API: findUinHistory               | 7-127 |
| API: generateUins                 | 7-128 |
| REST Service: Manifest            | 7-130 |
| Service Base URL                  | 7-130 |
| API Definitions                   | 7-130 |
| API: Close Manifest               | 7-130 |
| REST Service: POS Transaction     | 7-131 |
| Service Base URL                  | 7-131 |
| API Definitions                   | 7-131 |
| API: Import POS Transactions      | 7-131 |
| REST Product Group                | 7-135 |
| Service Base URL                  | 7-135 |
| APIs                              | 7-135 |
| API: findProductGroup             | 7-135 |
| API: readProductGroup             | 7-136 |
| API: createProductGroup           | 7-139 |
| API: updateProductGroup           | 7-150 |
| API: cancelProductGroup           | 7-155 |
| Index                             | 7-155 |
| REST Service: Reason Code         | 7-157 |
| Service Base URL                  | 7-157 |
| API Definitions                   | 7-157 |
| API: Find Adjustment Reason Codes | 7-157 |
| API: Find Shipment Reason Codes   | 7-159 |
| Rest Shipping                     | 7-160 |
| Service Base URL                  | 7-160 |
| APIs                              | 7-161 |
| API: findCarriers                 | 7-161 |
| API: findCarrierServices          | 7-161 |
| API: findCartonSizes              | 7-162 |
| API: findWeightUoms               | 7-162 |
| API: findMotives                  | 7-163 |
| Index                             | 7-163 |
| REST Service: Stock Count         | 7-164 |
| Service Base URL                  | 7-164 |
| API Definitions                   | 7-164 |
| API: Snapshot Stock Count         | 7-164 |
| REST Service: Store               | 7-164 |
| Service Base URL                  | 7-165 |
| API Definitions                   | 7-165 |
| API: Import Stores                | 7-165 |

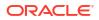

| API: Delete Store               | 7-167 |
|---------------------------------|-------|
| API: Read Store                 | 7-167 |
| API: Find Stores                | 7-169 |
| API: Find Associated Stores     | 7-171 |
| API: Find Auto Receive Stores   | 7-173 |
| API: Find Transfer Zone Stores  | 7-174 |
| REST Service: Store Item        | 7-176 |
| Service Base URL                | 7-176 |
| API Definitions                 | 7-176 |
| API: Import Store Items         | 7-176 |
| API: Remove Store Items         | 7-178 |
| API: Import Replenishment Items | 7-179 |
| API: Remove Replenishment Items | 7-180 |
| REST Service: Store Order       | 7-181 |
| APIs                            | 7-181 |
| REST Service: Store Sequencing  | 7-185 |
| APIs                            | 7-186 |
| API: Find Sequence Areas        | 7-186 |
| API: Read Sequence Area         | 7-187 |
| API: Create Sequence Area       | 7-188 |
| API: Update Sequence Area       | 7-190 |
| API: Delete Sequence Area       | 7-192 |
| API: Create Sequence Item       | 7-192 |
| API: Update Sequence Item       | 7-193 |
| API: Delete Sequence Item       | 7-194 |
| Additional Data Definitions     | 7-195 |
| REST Service: Supplier          | 7-195 |
| Service Base URL                | 7-196 |
| API Definitions                 | 7-196 |
| API: Import Suppliers           | 7-196 |
| API: Delete Supplier            | 7-198 |
| API: Import Items               | 7-199 |
| API: Delete Items               | 7-200 |
| API: Import Item UOMs           | 7-201 |
| API: Delete Item UOMs           | 7-202 |
| API: Import Item Countries      | 7-204 |
| API: Delete Item Countries      | 7-205 |
| API: Import Item Dimensions     | 7-206 |
| API: Delete Item Dimensions     | 7-207 |
| API: Import Item Manufacturers  | 7-209 |
| API: Delete Item Manufacturers  | 7-210 |
| REST Service: Ticket            | 7-211 |
|                                 |       |

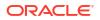

| Service Base URL                | 7-211 |
|---------------------------------|-------|
| API Definitions                 | 7-211 |
| API: readTicket                 | 7-212 |
| API: findTickets                | 7-214 |
| API: readArchivedTicket         | 7-215 |
| API: findArchivedTickets        | 7-215 |
| API: createTickets              | 7-217 |
| API: Update Tickets             | 7-218 |
| API: printTickets               | 7-220 |
| API: findTicketFormats          | 7-221 |
| API: findTicketPrinters         | 7-221 |
| REST Service: Transfer          | 7-223 |
| Service Base URL                | 7-223 |
| API Definitions                 | 7-223 |
| API: Read Transfer              | 7-224 |
| API: Find Transfer              | 7-225 |
| API: Request Transfer           | 7-227 |
| API: Approve Request            | 7-227 |
| API: Reject Request             | 7-228 |
| API: Cancel Request             | 7-228 |
| API: Cancel Transfer            | 7-228 |
| API: Close Transfer             | 7-229 |
| API: Find Transfer Contexts     | 7-229 |
| Additional Data Definitions     | 7-230 |
| REST Service: Transfer Shipment | 7-231 |
| Service Base URL                | 7-231 |
| API Definitions                 | 7-231 |
| API: Read Shipment              | 7-231 |
| API: Find Transfer Shipment     | 7-236 |
| API: Submit Shipment            | 7-237 |
| API: Cancel Submit Shipment     | 7-238 |
| API: Dispatch Shipment          | 7-238 |
| API: Cancel Shipment            | 7-238 |
| API: Confirm Carton             | 7-239 |
| API: Cancel Carton              | 7-239 |
| API: Open Carton                | 7-240 |
| API: createShipment             | 7-240 |
| API: updateShipment             | 7-243 |
| API: createCarton               | 7-244 |
| API: updateCarton               | 7-246 |
| Index                           | 7-247 |
| REST Service: Translations      | 7-248 |

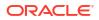

| Service Base URL              | 7-248 |
|-------------------------------|-------|
| API Definitions               | 7-248 |
| API: Find Locales             | 7-248 |
| API: Find Translations        | 7-250 |
| API: Find Items Descriptions  | 7-251 |
| REST Service: Vendor Delivery | 7-252 |
| Service Base URL              | 7-252 |
| API Definitions               | 7-252 |
| API: Read Delivery            | 7-253 |
| API: Find Vendor Delivery     | 7-256 |
| API: Receive Delivery         | 7-257 |
| API: Confirm Delivery         | 7-258 |
| API: Reject Delivery          | 7-258 |
| API: Cancel Delivery          | 7-259 |
| API: Submit Carton            | 7-259 |
| API: Cancel Submit Carton     | 7-260 |
| API: Confirm Carton           | 7-260 |
| API: Cancel Carton            | 7-260 |
| API: Open Carton              | 7-261 |
| Additional Data Definitions   | 7-261 |
| REST Vendor Shipment          | 7-263 |
| Service Base URL              | 7-263 |
| APIs                          | 7-263 |
| API: readShipment             | 7-263 |
| API: findShipments            | 7-266 |
| API: submitShipment           | 7-267 |
| API: cancelSubmitShipment     | 7-268 |
| API: dispatchShipment         | 7-268 |
| API: cancelShipment           | 7-268 |
| API: confirmCarton            | 7-268 |
| API: cancelCarton             | 7-269 |
| API: openCarton               | 7-269 |
| API: createShipment           | 7-269 |
| API: updateShipment           | 7-272 |
| API: createCarton             | 7-274 |
| API: updateCarton             | 7-275 |
| Index                         | 7-277 |
| REST Service: Warehouse       | 7-278 |
| Service Base URL              | 7-279 |
| API Definitions               | 7-279 |
| API: Import Warehouses        | 7-279 |
| API: Delete Warehouse         | 7-280 |
|                               |       |

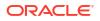

| API: Import Items                               | 7-281 |
|-------------------------------------------------|-------|
| API: Delete Items                               | 7-282 |
| API: Import Adjustments                         | 7-283 |
| API: Import Inventory                           | 7-284 |
| Sales Integration                               | 7-286 |
| POS and Sales Audit Process Flow                | 7-286 |
| Sales and Return Processing                     | 7-287 |
| Customer Order Processing                       | 7-287 |
| Item Disposition                                | 7-288 |
| Drop Ship                                       | 7-288 |
| Item Types                                      | 7-288 |
| RFID                                            | 7-288 |
| Integration with Customer Order System          | 7-289 |
| Integration with Manifesting Systems            | 7-289 |
| Integration for Notifications                   | 7-290 |
| Integration for Sales Forecast                  | 7-290 |
| Integration for Store Order                     | 7-291 |
| Integration for Ticket Printing                 | 7-291 |
| Rest Ticket Printing                            | 7-291 |
| API Publish Tickets                             | 7-292 |
| Retail Home Integration                         | 7-294 |
| Launch SIOCS from Retail Home                   | 7-294 |
| Tile Reports                                    | 7-296 |
| EICS Endpoints                                  | 7-296 |
| Shop Floor Out of Stock Items                   | 7-296 |
| Stock Counts - Ready to Authorize               | 7-297 |
| SIOCS Operational Views                         | 7-297 |
| Launch SIOCS Operational Views from Tile Report | 7-298 |
| Subscription Usage Batch                        | 7-298 |
| REST Web Service OAuth2 Requests                | 7-298 |
| Using the OAuth Protocol                        | 7-298 |
| Obtaining a Token                               | 7-298 |
| Calling the EICS Web Service                    | 7-300 |

## 8 Configuration

| System Admin Parameters | 8-1  |
|-------------------------|------|
| Store Admin Parameters  | 8-42 |
| Permissions             | 8-64 |
| Data Permissions        | 8-93 |
|                         |      |

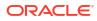

## 9 File Transfer Services

| Overview                                                                   | 9-1  |
|----------------------------------------------------------------------------|------|
| How to Call FTS APIs                                                       | 9-2  |
| Service Base URL                                                           | 9-3  |
| FTS Bucket Name                                                            | 9-3  |
| FTS Endpoints                                                              | 9-3  |
| Preparing for Authorization                                                | 9-4  |
| Retrieving Access Client Token                                             | 9-6  |
| FTS API Call Common Headers                                                | 9-6  |
| How to Use FTS API to find Object Storage Prefixes                         | 9-7  |
| How to Use FTS APIs to Upload Files to Object Storage                      | 9-7  |
| Step1: Request upload PAR                                                  | 9-7  |
| Step2: Use PAR to upload data files to Object Storage                      | 9-7  |
| How to Use FTS API to List Files in Object Storage                         | 9-8  |
| How to Use FTS APIs to Download Files from Object Storage                  | 9-8  |
| Step1: Find what files are available for downloads                         | 9-8  |
| Step2: Request Download PAR for downloading data files from Object Storage | 9-8  |
| Step3: Download the file using the par returned from step2                 | 9-9  |
| Handling Import Data Files                                                 | 9-9  |
| Supported Import Data Files                                                | 9-9  |
| Upload Import Data Files to Object Storage                                 | 9-10 |
| Handling Export Data Files                                                 | 9-10 |
| Supported Export Data Files                                                | 9-11 |
| Steps to Download Export Data Files from Object Storage                    | 9-11 |
| File Transfer Service UI                                                   | 9-11 |
| FTS API Specifications                                                     | 9-14 |
| Ping                                                                       | 9-14 |
| List Prefixes                                                              | 9-14 |
| List Files                                                                 | 9-15 |
| Move Files                                                                 | 9-17 |
| Delete Files                                                               | 9-18 |
| Request Upload PAR                                                         | 9-19 |
| Request Download PAR                                                       | 9-20 |
| File Transfer Service Troubleshooting                                      | 9-21 |
| Test FTS API using Postman                                                 | 9-22 |
| Step 1: Get Client Access Token                                            | 9-22 |
| Step 2: Call FTS Endpoints                                                 | 9-22 |
|                                                                            |      |

## A Appendix: Report Formats

Reports

A-1

Report Formats

## B Appendix: Batch File Layout Specifications

| Clearance Import File Specification                | B-1  |
|----------------------------------------------------|------|
| Filename Format                                    | B-1  |
| File Layout                                        | B-1  |
| Inventory Extract                                  | B-2  |
| Filename Format                                    | B-2  |
| File Layout                                        | B-2  |
| POS Transaction Import File Specification          | B-3  |
| Filename Format                                    | B-3  |
| Zip File Format                                    | B-4  |
| File Layout                                        | B-4  |
| Price Change Import File Specification             | B-5  |
| Filename Format                                    | B-5  |
| File Layout                                        | B-6  |
| Retail Sale Audit Import File Specification        | B-7  |
| Filename Format                                    | B-7  |
| File Format                                        | B-7  |
| File Layout                                        | B-7  |
| Stock Count Results Export File Specification      | B-10 |
| Store Sequence Data Import File Specification      | B-11 |
| Filename Format                                    | B-11 |
| Zip Filename Format                                | B-12 |
| File Format                                        | B-12 |
| File Layout                                        | B-12 |
| Third Party RFID File Specification                | B-13 |
| Filename Format                                    | B-13 |
| File Layout                                        | B-13 |
| Third Party Price File Layout                      | B-14 |
| Filename Format                                    | B-14 |
| Third Party Initial Inventory File Layout          | B-16 |
| Filename Format                                    | B-17 |
| DataFilename format                                | B-17 |
| File Layout                                        | B-17 |
| Third Party Stock Count Import File Layout         | B-18 |
| Filename Format                                    | B-18 |
| Data Filename Format                               | B-18 |
| File Layout                                        | B-18 |
| Warehouse Available Inventory Import Specification | B-19 |
| Filename Format                                    | B-19 |
|                                                    |      |

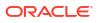

| $\mathbf{c}$ | Appendix: Auto-Authorized Third-Party Stock Count Process Overview |     |
|--------------|--------------------------------------------------------------------|-----|
|              | Third Party Processing                                             | C-3 |
|              | Third Party Recovery                                               | C-3 |
| )            | Appendix: Unit and Amount Stock Counts Export                      |     |
|              | Export File Layout                                                 | D-1 |
|              | Export File Location                                               | D-1 |
|              | Export File Name                                                   | D-1 |
| _            | Appendix: UPC Barcode                                              |     |
|              | Differences between UPC-A and UPC-E                                | E-1 |
|              | Conversion between UPC-A and UPC-E                                 | E-2 |
| -            | Appendix: EICS Provided URLs                                       |     |
|              | EICS web-client URL                                                | F-1 |
|              | SOCS (connections config) URL                                      | F-1 |
|              | EICS Web Service URLs                                              | F-1 |
|              | EICS-RICS Integration URLs                                         | F-3 |
|              | EICS-RICS Message Publishing                                       | F-3 |
|              | Setting Up RIB Message Injector                                    | F-4 |
|              | BI Related URL                                                     | F-4 |
|              | ORDS (Apex Data Viewer) URL                                        | F-4 |
| 5            | Appendix: MPS Message Types                                        |     |
|              | DCS Message Types                                                  | G-1 |
|              | DCS Message Type Source                                            | G-2 |

# Send Us Your Comments

Oracle Retail Enterprise Inventory Cloud Service Administration Guide, Release 24.0.201.0

Oracle welcomes customers' comments and suggestions on the quality and usefulness of this document.

Your feedback is important, and helps us to best meet your needs as a user of our products. For example:

- Are the implementation steps correct and complete?
- Did you understand the context of the procedures?
- Did you find any errors in the information?
- Does the structure of the information help you with your tasks?
- Do you need different information or graphics? If so, where, and in what format?
- Are the examples correct? Do you need more examples?

If you find any errors or have any other suggestions for improvement, then please tell us your name, the name of the company who has licensed our products, the title and part number of the documentation and the chapter, section, and page number (if available).

#### Note:

Before sending us your comments, you might like to check that you have the latest version of the document and if any concerns are already addressed. To do this, access the Online Documentation available on the Oracle Help Center (OHC) website. It contains the most current Documentation Library plus all documents revised or released recently.

Send your comments to us using the electronic mail address: retail-doc\_us@oracle.com

Please give your name, address, electronic mail address, and telephone number (optional).

If you need assistance with Oracle software, then please contact your support representative or Oracle Support Services.

If you require training or instruction in using Oracle software, then please contact your Oracle local office and inquire about our Oracle University offerings. A list of Oracle offices is available on our Web site at http://www.oracle.com.

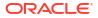

# Preface

This document describes the administration tasks for Oracle Retail Enterprise Inventory Cloud Service.

## Audience

This document is intended for administrators.

## **Documentation Accessibility**

For information about Oracle's commitment to accessibility, visit the Oracle Accessibility Program website at https://docs.oracle.com/pls/topic/lookup?ctx=acc&id=docacc.

#### Access to Oracle Support

Oracle customers that have purchased support have access to electronic support through My Oracle Support. For information, visit https://docs.oracle.com/pls/topic/lookup? ctx=acc&id=info Or visit https://docs.oracle.com/pls/topic/lookup?ctx=acc&id=trs if you are hearing impaired.

# **Related Documents**

For more information, see the following documents in the Oracle Retail Store Inventory Operations Cloud Services Release 24.0.201.0 documentation set:

- Oracle Retail Store Inventory Operations Cloud Services Release Notes
- Oracle Retail Store Inventory Operations Cloud Services Implementation Guide
- Oracle Retail Store Inventory Operations Cloud Services Data Model
- Oracle Retail Enterprise Inventory Cloud Service Security Guide
- Oracle Retail Enterprise Inventory Cloud Service User Guide
- Oracle Retail Store Operations Cloud Service User Guide
- Oracle Retail Store Operations Cloud Service Mobile Guide

# Improved Process for Oracle Retail Documentation Corrections

To more quickly address critical corrections to Oracle Retail documentation content, Oracle Retail documentation may be republished whenever a critical correction is needed. For critical corrections, the republication of an Oracle Retail document may at times not be attached to a numbered software release; instead, the Oracle Retail document will simply be replaced at the Oracle Help Center (OHC) website, or, in the case of Data Models, to the applicable My Oracle Support Documentation container where they reside.

This process will prevent delays in making critical corrections available to customers. For the customer, it means that before you begin installation, you must verify that you have the most recent version of the Oracle Retail documentation set. Oracle Retail documentation is available at the Oracle Help Center at the following URL:

https://docs.oracle.com/en/industries/retail/index.html

An updated version of the applicable Oracle Retail document is indicated by Oracle part number, as well as print date (month and year). An updated version uses the same part number, with a higher-numbered suffix. For example, part number F123456-02 is an updated version of a document with part number F123456-01.

If a more recent version of a document is available, that version supersedes all previous versions.

# Oracle Retail Documentation at the Oracle Help Center

Oracle Retail product documentation is available on the following website:

https://docs.oracle.com/en/industries/retail/index.html

(Data Model documents are not available through Oracle Help Center. You can obtain them through My Oracle Support.)

## Conventions

The following text conventions are used in this document:

| Convention | Meaning                                                                                                    |
|------------|----------------------------------------------------------------------------------------------------|
| boldface   | Boldface type indicates graphical user interface elements associated with an action, or terms defined in text or the glossary.         |
| italic     | Italic type indicates book titles, emphasis, or placeholder variables for which you supply particular values.                          |
| monospace  | Monospace type indicates commands within a paragraph, URLs, code in examples, text that appears on the screen, or text that you enter. |

# 1 Technical Architecture

This chapter describes the overall software architecture, offering a high-level discussion of the general structure of the system.

There could be underlying version updates to the technical stack (DB 19c, Web Logic, updated versions of UI libraries, Fusion middle ware libraries and so on.)

# **Multiple Products**

EICS (Enterprise Inventory Cloud Service) and SOCS (Store Operations Cloud Service) are two separately licensed products.

EICS includes:

- EICS Browser Client
- EICS Web Services
- EICS Server Tier
- EICS Database tier with data access code, batches, reports

SOCS includes:

Oracle MAF Client

To use SOCS, EICS needs to be deployed.

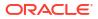

# Logical Model

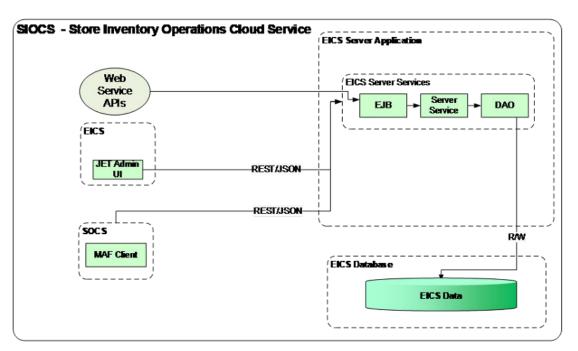

Figure 1-1 Logical Model

# **Cloud Deployment**

## **EICS** Client

Oracle JET based browser application that allows the user to perform a wide range of administrative functions.

#### SOCS Mobile Client

The mobile client provides all day-to-day transactional workflows within an Oracle Mobile Application Framework (MAF) platform. MAF is a hybrid-mobile platform that supports both iOS and Android devices. For more details, please see *Oracle Retail Store Operations Cloud Service Mobile Guide*.

#### Web Services

There is no GUI for the SOAP web services APIs that are provided by EICS. These APIs allow customers to create or develop applications or add-ons that can replicate some or all the steps of a transaction workflow.

We have started providing REST web service APIs as well.

These REST APIs will be in addition to existing SOAP APIs.

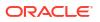

Please note that once a comparable REST API is added, SOAP service deprecation clock will start ticking.

#### WTSS / IDCS or OCI IAM

WTSS: Web Traffic Security Service

Integration Cloud Services uses Oracle Identity Cloud Service (IDCS) as its identity provider (IDP) or Oracle Cloud Infrastructure Identity and Access Management (OCI IAM) as its identify provider (IDP).

#### EICS Application Server(s)

Server deployed as a J2EE application inside the WebLogic Application Server.

#### Oracle DB Server (DBaaS)

Contains EICS schema. Uses JDBC to access data from the database.

WebLogic application server provides a connection pool to use database resources in an efficient fashion.

PL/SQL stored procedures are also used for high volume batch processing.

#### **Client-Server Communication**

Client(s) use REST service calls to access the server.

External systems may use SOAP service calls to access the server.

All transactions are container managed.

Performance is sensitive to network latency (hence compression from client to server).

## Integration

Oracle Retail Integration Cloud Server (RICS) is used for integration between multiple systems within the cloud as well as deployment of public web services by EICS and other systems.

#### Oracle Retail Integration Bus (RIB)

The RIB is a near-real time, message based communication queue. Payloads are delivered in an asynchronous fashion between multiple systems on the enterprise in a non-blocking (fire and forget) manner. This broadcast of notifications is subscribed to by each application interested in an event notification.

## Deployment

EICS and SOCS have a distributed deployment model with browser and mobile devices running at stores, connecting with server and database hosted at corporate. The central server deployment allows real-time inventory queries for stock-on-hand positions across the enterprise but requires a fairly robust network connection between store and corporate environments.

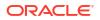

# Deployment - Performance: Bandwidth, Scaling

#### Bandwidth Requirements for Browser Clients

Installations with less than 128 KB bandwidth available between the device containing the browser or the mobile application and the data center are not recommended or supported. Limiting the client to less than 128 KB total available bandwidth causes unpredictable network utilization spikes, and the performance of the client degrades below requirements established for the product.

#### Network Latency Constraints

EICS is also sensitive to the network latency between the browser or mobile device and the data center. Oracle Retail does not recommend or support installations with more than 100 ms total round-trip network latency between the client device and the data center. Latency beyond the 100 ms limit causes unpredictable network utilization spikes, and the performance of the client degrades below requirements established for the product. The 100 ms limitation provides reasonable, predictable performance and network utilization for transactions.

#### Application Server Clustering

EICS supports application server clustering with a load balancer for Oracle WebLogic.

The EICS Server can run inside an application server cluster, but the load must be distributed among the nodes in the cluster.

It is also possible to configure a single application server instance with multiple JVMs inside the application server instance. When doing this, an upper limit of 1.5 to 2 JVMs per server CPU is recommended.

Clustering for Oracle WebLogic Server is also supported through a load balancer.

#### Database Clustering with RAC

EICS supports a RAC-enabled database for performance.

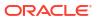

# 2 Data Seeding

SIOCS needs merchandising foundation data (stores, items, initial inventory positions, suppliers, and so on) to function.

Initial inventory data seeding is applicable for new or fresh full SIOCS installation. After the initial set of data is seeded into SIOCS, subsequent inventory changes are communicated via Oracle Retail Integration Cloud Service.

#### Data Seeding from Merchandising Foundation Cloud Service

When SIOCS and MFCS (Merchandising Foundation Cloud Service) are co-deployed in the same database Container, the data seeding process imports data from the MFCS database into the SIOCS database, and this seeding is an MDI-Based data seeding.

#### **Standalone Data Seeding**

In SIOCS standalone installation, SIOCS provides standalone data seeding to seed external data into SIOCS. See <u>Standalone Data Seeding</u> for details.

#### **Transactional Data Seeding**

See Transactional Data Seeding for more details.

# Data Seeding from Merchandising Foundation Cloud Service

This section contains the following:

- Overview
- When to Run Data Seeding
- Data Seeding Modules
- Data Seeding Steps
- Data Seeding MFCS-SIOCS View Mappings

#### Overview

Merchandising Data Integration (MDI) Based Data Seeding process is seeding foundation data from a co-deployed MFCS (Merchandising Foundation Cloud Service) database into SIOCS.

Data Seeding contains 39 modules and are grouped into nine (9) groups based on dependency and functionality.

Data seeding can be used for a variety of use cases:

- Loading just the Foundation data from Merchandising
- Loading all stores data
- Loading a single store data

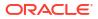

| Group<br>Number | Data Group    | Module                                | Description                                                                             |
|-----------------|---------------|---------------------------------------|-----------------------------------------------------------------------------------------|
| 2               | Item          | Item Header                           | Initial Data Loading Groups                                                             |
| 2               |               | Item CFA                              | Import item custom flexible attribute data.                                             |
| 2               |               | Item Translation                      | Import item description translation data.                                               |
| 3               |               | Item Image                            | Import item image URL data.                                                             |
| 3               |               | Item UDA                              | Import item User Defined Attribute data.                                                |
| 1               |               | Item Hierarchy                        | Import item merchandise hierarchy data, for example, department, class and subclasses.  |
| 3               |               | Pack Item                             | Import item pack item component data.                                                   |
| 3               |               | Related Item                          | Import related item type data.                                                          |
| 4               |               | Related Item Detail                   | Import related item detail data.                                                        |
| 2               | Miscellaneous | Differentiator                        | Import item differentiation data.                                                       |
| 1               |               | Differentiator Type                   | Import item differentiator type data, for example, color, size, and so on.              |
| 1               |               | Transfer Zone                         | Import transfer zone data.                                                              |
| 1               |               | UDA                                   | Import User Defined Attribute data.                                                     |
| 2               |               | UDA Values                            | Import User Defined Attribute Value data.                                               |
| 1               |               | UOM Class                             | Import Unit Of Measure class data.                                                      |
| 2               |               | UOM Conversion                        | Import Unit Of Measure conversion data.                                                 |
|                 | Store         | Store Item Stock                      | Import store item stock record data. Can be run by a store, or list of stores.          |
| 5               |               | Store                                 | Import store data.<br>Can be run by a store, or list of stores.                         |
| 5               |               | Store Address                         | Import store address data.<br>Can be run by a store, or list of stores.                 |
| 6               |               | Store Item                            | Import store item data.<br>Can be run by a store, or list of stores.                    |
| 7               |               | Store Item CFA                        | Import store item custom defined attributes.                                            |
| 7               |               | Store Item Stock                      | Import store item stock data.                                                           |
| 8               |               | Store Item Price                      | Import store item price data.<br>Can be run by a store, or list of stores.              |
| 9               |               | Store Item Price History              | Import store item price history data.<br>Can be run by a store, or list of stores.      |
| 9               |               | Store UIN Admin Item                  | Import UIN admin item foundation data. Only applicable if UIN is enabled for the store. |
|                 |               |                                       | Can be run by a store, or list of stores.                                               |
| 4               | Supplier      | Item Supplier Country<br>Dimension    | Import item supplier country dimension data.                                            |
| 4               |               | Item Supplier Manufacturer<br>Country | Import item supplier manufacture country data.                                          |
| 4               |               | Item Supplier Country                 | Import item supplier country data.                                                      |
| 4               |               | Item Supplier UOM                     | Import item supplier UOM data.                                                          |

#### Table 2-1 Initial Data Loading Groups

| Group<br>Number | Data Group | Module                     | Description                             |
|-----------------|------------|----------------------------|-----------------------------------------|
| 4               |            | Item Supplier              | Import item supplier data.              |
| 1               |            | Partner                    | Importer partner data.                  |
| 1               |            | Partner Address            | Import partner address data.            |
|                 |            | Partner Item               | Import partner item data.               |
| 2               |            | Supplier Organization Unit | Import supplier organization unit data. |
| 1               |            | Supplier                   | Import supplier data.                   |
| 1               |            | Supplier Address           | Import supplier address data.           |
| 1               |            | Supplier CFA               | Import supplier custom flex attributes  |
| 1               | Warehouse  | Warehouse                  | Import warehouse data.                  |
| 1               |            | Warehouse Address          | Import warehouse address data.          |
| 3               |            | Warehouse Item             | Import warehouse item data.             |

#### Table 2-1 (Cont.) Initial Data Loading Groups

#### When to Run Data Seeding

Typically, data seeding on fresh installed SIOCS environment.

#### **Data Seeding Modules**

Data seeding modules are grouped into 9 data groups:

See Table 2-3 Data Seeding MFCS-SIOCS View Mappings for additional information.

#### **Data Seeding Steps**

- Pre-requisites for Seeding from Co-Deployed MFCS
- Assign Application Roles for Initial Data Loading
- Assign Security Permissions for Initial Data Loading
- Initial Data Loading System Configuration
- Submit Seed
- View Selected Module Executions
- View Selected Module Execution Details
- Re-run Initial Data Loading
- Initial Data Loading Post Steps

#### Pre-requisites for Seeding from Co-Deployed MFCS

Prior to running data seeding, the following requirements must be met:

- MFCS database is installed
- MFCS foundation data setup is completed

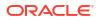

• MFCS and SIOCS are installed in the same pluggable database with different schemas

#### Assign Application Roles for Initial Data Loading

Users need to have the following Application roles assigned in IDCS or OCI IAM:

{SIOCS Primary APP}.admin\_users for example,

RGBU\_SIOCS\_CFS\_EICS.admin\_users

{SIOCS Primary APP}.batch\_users for example,

RGBU\_SIOCS\_CFS\_EICS.batch\_users

Assign Security Permissions for Initial Data Loading

| Table 2-2 | Security Permissions for Initial Data Loading |  |
|-----------|-----------------------------------------------|--|
|           |                                               |  |

| Name                     | Description                                                                            |
|--------------------------|----------------------------------------------------------------------------------------|
| Access Initial Data Load | With this permission the user will have access to the Initial Data Load screen.        |
|                          | Without this permission the user will not have access to the Initial Data Load screen. |
| Submit Initial Data Load | With this permission the user will have the permission to submit seed.                 |
|                          | Without this permission, the Submit Seed button will be disabled for the user.         |
| Delete Initial Data Load | With this permission the user will have the permission to delete seeded data.          |
|                          | Without this permission, the Delete Seed button will be disabled for the user.         |

#### Initial Data Loading System Configuration

To seed initial inventory foundation data from sourcing system directly into destination application tables, an application implementation consultant must perform the following configuration steps:

Login SIOCS Application as a user who are assigned proper app roles and security permissions, see App Roles and Security Permission Section for details.

To seed data from co-deployed Merchandising data integration shared database, set system configuration values as shown below:

- 1. Set Initial Data Load Seed to Yes.
- 2. Set Initial Seed Foundation to Yes.
- 3. Set Initial Data Load Seed Foundation Data to Yes.

#### Submit Seed

To start the initial data loading, perform following steps:

- 1. Login SIOCS Application as app admin user.
- 2. Navigate to Admin Technical Maintenance Initial Data Loading Screen.

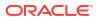

| = | O PRE-PROD Store Inventory Ope<br>101 - COIT-Boston Store | rations Clo                       | ud Service |               |             |                    |                    |                            |    |
|---|-----------------------------------------------------------|-----------------------------------|------------|---------------|-------------|--------------------|--------------------|----------------------------|----|
| ☆ | Initial Data Load                                         | nitial Data Load                  |            |               |             |                    |                    |                            |    |
| Ŭ | ξΞ Select Stores Total Selected: 0                        | E Select Stores Total Selected: 0 |            |               |             |                    |                    |                            |    |
|   | Module List                                               |                                   |            |               |             |                    |                    |                            |    |
|   | C Refresh 📮 Submit Seed 🛅 Delet                           | e Data                            | ∎ ▼        |               |             |                    |                    |                            |    |
|   | Module                                                    | Execution<br>Group                | Data Group | Last Action 👻 | Last Status | Last Request Time  | Last End Time      | Current<br>Record<br>Count |    |
|   | Filter                                                    | Filter                            | Filter     | Filter        | Completed   | Filter             | Filter             | Filter                     |    |
|   | ltem Header                                               | 2                                 | Item       | Seed          | Completed   | 1/21/22 7:19:40 AM | 1/21/22 7:19:42 AM | 24                         | 49 |
|   | Item Translation                                          | 2                                 | Item       | Seed          | Completed   | 1/21/22 7:19:15 AM | 1/21/22 7:19:17 AM |                            | 0  |
|   | Merchandise Hierarchy                                     | 1                                 | Item       | Seed          | Completed   | 1/19/22 2:02:30 PM | 1/19/22 2:02:32 PM |                            | 75 |

Figure 2-1 Initial Data Loading Screen

- 3. Filter the modules by execution group, start with group 1.
- 4. Select the module group, then click **Submit Seed** button.

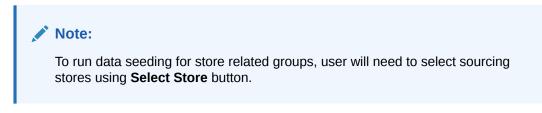

5. Once modules for selected group are completed, then proceed to the next group.

#### View Selected Module Executions

To view data loading log for the selected module:

- 1. Click the executed module record from the module list panel.
- 2. Scroll down to the **Executions** panel to view execution details for the selected module.

Figure 2-2 Initial Data Loading Execution Panel

| Execution | 5      |        |        |                   |           |            |          |
|-----------|--------|--------|--------|-------------------|-----------|------------|----------|
| ≣ ▼       |        |        |        |                   |           |            |          |
| ID 🔺      | Action | Module | Stores | Pending<br>Stores | Status    | Start Time | End Time |
| Filter    | Seed   | Filter | Filter | Filter            | Completed | 1/19/22    | Filter   |
|           |        |        |        |                   |           |            |          |

#### View Selected Module Execution Details

To view data loading execution details:

- 1. Click the executed module record from the module list panel.
- 2. Select record in the Execution panel.
- 3. Click the ID link to navigate to the **Execution Detail** screen.

| ₽ | O PRE-PRO             |        | ventory Operation | ons Cloud Se | rvice           |             |  |
|---|-----------------------|--------|-------------------|--------------|-----------------|-------------|--|
| ☆ | Execution ID          | : 2404 |                   |              |                 |             |  |
| ₫ | 🗘 Back Vi             | ew Log |                   |              |                 |             |  |
|   | Module                | Store  | Data Set ID       | Status       | Before<br>Count | After Count |  |
|   | Filter                | Filter | Filter            | Filter       | Filter          | Filter      |  |
|   | Merchandise Hierarchy |        |                   | Completed    | 0               | 75          |  |

#### Figure 2-3 Initial Data Loading Execution Details Screen

#### **Re-run Initial Data Loading**

In the event of failures, you may need to re-run the data seeding after correcting the errors.

To re-run data seeding:

- 1. Select the module, then click the **Delete Data** button.
- 2. After delete process to complete, select the module, then click **Submit Seed** button.

#### Initial Data Loading Post Steps

- 1. Verify data seeded into SIOCS application tables without error.
- 2. Set Initial Data Load Seed to No.
- 3. Set Initial Seed Foundation to No.
- 4. Set Initial Data Load Seed Foundation Data to No.

#### Note:

For stores which need to be rolled out by phases, the value can be set back to **Yes** before loading another set of stores and set to **No** after all stores are seeded from sourcing system.

## Data Seeding MFCS-SIOCS View Mappings

| Seeding Module         | SIOCS Target Table      | SIOCS View                   | MFCS <sup>1</sup>                 |
|------------------------|-------------------------|------------------------------|-----------------------------------|
| Differentiator<br>Type | DIFFERENTIATOR_TY<br>PE | IDLV_DIFFERENTIATOR_TY<br>PE | V_RMS_SIM_DIFF_TYPE               |
| Differentiator         | DIFFERENTIATOR          | IDLV_DIFFERENTIATOR          | V_RMS_SIM_DIFF                    |
| Item                   | ITEM                    | IDLV_ITEM                    | V_RMS_SIM_ITEM_MASTE<br>R         |
| Item CFA               | ITEM_CFA                | IDLV_ITEM_CFA                | V_RMS_SIM_ITEM_MASTE<br>R_CFA_EXT |

#### Table 2-3 Data Seeding MFCS-SIOCS View Mappings

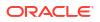

| Seeding Module                  | SIOCS Target Table            | SIOCS View                         | MFCS <sup>1</sup>                    |
|---------------------------------|-------------------------------|------------------------------------|--------------------------------------|
| Item Description<br>Translation | ITEM_DESCRIPTION              | IDLV_ITEM_DESCRIPTION              | V_RMS_SIM_ITEM_MASTE<br>R_TL         |
| Item Image                      | ITEM_IMAGE                    | IDLV_ITEM_IMAGE                    | V_RMS_SIM_ITEM_IMAGE                 |
| Item Supp<br>Country Dim        | SUPPLIER_ITEM_CO<br>UNTRY_DIM | IDLV_SUPPLIER_ITEM_CO<br>UNTRY_DIM | V_RMS_SIM_ITEM_SUPP_<br>CTRY_DIM     |
| Item Supp Man.<br>Country       | SUPPLIER_ITEM_MA<br>NUFACTURE | IDLV_SUPPLIER_ITEM_MA<br>NUFACTURE | V_RMS_SIM_ITEM_SUPP_<br>MANU_CTRY    |
| Item Supp<br>Country            | SUPPLIER_ITEM_CO<br>UNTRY     | IDLV_SUPPLIER_ITEM_CO<br>UNTRY     | V_RMS_SIM_ITEM_SUPP_<br>CTRY         |
| Item Supplier                   | SUPPLIER_ITEM                 | IDLV_SUPPLIER_ITEM                 | V_RMS_SIM_ITEM_SUPPLI<br>ER          |
| Item Supplier<br>UOM            | SUPPLIER_ITEM_UO<br>M         | IDLV_SUPPLIER_ITEM_UO<br>M         | V_RMS_SIM_ITEM_SUPP_<br>UOM          |
| Item UDA                        | ITEM_UDA                      | IDLV_ITEM_UDA                      | V_RMS_SIM_UDA_ITEM_D<br>ATE          |
|                                 |                               |                                    | V_RMS_SIM_UDA_ITEM_F<br>F            |
|                                 |                               |                                    | V_RMS_SIM_UDA_ITEM_L<br>OV           |
| Merch Hier                      | ITEM_HIERARCHY                | IDLV_ITEM_HIER                     | V_RMS_SIM_MERCH_HIE<br>R             |
| Pack Item                       | ITEM_COMPONENT                | IDLV_ITEM_COMPONENT                | V_RMS_SIM_PACKITEM                   |
| Partner                         | PARTNER                       | IDLV_PARTNER                       | V_RMS_SIM_EXTERNAL_F<br>INISHER      |
| Partner Address                 | ADDRESS                       | IDLV_ADDRESS                       | V_RMS_SIM_ADDR                       |
| Partner Item                    | PARTNER_ITEM                  | IDLV_PARTNER_ITEM                  | V_RMS_SIM_ITEM_LOC                   |
|                                 |                               |                                    | (loc_type = 'E'external<br>finisher) |
| Partner Org Unit                | SUPPLIER_ORGANIZ<br>ATION     | IDLV_SUPPLIER_ORGANIZ<br>ATION     | V_RMS_SIM_PARTNER_O<br>RG_UNIT       |
| Price History                   | ITEM_PRICE_HISTOR<br>Y        | IDLV_STORE_ITEM_PRICE<br>_HIST     | V_RMS_SIM_PRICE_HIST                 |
| Related Item                    | RELATED_ITEM_TYPE             | IDLV_RELATED_ITEM_TYP<br>E         | V_RMS_SIM_RELATED_IT<br>EM_HEAD      |
| Related Item<br>Detail          | RELATED_ITEM                  | IDLV_RELATED_ITEM                  | V_RMS_SIM_RELATED_IT<br>EM_DETAIL    |
| Store                           | STORE                         | IDLV_STORE                         | V_RMS_SIM_STORE                      |
| Store Address                   | ADDRESS                       | IDLV_ADDRESS                       | V_RMS_SIM_ADDR                       |
| Store Item                      | STORE_ITEM                    | IDLV_STORE_ITEM                    | V_RMS_SIM_STORE_ITEM                 |
|                                 |                               |                                    | V_RMS_SIM_REPL_ITEM_<br>LOC          |
| Store Uin Admin<br>Item         | STORE_UIN_ADMIN_I<br>TEM      | IDLV_STORE_UIN_ADMIN_I<br>TEM      | V_RMS_SIM_STORE_ITEM                 |
| Store Item CFA                  | STORE_ITEM_CFA                | IDLV_STORE_ITEM_CFA                | V_RMS_SIM_ITEM_LOC_C<br>FA_EXT       |

#### Table 2-3 (Cont.) Data Seeding MFCS-SIOCS View Mappings

| Seeding Module       | SIOCS Target Table                               | SIOCS View                                                 | MFCS <sup>1</sup>                       |
|----------------------|--------------------------------------------------|------------------------------------------------------------|-----------------------------------------|
| Store Item Price     | ITEM_PRICE                                       | IDLV_STORE_ITEM_PRICE                                      | V_RMS_SIM_STORE_ITEM                    |
| Store Item Stock     | STORE_ITEM_STOCK<br>STORE_ITEM_STOCK<br>_NONSELL | IDLV_STORE_ITEM_STOCK<br>IDLV_STORE_ITEM_STOCK<br>_NONSELL |                                         |
| Supplier             | SUPPLIER                                         | IDLV_SUPPLIER                                              | V_RMS_SIM_SUPS                          |
| Supplier CFA         | SUPPLIER_CFA                                     | IDLV_SUPPLIER_CFA                                          | V_RMS_SIM_SUPS_CFA_E<br>XT              |
| Supplier Address     | ADDRESS                                          | IDLV_ADDRESS                                               | V_RMS_SIM_ADDR                          |
| Transfer Zone        | STORE_TRANSFER_Z<br>ONE                          | IDLV_TRANSFER_ZONE                                         | V_RMS_SIM_TSFZONE                       |
| UDA                  | UDA                                              | IDLV_UDA                                                   | V_RMS_SIM_UDA                           |
| UDA LOV              | UDA LOV                                          | IDLV_UDA_LOV                                               | V_RMS_SIM_UDA_VALUES                    |
| UOM Class            | UOM_CLASS                                        | IDLV_UOM_CLASS                                             | V_RMS_SIM_UOM_CLASS                     |
| UOM Conversion       | UOM_CONVERSION                                   | IDLV_UOM_CONVERSION                                        | V_RMS_SIM_UOM_CONVE<br>RSION            |
| Warehouse            | WAREHOUSEWAREH<br>OUSE_VIRTUAL                   | IDLV_WAREHOUSE<br>IDLV_WAREHOUSE_VIRTU<br>AL               | V_RMS_SIM_WH                            |
| Warehouse<br>Address | ADDRESS                                          | IDLV_ADDRESS                                               | V_RMS_SIM_ADDR                          |
| Warehouse Item       | WAREHOUSE_ITEM                                   | IDLV_WAREHOUSE_ITEM                                        | V_RMS_SIM_ITEM_LOC<br>(loc_type = 'W' ) |

| Table 2-3 | (Cont.) Data Seeding | MFCS-SIOCS View Mappings |
|-----------|----------------------|--------------------------|
|-----------|----------------------|--------------------------|

<sup>1</sup>MFCS view: only applicable for data seeding source is MFCS on a co-deployed Oracle PDB.

# Standalone Data Seeding

This section contains the following:

- Overview
- System Admin Parameters
- Initial Data Loading Process
- Data Seeding Modules
- File Layouts
- Supported Locales

#### Overview

Data seeding in a SIOCS Standalone installation is achieved by uploading data in CSV (comma-separated values) files to Object Storage via FTS (File Transfer Service). The Initial Foundation Data File Import and Initial Store Data File Import batch jobs then download the relevant files from Object Storage (see Data Seeding Modules) and import the data into SIOCS.

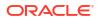

The Initial Data Load UI (see Data Seeding from Merchandising Foundation Cloud Service) can be re-used in a SIOCS Standalone installation to view the status of each Data Seeding Module (see below), view any errors associated with the processing of files for that module, and to Delete Data for that module.

#### Note:

The **Submit Seed** button will be disabled in a SIOCS Standalone installation: data seeding will be initiated by running the **Initial Foundation Data File Import** and **Initial Store Data File Import** batch jobs from the Job Admin UI (see Batches).

#### System Admin Parameters

| Option                                          | Description                                                                                                    | Default<br>Value | Торіс | Туре    |
|-------------------------------------------------|----------------------------------------------------------------------------------------------------|------------------|-------|---------|
| Initial Data<br>Load Seed                       | Determines if data seeding is enabled.                                                                                                 | No               | Admin | Boolean |
| Initial Data<br>Load Seed<br>Foundation<br>Data | Determines if data seeding of foundation data is enabled.                                                                              | No               | Admin | Boolean |
| Initial Data<br>Load Seed<br>Store Data         | Determines if data seeding of store data is enabled.                                                                                   | No               | Admin | Boolean |
|                                                 | Yes: Store Data will be available for data seeding.                                                                                    |                  |       |         |
|                                                 | No: Store Data will not be available for data seeding.                                                                                 |                  |       |         |
| Initial Data<br>Load Fail Limit                 | The maximum number of errors to ignore before processing of a file is terminated.                                                      | 0                | Batch | Integer |
| Initial Data<br>Load Chunk<br>Log Limit         | The maximum number of errors to log when<br>processing a file - this value should be greater<br>than the Initial Data Load Fail Limit. | 10               | Batch | Integer |
| Initial Data<br>Load Chunk<br>Limit             | The maximum number of records to insert into the DB in a single batch update.                                                          | 1000             | Batch | Integer |

#### Table 2-4 System Admin Parameters

#### Initial Data Loading Process

- Set the Initial Data Load Seed and Initial Data Load Seed Foundation Data options to Yes.
- 2. Upload the relevant foundation data files to the imports folder in Object Storage via FTS.
- 3. Run the **Initial Foundation Data File Import** batch job: the batch job will download the foundation data files from Object Storage, parse the files and insert the data into the staging tables, merge/upsert the data from the staging tables into the SIOCS master tables, upload any failed files/records to the **rejects** folder, and any successful files/records to the **archives** folder, in Object Storage.

4. Wait for the batch job to finish then check the Job Execution (Job Admin UI) and Execution Detail (Initial Data Load UI) screens for any errors. If the number of errors exceeds the Initial Data Load Fail Limit the entire file will be rejected and uploaded to the rejects folder in Object Storage. If the number of errors does not exceed the Initial Data Load Fail Limit, the erroneous records will be uploaded to the rejects folder, and the successful records to the archives folder in Object Storage.

# Note:

For performance reasons, the batch job will zip any files > 10 MB before uploading to Object Storage.

5. Correct any errors and repeat steps 2 to 4 until there are no errors and all the foundation data has been imported.

# Note:

It is not necessary to delete data for a module before re-importing data for that module: the batch job uses a merge/upsert when copying data from the staging tables to the SIOCS master tables.

- 6. Set the Initial Data Load Seed Foundation Data option to No and the Initial Data Load Seed Store Data option to Yes.
- 7. Upload the relevant store data files to the **imports** folder in Object Storage via FTS.
- 8. Run the Initial Store Data File Import batch job: the batch job follows the same flow as the Initial Foundation Data File Import batch job but for store data.
- 9. Wait for the batch job to finish then check the Job Execution (Job Admin UI) and Execution Detail (Initial Data Load UI) screens for any errors.
- **10.** Correct any errors and repeat steps 7 to 9 until there are no errors and all the store data has been imported.
- 11. Set the Initial Data Load Seed and Initial Data Load Seed Store Data options to No.

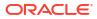

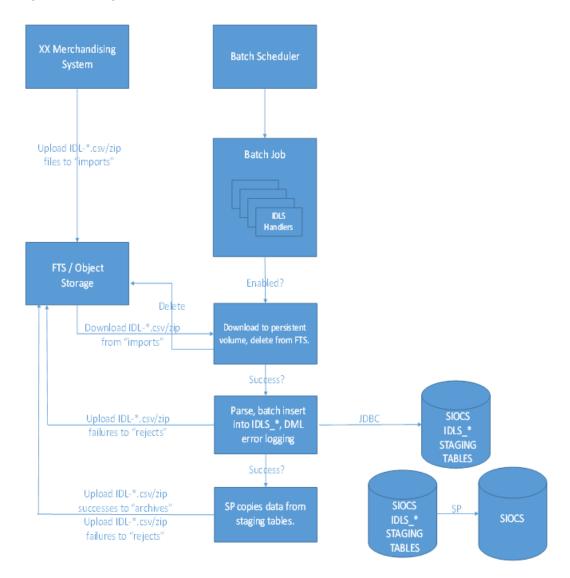

# Figure 2-4 High Level Flow

# **Data Seeding Modules**

Data seeding modules are grouped into 5 data groups:

| Table 2-5 | Initial | Data | Loading | Groups |
|-----------|---------|------|---------|--------|
|-----------|---------|------|---------|--------|

| Data Group | Module           | Description                                                                     |
|------------|------------------|---------------------------------------------------------------------------------|
| Item       | Item             | Item data.                                                                      |
|            | Item CFA         | Item custom flexible attribute data.                                            |
|            | Item Component   | Pack item component data.                                                       |
|            | Item Description | Item description data.                                                          |
|            | Item Hierarchy   | Item merchandise hierarchy data, for example, department, class and subclasses. |
|            | Item Image       | Item image URL data.                                                            |
|            | Item UDA         | Item user defined attribute data.                                               |

| Data Group    | Module                          | Description                                                            |
|---------------|---------------------------------|------------------------------------------------------------------------|
|               | Related Item                    | Related item detail data.                                              |
|               | Related Item Type               | Related item type data.                                                |
| Miscellaneous | Differentiator                  | Item differentiation data.                                             |
|               | Differentiator Type             | Item differentiation type data, such as style, color, size, and so on. |
|               | Transfer Zone                   | Transfer zone data.                                                    |
|               | UDA                             | User defined attribute data.                                           |
|               | UDA LOV                         | User defined attribute list of values data.                            |
|               | UOM Class                       | Unit of measure class data.                                            |
|               | UOM Conversion                  | Unit of measure conversion data.                                       |
| Store         | Store                           | Store data.                                                            |
|               | Store Address                   | Store address data.                                                    |
|               | Store Item                      | Store item data.                                                       |
|               | Store Item CFA                  | Store item custom flexible attribute data.                             |
|               | Store Item Price                | Store item price data.                                                 |
|               | Store Item Price History        | Store item price history data.                                         |
|               | Store Item Stock                | Store item stock record data.                                          |
|               | Store UIN Admin Item            | Store UIN (Unique Identification Number) admin item data.              |
| Supplier      | Partner                         | Partner data.                                                          |
|               | Partner Address                 | Partner address data.                                                  |
|               | Partner Item                    | Partner item data.                                                     |
|               | Supplier                        | Supplier data.                                                         |
|               | Supplier Address                | Supplier address data.                                                 |
|               | Supplier CFA                    | Supplier custom flexible attribute data.                               |
|               | Supplier Item                   | Supplier item data.                                                    |
|               | Supplier Item Country           | Supplier item country data.                                            |
|               | Supplier Item Country Dimension | Supplier item country dimension data.                                  |
|               | Supplier Item Manufacturer      | Supplier item country manufacture data.                                |
|               | Supplier Organization           | Supplier organization unit data.                                       |
|               | Supplier UOM                    | Supplier UOM data.                                                     |
| Warehouse     | Warehouse                       | Warehouse data.                                                        |
|               | Warehouse Address               | Warehouse address data.                                                |
|               | Warehouse Item                  | Warehouse item data.                                                   |

The data for the Miscellaneous, Item, Supplier and Warehouse data group modules are imported by the Initial Foundation Data File Import batch job. The data for the Store data group modules are imported by the Initial Store Data File Import batch job. All foundation data should be imported prior to importing any store data. Due to referential integrity constraints (see File Layouts) the batch jobs process the data in the order shown above (for example, the Supplier Item module cannot be imported prior to the Supplier and Item modules, and the Item module

cannot be imported prior to the Item Hierarchy module); as such the files for each module should be uploaded to Object Storage and imported in a similar order (or all at the same time). To import data for a group of Stores, upload all the data for those Stores to Object Storage, then run the Initial Store Data File Import batch job. To import data for a single Store, upload all the data for that Store to Object Storage, then run the Initial Store to Object Storage, then run the Initial Store to Object Storage, then run the Initial Store Data File Import batch job. Alternatively, the Initial Store Data File Import batch job can be run for a single Store by entering the Store ID in the Job Admin UI and adding the Store ID to the corresponding filename(s) (vide infra).

# File Layouts

All files should be in CSV (comma-separated values) format, with either a ".csv" or ".dat" filename extension. The batch jobs also support zipped files which will be extracted upon download and processed individually. Empty or blank fields within a record will be considered null. String fields containing a comma or double quote must be quoted (with double quotes), a double quote in a field must be represented by 2 double quote characters. Line breaks within quoted fields are not supported. The filename format is IDL-[MODULENAME]-XXXX.csv(/dat/zip). Files contained within .zip files must adhere to the same filename format. To run the Initial Store Data File Import batch job for a particular Store, the filename format is IDL-[MODULENAME]-[STOREID]-XXXX.csv(/dat/zip). Any files which do not adhere to the filename format will not be downloaded or processed. Files > 500MB will be rejected: the file should be split into smaller files and uploaded as a .zip file. It is recommended to not edit the .csv files in Excel as this can lead to formatting issues.

The file layout for each module is described below:

# **Differentiator File**

| Field Name   | Description                                                                                                    | Required | Туре           |
|--------------|----------------------------------------------------------------------------------------------------|----------|----------------|
| ID           | The unique identifier of the differentiator.                                                                             | Yes      | VARCHAR2 (10)  |
| DESCRIPTION  | The description of the differentiator.                                                                                   | Yes      | VARCHAR2 (255) |
| DIFF_TYPE_ID | The unique identifier of the differentiator type -<br>this references the ID column in the<br>DIFFERENTIATOR_TYPE table. | No       | VARCHAR2 (10)  |

| Table 2-6 | Differentiator File Layout |
|-----------|----------------------------|
|-----------|----------------------------|

### Example CSV File

IDL-DIFFERENTIATOR-\*.csv

1, DESCRIPTION FOR DIFFERENTIATOR 1,1

# **Differentiator Type File**

| Table 2-7 | Differentiator T | Type File Layout |
|-----------|------------------|------------------|
|-----------|------------------|------------------|

| Field Name  | Description                                       | Required | Туре           |
|-------------|---------------------------------------------------|----------|----------------|
| ID          | The unique identifier of the differentiator type. | Yes      | VARCHAR2 (10)  |
| DESCRIPTION | The description of the differentiator type.       | Yes      | VARCHAR2 (255) |

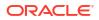

Example CSV File

IDL-DIFFERENTIATORTYPE-\*.csv

1, DESCRIPTION FOR DIFFERENTIATOR TYPE 1

# Item CFA File

| Table 2-8 | Item CFA | File Layout |
|-----------|----------|-------------|
|-----------|----------|-------------|

| Field Name | Description                                                                                          | Required | Туре           |
|------------|----------------------------------------------------------------------------------------------------|----------|----------------|
| ITEM_ID    | The unique identifier of the item - this references the ITEM_ID column in the ITEM table.            | Yes      | VARCHAR2 (25)  |
| NAME       | The name of the custom flex attribute - forms<br>the primary key together with the ITEM_ID<br>field. | Yes      | VARCHAR2 (30)  |
| VALUE      | The value of the custom flex attribute.                                                              | No       | VARCHAR2 (250) |
| VALUE_DATE | The date value of the custom flex attribute in "yyyy-MM-dd" format.                                  | No       | DATE           |

### Example CSV File

IDL-ITEMCFA-\*.csv

2,Name 2,Value 2,

3,Name 3,,2021-10-06

# Item Component File

### Table 2-9 Item Component File Layout

| Field Name            | Description                                                                                                    | Required | Туре           |
|-----------------------|----------------------------------------------------------------------------------------------------|----------|----------------|
| ITEM_ID               | The unique identifier of the pack item -<br>references the ITEM_ID column in the ITEM<br>table.                                                                   | Yes      | VARCHAR2 (25)  |
| COMPONENT_IT<br>EM_ID | The unique identifier of the component item -<br>references the ITEM_ID column in the ITEM<br>table and forms the primary key together with<br>the ITEM_ID field. | Yes      | VARCHAR2 (25)  |
| QUANTITY              | The quantity of the component item in the pack item.                                                                                                    | Yes      | NUMBER (12, 4) |

### Example CSV File

IDL-ITEMCOMPONENT-\*.csv

1,11,1.11

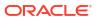

# Item Description File

| Field Name                | Description                                                                                                    | Required | Туре           |
|---------------------------|----------------------------------------------------------------------------------------------------|----------|----------------|
| ITEM_ID                   | The unique identifier of the pack item -<br>references the ITEM_ID column in the ITEM<br>table.                                                                                            | Yes      | VARCHAR2 (25)  |
| LOCALE_ID                 | The unique identifier of the locale - references<br>the ID column in the TRANSLATION_LOCALE<br>table and forms the primary key together with<br>the ITEM_ID field - see Supported Locales. | Yes      | NUMBER (12, 0) |
| DESCRIPTION               | The description of the item.                                                                                                    | Yes      | VARCHAR2 (255) |
| SHORT_DESCRI<br>PTION     | The short description of the item.                                                                                                    | Yes      | VARCHAR2 (250) |
| SECONDARY_DE<br>SCRIPTION | The secondary description of the item.                                                                                                    | No       | VARCHAR2 (250) |
| LOCALE<br>IANGUAGE        | The ISO 3166 language code - references the LANUGAGE column in the TRANSLATION_LOCALE table - see Supported Locales.                                                                       | Yes      | VARCHAR2 (6)   |
| LOCALE_DESCRI<br>PTION    | The description of the locale.                                                                                                    | No       | VARCHAR2 (120) |

# Table 2-10 Item Description File Layout

### Example CSV File

IDL-ITEMDESCRIPTION-\*.csv

1,1,Description 1,Short Description 1,Secondary Description 1,en,English

# Item File

### Table 2-11Item File Layout

| Field Name            | Description                                                                                                    | Required | Туре           |
|-----------------------|----------------------------------------------------------------------------------------------------|----------|----------------|
| ITEM_ID               | The unique identifier of the item                                                                                                    | Yes      | VARCHAR2 (25)  |
| ITEM_TYPE             | The type of item - 0 (Item), 15 (Simple<br>Pack), 20 (Complex Pack), 25 (Simple<br>Breakable Pack) or 30 (Complex Breakable<br>Pack). | Yes      | NUMBER (2, 0)  |
| DEPARTMENT_ID         | The department identifier - references the<br>DEPARTMENT_ID column in the<br>ITEM_HIERARCHY table.                                    | No       | NUMBER (12, 0) |
| CLASS_ID              | The class identifier - references the<br>CLASS_ID column in the<br>ITEM_HIERARCHY table.                                              | No       | NUMBER (12, 0) |
| SUBCLASS_ID           | The subclass identifier - references the<br>SUBCLASS_ID column in the<br>ITEM_HIERARCHY table.                                        | No       | NUMBER (12, 0) |
| SHORT_DESCRIPTIO<br>N | The short description of the item.                                                                                                    | No       | VARCHAR2 (255) |

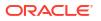

| Field Name                  | Description                                                                                                    | Required | Type                   |
|-----------------------------|----------------------------------------------------------------------------------------------------|----------|------------------------|
| LONG_DESCRIPTION            | The long description of the item.                                                                                                    | No       | Type<br>VARCHAR2 (400) |
| DIFFERENTIATOR_1            | The identifier of the first differentiator of the item.                                                                                 | No       | VARCHAR2 (10)          |
| DIFFERENTIATOR_2            | The identifier of the second differentiator of the item.                                                                                | No       | VARCHAR2 (10)          |
| DIFFERENTIATOR_3            | The identifier of the third differentiator of the item.                                                                                 | No       | VARCHAR2 (10)          |
| DIFFERENTIATOR_4            | The identifier of the fourth differentiator of the item.                                                                                | No       | VARCHAR2 (10)          |
| STATUS                      | The status of the item - ' ' (None), A (Active),<br>C (Discontinued), I (Inactive), D (Deleted), Q<br>(Auto-stocked) or N (Non-ranged). | No       | VARCHAR2 (1)           |
| ORDER_AS_TYPE               | Indicates if a pack item is receivable at the component level or at the pack level (for a buyer pack only).                             | No       | VARCHAR2 (1)           |
| PARENT_ITEM_ID              | The unique identifier of the parent item.                                                                                               | No       | VARCHAR2 (25)          |
| TRANSACTION_LEVEL           | Number indicating which of the three levels transactions occur for the item's group.                                                    | No       | NUMBER                 |
| ITEM_LEVEL                  | Number indicating which of the three levels the item resides.                                                                           | No       | NUMBER                 |
| SELLABLE                    | Flag indicating if the item may be sold as a unit - Y or N.                                                                             | Yes      | VARCHAR2 (1)           |
| ORDERABLE                   | Flag indicating if the item may be ordered from a supplier - Y or N.                                                                    | Yes      | VARCHAR2 (1)           |
| PACKAGE_UNIT_OF_<br>MEASURE | The unit of measure associated with the package size.                                                                                   | No       | VARCHAR2 (4)           |
| PACKAGE_SIZE                | The size of the product printed on any packaging.                                                                                       | No       | NUMBER (12, 4)         |
| UNIT_OF_MEASURE             | The unit of measure.                                                                                                    | Yes      | VARCHAR2 (4)           |
| CASE_SIZE                   | The default number of items that are contained in a case.                                                                               | No       | NUMBER (12, 4)         |
| BARCODE_FORMAT              | The barcode format for the item.                                                                                                    | No       | VARCHAR2 (4)           |
| BARCODE_PREFIX              | The barcode prefix for the item.                                                                                                    | No       | NUMBER (9, 0)          |
| TICKET_TYPE_CODE            | The ticket type code for the item.                                                                                                    | No       | VARCHAR2 (6)           |
| EACH_TO_UOM_FACT<br>OR      | The conversion factor between an "Each" and the standard unit of measure.                                                               | No       | NUMBER (20, 10)        |
| WASTE_TYPE                  | Identifies the wastage type as either sales<br>or spoilage wastage - SL (sales) or SP<br>(spoilage).                                    | No       | VARCHAR2 (6)           |
| WASTE_PERCENT               | Average percent of wastage for the item over its shelf life.                                                                            | No       | NUMBER (12, 4)         |
| WASTE_PERCENT_DE<br>FAULT   | Default daily wastage percent for spoilage type wastage items.                                                                          | No       | NUMBER (12, 4)         |
| ESTIMATE_SOH_FOR<br>_PACK   | Indicates if a notional simple pack item's inventory should be displayed in packs - Y or N.                                             | Yes      | VARCHAR2 (1)           |

# Table 2-11 (Cont.) Item File Layout

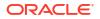

| Field Name                         | Description                                                                                                    | Required | Туре           |
|------------------------------------|----------------------------------------------------------------------------------------------------|----------|----------------|
| RETAIL_ZONE_ID                     | The unique identifier of the retail pricing strategy associated with the item.                                             | No       | VARCHAR2 (128) |
| IS_PRIMARY                         | Flag indicating if the sub-transaction level<br>item is designated as the primary sub-<br>transaction level item - Y or N. | No       | VARCHAR2 (1)   |
| BRAND                              | The brand associated with the item.                                                                                        | No       | VARCHAR2 (30)  |
| MANU_SUGGESTED_<br>RETAIL_PRICE    | The manufacturer's recommended retail price for the item.                                                                  | No       | NUMBER (12, 4) |
| MANU_SUGGESTED_<br>RETAIL_CURRENCY | The ISO 4217 currency code of the manufacturer's retail price.                                                             | No       | VARCHAR2 (3)   |
| INVENTORIABLE                      | Flag indicating if the item is inventoriable - Y or N.                                                                     | Yes      | VARCHAR2 (1)   |
| SHIP_ALONE                         | Flag indicating if the item should be shipped<br>to the customer as a separate package - Y<br>or N.                        | No       | VARCHAR2 (1)   |
| BRAND_DESCRIPTIO<br>N              | The description of the brand associated with the item.                                                                     | No       | VARCHAR2 (120) |

### Table 2-11 (Cont.) Item File Layout

### **Example CSV File**

IDL-ITEM-\*.csv

1,0,1,1,1,SHORT\_DESC,LONG\_DESC,1,2,3,4,A,N,4,1,3,Y,N,kg,12345678.1234,kg,1,UPCA,2 2,TT,1,SL,33.33,16.66,Y,RETAIL\_ZONE\_ID,N,BRAND,4.99,GBP,Y,N,BRAND\_DESC

# Item Hierarchy File

### Table 2-12 Item Hierarchy File Layout

| Field Name      | Description                                                   | Required | Туре           |
|-----------------|---------------------------------------------------------------|----------|----------------|
| DEPARTMENT_ID   | The department identifier.                                    | No       | NUMBER (12, 0) |
| DEPARTMENT_NAME | The name of the department.                                   | No       | VARCHAR2 (360) |
| CLASS_ID        | The class identifier.                                         | No       | NUMBER (12, 0) |
| CLASS_NAME      | The name of the class.                                        | No       | VARCHAR2 (360) |
| SUBCLASS_ID     | The subclass identifier.                                      | No       | NUMBER (12, 0) |
| SUBCLASS_NAME   | The name of the subclass.                                     | No       | VARCHAR2 (360) |
| STATUS          | The status of the item hierarchy - A (Active) or D (Deleted). | Yes      | VARCHAR2 (1)   |

The unique key comprises the DEPARTMENT\_ID, CLASS\_ID and SUBCLASS\_ID fields.

### Example CSV File

IDL-ITEMHIERARCHY-\*.csv

1, Department 1, 1, Class 1, 1, Subclass 1, A

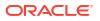

# Item Image File

| Field Name           | Description                                                                                                    | Required | Туре            |
|----------------------|----------------------------------------------------------------------------------------------------|----------|-----------------|
| ITEM_ID              | The unique identifier of the pack item -<br>references the ITEM_ID column in the ITEM<br>table.                                       | Yes      | VARCHAR2 (25)   |
| DISPLAY_SEQUE<br>NCE | The display sequence order of images associated to the item.                                                                          | Yes      | NUMBER (2, 0)   |
| IMAGE_URL            | The URL of the item image.                                                                                                    | Yes      | VARCHAR2 (1000) |
| IMAGE_NAME           | The name of the item image - forms a unique key together with the ITEM_ID field.                                                      | Yes      | VARCHAR2 (120)  |
| IMAGE_SIZE_CO<br>DE  | The type of item image. Valid values are<br>defined as members of IITD code type - T<br>(Thumbnail), H (High), M (Medium) or L (Low). | Yes      | VARCHAR2 (6)    |

### Table 2-13 Item Image File Layout

### Example CSV File

IDL-ITEMIMAGE-\*.csv

1,99,http://somewhere.com/someimage1.gif,Image1.gif,T

# Item UDA File

### Table 2-14 Item UDA File Layout

| Field Name | Description                                                                                                    | Required | Туре           |
|------------|----------------------------------------------------------------------------------------------------|----------|----------------|
| ITEM_ID    | The unique identifier of the item - references the ITEM_ID column in the ITEM table.                                                                          | Yes      | VARCHAR2 (25)  |
| UDA_ID     | The unique identifier of the user defined<br>attribute - references the ID column in the UDA<br>table and forms a unique key along with the<br>ITEM_ID field. | Yes      | NUMBER (5, 0)  |
| UDA_DATE   | The value, in 'yyyy-MM-dd HH:mm:ss' format, for DT (Date) user defined attributes.                                                                            | No       | DATE           |
| UDA_TEXT   | The value for FF (Text) user defined attributes.                                                                                                    | No       | VARCHAR2 (250) |
| UDA_VALUE  | The value for LOV (List of Values) user defined attributes.                                                                                                   | No       | VARCHAR2 (25)  |

# Example CSV File

IDL-ITEMUDA-\*.csv

1,1,2021-10-01 12:34:56,FF1,LOV1

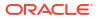

# Partner Address File

| Field Name         | Description                                                                                                    | Required | Туре           |
|--------------------|----------------------------------------------------------------------------------------------------|----------|----------------|
| EXTERNAL_ID        | The external identifier of the address.                                                                                                    | Yes      | VARCHAR2 (25)  |
| PARTNER_ID         | The unique identifier of the partner - forms a unique key together with the EXTERNAL_ID field.                                                           | Yes      | NUMBER (10, 0) |
| ADDRESS_TYPE       | The type of address - 01 (Business), 02 (Postal), 03 (Returns), 04 (Order), 05 (Invoice), 06 (Remittance), 07 (Billing), 08 (Delivery) or 09 (External). | Yes      | VARCHAR2 (2)   |
| IS_PRIMARY         | Flag indicating if this is the primary address - Y or N.                                                                                                 | Yes      | VARCHAR2 (1)   |
| ADDRESS_LINE_<br>1 | The first line of the address.                                                                                                    | No       | VARCHAR2 (240) |
| ADDRESS_LINE_<br>2 | The second line of the address.                                                                                                    | No       | VARCHAR2 (240) |
| ADDRESS_LINE_<br>3 | The third line of the address.                                                                                                    | No       | VARCHAR2 (240) |
| CITY               | The city.                                                                                                    | No       | VARCHAR2 (120) |
| STATE              | The state.                                                                                                    | No       | VARCHAR2 (3)   |
| COUNTRY_ID         | The ISO 3166 2- (or 3-) letter country code.                                                                                                    | No       | VARCHAR2 (3)   |
| POSTAL_CODE        | The postal code.                                                                                                    | No       | VARCHAR2 (30)  |
| CONTACT_NAME       | The contact name.                                                                                                    | No       | VARCHAR2 (120) |
| CONTACT_PHON<br>E  | The contact phone number.                                                                                                    | No       | VARCHAR2 (20)  |
| CONTACT_FAX        | The contact fax number.                                                                                                    | No       | VARCHAR2 (20)  |
| CONTACT_EMAIL      | The contact email address.                                                                                                    | No       | VARCHAR2 (100) |
| COUNTY             | The county.                                                                                                    | No       | VARCHAR2 (250) |

Table 2-15 Partner Address File Layout

### Example CSV File

IDL-PARTNERADDR-\*.csv

1,1,01,Y,Line 1,Line 2,Line 3,City,MN,USA,Postcode,Contact Name,Contact\_Phone,Contact\_Fax,Contact\_Email,County

# Partner File

| Table 2-16 | Partner File Layout |
|------------|---------------------|
|------------|---------------------|

| Field Name    | Description                                | Required | Туре           |
|---------------|--------------------------------------------|----------|----------------|
| ID            | The unique identifier of the partner.      | Yes      | NUMBER (10, 0) |
| NAME          | The name of the partner.                   | No       | VARCHAR2 (240) |
| CURRENCY_CODE | The ISO 4217 currency code of the partner. | No       | VARCHAR2 (3)   |

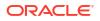

| Field Name                 | Description                                                                                                    | Required | Туре           |
|----------------------------|----------------------------------------------------------------------------------------------------|----------|----------------|
| LOCALE_ID                  | The locale identifier of the partner - see Supported Locales.                                                       | No       | NUMBER (6)     |
| STATUS                     | The status of the partner - A (Active) or I (Inactive).                                                             | No       | VARCHAR2 (1)   |
| CONTACT_NAME               | The contact name.                                                                                                   | No       | VARCHAR2 (120) |
| CONTACT_PHONE              | The contact phone number.                                                                                           | No       | VARCHAR2 (20)  |
| CONTACT_FAX                | The contact fax number.                                                                                             | No       | VARCHAR2 (20)  |
| CONTACT_TELEX              | The contact telex number.                                                                                           | No       | VARCHAR2 (20)  |
| CONTACT_EMAIL              | The contact email address.                                                                                          | No       | VARCHAR2 (100) |
| MANUFACTURER_ID            | The manufacturer's tax identification number.                                                                       | No       | VARCHAR2 (18)  |
| PRINCIPAL_COUNTRY_ID       | The ISO 3166 2- (or 3-) letter country code to which the partner is assigned.                                       | No       | VARCHAR2 (3)   |
| TAX_ID                     | The unique tax identification number of the partner.                                                                | No       | VARCHAR2 (18)  |
| PAYMENT_TERMS              | The payment terms of the partner.                                                                                   | No       | VARCHAR2 (20)  |
| IMPORT_COUNTRY_ID          | The ISO 3166 2- (or 3-) letter country code of the Import Authority.                                                | No       | VARCHAR2 (3)   |
| IMPORT_PRIMARY             | Flag that indicates if an Import<br>Authority is the primary Import<br>Authority for an import country - Y or<br>N. | No       | VARCHAR2 (1)   |
| ORGANIZATION_UNIT_ID       | The organization unit identifier of the partner.                                                                    | No       | VARCHAR2 (15)  |
| VALUE_ADDED_TAX_RE<br>GION | The VAT region of the partner.                                                                                      | No       | VARCHAR2 (20)  |
| TRANSFER_ENTITY_ID         | The transfer entity identifier of the partner.                                                                      | No       | VARCHAR2 (20)  |

| Table 2-16 (Co | ont.) Partner | File Layout |
|----------------|---------------|-------------|
|----------------|---------------|-------------|

### Example CSV File

IDL-PARTNER-\*.csv

1,Partner 1,GBP,1,A,Contact Name 1,Contact Phone 1,Contact Fax 1,Contact Telex 1,Contact Email 1,Manufacturer ID 1,GB,123456789012345678,Payment Terms 1,US,Y,Org Unit ID 1,VAT Region 1,Transfer Entity ID 1

# Partner Item File

| <b>Table 2-17</b> | Partner I | tem File I | Layout |
|-------------------|-----------|------------|--------|
|-------------------|-----------|------------|--------|

| Field Name | Description                                                                          | Required | Туре          |
|------------|--------------------------------------------------------------------------------------|----------|---------------|
| ITEM_ID    | The unique identifier of the item - references the ITEM_ID column in the ITEM table. | Yes      | VARCHAR2 (25) |

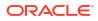

| Field Name    | Description                                                                                                    | Required | Туре           |
|---------------|----------------------------------------------------------------------------------------------------|----------|----------------|
| PARTNER_ID    | The unique identifier of the partner - this references the ID column in the PARTNER table and forms the primary key together with the ITEM_ID field. | Yes      | NUMBER (10, 0) |
| STATUS        | The status of the item - ' ' (None), A (Active), C (Discontinued), I (Inactive), D (Deleted), Q (Auto-stocked) or N (Non-ranged).                    | No       | VARCHAR2 (2)   |
| Example CSV F | File                                                                                                    |          |                |
|               | TEM-* csv                                                                                                    |          |                |

### Table 2-17 (Cont.) Partner Item File Layout

IDL-PARTNERITEM-\*.csv

1,1,A

# **Related Item File**

| Table 2-18 | <b>Related Item</b> | File Layout |
|------------|---------------------|-------------|
|------------|---------------------|-------------|

| Field Name                   | Description                                                                                        | Required | Туре           |
|------------------------------|----------------------------------------------------------------------------------------------------|----------|----------------|
| ITEM_ID                      | The unique identifier of the item - references the ITEM_ID column in the ITEM table.               | Yes      | VARCHAR(25)    |
| RELATIONSHIP_I<br>D_EXTERNAL | The external identifier of the relationship type.                                                  | Yes      | NUMBER (20, 0) |
| RELATIONSHIP_<br>NAME        | The name of the relationship type.                                                                 | No       | VARCHAR2 (120) |
| RELATIONSHIP_<br>TYPE        | The relationship type - RLTD (Related), SUBS (Substitute), UPSL (Upsell) or CSSL (Crosssell).      | Yes      | VARCHAR2 (6)   |
| Mandatory_in<br>D            | Flag indicating if the relationship is mandatory - Y or N.                                         | Yes      | VARCHAR2 (1)   |
| RELATED_ITEM_I<br>D          | The unique identifier of the related item -<br>references the ITEM_ID column in the ITEM<br>table. | Yes      | VARCHAR2 (25)  |
| PRIORITY_NUMB<br>ER          | The priority when there are multiple relationships.                                                | No       | NUMBER (4, 0)  |
| EFFECTIVE_DAT<br>E           | The effective date of the relationship in "yyyy-<br>MM-dd HH:mm:ss" format.                        | No       | DATE           |
| END_DATE                     | The end date of the relationship in "yyyy-MM-<br>dd HH:mm:ss" format.                              | No       | DATE           |

The primary key comprises the ITEM\_ID, RELATIONSHIP\_ID\_EXTERNAL and RELATED\_ITEM\_ID fields.

### Example CSV File

IDL-RELATEDITEM-\*.csv

1,1,Related,RLTD,N,11,9999,2021-10-01 12:34:56,2021-11-01 12:34:56

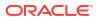

# Related Item Type File

| Field Name                   | Description                                                                                                    | Required | Туре           |
|------------------------------|----------------------------------------------------------------------------------------------------|----------|----------------|
| ITEM_ID                      | The unique identifier of the item - references the ITEM_ID column in the ITEM table.                            | Yes      | VARCHAR2 (25)  |
| RELATIONSHIP_I<br>D_EXTERNAL | The external identifier of the relationship type -<br>forms the primary key together with the<br>ITEM_ID field. | Yes      | NUMBER (20, 0) |
| RELATIONSHIP_<br>NAME        | The name of the relationship type.                                                                              | No       | VARCHAR2 (120) |
| RELATIONSHIP_<br>TYPE        | The relationship type - RLTD (Related), SUBS (Substitute), UPSL (Upsell) or CSSL (Crosssell).                   | Yes      | VARCHAR2 (6)   |
| MANDATORY_IN<br>D            | Flag indicating if the relationship is mandatory - Y or N.                                                      | Yes      | VARCHAR2 (1)   |

### Table 2-19 Related Item Type File Layout

### Example CSV File

IDL-RELATEDITEMTYPE-\*.csv

1,1,Related,RLTD,N

# Store Address File

| Field Name         | Description                                                                                                    | Required | Туре           |
|--------------------|----------------------------------------------------------------------------------------------------|----------|----------------|
| EXTERNAL_ID        | The external identifier of the address.                                                                                                    | Yes      | VARCHAR2 (25)  |
| STORE_ID           | The unique identifier of the store - forms a<br>unique key together with the EXTERNAL_ID<br>field.                                                       | Yes      | NUMBER (10, 0) |
| ADDRESS_TYPE       | The type of address - 01 (Business), 02 (Postal), 03 (Returns), 04 (Order), 05 (Invoice), 06 (Remittance), 07 (Billing), 08 (Delivery) or 09 (External). | Yes      | VARCHAR2 (2)   |
| IS_PRIMARY         | Flag indicating if this is the primary address - Y or N.                                                                                                 | Yes      | VARCHAR2 (1)   |
| ADDRESS_LINE_<br>1 | The first line of the address.                                                                                                    | No       | VARCHAR2 (240) |
| ADDRESS_LINE_<br>2 | The second line of the address.                                                                                                    | No       | VARCHAR2 (240) |
| ADDRESS_LINE_<br>3 | The third line of the address.                                                                                                    | No       | VARCHAR2 (240) |
| CITY               | The city.                                                                                                    | No       | VARCHAR2 (120) |
| STATE              | The state.                                                                                                    | No       | VARCHAR2 (3)   |
| COUNTRY_ID         | The ISO 3166 2- (or 3-) letter country code.                                                                                                    | No       | VARCHAR2 (3)   |
| POSTAL_CODE        | The postal code.                                                                                                    | No       | VARCHAR2 (30)  |

### Table 2-20 Store Address File Layout

| Table 2-20 | (Cont.) Store Address File | Layout |
|------------|----------------------------|--------|
|------------|----------------------------|--------|

| Field Name        | Description                | Required | Туре           |
|-------------------|----------------------------|----------|----------------|
| CONTACT_NAME      | The contact name.          | No       | VARCHAR2 (120) |
| CONTACT_PHON<br>E | The contact phone number.  | No       | VARCHAR2 (20)  |
| CONTACT_FAX       | The contact fax number.    | No       | VARCHAR2 (20)  |
| CONTACT_EMAIL     | The contact email address. | No       | VARCHAR2 (100) |
| COUNTY            | The county.                | No       | VARCHAR2 (250) |

# Example CSV File

IDL-STOREADDR-\*.csv

1,1,01,Y,Line 1,Line 2,Line 3,City,MN,USA,Postcode,Contact Name,Contact\_Phone,Contact\_Fax,Contact\_Email,County

# Store File

### Table 2-21Store File Layout

| Field Name                 | Description                                                                   | Required | Туре           |
|----------------------------|-------------------------------------------------------------------------------|----------|----------------|
| ID                         | The unique identifier of the store.                                           | Yes      | NUMBER (10,0)  |
| NAME                       | The name of the store.                                                        | Yes      | VARCHAR2 (150) |
| ORGANIZATION_<br>UNIT_ID   | The organization unit identifier of the store.                                | No       | VARCHAR2 (15)  |
| LOCALE_LANGU<br>AGE        | The ISO 3166 language to which the store is assigned - see Supported Locales. | No       | VARCHAR2 (3)   |
| LOCALE_COUNT<br>RY         | The ISO 3166 2- (or 3-) letter country code to which the store is assigned.   | No       | VARCHAR2 (3)   |
| OPEN_DATE                  | The date on which the store opened in 'yyyy-<br>MM-dd' format.                | No       | DATE           |
| CLOSE_DATE                 | The date on which the store closed in 'yyyy-<br>MM-dd' format.                | No       | DATE           |
| TOTAL_SQUARE_<br>FEET      | The total square footage of the store.                                        | No       | NUMBER (9,2)   |
| SELLING_SQUAR<br>E_FEET    | The total square footage of the store's selling area.                         | No       | NUMBER (9,2)   |
| CURRENCY_CO<br>DE          | The ISO 4217 currency code of the store.                                      | No       | VARCHAR2 (40)  |
| TRANSFER_ZON<br>E_ID       | The transfer zone identifier.                                                 | No       | VARCHAR2 (128) |
| SIM_STORE                  | Flag indicating if the store is using the SIM application - Y or N.           | No       | VARCHAR2 (1)   |
| TIMEZONE                   | The time zone of the store.                                                   | Yes      | VARCHAR2 (80)  |
| CUSTOMER_OR<br>DER_LOC_IND | Flag indicating if the store is a customer order location - Y or N.           | Yes      | VARCHAR2 (1)   |

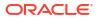

### Example CSV File

IDL-STORE-\*.csv

1,Store 1,Org Unit ID,en,GB,2001-01-01,2030-12-31,20,10,GBP,1,Y,GMT,Y

# Store Item CFA File

| Table 2-22 | Store I | tem CFA | <b>File Layout</b> |
|------------|---------|---------|--------------------|
|------------|---------|---------|--------------------|

| Field Name | Description                                                                               | Required | Туре           |
|------------|-------------------------------------------------------------------------------------------|----------|----------------|
| ITEM_ID    | The unique identifier of the item - this references the ITEM_ID column in the ITEM table. | Yes      | VARCHAR2 (25)  |
| STORE_ID   | The unique identifier of the store - this references the ID column in the STORE table.    | Yes      | NUMBER (10, 0) |
| NAME       | The name of the custom flex attribute.                                                    | Yes      | VARCHAR2 (30)  |
| VALUE      | The value of the custom flex attribute.                                                   | No       | VARCHAR2 (250) |
| VALUE_DATE | The date value of the custom flex attribute in "yyyy-MM-dd" format.                       | No       | DATE           |

The primary key comprises the ITEM\_ID, STORE\_ID and NAME fields.

Example CSV File

IDL-STOREITEMCFA-\*.csv

2,1,Name 2,Value 2,

3,1,Name 3, ,2021-10-06

# Store Item File

| <b>Table 2-23</b> | Store Item | File Layout |
|-------------------|------------|-------------|
|-------------------|------------|-------------|

| Field Name            | Description                                                                                                    | Required | Туре           |
|-----------------------|----------------------------------------------------------------------------------------------------|----------|----------------|
| ITEM_ID               | The unique identifier of the item - references the ITEM_ID column in the ITEM table.                                                             | Yes      | VARCHAR2 (25)  |
| STORE_ID              | The unique identifier of the store - this references the ID column in the STORE table and forms the primary key together with the ITEM_ID field. | Yes      | NUMBER (10, 0) |
| ITEM_TYPE             | The type of store item - 0 (Item), 15 (Simple<br>Pack), 20 (Complex Pack), 25 (Simple<br>Breakable Pack) or 30 (Complex Breakable<br>Pack).      | Yes      | VARCHAR2 (255) |
| SHORT_DESCRI<br>PTION | The short description of the store item.                                                                                                    | No       | VARCHAR2 (255) |
| LONG_DESCRIP<br>TION  | The long description of the store item.                                                                                                    | No       | VARCHAR2 (400) |

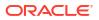

| Field Name                    | Description                                                                                                    | Required | Туре          |
|-------------------------------|----------------------------------------------------------------------------------------------------|----------|---------------|
| STATUS                        | The status of the store item -                                                                                  | No       | VARCHAR2 (20) |
|                               | ' ' (None), A (Active), C (Discontinued), I<br>(Inactive), D (Deleted), Q (Auto-stocked) or N<br>(Non-ranged).  |          |               |
| STATUS_DATE                   | The date that the status of the store item was updated in 'yyyy-MM-dd' format.                                  | No       | DATE          |
| DEFAULT_CURR<br>ENCY          | The default ISO 4217 currency code of the store item.                                                           | Yes      | VARCHAR2 (3)  |
| PRIMARY_SUPP<br>LIER_ID       | The identifier of the primary supplier of the store item - this references the ID column in the SUPPLIER table. | No       | NUMBER (10, 0 |
| NEXT_DELIVERY<br>_DATE        | The next delivery date of the store item in<br>'yyyy-MM-dd' format.                                             | No       | DATE          |
| UIN_REQUIRED                  | Flag to indicate if a UIN (unique identification number) is required for the store item - Y or N.               | No       | VARCHAR2 (1)  |
| REPLENISHMEN<br>T_TYPE        | The replenishment method for the store item - SO (Store Order).                                                 | No       | VARCHAR2 (6)  |
| REJECT_STORE<br>_ORDER        | Flag indicating if uploaded store orders should be rejected for the store item - Y or N.                        | No       | VARCHAR2 (1)  |
| STORE_CONTRO<br>L_PRICING     | Flag indicating if the store can modify the item's price - Y or N.                                              | No       | VARCHAR2 (1)  |
| MULTIPLE_DELIV<br>ERY_PER_DAY | Flag indicating if the store item is replenished multiple times per day - Y or N.                               | No       | VARCHAR2 (1)  |
| RFID                          | Flag indicating if the store item is RFID tagged - Y or N.                                                      | Yes      | VARCHAR2 (1)  |
| CONSIGNMENT_<br>TYPE          | The consignment type of the store item - 5 (Consignment) or 10 (Concession).                                    | No       | NUMBER (2, 0) |

### Table 2-23 (Cont.) Store Item File Layout

# Example CSV File

IDL-STOREITEM-\*.csv

1,1,0,Short Desc 1,Long Desc 1,A,2022-01-14,GBP,1,2022-01-31,N,SO,N,Y,Y,N,10

# Store Item Price File

| Field Name         | Description                                                                                             | Required | Туре           |
|--------------------|----------------------------------------------------------------------------------------------------|----------|----------------|
| ITEM_ID            | The unique identifier of the item - this references the ITEM_ID column in the STORE_ITEM table.         | Yes      | VARCHAR2 (25)  |
| STORE_ID           | The unique identifier of the store - this<br>references the STORE_ID column in the<br>STORE_ITEM table. | Yes      | NUMBER (10, 0) |
| EFFECTIVE_DAT<br>E | The date that the item price becomes effective in 'yyyy-MM-dd HH:mm:ss' format.                         | No       | DATE           |

Table 2-24 Store Item Price File Layout

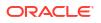

| Field Name                     | Description                                                                                                    | Required | Туре           |
|--------------------------------|----------------------------------------------------------------------------------------------------|----------|----------------|
| END_DATE                       | The date that the item price is no longer valid in 'yyyy-MM-dd HH:mm:ss' format.                                                                                                    | No       | DATE           |
| PRICE_TYPE                     | The item price type - 202 (Permanent/<br>Regular), 201 (Promotional) or 200<br>(Clearance).                                                                                            | Yes      | NUMBER (3, 0)  |
| STORE_REQUES<br>TED            | Flag indicating if the item price was requested by the store - Y or N.                                                                                                    | Yes      | VARCHAR2 (1)   |
| STATUS                         | The status of the item price - 0 (New), 1<br>(Pending), 2 (Approved), 3 (Completed), 4<br>(Rejected), 5 (Ticket List), 6 (Active), 7 (Extract<br>Failed), 9 (Deleted) or 99 (Default). | Yes      | NUMBER (2, 0)  |
| PROMOTION_ID                   | The identifier of the promotion.                                                                                                    | No       | NUMBER (10, 0) |
| PROMOTION_CO                   | The identifier of the promotion component.                                                                                                    | No       | NUMBER (10, 0) |
| MULTI_UNITS                    | The number of units involved in the multi-unit pricing of the item price.                                                                                                    | No       | NUMBER (12, 4) |
| MULTI_UNIT_RET<br>AIL_CURRENCY | The ISO 4217 currency code of the multi-unit price.                                                                                                    | No       | VARCHAR2 (3)   |
| MULTI_UNIT_RET<br>AIL          | The value of the multi-unit price.                                                                                                    | No       | NUMBER (20, 4) |
| MULTI_UNIT_UO<br>M             | The unit of measure of the multi-unit price.                                                                                                    | No       | VARCHAR2 (4)   |
| MULTI_UNIT_CH<br>ANGE          | Flag indicating if the multi-unit price has changed - Y or N.                                                                                                    | Yes      | VARCHAR2 (1)   |
| SELLING_UNIT_<br>CHANGE        | Flag indicating if the item price has changed - Y or N.                                                                                                    | Yes      | VARCHAR2 (1)   |
| PROMOTION_NA                   | The name of the promotion.                                                                                                    | No       | VARCHAR2 (160) |
| PROMOTION_DE<br>SCRIPTION      | The description of the promotion.                                                                                                    | No       | VARCHAR2 (640) |
| PROMOTION_CO<br>MP_NAME        | The name of the promotion component.                                                                                                    | No       | VARCHAR2 (160) |
| RESET_CLEARA<br>NCE_ID         | The clearance reset identifier.                                                                                                    | No       | NUMBER (15, 0) |
| PROMO_COMP_<br>TYPE            | The promotion component type - 0 (Complex),<br>1 (Simple), 2 (Threshold), 3 (Credit) or 4<br>(Threshold).                                                                              | No       | NUMBER (2, 0)  |
| REGULAR_PRIC<br>E_CHANGE_ID    | The identifier of the regular price change.                                                                                                    | No       | NUMBER (15, 0) |
| CLEARANCE_ID                   | The identifier of the clearance price change.                                                                                                    | No       | NUMBER (15, 0) |
| PROMO_COMP_<br>DTL_ID          | The identifier of the promotion component detail.                                                                                                    | No       | NUMBER (15, 0) |
| PROMO_DURATI<br>DN_TYPE        | The promotion duration type - 1 (All Day), 2 (Partial Day) or 3 (Multiple Day).                                                                                                    | No       | NUMBER (2, 0)  |
| PRICE_VALUE                    | The value of the item price.                                                                                                    | Yes      | NUMBER (20, 4) |
|                                |                                                                                                    |          |                |

# Table 2-24 (Cont.) Store Item Price File Layout

| Table 2-24 (Cont.) Store Item Price File L |
|--------------------------------------------|
|--------------------------------------------|

| Field Name                | Description                                   | Required | Туре           |
|---------------------------|-----------------------------------------------|----------|----------------|
| PRICE_CURREN<br>CY        | The ISO 4217 currency code of the item price. | No       | VARCHAR2 (3)   |
| PRICE_UNIT_OF<br>_MEASURE | The unit of measure of the item price.        | No       | VARCHAR2 (4)   |
| EXT_PRICE_EVE<br>NT_ID    | The external price event identifier.          | No       | NUMBER (12, 0) |

For Permanent/Regular (202) Item Prices the unique key comprises the ITEM\_ID, STORE\_ID, PRICE\_TYPE and REGULAR\_PRICE\_CHANGE\_ID fields. For Promotional (201) Item Prices the unique key comprises the ITEM\_ID, STORE\_ID, PRICE\_TYPE, PROMOTION\_ID, PROMOTION\_COMP\_ID and PROMO\_COMP\_DTL\_ID fields. For Clearance (200) Item Prices the unique key comprises the ITEM\_ID, STORE\_ID, PRICE\_TYPE and CLEARANCE\_ID fields.

#### **Example CSV File**

IDL-STOREITEMPRICE-\*.csv

1,1,2021-10-06 12:34:56,2021-10-06 12:34:56,202,N,6,,,1,GBP,2469,kg,Y,N,,,,,1,,,,1234.5678,GBP,kg,1111

1,1,2021-10-07 12:34:56,2021-10-07 12:34:56,201,N,6,1,1,1,GBP,2469,g,Y,N,Promo Name,Promo Desc,Promo Comp Name,,1,,,1,3,1234.5678,GBP,g,3333

1,1,2021-10-08 12:34:56,2021-10-08 12:34:56,200,N,6,,,1,GBP,2469,Ib,Y,N,,,,1,,,1,,,1234.5678,GBP,Ib,5555

# Store Item Price History File

### Table 2-25 Store Item Price History File Layout

| Field Name        | Description                                                                                 | Required | Туре           |
|-------------------|---------------------------------------------------------------------------------------------|----------|----------------|
|                   |                                                                                             |          |                |
| ITEM_PRICE_ID     | The identifier of the item price.                                                           | No       | NUMBER (12, 0) |
| ITEM_ID           | The unique identifier of the item.                                                          | Yes      | VARCHAR2 (25)  |
| STORE_ID          | The unique identifier of the store.                                                         | Yes      | NUMBER (10, 0) |
| EFFECTIVE_DATE    | The date that the item price becomes<br>effective in 'yyyy-MM-dd HH:mm:ss'<br>format.       | No       | DATE           |
| END_DATE          | The date that the item price is no longer valid in 'yyyy-MM-dd HH:mm:ss' format.            | No       | DATE           |
| PRICE_TYPE        | The item price type - 202 (Permanent/<br>Regular), 201 (Promotional) or 200<br>(Clearance). | Yes      | NUMBER (3, 0)  |
| STORE_REQUESTED   | Flag indicating if the item price was requested by the store - Y or N.                      | Yes      | VARCHAR2 (1)   |
| PROMOTION_ID      | The identifier of the promotion.                                                            | No       | NUMBER (10, 0) |
| PROMOTION_COMP_ID | The identifier of the promotion component.                                                  | No       | NUMBER (10, 0) |

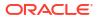

| Field Name                     | Description                                                                                               | Required | Туре           |
|--------------------------------|----------------------------------------------------------------------------------------------------|----------|----------------|
| MULTI_UNITS                    | The number of units involved in the multi-<br>unit pricing of the item price.                             | No       | NUMBER (12, 4) |
| MULTI_UNIT_RETAIL_CU<br>RRENCY | The ISO 4217 currency code of the multi-<br>unit price.                                                   | No       | VARCHAR2 (3)   |
| MULTI_UNIT_RETAIL              | The value of the multi-unit price.                                                                        | No       | NUMBER (20, 4) |
| MULTI_UNIT_UOM                 | The unit of measure of the multi-unit price.                                                              | No       | VARCHAR2 (4)   |
| MULTI_UNIT_CHANGE              | Flag indicating if the multi-unit price has changed - Y or N.                                             | Yes      | VARCHAR2 (1)   |
| SELLING_UNIT_CHANG<br>E        | Flag indicating if the item price has<br>changed - Y or N.                                                | Yes      | VARCHAR2 (1)   |
| PROMOTION_NAME                 | The name of the promotion.                                                                                | No       | VARCHAR2 (160) |
| PROMOTION_DESCRIPT             | The description of the promotion.                                                                         | No       | VARCHAR2 (640) |
| PROMOTION_COMP_NA<br>ME        | The name of the promotion component.                                                                      | No       | VARCHAR2 (160) |
| RESET_CLEARANCE_ID             | The clearance reset identifier.                                                                           | No       | NUMBER (15, 0) |
| PROMO_COMP_TYPE                | The promotion component type - 0<br>(Complex), 1 (Simple), 2 (Threshold), 3<br>(Credit) or 4 (Threshold). | No       | NUMBER (2, 0)  |
| REGULAR_PRICE_CHAN<br>GE_ID    | The identifier of the regular price change.                                                               | No       | NUMBER (15, 0) |
| CLEARANCE_ID                   | The identifier of the clearance price change.                                                             | No       | NUMBER (15, 0) |
| PROMO_COMP_DTL_ID              | The identifier of the promotion component detail.                                                         | No       | NUMBER (15, 0) |
| PROMO_DURATION_TY<br>PE        | The promotion duration type - 1 (All Day),<br>2 (Partial Day) or 3 (Multiple Day).                        | No       | NUMBER (2, 0)  |
| PRICE_VALUE                    | The value of the item price.                                                                              | Yes      | NUMBER (20, 4) |
| PRICE_CURRENCY                 | The ISO 4217 currency code of the item price.                                                             | No       | VARCHAR2 (3)   |
| PRICE_UNIT_OF_MEAS<br>URE      | The unit of measure of the item price.                                                                    | No       | VARCHAR2 (4)   |

| Table 2-25 | (Cont.) | Store Item | <b>Price History</b> | y File Layout |
|------------|---------|------------|----------------------|---------------|
|------------|---------|------------|----------------------|---------------|

For Permanent/Regular (202) Item Prices the unique key comprises the ITEM\_ID, STORE\_ID, PRICE\_TYPE and REGULAR\_PRICE\_CHANGE\_ID fields. For Promotional (201) Item Prices the unique key comprises the ITEM\_ID, STORE\_ID, PRICE\_TYPE, PROMOTION\_ID, PROMOTION\_COMP\_ID and PROMO\_COMP\_DTL\_ID fields. For Clearance (200) Item Prices the unique key comprises the ITEM\_ID, STORE\_ID, PRICE\_TYPE and CLEARANCE ID fields.

#### **Example CSV File**

IDL-STOREITEMPRICEHIST-\*.csv

1,1,1,2021-10-06 12:34:56,2021-10-06 12:34:56,202,N,,,1,GBP,2469,kg,Y,N,,,,,1,,,,1234.5678,GBP,kg 3,1,1,2021-10-07 12:34:56,2021-10-07 12:34:56,201,N,1,1,1,GBP,2469,g,Y,N,Promo Name,Promo Desc,Promo Comp Name,,1,,,1,3,1234.5678,GBP,g

5,1,1,2021-10-08 12:34:56,2021-10-08 12:34:56,200,N,,,1,GBP,2469,lb,Y,N,,,,1,,,1,,,1234.5678,GBP,lb

# Store Item Stock File

| Field Name                    | Description                                                                                                    | Required | Туре           |
|-------------------------------|----------------------------------------------------------------------------------------------------|----------|----------------|
| ITEM_ID                       | The unique identifier of the item - this references the ITEM_ID column in the STORE_ITEM table.                                                             | Yes      | VARCHAR2 (25)  |
| STORE_ID                      | The unique identifier of the store - this references the STORE_ID column in the STORE_ITEM table and forms the primary key together with the ITEM_ID field. | Yes      | NUMBER (10, 0) |
| QUANTITY_TOTA<br>L            | The total quantity of the item that is sellable.                                                                                                    | Yes      | NUMBER (12, 4) |
| QUANTITY_RESE<br>RVED         | The reserved quantity of the item.                                                                                                    | Yes      | NUMBER (12, 4) |
| QUANTITY_CUST<br>OMER_RESERVE | The quantity of the item reserved for customers.                                                                                                    | Yes      | NUMBER (12, 4) |
| QUANTITY_IN_T<br>RANSIT       | The in transit quantity of the item.                                                                                                    | Yes      | NUMBER (12, 4) |
| QUANTITY_VEN<br>DOR_RETURN    | The vendor return quantity of the item.                                                                                                    | Yes      | NUMBER (12, 4) |
| QUANTITY_NON<br>_SELLABLE     | The non-sellable quantity of the item.                                                                                                    | Yes      | NUMBER (12, 4) |

### Table 2-26 Store Item Stock File Layout

All records in this file will be used to populate the STORE\_ITEM\_STOCK table. Records where the QUANTITY\_NON\_SELLABLE field is non-zero will be used to populate the STORE\_ITEM\_STOCK\_NONSELL table.

If active transactions are going to be data seeding through transactional data seeding, then the QUANTITY\_RESERVED and QUANTITY\_IN\_TRANSIT values should remain zero. These values will be calculated as the transactions are loaded through transactional data seeding.

### **Example CSV File**

IDL-STOREITEMSTOCK-\*.csv

1, 1, 1, 1, 1, 2, 1, 3, 1, 4, 1, 5, 1, 6

# Store UIN Admin Item File

#### Table 2-27 Store UIN Admin Item File Layout

| Field Name | Description                                                                                     | Required | Туре          |
|------------|-------------------------------------------------------------------------------------------------|----------|---------------|
| ITEM_ID    | The unique identifier of the item - this<br>references the ITEM_ID column in the ITEM<br>table. | Yes      | VARCHAR2 (25) |

| Field Name                  | Description                                                                                                    | Required | Туре           |
|-----------------------------|----------------------------------------------------------------------------------------------------|----------|----------------|
| STORE_ID                    | The unique identifier of the store - this<br>references the ID column in the STORE table<br>and forms the primary key together with the<br>ITEM_ID field. | Yes      | NUMBER (10, 0) |
| UIN_TYPE                    | The UIN (Unique Identification Number) type -<br>1 (Serial Number) or 2 (Auto-generated Serial<br>Number).                                                | Yes      | NUMBER (2, 0)  |
| UIN_LABEL_ID                | The UIN label identifier - SN (Serial Number),<br>IM (IMEI), LN (License Number), PN (Plate<br>Number) or SIN (SIN).                                      | Yes      | VARCHAR2 (3)   |
| CAPTURE_TIME_ID             | The time to capture the UIN - 1 (Sales) or 2 (Store Receiving).                                                                                           | No       | NUMBER (2, 0)  |
| EXTERNAL_CREATE_<br>ALLOWED | Flag to indicate if the UIN can be created externally - Y or N.                                                                                           | No       | VARCHAR2 (1)   |
| TICKET_FORMAT_ID            | The ticket format identifier.                                                                                                    | No       | NUMBER (10, 0) |

### Table 2-27 (Cont.) Store UIN Admin Item File Layout

### Example CSV File

IDL-STOREUINADMINITEM-\*.csv

1,1,1,SN,1,N,1

# Supplier Address File

| Field Name         | Description                                                                                                    | Required | Туре           |
|--------------------|----------------------------------------------------------------------------------------------------|----------|----------------|
| EXTERNAL_ID        | The external identifier of the address.                                                                                                    | Yes      | VARCHAR2 (25)  |
| SUPPLIER_ID        | The unique identifier of the supplier - forms a<br>unique key together with the EXTERNAL_ID<br>field.                                                    | Yes      | NUMBER (10, 0) |
| ADDRESS_TYPE       | The type of address - 01 (Business), 02 (Postal), 03 (Returns), 04 (Order), 05 (Invoice), 06 (Remittance), 07 (Billing), 08 (Delivery) or 09 (External). | Yes      | VARCHAR2 (2)   |
| IS_PRIMARY         | Flag indicating if this is the primary address - Y or N.                                                                                                 | Yes      | VARCHAR2 (1)   |
| ADDRESS_LINE_<br>1 | The first line of the address.                                                                                                    | No       | VARCHAR2 (240) |
| ADDRESS_LINE_<br>2 | The second line of the address.                                                                                                    | No       | VARCHAR2 (240) |
| ADDRESS_LINE_<br>3 | The third line of the address.                                                                                                    | No       | VARCHAR2 (240) |
| CITY               | The city.                                                                                                    | No       | VARCHAR2 (120) |
| STATE              | The state.                                                                                                    | No       | VARCHAR2 (3)   |
| COUNTRY_ID         | The ISO 3166 2- (or 3-) letter country code.                                                                                                    | No       | VARCHAR2 (3)   |
| POSTAL_CODE        | The postal code.                                                                                                    | No       | VARCHAR2 (30)  |

### Table 2-28 Supplier Address File Layout

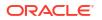

| Table 2-28 | (Cont.) | Supplier | Address | File Layout |
|------------|---------|----------|---------|-------------|
|------------|---------|----------|---------|-------------|

| Field Name        | Description                | Required | Туре           |
|-------------------|----------------------------|----------|----------------|
| CONTACT_NAME      | The contact name.          | No       | VARCHAR2 (120) |
| CONTACT_PHON<br>E | The contact phone number.  | No       | VARCHAR2 (20)  |
| CONTACT_FAX       | The contact fax number.    | No       | VARCHAR2 (20)  |
| CONTACT_EMAIL     | The contact email address. | No       | VARCHAR2 (100) |
| COUNTY            | The county.                | No       | VARCHAR2 (250) |

### Example CSV File

IDL-SUPPLIERADDR-\*.csv

1,1,01,Y,Line 1,Line 2,Line 3,City,MN,USA,Postcode,Contact Name,Contact\_Phone,Contact\_Fax,Contact\_Email,County

# Supplier CFA File

### Table 2-29 Supplier CFA File Layout

| Field Name  | Description                                                                                        | Required | Туре           |
|-------------|----------------------------------------------------------------------------------------------------|----------|----------------|
| SUPPLIER_ID | The unique identifier of the supplier - this references the ID column in the SUPPLIER table.       | Yes      | NUMBER (10, 0) |
| NAME        | The name of the custom flex attribute - forms the primary key together with the SUPPLIER_ID field. | Yes      | VARCHAR2 (30)  |
| VALUE       | The value of the custom flex attribute.                                                            | No       | VARCHAR2 (250) |
| VALUE_DATE  | The date value of the custom flex attribute in "yyyy-MM-dd" format.                                | No       | DATE           |

### Example CSV File

IDL-SUPPLIERCFA-\*.csv

2,Name 2,Value 2,

3,Name 3,,2021-10-06

# Supplier File

#### Table 2-30 Supplier File Layout

| Field Name  | Description                                             | Required | Туре           |
|-------------|---------------------------------------------------------|----------|----------------|
| ID          | The unique identifier of the supplier.                  | Yes      | NUMBER (10, 0) |
| DUNS_NUMBER | The Dun and Bradstreet number to identify the supplier. | No       | VARCHAR2 (9)   |
| NAME        | The name of the supplier.                               | No       | VARCHAR2 (240) |

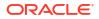

| Field Name                    | Description                                                                              | Required | Туре           |
|-------------------------------|------------------------------------------------------------------------------------------|----------|----------------|
| STATUS                        | The status of the supplier - A (Active) or I (Inactive).                                 | No       | VARCHAR2 (1)   |
| LOCALE_LANGUAGE               | The ISO 3166 language to which the supplier is assigned - see Supported Locales.         | No       | VARCHAR2 (3)   |
| LOCALE_COUNTRY                | The ISO 3166 2- (or 3-) letter country code to which the supplier is assigned.           | No       | VARCHAR2 (3)   |
| CURRENCY_CODE                 | The ISO 4217 currency code of the supplier.                                              | No       | VARCHAR2 (3)   |
| RETURN_ALLOWED                | Flag indicating if the supplier will accept returns - Y or N.                            | No       | VARCHAR2 (1)   |
| AUTHORIZATION_REQU<br>IRED    | Flag indicating if returns must be accompanied by an authorization number - Y or N.      | No       | VARCHAR2 (1)   |
| PO_CREATE_ALLOWED             | Flag indicating if purchase orders can be created - Y or N.                              | No       | VARCHAR2 (1)   |
| VENDOR_CHECK                  | Flag indicating if orders from this<br>supplier will require vendor control - Y<br>or N. | No       | VARCHAR2 (1)   |
| VENDOR_CHECK_PER<br>CENT      | The percentage of items per receipt that will be marked for vendor checking.             | No       | NUMBER (12, 4) |
| PARENT_ID                     | The identifier of the parent supplier.                                                   | No       | VARCHAR2 (128) |
| QUANTITY_LEVEL                | The supplier order quantity level - CA (Case) or EA (Each).                              | Yes      | VARCHAR2 (6)   |
| TAX_ID                        | The unique tax identification number of the supplier.                                    | No       | VARCHAR2 (18)  |
| DELIVERY_DISCREPAN<br>CY_TYPE | The delivery discrepancy type - 0 (Allow), 1 (Overage) or 2 (Restricted).                | No       | NUMBER (2, 0)  |

### Table 2-30 (Cont.) Supplier File Layout

# Example CSV File

IDL-SUPPLIER-\*.csv

1,1111,Supplier 1,A,en,GB,GBP,Y,N,Y,Y,12345678.1234,Parent Of 1,CA,1234,0

# Supplier Item Country File

| Table 2-31 | Supplier Item Country File Layout |
|------------|-----------------------------------|
|------------|-----------------------------------|

| Field Name  | Description                                                  | Required | Туре           |
|-------------|--------------------------------------------------------------|----------|----------------|
| ITEM_ID     | The unique identifier of the item.                           | Yes      | VARCHAR2 (25)  |
| SUPPLIER_ID | The unique identifier of the supplier.                       | Yes      | NUMBER (10, 0) |
| COUNTRY_ID  | The ISO 3166 2- (or 3-) letter country code.                 | Yes      | VARCHAR2 (3)   |
| CASE_SIZE   | The default number of items within a case from the supplier. | No       | NUMBER (12, 4) |

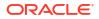

| Field Name             | Description                                                           | Required | Туре           |
|------------------------|-----------------------------------------------------------------------|----------|----------------|
| UNIT_COST_CU<br>RRENCY | The unit cost currency of the item for that supplier in that country. | No       | VARCHAR2 (3)   |
| UNIT_COST_VAL<br>UE    | The unit cost of the item for that supplier in that country.          | No       | NUMBER (12, 4) |

### Table 2-31 (Cont.) Supplier Item Country File Layout

The primary key comprises the ITEM\_ID, SUPPLIER\_ID and COUNTRY\_ID fields.

### Example CSV File

IDL-SUPPLIERITEMCOUNTRY-\*.csv

1,1,GB,12345678.9012,GBP,11111111.1111

# Supplier Item Country Dimension File

| Table 2-32 | Supplier Item Country Dimension File Layout |
|------------|---------------------------------------------|
|------------|---------------------------------------------|

| Field Name              | Description                                                                                                    | Required | Туре           |
|-------------------------|----------------------------------------------------------------------------------------------------|----------|----------------|
| ITEM_ID                 | The unique identifier of the item - references<br>the ITEM_ID column in the<br>SUPPLIER_ITEM_COUNTRY table.              | Yes      | VARCHAR2 (25)  |
| SUPPLIER_ID             | The unique identifier of the supplier -<br>references the SUPPLIER_ID column in the<br>SUPPLIER_ITEM_COUNTRY table.      | Yes      | NUMBER (10, 0) |
| COUNTRY_ID              | The ISO 3166 2- (or 3-) letter country code -<br>references the COUNTRY_ID column in the<br>SUPPLIER_ITEM_COUNTRY table. | Yes      | VARCHAR2 (3)   |
| DIMENSION_OBJ<br>ECT    | The dimension object.                                                                                                    | Yes      | VARCHAR2 (6)   |
| PRESENTATION_<br>METHOD | The packaging (if any) being taken into consideration in the specified dimensions.                                       | No       | VARCHAR2 (6)   |
| LENGTH                  | The length of the dimension object.                                                                                      | No       | NUMBER (12, 4) |
| WIDTH                   | The width of the dimension object.                                                                                       | No       | NUMBER (12, 4) |
| HEIGHT                  | The height of the dimension object.                                                                                      | No       | NUMBER (12, 4) |
| DIMENSION_UO<br>M       | The unit of measurement for length, width and height.                                                                    | No       | VARCHAR2 (4)   |
| WEIGHT                  | The weight of the dimension object.                                                                                      | No       | NUMBER (12, 4) |
| NET_WEIGHT              | The net weight of the dimension object.                                                                                  | No       | NUMBER (12, 4) |
| WEIGHT_UOM              | The unit of measurement for weight.                                                                                      | No       | VARCHAR2 (4)   |
| LIQUID_VOLUME           | The liquid volume or capacity of the dimension object.                                                                   | No       | NUMBER (12, 4) |
| LIQUID_VOLUME<br>_UOM   | The unit of measurement for liquid volume.                                                                               | No       | VARCHAR2 (4)   |
| STATISTICAL_CU<br>BE    | The statistical value of the dimension object's dimensions to be used for loading purposed.                              | No       | NUMBER (12, 4) |

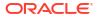

The primary key comprises the ITEM\_ID, SUPPLIER\_ID, COUNTRY\_ID and DIMENSION\_OBJECT fields.

#### Example CSV File

IDL-SUPPLIERITEMCOUNTRYDIM-\*.csv

1,1,GB,CASE,BARE,1,1,1,M,1.1,1.01,KG,0.1,ML,1

# Supplier Item File

#### Table 2-33 Supplier Item File Layout

| Field Name                | Description                                                                                                    | Required | Туре           |
|---------------------------|----------------------------------------------------------------------------------------------------|----------|----------------|
| ITEM_ID                   | The unique identifier of the item - references the ITEM_ID column in the ITEM table.                                                                   | Yes      | VARCHAR2 (25)  |
| SUPPLIER_ID               | The unique identifier of the supplier - this references the ID column in the SUPPLIER table and forms the primary key together with the ITEM_ID field. | Yes      | NUMBER (10, 0) |
| VENDOR_PROD<br>UCT_NUMBER | The vendor product number.                                                                                                    | No       | VARCHAR2 (256) |
| IS_PRIMARY                | Flag indicating if the supplier is the primary supplier for this item - Y or N.                                                                        | No       | VARCHAR2 (3)   |

#### Example CSV File

IDL-SUPPLIERITEM-\*.csv

1,1,1,Y

# Supplier Item Manufacture File

### Table 2-34 Supplier Item Manufacture File Layout

| Field Name  | Description                                                                             | Required | Туре           |
|-------------|-----------------------------------------------------------------------------------------|----------|----------------|
| ITEM_ID     | The unique identifier of the item - references the ITEM_ID column in the ITEM table.    | Yes      | VARCHAR2 (25)  |
| SUPPLIER_ID | The unique identifier of the supplier - references the ID column in the SUPPLIER table. | Yes      | NUMBER (10, 0) |
| COUNTRY_ID  | The ISO 3166 2- (or 3-) letter country code.                                            | Yes      | VARCHAR2 (3)   |
| IS_PRIMARY  | Flag indicating if this is the primary country of manufacture - Y or N.                 | No       | VARCHAR2 (1)   |

The primary key comprises the ITEM\_ID, SUPPLIER\_ID and COUNTRY\_ID fields.

### Example CSV File

IDL-SUPPLIERITEMMANUFACTURE-\*.csv

1,1,GB,Y

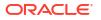

# Supplier Item UOM File

| Field Name          | Description                                                                                                    | Required | Туре           |
|---------------------|----------------------------------------------------------------------------------------------------|----------|----------------|
| ITEM_ID             | The unique identifier of the item - this references the ITEM_ID column in the SUPPLIER_ITEM table.               | Yes      | VARCHAR2 (25)  |
| SUPPLIER_ID         | The unique identifier of the supplier - this<br>references the SUPPLIER_ID column in the<br>SUPPLIER_ITEM table. | Yes      | NUMBER (10, 0) |
| UNIT_OF_MEAS<br>URE | The unit of measure - this references the UOM column in the UOM_CLASS table.                                     | Yes      | VARCHAR2 (4)   |
| VALUE               | The equivalent value of the item/suppliers<br>shipping carton in the associated unit of<br>measure.              | Yes      | NUMBER (20, 4) |

### Table 2-35 Supplier Item UOM File Layout

The primary key comprises the ITEM\_ID, SUPPLIER\_ID and UNIT\_OF\_MEASURE fields.

### Example CSV File

IDL-SUPPLIERITEMUOM-\*.csv

1, 1, g, 1234567890123456.7890

# Supplier Organization File

| Table 2-36 | Supplier Organization File Layout |
|------------|-----------------------------------|
|------------|-----------------------------------|

| Field Name               | Description                                                                                      | Required | Туре           |
|--------------------------|--------------------------------------------------------------------------------------------------|----------|----------------|
| SUPPLIER_ID              | The unique identifier of the supplier - this references the ID column in the SUPPLIER table.     | Yes      | NUMBER (10, 0) |
| ORGANIZATION_<br>UNIT_ID | The organization unit identifier - forms a<br>unique key together with the SUPPLIER_ID<br>field. | Yes      | VARCHAR2 (15)  |

### Example CSV File

IDL-SUPPLIERORGANIZATION-\*.csv

1,Org 1

# Transfer Zone File

### Table 2-37Transfer Zone File Layout

| Field Name        | Description                                 | Required | Туре           |
|-------------------|---------------------------------------------|----------|----------------|
| TRANSFER_ZON<br>E | The unique identifier of the transfer zone. | Yes      | VARCHAR2 (128) |
| DESCRIPTION       | The description of the transfer zone.       | Yes      | VARCHAR2 (255) |

Example CSV File

IDL-TRANSFERZONE-\*.csv

1, DESCRIPTION FOR TRANSFER ZONE 1

# UDA File

| Field Name   | Description                                                                                 | Required | Туре           |
|--------------|---------------------------------------------------------------------------------------------|----------|----------------|
| ID           | The unique identifier of the user defined attribute.                                        | Yes      | NUMBER (5, 0)  |
| TYPE         | The type of user defined attribute - FF, DT or LV.                                          | Yes      | VARCHAR2 (2)   |
| DESCRIPTION  | The description of the user defined attribute.                                              | Yes      | VARCHAR2 (120) |
| PRINT_TICKET | Flag indicating if item tickets should be printed for this user defined attribute - Y or N. | Yes      | VARCHAR2 (1)   |
| PRINT_LABEL  | Flag indicating if item labels should be printed for this user defined attribute - Y or N.  | Yes      | VARCHAR2 (1)   |

### Example CSV File

IDL-UDA-\*.csv

1,FF,DESCRIPTION FOR 1,Y,Y

# UDA LOV File

| Field Name  | Description                                                                                                    | Required | Туре           |
|-------------|----------------------------------------------------------------------------------------------------|----------|----------------|
| UDA_ID      | The unique identifier of the user defined attribute - this references the ID column in the UDA table.                           | Yes      | NUMBER (5, 0)  |
| LOV_ID      | The identifier for the LV (List of Values) user defined attribute value - forms the primary key together with the UDA_ID field. | Yes      | VARCHAR2 (25)  |
| DESCRIPTION | The description of the user defined attribute value.                                                                            | Yes      | VARCHAR2 (250) |

# Table 2-39 UDA LOV File Layout

### Example CSV File

IDL-UDALOV-\*.csv

3,LOV\_1,DESCRIPTION FOR LOV\_1

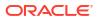

# **UOM Class File**

| Field Name  | Description                                                                    | Required | Туре           |
|-------------|--------------------------------------------------------------------------------|----------|----------------|
| UOM         | The unique identifier of the unit of measure.                                  | Yes      | VARCHAR2 (4)   |
| UOM_CLASS   | The type of unit of measure - AREA, DIMEN, LVOL, MASS, MISC, PACK, QTY or VOL. | Yes      | VARCHAR2 (6)   |
| DESCRIPTION | The description of the unit of measure.                                        | Yes      | VARCHAR2 (120) |

Table 2-40 UOM Class File Layout

IDL-UOMCLASS-\*.csv

g,MASS,DESCRIPTION FOR 'GRAM'

# **UOM Conversion File**

| Field Name | Description                                                                                                    | Required | Туре            |
|------------|----------------------------------------------------------------------------------------------------|----------|-----------------|
| FROM_UOM   | The unit of measure to convert from - this references the UOM column in the UOM_CLASS table.                                                          | Yes      | VARCHAR2 (4)    |
| TO_UOM     | The unit of measure to convert to - this references the UOM column in the UOM_CLASS table and forms the primary key together with the FROM_UOM field. | Yes      | VARCHAR2 (4)    |
| FACTOR     | The factor to apply when converting the unit of measure.                                                                                              | Yes      | NUMBER (20, 10) |

### Table 2-41 UOM Conversion File Layout

### Example CSV File

IDL-UOMCONVERSION-\*.csv

g,lb,453.592

# Warehouse Address File

| Field Name   | Description                                                                                                    | Required | Туре           |
|--------------|----------------------------------------------------------------------------------------------------|----------|----------------|
| EXTERNAL_ID  | The external identifier of the address.                                                                                                    | Yes      | VARCHAR2 (25)  |
| SUPPLIER_ID  | The unique identifier of the warehouse - forms a unique key together with the EXTERNAL_ID field.                                                         | Yes      | NUMBER (10, 0) |
| ADDRESS_TYPE | The type of address - 01 (Business), 02 (Postal), 03 (Returns), 04 (Order), 05 (Invoice), 06 (Remittance), 07 (Billing), 08 (Delivery) or 09 (External). | Yes      | VARCHAR2 (2)   |

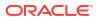

| Field Name         | Description                                              | Required | Туре           |
|--------------------|----------------------------------------------------------|----------|----------------|
| IS_PRIMARY         | Flag indicating if this is the primary address - Y or N. | Yes      | VARCHAR2 (1)   |
| ADDRESS_LINE_<br>1 | The first line of the address.                           | No       | VARCHAR2 (240) |
| ADDRESS_LINE_<br>2 | The second line of the address.                          | No       | VARCHAR2 (240) |
| ADDRESS_LINE_<br>3 | The third line of the address.                           | No       | VARCHAR2 (240) |
| CITY               | The city.                                                | No       | VARCHAR2 (120) |
| STATE              | The state.                                               | No       | VARCHAR2 (3)   |
| COUNTRY_ID         | The ISO 3166 2- (or 3-) letter country code.             | No       | VARCHAR2 (3)   |
| POSTAL_CODE        | The postal code.                                         | No       | VARCHAR2 (30)  |
| CONTACT_NAME       | The contact name.                                        | No       | VARCHAR2 (120) |
| CONTACT_PHON<br>E  | The contact phone number.                                | No       | VARCHAR2 (20)  |
| CONTACT_FAX        | The contact fax number.                                  | No       | VARCHAR2 (20)  |
| CONTACT_EMAIL      | The contact email address.                               | No       | VARCHAR2 (100) |
| COUNTY             | The county.                                              | No       | VARCHAR2 (250) |

 Table 2-42
 (Cont.) Warehouse Address File Layout

#### **Example CSV File**

IDL-WAREHOUSEADDR-\*.csv

1,1,01,Y,Line 1,Line 2,Line 3,City,MN,USA,Postcode,Contact Name,Contact\_Phone,Contact\_Fax,Contact\_Email,County

# Warehouse Class File

Table 2-43 Warehouse File Layout

| Field Name               | Description                                                                           | Required | Туре           |
|--------------------------|---------------------------------------------------------------------------------------|----------|----------------|
| ID                       | The unique identifier of the warehouse.                                               | Yes      | NUMBER (10, 0) |
| NAME                     | The name of the warehouse.                                                            | Yes      | VARCHAR2 (150) |
| ORGANIZATION_UNIT<br>_ID | The organization unit identifier of the warehouse.                                    | No       | VARCHAR2 (15)  |
| LOCALE_COUNTRY           | The ISO 3166 2- (or 3-) letter country code.                                          | No       | VARCHAR2 (3)   |
| CURRENCY_CODE            | The ISO 4217 currency code of the warehouse.                                          | No       | VARCHAR2 (40)  |
| PHYSICAL_WH              | The identifier of the physical warehouse corresponding to the warehouse.              | Yes      | NUMBER (10, 0) |
| PRIMARY_VWH              | The identifier of the primary virtual<br>warehouse corresponding to the<br>warehouse. | No       | NUMBER (10, 0) |
| NAME_SECONDARY           | The secondary name of the warehouse.                                                  | No       | VARCHAR2 (150) |

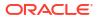

| Field Name                | Description                                                                                                    | Required | Туре           |
|---------------------------|----------------------------------------------------------------------------------------------------|----------|----------------|
| STOCKHOLDING_IND          | Flag indicating if the warehouse is a stock holding location.                                                           | No       | VARCHAR2 (1)   |
| DUNS_NUMBER               | The Dun and Bradstreet number to identify the location.                                                                 | No       | VARCHAR2 (9)   |
| DUNS_LOC                  | The Dun and Bradstreet number to identify the location.                                                                 | No       | VARCHAR2(4)    |
| TSF_ENTITY_ID             | The transfer entity identifier of the warehouse.                                                                        | No       | NUMBER (10, 0) |
| INBOUND_HANDLING<br>_DAYS | The number of days that the warehouse requires to receive any item and get it to the shelf so that it is ready to pick. | No       | NUMBER (2, 0)  |
| CHANNEL_ID                | The channel identifier of the warehouse.                                                                                | No       | NUMBER (4, 0)  |
| CHANNEL_NAME              | The name of the channel.                                                                                                | No       | VARCHAR2 (120) |
| FINISHER_IND              | Flag indicating if the warehouse is a finisher - Y or N.                                                                | No       | VARCHAR2 (1)   |
| EMAIL                     | The email address of the warehouse.                                                                                     | No       | VARCHAR2 (100) |

### Table 2-43 (Cont.) Warehouse File Layout

All records in this file will be used to populate the WAREHOUSE\_VIRTUAL (Virtual Warehouse) table. Records where the ID and PHYSICAL\_WH match will be used to populate the WAREHOUSE (Physical Warehouse) table with a subset of the fields: ID, NAME, ORGANIZATION\_UNIT\_ID, LOCALE\_COUNTRY and CURRENCY\_CODE.

#### Example CSV File

IDL-WAREHOUSE-\*.csv

1,Virtual Warehouse 1,Org Unit ID 1,GB,GBP,1,11,Secondary Name 1,Y,D&B NUM 1,LOC1,1234567890,96,1234,CHANNEL 1234,N,warehouse1@abc.com

# Warehouse Item File

| Field Name            | Description                                                                                                    | Required | Туре           |
|-----------------------|----------------------------------------------------------------------------------------------------|----------|----------------|
| ITEM_ID               | The unique identifier of the item - references the ITEM_ID column in the ITEM table.                                                                     | Yes      | VARCHAR2 (25)  |
| WAREHOUSE_ID          | The unique identifier of the warehouse - this references the ID column in the WAREHOUSE table and forms the primary key together with the ITEM_ID field. | Yes      | NUMBER (10, 0) |
| STATUS                | The status of the warehouse item - ' ' (None),<br>A (Active), C (Discontinued), I (Inactive), D<br>(Deleted), Q (Auto-stocked) or N (Non-<br>ranged).    | Yes      | VARCHAR2 (2)   |
| QUANTITY_TOTA<br>L    | The total quantity of the warehouse item.                                                                                                    | Yes      | NUMBER (12, 4) |
| QUANTITY_RESE<br>RVED | The reserved quantity of the warehouse item.                                                                                                    | Yes      | NUMBER (12, 4) |

#### Table 2-44 Warehouse Item File Layout

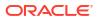

| Field Name               | Description                                         | Required | Туре           |
|--------------------------|-----------------------------------------------------|----------|----------------|
| QUANTITY_UNAV<br>AILABLE | The unavailable quantity of the warehouse item.     | Yes      | NUMBER (12, 4) |
| QUANTITY_IN_T<br>RANSIT  | The in transit quantity of the warehouse item.      | Yes      | NUMBER (12, 4) |
| STANDARD_UOM             | The standard unit of measure of the warehouse item. | No       | VARCHAR2 (4)   |

### Table 2-44 (Cont.) Warehouse Item File Layout

#### Example CSV File

IDL-WAREHOUSEITEM-\*.csv

1,1,A,12345678.9012,34567890.1234,56789012.3456,78901234.5678,kg

# **Transactional Data Seeding**

Transaction data seeding in a SIOCS installation is achieved by uploading data in CSV (comma-separated values) files to Object Storage via FTS (File Transfer Service).

After files are uploaded to Object Storage, The Initial Foundation Data File Import and Initial Store Data File Import batch jobs download the relevant files from Object Storage and import the data into SIOCS. For transaction data modules which require store, the customer admin user would need to run Store Data File Import batch and provide store id as input. For modules which do not require store id, run Initial Foundation Data File Import job.

# **Process Flow**

This is a general overview of the process flow.

- Each file that loaded is broken into groupings of transactions (1000 per group). Each grouping is given a processing number and a request to process the data is places in MPS.
- The MPS messages system will grab processing requests off the queue and process each group (of 1000) at a time committing transactions that are successful and failing transactions that have problems.
- The user can monitor the process both through the MPS Staged Message screen and the Integration Dashboard screen.
- The user can then export the errors, make corrections, and reload a file. (See Errors and Reprocessing.)

# **Process Ordering**

The processing of sets of data needs to be in order with one set of data being completed before the next begins.

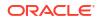

### Note:

Data seeding of foundation data and data setup should be completed prior to data seeding transactional data.

### **Purchase Order Group**

Purchase orders and DSDs are loaded for each individual store. The purchase orders for a single store must be fully loaded and finished processing, along with error corrections, prior to loading DSD (Deliveries from Vendors) information for the same store.

#### **Transfer Group**

Transfers are not loaded for each individual store. Transfers must be fully loaded and finish processing, along with desired error corrections, prior to loading additional transfer information. Once transfers are loaded, you load transfer information in the following sequence per store: allocation, transfer shipment, transfer delivery.

#### UIN

The UIN file is loaded by store. Loading in stock UINs is dependent only on the foundation data.

# Errors and Reprocessing

When errors occur, they must be manually dealt with by the user.

- During processing, transactions that fail at any level (header, carton, detail) will fail the entire transaction.
- The number of failures for a particular data type can be seen in the Integration Dashboard.
- You can load the same file for different stores without issue (such as loading DSDs for Store 1 and Store 2) prior to dealing with errors, however, you should not load the same data type file for the same store without first clearing out the errors. For example, do not load DSDs for Store 1 and again for Store 1 without first dealing with errors.
- The integration dashboard will allow a user to export error data back out for examination and correction. If more than one store worth of errors exists, it will create one file for each store on export.
- Once the data is exported, the errors for the data type should be deleted prior to re-loading additional information. For example, load transfer shipments for store 1, export the failures, delete the failures, correct the failures, reload ONLY the corrected data from transfer shipments for store 1 again. Removal of erroneous data can be done through the integration dashboard.

### Note:

Once a transaction is successfully processed and reaches the transaction tables without error, it cannot be loaded again. Additional attempts to load the data will fail with duplicate data errors. Data seeding will not perform updates on currently existing data.

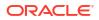

# **Volume Considerations**

This is a general overview of the process flow for basic understanding.

- To prevent system overload, file sizes should remain under or around 100,000 transactions (that is 100,000 header rows or overall transactions, not rows in file).
- It is recommended that only 1 or 2 files be loaded at a time and that the processing is completed on these files prior to loading more files.

# Integration Dashboard

The integration dashboard screen (see Technical Maintenance Screens – Integration Dashboard) displays the current state of integration processing, which includes the transaction data seeding. This screen can be used to do the following:

- See the number of records currently processing for a data type
- See the number of failed records for a data type
- Export error data back out to file
- Clear error data out so that reprocessing of a file can occur

# **Transaction Data Seeding Modules**

| Table 2-45 | Transaction | Data Seeding Modules |
|------------|-------------|----------------------|
|------------|-------------|----------------------|

| Module            | Description                                                        |
|-------------------|--------------------------------------------------------------------|
| Allocation        | Loads warehouse to store transfer allocation information by store. |
| DSD               | Loads direct store delivery information by store.                  |
| Purchase Order    | Load purchase order information by store.                          |
| Transfer          | Load transfer document information                                 |
| Transfer Shipment | Loads transfer shipment information by shipping store.             |
| Transfer Delivery | Load transfer delivery information by receiving store.             |
| UIN               | Load basic UIN information for a limited set of statuses.          |

# File Layouts

- All files should be in CSV (comma-separated values) format, with either a ".csv" or ".dat" filename extension. The batch jobs also support zipped files which will be extracted upon download and processed individually.
- Empty or blank fields within a record will be considered null. Every column must be present even if it is empty or null.
- String fields containing a comma or double quote must be quoted (with double quotes), a double quote in a field must be represented by 2 double quote characters. Line breaks within quoted fields are not supported.

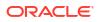

- The filename format is IDL-[MODULENAME]-XXXX.csv(/dat/zip). Files contained within .zip files must adhere to the same filename format.
- To run the Initial Store Data File Import batch job for a particular Store, the filename format should be IDL-{moduleName}-{StoreId]-{fileNum}.csv. Any file which does not adhere to the filename format will not be downloaded or processed. Also, files > 500MB will be rejected: the file should be split into smaller files and uploaded as a .zip file.
- It is recommended to not edit the .csv files in Excel as this can lead to formatting issues.
- Rows within the file can have different layouts. The row type column located first in any row defines what kind of row it is and the format it must follow.

# File Date Requirements

- All columns noted as required must have values within the file or the entire file will be failed.
- The data within the file for a particular column must match the data type of the column or the entire file will be failed.
- Dates must be entered in the format YYYY-MM-DD HH:MM:SS (examples: 2022-12-06 14:34:21).
- Dates must be GMT as the file will parse and process the dates as GMT dates.

# Allocation File

Allocation files must contain information for a single store only.

| Field Name                 | Description                                                     | Required | Туре          |
|----------------------------|-----------------------------------------------------------------|----------|---------------|
| IMPORT_ALLOC_ID            | A unique identifier of this imported allocation.                | Yes      | VARCHAR2(128) |
| EXTERNAL_ID                | The unique allocation<br>identifier from an external<br>system. | Yes      | NUMBER(12)    |
| ITEM_ID                    | The unique identifier of the item to be delivered.              | Yes      | VARCHAR2(25)  |
| STORE_ID                   | The unique identifier of the store receiving the allocation.    | Yes      | NUMBER(10)    |
| WAREHOUSE_ID               | The unique identifier of the warehouse shipping the item.       | Yes      | NUMBER(10)    |
| STATUS                     | The status of the allocation                                    | Yes      | NUMBER(2)     |
| DISTRIBUTION_PARENT_I<br>D | The unique identifier of the parent transfer document.          | No       | VARCHAR2(25)  |
| DELIVERY_DATE              | The date the allocation is expected to be delivered.            | No       | DATE          |
| CONTEXT_ID                 | The identifier of a context associated to the allocation.       | No       | NUMBER(18)    |
| CONTEXT_VALUE              | A value associated to the context                               | No       | VARCHAR2(25)  |

### Table 2-46 Allocation File Row Layout

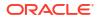

| Field Name        | Description                                                           | Required | Туре         |
|-------------------|-----------------------------------------------------------------------|----------|--------------|
| DELIVERY_SLOT_ID  | The unique identifier of the delivery slot of expected delivery time. | No       | NUMBER(15)   |
| QUANTITY_EXPECTED | The quantity expected to be delivered.                                | No       | NUMBER(20,4) |
| QUANTITY_RECEIVED | The quantity that has been received.                                  | No       | NUMBER(20,4) |
| QUANTITY_DAMAGED  | The quantity that has been received as damaged.                       | No       | NUMBER(20,4) |

### Table 2-46 (Cont.) Allocation File Row Layout

### Data Definition

Status: (1) Approved, (2) Completed, (3) Canceled

#### **Example CSV File**

For a store-based transaction import, the file name must have the fileNum, IDL-ALLOCATION-<storeId>-<fileNum>.csv

### Example:

IDL-ALLOCATION-1111-1.csv

# DSD File

- Direct Store Delivery files must contain information for a single store only.
- Purchase order must be loaded and complete processing prior to loading direct store deliveries.
- Each delivery must have at least one carton associated to it.
- Each carton must have at least one item associated to it.
- The status of the delivery is not uploaded, but rather calculated from the status of the cartons.
- UINs are not loaded as part of this transfer delivery data seeding file upload.

#### Table 2-47 DSD File Row Layout (H – Header)

| Field Name    | Description                                                 | Required | Туре          |
|---------------|-------------------------------------------------------------|----------|---------------|
| ROW_TYPE      | The type of row that is represented.                        | Yes      | "H"           |
| IMPORT_DSD_ID | The unique identifier of the delivery record.               | Yes      | VARCHAR2(128) |
| IMPORT_PO_ID  | The purchase order that the delivery is associated to.      | Yes      | VARCHAR2(128) |
| STORE_ID      | The unique identifier of the store receiving the inventory. | Yes      | NUMBER(10)    |

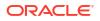

| Field Name         | Description                                                    | Required | Туре           |
|--------------------|----------------------------------------------------------------|----------|----------------|
| SUPPLIER_ID        | The unique identifier of the supplier shipping the inventory.  | Yes      | NUMBER(10)     |
| ORIGIN_TYPE        | The origin type of the delivery.                               | Yes      | NUMBER(2)      |
| RECEIPT_NO         |                                                                | Yes      | NUMBER(12)     |
| ASN_ID             | The advanced shipping notification of the delivery.            | No       | VARCHAR2(128)  |
| INVOICE_ID         | A unique identifier of an invoice associated to this delivery. | No       | VARCHAR2(128)  |
| INVOICE_DATE       | The date of the delivery invoice.                              | No       | DATE           |
| CURRENCY_CODE      | A currency code identifying the type of currency.              | No       | VARCHAR2(3)    |
| INVOICE_COST_VALUE | The cost of the invoice.                                       | No       | NUMBER(12,4)   |
| CARRIER_ENTITY     | The name of the carrier.                                       | No       | VARCHAR2(128)  |
| CARRIER_TYPE       | The type of the carrier.                                       | No       | NUMBER(2)      |
| CARRIER_CODE       | Unique code that identifies the carrier.                       | No       | VARCHAR2(4)    |
| COUNTRY_CODE       | A country code.                                                | No       | VARCHAR(3)     |
| SOURCE_ADDRESS     | The address of the source sending the delivery to the store.   | No       | VARCHAR2(1000) |
| LICENSE_PLATE      | The license plate of the delivery vehicle.                     | No       | VARCHAR2(128)  |
| FREIGHT_ID         | A freight identifier associated to the delivery.               | No       | VARCHAR2(128)  |
| BOL_EXTERNAL_ID    | An external identifier of a bill of lading record.             | No       | VARCHAR2(128)  |
| FISCAL_DOCUMENT_ID | The Fiscal Document Number from a fiscal document system.      | No       | VARCHAR2(128)  |
| EXPECTED_DATE      | The expected date of the delivery.                             | No       | DATE           |
| RECEIVED_DATE      | The date the delivery was received.                            | No       | DATE           |
| RECEIVED_USER      | The user who received the delivery record.                     | No       | VARCHAR2(128)  |
| CREATE_DATE        | The date the delivery record was created.                      | Yes      | DATE           |
| CREATE_USER        | The user that created the delivery record.                     | No       | VARCHAR2(128)  |
| UPDATE_DATE        | The date the delivery record was last updated.                 | No       | DATE           |
| UPDATE_USER        | The user who last updated the delivery record.                 | No       | VARCHAR2(128)  |

# Table 2-47 (Cont.) DSD File Row Layout (H – Header)

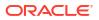

| Field Name                | Description                                                                                    | Required | Туре          |
|---------------------------|------------------------------------------------------------------------------------------------|----------|---------------|
| ROW_TYPE                  | The type of row that is represented.                                                           | Yes      | "С"           |
| IMPORT_DSD_ID             | An identifier assigned to the<br>DSD header to tie it to cartons<br>and items within the file. | Yes      | VARCHAR2(128) |
| IMPORT_CARTON_ID          | An import identifier assigned to the carton to tie it to the items.                            | Yes      | VARCHAR2(128) |
| EXTERNAL_ID               | An external identifier of the carton used during integration publication.                      | Yes      | VARCHAR2(128) |
| STATUS                    | The carton status (see Index).                                                                 | Yes      | NUMBER(4)     |
| REFERENCE_ID              | A Reference identifier.                                                                        | No       | VARCHAR2(128) |
| DAMAGED_REASON            | The reason for container<br>damage.                                                            | No       | VARCHAR2(128) |
| TRACKING_NUMBER           | The tracking number for the container.                                                         | No       | VARCHAR2(128) |
| SERIAL_CODE               | The serial code.                                                                               | No       | NUMBER(18)    |
| DAMAGE_REMAINING          | Indicates all remaining<br>quantities should be damaged<br>on final receipt.                   | No       | VARCHAR2(1)   |
| UIN_REQUIRED              | The item UIN, Y if UIN item<br>exists in container, else No                                    | Yes      | VARCHAR2(1)   |
| RECEIVE_AT_SHOP_FLOO<br>R | Y if receive at shop floor, else No                                                            | Yes      | VARCHAR2(1)   |
| QUALITY_CONTROL           | Y indicates the container is flagged for detailed receiving.                                   | Y        | VARCHAR2(1)   |
| EXTERNAL_CREATE           | Yes indicates whether the<br>delivery is external created.<br>Valid values: Y or N.            | Yes      | VARCHAR2(1)   |
| ADJUSTED                  | Indicates whether the delivery is adjusted. Valid values: Y or N                               | Yes      | VARCHAR2(1)   |
| RECEIVE_DATE              | The date when the vendor<br>delivery carton was received.                                      | No       | DATE          |
| RECEIVE_USER              | The user who received the vendor delivery carton.                                              | No       | VARCHAR2(128) |
| CREATE_DATE               | The date when the vendor delivery carton was created.                                          | Yes      | DATE          |
| CREATE_USER               | The user who created the vendor delivery carton.                                               | No       | VARCHAR2(128) |
| UPDATE_DATE               | The date when the vendor delivery carton was updated.                                          | No       | DATE          |
| UPDATE_USER               | The user who last updated the vendor delivery carton.                                          | No       | VARCHAR2(128) |

Table 2-48 DSD Row Layout (C – Carton)

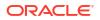

| Field Name             | Description                                                                                          | Required | Туре          |
|------------------------|----------------------------------------------------------------------------------------------------|----------|---------------|
| ROW_TYPE               | The type of row<br>that is<br>represented.                                                           | Yes      | "D"           |
| IMPORT_DSD_ID          | Identifier<br>assigned to the<br>DSD header to tie<br>it to cartons and<br>items within the<br>file. | Yes      | VARCHAR2(128) |
| IMPORT_CARTON_ID       | Import identifier<br>assigned to the<br>carton to tie it to<br>the items.                            | Yes      | VARCHAR2(128) |
| ITEM_ID                | The unique<br>identifier of the<br>item that is<br>contained in this<br>carton.                      | Yes      | VARCHAR2(25)  |
| CASE_SIZE              | The number of<br>units in the case<br>that this item was<br>shipped in.                              | Yes      | NUMBER(10,2)  |
| QUANTITY_EXPECTED      | The total number<br>of units expected<br>in this direct<br>delivery.                                 | No       | NUMBER(20,4)  |
| QUANTITY_RECEIVED      | The total number<br>of units received<br>in this direct<br>delivery.                                 | No       | NUMBER(20,4)  |
| QUANTITY_DAMAGED       | The total number<br>of units that were<br>damaged when<br>the direct<br>delivery was<br>received.    | No       | NUMBER(20,4)  |
| QUANTITY_RECEIVED_OVER | Amount of<br>received<br>inventory over<br>the expected<br>quantities.                               | No       | NUMBER(20,4)  |
| QUANTITY_DAMAGED_OVER  | Amount of<br>damaged<br>inventory over<br>the expected<br>quantities.                                | No       | NUMBER(20,4)  |
| PREVIOUS_RECEIVED      | Units previous<br>received when<br>container is<br>reopened for<br>adjustment.                       | No       | NUMBER(20,4)  |

#### Table 2-49 DSD Row Layout (D – Detail)

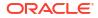

| Field Name                  | Description                                                                                       | Required | Туре          |
|-----------------------------|---------------------------------------------------------------------------------------------------|----------|---------------|
| PREVIOUS_DAMAGED            | Units previous<br>received as<br>damaged when<br>container is<br>reopened for<br>adjustment.      | No       | NUMBER(20,4)  |
| UNIT_COST_CURRENCY          | The unit cost<br>currency code for<br>the line item.                                              | No       | VARCHAR2(3)   |
| UNIT_COST_VALUE             | The unit cost<br>value for the line<br>item.                                                      | No       | NUMBER(12,4)  |
| OVERRIDE_UNIT_COST_CURRENCY | The override unit cost currency.                                                                  | No       | VARCHAR2(3)   |
| OVERRIDE_UNIT_COST_VALUE    | The override unit cost value.                                                                     | No       | NUMBER(12,4)  |
| IMPORT_PO_ID                | The import<br>identifier used in<br>the PO upload file<br>that this DSD item<br>is associated to. | Yes      | VARCHAR2(128) |

Table 2-49 (Cont.) DSD Row Layout (D – Detail)

#### Data Definition

Delivery Origin Type: (0) Asn, (1) PO, (2) DexNex, (3) Manual

Delivery Carrier Type: (0) Corporate, (1) Third Party

Carton Status: (1), New, (2) In Progress, (3) Submitted, (4) Received, 5 (Damaged), 6 (Missing), (7) Canceled

#### Example CSV File

For a store-based transaction import, the file name must have the fileNum, IDL-VENDORDELIVERY-<storeId>-<fileNum>.csv

#### Example:

IDL-VENDORDELIVERY-1111-1.csv

H,4,PO 02

TRY,5000,5115,1,3,POASN1,1,2022-10-10,USD,100.00,CI1,1,0,US,SA,LP1,FR1,BOLEID1,FD ID1,2022-10-10,2022-10-10,1500,2022-10-10,15000,2022-10-10,15000

C,4,-1,EID1,1,REFID1,NO DAMAGED,TN1,0599123645,N,N,Y,Y,Y,N,2022-10-10 17:12:21,15000,2022-10-10 17:12:21,1500,2022-10-10 17:12:21,1500

D,4,-1,100668163,1,30,30,0,0,0,0,0,USD,50.00,USD,50.00,PO 02 TRY

## Purchase Order File

Purchase order files must contain information for a single store only. For each "H" header record, there must be at least one "D" detail record.

| Field Name              | Description                                                                   | Required | Туре           |
|-------------------------|-------------------------------------------------------------------------------|----------|----------------|
| ROW_TYPE                | The type of row that is represented.                                          | Yes      | "H" (Header)   |
| IMPORT_PO_ID            | A unique identifier of this imported purchase order.                          | Yes      | VARCHAR2(128)  |
| EXTERNAL_ID             | An identifier of this purchase<br>order from an external<br>system.           | Yes      | VARCHAR2(128)  |
| STORE_ID                | The identifier of the store this purchase order is for.                       | Yes      | NUMBER(10)     |
| SUPPLIER_ID             | The identifier of the supplier this purchase order is from.                   | Yes      | VARCHAR2(128)  |
| STATUS                  | The status or the purchase order.                                             | Yes      | NUMBER(4)      |
| EXTERNAL_STATUS         | The status of the purchase order in the originating system.                   | Yes      | NUMBER(4)      |
| NOT_BEFORE_DATE         | Earliest date that the inventory should arrive at the store.                  | No       | DATE           |
| NOT_AFTER_DATE          | Latest date that the inventory should arrive at the store.                    | No       | DATE           |
| USER_ID                 | User who originated the purchase order.                                       | No       | VARCHAR2(128)  |
| COMMENTS                | Comments associated to the purchase order.                                    | No       | VARCHAR2(2000) |
| CUST_ORDER_ID           | The external identifier of a customer order associated to the purchase order. | No       | VARCHAR2(128)  |
| FUL_ORD_EXTERNAL_I<br>D | The external identifier of the fulfilment order associated to the order.      | No       | VARCHAR2(128)  |
| SOURCE                  | The originating source of the purchase order.                                 | Yes      | VARCHAR2(25)   |
| CREATE_DATE             | The date the purchase order was created.                                      | Yes      | DATE           |
| UPDATE_DATE             | The date the purchase order was updated.                                      | No       | DATE           |
| COMPLETE_DATE           | The date the purchase order was completed.                                    | No       | DATE           |

#### Table 2-50 Purchase Order File Row Layout (H – Header)

#### Table 2-51 Purchase Order File Row Layout (D – Detail)

| Field Name | Description                          | Required | Туре         |
|------------|--------------------------------------|----------|--------------|
| ROW_TYPE   | The type of row that is represented. | Yes      | "D" (Detail) |

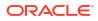

| Field Name         | Description                                                                     | Required | Туре          |
|--------------------|---------------------------------------------------------------------------------|----------|---------------|
| IMPORT_PO_ID       | The unique identifier from the<br>(H)eader row this detail is<br>associated to. | Yes      | VARCHAR2(128) |
| ITEM_ID            | The unique sku number.                                                          | Yes      | VARCHAR2(25)  |
| SUPPLIER_COUNTRY   | The supplier country of origin                                                  | Yes      | VARCHAR(3)    |
| CASE_SIZE          | The case size coming from the supplier.                                         | Yes      | NUMBER(10,2)  |
| QUANTITY_EXPECTED  | The number of units expected to be delivered to the store.                      | Yes      | NUMBER(20,4)  |
| QUANTITY_RECEIVED  | The number of units received to date against the order.                         | No       | NUMBER(20,4)  |
| UNIT_COST_CURRENCY | The unit cost ISO currency code.                                                | No       | VARCHAR2(3)   |
| UNIT_COST_VALUE    | The unit cost value of the item.                                                | No       | NUMBER(12,4)  |
| PREFERRED_UOM      | The preferred unit of measure of this item on the order.                        | No       | VARCHAR(4)    |

#### Table 2-51 (Cont.) Purchase Order File Row Layout (D – Detail)

#### **Data Definition**

Purchase Order Status: (1) New, (2) In Progress, (3) Canceled, (4) Completed

Purchase Order External Status: (1) Worksheet, 2() Submitted, (3) Approved, (4) Closed

#### **Example CSV File**

For a store-based transaction import, the file name must have the fileNum, IDL-PURCHASEORDER-<storeId>-<fileNum>.csv

#### Example:

IDL-PURCHASEORDER-1111-1.csv

H,abcde,EXTID1,5000,5100,1,2,2022-10-06 00:00:00,2022-10-06 00:00:00,15000,NO COMMENTS,1000,POIDSLFILE1,SIOCS,2022-10-06 12:07:01,2022-10-06 12:07:02,2022-10-06 12:07:10

D,abcde,100654087,US,1,100,100,USD,1.55,EA

## Transfer File

- There must be a least one detail row for each header row.
- Reserved quantities will be incremented by any remaining quantities for the item at the source location.
- If unavailable inventor is used, the unavailable inventory will be decremented at the source location.
- The transfer quantities are considered final and correct. Therefore, shipments and deliveries referencing the transfer and loaded later will not update the transfer information.

| ROW_TYPE<br>IMPORT_TSF_ID<br>EXTERNAL_ID<br>DISTRO_NUMBER<br>SOURCE_TYPE | The type of row that is<br>represented.<br>An import identifier to tie<br>this header with line<br>items.<br>An external identifier<br>supplied from an external<br>system.<br>Source location type. | Yes<br>Yes<br>No<br>Yes | "H"<br>VARCHAR2(128)<br>VARCHAR2(128) |
|--------------------------------------------------------------------------|----------------------------------------------------------------------------------------------------|-------------------------|---------------------------------------|
| EXTERNAL_ID<br>DISTRO_NUMBER<br>SOURCE_TYPE                              | this header with line<br>items.<br>An external identifier<br>supplied from an external<br>system.                                                                                                    | No                      |                                       |
| DISTRO_NUMBER<br>SOURCE_TYPE                                             | supplied from an external system.                                                                                                    | -                       | VARCHAR2(128)                         |
| SOURCE_TYPE                                                              | Source location type.                                                                                                    | Yes                     |                                       |
|                                                                          | Source location type.                                                                                                    |                         | VARCHAR2(128)                         |
|                                                                          |                                                                                                    | Yes                     | NUMBER(2)                             |
| SOURCE_ID                                                                | The identifier of the<br>source location of the<br>transfer.                                                                                                    | Yes                     | NUMBER(10)                            |
| DESTINATION_TYPE                                                         | Destination location type.                                                                                                    | Yes                     | NUMBER(2)                             |
| DESTINATION_ID                                                           | The identifier of the destination location of the transfer.                                                                                                    | Yes                     | NUMBER(10)                            |
| STATUS                                                                   | The transfer status.                                                                                                    | Yes                     | NUMBER(2)                             |
| ORIGIN_TYPE                                                              | The origin type of the transfer.                                                                                                    | Yes                     | NUMBER(2)                             |
| CONTEXT_ID                                                               | Unique identifier of a<br>context associated to the<br>transfer.                                                                                                    | No                      | NUMBER(18)                            |
| CONTEXT_VALUE                                                            | A value or some<br>information related to the<br>context associated to the<br>transfer.                                                                                                    | No                      | VARCHAR2(25)                          |
| FUL_ORD_EXTERNAL_ID                                                      | External system identifier of the fulfillment order.                                                                                                    | No                      | VARCHAR2(128)                         |
| CUST_ORD_EXTERNAL_ID                                                     | External system identifier of the customer order.                                                                                                    | No                      | VARCHAR2(128)                         |
| USE_AVAILABLE                                                            | The Use Available, Y<br>indicates the transfer<br>must use available stock,<br>N indicates it uses<br>unavailable stock.                                                                             | Yes                     | VARCHAR2(1)                           |
| ALLOW_PARTIAL_DELIVERY                                                   | Y indicates that the<br>partial delivery is<br>allowed for the transfer,<br>N indicates it is not.                                                                                                   | Yes                     | VARCHAR2(1)                           |
| AUTHORIZATION_CODE                                                       | An authorization code required for the transfer.                                                                                                    | No                      | VARCHAR2(12)                          |
| NOT_AFTER_DATE                                                           | Date after which the<br>transfer is no longer<br>valid.                                                                                                    | No                      | DATE                                  |
| REQUEST_DATE                                                             | The date the transfer was requested.                                                                                                    | No                      | DATE                                  |

 Table 2-52
 Transfer File Row Layout (H – Header)

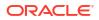

| Field Name    | Description                             | Required | Туре          |
|---------------|-----------------------------------------|----------|---------------|
| REQUEST_USER  | The user that requested the transfer.   | No       | VARCHAR2(128) |
| APPROVAL_DATE | The date the transfer was approved.     | No       | DATE          |
| APPROVAL_USER | The user that approved the transfer.    | No       | VARCHAR2(128) |
| CREATE_DATE   | The date this record was created.       | Yes      | DATE          |
| CREATE_USER   | The user that created this record.      | No       | VARCHAR2(128) |
| UPDATE_DATE   | The date this record was last updated.  | No       | DATE          |
| UPDATE_USER   | The user that last updated this record. | No       | VARCHAR2(128) |

#### Table 2-52 (Cont.) Transfer File Row Layout (H – Header)

#### Table 2-53 Transfer File Row Layout (D – Detail)

| Field Name         | Description                                              | Required | Туре          |
|--------------------|----------------------------------------------------------|----------|---------------|
| ROW_TYPE           | The type of row that is represented.                     | Yes      | "D"           |
| IMPORT_TSF_ID      | The unique transfer<br>identifier.                       | Yes      | VARCHAR2(128) |
| ITEM_ID            | The item identifier.                                     | Yes      | VARCHAR2(25)  |
| CASE_SIZE          | The case size associated to this line item.              | Yes      | NUMBER(10,2)  |
| QUANTITY_REQUESTED | The quantity that was requested.                         | No       | NUMBER(20,4)  |
| QUANTITY_APPROVED  | The quantity that was approved.                          | No       | NUMBER(20,4)  |
| QUANTITY_SHIPPING  | The quantity that is currently in shipping.              | No       | NUMBER(20,4)  |
| QUANTITY_SHIPPED   | The quantity that has currently shipped.                 | No       | NUMBER(20,4)  |
| QUANTITY_RECEIVED  | The quantity that has been received into stock.          | No       | NUMBER(20,4)  |
| QUANTITY_DAMAGED   | The quantity that has been received as damaged.          | No       | NUMBER(20,4)  |
| PREFERRED_UOM      | The preferred unit of measure of the transfer line item. | No       | VARCHAR2(4)   |

#### **Data Definition**

Source Type: (1) Store, (3) Warehouse, (4) Finisher

Destination Type: (1) Store, (3) Warehouse, (4) Finisher

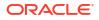

Transfer Status: (1) New Request, (2) Requested, (3) Request In Progress, (4) Rejected, (5) Canceled Request, (6) Transfer In Progress, (7) Approved, (8) In Shipping, (9) Completed, (10) Canceled

Transfer Origin Type: (0 External, (1) Internal, (2) Adhoc

#### Example CSV File

IDL-TRANSFER.csv

H,TSFID1,EXTID1,DN1,1,5000,1,5001,7,1,1,364155194,MOBCO5,MOBFO5,Y,N,AUTHCODE 1,2022-10-30 00:00:01,2022-10-22 09:28:01,1500,2022-10-22 09:28:01,1500,2022-10-22 09:28:02,1500,2022-10-22 09:28:03,1500

D,TSFID1,100701234,1,1,1,1,1,1,0,EA

### **Transfer Shipment File**

- Transfer shipment files must contain information for a single store only.
- · Duplicate cartons are not allowed on the shipments
- Cartons not in new status are required to have line items.
- Transfer shipment status will be calculated from the status of the various cartons on the shipment. Transfer shipments should not be imported if they are in submitted status. The complexities of communication and synchronization with third party systems responsible for manifesting or other fiscal documentation makes this not feasible. Transfer shipments that are currently in progress prior to dispatch should be submitted after the import.
- UINs are not loaded as part of this transfer delivery data seeding file upload.

| Field Name         | Description                                                                              | Required | Туре          |
|--------------------|------------------------------------------------------------------------------------------|----------|---------------|
| ROW_TYPE           | The type of row that is represented.                                                     | Yes      | "H"           |
| IMPORT_SHIP_ID     | An import identifier<br>used to associate the<br>shipment with its<br>cartons and items. | Yes      | VARCHAR2(128) |
| STORE_ID           | The unique store<br>identifier that is the<br>source of the<br>shipment.                 | Yes      | NUMER(10)     |
| DESTINATION_TYPE   | Destination location type.                                                               | Yes      | NUMBER(2)     |
| DESTINATION_ID     | The unique identifier of the destination.                                                | Yes      | NUMBER(10)    |
| ASN                | The advance shipment notification number.                                                | Yes      | VARCHAR2(128) |
| NOT_AFTER_DATE     | A date that the goods should not be shipped after.                                       | No       | DATE          |
| AUTHORIZATION_CODE | An authorization code                                                                    | No       | VARCHAR2(128) |

#### Table 2-54 Transfer Shipment File Row Layout (H – Header)

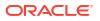

| Field Name              | Description                                                                          | Required | Туре           |
|-------------------------|--------------------------------------------------------------------------------------|----------|----------------|
| IMPORT_TSF_ID           | The original import<br>identifier of a transfer<br>loaded from the<br>transfer file. | No       | NUMBER(15)     |
| TRACKING_NUMBER         | Holds the tracking<br>number for the<br>transaction.                                 | No       | VARCHAR2(128)  |
| SHIP_CARRIER_ID         | Identifier representing<br>the carrier for the<br>shipment.                          | No       | NUMBER(10)     |
| SHIP_CARRIER_SERVICE_ID | Identifier representing<br>the carrier service for<br>the shipment.                  | No       | NUMBER(10)     |
| SHIPMENT_CARTON_DIM_ID  | The shipment carton dimension Id.                                                    | No       | NUMBER(12)     |
| SHIP_WEIGHT             | The weight of the carton.                                                            | No       | NUMBER(12,4)   |
| SHIP_WEIGHT_UOM         | The weight UOM of the<br>Carton.                                                     | No       | VARCHAR2(4)    |
| REQUESTED_PICKUP_DATE   | The field contains the requested pickup date.                                        | No       | DATE           |
| SHIP_TO_ADDRESS_TYPE    | The address type for the ship to address.                                            | No       | VARCHAR2(2)    |
| ALT_DESTINATION_ADDRESS | This field contains the alternate destination address.                               | No       | VARCHAR2(2000) |
| CARRIER_ROLE            | The carrier type for a Bill of Lading.                                               | Yes      | NUMBER(2)      |
| THIRD_PARTY_NAME        | This field contains the<br>name of the third<br>party.                               | No       | VARCHAR2(240)  |
| THIRD_PARTY_ADDRESS     | This field contains the<br>address of the third<br>party.                            | No       | VARCHAR2(240)  |
| MOTIVE                  | This field contains the motive.                                                      | No       | VARCHAR2(120)  |
| TAX_ID                  | This field contains the tax id of the supplier.                                      | No       | VARCHAR2(18)   |
| FISCAL_DOCUMENT_ID      | Fiscal Document<br>Number.                                                           | No       | VARCHAR2(255)  |
| FISCAL_DOCUMENT_URL     | Fiscal Document<br>printing URL provided<br>by external system.                      | No       | VARCHAR2(255)  |
| SUBMIT_USER             | The user that<br>submitted the<br>shipment record.                                   | No       | VARCHAR2(128)  |

| Table 2-54 | (Cont.) Transfe | er Shipment File Row La | ayout (H – Header) |
|------------|-----------------|-------------------------|--------------------|
|------------|-----------------|-------------------------|--------------------|

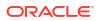

| Field Name    | Description                                       | Required | Туре          |
|---------------|---------------------------------------------------|----------|---------------|
| SUBMIT_DATE   | The date the shipment was submitted within EICS.  | No       | DATE          |
| DISPATCH_USER | The user that<br>dispatched the<br>shipment.      | No       | VARCHAR2(128) |
| DISPATCH_DATE | The date the shipment was dispatched within EICS. | No       | DATE          |
| CREATE_USER   | The user that created the shipment record.        | No       | VARCHAR2(128) |
| CREATE_DATE   | The date the shipment record was created.         | Yes      | DATE          |
| UPDATE_USER   | The user that last updated the shipment.          | No       | VARCHAR2(128) |
| UPDATE_DATE   | The last date the<br>shipment was<br>updated.     | No       | DATE          |

 Table 2-54
 (Cont.) Transfer Shipment File Row Layout (H – Header)

#### Table 2-55 Transfer Shipment File Row Layout (C – Carton)

| Field Name          | Description                                                                                                    | Required | Туре          |
|---------------------|----------------------------------------------------------------------------------------------------|----------|---------------|
| ROW_TYPE            | The type of row that is represented.                                                                                   | Yes      | "C"           |
| IMPORT_SHIP_ID      | An import shipment identifier to<br>tie the shipment, carton, and<br>items together.                                   | Yes      | VARCHAR2(128) |
| IMPORT_CARTON_ID    | A unique import carton identifier to tie the carton to its items.                                                      | Yes      | VARCHAR2(128) |
| EXTERNAL_ID         | The external identifier.                                                                                               | Yes      | VARCHAR2(128) |
| STATUS              | The status of the shipment carton.                                                                                     | Yes      | NUMBER(4)     |
| CARTON_DIMENSION_ID | The shipment container<br>dimension id.                                                                                | No       | NUMBER(10)    |
| WEIGHT              | The weight of the container.                                                                                           | No       | NUMBER(12,4)  |
| WEIGHT_UOM          | The UOM of the container.                                                                                              | No       | VARCHAR2(4)   |
| TRACKING_NUMBER     | The tracking number for the container.                                                                                 | No       | VARCHAR2(128) |
| USE_AVAILABLE       | Value of Y indicates carton will<br>use only available inventory, N<br>means carton will use<br>unavailable inventory. | Yes      | VARCHAR2(1)   |
| RESTRICTION_LEVEL   | The hierarchy restriction level for items in a container.                                                              | Yes      | NUMBER(4)     |
| APPROVAL_USER       | The user who approved the shipment.                                                                                    | No       | VARCHAR2(128) |

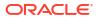

| Field Name    | Description                                    | Required | Туре          |
|---------------|------------------------------------------------|----------|---------------|
| APPROVAL_DATE | The date when the shipment was approved.       | No       | DATE          |
| CREATE_USER   | The user who created the shipment carton.      | No       | VARCHAR2(128) |
| CREATE_DATE   | The create date of the shipment carton.        | Yes      | DATE          |
| UPDATE_USER   | The user who last updated the shipment carton. | No       | VARCHAR2(128) |
| UPDATE_DATE   | The date when the shipment carton was updated. | No       | DATE          |

#### Table 2-55 (Cont.) Transfer Shipment File Row Layout (C – Carton)

#### Table 2-56 Transfer Shipment File Row Layout (D – Detail)

| Field Name             | Description                                                                                                    | Required | Туре          |
|------------------------|----------------------------------------------------------------------------------------------------|----------|---------------|
| ROW_TYPE               | The type of row that is represented.                                                                                       | Yes      | "D"           |
| IMPORT_SHIP_ID         | An import shipment identifier to tie<br>the shipment, carton, and items<br>together.                                       | Yes      | VARCHAR2(128) |
| IMPORT_CARTON_I<br>D   | A unique import carton identifier to tie the carton to its items.                                                          | Yes      | VARCHAR2(128) |
| ITEM_ID                | The item identifier.                                                                                                    | Yes      | VARCHAR2(25)  |
| IMPORT_TSF_ID          | The import identifier assigned to the<br>transfer in the import file that<br>imported this item in the transfer<br>upload. | Yes      | VARCHAR2(128) |
| SHIPMENT_REASO<br>N_ID | The shipment reason identifier.                                                                                            | No       | NUMBER(15)    |
| CASE_SIZE              | Pack size of the item.                                                                                                    | Yes      | NUMBER(10,2)  |
| QUANTITY               | Quantity to be shipped.                                                                                                    | Yes      | NUMBER(20,4)  |

#### Data Definition

Shipment Destination Type: (1) Store, (3) Warehouse, (4) Finisher

Shipment Ship To Address Type: (01) Business, (02) Postal, (03) Returns, (04) Order, (05) Invoice, (06) Remittance, (07) Billing, (08) Delivery, (09) External

Shipment Carrier Role: (1) Sender, (2) Receiver, (3) Third Party

Carton Status: (1) New, (2) In Progress, (3) Completed, (4) Shipped, (5) Canceled

Carton Restriction Level: (1) Department, (2) Class, (3) Subclass, (4) None

#### **Example CSV File**

For a store-based transaction import, the file name must have the fileNum, IDL-TRANSFERSHIP-<storeId>-<fileNum>.csv

#### Example:

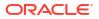

IDL-TRANSFERSHIP-1111-1.csv

H,100000,5000,4,8000,4,2022-10-24 16:12:32,AUTCODE1,TSFID1,4,1,1,1,100,KG,2022-10-25 00:12:32,1,ALTDESTADDRESS,1,3RDPARTYNAME,3RDPARTYADDRESS,MOTIVE,TAXID1, FDOC1,FDOCURL1,1500,2022-10-24 16:12:32,1500,2022-10-24 16:12:32,1500,2022-10-24 16:12:32,15000,2022-10-24 16:12:32

C,100000,5,2,1,1,100,KG,1234,Y,4,1500,2022-10-23 11:32:12,15000,2022-10-24 16:12:32,15000,2022-10-24 16:12:32

D,100000,5,100701234,1,1,100,1

## **Transfer Delivery File**

- Transfer delivery files must contain information for a single store only.
- Each delivery must contain at least one container.
- Each container must container at least one item.
- Duplicate cartons are not allowed on the delivery.
- If the container is open, the in-transit quantity will be incremented for the items at the destination store for the remaining expected quantity.
- The status of the delivery will be calculated from the status of the containers.
- UINs are not loaded as part of this transfer delivery data seeding file upload.

#### Table 2-57 Transfer Delivery File Row Layout (H – Header)

| Field Name     | Description                                                              | Required | Туре           |
|----------------|--------------------------------------------------------------------------|----------|----------------|
| ROW_TYPE       | The type of row that is represented.                                     | Yes      | "H"            |
| IMPORT_DELV_ID | An import identifier to tie<br>the delivery to its cartons<br>and items. | Yes      | VARCHAR2(128)  |
| STORE_ID       | The receiving store identifier.                                          | Yes      | NUMBER(10)     |
| SOURCE_TYPE    | The source type.                                                         | Yes      | NUMBER(4)      |
| SOURCE_ID      | The source location identifier.                                          | Yes      | NUMBER(10)     |
| ASN_ID         | The Advance Shipment<br>Notification number.                             | Yes      | VARCHAR2(30)   |
| RECEIPT_NO     | The receipt number.                                                      | Yes      | VARCHAR2(30)   |
| CARRIER_ENTITY | The carrier entity.                                                      | No       | VARCHAR2(128)  |
| CARRIER_TYPE   | The carrier type.                                                        | No       | NUMBER(2)      |
| CARRIER_CODE   | Unique code identifier for a carrier.                                    | No       | VARCHAR2(4)    |
| SOURCE_ADDRESS | The address of source sending delivery.                                  | No       | VARCHAR2(1000) |
| LICENSE_PLATE  | A license plate number.                                                  | No       | VARCHAR2(128)  |
| FREIGHT_ID     | The freight identifier.                                                  | No       | VARCHAR2(128)  |

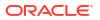

| Field Name         | Description                                                                  | Required | Туре          |
|--------------------|------------------------------------------------------------------------------|----------|---------------|
| BOL_EXTERNAL_ID    | Delivery Bill Of Lading from<br>external system or entered<br>by SIOCS user. | No       | VARCHAR2(128) |
| FISCAL_DOCUMENT_ID | Fiscal Document Number.                                                      | No       | VARCHAR2(128) |
| EXPECTED_DATE      | The expected date of the<br>Transfer Delivery.                               | No       | DATE          |
| RECEIVED_DATE      | The received date of the<br>Transfer Delivery.                               | No       | DATE          |
| RECEIVED_USER      | The user who received the<br>Transfer Delivery.                              | No       | VARCHAR2(128) |
| CREATE_DATE        | The create date of the<br>Transfer Delivery.                                 | Yes      | DATE          |
| CREATE_USER        | The user who created the<br>Transfer Delivery.                               | No       | VARCHAR2(128) |
| UPDATE_DATE        | The date when the Transfer<br>Delivery was updated.                          | No       | DATE          |
| UPDATE_USER        | The user who last updated<br>the Transfer Delivery.                          | No       | VARCHAR2(128) |

Table 2-57 (Cont.) Transfer Delivery File Row Layout (H – Header)

#### Table 2-58 Transfer Delivery File Row Layout (C – Carton)

| Field Name       | Description                                                                              | Required | Туре          |
|------------------|------------------------------------------------------------------------------------------|----------|---------------|
| ROW_TYPE         | The type of row that is represented.                                                     | Yes      | "C"           |
| IMPORT_DELV_ID   | The identifier of the<br>legacy information<br>when the record was<br>imported.          | Yes      | VARCHAR2(128) |
| IMPORT_CARTON_ID | The unique identifier for the transfer delivery carton/container.                        | Yes      | VARCHAR2(128) |
| EXTERNAL_ID      | An external carton<br>identifier, often used to<br>communicate with<br>external systems. | No       | VARCHAR2(128) |
| REFERENCE_ID     | A reference identifier.                                                                  | No       | VARCHAR2(128) |
| STATUS           | The status of the transfer delivery carton.                                              | Yes      | NUMBER(4)     |
| SERIAL_CODE      | A serial code.                                                                           | No       | NUMBER(18)    |
| TRACKING_NUMBER  | A tracking number for the container.                                                     | No       | VARCHAR2(128) |
| DAMAGED_REASON   | The reason for container damage.                                                         | No       | VARCHAR2(128) |

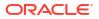

| Field Name            | Description                                                                                                    | Required | Туре          |
|-----------------------|----------------------------------------------------------------------------------------------------|----------|---------------|
| DAMAGE_REMAINING      | Y indicates all<br>remaining quantities<br>should be damaged on<br>final receipt. Y/N value.                                             | Yes      | VARCHAR2(1)   |
| RECEIVE_AT_SHOP_FLOOR | Indicates if the stock<br>would be received at<br>shop-floor or not."Y" if<br>stock is to be received at<br>shop-floor "N"<br>otherwise. | Yes      | VARCHAR2(1)   |
| QUALITY_CONTROL       | A quality control<br>indicator. Y indicates<br>that the carton must be<br>manually received. Y/N<br>value.                               | Yes      | VARCHAR2(1)   |
| EXTERNAL_CREATE       | Indicates it was external<br>created. Y indicates it<br>was. Y/N value.                                                                  | Yes      | VARCHAR2(1)   |
| ADJUSTED              | Y indicates the container<br>has been adjusted after<br>receipt. Y/N value.                                                              | Yes      | VARCHAR2(1)   |
| COPIED                | Y means has been<br>copied as a misdirected<br>container, N means it<br>has not.                                                         | Yes      | VARCHAR2(1)   |
| RECEIVE_DATE          | The date when the carton was received.                                                                                                   | No       | DATE          |
| RECEIVE_USER          | The user who received the carton.                                                                                                    | No       | VARCHAR2(128) |
| CREATE_DATE           | The date when the carton was created.                                                                                                    | Yes      | DATE          |
| CREATE_USER           | The user who created the carton.                                                                                                    | No       | VARCHAR2(128) |
| UPDATE_DATE           | The date when the carton was updated.                                                                                                    | No       | DATE          |
| UPDATE_USER           | The user who last<br>updated the carton.                                                                                                 | No       | VARCHAR2(128) |

#### Table 2-58 (Cont.) Transfer Delivery File Row Layout (C – Carton)

#### Table 2-59 Transfer Delivery File Row Layout (D – Detail)

| Field Name       | Description                                                              | Required | Туре         |
|------------------|--------------------------------------------------------------------------|----------|--------------|
| ROW_TYPE         | The type of row that is represented.                                     | Yes      | "D"          |
| IMPORT_DELV_ID   | An import identifier to<br>tie the delivery to its<br>cartons and items. | Yes      | VARCHAR(128) |
| IMPORT_CARTON_ID | Import identifier to tie the cartons to its items.                       | Yes      | VARCHAR(128) |

| Field Name               | Description                                                                                                    | Required | Туре         |
|--------------------------|----------------------------------------------------------------------------------------------------|----------|--------------|
| ITEM_ID                  | The item identifier.                                                                                                    | Yes      | VARCHAR(25)  |
| DOCUMENT_TYPE            | Transfer delivery<br>document type.                                                                                       | Yes      | NUMBER(2)    |
| DOCUMENT_DATE            | The date when<br>document was created.                                                                                    | Yes      | DATE         |
| IMPORT_ALLOC_ID          | The original legacy<br>import identifier from<br>the allocation file when<br>it was uploaded.                             | No       | VARCHAR(128) |
| IMPORT_TSF_ID            | The original legacy<br>import identifier from<br>the transfer file when it<br>was uploaded.                               | No       | VARCHAR(128) |
| CUST_ORD_EXTERNAL_I<br>D | Customer order external identifier.                                                                                       | No       | VARCHAR(128) |
| FUL_ORD_EXTERNAL_ID      | Fulfillment order<br>external identifier.                                                                                 | No       | VARCHAR(128) |
| USE_AVAILABLE            | Value of Y indicates item<br>will be received as<br>available inventory, N<br>means received as<br>unavailable inventory. | Yes      | VARCHAR(1)   |
| CASE_SIZE                | Pack size of the item.                                                                                                    | Yes      | NUMBER(10,2) |
| QUANTITY_EXPECTED        | The total number of<br>units expected in this<br>transfer delivery.                                                       | No       | NUMBER(20,4) |
| QUANTITY_RECEIVED        | The total number of units received in this transfer delivery.                                                             | No       | NUMBER(20,4) |
| QUANTITY_DAMAGED         | The total number of<br>units that were<br>damaged when the<br>transfer delivery was<br>received.                          | No       | NUMBER(20,4) |
| PREVIOUS_RECEIVED        | Units previous received<br>when container is<br>reopened for<br>adjustment.                                               | No       | NUMBER(20,4) |
| PREVIOUS_DAMAGED         | Units previous received<br>as damaged when<br>container is reopened<br>for adjustment.                                    | No       | NUMBER(20,4) |

#### Table 2-59 (Cont.) Transfer Delivery File Row Layout (D – Detail)

#### **Data Definition**

Delivery Source Type: (1) Store, (3) Warehouse, (4) Finisher

Delivery Carrier Type: (0) Corporate, (1) Third Party

Carton Status: (1) New, (2) In Progress, (3) Damaged, (4) Received, (5) Missing

Detail Document Type: (0) Transfer, (1) Allocation

#### Example CSV File

For a store-based transaction import, the file name must have the fileNum, IDL-TRANSFERDELV-<storeId>-<fileNum>.csv

Example:

IDL-TRANSFERDELV-1111-1.csv

H,TSF-DELVx6,5000,1,5001,ASN-1,Receipt-1,CARRENTITY1,0,CCD1,SRCADDR,LP1,FR1,BOLEXTID1,F DOC1,2022-12-08 09:00:00,2022-12-08 09:00:00,1500,2022-12-07 09:00:00,1500,2022-12-07 09:00:00,1500

C,TSF-DELV-x6,CARTON-3,EXTID1,REFID1,4,0599123645,TKNUM1,NO DAMAGE,N,Y,Y,N,N,2022-12-07 09:00:00,1500,2022-12-07 09:00:00,1500,2022-12-07 09:00:00,1500

D,TSF-DELV-x6,CARTON-3,100637121,0,2022-12-07 09:00:00,IMPALLOCID1,778,CUSTORDID1,FCUSTORDID1,Y,1,1,1,0,0,0

## **UIN File**

- This file must contain only information for a single store.
- Only the following statues will be allowed for the UIN: In Stock, Sold, Shipped To Warehouse, Shipped To vendor, Shipped to Finisher, Remove From Inventory, Missing, and Customer Fulfilled.
- The current functional area will be defaulted to MANUAL.
- The current functional identifier is not allowed on the import.
- Note that a UIN history record will be created for each imported UIN.
- Note that this loads UINs into the base UIN table and does not associate or attach any UINs to ongoing transactions.

| Table 2-60 UIN File Row Layout (H – Header) |                                                                                   |          |               |  |
|---------------------------------------------|-----------------------------------------------------------------------------------|----------|---------------|--|
| Field Name                                  | Description                                                                       | Required | Туре          |  |
| ITEM_ID                                     | The identifier of the item.                                                       | Yes      | VARCHAR2(25)  |  |
| UIN                                         | The universal identification number.                                              | Yes      | VARCHAR2(128) |  |
| STORE_ID                                    | The store identifier.                                                             | Yes      | NUMBER(10)    |  |
| STATUS                                      | The current status of the UIN.                                                    | Yes      | NUMBER(2)     |  |
| PREVIOUS_STATUS                             | The previous status of the<br>UIN.                                                | No       | NUMBER(2)     |  |
| PREVIOUS_FUNCTIONAL_AREA                    | The previous business area<br>that contained the UIN for<br>that previous status. | No       | NUMBER(2)     |  |

Table 2-60 UIN File Row Layout (H – Header)

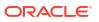

| Field Name                       | Description                                                                                                | Required | Туре          |
|----------------------------------|----------------------------------------------------------------------------------------------------|----------|---------------|
| PREVIOUS_FUNCTIONAL_ID           | The transaction id of the<br>transaction that previously<br>contained the UIN for that<br>previous status. | No       | VARCHAR2(128) |
| PREVIOUS_STORE_ID                | The previous store identifier associated with the previous status.                                         | No       | NUMBER(10)    |
| PREVIOUS_NONSELLABLE_TYPE<br>_ID | A non-sellable inventory<br>bucket the UIN was last<br>within for that previous<br>status.                 | No       | NUMBER(12)    |
| PREVIOUS_CARTON_ID               | The identifier of the carton<br>that previously contained<br>the UIN for that previous<br>status.          | No       | VARCHAR2(128) |
| CREATE_DATE                      | The date the UIN was first inserted into the system.                                                       | Yes      | DATE          |
| UPDATE_DATE                      | The last date the UIN was updated.                                                                         | No       | DATE          |
| CREATE_USER                      | The user that first inserted the UIN into the system.                                                      | No       | VARCHAR2(128) |
| UPDATE_USER                      | The user that last updated the UIN in the system.                                                          | No       | VARCHAR2(128) |

Table 2-60 (Cont.) UIN File Row Layout (H – Header)

#### **Data Definition**

Status: (0) In Stock, (1) Sold, (2) Shipped To Warehouse, (5) Shipped To Vendor, ( (6) Remove From Inventory, (8) Missing, (11) Customer Fulfilled, (12) Shipped to Finisher,

Functional Area: (0) Warehouse Delivery Receipt, (1) Direct Delivery Receipt, (2) Create Transfer, (3) Dispatch Transfer, (4) Receive Transfer, (5) Receipt Adjustment, (6) Crete Return, (7) Dispatch Return, (8) Inventory Adjustment, (9), Stock Count, (10) Stock Recount, (11) Stock Count Authorization, (12) Manual, (13) POS Sale, (14) POS return, (15) POS Sales Void, (16) POS Return Void, (17) UIN Web Service, (18) Customer Order, (20), Direct Delivery ASN, (21) Transfer ASN, (22) Transfer Shipment

#### Example CSV File

For a store-based transaction import, the file name must have the fileNum, IDL-ITEMUIN-<storeId>-<fileNum>.csv

#### Example:

IDL-ITEMUIN-1111-1.csv

100665085,testuinCsv0,5000,0,0,1,prev function area id,5000,5001,0,2022-10-24 14:23:00,2022-10-24 14:23:01,15000,15000

### Vendor Return

Vendor returns only allow one store per file.

- Must have at least one detail row per vendor return.
- For a Vendor Return in Approved or In Shipping status, the RTV Reserved bucket of the item's inventory at the source store will be updated with the approved quantity of the vendor return.
- External Locked attribute will be calculated. If External Id has a value and the status is Approved, In Shipping, or Completed, then External Locked = Y, otherwise.

| Table 2-61 | Vendor Return File Row Layout (H - Header) |
|------------|--------------------------------------------|
|------------|--------------------------------------------|

| Field Name               | Description                                                                                             | Required | Туре         |
|--------------------------|----------------------------------------------------------------------------------------------------|----------|--------------|
| ROW_TYPE                 | Defines the type of row content.                                                                        | Yes      | "H"          |
| IMPORT_RTV_ID            | An import identifier from<br>external system to tie the return<br>to its item detail within the file    | Yes      | NUMBER(10)   |
| STORE_ID                 | The identifier of the store shipping the goods                                                          | Yes      | NUMBER(10)   |
| SUPPLIER_ID              | The identifier of the supplier receiving the goods                                                      | Yes      | VARCHAR(128) |
| EXTERNAL_ID_STAT<br>US   | An identifier to communicate to<br>external systems when<br>publishing information about<br>this return | No       | NUMBER(2)    |
| NOT_AFTER_DATE           | The date after which the return is no longer allowed                                                    | YES      | DATE         |
| AUTHORIZATION_N<br>UMBER | The supplier authorization number                                                                       | NO       | VARCHAR(12)  |
| ORIGIN_TYPE              | The origin type of the return                                                                           | YES      | NUMBER(2)    |
| ADDRESS_LINE_1           | The first line of the return address                                                                    | NO       | VARCHAR(240) |
| ADDRESS_LINE_2           | The second line of the return address                                                                   | NO       | VARCHAR(240) |
| ADDRESS_LINE_3           | The third line of the return address                                                                    | NO       | VARCHAR(240) |
| ADDRESS_CITY             | The city of the return address                                                                          | NO       | VARCHAR(120) |
| ADDRESS_COUNTRY          | The country of the return address                                                                       | NO       | VARCHAR(3)   |
| ADDRESS_POSTAL_C<br>ODE  | The postal code of the return address                                                                   | NO       | VARCHAR(30)  |
| APPROVED_USER            | The user who approved the return                                                                        | NO       | VARCHAR(128) |
| APPROVED_DATE            | The date the return was approved                                                                        | NO       | DATE         |
| CLOSED_USER              | The user who closed the return                                                                          | NO       | VARCHAR(128) |
| CLOSED_DATE              | The date the return was closed                                                                          | NO       | DATE         |
| CREATE_USER              | The user who created the return                                                                         | NO       | VARCHAR(128) |
| CREATE_DATE              | The date the return was created                                                                         | YES      | DATE         |
| UPDATE_USER              | The user who last updated the return                                                                    | NO       | VARCHAR(128) |

| UPDATE_DATE | The date the return was last<br>updated | NO | DATE |  |
|-------------|-----------------------------------------|----|------|--|

#### Table 2-61 (Cont.) Vendor Return File Row Layout (H - Header)

#### Table 2-62 Vendor Return File Layout (D — Detail)

| Field Name             | Description                                                                                          | Required | Туре         |
|------------------------|----------------------------------------------------------------------------------------------------|----------|--------------|
| ROW_TYPE               | Defines the type of row                                                                              | YES      | "D"          |
| IMPORT_RTV_ID          | An import identifier from<br>external system to tie the return<br>to its item detail within the file | YES      | VARCHAR(128) |
| ITEM_ID                | The unique identifier of the<br>item/sku                                                             | YES      | VARCHAR(25)  |
| CASE_SIZE              | The case size of this item on this return                                                            | NO       | NUMER(10,2)  |
| EXTERNAL_ID            | An external identifier to this<br>particular line item on the<br>return                              | NO       | NUMBER(15)   |
| SHIPMENT_REASO<br>N_ID | A unique identifier to a reason code associated to this line item                                    | YES      | NUMBER(15)   |
| QUANTITY_REQUES<br>TED | The amount requested to return                                                                       | NO       | NUMBER(20,4) |
| QUANTITY_APPROV<br>ED  | The amount approved to return                                                                        | NO       | NUMBER(20,4) |
| QUANTITY_SHIPPIN<br>G  | The amount prepared to ship on the return                                                            | NO       | NUMBER(20,4) |
| QUANTITY_SHIPPE<br>D   | The amount shipped on the return                                                                     | NO       | NUMBER(20,4) |

#### **Example CSV File**

IDL-RTV-5000.csv

H,1298,5000,6100,800,6,2023-04-07 00:00:00,1276,2,,,,,,,DEV,2023-04-02 00:00:00,DEV,2023-03-28 00:00:00,,2023-03-21 00:00:00,,

D,1298,6100,100000024,1,7,2,2,,0,2

#### **Data Definition**

Valid Return Status Quantity:

Requested, (2) Requested In Progress, (3) RTV In Progress, (4) Approved, (5) In Shipping,
 Completed, (7) Rejected, (8) Cancel Request, (9) Cancel RTV.

Vendor Origin Type:

(1) External, (2) Internal, (3) Shipment.

## Vendor Shipment

• Vendor shipments only allow one store per file.

- Must have at least one carton row per header row.
- Must have at least one detail row per carton row.
- A carton in New status may have no items in it.
- Shipment status will be calculated from the container status.
- If any of the containers are in New, In Progress, or Completed status, the shipment status is In Progress.
- If all of the containers are in Canceled status, the shipment status is Canceled.
- If at least one container is Shipped and all other containers are Shipped or Canceled, the shipment status should be Shipped.
- · If none of these conditions are met, the shipment should fail with status error

#### Prerequisite

Vendor returns must be loaded prior to vendor shipments that reference them.

| Field Name                  | Description                                                                                      | Required | Туре         |
|-----------------------------|--------------------------------------------------------------------------------------------------|----------|--------------|
| ROW_TYPE                    | Defines the type of row content.                                                                 | Yes      | "H"          |
| IMPORT_SHIP_ID              | The import identifier from external system to tie the return to its item detail within the file. | Yes      | VARCHAR(128) |
| STORE_ID                    | The identifier of the store shipping the return.                                                 | Yes      | NUMBER(10)   |
| SUPPLIER_ID                 | The identifier of the supplier receiving the return.                                             | Yes      | NUMBER(10)   |
| IMPORT_RTV_ID               | The import vendor return identifier<br>of the previous uploaded return<br>document file.         | Yes      | VARCHAR(128) |
| STATUS                      | The status of the shipment                                                                       | Yes      | NUMBER(2)    |
| NOT_AFTER_DATE              | A date after which the shipment should not be shipped.                                           | No       | DATE         |
| AUTHORIZATION_<br>CODE      | A vendor authorization code.                                                                     | No       | VARCHAR(12)  |
| TRACKING_NUMB<br>ER         | Tracking number of the shipment.                                                                 | No       | VARCHAR(128) |
| SHIP_CARRIER_ID             | Identifier of the carrier of the shipment.                                                       | No       | NUMBER(10    |
| SHIP_CARRIER_SE<br>RVICE_ID | Identifier of the carrier service of the shipment.                                               | No       | NUMBER(10    |
| SHIPMENT_CARTO<br>N_DIM_ID  | The shipment carton dimension identifier.                                                        | No       | NUMBER(12)   |
| SHIP_WEIGHT                 | The weight of the carton                                                                         | No       | NUMBER(12,3) |
| SHIP_WEIGHT_UO<br>M         | The unit of measure of the carton.                                                               | No       | VARCHAR(4)   |
| REQUESTED_PICK<br>UP_DATE   | The date requested for pickup.                                                                   | No       | DATE         |
| SHIP_TO_ADDRESS<br>_TYPE    | The address type of the shipment.                                                                | No       | VARCHAR(2)   |
|                             |                                                                                                  |          |              |

#### Table 2-63 Vendor Shipment File Row Layout (H — Header)

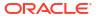

| ALT_DESTINATION<br>_ADDRESS | An alternate destination address.                                     | No  | VARCHAR(2000) |
|-----------------------------|-----------------------------------------------------------------------|-----|---------------|
| CARRIER_ROLE                | The carrier type of the shipment.                                     | No  | NUMBER(2)     |
| THIRD_PARTY_NA<br>ME        | The name of the a third party shipper.                                | No  | VARCHAR(240)  |
| THIRD_PARTY_AD<br>DRESS     | The address of a third party shipper.                                 | No  | VARCHAR(240)  |
| MOTIVE                      | A motive for the shipment.                                            | No  | VARCHAR(120)  |
| TAX_ID                      | A tax identifier.                                                     | No  | VARCHAR(18)   |
| CONTEXT_ID                  | An identifier of a context associated to the return.                  | No  | NUMBER(18)    |
| CONTEXT_VALUE               | A value that goes with the context.                                   | No  | VARCHAR(25)   |
| FISCAL_DOCUMEN<br>T_ID      | The identifying number of a fiscal document associated to the return. | No  | VARCHAR(255)  |
| FISCAL_DOCUMEN<br>T_URL     | A URL to the fiscal document.                                         | No  | VARCHAR(255)  |
| SUBMIT_USER                 | The user that submitted the shipment.                                 | No  | VARCHAR(128)  |
| SUBMIT_DATE                 | The date the shipment was submitted.                                  | No  | DATE          |
| DISPATCH_USER               | The user that dispatched the shipment.                                | No  | VARCHAR(128)  |
| DISPATCH_DATE               | The date the shipment was dispatched.                                 | No  | DATE          |
| CREATE_USER                 | The user that created the shipment.                                   | No  | VARCHAR(128)  |
| CREATE_DATE                 | The date the shipment was created.                                    | Yes | DATE          |
| UPDATE_USER                 | The user that last updated the shipment.                              | No  | VARCHAR(128)  |
| UPDATE_DATE                 | The date the shipment was last updated.                               | No  | DATE          |

| Table 2-63 | (Cont.) Vendor Shipment File Row Layout (H — Header) |
|------------|------------------------------------------------------|
|            |                                                      |

#### Table 2-64 Vendor Shipment File Row Layout (C – Carton)

|                    |                                                                                                    |          | _            |
|--------------------|----------------------------------------------------------------------------------------------------|----------|--------------|
| Field Name         | Description                                                                                                    | Required | Туре         |
| ROW_TYPE           | Defines the type of row content.                                                                                | Yes      | "С"          |
| IMPORT_SHIP_ID     | An import identifier from<br>external system to tie the<br>shipment to its carton and items<br>within the file. | Yes      | VARCHAR(128) |
| IMPORT_CARTON_ID   | Import identifier from external system to tie the carton to its items.                                          | Yes      | VARCHAR(128) |
| EXTERNAL_CARTON_ID | An external identifier associated to the carton.                                                                | No       | VARCHAR(128) |
| STATUS             | The status of the carton.                                                                                       | Yes      | NUMBER(2)    |

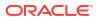

| SHIPMENT_CARTON_DIM<br>_ID | An identifier of the shipment carton dimension.  | No  | NUMBER(10)   |
|----------------------------|--------------------------------------------------|-----|--------------|
| WEIGHT                     | The weight of the carton.                        | No  | NUMBER(12,4) |
| WEIGHT_UOM                 | The unit of measure of the weight of the carton. | No  | VARCHAR(4)   |
| TRACKING_NUMBER            | A tracking number associated to the carton.      | No  | VARCHAR(128) |
| RESTRICTION_LEVEL          | A restriction level associated to the carton.    | Yes | NUMBER(4)    |
| APPROVAL_USER              | The user that approved the carton.               | No  | VARCHAR(128) |
| APPROVAL_DATE              | The date the carton was approved.                | No  | DATE         |
| CREATE_USER                | The user that created the carton.                | No  | VARCHAR(128) |
| CREATE_DATE                | The date the carton was created.                 | No  | DATE         |
| UPDATE_USER                | The user that last updated the carton.           | No  | VARCHAR(128) |
| UPDATE_DATE                | The date the carton was last updated.            | No  | DATE         |

| Table 2-64 | (Cont.) Vendor Shipment File Row Layout (C – Carton) |
|------------|------------------------------------------------------|
|------------|------------------------------------------------------|

#### Table 2-65 Vendor Shipment File Row Layout (D — Detail)

| Field Name             | Description                                                                                                  | Required | Туре         |
|------------------------|----------------------------------------------------------------------------------------------------|----------|--------------|
| ROW_TYPE               | Defines the type of row content.                                                                             | Yes      | "D"          |
| IMPORT_SHIP_ID         | An import identifier from external<br>system to tie the shipment to its<br>carton and items within the file. | Yes      | VARCHAR(128) |
| IMPORT_CARTON_<br>ID   | An import identifier from external system to tie the carton to its items.                                    | Yes      | VARCHAR(128) |
| ITEM_ID                | The identifier of the item.                                                                                  | Yes      | VARCHAR(25)  |
| SHIPMENT_REASO<br>N_ID | The identifier of a return reason associated to the item being returned.                                     | Yes      | NUMBER(15)   |
| CASE_SIZE              | The case size of this item on this return.                                                                   | No       | NUMBER(10,2) |
| QUANTITY               | The quantity that was shipped.                                                                               | Yes      | NUMBER(20,4) |

#### Example CSV File

IDL-RTVSHIP-5000.csv

C,2276,1076,,4,,,,4,DEV,2023-03-28 00:00:00,,2023-03-19 00:00:00,,

D,2276,1076,100000024,7,1,2

#### **Data Definition**

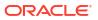

Valid Shipment Status Description: (1) New, (2) In Progress, (4) Shipped, (5) Canceled.

Vendor Shipment Carrier Role: (1) Sender, (2) Receiver, (3) Third Party.

Vendor Shipment Ship To Address Type: (01) Business, (02) Postal, (03) Returns, (04) Order, (05) Invoice, (06) Remittance, (07) Billing, (08) Delivery, (09) External.

Vendor Shipment Carton Status: (1) New, (2) In Progress, (3) Completed, (4) Shipped, (5) Canceled.

Vendor Shipment Carton Restriction Level: (1) Department, (2) Class, (3) Subclass, (4) None.

## Vendor Delivery UIN

- Vendor delivery UIN will be loaded one store per file.
- DSD\_CARTON needs to have IMPORT\_ID added to it.
- VendorDeliveryImportDcsConsumer needs to capture the carton import identifier in the DSD\_CARTON table.
- If a UIN does not exist at the store, create the UIN at the store in an In Stock status.
- Upon processing, the UIN itself will be updated with the information from the shipment.
- If the count of UINs is different than the line quantities counts, this will be an error and the transaction will be rejected.

#### Prerequisite

- Purchase orders must be loaded prior to DSD/Vendor deliveries that reference them.
- Vendor deliveries must be loaded prior to UINs that reference them.
- Optionally, item UINs may be loaded prior ot the UINs that reference them.

#### Table 2-66 Vendor Delivery File Row Layout

| Field Name             | Description                                                                 | Required | Туре           |
|------------------------|-----------------------------------------------------------------------------|----------|----------------|
| STORE_ID               | The unique store identifier.                                                | Yes      | NUMBER (10, 0) |
| IMPORT_DELIVERY<br>_ID | The import identifier of the delivery from the original DSD file upload.    | Yes      | VARCHAR(128)   |
| IMPORT_CARTON_I<br>D   | The import identifier of the carton from the original DSD file upload.      | Yes      | VARCHAR(128)   |
| ITEM_ID                | The identifier of the item.                                                 | Yes      | VARCHAR(25)    |
| UIN                    | The UIN associated to the item.                                             | Yes      | VARCHAR(128)   |
| SHIPPED                | Y/N Indicator. Y indicates the UIN was shipped and is ready to be received. | Yes      | VARCHAR(1)     |
| RECEIVED               | Y/N Indicator. Y indicates the UIN was received.                            | Yes      | VARCHAR(1)     |

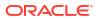

#### Table 2-66 (Cont.) Vendor Delivery File Row Layout

#### Example CSV File

IDL-VENDORDELIVERYITEMUIN-5000.csv

5000,30000,30000,12345678901233,testuin2,Y,N,N

#### **Data Definition**

Valid Status For Pre-Existing UIN: (0) In Stock, (1) Sold, (2) Shipped To Warehouse, , (5) Shipped To Vendor, (12) Shipped To Finisher, (6) Removed From Inventory, (8) Missing, (11) Customer Fulfilled

### Vendor Shipment UIN

- Vendor Shipment UIN will be loaded one store per file.
- RTV\_SHIPMENT\_CARTON needs to have IMPORT\_ID added to it.
- VendorShipmentImportDcsConsumer needs to capture the carton import identifier in the RTV\_SHIPMENT\_CARTON table.
- Upon processing, the UIN itself will be updated with the information from the shipment.
- If the count of UINs is different than the line quantities counts, this will be an error and the transaction will be rejected.

#### Prerequisite

- Vendor returns must be loaded prior to vendor shipments that reference them.
- Vendor shipments must be loaded prior to the vendor shipment UINs that reference them.
- Item UINs must be loaded prior to the vendor shipment UIns that reference them.

#### Table 2-67 Vendor Shipment UIN File Row Layout

| Field Name             | Description                                                                                       | Required | Туре         |
|------------------------|---------------------------------------------------------------------------------------------------|----------|--------------|
| STORE_ID               | The unique store identifier.                                                                      | Yes      | NUMBER (15)  |
| IMPORT_SHIPME<br>NT_ID | The import identifier of the<br>shipment from the original vendor<br>return shipment file upload. | Yes      | VARCHAR(128) |
| IMPORT_CARTON<br>_ID   | The import identifier of the carton from the original DSD file upload.                            | Yes      | VARCHAR(128) |
| ITEM_ID                | The identifier of the item.                                                                       | Yes      | VARCHAR(25   |
| UIN                    | The UIN associated to the item.                                                                   | Yes      | VARCHAR(128) |

#### Example CSV File

#### IDL-VENDORDELIVERYUIN-5000.csv

#### 5000,30000,30000,12345678901233,testuin2

#### **Data Definition**

Valid Status For Pre-Existing UIN: (0) In Stock, (1) Sold, (2) Shipped To Warehouse, , (5) Shipped To Vendor, (12) Shipped To Finisher, (6) Removed From Inventory, (8) Missing, (11) Customer Fulfilled

## Transfer Shipment UIN

- Transfer Shipment UIN will be loaded one store per file.
- TSF\_SHIPMENT\_CARTON needs to have IMPORT\_ID added to it.
- TransferShipmentImportDcsConsumer needs to capture the carton import identifier in the TSF\_SHIPMENT\_CARTON table.
- Upon processing, the UIN itself will be updated with the information from the shipment.
- If the count of UINs is different than the line quantities counts, this will be an error and the transaction will be rejected.

#### Prerequisite

- Transfers must be loaded prior to transfer shipments that reference them.
- Transfer shipments must be loaded prior to transfer shipment UINs that reference them.
- Item UINS must be loaded prior to the transfer shipment UINs that reference them.

#### Table 2-68 Transfer Shipment UIN File Row Layout

| Field Name             | Description                                                                   | Required | Туре           |
|------------------------|-------------------------------------------------------------------------------|----------|----------------|
| STORE_ID               | The unique store identifier.                                                  | Yes      | NUMBER (10, 0) |
| IMPORT_SHIPME<br>NT_ID | The import identifier of the shipment from the original shipment file upload. | Yes      | VARCHAR(128)   |
| IMPORT_CARTON_<br>ID   | The import identifier of the carton from the original shipment file upload.   | Yes      | VARCHAR(128)   |
| ITEM_ID                | The identifier of the item.                                                   | Yes      | VARCHAR(25)    |
| UIN                    | The identifier of the item. The<br>UIN associated to the item.                | Yes      | VARCHAR(128)   |

#### Example CSV File

IDL-TRANSFERSHIPMENTUIN-5000.csv

5000,10001,10001,12345678901233,testuin2

#### **Data Definition**

Valid Status For Pre-Existing UIN: (0) In Stock, (1) Sold, (2) Shipped To Warehouse, (5) Shipped To Vendor, (12) Shipped To Finisher, (6) Removed From Inventory, (8) Missing, (11) Customer Fulfilled

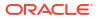

## Transfer Delivery UIN

- Transfer delivery UIN will be loaded one store per file.
- TSf\_DELV\_CARTON needs to have IMPORT\_ID added to it.
- TransferDeliveryImportDcsConsumer needs to capture the carton import identifier in the TSF\_DELV\_CARTON table.
- Transfer Shipment UINs must be loaded prior to transfer delivery UINs.
- The received quantity of the transfer delivery line item should be set to the total of the received UINs for that line item.
- The damaged quantity of the transfer delivery line item should be set to the total of the damaged UINs for that line item
- Upon processing, the UIN itself will be updated with the information from the delivery.
- If the count of UINs is different than the line quantities counts, this will be an error and the transaction will be rejected.

#### Prerequisite

- Transfer must be loaded prior to the transfer delivery that references them.
- Allocations must be loaded prior to the transfer delivery that references them (optional if testing allocations).
- Transfer deliveries must be loaded prior to the transfer delivery UINS that references them.
- Optionally, Item UINs may be loaded prior to the transfer delivery UINs that reference them.

| Field Name             | Description                                                                                                    | Required | Туре           |
|------------------------|----------------------------------------------------------------------------------------------------|----------|----------------|
| STORE_ID               | The unique store identifier.                                                                                                    | Yes      | NUMBER (10, 0) |
| IMPORT_DELIVER<br>Y_ID | The import identifier of the delivery from the original delivery file upload.                                                                                                    | Yes      | VARCHAR(128)   |
| IMPORT_CARTON<br>_ID   | The import identifier of the carton from the original delivery file upload.                                                                                                    | Yes      | VARCHAR(128)   |
| ITEM_ID                | The identifier of the item.                                                                                                    | Yes      | VARCHAR(25     |
| UIN                    | The UIN associated to the item.                                                                                                    | Yes      | VARCHAR(128)   |
| SHIPPED                | Y/N Indicator. Y indicates the UIN was shipped and is ready to be received.                                                                                                    | Yes      | VARCHAR(1)     |
| RECEIVED               | Y/N Indicator. Y indicates the UIN was received.                                                                                                    | Yes      | VARCHAR(1)     |
| DAMAGED                | Y/N Indicator. Y indicates the UIN<br>was received as damaged. If a<br>UIN is marked damaged ("Y"),<br>then the carton status cannot be<br>in "Received" status and an error<br>should prevent this delivery<br>from uploading. | Yes      | VARCHAR(1)     |

#### Table 2-69 Transfer Delivery Fields

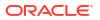

#### Example CSV File

IDL-TRANSFERDELIVERYUIN-5000.csv

5000,20000,20000,12345678901233,testuin2,Y,N,N

#### **Data Definition**

Valid Status For Pre-Existing UIN: (0) In Stock, (1) Sold, (2) Shipped To Warehouse, (5) Shipped To Vendor, (12) Shipped To Finisher, (6) Removed From Inventory, (8) Missing, (11) Customer Fulfilled

## Supported Locales

| LOCALE_ID | LOCALE_LANGUAGE | LOCALE_DESCRIPTION   |
|-----------|-----------------|----------------------|
| 1         | en              | English              |
| 2         | de              | German               |
| 3         | fr              | French               |
| 4         | es              | Spanish              |
| 5         | ја              | Japanese             |
| 6         | ko              | Korean               |
| 7         | ru              | Russian              |
| 8         | zh              | Chinese              |
| 9         | tr              | Turkish              |
| 10        | hu              | Hungarian            |
| 11        | zh              | Traditional Chinese  |
| 12        | pt              | Brazilian Portuguese |
| 13        | ar              | Arabic               |
| 15        | hr              | Croatian             |
| 18        | nl              | Dutch                |
| 20        | el              | Greek                |
| 22        | it              | Italian              |
| 26        | pl              | Polish               |
| 31        | sv              | Swedish              |
| 32        | sq              | Albanian             |
| 33        | hy              | Armenian             |
| 34        | az              | Azerbaijani          |
| 35        | be              | Belarusian           |
| 36        | bn              | Bengali              |
| 37        | bs              | Bosnian              |
| 38        | bg              | Bulgarian            |
| 39        | my              | Burmese              |
| 40        | cs              | Czech                |
| 41        | da              | Danish               |
|           |                 |                      |

#### Table 2-70 Locale ID Values

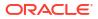

| LOCALE_ID | LOCALE_LANGUAGE | LOCALE_DESCRIPTION |
|-----------|-----------------|--------------------|
| 42        | et              | Estonian           |
| 43        | fil             | Filipino           |
| 44        | fi              | Finnish            |
| 45        | ka              | Georgian           |
| 46        | he              | Hebrew             |
| 47        | hi              | Hindi              |
| 48        | id              | Indonesian         |
| 49        | kk              | Indonesian         |
| 50        | km              | Khmer              |
| 51        | lo              | Lao                |
| 52        | lv              | Latvian            |
| 53        | lt              | Lithuanian         |
| 54        | ms              | Malay              |
| 55        | no              | Norwegian          |
| 56        | ro              | Romanian           |
| 57        | sr              | Serbian            |
| 58        | sk              | Slovak             |
| 59        | sl              | Slovene            |
| 60        | th              | Thai               |
| 61        | uk              | Ukrainian          |
| 62        | ur              | Urdu               |
| 63        | uz              | Uzbek              |
| 64        | vi              | Vietnamese         |

Table 2-70 (Cont.) Locale ID Values

# 3 Reporting

EICS can produce reports for retails to view.

Reports are generated from within the functional areas of EICS and includes information about shipping documentation, delivery reports, pick detail reports and so on. EICS uses a report screen to preview the report by sending the request parameters as report name and required parameter for the corresponding listed reports.

This section covers the following:

- Report URL Locations
- Previewing a Report
- EICS Operational Reports

## **Report URL Locations**

The URL Location for each report type:

|  | Table 3-1 | <b>Report URL Location</b> |
|--|-----------|----------------------------|
|--|-----------|----------------------------|

| Туре                                      | URL Location                                                                                                |
|-------------------------------------------|----------------------------------------------------------------------------------------------------|
| Customer Order Report                     | /BIP_SIOCS_REPORTS_FOLDER /CustomerOrder Report/<br>CustomerOrderReport.xdo                                 |
| Customer Order Bin Label<br>Report        | /BIP_SIOCS_REPORTS_FOLDER /CustomerOrderB inLabelReport/<br>CustomerOrderBinLabelReport.xdo                 |
| Customer Order Delivery<br>Report         | /BIP_SIOCS_REPORTS_FOLDER /CustomerOrder DeliveryReport/<br>CustomerOrderDeliveryReport.xdo                 |
| Customer Order Delivery BOL<br>Report     | /BIP_SIOCS_REPORTS_FOLDER /<br>CustomerOrderDeliveryBOLReport/<br>CustomerOrderDeliveryBOLReport.xdo        |
| Customer Order Pick Report                | /BIP_SIOCS_REPORTS_FOLDER /CustomerOrderP ickReport/<br>CustomerOrderPickReport.xdo                         |
| Customer Order Pick<br>Discrepancy Report | /BIP_SIOCS_REPORTS_FOLDER /CustomerOrderP<br>ickDiscrepancyReport/CustomerOrderPickDiscrepancyReport.xdo    |
| Customer Order Reverse Pick<br>Report     | /BIP_SIOCS_REPORTS_FOLDER /<br>CustomerOrderReversePickReport/<br>CustomerOrderReversePickReport.xdo        |
| Direct Delivery Report                    | /BIP_SIOCS_REPORTS_FOLDER /DirectDeliveryR eport/<br>DirectDeliveryReport.xdo                               |
| Direct Delivery AGSN Report               | /BIP_SIOCS_REPORTS_FOLDER /VendorDeliveryAGSNReport/<br>VendorDeliveryAGSNReport.xdo                        |
| Direct Delivery Discrepant Item Report    | /BIP_SIOCS_REPORTS_FOLDER /DirectDeliveryDi<br>screpantItemsReport/DirectDeliveryDiscrepantItemsRe port.xdo |
| Direct Delivery Label Report              | /BIP_SIOCS_REPORTS_FOLDER /VendorDeliveryLabel/<br>VendorDeliveryLabel.xdo                                  |

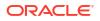

| Туре                                   | URL Location                                                                                       |
|----------------------------------------|----------------------------------------------------------------------------------------------------|
| Inventory Adjustment Report            | /BIP_SIOCS_REPORTS_FOLDER /InventoryAdjust mentReport/<br>InventoryAdjustmentReport.xdo            |
| InventoryAdjustmentAGSNRep<br>ort      | /BIP_SIOCS_REPORTS_FOLDER /InventoryAdjustmentAGSNReport<br>InventoryAdjustmentAGSNReport.xdo      |
| Item Basket Report                     | /BIP_SIOCS_REPORTS_FOLDER /ItemBasketReport/<br>ItemBasketReport.xdo                               |
| Item Detail Report                     | /BIP_SIOCS_REPORTS_FOLDER /ItemDetailRepor t/<br>ItemDetailReport.xdo                              |
| Purchase Order Report                  | /BIP_SIOCS_REPORTS_FOLDER /PurchaseOrderR eport/<br>PurchaseOrderReport.xdo                        |
| RFID History Report                    | /BIP_SIOCS_REPORTS_FOLDER /RFIDHistoryReport/<br>RFIDHistoryReport.xdo                             |
| RTV Report                             | /BIP_SIOCS_REPORTS_FOLDER /RTVReport/RTV Report.xdo                                                |
| RTV Shipment Report                    | /BIP_SIOCS_REPORTS_FOLDER /VendorShipmentReport/<br>VendorShipmentReport.xdo                       |
| RTV Shipment BOL Report                | /BIP_SIOCS_REPORTS_FOLDER /VendorShipmentBOLReport/<br>VendorShipmentBOLReport.xdo                 |
| RTV Shipment Container<br>Report       | /BIP_SIOCS_REPORTS_FOLDER /VendorShipmentCartonReport/<br>VendorShipmentCartonReport.xdo           |
| RTV Shipping Label Report              | /BIP_SIOCS_REPORTS_FOLDER /VendorShippingLabel/<br>VendorShippingLabel.xdo                         |
| Scan List Report                       | /BIP_SIOCS_REPORTS_FOLDER /ReplenishmentGapReport/<br>ReplenishmentGapReport.xdo                   |
| Shelf Adjustment Report                | /BIP_SIOCS_REPORTS_FOLDER /ShelfAdjustment Report/<br>ShelfAdjustmentReport.xdo                    |
| Shelf Replenishment Report             | /BIP_SIOCS_REPORTS_FOLDER /ShelfReplenishm entReport/<br>ShelfReplenishmentReport.xdo              |
| Stock Count All Location<br>Report     | /BIP_SIOCS_REPORTS_FOLDER /StockCountAllLo cReport/<br>StockCountAllLocReport.xdo                  |
| Stock Count Report                     | /BIP_SIOCS_REPORTS_FOLDER /StockCountReport/<br>StockCountReport.xdo                               |
| Stock Count Export Report              | /BIP_SIOCS_REPORTS_FOLDER /StockCountExpo rtReport/<br>StockCountExportReport.xdo                  |
| Stock Count Rejected Item<br>Report    | /BIP_SIOCS_REPORTS_FOLDER /StockCountRejec tedItemReport/<br>StockCountRejectedItemReport.xdo      |
| Store Order Report                     | /BIP_SIOCS_REPORTS_FOLDER /StoreOrderReport/<br>StoreOrderReport.xdo                               |
| Transfer Report                        | /BIP_SIOCS_REPORTS_FOLDER /TransferReport/<br>TransferReport.xdo                                   |
| Transfer Receiving Report              | /BIP_SIOCS_REPORTS_FOLDER /TransferDelivery Report/<br>TransferDeliveryReport.xdo                  |
| Transfer Receiving AGSN<br>Report      | /BIP_SIOCS_REPORTS_FOLDER /TransferDeliveryAGSNReport/<br>TransferDeliveryAGSNReport.xdo           |
| Transfer Receiving Exception<br>Report | /BIP_SIOCS_REPORTS_FOLDER /TransferDelivery ExceptionReport<br>TransferDeliveryExceptionReport.xdo |

#### Table 3-1 (Cont.) Report URL Location

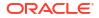

#### Table 3-1 (Cont.) Report URL Location

| Туре                                  | URL Location                                                                                  |
|---------------------------------------|-----------------------------------------------------------------------------------------------|
| Transfer Receiving Label<br>Report    | /BIP_SIOCS_REPORTS_FOLDER /TransferDelivery Label/<br>TransferDeliveryLabel.xdo               |
| Transfer Shipment Report              | /BIP_SIOCS_REPORTS_FOLDER /TransferShipmen tReport/<br>TransferShipmentReport.xdo             |
| Transfer Shipment BOL Report          | /BIP_SIOCS_REPORTS_FOLDER /TransferShipmen tBolReport/<br>TransferShipmentBolReport.xdo       |
| Transfer Shipment Container<br>Report | /BIP_SIOCS_REPORTS_FOLDER /TransferShipmen tCartonReport/<br>TransferShipmentCartonReport.xdo |
| Transfer Shipping Label Report        | /BIP_SIOCS_REPORTS_FOLDER /TransferShippin gLabel/<br>TransferShippingLabel.xdo               |

#### Note:

<BIP\_SIOCS\_REPORTS\_FOLDER> is the folder where EICS reports have been uploaded on the BI Publisher server. If EICS reports are uploaded to the SIOCS folder, the folder is /SIOCS.

## Security Considerations

Customer Administration User must create an IDCS user with the following BI groups assigned to access the report endpoints. TENANT\_ID is the tenant ID of the DIS tenant on-boarded as part of the customer environment provisioning. The user credentials must then be configured on the *Credential Administration* screen. Refer to Chapter 6 - Technical Maintenance Screens / Credential Administration section for more details.

IDCS groups required

- <TENANT\_ID>-BIConsumer
- <TENANT\_ID>-BIContentAuthor

#### Example:

DIS URL: https://gbua.eu-xxxxx-x.oci.oraclecloud.com/abcdefgh/xmlpserver

IDCS Groups: abcdefgh-BIConsumer and abcdefgh-BIContentAuthor

## Previewing a Report

Users can download the report from EICS JET UI Home/Operations/Report.

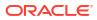

Figure 3-1 Reports Screen

| Report Name<br>Select           |  |
|---------------------------------|--|
| Customer Order                  |  |
| Customer Order Bin Label        |  |
| Customer Order Delivery         |  |
| Customer Order Delivery BOL     |  |
| Customer Order Pick             |  |
| Customer Order Pick Discrepancy |  |
| Customer Order Reverse Pick     |  |
| DSD Receiving                   |  |

# **EICS** Operational Reports

The following list shows the EICS Operational Reports.

| Report Name                               | Report Parameters                                   | Primary Views or Tables      |
|-------------------------------------------|-----------------------------------------------------|------------------------------|
| Customer Order Bin Label Report           | PICK_ID, COPIES                                     | RPRT_FUL_ORD_BIN_V           |
| Customer Order BOL Report                 | DELIVERY_ID,<br>LOCALE_ID,STORE_TIMEZONE<br>,COPIES | RPRT_FUL_ORD_DLV_BOL_V       |
| Customer Order Delivery Report            | DELIVERY_ID,<br>LOCALE_ID,STORE_TIMEZONE<br>,COPIES | RPRT_FUL_ORD_DLV_V           |
| Customer Order Pick<br>Discrepancy Report | PICK_ID,<br>LOCALE_ID,STORE_TIMEZONE<br>,COPIES     | RPRT_FUL_ORD_PICK_DISC_<br>V |
| Customer Order Pick Report                | PICK_ID,<br>LOCALE_ID,STORE_TIMEZONE<br>,COPIES     | RPRT_FUL_ORD_PICK_V          |

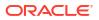

| Report Name                                | Report Parameters                                          | Primary Views or Tables                                                                                                   |
|--------------------------------------------|------------------------------------------------------------|----------------------------------------------------------------------------------------------------|
| Customer Order Report                      | ORDER_ID,<br>LOCALE_ID,STORE_TIMEZONE<br>,COPIES           | RPRT_FUL_ORD_V                                                                                                    |
| Customer Order Reverse Pick<br>Report      | REVERSE_PICK_ID,<br>LOCALE_ID,STORE_TIMEZONE<br>,COPIES    | RPRT_FUL_ORD_RV_PICK_V                                                                                                    |
| Direct Delivery AGSN Report                | CARTON_ID,COPIES                                           | DSD_LINE_ITEM_UIN,<br>ITEM_UIN                                                                                            |
| Direct Delivery Discrepant Items<br>Report | RECEIPT_ID,<br>LOCALE_ID,STORE_TIMEZONE<br>,COPIES         | RPRT_DSD_DISCREPANT_IT<br>M_V,<br>RPRT_DSD_V                                                                              |
| Direct Delivery Label Report               | CARTON_ID,LOCALE_ID                                        | STORE,DSD,DSD_CARTON,DS<br>D_LINE_ITEM,SUPPLIER,ADDR<br>ESS,ITEM                                                          |
| Direct Delivery Report                     | RECEIPT_ID,<br>LOCALE_ID,STORE_TIMEZONE<br>,COPIES         | RPRT_DSD_V, NOTES                                                                                                    |
| Inventory Adjustment AGSN<br>Report        | INV_ADJUST_ID, COPIES                                      | ITEM_UIN,<br>INV_ADJUST_LINE_ITEM_UIN                                                                                     |
| Inventory Adjustment Report                | INV_ADJUST_ID,<br>LOCALE_ID,STORE_TIMEZONE<br>,COPIES      | RPRT_INV_ADJUST_V,<br>CONFIG_SYSTEM                                                                                       |
| Item Basket Report                         | ITEM_BASKET_ID,LOCALE_ID,<br>STORE_TIMEZONE,COPIES         | RPRT_ITEM_BASKET_V,<br>NOTES                                                                                              |
| Item Detail Report                         | ITEMID,STOREID,LOCALE_ID,S<br>TORE_TIMEZONE,COPIES         | STORE_SEQUENCE_ITEM,STO<br>RE_SEQUENCE_AREA,REPOR<br>T_TEMPLATE,TSF_ALLOCATIO<br>N,ITEM,WAREHOUSE,RPRT_IT<br>EM_DE TAIL_V |
| Purchase Order Report                      | PURCHASE_ORDER_ID,LOCAL<br>E_ID,STORE_TIMEZONE,COPIE<br>S  | RPRT_PURCHASE_ORD_V ,RP<br>RT_DSD_V                                                                                       |
| RFID History Report                        | ITEM_ID,<br>FROM_DATE,<br>TO_DATE,<br>LOCALE_ID,<br>COPIES | RPRT_RFID_HISTORY_V                                                                                                    |
| RTV Report                                 | RETURN_ID,LOCALE_ID,STOR<br>E_TIMEZONE,COPIES              | RPRT_RTV_V                                                                                                    |
| RTV Shipment BOL Report                    | SHIP_NUMBER,LOCALE_ID,ST<br>ORE_TIMEZONE,COPIES            | RPRT_RTV_SHIP_BOL_V,<br>NOTES                                                                                             |
| RTV Shipment Container Report              | CARTON_ID,LOCALE_ID,STOR<br>E_TIMEZONE,COPIES              | RPRT_RTV_SHIP_V                                                                                                    |
| RTV Shipment Report                        | SHIP_NUMBER,LOCALE_ID,ST<br>ORE_TIMEZONE,COPIES            | RPRT_RTV_SHIP_V                                                                                                    |
| RTV Shipping Label Report                  | CARTON_ID,LOCALE_ID,<br>COPIES                             | RPRT_RTV_SHIP_BOL_V,RTV_<br>SHIP,CODE_DETAIL                                                                              |

| Table 3-2 | (Cont.) | Operational | Reports |
|-----------|---------|-------------|---------|
|-----------|---------|-------------|---------|

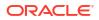

| Report Name                            | Report Parameters                                                                     | Primary Views or Tables                                                                                                    |
|----------------------------------------|---------------------------------------------------------------------------------------|----------------------------------------------------------------------------------------------------|
| Scan List Report                       | REPLENISH_GAP_ID,LOCALE_I<br>D,STORE_TIMEZONE,                                        | RPRT_REPLENISH_GAP_V,NO<br>TES                                                                                                    |
|                                        | COPIES                                                                                |                                                                                                    |
| Shelf Adjustment Report                | SHELF_ADJUST_ID,LOCALE_ID<br>,STORE_TIMEZONE,COPIES                                   | RPRT_SHELF_ADJUST_V,NOT<br>ES                                                                                                    |
| Shelf Replenishment Report             | SHELF_REPLENISH_ID,LOCAL<br>E_ID,STORE_TIMEZONE,COPIE<br>S                            | RPRT_SHELF_REPLENISH_V,N<br>OTES                                                                                                    |
| Stock Count All Location Report        | STORE_ID,STOCK_COUNT_ID,<br>COPIES                                                    | RPRT_STOCK_COUNT_V                                                                                                    |
| Stock Count Detail Report              | STOCK_COUNT_ID,STOCK_CO<br>UNT_CHILD_ID,<br>STORE_TIMEZONE,PHASE,CO<br>PIES,LOCALE_ID | RPRT_STOCK_COUNT_V,NOTE<br>S                                                                                                    |
| Stock Count Export Report              | STOCK_COUNT_ID,COPIES                                                                 | STOCK_COUNT_LINE_ITEM,ST<br>OCK_COUNT,STOCK_COUNT_<br>LINE_ITEM_ UIN                                                                      |
| Stock Count Rejected Item<br>Report    | LOCALE_ID,COPIES,STOCK_C<br>OUNT_ID                                                   | RPRT_STOCK_COUNT_NOF_ V                                                                                                    |
| Store Order Report                     | STORE_ORDER_ID,<br>STORE_TIMEZONE,<br>LOCALE_ID                                       | RPRT_STORE_ORDER_V,<br>STORE_ORDER,<br>STORE_ORDER_CFA,<br>STORE_ORDER_CDA,<br>CUSTOM_ATT_ADMIN                                           |
| Transfer Receiving AGSN Report         | CARTON_ID,COPIES                                                                      | TSF_DELV_LINE_ITEM_UIN,ITE                                                                                                    |
| Transfer Receiving Exception<br>Report | DELIVERY_ID,LOCALE_ID,STO<br>RE_TIMEZONE,COPIES                                       | RPRT_TSF_DELV_V                                                                                                    |
| Transfer Receiving Label Report        | CARTON_ID,LOCALE_ID                                                                   | RPRT_TSF_DELV,TSF_DELV_C<br>ARTON,TSF_DELV_LINE_ITEM,<br>STORE,ADDRESS,WAREHOUS<br>E,PARTNER,TSF,CODE_DETAIL                              |
| Transfer Receiving Report              | DELIVERY_ID,LOCALE_ID,STO<br>RE_TIMEZONE,COPIES                                       | TSF_DELV,TSF_DELV_CARTON<br>,TSF_DELV_LINE_ITEM,ITEM,S<br>TORE_ITEM_STOCK,STORE,W<br>AREHOUSE,PARTNER,CONFIG<br>_SYSTEM,NOTES             |
| Transfer Report                        | TRANSFER_ID,LOCALE_ID,STO<br>RE_TIMEZONE,COPIES                                       | RPRT_TRANSFER_V                                                                                                    |
| Transfer Shipment BOL Report           | SHIPMENT_ID,LOCALE_ID,STO<br>RE_TIMEZONE,COPIES                                       | TSF_SHIP,TSF_SHIP_CARTON,<br>TSF_SHIP_LINE_ITEM,ITEM,CC<br>NFIG_SYSTEM,SHIPMENT_BO<br>L,SHIPMENT_CARTON_DIM,SH<br>IPMENT_CARRIER_SERVICE, |
|                                        |                                                                                       | SHIPMENT_CARRIER,<br>STORE,ADDRESS,NOTES                                                                                                  |

| Table 3-2 | (Cont.) | Operational | Reports |
|-----------|---------|-------------|---------|
|-----------|---------|-------------|---------|

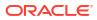

| Report Name                           | Report Parameters                               | Primary Views or Tables                                                                                                    |
|---------------------------------------|-------------------------------------------------|----------------------------------------------------------------------------------------------------|
| Transfer Shipment Container<br>Report | CARTON_ID,LOCALE_ID,STOR<br>E_TIMEZONE,COPIES   | TSF_SHIP,TSF_SHIP_CARTON,<br>TSF_SHIP_LINE_ITEM,ITEM,ST<br>ORE,WAREHOUSE,PARTNER,C<br>ONFIG_SYSTEM,SHIPMENT_R<br>EASON            |
| Transfer Shipment Report              | SHIPMENT_ID,LOCALE_ID,STO<br>RE_TIMEZONE,COPIES | RPRT_TSF_SHIP_V,<br>NOTES                                                                                                    |
| Transfer Shipping Label               | CARTON_ID,LOCALE_ID                             | TSF,TSF_SHIP,TSF_SHIP_CART<br>ON,<br>TSF_SHIP_LINE_ITEM,ITEM,SH<br>IPMENT_BOL,STORE,ADDRES<br>S,CODE_DETAIL,PARTNER,WA<br>REHOUSE |

#### Table 3-2 (Cont.) Operational Reports

## Using BI Publisher for Custom Reports

The ability to utilize Oracle Business Intelligence Publisher (BI Publisher) for custom reports is available as part of your EICS service subscription and is the only option available for creating custom reports against the live production database. Other reporting tools can be used, but must be based on other data sources, such as the replicated data in the Retail Data Store (RDS) or the Data Access Schema (DAS).

## Accessing BI Publisher

In a SaaS implementation, you will access BI Publisher using a URL like this, where the hostname is replaced with that which is relevant for your implementation:

https://<hostname>/<tenantname>/xmlpserver

In order to create reports, you will need to ensure you have the below privileges assigned to your user ID through IDCS:

- <tenantId>-BIConsumer
- <tenantId>BIContentAuthor
- <tenantId>DVConsumer
- <tenantId>DVContentAuthor

## Creating a BI Publisher Report

BI Publisher supports creating a number of different types of reports, including reports with charts, table-based report, and so on. For details on how to create reports in BI Publisher, see the Oracle Fusion Middleware Report Designer's Guide for Oracle Business Intelligence Publisher, especially Chapter 2 on creating and editing reports. As you build your reports consider the input parameters that are available based on where the report will be displayed. Details on the available parameters for the reports are available in section EICS Operational Reports.

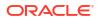

#### Note:

Custom reports in a user's My Folder will not be backed up by Oracle but could be manually backed up by the user. Otherwise, all custom reports should be saved in the Shared Folders/Custom folder to ensure that they are included in the backup/ restoration processes.

## Displaying a BI Publisher Report

Once you have created your report, you'll need to identify the URL for the report. The basic URL structure will be:

http://<hostname>/<tenantname>/xmlpserver/<ReportDirectory>/<ReportName>.xdo

- hostname and tenantname will be the hostname and tenant ID for your Merchandising BI Publisher implementation
- xmlpserver this is a static string
- ReportDirectory folder path to the report
- ReportName.xdo the filename you gave the report; if the name has spaces, then use a + between words

## BI Publisher Reports Delivery Through Object Storage

#### Delivering scheduled reports through Object Storage

For details on how to set up reports delivery through object storage, refer to Set Output Options in Oracle Cloud Visualizing Data and Building Reports in Oracle Analytics Cloud.

While adding the destination for the report's delivery as Object Storage, you will need the following set of inputs that are required to push the file to object storage:

- 1. Server The server is preconfigured as OS for any tenant. OS must always be selected.
- 2. Prefix The prefix under the object storage bucket where the file will be uploaded
- File Name The file name with which the scheduled report output will be delivered to the object storage.

For example:

| Object Storage | Output All                 | • |
|----------------|----------------------------|---|
| Server         | os 🔹                       |   |
| Prefix         | exports                    |   |
| File Name      | StockCountExportReport.pdf |   |

#### Figure 3-2 Object Storage

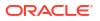

#### Downloading the BI Publisher reports from Object Storage

Once the reports are sent to object storage, use the createPar service to download the files. This service is available in Retail Home; it generates a PAR (Pre-authenticated Request) to download the file.

For more details on this, refer to the Retail Home documentation.

# 4 Internationalization

Internationalization is the process of creating software that can be translated easily. SIOCS has been internationalized to support multiple languages.

This section covers the following:

- Supported Locales
- SOCS Client Translations
- EICS Client Translations
- EICS Server Translations
- Translation Topics
- Translation Keys
- Translation Setup Screen
- Translation File Upload
- Report Translations

## Supported Locales

SIOCS supports translation into following locales:

- 1. Arabic
- 2. Chinese (Simplified)
- 3. Chinese (Traditional)
- 4. Croatian
- 5. Dutch
- 6. English
- 7. French
- 8. German
- 9. Greek
- **10.** Hungarian
- 11. Italian
- 12. Japanese
- 13. Korean
- 14. Polish
- 15. Portuguese (Brazilian)
- 16. Russian
- 17. Spanish

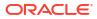

- 18. Swedish
- 19. Turkish

Apart from these, extension hooks are added for following new locales on EICS:

- 1. Albanian
- 2. Armenian
- 3. Azerbaijani
- 4. Belarusian
- 5. Bengali
- 6. Bosnian
- 7. Bulgarian
- 8. Burmese
- 9. Czech
- 10. Danish
- 11. Estonian
- 12. Filipino
- 13. Finnish
- 14. Georgian
- 15. Hebrew
- 16. Hindi
- 17. Indonesian
- 18. Kazakh
- 19. Khmer
- 20. Lao
- 21. Latvian
- 22. Lithuanian
- 23. Malay
- 24. Norwegian
- 25. Romanian
- 26. Serbian
- 27. Slovak
- 28. Slovene
- 29. Thai
- 30. Ukrainian
- **31.** Urdu
- 32. Uzbek
- 33. Vietnamese

Translation records for these locales are defaulted to English. Translation value can be updated for these locales by accessing administration screen.

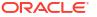

## **SOCS Client Translations**

Translation of SOCS Graphical User Interface (GUI) and client-based display messages fall under this category.

SOCS client follows an XML format to organize translation records within a translation bundle. Each supported locale will have its on XLF file. For example, translations for French locale could be found under SimMobileViewControllerBundle\_fr.xlf file. These XLF files are packaged with the rest of the application when the mobile application is built for deployment and any changes to them will require a new deployment of the mobile application.

## **EICS Client Translations**

Translation of EICS Graphical User Interface (GUI) and client-based display messages fall under this category.

EICS Admin UI translations relies on following two bundle categories:

- Framework bundles: owned by JET/JRAF/LUX.
- EICS bundles: owned by EICS.

All these bundles are merged at runtime to provide an overall translation bundle which is used to provide translated UI content.

EICS owned translation are maintained in the EICS database. EICS client translation bundle is generated at runtime depending on the user locale and is applied on top of framework bundles by a custom plugin to provide an overall translation bundle for the client.

## **EICS Server Translations**

Translation of server data, report data, notifications, server error messages, and other serverbased message, fall under this category. These translation records are maintained in EICS database and are translated via a cached server translation provider.

## **Translation Topics**

EICS translation records are grouped under translations topics for ease of management through the administration screens. Each translation key belonging to one of the translation topics below:

| Translation Topic | Comments                                                                                |
|-------------------|-----------------------------------------------------------------------------------------|
| Barcode           | Captures translation keys for barcode processors.                                       |
| Batch             | Captures translation keys for batches.                                                  |
| Carrier           | Captures translation keys for shipment carrier and carrier services.                    |
| Code Info         | Captures translation keys for code type and code details.                               |
| Configuration     | Captures translation keys for system, store and store default configuration parameters. |
| Custom Attributes | Captures translation keys related to custom attributes.                                 |

#### Table 4-1 Translation Topics

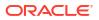

| Translation Topic           | Comments                                                                              |
|-----------------------------|---------------------------------------------------------------------------------------|
| Data                        | Captures translation keys related to system data like status, types and so on.        |
| Date Import                 | Captures translation keys related to data import.                                     |
| Delivery Timeslot           | Captures translation keys related to delivery timestamps.                             |
| Inventory Adjustment Reason | Captures translation keys for inventory adjustment reason codes.                      |
| Isn Type                    | Captures translation keys related to ISN types.                                       |
| Message                     | Captures translation keys related to server messages which are mostly error messages. |
| Non Sellable Type           | Captures translation keys for non-sellable types.                                     |
| Notification                | Captures notification related translation keys                                        |
| Reports                     | Captures translation keys related to reports.                                         |
| Retail Home                 | Captures translation keys related to retail home tile reports.                        |
| Security                    | Captures translation keys for security permissions, groups and roles.                 |
| Shipment Reason             | Captures translation keys for shipment reason codes.                                  |
| UI                          | Captures translation keys related to user interface.                                  |

| Table 4-1 | (Cont.) | Translation | Topics |
|-----------|---------|-------------|--------|
|-----------|---------|-------------|--------|

## **Translation Keys**

EICS translation keys follow a dotted naming convention (for example, functional.area.key). The key name also identifies the functional area it belongs to which makes it easy to locate on the Translation Setup EICS Admin Client screen. Each key has a corresponding translation for each language. These translations can be modified using the administration screen.

## **Translation Setup Screen**

This EICS admin client screen can be used to look up and edit EICS client and server translation records for a translation locale supported by the system. This screen does not support addition and deletion of translation records.

### **Bundle Selection Dialog**

Bundle selection dialog automatically popups up when you navigate to the Translation Setup Screen.

Select a bundle here and click **Apply** to load translation records.

#### Figure 4-1 Bundle Selection Dialog

| Locale<br>English     |  |
|-----------------------|--|
| Bundle Type<br>Server |  |
| per veri              |  |

- Locale Selection: This drop-down will list all the translation locales supported by EICS server.
- **Bundle Type Selection**: This drop-down will list the translation bundles available for customization.

The screen supports following two bundle types:

- Server: This bundle identifies EICS Server translation records.
- **Operations UI**: This bundle identifies EICS Client translation records.

#### **Dialog Buttons**

- **Apply**: Clicking this button will load the translation records for the selected bundle criteria.
- **Cancel**: Clicking this button will close the dialog without performing any action.

### **Translation Setup Screen**

The screen allows customization of EICS owned translation records only.

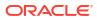

| Translation Setup                                                                                      | Detail                           |                                |                                 |  |
|----------------------------------------------------------------------------------------------------|----------------------------------|--------------------------------|---------------------------------|--|
| Change Bundle     Locale: English   Bundle Type: Server     Import       Save     C Refresh     Import |                                  |                                | Cancel                          |  |
|                                                                                                    |                                  |                                | Topic<br>Barcode                |  |
| Topic 1                                                                                                | Key                              | 2 Translation                  |                                 |  |
| Filter                                                                                                 | Filter                           | Filter                         | Key                             |  |
| Barcode                                                                                                | barcode.attribute.00.description | Serial Shipping Container Code | barcode.attribute.02.descriptio |  |
| Barcode                                                                                                | barcode.attribute.00.label       | SSCC                           |                                 |  |
| Barcode                                                                                                | barcode.attribute.00.type        | Product Identification         |                                 |  |
| Barcode                                                                                                | barcode.attribute.01.description | Global Trade Item Number       | Translation                     |  |
| Barcode                                                                                                | barcode.attribute.01.label       | GTIN                           | GTIN of Contained Trade Items   |  |
| Barcode                                                                                                | barcode.attribute.01.type        | Product Identification         |                                 |  |
| Barcode                                                                                                | barcode.attribute.02.description | GTIN of Contained Trade Items  |                                 |  |
| Barcode                                                                                                | barcode.attribute.02.label       | Content                        | Description                     |  |
| Barcode                                                                                                | barcode.attribute.02.type        | Product Identification         |                                 |  |
| Barcode                                                                                                | barcode.attribute.10.description | Batch Or Lot Number            |                                 |  |
| Barcode                                                                                                | barcode.attribute.10.label       | Batch/Lot                      |                                 |  |
| Barcode                                                                                                | barcode.attribute.10.type        | Product Identification         |                                 |  |
| Barcode                                                                                                | barcode.attribute.11.description | Production Date (YYMMDD)       |                                 |  |
| Barcode                                                                                                | barcode.attribute.11.label       | Prod Date                      |                                 |  |
| Barcode                                                                                                | barcode.attribute.11.type        | Dates                          |                                 |  |
| Barcode                                                                                                | barcode.attribute.12.description | Due Date (YYMMDD)              |                                 |  |
| Barcode                                                                                                | barcode.attribute.12.label       | Due Date                       |                                 |  |
| Barcode                                                                                                | barcode.attribute.12.type        | Dates                          |                                 |  |
| Barcode                                                                                                | barcode.attribute.13.description | Packaging Date (YYMMDD)        |                                 |  |
| Barcode                                                                                                | barcode.attribute.13.label       | Pack Date                      |                                 |  |
| Barcode                                                                                                | barcode.attribute.13.type        | Dates                          |                                 |  |
| Barcode                                                                                                | barcode.attribute.15.description | Best Before Date (YYMMDD)      |                                 |  |
| Barcode                                                                                                | barcode.attribute.15.label       | Best Before                    |                                 |  |

#### Figure 4-2 Translation Setup Screen

Navigation: Main Menu/Admin/Translations/Translation Setup

**Search Bar Options** 

- **Change Locale**: Clicking this button will popup bundle selection dialog.
- Filter criteria: This area displays the current search criteria.
- Import: Clicking this button will display the file import dialog. Refer to Translation File Upload section for more details.

#### **List Buttons**

- Save: Saves any changes made to the translation records.
- **Refresh**: Refreshes the translation records by loading them again.
- **Grid View Menu**: It's a drop-down menu that provides access to options like reset view, enable/disable column filter and export grid data to a CSV file.

#### **List Attributes**

- **Topic**: Translation topic for the translation record.
- Key: Translation key for the translation record.
- **Translation**: Actual translated text for the translation record.
- **Description**: Any additional description for the translation record.

#### **Detail Buttons**

- Edit: Enable editing of translation record.
- **Apply**: Apply changes to the translation record.
- Cancel: Cancel any changes made to the translation record.

#### **Detail Attributes**

- **Topic**: Translation topic for the translation record. It is not editable.
- **Key**: Translation key for the translation record. It is not editable.
- **Translation**: Actual translated text for the translation record. It is editable.
- **Description**: Any additional description for the translation record. It is editable.

In addition to the Translation Setup screen, the system maintains translation records for the following JET screens:

| JET Screen                | Column         |
|---------------------------|----------------|
| Barcode Processor         | Processor Name |
| Carrier                   | Description    |
| Carrier Service           | Description    |
| Code Info                 | Description    |
| Inventory Adjustment      | Description    |
| Shipment Reason           | Description    |
| Sub-bucket                | Description    |
| Custom Flexible Attribute | Display Label  |
| Role Detail               | Description    |

Table 4-2 Translation Data JET Screens

## **Translation File Upload**

Translation Setup Screen allow the user to upload translations file. This allows the user to update translations in a file and import that file into the product.

Clicking on the **Import** button on **Translation Setup Screen** displays this dialog that can be used to download the template and upload updated files for the current locale.

#### Figure 4-3 Import Translation File

|              | ×      |
|--------------|--------|
|              |        |
|              |        |
|              |        |
| <sup>2</sup> |        |
| Import       | Cancel |
|              |        |

- Locale: It displays the selected locale.
- Download Template: Clicking on this button downloads a template CSV file which can be used to edit translation values across all available bundles for the selected locale. It does not matter which bundle is currently selected on the Translation Setup Screen. The file name would be of the format SIOCS\_Translations\_<locale>\_Template.xlsx where locale is the selected locale.
- Drag and Drop: To select an updated file for import, the file can be dragged and dropped into the 'Drag and Drop' space on the dialog. Alternatively, a user can browse the file using the file selection wizard by clicking inside the 'Drag and Drop' space. File size should be > 0 MB and <= 5MB and should belong to the selected locale.</li>
- Selected File: It displays the name of the selected file.
- **Import**: Clicking this button initiates the file import process. If there were any errors in the processing, an error file will be generated, and the user will be prompted if they want to save the file.
- **Cancel**: Clicking this button will close the dialog without taking any action.

### **Report Translations**

Translation of report templates fall under this category. EICS provides XLF files for each report. At runtime BI publisher identifies the user locale and selects the appropriate XLF file to translate report template.

# 5 Batches

This section information describes the following topics:

- Overview
- Batch Admin Users
- Batch Configuration
- Operational Batches
- Cleanup Batches
- System Process Batches
- Batch Job Administration
  - Administered by POM
  - Administered by EICS

### Overview

The batch processes are designed to process large volume of data.

These jobs are mostly used to perform background operations on the transaction and includes such tasks as generation of a transaction, closing the transaction after a specified date is passed, auto confirmation of the transaction, and so on.

Please see the Cleanup Batches section for details on clean up batches.

## **Batch Admin Users**

The following list shows the batch related users. For additional details, please see the Oracle Retail Enterprise Inventory Cloud Service User Guide.

| Table 5-1 Batch Users an |
|--------------------------|
|--------------------------|

| Job Duties                           | SIOCS Application Role | IDCS or OCI IAM Application Role |
|--------------------------------------|------------------------|----------------------------------|
| Manage Batch System<br>Configuration | ADMINISTRATOR          | admin_users                      |
| Access SIOCS Job Admin UI            | ADMINISTRATOR          | admin_users                      |
| Manage SIOCS Adhoc Job               | ADMINISTRATOR          | batch_users                      |

## **Batch Configuration**

To access the System Configuration screen, navigate Main Menu/Admin /Configuration / System Administration. To view the Batch configuration, filter by Batch topic.

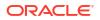

## **Operational Batches**

Operational batches are used to perform background operations on the transaction and includes such tasks as generation of a transaction, closing the transaction after a specified date is passed, auto confirmation of the transaction, and so on.

- Auto Inventory Adjustment
- Auto Replenish Capacity
- Auto Ticket Generate
- Auto Ticket Print
- Clearance File Import
- Generate Problem Line Stock Count
- Generate Unit Amount Stock Count
- Generate Unit Stock Count
- Initial Foundation Data File Import
- Initial Inventory Import
- Initial Store Data File Import
- Inventory Extract Export
- Item Basket Maintenance
- Item Price ICL Import Batch
- Price Change File Import
- Retail Sale Audit Import Batch
- Shelf Replenishment Closure
- Stock Count Authorize Recovery
- Stock Count Auto Cancel
- Stock Count Export
- Stock Count Unit and Amount Snapshot
- Store Order Auto Approve
- Store Order Auto Cancel
- Store Order Auto Generate
- Store Sequence Import
- Third Party Price Import Batch
- Third Party RFID File Import Batch
- Third Party Stock Count Import
- Warehouse Available Inventory Import

### Auto Inventory Adjustment

Auto inventory adjustment is the process through which inventory is reduced/increased over time via automatic inventory adjustments.

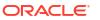

This functionality helps retailers to do automatic adjustment either to increment or decrement the available inventory for various reasons like wastage for fresh produce which has a short shelf life.

To maintain more accurate inventory values, EICS auto adjustment functionality provides users the ability to create product group type of Auto Inventory Adjustment. Adjustment percentage or standard UOM amounts can be setup on the product group detail and assigned to individual items and/or the item hierarchy.

A user can schedule the date when the auto adjustment batch process must run and when inventory adjustments are automatically made based upon the reason code and its corresponding disposition, and adjustment quantities setup on the product group.

The batch program fetches the auto inventory adjustment product groups that are scheduled and open to be run for the current date and apply the Auto Adjustment percentage or SUOM amount to each item in the product group.

When setting up a product group, the adjustment SUOM and or adjustment % may be entered.

If a percentage and SUOM exist on the product group, the batch program will apply the least amount of the two.

The batch program considers the reason code attached to the product group and its corresponding disposition to adjust the inventory.

The system supports the following adjustment dispositions that can be attached to the product group.

Out to ATS: the system will increment the available inventory.

ATS to out: the system will decrement the available inventory.

The system adjusts the inventory and creates transaction history records using the adjustment reason attached to the product group. Actual inventory adjustment records do not get created. The adjustments will then be sent over the RIB to the merchandising system.

#### **Batch Job Definition Name**

AutoInventoryAdjustment\_OpsJob

#### **Batch Job Parameters**

<input\_date>input\_dateinput date parameter is defaulted to current timestamp if not specified. System batch input date format is used for parsing input date if specified.

#### **Key Tables**

| Table 5-2 | Key Tables for Auto Inventory Adjustment |
|-----------|------------------------------------------|
|-----------|------------------------------------------|

| Select | Insert                                 | Update                                 | Delete                                 |
|--------|----------------------------------------|----------------------------------------|----------------------------------------|
| Yes    |                                        |                                        |                                        |
| Yes    |                                        |                                        |                                        |
| Yes    |                                        |                                        |                                        |
| Yes    |                                        | Yes                                    |                                        |
| Yes    |                                        |                                        |                                        |
| Yes    |                                        |                                        |                                        |
| Yes    |                                        |                                        |                                        |
|        | Yes<br>Yes<br>Yes<br>Yes<br>Yes<br>Yes | Yes<br>Yes<br>Yes<br>Yes<br>Yes<br>Yes | Yes<br>Yes<br>Yes<br>Yes<br>Yes<br>Yes |

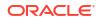

| Table                    | Select | Insert | Update | Delete |  |
|--------------------------|--------|--------|--------|--------|--|
| store_item_stock         | Yes    |        | Yes    |        |  |
| store_item_stock_history | Yes    | Yes    |        |        |  |
| mps_staged_message       |        | Yes    |        |        |  |

#### Table 5-2 (Cont.) Key Tables for Auto Inventory Adjustment

#### **Restart/Recovery**

This batch can be re-run by starting a new batch job after the issues are resolved.

### Auto Replenish Capacity

This job automatically updates the shopfloor to capacity for certain items based on a product group.

#### **Batch Job Definition Name**

AutoReplenishCapacity\_OpsJob

#### **Batch Job Parameters**

<input\_date>input\_dateinput date parameter is defaulted to current timestamp if not specified. System batch input date format is used for parsing input date if specified.

<store id>

Where store id is store identifier. If store id is not specified, then data for all managed stores will be processed in parallel processing.

#### **Key Tables**

#### Table 5-3 Key Tables for Auto Replenish Capacity Batch

| Table                     | Select | Insert | Update | Delete |  |
|---------------------------|--------|--------|--------|--------|--|
| config_system             | Yes    |        |        |        |  |
| shelf_replenish           | Yes    | Yes    | Yes    | Yes    |  |
| shelf_replenish_line_item | Yes    | Yes    | Yes    | Yes    |  |

#### **Restart/Recovery**

This batch can be re-run by starting a new batch job after the issues are resolved.

### Auto Ticket Generate

This job automatically generates the item tickets and labels depending on the store parameters for events which are subscribed. The events are price changes, clearance event, promotions, and item description changes.

The batch also generates tickets for future price change events based on **Auto Ticket Generate Future Days** store parameter value that indicates how many days of future price events are considered to generate the tickets when the price events are coming to SIOCS.

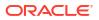

#### **Batch Job Definition Name**

TicketAutoGenerateFromEvent\_OpsJob

#### **Batch Job Parameters**

<input\_date>input\_dateinput date parameter is defaulted to current timestamp if not specified. System batch input date format is used for parsing input date if specified.

<store id>

Where store id is store identifier. If store id is not specified, then data for all managed stores will be processed in parallel processing.

#### **Key Tables**

| Table         | Select | Insert | Update | Delete |
|---------------|--------|--------|--------|--------|
| config_system | Yes    |        |        |        |
| ticket_event  | Yes    | Yes    | Yes    |        |
| ticket        | Yes    | Yes    | Yes    | Yes    |
| ticket_format | Yes    |        |        |        |

#### Table 5-4 Key Tables for Auto Ticket Generate Batch

#### **Restart/Recovery**

This batch can be re-run by starting a new batch job after the issues are resolved.

### Auto Ticket Print

This batch sends the tickets generated to the 3rd party printing service. The tickets/labels generated for the items identified in the product group will be automatically sent to the 3rd party printing service.

#### **Batch Job Definition Name**

TicketAutoPrint\_OpsJob

#### **Batch Job Parameters**

<input\_date>input\_dateinput date parameter is defaulted to current timestamp if not specified. System batch input date format is used for parsing input date if specified.

<store id>

Where store id is store identifier. If store id is not specified, then data for all managed stores will be processed in parallel processing.

#### **Key Tables**

#### Table 5-5 Key Tables for Auto Ticket Print Batch

| Table         | Select | Insert | Update | Delete |  |
|---------------|--------|--------|--------|--------|--|
| config_system | Yes    |        |        |        |  |

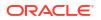

| Table         | Select | Insert | Update | Delete |
|---------------|--------|--------|--------|--------|
| Store_printer | Yes    |        | ·      |        |
| ticket        | Yes    | Yes    | Yes    | Yes    |
| ticket_format | Yes    |        |        |        |

#### Table 5-5 (Cont.) Key Tables for Auto Ticket Print Batch

#### **Restart/Recovery**

This batch can be re-run by starting a new batch job after the issues are resolved.

### **Clearance File Import**

This batch imports the RPCS (Retail Pricing Cloud Service) clearance records via the flat file. The batch processes the records for items ranged in stores (regardless managed or non-managed stores). If the record type is delete, the matching record in the database will be deleted. For a record type of insert/replace/update, the import is UPSERT. If the record does not exist in the database, it will be inserted; if the data already exists in the database, it will be updated.

The price records merge/upsert the data from the staging tables into the application master table ITEM\_PRICE on the combination of store/item/pricetype/ ext\_price\_event\_id.

On processing the clearance reset record (reset indicator is 1), all active clearances for that store/item which does not have an end date, that end date will be set to the clearance reset effective date.

#### **File Handling Details**

1. File provider application uploads the relevant data files to the import's location in Object Storage via FTS. See Upload Import Data Files to Object Storage for details.

#### Note:

For files from Retail Pricing Cloud Service (RPCS) in legacy cloud services, RPCS price transactions will be sent via BDI File Creator Process flow from RPCS (legacy cloud services) to SIOCS Next Gen Cloud Services object storage import's location.

- The Import Batch job will download the relevant data files from Object Storage, parse the files and insert the data into staging tables, merge/upsert the data from staging tables into SIOCS master tables, and upload any failed files/ records to the rejects folder to Object Storage.
- On completion, the data files are moved to archive file locations and will be purged after configured days.
- 4. On failures, the failed records are written to reject files, and the reject files are sent to object storage reject's location. The error will be visible in by drilling down from the Job Admin screen on the failed job execution to display the batch detail. Drill down on the failed batch details to see the error message.
- 5. To re-run the corrected data files, repeat step 1 and 2.

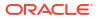

See Appendix: Batch File Layout Specifications for details.

**Batch Job Definition Name** 

ClearanceFileImport\_OpsJob

**Batch Job Parameters** 

N/A

**Key Tables** 

Table 5-6 Key Tables for Clearance File Import

| Tables        | Select | Insert | Update | Delete |
|---------------|--------|--------|--------|--------|
| Item_price    | Yes    | Yes    | Yes    | Yes    |
| ICL_CLEARANCE | Yes    | Yes    | Yes    | Yes    |

### Generate Problem Line Stock Count

Before the batch process runs, the retailer establishes a group of items and item hierarchies (by associating them to the problem line group type) and selects applicable parameters (negative SOH, negative available, and so on). The problem line batch process goes through the list of items in the group, determining which fall within the parameters. The system automatically creates a stock count from those items that do fall within the parameters.

If an item is a problem line item (negative inventory for example) on a stock count, and the user does not get the chance to perform the stock count on it that day, the next day the item may no longer be a problem line (positive inventory). However, the system continues to create a stock count for that item because a problem existed at one time.

#### **Batch Job Definition Name**

GenerateProblemLineStockCount\_OpsJob

#### **Batch Job Parameters**

<input\_date>

Where input date parameter is defaulted to current timestamp if not specified. System batch input date format is used for parsing input date if specified.

<store id> Where store id is store identifier. If store id is not specified, then data for all managed stores will be processed in parallel processing.

#### **Key Tables**

#### Table 5-7 Key Tables for Problem Line Stock Count Batch

| Tables                 | Select | Insert | Update | Delete |  |
|------------------------|--------|--------|--------|--------|--|
| group_schedule_extract | Yes    | Yes    |        |        |  |
| prod_group_item_bkdn   |        |        | Yes    | Yes    |  |

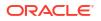

| Tables                        | Select | Insert | Update | Delete |
|-------------------------------|--------|--------|--------|--------|
| stock_count                   | Yes    | Yes    | Yes    | Yes    |
| stock_count_line_item         | Yes    | Yes    | Yes    | Yes    |
| stock_count_line_item_u<br>in | Yes    | Yes    | Yes    | Yes    |
| stock_count_child             | Yes    | Yes    | Yes    | Yes    |
| product_group_schedule        | Yes    |        | Yes    |        |
| product_group                 | Yes    |        |        |        |
| product_group_sched_st<br>ore | Yes    |        |        |        |
| item                          | Yes    |        |        |        |
| store_item                    | Yes    |        |        |        |
| stock_count_line_item         | Yes    |        |        |        |

Table 5-7 (Cont.) Key Tables for Problem Line Stock Count Batch

### Generate Unit Amount Stock Count

This batch program generates Unit Amount stock counts.

On a daily basis, the batch process creates the stock counts that are scheduled for the current day or future date which matches the next scheduled date. The system looks at all the scheduled stock count records and determines whether any are scheduled for today or the user-specified future date. The process creates the stock counts for each individual store. For example, if a scheduled count includes a list of five stores, then five separate stock count records are created.

If an all-location stock count is being run, the batch processing generates individual counts for every macro sequence location.

The date parameter is optional when running the Extract Stock Counts batch. If no date is provided, today's date is used.

#### **Batch Job Definition Name**

GenerateUnitAmountStockCount\_OpsJob

#### **Batch Job Parameters**

<input\_date>Where input date parameter is defaulted to current timestamp if not specified. System batch input date format is used for parsing input date if specified.

<store id>

Where store id is store identifier. If store id is not specified, then data for all managed stores will be processed in parallel processing.

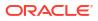

#### **Key Tables**

| Table                     | Select | Insert | Update | Delete |
|---------------------------|--------|--------|--------|--------|
| group_schedule_extract    |        | Yes    |        | Yes    |
| product_group             | Yes    |        |        |        |
| product_group_hierarchy   | Yes    |        |        |        |
| product_group_item        | Yes    |        |        |        |
| product_group_sched_store | Yes    |        |        |        |
| product_group_schedule    | Yes    |        | Yes    |        |
| product_group_item_bkdn   |        | Yes    |        | Yes    |
| stock_count               | Yes    | Yes    | Yes    |        |
| stock_count_child         |        | Yes    | Yes    |        |
| stock_count_line_item     |        | Yes    | Yes    |        |
| stock_count_line_item_uin |        | Yes    | Yes    |        |
| item                      | Yes    |        |        |        |
| store_item                | Yes    |        |        |        |
| store_item_stock          | Yes    |        |        |        |
| item_component            | Yes    |        |        |        |

#### Table 5-8 Key Tables for Generate Unit Amount Stock Count Batch

### Generate Unit Stock Count

This batch program generates Unit stock counts.

On a daily basis, the batch process creates the stock counts that are scheduled for the current day or future date which matches the next scheduled date. The system looks at all the scheduled stock count records and determines whether any are scheduled for today or the user specified future date. The process creates the stock counts for each individual store. For example, if a scheduled count includes a list of five stores, then five separate stock count records are created.

If the system is configured to use unguided stock counts, the batch process does not generate multiple counts even if the item is located at multiple locations within the store.

The date parameter is optional when running the Extract Stock Counts batch. If no date is provided, today's date is used.

#### **Batch Job Definition Name**

GenerateUnitStockCount\_OpsJob

#### **Batch Job Parameters**

<input\_date>

Where input date parameter is defaulted to current timestamp if not specified. System batch input date format is used for parsing input date if specified.

<store id> Where store id is store identifier. If store id is not specified, then data for all managed stores will be processed in parallel processing.

#### **Key Tables**

| Table                     | Select | Insert | Update | Delete |
|---------------------------|--------|--------|--------|--------|
| group_schedule_extract    |        | Yes    |        | Yes    |
| product_group             | Yes    |        |        |        |
| product_group_hierarchy   | Yes    |        |        |        |
| product_group_item        | Yes    |        |        |        |
| product_group_sched_store | Yes    |        |        |        |
| product_group_schedule    | Yes    |        | Yes    |        |
| product_group_item_bkdn   |        | Yes    |        | Yes    |
| stock_count               | Yes    | Yes    | Yes    | Yes    |
| stock_count_child         |        | Yes    | Yes    | Yes    |
| stock_count_line_item     |        | Yes    | Yes    | Yes    |
| stock_count_line_item_uin |        | Yes    | Yes    |        |
| item                      | Yes    |        |        |        |
| store_item                | Yes    |        |        |        |
| store_item_stock          | Yes    |        |        |        |
| item_component            | Yes    |        |        |        |

#### Table 5-9 Key Tables for Generate Unit Stock Count Batch

### Initial Foundation Data File Import

This batch imports initial foundation seed data files from external system. See Standalone Data Seeding in the Batches chapter for details.

#### **Batch Job Definition Name**

StandaloneIdlFileImport\_OpsJob

#### **Batch Job Parameters**

N/A

#### **Restart/Recovery**

This batch can be re-run by starting a new batch job after the issues are resolved.

### Initial Inventory Import

The Initial Inventory Import batch is used to wipe out the existing SOH data for items in a store and override it with the new SOH data from the third-party/non-Oracle/legacy systems.

This batch is meant to be used ONLY during implementation. It is designed for optimal upload to rewrite SOH.

It should not be used after the one-time inventory upload.

#### Note:

UINs must be uploaded only once. Unlike stock on hand, UINs are state driven and control the stock on hand. Only new UINs in the flat file will be considered for stock on hand update. As such, if UINs already exist, they will not reflect into the new SOH.

#### **Batch Job Definition Name**

InitialInventoryImport\_OpsJob

#### **Batch Job Parameters**

N/A

#### File Error Handling

The batch job will be marked as failed if the file staging fails. The staging process is all or none transaction so if an error occurs during the batch process, none of the transactions in the file will be staged. The user will need to rerun the same file again after resolving any errors.

#### **Key Tables**

#### Table 5-10 Key Tables for Initial Inventory Import Batch

| Table            | Select | Insert | Update | Delete |
|------------------|--------|--------|--------|--------|
| store_item_stock | Yes    |        | Yes    |        |
| item_uin         | Yes    | Yes    | Yes    |        |

### Initial Store Data File Import

This batch imports initial store seed data files from external system. See Standalone Data Seeding in the Batches chapter for details.

#### **Batch Job Definition Name**

StandaloneIdlStoreFileImport\_OpsJob

#### **Batch Job Parameters**

<store id> Where store id is store identifier.

#### **Restart/Recovery**

This batch can be re-run by starting a new batch job after the issues are resolved.

### Inventory Extract Export

This batch extracts the inventory to a file that has been altered on or after the specified date for the specified store and uploads the file to FTS. The type of upload files is based on system parameter configuration value *Compress inventory extract files into zip file*. The system supports only exporting inventory records for managed stores that support OMNI channel orders.

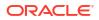

See Inventory Extract Export File Specification.

#### **Batch Job Definition Name**

InventoryExtract\_OpsJob

#### **Batch Job Parameters**

<input\_date>

input\_dateinput date parameter is defaulted to current timestamp if not specified. System batch input date format is used for parsing input date if specified.

#### <store id>

Where store id is store identifier. If store id is not specified, then data for all managed stores will be processed in parallel processing.

#### **Key Tables**

#### Table 5-11 Key Tables for Inventory Extract Batch

| Table        | Select | Insert | Update | Delete |  |
|--------------|--------|--------|--------|--------|--|
| STOCK_ITEM_V | Yes    |        |        |        |  |

### Item Basket Maintenance

This batch updates the item basket status cancelled when the item basket has expired.

#### **Batch Job Definition Name**

ItemBasketMaintenance\_OpsJob

#### **Batch Job Parameters**

<input\_date>Where input\_date is defaulted to current timestamp if not specified. It is used for comparing if a record date is a configured number of days prior to the input date. System batch input date format is used for parsing input date if specified.

#### **Key Tables**

#### Table 5-12 Key Tables for Item Basket Maintenance Batch

| Table         | Select | Insert | Update | Delete |
|---------------|--------|--------|--------|--------|
| config_system | Yes    |        |        |        |
| Item_basket   | Yes    |        | Yes    |        |

#### **Restart/Recovery**

This batch can be re-run by starting a new batch job after the issues are resolved.

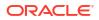

### Item Price ICL Import Batch

This batch program searches the integration pricing event log records from the sourcing system and stage the price change and clearance change log records into SIOCS Integration Change Log Staging tables. The staged change log records will be processed by MPS Worker (DcsPrice) to import staging data into application tables.

#### **Batch Job Definition Name**

ItemPriceIcIImport\_OpsJob

#### **Batch Job Parameters**

N/A

**Key Tables** 

#### Table 5-13 Key Table for Item Price ICL Import Batch

| Table             | Select | Insert | Update | Delete |
|-------------------|--------|--------|--------|--------|
| ICLS_PRICE_CHANGE | Yes    | Yes    |        | Yes    |
| ICLS_CLEARANCE    | Yes    | Yes    |        | Yes    |
| ITEM_PRICE        | Yes    | Yes    | Yes    | Yes    |

#### **Restart/Recovery**

This batch can be re-run by starting a new batch job after the issues are resolved.

### POS Transaction Import

This batch imports POS transaction records from the flat file (SIMT-LOG file) that came from Pont of Sale System.

The batch process takes the sales/order transaction data and stages them to the database staging table (POS\_TRANSACTION) from where they are picked up by the MPS worker to update the store item's inventory buckets (for example, store item's total quantity, shop floor quantity), if applicable.

The file will contain both sale and order transactions. The batch will assign separate request IDs to sales and order transactions.

For sale transactions, a single request ID cannot contain more than MAX\_VALUE = 500 transaction line items with an exception that a single transaction ID cannot span across multiple request IDs.

For order transactions, a single request ID cannot contain more than MAX\_VALUE = 500 transaction line items with an exception that a single customer order ID cannot span across multiple request IDs.

The file contains transactions for a single store.

The customer can set the job scheduler to be run multiple times per day by changing the schedule intervals.

#### **File Handling Details**

ORACLE<sup>®</sup>

- 1. File provider application uploads the relevant data files to the import's location in Object Storage via FTS. See: Upload Import Data Files to Object Storage for details.
- 2. The Import Batch job will download the relevant data files from Object Storage, parse the files and insert the data into POS\_TRANSACTION staging tables, to the rejects folder to Object Storage. If validation errors occurred during loading process, e.g invalid store, or duplicate the extended transaction id exists in POS\_TRANSACTION table, then the entire file will be rejected.
- On completion, the data files are moved to archive file locations and will be purged after configured days.
- 4. On failures, the reject files are sent to object storage reject's location. The error will be visible in by drilling down from the Job Admin screen on the failed job execution to display the batch detail. Drill down on the failed batch details to see the error message.
- 5. To re-run the corrected data files, repeat step 1 and 2.

#### **File Specification**

File Name format: SIMTLOG \_<date in YYYYMMDDHH24MISS format>\_>loc id>.dat (where loc id is the store identifier)'

File Layout: See: POS Sale Transaction Import File Specification.

#### **Batch Job Definition Name**

PosTransactionImport\_OpsJob

#### **Batch Job Parameters**

<File Name>

If not specified, then the data file in incoming directory are processed.

#### **File Error Handling**

The batch job will be marked as failed if the loading file to staging table fail. The staging process is all or none transaction so if an error occurs during the batch process, none of the transactions in the file will be staged. The user will need to re-upload the data file after resolving any errors for processing.

#### **Key Tables**

| Table 5-14 Key Tables for POS Transaction Import Batch | Table 5-14 | Key Tables | for POS | Transaction | Import Batch |
|--------------------------------------------------------|------------|------------|---------|-------------|--------------|
|--------------------------------------------------------|------------|------------|---------|-------------|--------------|

| Table             | Select | Insert | Update | Delete |
|-------------------|--------|--------|--------|--------|
| pos_transaction   | Yes    | Yes    |        |        |
| item              | Yes    |        |        |        |
| inv_adjust_reason | Yes    |        |        |        |

### Price Change File Import

This batch imports the regular price change records via flat files for hybrid pricing integration between price changes on legacy cloud services and SIOCS Next Gen Cloud Services.

The batch processes the records for items ranged in stores (regardless managed or nonmanaged stores). If the record type is delete, the matching record in the database will be deleted. For a record type of insert/replace/update, the import is UPSERT. If the record does

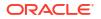

not exist in the database, it will be inserted; if the data already exists in the database, it will be updated.

#### File Handling Details

1. File provider application uploads the relevant data files to the import's location in Object Storage via FTS. See Upload Import Data Files to Object Storage for details.

#### Note:

For files from Retail Pricing Cloud Service (RPCS) in legacy cloud services, RPCS price transactions will be sent via BDI File Creator Process flow from RPCS (legacy cloud services) to SIOCS Next Gen Cloud Services object storage imports location.

- The Import Batch job will download the relevant data files from Object Storage, parse the files and insert the data into staging tables, merge/upsert the data from staging tables into SIOCS master tables, and upload any failed files/ records to the reject's folder to Object Storage.
- On completion, the data files are moved to archive file locations and will be purged after configured days.
- 4. On failures, the failed records are written to reject files, and the reject files are sent to object storage rejects location. The error will be visible by drilling down from the Job Admin screen on the failed job execution to display the batch detail. Drill down on the failed batch details to see the error message.
- 5. To re-run the corrected data files, repeat step 1 and 2.

#### **File Layout**

See Appendix: Batch File Layout Specifications for details.

#### **Batch Job Definition Name**

PriceChangeFileImport\_OpsJob

**Batch Job Parameters** 

N/A

**Key Tables** 

#### Table 5-15 Key Tables for Price Change File Import

| Tables           | Select | Insert | Update | Delete |
|------------------|--------|--------|--------|--------|
| item_price       | Yes    | Yes    | Yes    | Yes    |
| ICL_PRICE_CHANGE | Yes    | Yes    | Yes    | Yes    |

### Retail Sale Audit Import Batch

This batch program imports sales/order transaction data (ReSA File) that originated in Oracle Retail Xstore Point of Service. The external audit system will provide in its sales upload file a

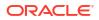

percentage or quantity that indicates how much the inventory needs to be reduced by, in addition to the sold quantity.

For example, meat will become lighter as fluids evaporate. Other items, for example cheese or ham, will only be reduced when of the outside layers are cut off to sell the item.

The batch process takes the sales transaction data to update the store item's inventory buckets. From the batch program, SIOCS learns about inventory movement (that is, what is sold, what is returned, what is reserved and what is fulfilled). Once SIOCS attains the data, SIOCS assumes that sales should be taken from the store's shelf-related inventory buckets. This assumption is important to SIOCS's shelf replenishment processing. SIOCS assumes that returns should go to the backroom bucket; the system's logic is that returns must be inspected.

The batch takes the sales/order transaction data and stage them to the SIOCS database staging table from where they are picked up by the polling timer framework to update the store item's inventory buckets (for example, store item's total quantity, shop floor quantity), if applicable.

The file will contain both sales and order transactions. The batch job combines the transaction number and register number to form the transaction ID in SIOCS. Request IDs are assigned to the transactions in such a way that a single request ID will not contain more than MAX\_SIZE=500 records with an exception that a single transaction ID should not span across multiple request IDs.

During processing staging records, batch also writes each failure record into a transaction log table.

Each job run will pick number of files (defined by Maximum Job Instances Per Batch) in system configuration and process them in multi-threads. The number of files to be processed is default to 20, the value can be configured via system configuration screen.

Customer can set the job scheduler to be run multiple times per day by changing the schedule intervals.

#### **File Specification**

File Name format: SIMT\_<date in YYYYMMDDHH24MISS format>\_<loc id>

Where <loc id> is store id.

File Layout: See Retail Sale Audit Import File Specification.

#### **Batch Job Definition Name**

RetailSalesAuditImport\_OpsJob

#### **Batch Job Parameters**

<File name>

If not specified, then the data file in incoming directory are processed.

#### **File Error Handling**

The batch job will be marked as failed if the file staging fails. The staging process is all or none transaction so if an error occurs during the batch process, none of the transactions in the file will be staged. The user will need to rerun the same file again after resolving any errors.

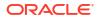

#### **Key Tables**

| Tables            | Select | Insert | Update | Delete |
|-------------------|--------|--------|--------|--------|
| pos_transaction   |        | Yes    |        | ·      |
| inv_adjust_reason | Yes    |        |        |        |

#### Table 5-16 Key Tables for Retail Sale Audit Import Batch

### Shelf Replenishment Closure

The end of day batch process runs at the end of each day to reset the delivery bay and close any open pending shelf replenishments. The system takes the entire inventory from the delivery bay and moves it to the back room. Any pending or in progress shelf replenishment are changed to a cancelled state. Users who are performing a shelf replenishment are kicked out of the system. That is, the batch process takes over the shelf replenishment user's application activity locking. The current user's shelf replenishment process is discarded without being saved. After the batch process is run, all shelf replenishments are either completed or cancelled, and the delivery bay has zero inventory.

#### **Batch Job Definition Name**

CleanupShelfReplenishment\_OpsJob

#### **Batch Job Parameters**

input\_date>input\_dateinput date parameter is defaulted to current timestamp if not specified. System batch input date format is used for parsing input date if specified.

#### **Key Tables**

#### Table 5-17 Key Tables for Cleanup Shelf Replenishment Batch

| Table           | Select | Insert | Update | Delete |
|-----------------|--------|--------|--------|--------|
| shelf_replenish |        |        | Yes    |        |
| stock_item_sto  | ck     |        | Yes    |        |

### Stock Count Authorize Recovery

This batch process looks for stock counts that are stuck in Authorize Processing state. This is a unique state that appears when an error occurs during the final processing of a stock count. The batch attempts to fully authorize the stock count. Errors that occur during the batch process are logged to the server error logs and will indicate the reason for any further processing failures. Successfully authorized stock counts will move to authorized completed state.

#### **Batch Job Definition Name**

StockCountAuthorizeRecovery\_OpsJob

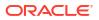

#### **Batch Job Parameters**

<input\_date>Where input date parameter is defaulted to current timestamp if not specified. System batch input date format is used for parsing input date if specified.

#### **Key Tables**

| Table 5-18 | Key Tables for Stock Count Authorize Recovery | Batch |
|------------|-----------------------------------------------|-------|
|------------|-----------------------------------------------|-------|

| Tables                        | Select | Insert | Update | Delete |
|-------------------------------|--------|--------|--------|--------|
| stock_count                   | Yes    |        | Yes    |        |
| stock_count_child             | Yes    |        | Yes    |        |
| stock_count_line_item         | Yes    |        | Yes    |        |
| stock_count_line_item_ui<br>n | Yes    |        |        |        |
| item_uin                      | Yes    |        | Yes    |        |
| store_item                    | Yes    |        |        |        |
| store_item_stock              |        |        | Yes    |        |
| product_group_schedule        | Yes    |        |        |        |
| product_group_sched_sto<br>re | Yes    |        |        |        |
| store                         | Yes    |        |        |        |
| stock_count_sale              | Yes    |        |        | Yes    |
| inv_adjust_reason             | Yes    |        |        |        |

### Stock Count Auto Cancel

This batch finds the stock counts which are not completed or un-executed based on the "Days To Hold Before Auto Canceling Stock Counts", updates the stock count status as canceled (status = 20), for those stock count in progress and not completed, the open stock counts field in store item stock table will be decremented.

For unit amount stock count, the canceled stock count schedule id/store will be published via MPS Staged Messages (Message Family: StkCountSch, MessageType: StkCountSchDtlDel).

It is recommended to run this batch prior running the "Cleanup Stock Counts" batch.

#### **Batch Job Definition Name**

StockCountCancel\_OpsJob

#### **Batch Job Parameters**

<input\_date>

Where input\_date is the date parameter to be used to find the matching records, if not specified, it is defaulted to current system timestamp. System batch input date format is used for parsing input date if specified.

#### **Key Tables**

| Table              | Select | Insert | Update | Delete |  |
|--------------------|--------|--------|--------|--------|--|
| STOCK_COUNT        | Yes    |        | Yes    |        |  |
| STORE_ITEM_STOCK   | Yes    |        | Yes    |        |  |
| STOCK_COUNT_CANCEL | Yes    | Yes    | Yes    | Yes    |  |

#### Table 5-19 Key Tables for Stock Count Auto Cancel

#### **Restart/Recovery**

This batch can be re-run by starting a new batch job after the issues are resolved.

### Stock Count Export

This batch process looks for a stock count that is stuck in approval authorized state during authorizing a unit amount stock count process. This is a unique state that appears when an error occurs during the final processing of a unit amount stock count. The batch attempts to generate stock count export file and set stock count status to authorize complete state. Errors that occur during the batch process are logged to the server error logs and will indicate the reason for any further processing failures.

#### **File Layout**

See Appendix: Batch File Layout Specifications for details.

**Batch Job Definition Name** 

StockCountExport\_OpsJob

#### **Batch Job Parameters**

<stock\_count\_id>

Where the stock\_count\_id is the stock count identifier

#### **Key Tables**

#### Table 5-20 Key Tables for Stock Count Export Batch

| Table                         | Select | Insert | Update | Delete |
|-------------------------------|--------|--------|--------|--------|
| stock_count                   | Yes    |        | Yes    |        |
| stock_count_child             | Yes    |        | Yes    |        |
| stock_count_line_item         | Yes    |        | Yes    |        |
| stock_count_line_item_<br>uin | Yes    |        |        |        |
| item_uin                      | Yes    |        | Yes    |        |
| store_item                    | Yes    |        |        |        |
| stock_count_export            | Yes    |        | Yes    | Yes    |

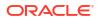

### Stock Count Unit and Amount Snapshot

This job takes the snapshot of current inventory for Unit and Amount Type of Stock Counts for the items across all stores or for a specific store.

#### **Batch Job Definition Name**

StockCountUnitAndAmountSnapshot\_OpsJob

#### **Batch Job Parameters**

<store id> Where store id is store identifier. If store id is not specified, then data for all managed stores will be processed in parallel processing.

#### **Key Tables**

#### Table 5-21 Key Tables for Stock Count Unit And Amount Snapshot Batch

| Table                 | Select | Insert | Update | Delete |
|-----------------------|--------|--------|--------|--------|
| stock_count           | Yes    |        | Yes    |        |
| stock_count_child     | Yes    |        | Yes    |        |
| stock_count_line_item | Yes    |        | Yes    |        |
| Store_item            | Yes    |        |        |        |
| store_item_stock      | Yes    |        |        |        |

### Store Order Auto Approve

This batch processes looks for store orders which requested date is X hours of old than the number of hours after create date in SIOCS to approve store orders.

#### **Batch Job Definition Name**

StoreOrderAutoApprove\_OpsJob

#### **Batch Job Parameters**

N/A

**Key Tables** 

#### Table 5-22 Key Tables for Store Order Auto Approve Batch

| Table                 | Select | Insert | Update | Delete |
|-----------------------|--------|--------|--------|--------|
| store_order           | Yes    |        | Yes    |        |
| store_order_line_item | Yes    |        | Yes    |        |

### Store Order Auto Cancel

This batch processes looks for store orders which requested date is X days of old than the system defined **Days to hold before Auto Canceling Store Orders**, and the process attempts to set those store orders to cancel state when applicable.

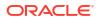

Batch Job Definition Name StoreOrderAutoCancel\_OpsJob Batch Job Parameters N/A Key Tables

#### Table 5-23 Key Tables for Store Order Auto Cancel Batch

| Table                 | Select | Insert | Update | Delete |
|-----------------------|--------|--------|--------|--------|
| store_order           | Yes    |        | Yes    |        |
| store_order_line_item | Yes    |        | Yes    |        |

### Store Order Auto Generate

This batch processes generate store order records for store order product group schedules.

#### **Batch Job Definition Name**

StoreOrderAutoGenerate\_OpsJob

**Batch Job Parameters** 

N/A

**Key Tables** 

#### Table 5-24 Key Tables for Store Order Auto Generate Batch

| Table                         | Select | Insert | Update | Delete |
|-------------------------------|--------|--------|--------|--------|
| store_order                   | Yes    | Yes    | Yes    |        |
| store_order_line_item         | Yes    | Yes    | Yes    |        |
| group_schedule_extract        |        | Yes    |        | Yes    |
| product_group                 | Yes    |        |        |        |
| product_group_hierarch<br>y   | Yes    |        |        |        |
| product_group_item            | Yes    |        |        |        |
| product_group_sched_s<br>tore | Yes    |        |        |        |
| product_group_schedul<br>e    | Yes    |        | Yes    |        |

### Store Sequence Import

This batch imports store sequencing information from a flat file via the File Transfer Service (FTS). Each job run will pick number of files (defined by **Maximum Job Instances Per Batch**) in system configuration and process them in multi-threads. The number of files to be processed is default to 20, the value can be configured via system configuration screen.

The action of the import depends on the optional DELETEALL value in the header record. If DELETEALL is present, the existing records for the store are deleted from the store\_sequence\_area and store\_sequence\_item tables. The contents of the import are inserted into the database after the deletion. If DELETEALL is not present, the contents of the import file are merged into the existing data and inserted for new data.

The import validates the store and item ids during the processing. The import will fail if both the specified store and item are not in the store and item table.

Customer can set the job scheduler to be run multiple times per day by changing the schedule intervals.

#### **File Layout**

See Appendix: Batch File Layout Specifications for details.

#### **Batch Job Definition Name**

StoreSequenceImport\_OpsJob

#### **Batch Job Parameters**

<File name>

If not specified, then the data file in incoming directory are processed.

#### File Error Handling

The file loading process is all or none transaction so if an error occurs during the batch process, none of the transactions in the file will be committed. The user will need to rerun the same file again after resolving any errors. The error will be visible in by drilling down from the Job Admin screen on the failed job execution to display the batch detail. Drill down on the failed batch details to see the error message.

#### **Key Tables**

#### Table 5-25 Key Tables for Store Sequence Import Batch

| Tables              | Select | Insert | Update | Delete |
|---------------------|--------|--------|--------|--------|
| store_sequence_area | Yes    | Yes    | Yes    | Yes    |
| store_sequence_item | Yes    | Yes    | Yes    | Yes    |

### Third Party Price Import Batch

This batch imports pricing data (regular price, clearance, and promotion prices) from a third party uploaded pricing data files into SIOCS.

The price records merge/upsert the data from staging tables into the application master table ITEM\_PRICE on the combination of store/item/pricetype/ ext\_price\_event\_id.

#### **File Handling Details**

- 1. File provider application uploads the relevant data files to the import's location in Object Storage via FTS. See Upload Import Data Files to Object Storage for details.
- 2. The Import Batch job will download the relevant data files from Object Storage, parse the files and insert the data into staging tables, merge/upsert the data from staging tables into

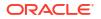

SIOCS master tables, and upload any failed files/ records to the rejects folder to Object Storage.

- 3. On completion, the data files are moved to archive file locations and will be purged after configured days.
- 4. On failures, the failed records are written to reject files, and the reject files are sent to object storage reject's location. The error will be visible in by drilling down from the Job Admin screen on the failed job execution to display the batch detail. Drill down on the failed batch details to see the error message.
- 5. To re-run the corrected data files, repeat step 1 and 2.

#### **File Layout**

See Appendix: Batch File Layout Specifications for details.

**Batch Job Definition Name** 

ExtPriceImport\_OpsJob

**Batch Job Parameters** 

N/A

**Key Tables** 

 Table 5-26
 Key Tables for Third Party Price Import Batch

| Table      | Select | Insert | Update | Delete |  |
|------------|--------|--------|--------|--------|--|
| item_price | Yes    | Yes    | Yes    | Yes    |  |

### Third Party RFID File Import Batch

This batch process imports bulk amount of RFID information from batch files which are uploaded by customers.

The RFID importer first sets the present attribute to 'N' for all existing RFID tags at the location thereby removing them from inventory. It then set the present attribute to 'Y' (yes) for each RFID tag in the import.

CREATE and DELETE are the only two valid actions for RFID, CREATE indicates "present in store" and DELETE indicates "absent from store", the only states an EPC has.

If an EPC in the data file has DELETE type, and exists in database, the process marks the EPC as not present.

If an EPC in the data file has CREATE type, the process inserts or updates in RFID table and mark as present.

Each file contains RFID information for a single store, store/item/action date uniquely identify a RFID record.

#### **File Handling Details**

 Customer uploads the relevant data files to the imports folder in Object Storage via FTS. See Upload Import Data Files to Object Storage for details.

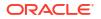

- The Import Batch job will download the relevant data files from Object Storage, parse the files and insert the data into staging tables, merge/upsert the data from staging tables into SIOCS master tables, upload any failed files/ records to the rejects folder to Object Storage.
- 3. On completion, the data files are moved to archive file locations and will be purged after configured days.
- 4. File Error Handling. The import process writes the erroneous records into reject files and uploads to the rejects folder to Object Storage. The error will be visible in by drilling down from the Job Admin screen on the failed job execution to display the batch detail. Drill down on the failed batch details to see the error message.
- 5. After errors are resolved, to process the corrected data file, repeat steps 1 to 2.

See Appendix: Batch File Layout Specifications for details.

**Batch Job Definition Name** 

ExtRfidImport\_OpsJob

**Batch Job Parameters** 

N/A

**Key Tables** 

#### Table 5-27 Key Tables for Third Party RFID File Import Batch

| Table        | Select | Insert | Update | Delete |  |
|--------------|--------|--------|--------|--------|--|
| RFID         | Yes    | Yes    | Yes    |        |  |
| RFID_HISTORY | Yes    | Yes    | Yes    |        |  |
| RFID_ZONE    | Yes    |        |        |        |  |
| DLS_RFID     | Yes    | Yes    | Yes    | Yes    |  |

### Third Party Stock Count Import

This batch imports the stock count quantities when a stock count is setup in SIOCS, and physical counting is conducted by a third party. The batch updates the stock count counted or recounted quantities. Invalid records during the import are saved in the rejected item table.

When the stock count is set up as **Auto-authorize Unit and Amount Stock Count**, the rejected items are processed, and attempts are resolution are taken (such as ranging items and adding them to the stock count). In addition, the authorization process occurs and the stock on hand quantities for the items are updated. In addition, a **Unit and Amount Stock Counts Export** file is generated because of stock count auto authorization.

Each job run will pick number of files (defined by **Maximum Job Instances Per Batch**) in system configuration and process them in multi-threads. The number of files to be processed is default to 20. The value can be configured via system configuration screen.

Customer can set the job scheduler to be run multiple times per day by changing the schedule intervals.

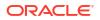

See Appendix: Batch File Layout Specifications for details.

#### **Batch Job Definition Name**

ThirdPartyStockCountImport\_OpsJob

**Batch Job Parameters** 

N/A

#### **File Error Handling**

The batch job will be marked as failed if the file staging fails. The staging process is all or none transaction so if an error occurs during the batch process, none of the transactions in the file will be staged. The user will need to rerun the same file again after resolving any errors.

#### **Key Tables**

#### Table 5-28 Key Tables for Third Party Stock Count Import Batch

| Table                         | Select | Insert | Update | Delete |
|-------------------------------|--------|--------|--------|--------|
| stock_count_import            | Yes    |        | Yes    |        |
| stock_count_rejected_it<br>em |        | Yes    |        |        |
| stock_count                   | Yes    |        | Yes    |        |
| stock_count_child             | Yes    |        | Yes    |        |
| stock_count_line_item         | Yes    |        | Yes    |        |
| item_price                    | Yes    |        |        |        |
| item                          | Yes    |        |        |        |
| store_item                    | Yes    |        |        |        |
| item_uin                      | Yes    |        |        |        |
| stock_count_line_item_<br>uin | Yes    |        |        |        |

### Warehouse Available Inventory Import

This batch imports warehouse available inventory from a CSV file. The batch updates the warehouse item available quantity. This is calculated by subtracting transfer reserved qty, customer reserved qty, non-sellable inventory and RTV from stock on hand. Available inventory is in the standard unit of measure.

#### **File Handling Details**

- Customer uploads the relevant data files to the imports folder in Object Storage via FTS. See Upload Import Data Files to Object Storage for details.
- The Import Batch job will download the relevant data files from Object Storage, parse the files and insert the data into staging tables, merge/upsert the data from staging tables into SIOCS master tables, upload any failed files/ records to the rejects folder to Object Storage.

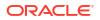

- On completion, the data files are moved to archive file locations and will be purged after 7 days.
- 4. File Error Handling. The import process writes the erroneous records into reject files and uploads to the rejects folder to Object Storage. The error will be visible in by drilling down from the Job Admin screen on the failed job execution to display the batch detail. Drill down on the failed batch details to see the error message.
- 5. After errors are resolved, to process the corrected data file, repeat steps 1 to 2.

See Appendix: Batch File Layout Specifications for details.

#### **Batch Job Definition Name**

WarehouseAvailInvFileImport\_OpsJob

**Batch Job Parameters** 

N/A

**Key Tables** 

#### Table 5-29 Key Tables for Warehouse Available Inventory Import

| Tables             | Select | Insert | Update | Delete |
|--------------------|--------|--------|--------|--------|
| WAREHOUSE_ITEM     | Yes    | Yes    | Yes    |        |
| DLS_WAREHOUSE_ITEM | Yes    | Yes    |        | Yes    |

## **Cleanup Batches**

Removal of temporary, staged, non-essential data is critical for smooth running of business. If this data is not purged at frequent interval, then these tables can grow to such an extent that normal business operations would get impacted; backup and disaster recovery will take enormous amount of time. Since purge process locks database records, cleanup/purge must be done at short intervals.

Some of these clean-up jobs are restricted and enabled by default.

Customers can configure number for day to retain the records in database via System Admin Parameters.

| Batch Name                | Description                                                                                                    | Default | Minimum<br>Value | Maximum<br>Value |
|---------------------------|----------------------------------------------------------------------------------------------------|---------|------------------|------------------|
| Cleanup Activity<br>Locks | Deletes activity lock records from<br>ACTIVITY_LOCK table. Any lock<br>record with a lock date/timestamp<br>older than Days to Hold Locking<br>Records system configuration value<br>will be deleted | 1 hour  | 30 minutes       | 24 hours         |

#### Table 5-30 Cleanup Batches

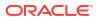

| Batch Name                   | Description                                                                                                    | Default  | Minimum<br>Value | Maximum<br>Value |
|------------------------------|----------------------------------------------------------------------------------------------------|----------|------------------|------------------|
| Cleanup Adhoc<br>Stock Count | Deletes ad hoc stock counts with a status of in progress.                                                                                                    | 24 hours | 30 minutes       | 24 hours         |
|                              | Any ad hoc stock count with a creation<br>date/time stamp older than the Days to<br>Hold In Progress Ad Hoc Counts<br>parameter value will be deleted.                                                                                    |          |                  |                  |
| Cleanup Activity<br>History  | Deletes activity history records from<br>ACTIVITY_HISTORYtable. Record<br>with create date older than <b>Days to</b><br><b>Hold Audit Records</b> system<br>configuration value will be deleted.                                          | 24 hours | 30 minutes       | 24 hours         |
| Cleanup Batch Job<br>Repo    | Deletes batch job repository records<br>from JOBINSTANCEDATA table and<br>associated tables. Records with create<br>time older than <b>Days to Hold Batch</b><br><b>Repository Records</b> system<br>configuration value will be deleted. | 24 hours | 30 minutes       | 24 hours         |
| Cleanup Item UIN<br>History  | Deletes Item UIN history records from<br>ITEM UIN HISTORY table. Records<br>with create date older than Days to<br>Hold UIN Audit Information system<br>configuration value will be deleted.                                              | 24 hours | 30 minutes       | 24 hours         |
| Cleanup Recently<br>Edited   | Deletes recently edited security user<br>history records from<br>SECURITY_USER_HISTORY table.<br>Record with update date older than<br><b>Days to Hold Recently Edited</b><br>system configuration value will be<br>deleted.              | 24 hours | 30 minutes       | 24 hours         |
| Cleanup RFID<br>History      | Deletes RFID history records from<br>RFID_HISTORY table. Records with<br>event date older than <b>Days to Hold</b><br><b>RFID History</b> system configuration<br>value will be deleted                                                   | 24 hours | 30 minutes       | 24 hours         |
| Cleanup Store<br>Order       | Deletes canceled or approved Store<br>Order records from STORE_ORDER<br>table and associated tables. Records<br>with update date older than <b>Days to</b><br><b>Hold Store Orders</b> system<br>configuration value will be deleted      | 24 hours | 30 minutes       | 24 hours         |
| Cleanup Tickets              | Deletes ticket records from TICKET<br>table. Records with create date older<br>than <b>Days to Hold Ticket</b> system<br>configuration value will be deleted.                                                                             | 24 hours | 30 minutes       | 24 hours         |
| Cleanup Ticket<br>Histories  | Deletes ticket history records from<br>TICKET table. Records with printed<br>date older than <b>Days to Hold Ticket</b><br><b>history</b> system configuration value will<br>be deleted.                                                  | 24 hours | 30 minutes       | 24 hours         |

#### Table 5-30 (Cont.) Cleanup Batches

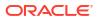

| Batch Name                   | Description                                                                                                    | Default       | Minimum<br>Value | Maximum<br>Value |  |
|------------------------------|----------------------------------------------------------------------------------------------------|---------------|------------------|------------------|--|
| Cleanup Batch<br>Activity    | This job deletes the activity records<br>that are no longer needed after the<br>default time specified and if such<br>records have a status different than<br>COMPLETED.                                                                                                    | 30<br>minutes | 30 minutes       | 24 hours         |  |
| Cleanup Batch<br>Data Error  | Deletes the batch data errors records<br>that are no longer needed after the<br>default time specified.                                                                                                    | 30<br>minutes | 30 minutes       | 24 hours         |  |
| Cleanup Batch<br>Directories | Deletes the processed files from batch<br>archive folder and failed files from<br>reject folder of the respective job's<br>directory.                                                                                                    | 24 hours      | 30 minutes       | 24 hours         |  |
| Cleanup Batch Log            | Deletes old batch log records.<br>Batch log record with an end date/<br>timestamp older than the Days To<br>Hold Batch Logs system configuration<br>value and with the Status value of 2<br>(COMPLETED) is deleted. For<br>example, if the default value is 30 and<br>the batch program is run with the<br>default value, the batch program would<br>delete all the records that are more<br>than 30 days old and are in completed<br>status. | 24 hours      | 30 minutes       | 24 hours         |  |
| Cleanup Batch<br>Schedule    | Deletes purge error logs.<br>Deletes the batch schedule records<br>that are no longer needed after the<br>default time specified.                                                                                                    | 30<br>minutes | 30 minutes       | 24 hours         |  |
| Cleanup Closed<br>Transfers  | Deletes all the closed transfer which<br>are in either cancelled or completed<br>status, and shipments related to them.<br>Any closed transfer with an update<br>date older than the Days to Hold<br>Transfer Documents parameter value<br>will be deleted.                                                                                                    | 24 hours      | 30 minutes       | 24 hours         |  |
| Cleanup<br>Completed UINs    | Deletes completed UIN Detail records.<br>A completed UIN is any UIN with a<br>status of Removed from Inventory,<br>Missing, Sold, Shipped to Vendor, or<br>Shipped to Warehouse.<br>Any UIN detail record with a complete<br>status and update date at least X days<br>in the past (where X is with system<br>parameter Days to Hold Completed<br>UINs) will be deleted.                                                                      | 24 hours      | 30 minutes       | 24 hours         |  |

| Batch Name                         | Description                                                                                                    | Default  | Minimum<br>Value | Maximum<br>Value |
|------------------------------------|----------------------------------------------------------------------------------------------------|----------|------------------|------------------|
| Cleanup Customer<br>Orders         | Deletes all the fulfillment order records<br>which are not in New or In Progress<br>status and for which the update date<br>has expired the purge_date by number<br>of days more than Days to Hold<br>Customer Order parameter value.                 | 24 hours | 30 minutes       | 24 hours         |
|                                    | Additionally, only those fulfillment<br>orders will be deleted for which<br>customer order ID and fulfillment order<br>ID combination does not exist for any<br>Transfer, Return, Purchase Order, and<br>Warehouse delivery transaction.              |          |                  |                  |
| Cleanup DSD and<br>Purchase Orders | Deletes the Direct Store Delivery receiving.                                                                                                    | 24 hours | 30 Minutes       | 24 hours         |
|                                    | Any DSD record which is in Closed/<br>Cancelled status and which has a<br>complete date older than Days to Hold<br>Received Shipments is an eligible<br>record for purge.                                                                             |          |                  |                  |
|                                    | In effect, a DSD record can be purged<br>only if its associated PO records can<br>be purged.                                                                                                    |          |                  |                  |
| Cleanup Invalid<br>Users           | Deletes invalid application users from<br>data store for those user names that<br>are not found in identity store.                                                                                                    | 12 Hours | 30 Minutes       | 24 hours         |
| Cleanup Invalid<br>User Roles      | Removes all expired user roles and<br>orphaned user roles (roles that were<br>deleted by removing a store) from the<br>SIOCS system.                                                                                                    | 24 hours | 30 Minutes       | 24 hours         |
|                                    | The batch process finds user role<br>assignments that have an end date<br>that is at least X days in the past<br>(where X is specified by the system<br>parameter Days to Hold Expired User<br>Roles), and deletes these expired role<br>assignments. |          |                  |                  |
|                                    | The users (excluding super users) with<br>role assignments that have no<br>matching store assignments<br>(orphaned role assignments) are also<br>deleted.                                                                                             |          |                  |                  |
| Cleanup Inventory<br>Adjustments   | Deletes inventory adjustments records<br>with a create date/timestamp older<br>than Days To Hold Completed<br>Inventory Adjustments parameter<br>value.                                                                                               | 24 hours | 30 Minutes       | 24 hours         |

| Table 5-30 | (Cont.) | ) Cleanup | Batches |
|------------|---------|-----------|---------|
|            |         |           |         |

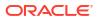

| Batch Name                | Description                                                                                                    | Default  | Minimum<br>Value | Maximum<br>Value |
|---------------------------|----------------------------------------------------------------------------------------------------|----------|------------------|------------------|
| Cleanup Item<br>Baskets   | Purges item basket records (with status of cancelled or completed) based on the retention period.                                                                                                    | 24 hours | 30 Minutes       | 24 hours         |
|                           | The retention period is specified by<br>system configuration parameter- Days<br>to Hold Item Basket.                                                                                                    |          |                  |                  |
| Cleanup Item<br>Hierarchy | Purges all Item Hierarchies that are in deleted status.                                                                                                    | 24 hours | 30 Minutes       | 24 hours         |
| Cleanup Item<br>Prices    | Purges records which were expired or were marked as deleted based on the retention period.                                                                                                    | 24 hours | 30 minutes       | 24 hours         |
|                           | The retention period is specified by system configuration parameter Days to hold expired item price.                                                                                                    |          |                  |                  |
|                           | Following are the rules defining<br>records to be purged:                                                                                                    |          |                  |                  |
|                           | <ul> <li>Regular Price Change: Has status<br/>of completed or deleted, effective<br/>date was X number of days in the<br/>past (relative to the specified date<br/>if specified). At any given time, at<br/>least one completed latest regular<br/>price must be retained for a store<br/>item.</li> </ul> |          |                  |                  |
|                           | <ul> <li>Promotion Change: Has status of<br/>completed or deleted, and end<br/>date is number of days in the past<br/>(relative to the specified date if<br/>specified).</li> </ul>                                                                                                    |          |                  |                  |
|                           | <ul> <li>Clearance Change: Has status of<br/>completed or deleted, and end<br/>date is number of days in the past<br/>(relative to the specified date if<br/>specified).</li> </ul>                                                                                                    |          |                  |                  |

| Batch Name                        | Description                                                                                                    | Default  | Minimum<br>Value | Maximum<br>Value<br>24 hours |
|-----------------------------------|----------------------------------------------------------------------------------------------------|----------|------------------|------------------------------|
| Cleanup Items                     | This batch program deletes items with a status of Delete (D).                                                                                                    | 24 hours | 30 minutes       |                              |
|                                   | There are two segments which do the following different tasks:                                                                                                    |          |                  |                              |
|                                   | <ol> <li>Validate if the Item should be<br/>deleted.</li> </ol>                                                                                                    |          |                  |                              |
|                                   | 2. Delete item from all associated tables if all following validation checks are passed.                                                                                                    |          |                  |                              |
|                                   | <ul> <li>If SOH of item, item parent and item grandparent is 0.</li> <li>If any transfers exist for item, item parent and item grandparent.</li> <li>If any RTV exists for item, item parent and item grandparent.</li> <li>If any Inventory adjustment exists for item, item parent and item grandparent exists for item, item basket exists for the item.</li> <li>If any Item Basket exists for the item.</li> <li>If any Stock Count exists for the item.</li> <li>If any Store Order exists for the item.</li> <li>If any Item Request exists for the item.</li> <li>If any Direct Store Delivery exists for the item.</li> <li>If any Warehouse Delivery exists for the item.</li> </ul> |          |                  |                              |
|                                   | records related to the item which is marked for the purge action are deleted.                                                                                                    |          |                  |                              |
| Cleanup<br>Notifications          | Deletes notifications. The retention<br>period is specified by system<br>configuration parameter Days to Hold<br>Notifications.                                                                                                    | 24 hours | 30 minutes       | 24 hours                     |
| Cleanup Price<br>Change Worksheet | This batch process deletes price<br>change worksheet records from the<br>staging table which are in Rejected/<br>Completed status.<br>Any price change record with an<br>effective date/timestamp older than<br>Days To Hold Price Changes<br>parameter value will be deleted.                                                                                                    | 24 hours | 30 minutes       | 24 hours                     |

| Batch Name                       | Description                                                                                                    | Default  | Minimum<br>Value | Maximum<br>Value |  |
|----------------------------------|----------------------------------------------------------------------------------------------------|----------|------------------|------------------|--|
| Cleanup Price<br>History         | This batch process deletes price<br>histories. At least a minimum set of<br>historical prices are maintained for an<br>item/store.                                                                                                    | 24 hours | 30 minutes       | 24 hours         |  |
| Cleanup Product<br>Areas         | Deletes the product areas records that<br>are no longer required if the status is<br>CANCELED(3) and the basked id is<br>not into the picks for store fulfillment<br>orders table.                                                                                                    | 24 hours | 30 minutes       | 24 hours         |  |
|                                  | Days to Hold Areas will determinate<br>the number of days that product areas<br>can be kept in the database.                                                                                                    |          |                  |                  |  |
| Cleanup Related<br>Items         | Deletes the related items for which the<br>end date has expired for more than<br>Days To Hold Related Items system<br>configuration value.                                                                                                    | 24 hours | 30 minutes       | 24 hours         |  |
| Cleanup Resolved<br>UIN Problems | Deletes resolved UIN exception<br>records. UIN exception records with<br>status of resolved and resolved date is<br>at least X days in the past (where X is<br>system parameter Days to Hold<br>Resolved UIN Exceptions) are<br>deleted.                                                                                                    | 24 hours | 30 minutes       | 24 hours         |  |
| Cleanup RFID                     | Deletes RFIDs which is not present in<br>location. The retention period is<br>specified by system configuration<br>parameter Days to Hold RFID.                                                                                                    | 24 hours | 30 minutes       | 24 hours         |  |
| Cleanup Sales<br>Posting         | This batch process deletes the Point-<br>of-Service transaction from the Oracle<br>Retail Xstore Point of Service<br>transaction staging table. It reads the<br>Days to Hold Sales Posting and Days<br>to Hold Failed Sales configuration<br>parameters and all the transactions<br>which are present beyond the<br>configuration parameter are deleted. It<br>also purges the POS transaction logs<br>for the request IDs that are in<br>processed status. | 24 hours | 30 minutes       | 24 hours         |  |
| Cleanup Shelf<br>Adjustments     | Purges shelf adjustment records (with<br>status of completed) based on the<br>retention period. The retention period<br>is specified by system configuration<br>parameter- Days to Hold Shelf<br>Adjustment List.                                                                                                    | 24 Hours | 30 minutes       | 24 Hours         |  |
| Cleanup Shelf<br>Replenishment   | Deletes shelf replenishment lists<br>which are in Completed/Cancelled<br>state. Any shelf replenishment list<br>record with a status date/timestamp<br>older than Days To Hold Shelf<br>replenishment parameter value will be<br>deleted.                                                                                                    | 24 Hours | 30 minutes       | 24 Hours         |  |

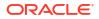

| Batch Name                                | Description                                                                                                    | Default  | Minimum<br>Value | Maximum<br>Value |
|-------------------------------------------|----------------------------------------------------------------------------------------------------|----------|------------------|------------------|
| Cleanup Staged<br>Messages                | This batch finds integration staging<br>records that are marked as processed<br>or deleted, and update date is at least<br>X days in the past (where X is the<br>system parameter Days to Hold<br>Completed Staging Records).                                                                                                    | 24 Hours | 30 minutes       | 24 Hours         |
| Cleanup Staged<br>Initial Data Load       | This batch will purge data from all<br>"IDLS" and "ERR_IDLS" tables. This<br>batch is designed to be run as ad-hoc<br>only, therefore a schedule is not<br>available for this batch.                                                                                                    |          |                  |                  |
| Cleanup Stock<br>Counts                   | This batch process deletes stock<br>counts which are in Completed/<br>Cancelled status. Any stock count with<br>a schedule date/timestamp older than<br>Days To Hold Completed Stock<br>Counts parameter value will get<br>deleted.                                                                                                    | 24 Hours | 30 minutes       | 24 Hours         |
| Cleanup Store<br>Item Stock History       | Deletes store item stock history<br>records from<br>STORE_ITEM_STOCK_HISTORY<br>table. Records with printed date older<br>than Days to Hold Transaction History<br>system configuration value will be<br>deleted.                                                                                                    | 24 Hours |                  |                  |
| Cleanup<br>Temporary UINs                 | This batch process deletes temporary<br>UIN detail records. UIN detail records<br>with no status and update date is at<br>least X days in the past (where X is<br>system parameter Days to Hold<br>Temporary UINs).                                                                                                    | 24 Hours | 30 minutes       | 24 Hours         |
| Cleanup Vendor<br>Returns                 | This batch process deletes vendor<br>returns which are in closed or<br>completed status. Any vendor return<br>record with a closed date/timestamp<br>older than Days to Hold RTV system<br>configuration value will be deleted.                                                                                                    | 24 Hours | 30 minutes       | 24 Hours         |
| Cleanup Closed<br>Warehouse<br>Containers | This batch job deletes fully received<br>warehouse to store deliveries (a fully<br>received delivery is one where all<br>cartons are in received status and not<br>marked as damaged or missing)<br>whose received date of delivery is<br>older than X days (Specified in Days<br>to hold closed warehouse containers<br>system configuration parameter) |          |                  |                  |

# Cleanup Closed Warehouse Containers

This batch job deletes fully received warehouse to store deliveries (a fully received delivery is one where all cartons are in received status and not marked as damaged or missing) whose

received date of delivery is older than X days (Specified in Days to hold closed warehouse containers system configuration parameter).

This batch job can only be run in Adhoc Mode either via the EICS Job Admin screen or by calling the Execute Batch REST API to run the batch execution at any desired time.

In order to delete the closed containers and the associated delivery for a particular data set id on the EICS Job Admin screen, user must enter the transfer delivery id as the Data Set ID.

#### **Batch Job Definition Name**

WarehouseClosedContainers\_PurgeJob

#### **Batch Job Parameters**

<input\_date> Optional, if not specified defaulted to current timestamp. System batch input date format is used for parsing input date if specified.

<Data Set Id> Optional, if specified, the batch looks for the data set id (transfer delivery id) for processing.

#### **Key Tables**

#### Table 5-31 Key Tables for Delete Closed Warehouse Containers Batch

| Table                  | Select | Insert | Update | Delete |
|------------------------|--------|--------|--------|--------|
| CONFIG_SYSTEM          | х      |        |        |        |
| TSF_DELV               | х      |        |        | Х      |
| TSF_DELV_CARTON        | х      |        |        | Х      |
| TSF_DELV_LINE_ITEM     | х      |        |        | Х      |
| TSF_DELV_LINE_ITEM_UIN | х      |        |        | Х      |
| TSF_DELV_CFA           | х      |        |        | х      |
| TSF_DELV_CDA           | х      |        |        | х      |
| TSF_DELV_CARTON_CFA    | х      |        |        | х      |
| TSF_DELV_CARTON_CDA    | х      |        |        | х      |
| TSF_DELV_LINE_ITEM_ATT | х      |        |        | Х      |

#### **Restart/Recovery**

This batch can be re-run by restart batch job after any issues are resolved.

To Invoke the batch job using the Execute Batch Rest Service, refer to the REST Service Batch section of this guide.

#### Table 5-32 Execute Batch REST Request Example

| API URL                                                                          | Operation | Description                                        | Example Request Payload                                        |
|----------------------------------------------------------------------------------|-----------|----------------------------------------------------|----------------------------------------------------------------|
| https:// <siocs-<br>lb&gt; /siocs-int-<br/>services/api/<br/>batches</siocs-<br> | POST      | Submit batch<br>job for<br>immediate<br>execution. | {    "batchName":<br>"WarehouseClosedContainers_PurgeJob"    } |

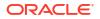

| https:// <siocs-<br>lb&gt; /siocs-int-<br/>services/api/<br/>batches</siocs-<br> | POST | Submit batch<br>job for<br>immediate<br>execution for<br>the particular<br>data set id<br>(TSF_DELIVERY<br>_ID) | { "batchName":<br>"WarehouseClosedContainers_PurgeJob",<br>"parameterId": 9999 } |
|----------------------------------------------------------------------------------|------|----------------------------------------------------------------------------------------------------|----------------------------------------------------------------------------------|
|----------------------------------------------------------------------------------|------|----------------------------------------------------------------------------------------------------|----------------------------------------------------------------------------------|

#### Table 5-32 (Cont.) Execute Batch REST Request Example

# System Process Batches

Processing of critical alerts, data migration for storage, and closure of old records is critical for the continued efficient and normal processing of the system.

These clean-up jobs are restricted and enabled by default.

Customers can configure number for day to retain information prior to closure in database via System Admin Parameters.

| Batch Name                          | Description                                                                                                    | Default     | Minimum<br>Value | Maximum<br>Value |
|-------------------------------------|----------------------------------------------------------------------------------------------------|-------------|------------------|------------------|
| DSD Receiving<br>Closure            | This batch program looks for all the open<br>vendor deliveries whose expected date<br>added to store parameter "Auto Close<br>Days after Expected Date" is before<br>today and automatically confirms all the<br>vendor deliveries.                                                               | 24<br>hours | 30 minutes       | 24 hours         |
| Fulfillment Order<br>Pick Reminders | This batch process generates<br>notifications for fulfillment order picks for<br>which status is new or in progress and<br>create date has expired by X number of<br>minutes (specified in system<br>configuration "Minutes To Hold Open<br>Customer Order Pick Before Sending<br>Notification"). | 24<br>hours | 30 minutes       | 24 hours         |
| Fulfillment Order<br>Reminders      | This batch process generates<br>notifications for fulfillment orders for<br>which create date has expired by X<br>number of minutes (specified in system<br>configuration "Minutes To Hold New<br>Customer Order Before Sending<br>Notification").                                                | 24<br>hours | 30 minutes       | 24 hours         |
| Item Price To<br>History            | This batch writes the active item price<br>records into item price history table. After<br>the active item prices are recorded in the<br>item price history table, the batch<br>updates the ITEM_PRICE table statuses<br>as completed for these records.                                          | 24<br>hours | 30 minutes       | 24 hours         |

Table 5-33 System Process Batches

| Batch Name                        | Description                                                                                                    | Default     | Minimum<br>Value | Maximum<br>Value |
|-----------------------------------|----------------------------------------------------------------------------------------------------|-------------|------------------|------------------|
| Product Group<br>Schedule Closure | This batch program searches for all open<br>product group schedules that have<br>ended date before today (or user<br>specified date) and change the product<br>group schedule status to closed.                                                                                                    | 24<br>hours | 30 minutes       | 24 hours         |
| Return Not After<br>Date Alert    | This batch process warns users a<br>number of days in advance that the<br>RTV/RTW is about to reach the Not After<br>date and must be dispatched. The value<br>for the number of days of advance<br>warning is configurable using the<br>system's administration screens.                                                                                                    | 24<br>hours | 30 minutes       | 24 hours         |
| Transfer Close                    | This batch program looks for all the open<br>transfers which have passed their not<br>after date and are in valid state for<br>closure.                                                                                                    | 24<br>hours | 30 minutes       | 24 hours         |
| Transfer Delivery<br>Auto Receive | This batch auto receives the transfer<br>deliveries to stores if delivery option is<br>defined as date driven in store<br>configuration. If the Auto Receive store<br>parameter is set to Date Driven, then the<br>batch auto-receives all deliveries that are<br>in New and In Progress status and<br>whose Ship Date added to the Auto<br>Receive Number of Days is less than the<br>current date. | 24<br>hours | 30 minutes       | 24 hours         |
| Transfer Delivery<br>Close        | This batch program looks for all the open<br>transfer deliveries and auto con-firms all<br>the transfer deliveries based on the store<br>parameter "Auto Close Receipt".<br>When the parameter value is "0", close<br>the deliveries at the end of day today and<br>when value is "x" close the deliveries at<br>the end of "x" days starting from today.                                            | 24<br>hours | 30 minutes       | 24 hours         |
| Transfer Not After<br>Date Alert  | This batch process generates email<br>alerts for any pending transfer requests<br>with not after date coming up within<br>number of days specified in the system<br>parameter "Days to Send Email Alert<br>Before Not After Date for Transfer<br>Requests".                                                                                                    | 12<br>hours | 30 minutes       | 24 hours         |
| Transfer Overdue                  | This batch process generates notification<br>for dispatched transfers which have not<br>been received after X number of days<br>(specified in system configuration "Days<br>Shipped Delivery Overdue Notification").                                                                                                    | 24<br>hours | 30 minutes       | 24 hours         |
| Vendor Return<br>Closure          | This batch program looks for all the open<br>vendor returns which are in valid state<br>(Closed /Rejected) for closure.                                                                                                    | 24<br>hours | 30 minutes       | 24 hours         |

| Table 5-33 | (Cont.) | System | Process | Batches |
|------------|---------|--------|---------|---------|
|------------|---------|--------|---------|---------|

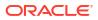

# Batch Job Administration

Administered by POM

Administered by EICS

## Administered by POM

Retail Merchandising Foundation Cloud Service (MFCS) also uses Process Orchestration and Monitoring (POM) for batch management. Therefore, when POM is adopted for SIOCS, all batches can be managed at single place.

In an environment where SIOCS is integrated with POM, the SIOCS batch scheduler is disabled automatically, and the following functionalities "Job Admin", "Job Scheduler" are not available in the SIOCS UI. Therefore, the topic "Batch Job Administration" is applicable only for a SIOCS environment which is not integrated with POM.

POM is a user interface which allows you to schedule, track and manage batch jobs. Refer to the "Process Orchestration and Monitoring User Guide" for more details on using this tool.

As part of your implementation, you will need to evaluate which batches should be run for your business, based on the features in the product you intend to use.

SIOCS batch jobs can be categorized as the following high level groups:

- Operational
- Purging/Cleanup
- Initial Data Seeding

In POM, the batch jobs can be scheduled:

- DAILY: by default, SIOCS daily batch default schedule starts after midnight. See Recurring or adhoc batch for those need to be started before midnight or at specific time .
- RECURRING-<hour>-n
- ADHOC

#### **Batch Process Scheduling Notes**

For the business date in POM to roll over, configure "SIOCS Nightly Scheduler Task" to run every day at 11:59 PM.

Schedule all required batch jobs based on your business requirement following the POM guide. For additional details, refer to Oracle® Retail POM Guides:

- https://docs.oracle.com/en/industries/retail/retail-process-orchestration-monitoring/ 24.1.201.0/rpoim/index.html
- https://docs.oracle.com/en/industries/retail/retail-process-orchestration-monitoring/ 24.1.201.0/poamg/index.html

Most SIOCS batches can be scheduled to run at any time (ad hoc) with no order, while some batches might provide optimal results when they are run in a particular order.

For default batch scheduling recommendations, see Table: Cleanup Batches and Table: System Process Batches

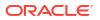

## Additional Notes on Batch Scheduling

| Batch Name                                       | Notes                                                                                                    |
|--------------------------------------------------|----------------------------------------------------------------------------------------------------|
| InvalidUser_PurgeJob<br>InvalidUserRole_PurgeJob | These batches should run on a continuous basis<br>to ensure tight security and appropriate access<br>to the application. |
| PosTransactionImport_OpsJob                      | Run this batch if POS Transaction file import is applicable.                                                             |
| RetailSalesAuditImport_OpsJob                    | Predecessor: PosTransactionImport_OpsJob if applicable.                                                                  |
| ShelfReplenishments_PurgeJob                     | This batch should be run at least once a day if<br>the delivery bay is used.                                             |
| TransferDeliveryAutoReceive_OpsJob               | This batch should be run at least once per day for appropriate receipt closures.                                         |
| ItemPriceToHistory_OpsJob                        | This batch should run once per day.                                                                                      |
| StockCountCancel_OpsJob                          | This batch should run once per day.                                                                                      |
| StockCounts_PurgeJob                             | Predecessor: StockCountCancel_OpsJob                                                                                     |

## Initial Data Seeding Batches Scheduling Notes

| Batch Name                          | Notes                                  |
|-------------------------------------|----------------------------------------|
| StandaloneIdlStoreFileImport_OpsJob | Adhoc                                  |
| StandaloneIdlFileImport_OpsJob      | Adhoc                                  |
| InitialInventoryImport_OpsJob       | Adhoc                                  |
| StockCountAuthorizeRecovery_OpsJob  | Adhoc                                  |
| StockCountExportSftpPush_OpsJob     | Adhoc                                  |
| StockCountExport_OpsJob             | Adhoc                                  |
| IdlStagedData_PurgeJob              | Adhoc, run after initial data seedings |
|                                     |                                        |

## **Parameter Details**

In POM, to add or modify a parameter for a job, refer to the POM User Guide. The list of keys below can be used in a parameter. Parameters must be separated by || if there is more than one parameter.

Example: date=yy-mm-dd||storeId=xyz

| Parameter Key | Value    |  |
|---------------|----------|--|
| date          | yy-mm-dd |  |
| storeId       | Number   |  |
| datasetId     | Number   |  |

# Administered by EICS

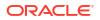

This provides information about the processing and operating details of batch job administration and operations, and covers the following topics:

- Job Administration
- Job Scheduler

The batch jobs are installed and configured by the EICS application installer. The batch processes are designed to process large volume of data. The batch jobs can be scheduled as per the retailer's choice to be executed on specific intervals on the SIOCS GUI.

The following diagram illustrates the high-level architecture of the current batch processing implemented for the EICS Application Server.

Figure 5-1 EICS Application Server Batch Processing Architecture

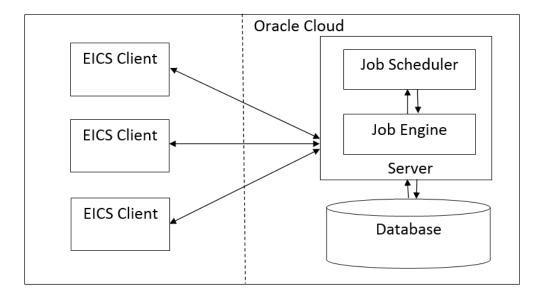

#### EICS Client - Server Communication

EICS client provides an option to the retailer to run the batch jobs on demand. This call to the server is made via HTTP REST service call. The batch job selected, and the parameter selected by the user are set on the request and sent to the server on this call. The server handles this request and invokes a start job on the batch engine for the respective job.

Job Engine

The job engine manages the state of a running job and guarantees the execution of each step defined for the job. The call made from the client or job scheduler is passed onto the job engine to start a new instance of the batch job. Users also have an option to stop the running job or to restart any particular job which failed during the processing.

Job Scheduler

This feature of EICS allows a retailer to schedule the batch jobs to run at a specific time interval. Each batch job will initially execute at a pre-configured schedule interval. Retailers will have an option to enable or disable specific batch job schedules as well. For more information, please refer to Job Scheduler Section below.

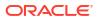

#### Note:

A few of the jobs which are system required will not be available for the retailer to change the schedule interval or disable them. These jobs will always be enabled and can be managed only by cloud admin.

## Job Administration

SIOCS Job Admin is a web application that provides the runtime and GUI for managing batch jobs.

SIOCS provides an independent user interface for executing and scheduling of the batch jobs. These user interface screen will facilitate users to perform following operations:

- Execute Ad hoc Jobs
- Manual Data Seeding Importer Jobs
- View the Job Execution Log
- View the list of Jobs executed
- Schedule Jobs for execution on specific intervals

The following diagrams show the Batch Admin and relevant GUI components:

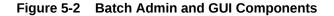

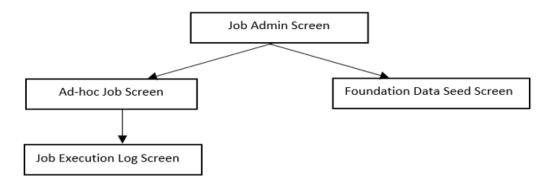

### Job Admin Screen

This screen views the list of the job that have been instantiated on the server. User can filter the list of the job loaded on screen on Job Status, Reviewed and Search Limit. The default filter will load the list of the failed job when the screen is initially loaded.

User requires appropriate permission to access this screen on SIOCS. Navigation path for the Job Admin screen is:

Admin/Technical Maintenance/Job Admin

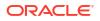

#### Figure 5-3 Job Admin Screen

| C Refresh | Ad hoc Job               | Stop Job     | Retry         |           |                    |                    |        |        |                 |
|-----------|--------------------------|--------------|---------------|-----------|--------------------|--------------------|--------|--------|-----------------|
| ID        | Job Name                 | Execution ID | Instance ID 🔻 | Status    | Start Time         | End Time           | User   | Review | Parameter       |
| iler      | Filter                   | Filler       | Filter        | Filler    | Filter             | Filter             | Filter | Filler | Filler          |
|           | Archive Activity History | 41           | 41            | Completed | 1/21/22 1:59:02 PM | 1/21/22 1:59:05 PM | 15000  | No     | date=2022-01-22 |

#### **Screen Options**

Search

Allows user to filter the list of the batch jobs instantiated by user and the scheduler.

Refresh

This option refreshes the list loaded on the screen; call is made to server to load the list of batch jobs with current state.

Ad hoc Job

This option refreshes the list loaded on the screen; call is made to server to load the list of batch jobs with current state.

Data Seed

This option navigates user to Data Seed Job Launcher screen. User can start a new data seed job from this screen by setting the required parameters and data seeding options on the job. User will require appropriate access permission to view this option on the screen.

Stop Job

This option allows user to stop a running job. This option is available only when selected job is in running state that is, STARTED and STARTING.

#### **Table Information**

#### Execution ID

This column displays the job execution identifier generated by the job engine.

Job Name

This column displays the name of the batch job.

Instance ID

This column displays the job instance identifier generated by the job engine.

Status

This column displays the current status of the batch job.

Start Time

This column displays the time when job was started.

End Time

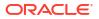

This column displays the time when job was completed. If the job is currently in running state, the end time will not be available.

User

This column displays the user name of the user who started the job. The job started by the scheduler will have server user name in this column.

Reviewed

This column denotes if user has reviewed this job.

Parameter

This column displays the parameter if entered while starting the batch job.

### Job Execution Log Screen

This screen displays the execution details for the batch job. Users can navigate to this screen by clicking **Job Execution ID** on the Job Admin screen. This screen is designed to view the error logs for the batch jobs and to mark the job as reviewed.

Review flag denotes the selected job has been reviewed by the user. By using this, the user can keep a track of which of the failed jobs have already been reviewed and take necessary actions as required.

The execution detail table load the entries of the execution record if exist for the select batch job.

| Detail |           |        |         |           |             |                 |
|--------|-----------|--------|---------|-----------|-------------|-----------------|
| ID     | Proces    | Failed | Message | Data File | Data Set Id | Additional Info |
| Filter | Filter    | Filter | I-liter | Filter    | Filter      | Filter          |
| 1      | l Yes     | No     |         |           |             |                 |
|        |           |        |         |           |             |                 |
|        |           |        |         |           |             |                 |
|        |           |        |         |           |             |                 |
|        |           |        |         |           |             |                 |
|        |           |        |         |           |             |                 |
|        |           |        |         |           |             |                 |
|        |           |        |         |           |             |                 |
|        |           |        |         |           |             |                 |
|        | as Datail |        |         |           |             |                 |
| Messa  | ge Detail | s      |         |           |             |                 |

#### **Screen Options**

Mark Review

This option allows user to mark the batch job as review. Once the job is marked as review user is navigated back to the Job Admin screen.

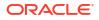

#### Cancel

This option allows user to navigate back to the Job Admin screen.

#### **Table Information**

#### Detail ID

This column displays the execution identifier generated by the job engine.

Processed

This column denotes if the execution record for the job was successfully processed.

Failed

This column denotes if the execution records was failed during the processing.

Message

This column displays the message from the server to viewing the further details on the job status. This column will be empty for the execution records which are been successfully processed.

• Data File

This column displays the file name for which the execution record was created. This column holds data only if the job details with file import processing for example, Retail Sales Audit Import Job.

#### Additional Info

This column holds the addition info if any for the execution record.

#### **Message Details**

This section in non-editable and displays the detailed explanation for the job failure. This section will display respective data on selection job execution record. The log traces of the exact point of failure shall be printed on this section of the screen.

### Job Launch Screen

This screen allow user to start a new instance for a job. Select the batch job and enter the parameter, if required, to start job.

The job launcher screen has the following categories:

- Ad hoc Job
- Start an Ad hoc Job
- View Details for Job
- Stop a Running Job

### Ad hoc Job

This screen allows user to run an ad hoc job. All the job which are either operational or purge job can be started from this screen. All the batch job will not support the execution date and store identifier parameters. The job for which store level processing can be performed will consider these parameters. User will not receive an error or confirmation if the parameters are not valid for the selected job.

User will require appropriate data permissions to select and run a particular job. Navigation to this screen is as follows:

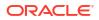

Admin/Technical Maintenance/Job Admin /Ad hoc Job

Figure 5-5 Ad hoc Job Screen

| ţ | Ad hoc Job       |          |                |             |  |
|---|------------------|----------|----------------|-------------|--|
|   | Start Job Cancel |          |                |             |  |
|   | Job Name         | •        | Execution Date | Data Set Id |  |
|   |                  | Required |                |             |  |
|   |                  |          |                |             |  |
|   |                  |          |                |             |  |

#### **Screen Options**

• Start Job

This option allows user to start a new instance of the selected job. When the user selects this option, a call is made to server to start a selected batch job. Server internally makes a call to Batch Operator specifying the Job Name and the parameter if any.

Cancel

This option navigates user back to Job Admin Screen.

#### **Menu Options**

Job Name

Allows user to select the job to be started. This is a required field on this screen. The user will be able to view only those jobs in the drop-down list which are permitted to the user via data permissions.

Store ID

Allow user to enter the store identifier if the job is expected to be executed for specific store. Not all job accepts store identifier as parameter. For the jobs which doesn't take store identifier as parameter for execution shall ignore this parameter.

Execution Date

Allows user to enter the execution date for the job, if not entered the job will consider the current date for the execution. Not all job accepts execution date as parameter. For the jobs which doesn't take execution date as parameter for execution shall ignore this parameter.

#### Data Set Id

The Data Set Id is optional parameter for batch job to process the specified data set id.

### Start an Ad hoc Job

- **1.** Login to SIOCS and navigate to Job Admin screen.
- 2. Click on Ad hoc Job Menu to navigate to Ad hoc Job screen
- 3. Select the required Job from the drop-down menu.

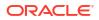

4. Set the required job parameter for the job, that is, Store ID and/or Execution Date.

### Note:

Job Parameter doesn't apply to all available batch jobs, for the job which do not take any parameter input will simply ignore the value in case entered.

- 5. Click on Start Job to start the new instance of job.
- 6. The new execution record will be populated on the Job Admin Screen List.

#### View Details for Job

- **1.** Login to SIOCS and navigate to Job Admin screen.
- 2. Click the Job Execution Id to navigate to details.
- 3. To navigate back to Job Admin screen, click Cancel.
- 4. To mark job execution reviewed, click Mark Reviewed.

### Stop a Running Job

- **1.** Login to SIOCS and navigate to Job Admin screen.
- 2. Select the job which is currently in running state that is, STARTED or STARTING.
- 3. Click on Stop Job to stop the execution of the running job.
- 4. Prompted to confirm if the job needs to be stopped. Click Yes to continue.
- 5. Request is sent to job engine to stop the instance of the job. In case the job is already completed or stopped appropriate message shall be displayed to user.
- 6. Refresh the list on the screen to view the changes.

## Job Scheduler

EICS Job Scheduler allows user to schedule the job available to run under Ad hoc Job screen.

The key features of Job Scheduler are as follows:

#### Interval Based Schedule

User can schedule the job to run on interval basis. User will be provided below specified interval to be set for each job for execution.

#### Table 5-34 Interval Based Schedule

| Interval    | Detail                                                                   | Execution Hour                                            |
|-------------|--------------------------------------------------------------------------|-----------------------------------------------------------|
| 30th Minute | Job execution will be every 30th minute of the hour starting from 01:00. |                                                           |
| 1 Hour      | Job execution will be every 1 hour starting from 01:00.                  | 01:00, 02:00, 03:00, 04:00,<br>05:00 22:00, 23:00, 00:00. |

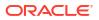

| Interval | Detail                                                                                        | Execution Hour                                             |
|----------|-----------------------------------------------------------------------------------------------|------------------------------------------------------------|
| 2 Hours  | Job execution will be every 2nd<br>hour of the day starting from<br>01:00.                    | 01:00, 03:00, 05:00, 07:00,<br>09:00 21:00, 23:00.         |
| 3 Hours  | Job execution will be every 3rd hour of the day starting from 01:00.                          | 01:00, 04:00, 07:00, 10:00,<br>13:00, 16:00, 19:00, 22:00. |
| 4 Hours  | Job execution will be every 4th hour of the day starting from 01:00.                          | 01:00, 05:00, 09:00, 13:00,<br>17:00, 21:00.               |
| 6 Hours  | Job execution will be every 6th hour of the day starting from 01:00.                          | 01:00, 07:00, 13:00, 19:00.                                |
| 8 Hours  | Job execution will be every 8th hour of the day starting from 01:00.                          | 01:00, 09:00, 17:00.                                       |
| 12 Hours | Job execution will be every 12th hour of the day starting from 01:00.                         | 01:00, 13:00.                                              |
| 24 Hours | Job execution will be every 24th hour of the day starting from 01:00.                         | 01:00.                                                     |
| 1 Week   | Job execution will be every<br>Monday at 1AM.                                                 |                                                            |
| 2 Weeks  | Job execution will be every<br>other Monday at 1AM starting<br>on the 2nd Monday of the year. |                                                            |

#### Table 5-34 (Cont.) Interval Based Schedule

#### • Schedule Management

User will have an option enabling or disabling the scheduler feature for a job at any given point of time. Once disabled the auto execution on the future scheduled interval will be stopped.

#### Scheduler Configuration

User will have option of configuring the scheduler related configuration.

| Batch Job                         | Interval   |
|-----------------------------------|------------|
| Auto Replenish Capacity           | 24 hours   |
| Auto Ticket Generate              | 24 hours   |
| Auto Ticket Print                 | 24 hours   |
| Generate Problem Line Stock Count | 24 hours   |
| Generate Unit Amount Stock Count  | 24 hours   |
| Generate Unit Stock Count         | 24 hours   |
| Item Basket Maintenance           | 24 hours   |
| Item Price ICL Import Job         | 30 minutes |
| Retail Sales Audit Import         | 24 hours   |

#### Table 5-35 Batch Job Schedules

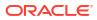

| Batch Job                            | Interval   |
|--------------------------------------|------------|
| Shelf Replenishment Closure          | 24 hours   |
| Stock Count Unit And Amount Snapshot | 24 hours   |
| Store Order Auto Approve             | 12 hours   |
| Store Order Auto Cancel              | 24 hours   |
| Store Order Auto Generate            | 24 hours   |
| Third Party Pricing Import           | 30 minutes |
| Third Party RFID Import              | 30 minutes |

#### Table 5-35 (Cont.) Batch Job Schedules

## Job Scheduler Screen

This screen allows user to manage the schedules for the batch jobs. The list of job available to be scheduled will be sort by the enabled flag followed by Job Name alphabetically that is, the jobs for which the scheduling is enable will be on the top of the list sorted by the Job Names in alphabetical order.

User can edit the batch job and perform following operations:

- 1. Enable / Disable a schedule.
- 2. Setting the execution interval for a batch job.

User will require appropriate authorization to access this screen. Retailer will not be able to view or disable the batch jobs which are system required. This batch jobs will be accessible to Cloud Admin user will have a predefined schedule. Navigation to this screen is as follows: Admin/Technical Maintenance/Job Scheduler

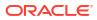

| 🖺 Save 🕄 Refresh 🔳 🔻                  |           |            |                | C Edit Apply                  |
|---------------------------------------|-----------|------------|----------------|-------------------------------|
| Job Name 🚖                            | Enabled 💙 | Interval   | Execution Time | Cancel                        |
| Filter                                | Filter    | Filter     | Filter         |                               |
| Auto Replenish Capacity               | No        | 24 Hours   |                | Job Name<br>Auto Ticket Print |
| Auto Ticket Generate                  | No        | 24 Hours   |                | Auto ficket Pfilit            |
| Auto Ticket Print                     | No        | 24 Hours   |                |                               |
| Generate Problem Line Stock Count     | No        | 24 Hours   |                | Description                   |
| Generate Unit and Amount Stock Count  | No        | 24 Hours   |                | This job submits existin      |
| Generate Unit Stock Count             | No        | 24 Hours   |                | tickets for printing.         |
| Initial Inventory Import              | No        | 24 Hours   |                |                               |
| Inventory Extract File SFTP Push Job  | No        | 24 Hours   |                |                               |
| Item Basket Maintenance               | No        | 24 Hours   |                |                               |
| Item Price ICL Import Job             | No        | 30 Minutes |                | Interval                      |
| Retail Sale Audit Import              | No        | 24 Hours   |                | 24 Hours                      |
| Shelf Replenishment Closure           | No        | 24 Hours   |                |                               |
| Stock Count Authorize Recovery        | No        | 24 Hours   |                | Enabled                       |
| Stock Count Export                    | No        | 30 Minutes |                |                               |
| Stock Count Export File SFTP Push Job | No        | 24 Hours   |                | No                            |
| Stock Count Unit and Amount Snapshot  | No        | 24 Hours   |                |                               |
| Store Order Auto Approve              | No        | 24 Hours   |                |                               |
| Store Order Auto Cancel               | No        | 24 Hours   |                |                               |
| Store Order Auto Generate             | No        | 24 Hours   |                |                               |
| Third Party Pricing Import            | No        | 30 Minutes |                |                               |

#### Figure 5-6 Job Scheduler Screen

#### **Screen Options**

Save

This option allows user to save the changes made to the job schedules. User can make changes to multiple schedules in edit mode and apply the changes, however the changes will take affect only when the save operation is performed.

Refresh

This option refreshes the list of values on the screen.

Edit

This option will be enabled only when a schedule is selected to be edited and user have privileges to edit the job schedule. This option takes user to the edit mode in which user can change the execution interval for the job and enable or disable the schedule.

Apply

This option will only apply the changes which are been made during edit mode. This option does not save the changes, it only applies the changes for the job and exit the edit mode. Click the Save option to save the changes.

Cancel

This option is enabled only when user is in edit mode. This option allows user to discard any changes made to the schedule on edit mode or to exit the edit mode.

#### **Menu Options**

Interval

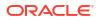

Users have the option to select the appropriate interval for the batch job execution. Depending on the selected interval, server calculates the execution time for the batch job and runs it according. The base time for calculating the execution time on basis of the interval is 01:00 AM. For the store based job this is as per the store time zone and for system jobs this is as per the server time zone.

Option for selecting the execution interval are as follows:

- 1. 30 Minutes Runs every 30 minutes.
- 2. 1 Hour Runs every hour.
- 3. 2 Hours Runs every second hour of the day.
- 4. 3 Hours Runs every third hour of the day.
- 5. 4 Hours Runs every fourth hour of the day.
- 6. 6 Hours Runs every sixth hour of the day.
- 7. 8 Hours Runs every eighth hour of the day.
- 8. 12 Hours Expected to be executed twice a day.
- 9. 24 Hours Expected to be executed only once a day.
- Enabled

#### **Table Information**

• Job Name

This column displays the name of the job.

Enabled

This column denotes whether a job is current scheduled.

Interval

This column denotes the interval of the job execution.

Execution Time

This column denotes the next execution time for the batch job. This column will not contain data for the jobs which are been disabled.

#### Configuring a Job Schedule

- **1.** Login in SIOCS and navigate to the Job Scheduler screen.
- 2. Select the desired job from the list.

#### Note:

If the Edit option is not available in the menu section, the user is not authorized to edit the batch job. Kindly assign appropriate user group or contact system admin for desired changes.

- **3.** Edit the Job details on right panel.
- 4. Set required interval for execution and **Enabled** to Yes.
- 5. Click Apply to exit the edit mode.

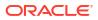

- 6. For configuring multiple jobs on a go, repeat Step 2 for each job.
- 7. Click **Save** to save the current changes made on the screen.

### Disabling a Job Schedule

- 1. Login in SIOCS and navigate to Job Scheduler screen.
- 2. Select the job from the list which needs to be disabled.
- 3. Edit the Job details on right panel.
- 4. Set Enabled as No.
- 5. Click **Apply** to exit the edit mode.
- 6. For disabling multiple jobs on a go, repeat Step 2 for each job.
- 7. Click **Save** to save the current changes made on the screen.

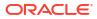

This section covers the following topics:

- Credential Administration
- External Service Administration
- File Transfer Service
- Job Admin
- Job Scheduler
- MPS Staged Message
- MPS Work Type
- DCS Work Type
- Operational Issues
- POS Transaction Resolution
- Sequence Administration
- Integration Dashboard

# **Credential Administration**

The Credential Administration screen is used to setup integration credentials to connecting with external/third party systems.

To access this screen, user need to be assigned followings:

- IDCS or OCI IAM app roles: <SIOCS Primary APP>.admin\_users
- Security Permission: Access Credential Administration

| 🖹 Save         | 2 Refresh 🗍 Delete Selec                    | ted    | ■ -   |             |             | Can Edit Apply Can |
|----------------|---------------------------------------------|--------|-------|-------------|-------------|--------------------|
| Alias          | Description                                 | User   | Passw | Update Date | Update User | Alias              |
| Filter         | Filter                                      | Filter |       | Filter      | Filter      |                    |
| fts-user       | File Transfer Web Service User Credentials  |        | 0     |             |             |                    |
| manifest-user  | Manifest Web Service User Credentials       |        | 0     |             |             | - 19 - 9 - 2       |
| notification-u | Notification Web Service User Credentials   |        | 0     |             |             | Description        |
| obcs-user      | Order Broker Web Service User Credentials   |        | 0     |             |             |                    |
| oms-user       | Fulfillment Order Web Service User Crede    |        | 0     |             |             |                    |
| report-user    | Reporting Web Service User Credentials      |        | 0     |             |             |                    |
| rib-user       | RIB Publisher User Credentials              |        | 0     |             |             | User               |
| sales-forecast | Sales Forecast Web Service User Credentials |        | 0     |             |             |                    |
| server-idcs-a  | Server IDCS App Client Credentials          |        | 0     |             |             |                    |
| store-order-u  | Store Order Web Service User Credentials    |        | 0     |             |             | Password           |
| ticket-user    | Ticket Print Web Service User Credentials   |        | 0     |             |             |                    |

Figure 6-1 Credential Administration

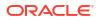

#### List Buttons

- **Save**: Persists currently altered information.
- **Refresh**: Refreshes the screen with currently persisted information.
- **Delete Selected**: Deletes the user and password value for the records selected from database.
- Filter: Enabled are disabled the filtering row in the table.

#### **List Attributes**

- Alias: The alias for the user.
- **Description**: The description of the user.
- **User**: The user name.
- **Password**: Displays whether a password has been set currently for the user.
- **Update Date**: The last update date.
- **Update User**: The user who updated the record last.

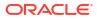

## **Detail Panel**

| / Edit                                  | Apply | Cancel     |
|-----------------------------------------|-------|------------|
| <sup>Alias</sup><br>obcs-user           |       |            |
| Description<br>Order Brok<br>Credential |       | rvice User |
|                                         | 5     |            |
| User                                    |       |            |
| User                                    |       | Required   |
| User<br>Password                        |       | Required   |
|                                         |       | Required   |
|                                         |       |            |

### Figure 6-2 Detail Panel In Edit Mode

#### **Detail Buttons**

- Edit: Places the detail information displayed into edit mode.
- **Apply**: Applies the current data to the credential admin record and updates the list information.
- **Cancel**: Places the panel back into display mode without applying the information.

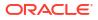

#### **Detail Attributes**

- Alias: Shows the alias for the user. Pre-defined read only field.
- Description: displays the user description. Pre-defined read only field.
- User: Field to enter user name.
- **Password**: Field to enter password for the user.
- Confirm Password: Field to enter password one more time in order to make sure the user has entered the right password.

# **External Service Administration**

The External Administration screen is used to setup integration information to connect with external/third party systems, such as specific the URL for external web service connection.

To access this screen, user need to be assigned followings:

Security Permission: Access Credential Administration

#### Figure 6-3 External Services Administration

|                              | sh 🖒 Reset                     | -               |             |               |             |             | P Edit Apply Cancel |
|------------------------------|--------------------------------|-----------------|-------------|---------------|-------------|-------------|---------------------|
| ID 🔺                         | Description                    | Service<br>Type | Service URL | Security Type | Update Date | Update User | 10                  |
| "Ate/                        | Filter                         | Fater           | Fitter      | Fultar        | Filter      | Filter      |                     |
| taExternalService            | File Transfer Web Service      |                 |             |               | 1           |             |                     |
| ultilmentOrderAddressExte    | FulfIlment Order Address Web 5 |                 |             |               |             |             | Description         |
| fulfilmentOrderExternalSer   | Fulfilment Order Web Service   |                 |             |               |             |             |                     |
| An itestExternal Service     | Man/hest Web Service           |                 |             |               |             |             |                     |
| ot ficationExternalService   | Notification Web Service       |                 |             |               |             |             |                     |
| InderBrokerExternalService   | Order Broker Web Service       |                 |             |               |             |             | Service Type        |
| ReportingPreviewExternalSe   | Reporting Web Service          |                 |             |               |             |             |                     |
| 3bMessagePublisher           | RIB Publisher Web Service      |                 |             |               |             |             |                     |
| ialesForecastExternalService | Sales Forecast Web Service     |                 |             |               |             |             |                     |
| itoreOrderEsternalService    | Store Order Web Service        |                 |             |               |             |             | Service URL         |
| TicketPrintExternalService   | Ticket Print Web Service       |                 |             |               |             |             |                     |
|                              |                                |                 |             |               |             |             | Security Type       |

#### **List Buttons**

- Save: Persists currently altered information.
- **Refresh**: Refreshes the screen with currently persisted information.
- Reset:
- Filter: Enabled are disabled the filtering row in the table.

#### **List Attributes**

- **ID:** An identifier for the external service.
- **Description**: A description of the external service.
- Service Type: The type of web service (for example, SOAP, ReST).

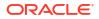

- Service URL: The URL of the service location to access.
- **Security Type**: The type of security the service uses.
- **Update Date**: The last update date.
- **Update User**: The user who updated the record last.

## **Detail Panel**

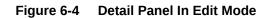

| Detail Edit                                |          |
|--------------------------------------------|----------|
| Edit Apply Cancel                          |          |
| ID<br>OrderBrokerExternalService           |          |
| Description<br>Order Broker Web Service    |          |
| Service Type<br>SOAP                       | •        |
| Service URL                                | Required |
| Security Type<br>OAuth2 Client Credentials | ÷        |
| Credential Alias<br>obcs-user              |          |
|                                            |          |
| OAuth2 Token URL                           |          |
| OAuth2 Token URL                           | Required |

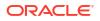

#### **Detail Buttons**

- Edit: Places the detail information displayed into edit mode.
- Apply: Applies the entered data to the record and updates the list information.
- Cancel: Places the panel back into display mode without applying the information.

#### **Detail Attributes**

- ID: An identifier for the external service.
- **Description**: A description for the external service.
- Service Type: The type of service.
- Service URL: The URL used to connect to the service.
- **Security Type**: The type of security associated with the service. Selection will lead to more fields to populate.

## **File Transfer Service**

The File Transfer Service screen allows the user to upload data files into a location within EICS to be processed. This supports access to Next Gen Cloud Services object storage through the file transfer service. The UI allows users to browse previous uploads, upload new files, overwrite previously uploaded files, and download files.

Security Permission: Access File Transfer Service

| ţ | File Transfer S          | Service                                       |
|---|--------------------------|-----------------------------------------------|
|   | Filter by Storage Prefix | ▼ Upload New File                             |
|   | Recent Upl               | oads                                          |
|   | Actions 🔻 Vie            | ew 🔹 🕂 🕄 🔽 Clear Filters 🖾 Detach 🕹 Overwrite |
|   | Filter 💌                 | Filter                                        |
|   |                          |                                               |
|   |                          |                                               |
|   |                          |                                               |

#### Figure 6-5 File Transfer Service

#### **Screen Elements**

- Filter By Storage Prefix:
- Upload New File:
- Refresh:
- Detach:

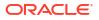

**List Attributes** 

Unknown:

## **Detail Panel**

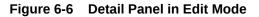

| Upload New File |   |        | >        |
|-----------------|---|--------|----------|
| Storage Prefix  | t |        | •        |
|                 |   |        | Required |
| Add File        |   |        |          |
| Selected File:  |   |        |          |
|                 |   |        |          |
|                 |   | Cancel | Upload   |

**Detail Components** 

- Storage Prefix:
- Add File:
- Upload:
- Cancel:

# Job Admin

Documentation for the Batch Job Administration screen can be found in the Batches chapter within this guide.

# Job Scheduler

Documentation for the Batch Job Scheduler screen can be found in the Batches chapter within this guide.

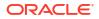

# MPS Staged Message

The MPS Staged Message administration form is used to monitor the messages in the Message Processing System queue. Each message contains the detailed information being transmitted between EICS and an external system.

#### Figure 6-7 MPS Staged Message

| C Refrest | Ca Retry | Delete Se    | elected 🔳 🕶 |                     |                     |           |             |          |        |                |
|-----------|----------|--------------|-------------|---------------------|---------------------|-----------|-------------|----------|--------|----------------|
| Record ID | In/Out   | Турс         | Family      | Create Time         | Update Time         | Execution | Business ID | Store ID | Jub ID | Description    |
| Filter    | Filter   | Filter       | Fater       | Filter              | Filter              | Filter    | Filter      | Filter   | Filter | Filter         |
|           | Outbound | InvAdjustCre | InvAdjust   | 1/21/22 10:51:39 AM | 1/21/22 10:55:15 AM |           | 1 SIM#1     | 5000     | 1      | INVADJUST.5000 |

#### **Filter Bar**

- Search: This is a button that displays a filtering dialog.
- **Description**: A non-labeled text field follows the Filter button that displays what criteria are currently selected to filter the staged message table.

#### **Filter Dialog Attributes**

- Family: Limits the search results to only those messages in the specified family.
- In/Out: Indicates if the message is inbound to EICS or outbound to an external system.
- · Search Limit: Limits the number of messages found to the specified limit or less.
- Show Pending: If true, only messages that are pending will be displayed.
- Show Retry: If true, only messages that are in retry will be displayed.

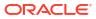

#### Figure 6-8 MPS Staged Message Filter

| Family<br>All      |  | <br>• |
|--------------------|--|-------|
| in/Out             |  | ·     |
| Search Limit<br>50 |  |       |
| ow Pending         |  |       |
| ow Retry           |  |       |
| 🗋 Yes              |  |       |
|                    |  |       |

#### **Filter Dialog Buttons**

- **Search**: Executes a search for staged messages based on the selected criteria and refreshes the list table with that information.
- **Reset**: Results the filter dialog back to its default settings.
- **Cancel**: Closes the dialog without taking any action.

#### List Buttons

- **Refresh**: Refreshes the staged message list with current information.
- **Retry**: If a staged message is selected, selecting this button will retry the processing of the staged message.
- **Delete Selected**: If a stage message is selected, selecting this button will attempt to delete the message.
- Filter: Activates the filter dialog allowing the user to filter information.

#### **List Attributes**

- **Record Id**: A unique identifier assigned to the stage message.
- In/Out: Indicates if the message is inbound to EICS or outbound to an external system.
- **Type**: Type of message within a family. For example, most families of messages have a create, modify, and delete type of message. See Appendix G: MPS Message Types for further information about DCS message types.

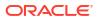

- **Family**: Describes the family that the message belongs to. This will align with a MPS Work Type scheduled to process this family of messages.
- Create Time: The timestamp of the first time the message was created.
- Update Time: The timestamp of the last time the message was updated.
- **Execution Count**: The number of times the system has attempted to process the message.
- **Business ID**: A business identifier associated to the message. More than one message may carry a business identifier, and so this can be used to associate messages that may be related to the same activity.
- **Store ID**: The identifier of the store associated to the message.
- **Job ID**: The job identifier is a server-generated sequence number used for grouping related messages. If a message is singular with no other related messages, then its record identifier and job identifier will be identical. For messages, that must be executed sequentially together as a group, they will be assigned the same job identifier but different record identifiers.
- **Description**: A brief formatted description of the staged message that gives some indication of the contents within.

# **MPS Work Type**

The MPS Work Type administration form is used to configure the MPS work types. MPS stands for Message Processing System and each work type represents an external inbound or outbound message family or grouping to be delivered to another system. These work types do not represent the messages themselves (see MPS Staged Message) but the working queue that handles the processing of these external messages.

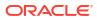

|              | Refresh     | -      |             |                  |                        |               |             |          |                        |   |
|--------------|-------------|--------|-------------|------------------|------------------------|---------------|-------------|----------|------------------------|---|
| Work Type    | Direction 2 | Active | Retry Limit | Pending<br>Count | Retry Count            | Fail<br>Count | Last Update | Last New | Retry<br>Delay<br>Secs |   |
| Filter       | Filter      | Filter | Filter      | Filter           | Filter                 | Filter        | Filter      | Filter   | Filter                 | F |
| ASNIn        | Inbound     | No     | -1          | 0                | 0                      | 0             |             | 1        | -1                     |   |
| ASNOut       | Outbound    | No     | -1          | 0                | 0                      | 0             |             |          | -1                     |   |
| ClrPrcChg    | Inbound     | No     | -1          | 0                | 0                      | 0             |             |          | -1                     |   |
| ColnvAvail   | Outbound    | No     | -1          | 0                | 0                      | 0             |             |          | -1                     |   |
| DcsPrice     | Inbound     | No     | -1          | 0                | 0                      | 0             |             |          | -1                     |   |
| Diffs        | Inbound     | No     | -1          | 0                | 0                      | 0             |             |          | -1                     |   |
| DivySit      | Inbound     | No     | -1          | 0                | 0                      | 0             |             |          | -1                     |   |
| Detail       | / Cancel    |        |             |                  |                        |               |             | _        |                        |   |
| C Edit Apply | Cancel      |        |             | Retry Dela       | ıy Factor              |               |             |          |                        |   |
| C Edit Apply | Cancel      |        |             | Retry Dele<br>-1 | ny Factor              |               |             |          |                        |   |
| C Edit Apply | y Cancel    |        |             | -1               | ny Factor<br>ny Random |               |             |          |                        |   |

#### Figure 6-9 MPS Work Type List

#### List Buttons

- Save: Persists currently altered information.
- **Refresh**: Refreshes the screen with currently persisted information.
- Filter: Enabled are disabled the filtering row in the table.

#### List Attributes

- Work Type: The work type is the name of the message queue being worked on.
- Direction: Indicates if the message queues is inbound to EICS or outbound to an external system.
- Active: Yes indicates the work type is currently active and attempting to process messages. No indicates it has been disabled.
- **Retry Limit**: The number of times to attempt to process a single message before marking it as failed.
- Pending Count: Number of messages pending processing.
- Retry Count: Number of times the system as attempted to process the message. Zero times means processing has not been attempted yet.
- Fail Count: Number of messages that have failed to be processed.
- Last Update: The timestamp of the last time a staged message record was updated in the database for this specific work type.

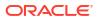

- Last New: The timestamp of the last time a staged message record was created in the database for this specific work type.
- Retry Delay Secs: The delay in seconds between retries.
- Retry Delay Max Secs: The maximum delay in seconds between retries.
- **Retry Delay Factor**: This factor is used to increase retry delay. The access to this flag is restricted to Oracle.
- **Retry Delay Random**: The factor used to limit the range of retry delay randomization. The access to this flag is restricted to Oracle.
- **Purge Processed**: Indicates if automatic purging of messages that are processed successfully is enabled. This flag is enabled by default and the edit access is restricted to Oracle.
- Update Date: The date/time when the MPS work type was updated.
- **Update User**; The user that updated the work type.

## Detail Panel

| Detail Edit                 |                          |  |
|-----------------------------|--------------------------|--|
| Cancel                      |                          |  |
| Retry Limit<br>-1           | Retry Delay Random<br>-1 |  |
| Retry Delay Secs<br>-1      | Purge Processed          |  |
| Retry Delay Max. Secs<br>-1 | Active                   |  |
| Retry Delay Factor<br>-1    |                          |  |

#### Figure 6-10 Detail Panel In Edit Mode

#### **Detail Buttons**

- Edit: Places the detail information displayed into edit mode.
- **Apply**: Applies the current data to the work type and updates the list information.
- Cancel: Places the panel back into display mode without applying the information.

#### **Detail Attributes**

- **Retry Limit**: The number of times to attempt to process a single message before marking it as failed. Zero indicates it should only be attempted once and will not be retried. A positive value indicates how many attempts to process the message should be made in addition to the original attempt.
- **Retry Delay Seconds**: The number of seconds between attempts to process a message. Zero indicates no delay whereas a value of 30 indicates 30 seconds between attempting to

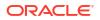

process the message. This value does not represent an absolute value as it used with other parameters below to produce a calculated message time delay.

- **Retry Delay Max Seconds**: This is the maximum number of seconds for a delay between processing messages. This caps the maximum value for the calculated delay.
- **Retry Delay Factor**: This attribute produces an increased delay between each retry of a failed message in the queue. It is a decimal value starting at 1.0 and increasing. If you enter 1.0, it means there will be no increase in the retry delay seconds during repeated attempts to process a message. A value of 1.5 indicates that the retry delay seconds will be 150% of the retry delay seconds on retry.

A linear delay of 1.0 can be used but may result in messages reaching their retry limit prior to any issues being resolved. A value of 1.5 or larger will produce an increased delay that may allow time for other dependent messages that could be holding up execution to arrive. The access to this flag is restricted to Oracle.

- **Retry Delay Random**: Defines the amount of the delay to increase or decrease by a random amount. It accepts values from 0.0 to 1.0. A value of 0.0 disables random variation of the delay. A value of 0.5 indicates the calculated delay may be randomly altered by up to 50% of its value whereas 1.0 indicates it could be randomly altered up to 100% of its value. It is recommended to use at least some small random variation to improve message throughout as this will reduce resource convention and help avoid timing issues. The access to this flag is restricted to Oracle.
- **Notes**: The parameters are applied to retries in the following manner. The retry delay seconds is first increased by the retry delay factor, then the retry delay max seconds is applied, and finally the random delay is added or subtracted to determine the final number of seconds to wait between message processing attempts.
- **Purge Processed**: Switch to enable/disable automatic purge of messages that are processed successfully. This flag is enabled by default and the edit access is restricted to Oracle.
- Active: Switch to enable/disable a work type.

## MPS Work Type (DCS)

Those message types prefixed with DCS (Data Collection System) is a series of work types that processes the staged messages that came from the DCS work types as they gathered data from MFCS and imported it into the stage message table. These work types take the DCS staged message and process it. These should be activated if MFCS is integration via a direct PDB integration (not using the RIB).

| Work Type         | Description                                                                         |
|-------------------|-------------------------------------------------------------------------------------|
| DcsAllocation     | Processes allocation messages                                                       |
| DcsAsn            | Processes incoming shipment messages                                                |
| DcsDiff           | Processes differentiator related messages (diffs, diff types)                       |
| DcsFiscalDocument | Processes fiscal document message                                                   |
| DcsHierarchy      | Processes merchandise hierarchy messages (department, class, subclass)              |
| DcsItem           | Process item related messages (item, item images, etc)                              |
| DcsItemLocation   | Processes item location messages (store items, warehouse items, item replenishment) |

#### Table 6-1 MPS Work Type Messages

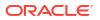

| DcsOrder        | Processes order messages (purchase orders)                                   |
|-----------------|------------------------------------------------------------------------------|
| DcsPartner      | Processes finisher message                                                   |
| DcsPrice        | Processes price messages                                                     |
| DcsRtv          | Processes return-to-vendor request messages                                  |
| DcsStore        | Processes store messages                                                     |
| DcsSupplier     | Processes supplier messages                                                  |
| DcsSupplierItem | Processes supplier item messages (supplier item, supplier item country, etc) |
| DcsTransfer     | Processes transfer request messages                                          |
| DcsUda          | Processes user defined attribute messages                                    |
| DcsWarehouse    | Processes warehouse message                                                  |

| Table 6-1 | (Cont.) | MPS | Work | Туре | Messages |
|-----------|---------|-----|------|------|----------|
|           |         |     |      |      |          |

### MPS Work Type (DPS)

Those message types prefixed with DPS (Data Publishing System) is a series of work types that processes the staged messages that are outgoing to external third party systems. These work types take the DPS staged message and process it sending it to configured REST service endpoints that must be directly implemented by a third party system.

| Work Type          | Description                                                                            |
|--------------------|----------------------------------------------------------------------------------------|
| DpsCountSchedule   | Publishes stock count schedule messages                                                |
| DpsDsdReceipt      | Publishes direct-store-delivery receipt message                                        |
| DpsFiscalDocument  | Publishes fiscal document request messages                                             |
| DpsInvAdjustment   | Publishes inventory adjustment message                                                 |
| DpsNotification    | Publishes system notification message                                                  |
| DpsShipment        | Publishes shipment messages                                                            |
| DpsStockStatus     | Publishes modifications to stock status messages (often such things a reserved status) |
| DpsStoreOrder      | Publishes store order requests and approval messages                                   |
| DpsTicketPrint     | Publishes requests for ticking printing messages                                       |
| DpsTransferReceipt | Publishes transfer receipt messages                                                    |
| DpsVendorReturn    | Publishes return-to-vendor messages                                                    |

Table 6-2 MPS Work Type Messages

# MPS Work Type (RMS)

Those message types prefixed with RMS (Retail Merchandising System) is a series of work types that processes the staged messages that are outgoing specifically to MFCS through direct PDB shared tablespace. These work types take the RMS staged message and process it sending it to intermediate shared table to be picked up and processed by MFCS.

### Table 6-3 MPS Work Type Messages

| Work Type          | Description                                                                            |
|--------------------|----------------------------------------------------------------------------------------|
| RmsCountSchedule   | Publishes stock count schedule messages                                                |
| RmsDsdReceipt      | Publishes direct-store-delivery receipt message                                        |
| RmsFiscalDocument  | Publishes fiscal document request messages                                             |
| RmsInvAdjustment   | Publishes inventory adjustment messages                                                |
| RmsPoReceipt       | Publishes purchase order receipt messages                                              |
| RmsShipment        | Publishes shipment messages                                                            |
| RmsStockStatus     | Publishes modifications to stock status messages (often such things a reserved status) |
| RmsStoreOrder      | Publishes store order requests and approval messages                                   |
| RmsTransferReceipt | Publishes transfer receipt messages                                                    |
| RmsVendorReturn    | Publishes return-to-vendor messages                                                    |

# MPS Work Type (RIB)

Those message types that do have a prefix define a series of work types that processes the incoming messages from the RIB and the outgoing messages to the RIB.

| ASNIn                 | Processes incoming shipment messages                                          |
|-----------------------|-------------------------------------------------------------------------------|
| ASNOut                | Processes outgoing shipment messages                                          |
| ClrPrcChg             | Processes incoming clearance price change messages                            |
| ColInvAvail           | Processes outgoing customer order store based inventory availability messages |
| Diffs                 | Processes incoming differentiator messages                                    |
| DlvySlt               | Processes incoming delivery slot messages                                     |
| DSDReceipt            | Processes incoming direst-store-delivery receipt messages                     |
| FulfilOrd             | Processes incoming fulfillment order messages                                 |
| FulfilOrdCfm          | rocesses outgoing fulfillment order confirm messages                          |
| FulfilOrdCfmCnc       | Processes outgoing fulfillment order confirm messages                         |
| Global (Inbound)      | Overall processing type that activates all incoming work types                |
| Global (Outbound)     | Overall processing type that activates all outgoing work types.               |
| InvAdjust (Inbound)   | Processes incoming warehouse inventory position change messages.              |
| InvAdjust (Outbound)  | Processes outgoing store inventory position change message.                   |
| InvReq                | Processes outgoing inventory request messages                                 |
| ItemLoc               | Processes incoming inventory location (store items, warehouse items) messages |
| Items                 | Processes incoming item message                                               |
| ManifestCloseShipment | Processes incoming requests to close a manifest                               |
| MerchHier             | Processes incoming merchandise item hierarchy messages                        |

Table 6-4MPS Work Type Messages

| Notification         | Processes outgoing system notification message                      |
|----------------------|---------------------------------------------------------------------|
| Order                | Processes incoming purchase order messages                          |
| Partner              | Processes incoming finisher messages                                |
| POSTransaction       | Processes incoming POS transaction messages                         |
| PrmPrcChange         | Processes incoming promotion price change messages                  |
| RcvUnitAdj           | Processes incoming receiver unit adjustment messages                |
| Receiving (Inbound)  | Processes inbound receipt messages                                  |
| Receiving (Outbound) | Processes outgoing receipt messages                                 |
| RegPrcChg            | Processes incoming regular price change messages                    |
| RTV (Inbound)        | Processes inbound return-to-vendor request messages                 |
| RTV (Outbound)       | Processes outbound return-to-vendor shipment messages               |
| SeedData             | Processes incoming basic foundation (differentiator types) messages |
| ShipInfo             | Processes outgoing pre-shipment messages                            |
| SoStatus (Incoming)  | Processes incoming stock order status change messages               |
| SoStatus (Outcoming) | Processes outgoing stock order status change messages               |
| StkCountSch          | Processes outgoing stock count schedule messages                    |
| StockOrder           | Processes incoming stock order messages                             |
| StoreOrder           | Processes outgoing store order messages                             |
| Stores               | Processes incoming store messages                                   |
| TicketPrint          | Processes outgoing ticket print request messages                    |
| UDA                  | Processes incoming user-defined-attributes messages                 |
| Vendor               | Processes incoming supplier messages                                |
| WH                   | Processes incoming warehouse messages                               |

#### Table 6-4 (Cont.) MPS Work Type Messages

# DCS Work Type

The DCS Work Type administration form is used to configure the DCS work types. DCS stands for Data Collection System and each work type represents an external inbound message family or grouping to be delivered from MFCS. These work types do not represent the messages themselves (see MPS Staged Message) but the working queue that handles the processing of these external messages. DCS Work types are a type of polling system that reaches out to MFCS tables for recently modified data and transfers that information into MPS staged messages that will processed through normal MPS processing at that point.

| E Save 2 Refres        |        |                      |             |                      |        |             |             |
|------------------------|--------|----------------------|-------------|----------------------|--------|-------------|-------------|
|                        | h      | ∎ -                  |             |                      |        |             |             |
| Work Type              | Active | Refresh Rate<br>Secs | Last Update | Records<br>Collected | Error  | Update Date | Update User |
| Filter                 | Filter | Filter               | Eller       | Filter               | Filter | Filter      | Filter      |
| Address                | No     | -3                   |             | 0                    |        |             |             |
| Allocation             | No     | -1                   |             | 0                    |        |             |             |
| Cless                  | No     | -1                   |             | 0                    |        |             |             |
| Department             | No     | -1                   |             | 0                    |        |             |             |
| Diff                   | No     | 240                  |             | 0                    |        |             |             |
| DiffType               | No     | -1                   |             | 0                    |        |             |             |
| FiscalDocument         | No     | -1                   |             | 0                    |        |             |             |
| Global                 | Yes    | 120                  |             | 0                    |        |             |             |
| tem                    | No     | 60                   |             | 0                    |        |             |             |
| teminage               | No     | -1                   |             | 0                    |        |             |             |
| temLocation            | No     | -1                   |             | 0                    |        |             |             |
| temPrice               | No     | -1                   |             | 0                    |        |             |             |
| temReplenishment       | No     | 180                  |             | 0                    |        |             |             |
| temUda                 | No     | -1                   |             | 0                    |        |             |             |
| Partner                | No     | -1                   |             | 0                    |        |             |             |
| PurchaseOrder          | No     | -1                   |             | 0                    |        |             |             |
| ReceiverUnitAdjustment | No     | -1                   |             | 0                    |        |             |             |
| Relateditem            | No     | -1                   |             | 0                    |        |             |             |
| Shipment               | No     | -1                   |             | 0                    |        |             |             |
| Store                  | No     | -1                   |             | 0                    |        |             |             |
| Subclass               | No     | -1                   |             | 0                    |        |             |             |
| Supplier               | No     | -1                   |             | 0                    |        |             |             |
| Supplierhem            | No     | 180                  |             | 0                    |        |             |             |
| SupplierItemCountry    | No     | 240                  |             | 0                    |        |             |             |
| SupplierItemCountryDim | No     | 300                  |             | 0                    |        |             |             |

### Figure 6-11 DCS Work Type Form

#### List Buttons

- Save: Persists currently altered information.
- **Refresh:** Refreshes the screen with currently persisted information.
- Filter: Enabled are disabled the filtering row in the table

#### **List Attributes**

- Work Type: The work type is the name of the message queue being worked on.
- Active: Yes indicates the work type is currently active and attempting to process messages. No indicates it has been disabled.
- **Refresh Rate Secs:** It indicates the interval after which the work type must start polling the information again.
- Last Update: The last timestamp when the work type woke up and gathered records(s).
- Records Collection: The number of records collected when the work type woke up last.
- Error: An error if the work type has failed and stopped functioning.
- **Update Date:** The date when the work type settings were last updated.
- **Update User:** The last user who updated the work type settings.

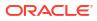

| Bedit        | Apply  | Cancel |  |
|--------------|--------|--------|--|
| Work Type    |        |        |  |
| ctive        |        |        |  |
| 0            |        |        |  |
| Refresh Rate | e Secs |        |  |
|              |        |        |  |

### **Detail Buttons**

Figure 6-12 Detail

- Edit: Places the detail information displayed into edit mode.
- Apply: Applies the current data to the work type and updates the list information.
- **Cancel:** Places the panel back into display mode without applying the information.

#### **Detail Attributes**

- Active: Denotes whether the Work Type is active or not. When active, data will be gathered from MFCS for that work type.
- Refresh Rate Seconds: This indicates how frequently the work type will activate and attempt to gather information from MFCS.

| Work Type  | Description                               |
|------------|-------------------------------------------|
| Address    | Gathers location addresses                |
| Allocation | Gathers transfer allocations              |
| Class      | Gathers merchandise hierarchy class       |
| Department | Gathers merchandise hierarchy departments |
| Diff       | Gathers item differentiators              |

### Table 6-5 Work Type

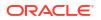

| DiffType                         | Gathers item differentiator types                                          |
|----------------------------------|----------------------------------------------------------------------------|
| FiscalDocument                   | Gathers fiscal document response information                               |
| Global                           | This is the one used to override the settings of all work types            |
| Item                             | Gathers item information                                                   |
| ItemImage                        | Gathers item image information                                             |
| ItemLocation                     | Gathers item location information (item at store, warehouse, etc)          |
| ItemPrice                        | Gathers item price information                                             |
| ItemReplenishment                | Gathers item location replenishment information                            |
| ItemUDA                          | Gathers user defined attributes for an item                                |
| Partner                          | Gathers finisher information                                               |
| Purchase Order                   | Gathers purchase order information, including those for store order review |
| Receiver Unit Adjustment         | Gathers receipt adjustments                                                |
| RelatedItem                      | Gathers related item information                                           |
| Shipment                         | Gathers shipment (ASN) information                                         |
| Store                            | Gathers store information                                                  |
| Subclass                         | Gathers merchandise hierarchy subclasses                                   |
| Supplier                         | Gathers supplier information                                               |
| SupplierItem                     | Gathers supplier's item information                                        |
| SupplierItemCountry              | Gathers supplier's item information for a specific country                 |
| SupplierItemCountryDim           | Gathers supplier's item's dimensions information at a specific country.    |
| SupplierItemCountryManuf acturer | Gathers the country of manufacture information for a supplier's item       |
| SupplierItemUOM                  | Gathers unit of measure information for a supplier's item                  |
| Transfer                         | Gathers transfer request information                                       |
| UDA                              | Gathers user defined attribute setup information                           |
| VendorReturn                     | Gathers information about vendor return requests                           |
| Warehouse                        | Gathers information about warehouses                                       |
|                                  |                                                                            |

#### Table 6-5 (Cont.) Work Type

# **Operational Issues Screens**

This chapter describes administration screens which users with System-Operator role, can view for operational issues. The operational issues are divided into four categories.

#### Note:

**Data Search Range** has been defaulted to last 14 days. Users can change the date range.

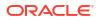

- Data Purge Scheduled background work tasks that archive and remove data from the database. The issue counts the number of work tasks that failed. Primary Tables: BATCH\_EXECUTION, BATCH\_ACTIVITY
- Message Processing Scheduled background work tasks that process asynchronous messages in a queue. The issue counts the number of messages that failed. Primary Tables: MPS\_STAGED\_MESSAGE
- Transactional Execution Scheduled background work tasks that execution business processes on transactional data. The issue counts the number of work tasks that failed.
   Primary Tables: BATCH\_EXECUTION, BATCH\_ACTIVITY

### **Operational Issues List Screen**

This screen displays the summary of operational issues for each category.

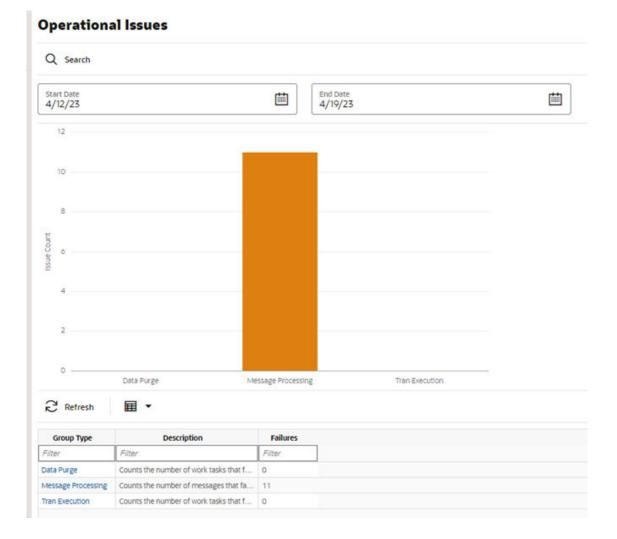

### Figure 6-13 Operational Issues List Screen

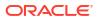

### Note:

On the bar graph, the **Issue Count** will be displayed when user moves the cursor to the bar graph.

### **Operational Issues Review**

This screen displays the operational issues for selected categories and date ranges. It provides following common actions in the operational issue review screens:

• Srearch Filter — Each Operational Review Screen has Search filters. The search filter fields vary based on the operational groups. The search filter fields are: Search Limit, date range.

| Module Name<br>All   |  |
|----------------------|--|
| From Date<br>1/13/22 |  |
| To Date<br>1/20/22   |  |
| Search Limit<br>999  |  |
| Execution Id         |  |
|                      |  |

### Figure 6-14 Search Filter

• **Issue Detail** — Click the Issue Link, and the issue detail dialog will be displayed. For example, the following screenshot displays the Bulk Data Import Issue Detail:

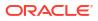

Figure 6-15 Issue Detail

| ssue Detail                                             | Issue Message                              |
|---------------------------------------------------------|--------------------------------------------|
|                                                         |                                            |
|                                                         | > <lssuedetail></lssuedetail>              |
|                                                         | TION_ID>13077<br>AIL_ID>11691              |
|                                                         | <job_execution_id>13077</job_execution_id> |
| <batch_det< th=""><th>AIL_ID&gt;11712</th></batch_det<> | AIL_ID>11712                               |

# **Operational Review (Data Purge)**

This screen displays a list of failed scheduled background work tasks that archive and remove data from the database.

| C Back Q Se    | sarch Sea    | arch Limit = 999   From Date = 1/13 | 5/22   To Date = 1/20/22 |            |
|----------------|--------------|-------------------------------------|--------------------------|------------|
| Results: 497 2 | Refresh      | 🗊 Delete Selected 🛛 🖬 🝷             |                          |            |
| Issue Id       | Execution Id | Module Name                         | Create Date              | Business M |
| Filter         | Filter       | Filter                              | Filter                   | Filter     |
| 13077          | 13077        | ItemPrice_Purge3ob                  | 2022-01-13107:00:402     |            |
| 13078          | 13078        | kemPrice_PurgeJob                   | 2022-01-13T07-00-34Z     |            |
| 15079          | 13079        | hemPrice,PurgeJob                   | 2022-01-15107-00-422     |            |
| 15080          | 15080        | temPrice_PurgeJob                   | 2022-01-15107:00:592     |            |
| 13081          | 13081        | ItemPrice_Purgelob                  | 2022-01-13T07-00-412     |            |
| 15082          | 15082        | PriceHistories_Purge3ob             | 2022-01-15T07-00-402     |            |
| 13090          | 13090        | kemPrice_PurgeJob                   | 2022-01-13107:00:412     |            |
| 13092          | 13092        | PriceHistories_Purge3ob             | 2022-01-18107-00-422     |            |
| 15094          | 15094        | PriceHistories_PurgeJob             | 2022-01-15107-00-422     |            |
| 15261          | 15261        | PriceChangelWorksheet_PurgeJub      | 2022-01-15108.55.562     |            |
| 13262          | 13262        | PriceChangelWorksheet_Purge.lob     | 2022 01-13T08:55:57Z     |            |
| 15264          | 13264        | PriceChangeiWorksheet_PurgeJob      | 2022-01-13108-35-372     |            |
| 15269          | 15269        | PriceChangelWorksheet_PurgeJob      | 2022-01-15108-45-572     |            |
| 13270          | 13270        | PriceChangeWorksheet_PurgeJob       | 2022-01-13108.45-572     |            |
| 15281          | 15281        | PriceChangeWorksheet_Purge.lob      | 2022-01-15712-30-572     |            |
| 15295          | 13295        | PriceChangeWorksheet_PurgeJub       | 2022-01-15111.30.572     |            |
| 13310          | 13310        | PriceChangeWorksheet_PurgeJob       | 2022-01-13T12:00:412     |            |
| 13312          | 13312        | ItemPrice_Purgelob                  | 2022-01-15720-00-572     |            |
| 15514          | 15314        | ItemPrice_PurgeJob                  | 2022-01-15721:00:572     |            |
| 15510          | 15310        | temPrice_PurgeJob                   | 2022-01-13721.30.372     |            |
| 13318          | 13318        | ttemPrice_Purge.lob                 | 2022-01-14T01:06:022     |            |
| 15520          | 13320        | temPrice_Purge3ob                   | 2022-01-14T01-31-02Z     |            |
| 15541          | 13541        | PriceChangelWorksheet, PurgeJob     | 2022-01-13118-30-372     |            |

Figure 6-16 Data Purge Screen

### **Delete Selected Button**

On the Operational Review (Data Purge) screen, the "Delete Selected" button will delete the selected batch execution records if user has security permission "Batch Execution Delete"

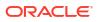

### **Operational Review (Message Processing)**

This screen displays a list of failed background work tasks that process asynchronous messages in a queue.

| 🗘 Back Q Search Sear |                | arch Limit = 999   From Date = 1/1 | Limst = 999   From Date = 1/13/22   To Date = 1/20/22 |             |  |  |  |  |
|----------------------|----------------|------------------------------------|-------------------------------------------------------|-------------|--|--|--|--|
| Results: 15          | C Refresh      | Delete Selected                    |                                                       |             |  |  |  |  |
| base ld              | * Execution Id | Module Name                        | Create Date                                           | Business Id |  |  |  |  |
| /Star                | Piller         | Filter.                            | Filter                                                | Filter      |  |  |  |  |
| 14274                | 14274          | SOStatus                           | 2022-01-15705-18-46-5822                              | SIM#14274   |  |  |  |  |
| 14275                | 14275          | SOStatus                           | 2022-01-13105.21.50.822                               | SIM#14275   |  |  |  |  |
| 14278                | 14278          | SOStatus                           | 2022-01-13705-21:59-3542                              | SIM#14278   |  |  |  |  |
| 14504                | 14504          | ColmAuel                           | 2022-01-13705-19-21-4512                              | 100000083   |  |  |  |  |
| 14506                | 14506          | SOStatus                           | 2022-01-13105.19.21.8042                              | SIM#14505   |  |  |  |  |
| 14510                | 14510          | DSDReceipt                         | 2022-01-19706-54:34.392                               | SIM#14510   |  |  |  |  |
| 14751                | 14751          | InvAdjust                          | 2022-01-15117:90-25.8612                              | SM#14751    |  |  |  |  |
| 14752                | 14752          | Inviting                           | 2022-01-13122:01:39.1582                              | 82          |  |  |  |  |
| 15001                | 15001          | Items                              | 2022-01-19718-21-08-9362                              | 1           |  |  |  |  |
| 15253                | 15255          | Receiving                          | 2022-01-15712-51-06-5342                              | SM#15253    |  |  |  |  |
| 15504                | 15504          | SOStatua                           | 2022-01-17112-42-68-5112                              | SIMI#15504  |  |  |  |  |
| 15751                | 15751          | SOStatus                           | 2022-01-18T05.06-48.5662                              | SIM#15751   |  |  |  |  |
| 15754                | 15754          | ASNOut                             | 2022-01-18705-10-18-3382                              | 41          |  |  |  |  |
| 16001                | 16001          | SOStatua                           | 2022-01-18105-21-21-5582                              | SIMI#16001  |  |  |  |  |
| 16003                | 16005          | ASNOW                              | 2022-01-18105-22-23-9822                              | 43          |  |  |  |  |

Figure 6-17 Message Processing Screen

#### **Delete Selected Button**

On the Operational Review (Message Processing) screen, the "Delete Selected" button will mark the selected record MPS staged message record as deleted if user has security permission "Delete MPS Staged Message"

### **Operational Review (Transactional Execution)**

This screen displays a list scheduled background work tasks that execute business processes on transaction batches if user has security permission "Batch Execution Delete"

| thack Q Search Limit = 999   From Date = 1/13/22   To Date = 1/20/22 |              |                          |                      |            |  |  |  |
|----------------------------------------------------------------------|--------------|--------------------------|----------------------|------------|--|--|--|
| lesults: 724                                                         | Refresh      | Delete Selected          |                      |            |  |  |  |
| base M                                                               | Execution Id | Module Name              | Create Date          | Business M |  |  |  |
| Pitter                                                               | Filter       | Pilter                   | Piller               | Filler     |  |  |  |
| 15115                                                                | 13115        | StackCountExport_OpsJob  | 2022-01-15107-00-422 |            |  |  |  |
| 15116                                                                | 13110        | StockCountExport_Ops3x8  | 2022-01-13T07-00-422 |            |  |  |  |
| 13117                                                                | 13117        | StockCountExport_Ops.lob | 2022-01-13707-00-422 |            |  |  |  |
| 15120                                                                | 15120        | StockCountExport_Ops3ob  | 2022-01-15T07-05-542 |            |  |  |  |
| 18121                                                                | 15121        | StockCountExport_OpsJob  | 2022-01-18107-05-582 |            |  |  |  |
| 15122                                                                | 13122        | StockCountExport_Ops3ob  | 2022-01-13T07-05-382 |            |  |  |  |
| 13125                                                                | 15125        | StackCountExport_Ops3eb  | 2022-01-13707-15-582 |            |  |  |  |
| 15128                                                                | 13126        | StockCountExport_OpsJob  | 2022-01-13107.15.392 |            |  |  |  |
| 13138                                                                | 13138        | StockCountExport_OpsJob  | 2022-01-13T07-05-382 |            |  |  |  |
| 13152                                                                | 13152        | StockCourtExport_Ops.leb | 2022-01-13707-15-392 |            |  |  |  |
| 13162                                                                | 15162        | StockCourtExport_Ops3ab  | 2022-01-15107.20.582 |            |  |  |  |
| 13163                                                                | 13163        | StockCountExport_OpsJob  | 2022-01-13107-20.382 |            |  |  |  |
| 13164                                                                | 13164        | StockCountExport_Ops.lob | 2022-01-15107-20:342 |            |  |  |  |
| 15169                                                                | 13169        | StackCourtExport_Ops.lnb | 2022-01-15T07-40-582 |            |  |  |  |
| 15181                                                                | 13161        | StackCountExport_OpsJob  | 2022-01-13107.50.572 |            |  |  |  |
| 13200                                                                | 13200        | StockCountExport_Ops3ob  | 2022-01-18707:55:872 |            |  |  |  |
| 15210                                                                | 15210        | StackCountExport_Ops3ab  | 2022-01-18T07-40-58Z |            |  |  |  |
| 15216                                                                | 15216        | StockCountExport_OpsJob  | 2022-01-15107:50:572 |            |  |  |  |
| 13220                                                                | 13220        | StockCountExport_OpsJob  | 2022-01-13107:55:572 |            |  |  |  |
| 13232                                                                | 13232        | StackCountExport_OpsJob  | 2022-01-18108/05/872 |            |  |  |  |
| 15551                                                                | 13331        | StockCountExport_OpsJob  | 2022-01-13717.10:362 |            |  |  |  |
| 15557                                                                | 13557        | StackCountExport_OpsJob  | 2022-01-13118-00.572 |            |  |  |  |
| 13403                                                                | 13403        | StockCouverExport_Ops3ob | 2022-01-14723-06/012 |            |  |  |  |

#### Figure 6-18 Transactional Execution Screen

#### **Delete Selected Button**

On Operational Review (Transaction Execution) screen, the "Delete Selected" button will delete the selected batch execution records.

# **POS Transaction Resolution**

The POS Transaction Resolution screen allows viewing and maintenance of point-of-sale transactions that failed processing and all retry attempts have failed:

Security Permission: Troubled POS Transaction Resolution

| Figure 6-19 | POS Transaction Resolution List |
|-------------|---------------------------------|
|-------------|---------------------------------|

| Q, Sear    | ch Search Li | imit = 50 |                  |               |                   |        |             |          |         |        |                      |                  |        |   |
|------------|--------------|-----------|------------------|---------------|-------------------|--------|-------------|----------|---------|--------|----------------------|------------------|--------|---|
| Results: 1 | 🖓 Retry      | 2 Refres  | h 🖩 •            |               |                   |        |             |          |         |        |                      |                  |        |   |
| ID         | Request ID   | Date 🚽    | Transaction Type | Source Type 🦄 | Transaction<br>ID | Item   | Description | Quantity | UOM     | UIN    | Customer<br>Order Id | Fulfilment<br>Id | Status | ~ |
| Filler     | Filter       | Filter    | Filter           |               | Filter            | Filter | Filter      | Filler   | Filter  | Filter | Filter               | Filter           | Filler |   |
| 1          | 1            |           | Sale             | RESA          | 1                 | 1      |             |          | 1 Cases | 1      | 1                    | 1                | Failed |   |

### **List Buttons**

**Search**: Navigates to the resolution search criteria screen.

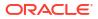

- **Retry**: Will reset and retry processing for the selected POS transaction.
- **Refresh**: Will refresh the screen with current up to date information.

#### **List Attributes**

- **ID**: An internally generated unique transaction identifier. Clicking on the ID link will navigate to the POS Transaction Resolution Detail screen.
- **Request ID**: A request identifier indicating the processing group it was executed with.
- Date: The date of the transaction.
- Transaction Type: The type of transaction that occurred.
- **Source Type**: The source of the transaction.
- Transaction Id: The full sale transaction that this item sale is a part of.
- Item: The item.
- **Description**: The description of the item.
- Quantity: The quantity of item that was processed.
- **UIN**: A universal identifiable number (such as Serial number). If this is present, the quantity of the transaction is 1.
- **Co ID**: Customer Order identifier.
- Fulfillment ID: Fulfillment Order identifier.
- **Process Status**: The current state of processing for this item transaction.

### **Detail Screen**

| Ø | POS Transaction Resolution Detail |                                |                                    |
|---|-----------------------------------|--------------------------------|------------------------------------|
|   | Save                              |                                |                                    |
|   | 10<br>1                           | UIN<br>1                       | Processing Status<br>Failed        |
|   | Request ID<br>1                   | Resson<br>1                    | hem ld Type<br>Item                |
|   | External ID<br>1                  | Customer Order Id<br>1         | File Create Date                   |
|   |                                   |                                | Required                           |
|   | Transaction Date                  | Customer Order Comments<br>1   | Fulfilment Order External ID<br>1  |
|   | Store ID<br>5000 - Solihull       | Drop Ship<br>No                | RESA Created<br>No                 |
|   | ltem<br>1                         | Tramaction Type<br>Sale        | Transaction Extended ID<br>1       |
|   | Quantity<br>1                     | Update Date                    | LPC<br>1                           |
|   | Unit of Measure<br>1              | Source Type<br>RESA            | Fullfilment Order Line Number<br>1 |
|   | Comments                          | Customer Order Type<br>Layaway | Failure Reason                     |

### Figure 6-20 POS Transaction Resolution Detail

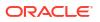

### **Detail Buttons**

- Edit: Places the detail information displayed into edit mode.
- Apply: Applies the entered data to the record and updates the list information.
- Cancel: Places the panel back into display mode without applying the information.

### **Detail Attributes**

- **ID**: An internally generated unique transaction identifier.
- **Request ID**: A request identifier indicating the processing group it was executed with.
- External ID: The external sale transaction that this item sale is a part of.
- Transaction Date: The date of the transaction.
- Store ID: The identifier of the store the transaction took place item.
- Item: The item number.
- **Quantity**: The quantity of the transaction.
- Unit Of Measure: The unit of measure of the quantity.
- **Comments**: Comments associated to the point-of-sale transaction.
- UIN: A unique number, such as a serial number, associated with the transaction.
- Reason: A reason associated with the transaction.
- **Customer Order Id**: A customer order identifier if a customer order is associated to the transaction.
- Customer Order Comments: Comments associated with a customer order.
- Drop Ship: Yes indicates drop ship.
- **Transaction Type**: The type of transaction: sale, return, void sale, void return, customer order, customer order cancelation, customer order fulfillment.
- Update Date: The timestamp of the last update of this transaction record.
- **Source Type**: The source type of the transaction: RESA or POS.
- **Customer Order Type**: The type of customer order: Layaway, Pickup, Customer Order, Pending Purchase, Special Order, Web Order, or On Hold.
- **Processing Status**: The status of the POS transaction: New, Processed, Failed, Retry, or Reverted.
- Item Id Type: The type of item identifier: ITEM or UPC.
- File Create Date: The date the file the data came from was created.
- Fulfillment Order External Id: The external order system identifier for the fulfillment order.
- **RESA Created**: Yes if the record was created in RESA.
- Transaction Extended ID: A full generated unique transaction identifier.
- **EPC**: An EPC if one exists.
- Fulfillment Order Line Number: The
- Failure Reason: The reason the POS transaction is in a failed state.

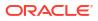

# Sequence Administration

The Sequence Administration screen is used to setup database sequence information for a specific set of tables. This can be used to prevent overlapping sequence generation between multiple database tables.

To access this screen, user need to be assigned followings:

Security Permission: Access Sequence Administration

| Description         Last Number         Rache Size         Mixinum         Maxinum         Maxinum                                                                                                    | 🖹 Save 🔁 Refresh 🔳 🔹     |             |            |                  |                  |                   |                 |             | Filt Apply Cancel |                                     |
|----------------------------------------------------------------------------------------------------|--------------------------|-------------|------------|------------------|------------------|-------------------|-----------------|-------------|-------------------|-------------------------------------|
| Filter         Filter         Filter<                                                                                                    | Description              | Last Number | Cache Stre | Minimum<br>Value | Maximum<br>Value | Modified<br>Start | Modified<br>End | Update Date | Update User       |                                     |
| DSD Carton       1       20       1       000,000,000,       Image: Second Second Se | Filter                   | Filter      | Filter     | Filter           | Filter           | Filter            | Fater           | Filter      | Filter            | RTV Shipment                        |
| RTV     1     20     1     000,000,000,000,000,000,000,000,000,00                                                                                                    | DSD                      | 1           | 20         | 1                | 999,999,999,     | 1                 | 1               | 1           |                   |                                     |
| Interview         I         DO         Opposite         I         I                                                                                                    | DSD Carton               | 1           | 20         | 1                | 999,999,999,     |                   |                 |             |                   |                                     |
| RTV Suprent Cartan         1         20         1         090 909 099 099         Image         Cartine Sare         20         1         090 909 099 099         Cartine Sare         20         Cartine Sare         20         Cartine Sare<                                                                                                    | RTV                      | 1           | 20         | 1                | 999,999,999,     |                   |                 |             |                   | Last Number                         |
| Seyment BOL         21         20         1         000,000,000,000,000,000,000,000,000,00                                                                                                    | RTV Shipment             | 1           | 20         | 1                | 999,999,999,     |                   |                 |             |                   | 1                                   |
| Transfer         21         20         1         969,999,999,         20         20         20         20         20         20         20         20         20         20         20         20         20         20         20         20         20         20         20         20         20         20         20         20         20         20         20         20         20         20         20         20         20         20         20         20         20         20         20         20         20         20         20         20         20         20         20         20         20         20         20         20         20         20         20         20         20         20         20         20         20         20         20         20         20         20         20         20         20         20         20         20         20         20         20         20         20         20         20         20         20         20         20         20         20         20         20         20         20         20         20         20         20         20         20         20 <td>RTV Shipment Carton</td> <td>1</td> <td>20</td> <td>1</td> <td>999,999,999,</td> <td></td> <td></td> <td></td> <td></td> <td></td>                                                                                                    | RTV Shipment Carton      | 1           | 20         | 1                | 999,999,999,     |                   |                 |             |                   |                                     |
| Instale         2.1         2.0         1         999,999,999,           Transfer Delivery Cartan         2.1         2.0         1         999,999,999,           Transfer Delivery Cartan         2.1         2.0         1         999,999,999,         1           Transfer Delivery Cartan         2.1         2.0         1         999,999,999,         1         1         1         1         1         1         1         1         1         1         1         1         1         1         1         1         1         1         1         1         1         1         1         1         1         1         1         1         1         1         1         1         1         1         1         1         1         1         1         1         1         1         1         1         1         1         1         1         1         1         1         1         1         1         1         1         1         1         1         1         1         1         1         1         1         1         1         1         1         1         1         1 <th1< th="">         1         1</th1<>                                                                                                    | Shipment BOL             | 21          | 20         | 1                | 000,000,000,     |                   |                 |             |                   |                                     |
| Transfer Difvery Cartin         21         20         1         000,000,000,         Image: Difference         Image: Difference         Image: Differee         Image: Difference         Im                                                                                                    | Transfer                 | 21          | 20         | 1                | 999,999,999,     |                   |                 |             |                   | 20                                  |
| Transfer Shipment         21         20         1         000,000,000,         1         1           Iransfer Shipment Cart         21         20         1         999,999,999,         1         1         1         1         1         1         1         1         1         1         1         1         1         1         1         1         1         1         1         1         1         1         1         1         1         1         1         1         1         1         1         1         1         1         1         1         1         1         1         1         1         1         1         1         1         1         1         1         1         1         1         1         1         1         1         1         1         1         1         1         1         1         1         1         1         1         1         1         1         1         1         1         1         1         1         1         1         1         1         1         1         1         1         1         1         1         1         1         1         1                                                                                                    | Transfer Delivery        | 21          | 20         | 1                | 999,999,999,     |                   |                 |             |                   |                                     |
| Transfer Skipment         21         20         1         000,000,000,         1           Transfer Skipment Cart         21         20         1         999,999,999,         1                                                                                                    | Transfer Delivery Carton | 21          | 20         | 1                | 999,999,999,     |                   |                 |             |                   | Malana                              |
| Maximum Value                                                                                                    | Transfer Shipment        | 21          | 20         | 1                | 999,999,999,     |                   |                 |             |                   | 1                                   |
| Maximum Value<br>000000000000000000000000000000000000                                                                                                    | Transfer Shipment Cart   | . 21        | 20         | 1                | 999,999,999,     |                   |                 |             |                   |                                     |
|                                                                                                    |                          |             |            |                  |                  |                   |                 |             |                   | Maximum Value<br>999999999999999999 |
| Modified Start                                                                                                    |                          |             |            |                  |                  |                   |                 |             |                   | Modified Start                      |

#### Figure 6-21 Sequence Administration

#### **List Buttons**

- **Save**: Persists currently altered information and refreshes the screen.
- Refresh: Refreshes the screen with currently persisted information.
- Filter: Enabled are disabled the filtering row in the table.

#### **List Attributes**

- **Description**: A description of the sequence.
- Last Number: The last currently used sequence number.
- Cache Size: The number of sequence number to keep in the database cache.
- **Minimum Value**: The minimum value the sequence can become.
- **Maximum Value**: The maximum value the sequence can become.
- **Modified Start**: Retailer specified starting number for the sequence.
- Modified End: Retailer specified ending number for the sequence.
- Update Date: The timestamp of the last update of the record.
- **Update User**: The user associated with the last update of the record.

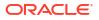

### **Detail Panel**

| / Edit                   | Apply            | Cancel |  |
|--------------------------|------------------|--------|--|
| Description<br>RTV Shipn | nent Carto       | n      |  |
| Last Number<br>1         |                  |        |  |
| Cache Size<br>20         |                  |        |  |
| Minimum Val<br>1         | ue               |        |  |
| Maximum Va<br>999999999  | lue<br>999999999 |        |  |
| Modified St              | art              |        |  |

### Figure 6-22 Detail Panel in Edit Mode

### **Detail Buttons**

- Edit: Places the detail information displayed into edit mode.
- **Apply**: Applies the entered data to the record and updates the list information.
- **Cancel**: Places the panel back into display mode without applying the information.

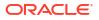

#### Detail Attributes

- **Description**: The description of the sequence administration record. This can only be changed through translation administration (view only).
- Last Number: The last number written to the database disk (view only).
- Cache Size: The number of sequences kept in the database cache (view only).
- Minimum Value: The minimum value the sequence can become (view only).
- **Modified Start**: The retailer modified starting sequence number. It must be greater than minimum value and less than modified end.
- **Modified End**: The retailer modified ending sequence number. It must be less than the maximum value and greater than modified start.

# **Integration Dashboard**

The integration dashboard screen displays information about the integration messages publication and subscription failures and the current processing statistics. This screen can be accessed from the technical maintenance menu. Administration users can use this dashboard to quickly verify the message failures based on the message families and export any data if applicable for fixing.

On the header portion, the system displays the pie chart with the failure numbers based on the message family and the total processing, failed and aged values. Aged here indicates the total integration messages that are aged>=24 hours and still not processed.

Users need proper permission to access this dashboard. A user with access permission is allowed to do all the operations on this screen.

The system supports the below message groups.

#### 1. DCS = Data Collection System

DCS Inbound counts the number of DCS family MPS messages in MPS staged message table waiting to be processed or failed.

DCS Outbound does not exist.

#### 2. RIB = Retail Integration Bus

RIB inbound counts the number of inbound RIB family MPS messages in MPS staged message table waiting to be processed or failed.

RIB outbound counts the number of outbound RIB family MPS messages in MPS staged message table waiting to be processed or failed.

#### 3. Bulk = Mass Data Imports

Overlaps with other areas.

Bulk imports count mass temporary storage tables or things that process asynchronously in large quantities.

Includes bulk REST imports, bulk transaction file imports and pos transaction.

Bulk allows exporting of errors.

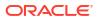

### Figure 6-23 Integration Dashboard

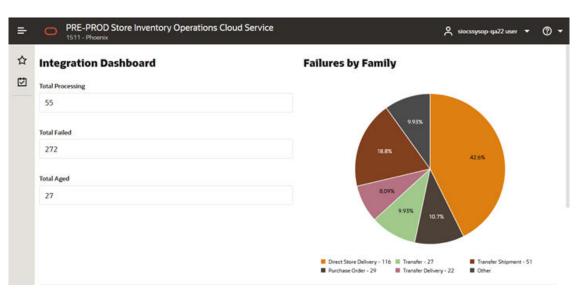

Figure 6-24 Integration Dashboard Showing Statistics

| =      |                                | RE-PROD S | Store Inventory Opera          | tions Cloud  | Service          |                  | Ļ siocssysop-qa22 user ▼ ⑦ ▼                     |
|--------|--------------------------------|-----------|--------------------------------|--------------|------------------|------------------|--------------------------------------------------|
| ☆<br>© | Total Aged                     |           |                                |              |                  |                  | 42.6%                                            |
|        |                                |           |                                |              |                  |                  | Purchase Order - 29 Transfer Delivery - 22 Other |
|        | C Refr                         | esh 🕅 Đ   | xport 🗐 Delete                 | -            |                  |                  |                                                  |
|        | Group<br>Type                  |           | -                              | Processing   | Failed           | Aged             |                                                  |
|        |                                |           | -                              |              | Failed<br>Filter | Aged<br>Filter   |                                                  |
|        | Group<br>Type                  | In/Out    | Family                         | 3 Processing | Filter           | Filter           |                                                  |
|        | Group<br>Type                  | In/Out    | Family<br>Filter               | 3 Processing | Filter<br>0      | Filter<br>0      | Purchase Order - 29 Transfer Delivery - 22 Other |
|        | Group<br>Type<br>Filter<br>DCS | In/Out    | Family<br>Filter<br>Allocation | 3 Processing | Filter<br>0<br>0 | Filter<br>0<br>2 | Purchase Order - 29 Transfer Delivery - 22 Other |

### **List Attributes**

- Group Type: Values include DCS, RIB and Bulk.
- In/Out: This is to indicate whether it is inbound or outbound.
- Family: This displays the message family.
- **Processing**: Total messages under processing for the group type + in/out and family.
- Failed: Total messages failed for the inbound or outbound for the message family..
- Aged: Total messages that are not processed >=24 hours for the shown message family.

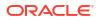

#### **Detail Buttons**

- **Export**: Pressing this button after selecting a 'Bulk' type group will export all failed messages for that bulk type group to one or more files that can be retrieved via the file transfer system. Export is only allowed for bulk group types.
- **Export Process**: When exported, all the records for a particular bulk type that are currently marked in failed status will be exported. Once the files are created, the standard process for file transfer can be used. If you load several different initial import files before exporting, the errors from all previous file uploads will be exported at one time.
- Delete: This button is used when the user wants to permanently delete all error integration messages that are marked as previously exported for a particular bulk group type. Delete is only allowed for bulk group types.
- **Delete Process**: Once data is loaded from an external source into bulk processing intermediate tables, the data may end up failed due to business process or technical errors. Once previously failed data is exported to the file, the user can delete the records in the table.

All exported records for the selected family will be deleted, so if several files are loaded and several error files are exported, then the delete feature is used, it will delete all exported records. None exported records will not be deleted.

Duplicate records are not allowed in the intermediate temporary tables, so attempting to reload previous failed data which is now fixed will automatically fail unless the previous copy of the record is removed.

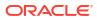

# 7 Integration

This section describes the integration through RIB, batches, and web services.

- Retail Integration Cloud Service (RICS) based Integration
- SOAP Web Services
- REST Web Services
- Sales Integration
- Integration with Customer Order System
- Integration with Manifesting Systems
- Integration for Notifications
- Integration for Sales Forecast
- Integration for Sales Forecast
- Integration for Ticket Printing
- Retail Home Integration
- REST Web Service OAuth2 Requests

# Retail Integration Cloud Service (RICS) - based Integration

- Security Considerations
- Customer Orders
- Picking
- Deliveries
- Reverse Picking
- Multi Leg
- RIB Payloads
- Purchase Orders and Vendor Deliveries
- Inventory Adjustments
- Items
- Stock Counts
- Transfers
- Transfer Creation
- Transfer Messages
- Transfer Shipment Creation
- Transfer Receiving
- Transfer Doc

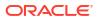

- Transfer Shipment
- Transfer Receiving
- Vendor Return

### Security Considerations

Customer Administration User must create an IDCS user with the required RIB admin group to access the publisher endpoints.

- ribAdminGroup For Production environment
- ribAdminGroup\_preprod For Dev/Stage/UAT/test environments

The same user credentials must then be configured on the Credential Administration screen. Refer to Chapter 6 - Technical Maintenance Screens / Credential Administration section for more details.

### **Customer Orders**

- Customer Order Create is used for Customer Orders that are a type of Web Order integrated through a message (FulfilOrdDesc). These integrations are used for the customer order from the Order Management System (OMS).
- The Customer Order Create failure message (FulfilOrdCfmDesc) is a message that will be sent out to external system when we get a Customer Order that comes into the system through the RIB and fails due to validation issues such as an invalid item. The purpose of the create failure is so other systems will know it has failed when it came in and that it is not being processed.
- The Stock Order Status message (SOStatusDesc) will be sent out with an SI upon reserving inventory for the customer order.

### Picking

- A Stock Order Status message (SOStatusDesc) is sent out with a type of SI upon reserving inventory. This happens when more is picked than what was on the order due to tolerances. This could also occur when a substitute item is added during the picking process.
- The Stock Order Status message (SOStatusDesc) with a type of SD will be published to un-reserve the original items inventory when a substitute item has been added during picking.
- A Stock Order status message (SOStatusDesc) is sent out with a type of PP when picking is completed.
- Item Substitutes are sent to EICS from the merchandising system through the item message (ItemDesc).

### Deliveries

- An ASN Out message (ASNOutDesc) is sent out upon dispatching of the Delivery. This will be done for pick-ups and for shipments.
- The Stock Order Status message (SOStatusDesc) with a type of PP will be published for the pick quantity in the scenario that more was delivered than what was picked.

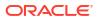

 The Stock Order Status message (SOStatusDesc) with a type of SI will be published for the reserved quantity. This will occur when more was delivered than what was reserved. This can happen when picking was not required, the reservation occurs upon receipt of a delivery, and the full amount had not been received, therefore not reserved.

### **Reverse Picking**

- Customer Order Cancellations (FulfilOrdRef) will come into EICS from external system such as an OMS through the RIB. This service will perform all the validations to determine if it should create a reverse pick and whether or not that reverse pick should be auto completed.
- Customer Order Cancellation Confirmation (FulfilOrdRef) is a message to send to OMS upon completing of the system-generated reverse pick.
- Stock Order Status message (SOStatusDesc) with a type of SD will be published for the reserved quantity to un-reserve the inventory for the reverse pick for system-generated picks.
- Stock Order Status message (SOStatusDesc) with a type of PU will be published for the reverse picked quantity to un-pick the inventory for system-generated picks.

### Multi Leg

The following integrations are in addition to the standard integrations that already exist such as receipt message, and so on:

- The Stock Order Status message (SOStatusDesc) with a type of SI will be published for the reserved quantity.
- The Stock Order Status message (SOStatusDesc) with type of PP will be published for the picked quantity.

### **RIB** Payloads

RIB payloads are used to communicate information to external systems through RIB Integration.

| <b>RIB Payload</b> | Description                                                                                                    |
|--------------------|----------------------------------------------------------------------------------------------------|
| FulfilOrdDesc      | RIB payload that contains information about a new web order type of fulfillment order to be created in.                                                                                  |
| FulfilOrdCfmDesc   | RIB payload sent from EICS that contains fulfillment order information when that order creating in EICS failed                                                                           |
| FulfilOrdRef       | RIB payload that contains information about a fulfillment order<br>cancelation. It is sent to EICS to convey a cancelation request and sent<br>from EICS to convey actual cancellations. |
| SOStatusDesc       | Sent from EICS to convey changes in item status for a specific fulfillment order. Such changes of status include (un)reservation and (un)picking.                                        |
| ASNOutDesc         | Sent from EICS to convey a delivery for specified fulfillment order.                                                                                                    |

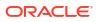

### Purchase Orders and Vendor Deliveries

MERCHANDISING publishes the Purchase Orders created for the direct store deliveries using RIB messages. EICS subscribes to these messages and stores them in the EICS database to enable receipt against Purchase Orders.

MERCHANDISING publishes the unit cost of the item at the item/supplier/country level for EICS to use in the receiving process.

EICS publishes the receipts done against the Purchase Order to the merchandising system (Receiving message).

EICS publishes the DSD receipts created in EICS without a Purchase Order to the merchandising system (DSDReceipts and DSD Deals messages).

EICS publishes the receiver unit adjustment done for the deliveries that are already confirmed (receiving message).

EICS is also capable of subscribing to the vendor EDI ASNs through RIB using the ASN In message format.

RIB payloads are used to communicate information from EICS to external systems and from external system to EICS through RIB Integration.

| RIB Payload (Subscriber) | Description                                                                                                    |
|--------------------------|----------------------------------------------------------------------------------------------------|
| PORef                    | RIB payload that contains reference level information of a purchase order. This payload is used for removal of purchase orders.                                                         |
| PODesc                   | RIB payload that contains detailed information of a purchase order. This payload is used for creation and modification of purchase orders.                                              |
| ASNInRef                 | RIB payload that contains reference level information of an ASN. This payload is used for removal of an ASN.                                                                            |
| ASNInDesc                | RIB payload that contains detailed information about the ASN. This payload is used for creation of a direct delivery (document type= 'P') or a warehouse delivery (document type= 'D'). |
|                          | EICS consumes this payload from warehouse when source and/or destination for ASN is a warehouse system.                                                                                 |
|                          |                                                                                                    |
| RIB Payload              | Description                                                                                                    |
| ReceiptDesc              | RIB payload that contains detailed information of the direct delivery receipt. This is published when the purchase order is not null.                                                   |
|                          | EICS also consumes this payload for warehouse receiving.                                                                                                    |
| DSDReceiptDesc           | RIB payload that contains detailed information of the direct delivery receipt. This is published when the purchase order is null.                                                       |
| SOStatusDesc             | RIB payload sent from EICS to convey changes in item status for a<br>specific fulfillment order.                                                                                        |
|                          | EICS also consumes this payload from warehouse for stock movements originating at the warehouse.                                                                                        |
| InvAdjustDesc            | RIB payload that contains information about destination of the<br>adjustment and an InvAdjustDtl.                                                                                       |

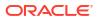

### **Inventory Adjustments**

Inventory adjustments integrate to MERCHANDISING at the item level using the RIB. EICS creates the adjustments and groups them together by a header with multiple items, but for integration purposes they are published out at an item level.

Inventory adjustments are published for all manual and external system generated adjustments where the Publish indicator for the reason code is checked. Adjustments are also published for other types of transactions in EICS where the merchandise system is expecting an adjustment for stock on hand updates, for example, receiving a DSD with damaged goods. An adjustment is created behind the scenes only for publishing purposes to notify the merchandising system to move the goods into the unavailable bucket. These system type adjustments are not considered an adjustment within EICS; however, they are published as such for integration purposes.

EICS subscribes to inventory adjustment messages from warehouse systems and updates the warehouse inventory buckets in EICS.

RIB payloads are used to communicate to external systems through RIB Integration.

The following table shows the list of RIB Payloads available for inventory adjustments.

| <b>RIB Payload</b> | Description                                                                                    |
|--------------------|------------------------------------------------------------------------------------------------|
| InvAdjustDesc      | RIB payload that contains information about destination of the adjustment and an InvAdjustDtl. |
| InvAdjustDtl       | Contains detailed information about the item adjustment.                                       |

### Items

Items come to EICS from a merchandising system through the RIB (items, item loc messages). EICS also gets information about items associated to a supplier through the RIB. Extended attributes are not received or sent on RIB payloads.

| <b>RIB Payload</b> | Description                                                                                                    |
|--------------------|----------------------------------------------------------------------------------------------------|
| ItemDesc           | This payload contains information about an item. It contains a wide variety of information about the item including suppliers, UPCs, ticketing information, image information, UDAs, and related items |
| ItemLocDesc        | This payload contains information about an item at a specific location.                                                                                                    |
| ItemSupDesc        | This payload contains information about an item for a specific supplier.                                                                                                    |
| ItemSupCtyDesc     | This payload contains information about an item for a specific supplier within a specific country.                                                                                                    |

### Stock Counts

Stock counts generate inventory adjustment when completed.

RIB payloads are used to communicate to external systems through RIB.

| RIB Payload   | Description                                                                                    |
|---------------|------------------------------------------------------------------------------------------------|
| InvAdjustDesc | RIB payload that contains information about destination of the adjustment and an InvAdjustDtl. |

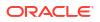

| <b>RIB Payload</b> | Description                                              |
|--------------------|----------------------------------------------------------|
| InvAdjustDtl       | Contains detailed information about the item adjustment. |

EICS does not integrate using a web service to any other Oracle Retail products for stock counts.

### Transfers

The Transfer Shipping allows for creating shipment, dispatching shipment, canceling shipment, creating container, approving container, adjusting container, and canceling the container.

The Transfer Receiving dialog allows for confirming receipt, copying misdirected container, receiving container and detailed receiving.

This section covers creating transfer documents which are then included in a transfer shipment and dispatched to another store, warehouse, or finisher.

### **Transfer Creation**

Transfer documents can be created in the following ways:

- Requesting store can create a transfer request.
- Sending store can initiate a transfer by creating a transfer.
- Merchandising can create a transfer request.

Each transfer document will have one or more items.

### Transfer Messages

EICS will publish messages to Merchandising when the following happen:

- Transfer is rejected.
- Transfer is approved.
- Transfer quantity is updated from the shipment.

### **Transfer Shipment Creation**

Transfer Shipment describes the containers and the items for the shipment taking place. The shipment may be for one or more transfer documents if the transfer is going to the same destination. Dispatching a shipment will update the transfer document.

The user can create a shipment without referencing existing transfers or can create a new transfer on fly (Ad hoc transfer) based on the shipment information.

### **Transfer Receiving**

This transaction captures a delivery that took place from a warehouse, store, or finisher to the store receiving the delivery. It describes the containers and the items of the delivery that should be received by the store. Receiving a container of the delivery will update the transfer document.

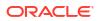

Figure 7-1 Transfer Request Flow

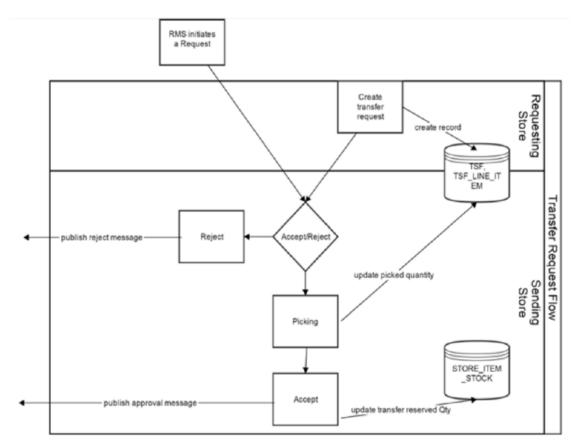

Figure 7-2 Transfer Create Flow

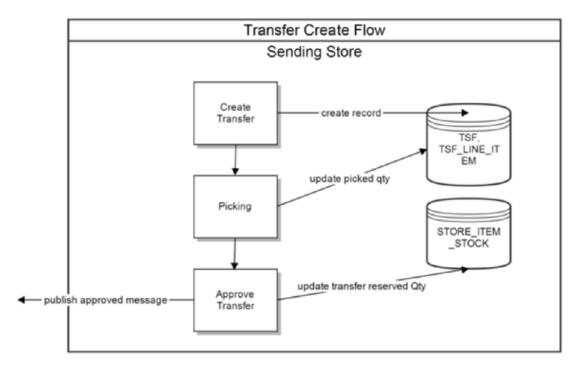

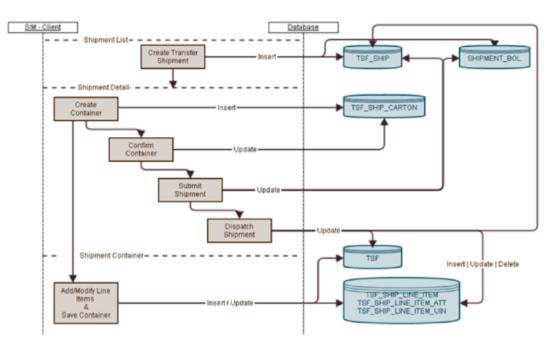

Figure 7-3 Transfer Shipment Creation Flow

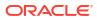

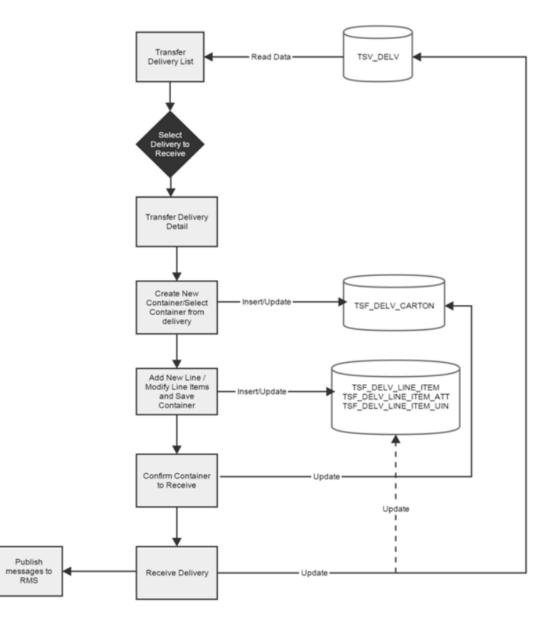

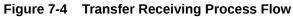

# Transfer Doc

| <b>RIB Payload</b> | Description                                                                                       |
|--------------------|---------------------------------------------------------------------------------------------------|
| SODesc             | This message is received from external systems when a stock order/<br>transfer has been created   |
| SOStatusDesc       | This message is received from external systems when a stock order/<br>transfer has been modified. |
| SORef              | This message is received from external systems when a stock order/<br>transfer has been deleted.  |

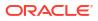

# **Transfer Shipment**

| <b>RIB Payload</b> | Description                                                                                                    |
|--------------------|----------------------------------------------------------------------------------------------------|
| ASNOutDesc         | This message is sent to external systems when the transfer shipment is dispatched.                                                                                                    |
| ManifestCloseVo    | This message is received from an external system to indicate physical shipment has been accepted. This will attempt to auto-close the transfer shipment if all items are shipped.                                                                                                   |
| ManifestDesc       | This message is sent to an external system when manifesting is activated, and a transfer shipping container is confirmed.                                                                                                    |
| ShipInfoDesc       | This message is sent to an external system when pre-shipment notifications are active, and a transfer shipment is either submitted or dispatched (without previously being submitted).                                                                                              |
| SOStatusDesc       | This message is sent to an external system when a transfer shipment container is saved with shipping quantities. It is also sent when a transfer shipment container is canceled but had shipping quantities. Increase and decrease of quantities is indicated by the SI or SD codes |

# Transfer Receiving

| <b>RIB Payload</b> | Description                                                                                                    |
|--------------------|----------------------------------------------------------------------------------------------------|
| ASNInDesc          | Sent from external system to indicate a delivery is tracking place. It creates a transfer delivery record within EICS when a store location is involved.     |
| ReceiptDesc        | Sent to external system when a transfer delivery is confirmed.<br>Sent from external warehouse system when a transfer delivery is received at the warehouse. |

### Vendor Return

### **RTV** Creation

RTVs can only be created by a request from MERCHANDISING:

Each vendor return will have one or more items.

### **RTV** Shipment

Each RTV shipment will tie back to a single vendor return document.

RTV shipment can be created in two ways:

- From an externally initiated approved vendor return document.
- Creation of ad hoc vendor return shipment which will create an approved vendor return on the fly.

Each vendor return shipment will have one or more containers; each container in turn will have one or more items.

EICS may publish messages when the following happens:

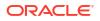

- RTV shipment container is updated, and saved (Return To Vendor Publish)
- RTV shipment is cancelled or rejected (Return To Vendor Publish)
- RTV shipment is dispatched (Return to Vendor Publish and Ship Info Desc Publish, if dispatched without submitting)
- RTV shipment is submitted (Ship Info Desc Publish)
- RTV shipment container is confirmed (RTV manifesting, if configured)
- RTV shipment is submitted (Pre-shipment notification, if configured)

Figure 7-5 RTV Creation Flow

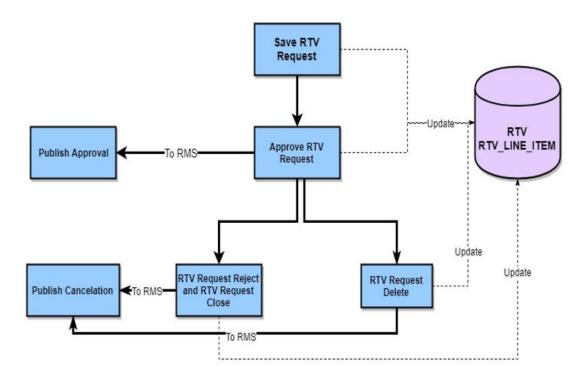

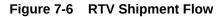

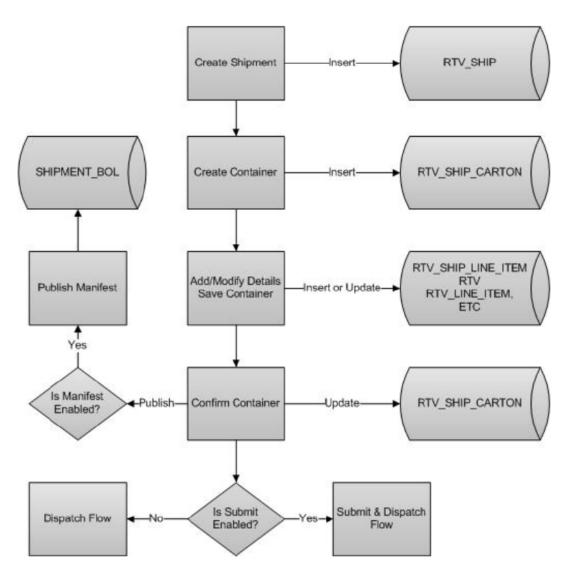

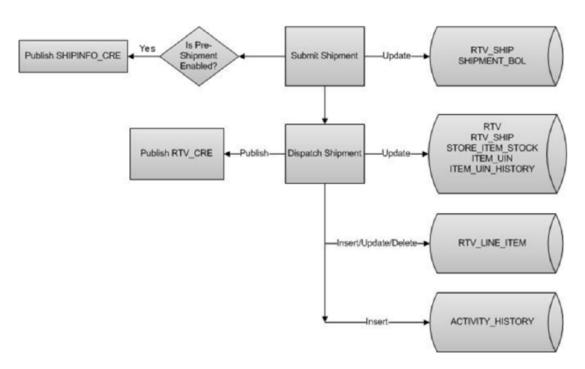

Figure 7-7 RTV Shipment Submit and Dispatch Flow

Figure 7-8 RTV Shipment Dispatch Flow

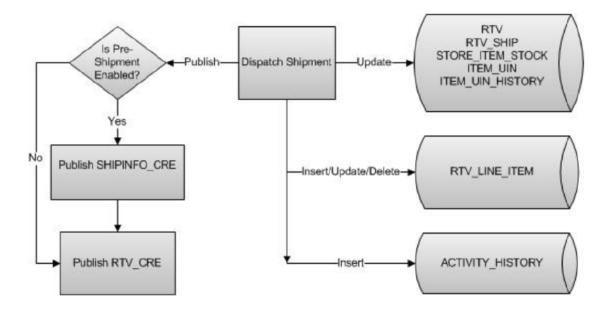

The following payloads are used in RTV operations.

| RIB Payload | Description                                                                                                    |
|-------------|----------------------------------------------------------------------------------------------------|
| RTVReqDesc  | This payload is sent from an external system to indicate a request for a vendor return. It creates or updates a vendor return document within EICS. It contains a series of RTVReqDtl. |

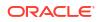

| <b>RIB Payload</b> | Description                                                                                                    |
|--------------------|----------------------------------------------------------------------------------------------------|
| RTVReqDtl          | This payload contains the detailed information about the items on the vendor return.                                              |
| RTVReqRef          | This payload contains reference information about a vendor return when an external system wishes to attempt to cancel the return. |
| RTVDesc            | This payload is sent from EICS to external systems when an RTV shipment is dispatched.                                            |
|                    | This payload is sent from external warehouse system for vendor returns originating at warehouse.                                  |

# **SOAP Web Services**

EICS provides a large range of web services to manage the processing of information that is controlled within EICS. Each web service covers a topical area of functionality within EICS and contains numerous operations within to accomplish this functionality. This document is only meant as an outline or summary into using EICS web services and assumes the user has access to the fully documented APIs through the publishing of the web services themselves.

- Security Considerations
- Functionality
- Available Web Services
- Web Services Basic Design Principles
- Internally Managed vs Externally Managed
- Web Service Operation Basic Design Standards
- Interpreting Validation Errors

#### Note:

The WSDL files are available to download from My Oracle Support (MOS) Document 2614551.1.

### Security Considerations

The SOAP web services provided by EICS are secured by Policy A using Oracle WebLogic WS-Policy configurations defined in the xml files included in Oracle WebLogic:

- Policy A
  - Description: Message must be sent over SSL and requires authentication of a plain text UsernameToken.
  - Configuration: Wssp1.2-2007-Https-UsernameToken-Plain.xml

Customers should create IDCS or OCI IAM user and the user should be assigned integration\_users IDCS or OCI IAM application role to access the web-service endpoints.

See Oracle Retail Enterprise Inventory Cloud Service Security Guide and Oracle Retail Enterprise Inventory Cloud Service User Guide - Security chapter.

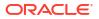

For REST web service security see REST WEB Services Security Considerations later in this guide.

# Functionality

This document is intended to be used by someone who has read and understands all the functional areas and business functionality described in the *Oracle Retail EICS User Guide* and *Oracle Retail EICS Administration Guide*.

### Available Web Services

The following list contains a summary of the web services available in EICS.

| Web Service                 | Description                                                                                                    |
|-----------------------------|----------------------------------------------------------------------------------------------------|
| ActivityLock                | This service is used to manage the locking of data within EICS. Data needs to be locked to be updated securely.                                                                                                    |
| FulfillmentOrderDelivery    | This service is used to manage fulfillment order deliveries (outgoing shipment to customers). It allows the creation, cancellation, and dispatch of deliveries.                                                                                             |
| FulfillmentOrderPick        | This service is used to manage fulfillment order picking within EICS. It allows the creation, deletion, and confirmation of a pick to complete a fulfillment order.                                                                                         |
| FulfillmentOrderReversePick | This service is used to manage fulfillment order reverse picking within EICS. It allows the creation, update, deletion, and confirmation of a reverse pick.                                                                                                 |
| InventoryAdjustment         | This service is used to manage inventory adjustments within EICS. It allows the creation, update, cancellation, and confirmation of inventory adjustments.                                                                                                  |
| ItemBasket                  | This service is used to manage item baskets within EICS. It allows the creation, update, and removal of item baskets.                                                                                                    |
| OrderRequest                | This service is used to create, read, update, approve, cancel and lookup store orders.                                                                                                    |
| POSTransaction              | This service processes external point-of-sale transactions updating<br>the inventory accordingly. A point-of-sale is considered an externally<br>managed transaction (internally and externally managed transaction<br>are covered later in this document). |
| ProductGroup                | This service is used to create or update a product group.                                                                                                    |
| ProductGroupSchedule        | This service is used to create, update, or cancel a product group schedule.                                                                                                    |
| ReplenishmentGap            | This service is used to create, update, or delete a replenishment gap.                                                                                                    |
| RfidInventory               | This service is used to create, update, or delete a RFID facility zone. It is also used to refresh inventory and to process RFID events.                                                                                                    |
| ShelfAdjustment             | This service is used to create, update, cancel or confirm a shelf adjustment.                                                                                                    |
| ShelfReplenishment          | This service is used to create, update, cancel or confirm a shelf replenishment.                                                                                                    |
| StockCount                  | This service is used to retrieve the details of a stock count or a stock count child (section of stock count).                                                                                                    |
| Store                       | This service is used to retrieve information about stores such as store detail, associated stores, or transfer zones.                                                                                                    |

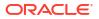

| Web Service           | Description                                                                                                    |
|-----------------------|----------------------------------------------------------------------------------------------------|
| StoreFulfillmentOrder | This service is used to manage fulfillment orders within EICS. It allows for the cancellation and rejection of orders and items.                                                                                                    |
| StoreInventory        | This service is used to lookup information about inventory positions and has several different operations to do so.                                                                                                    |
| StoreInventoryISN     | This service is used to create, update, or delete ISN data in EICS.                                                                                                    |
| StoreInventoryUIN     | This service is used to create, update, generate or read a UINs.                                                                                                    |
| StoreItem             | This service is used to lookup various information about an item within the store.                                                                                                    |
| StoreItemPrice        | This service is used to lookup prices about items within a store.                                                                                                    |
| StoreNotification     | This service is used to create new notifications within the system.                                                                                                    |
| StoreShipmentManifest | This service is used to close documents based on shipped container information.                                                                                                    |
| StoreShipmentReason   | This service is used to retrieve shipment reasons codes to use when<br>creating shipments.                                                                                                    |
| StoreTicket           | This service is used to create tickets and lookup ticket formats.                                                                                                    |
| StoreTransfer         | This service is used to create, update, and request a transfer, which describes the intent to ship items to another store or to a warehouse. It is also used to approve or reject that request. It can be used to directly create, update, approve, cancel, or close an actual transfer. |
| TransferDelivery      | This service is used to update, receive, or confirm a transfer delivery (delivery arriving from another store or warehouse). It is also used to create, update, receive, cancel, or confirm the containers on that delivery.                                                             |
| TransferShipment      | This service is used to create, update, submit, or dispatch a transfer<br>shipment (shipment going out to another store or warehouse). It is<br>also used to create, update, cancel, or confirm the containers on that<br>shipment.                                                      |
| VendorDelivery        | This service is used to update, receive, reject, or confirm a vendor delivery (delivery arriving from a supplier). It is also used to create, update, cancel, or confirm the containers on that delivery.                                                                                |
| VendorReturn          | This service is used to create, update, approve, cancel, or close a vendor return document, which describes the intent to ship items to a supplier.                                                                                                    |
| VendorShipment        | This service is used to create, update, open, submit, cancel submit or dispatch a vendor shipment (outgoing shipment to a supplier). It is also used to create, update, cancel, submit, or confirm the containers on that shipment.                                                      |

# Web Services Basic Design Principles

### Empty Response

In the cast that a web service does not return any information (an empty list), the external system needs to understand that this is a valid response that indicates no item, transaction or queried information was found or retrieved. For example, performing a lookup in which the search criteria entered matched no input.

### Error Return Key

Errors returned through a web service will be in the form of a key. This key should be translated into correct language and verbiage by the external system. EICS will not do this translation or provide English verbiage for the encountered web service error.

#### **Boolean Data Type**

If a Boolean is the data type on the interface to EICS, and no value is provided, EICS will default the value to False.

### **Configured System Options in EICS**

Web services apply system configurations to the request that are coming in through the web service but assumes that all input validation that requires user interaction to confirm has been completed by the consumer of the web service (the third party system). This system configuration user-interaction option will be assumed to have been confirmed during the web service processing. In case the system option is a fixed restriction that does not require user interaction, and the input fails this restriction, the web service will return an error. For example:

- Shipping inventory when inventory is less than 0 can be allowed by the user of EICS. The web service assumes that the third party application did prompt the user or that their business always allows the user to do this activity.
- Adding a non-ranged item requires both a system configuration option to be enabled and the user to confirm the process. If the system configuration does not allow it, the web service will block the transaction and return an error. If the system configuration does allow adding non-ranged items, it is automatically assumed that a user confirmed its addition, and the web service adds the item.
- Allowing Receiver Unit Adjustments are dependent on a period of time. If a receiver unit adjustment were to come into EICS after that period, it would automatically be rejected, and the web service would return an error regardless of presentation or confirmation of user done by the external system.

### Internally Managed vs Externally Managed

#### **Internally Initiated**

Internally initiated indicates the EICS was responsible for the original creation of the transaction being processed. A web service that creates a new transaction within EICS to be managed creates an internally initiated transaction.

#### **Externally Initiated**

Externally initiated indicates that another system created the transaction, has information about it, and notifies EICS of its creation through a notification system, not by requesting EICS create new information. EICS might manage the data after the notification but did not create the data.

#### **Internally Managed**

Internally managed data is information in which EICS is responsible for tracking its state and processing its life cycle. Our deliveries and shipments are primary examples of this. They may be externally initiated or internally initiated, but either way, they are internally managed. EICS is responsible for approving, picking, packing, manifesting, and dispatching the system and internally manages that process.

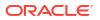

### Externally Managed

Externally managed data is information that EICS does not process or track and is simply informed about after the externally managed data is complete. Point-of-sale transactions are a perfect example of this. We do not manage the sale, but once it is complete, EICS is notified and adjusts the inventory accordingly.

### Web Services

EICS web services are intended for integration to allow a system using those services to control the flow and processing within EICS. Our web services are primarily designed (almost all of them) to internally manage the information. The services are intended to be used real time with the steps such as approving, picking, and dispatching occurring with real time access to EICS web services while the process is happening.

EICS web services are not designed for externally managed information. If a system is controlling the state managements itself and not informing EICS until later, this will produce out-of-sync inventory. For example, if you create a shipment, pack the shipment, and send it out and then a day later use the web service, to create, update, and dispatch the shipment, all dates and processing of inventory movements will be tagged with the later date as if they occurred real time when the web service is used.

The point-of-sale service is an externally managed service, where the timestamp on the service can be any date and EICS handles the logic of dating things according to that timestamp. Inventory Adjustment also has an "adjustment date" which represents the time the adjustment took place and so the movement of inventory can be controlled externally.

### Web Service Operation Basic Design Standards

This section discusses the general approach and design standards for naming and intent regarding operations within a web service.

#### Lookup

Lookup operations take either an identifier of a set of criteria and find all the relevant records associated to it. A thin or light view of the data being asked for is returned giving reference to information you can do further interrogation on.

#### Read

Read operations take an identifier and return all relevant information to it. It may only be one level, however. For example, reading a transfer shipment returns only all the information at the shipment level and does not read information at the container or item level. Usually, the entity that contains items will also retrieve the items. Reading a container will return the container information and the item information within.

#### Create

Create usually inserts and generates something new and returns an identifier, reference, or handle to that information. Create normally does not take a great deal of information, such as items or anything, but rather gives you a set of IDs that then lets you update the transaction with that reference.

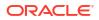

#### Save or Update

Save or update is used to modify the data usually without changing state on the transaction. The save or update operation is used to add items, remove items, edit attributes, change quantities and all the other tasks one does during a process.

#### Approve, Cancel, Confirm or Dispatch

Activities that change state take in a simple identifier and then process that state change. To dispatch a shipment, you pass in a reference only to the shipment and it becomes shipped, updating the inventory. This means all changes are done through the save operations prior to making the state change.

## Interpreting Validation Errors

If some data could not be processed, the web service will return a fault or a validation fault. The general form that a fault will take is to be a series of problem detail nodes containing a key and value that describes the fault. The first problem detail node will have the key ERROR and the value will be a description of the error type such as INVALID\_INPUT. This will be followed by a series of nodes where the KEY is an object class name (ex: Transfer) and the value is its identifier (ex: 123) describing the hierarchy of data the error took place in. For example, a transfer container fault would have two nodes (Transfer:123) and then (TransferCarton:456). If a specific attribute is known, the final node in any problem detail series, it will have the key ATTRIBUTE and the value will be the name of the attribute of the error (ex: ITEM\_ID:A5X).

| Problem Detail Name | Value                                                 |
|---------------------|-------------------------------------------------------|
| ERROR               | This describes the error (for example: INVALID_INPUT) |
| ATTRIBUTE           | Identifies the specific attribute that had an error.  |

EICS follows the same business rules when processing information from a web service as it does from any of its clients, so the same business rules and functionality that exist in the User's Guide also exists for the web service. Understanding the basic functionality will help interpret why the validation or processing error occurred.

### **Common Error Codes**

The following codes are paired as values to the ERROR Key:

| Error Code                    | Description                                                                                                    |
|-------------------------------|----------------------------------------------------------------------------------------------------|
| ACTIVITY_LOCK_NOT_GRAN<br>TED | Indicates that a requested activity lock on a piece of data was not granted.                                   |
| DUPLICATE_INPUT               | Indicates the service would create a duplication of input that should be unique.                               |
| INVALID_DATE_RANGE            | Indicates the end date of a date range is prior to the start date.                                             |
| INVALID_INPUT                 | Indicates that the input is invalid. This error is usually followed by object and attribute information.       |
| INVALID_ITEM                  | Indicates the item does not exist in the system.                                                               |
| INVALID_STATE_FOR_UPDAT<br>E  | Indicates the transaction or data specified is not in a state that allows it to be updated (such as canceled). |

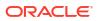

| Error Code       | Description                                                                                                    |
|------------------|----------------------------------------------------------------------------------------------------|
| INPUT_MISMATCH   | Indicates the input to the web service has been altered incorrectly<br>when compared to existing data. For example, the store identifier is<br>different on the web service request than the currently existing<br>transaction. |
| INPUT_TOO_LARGE  | Indicates the input in the web service is larger than is allowed in the transaction date.                                                                                                    |
| ITEM_NOT_RANGED  | Indicates the item has not been activated in the location for which the request is made.                                                                                                    |
| MULTIPLE_STORE   | Indicates a batch of input data (such as a point-of-sale transaction) was for more than one store in a single web service call.                                                                                                 |
| TIMEZONE_NOT_GMT | Indicates the time input of the web services was not in GMT.                                                                                                    |
| UOM_MISMATCH     | Indicates a mismatch of unit of measure information between the input<br>and currently existing data that does not allow the information to be<br>accurately merged.                                                            |

## Validation Error (Fault Example)

<S:Envelope xmlns:S="http://schemas.xmlsoap.org/soap/envelope/">

<S:Body>

<ns0:Fault xmlns:ns0="http://schemas.xmlsoap.org/soap/envelope/" xmlns:ns1="http:// www.w3.org/2003/05/soap-envelope">

<faultcode>ns0:Server</faultcode>

<faultstring>VALIDATION\_ERROR</faultstring>

<detail>

<ns0:ValidationWSFaultException xmlns:ns0="http://www.oracle.com/retail/integration/ services/exception/v1">

<ns0:shortErrorMessage>VALIDATION\_ERROR</ns0:shortErrorMessage>

<ns0:BusinessProblemDetail>

<ns0:problemDescription>VALIDATION\_ERROR</ns0:problemDescription>

<ns0:ProblemDetailEntry>

<ns0:name>ERROR</ns0:name>

<ns0:value>INVALID\_INPUT</ns0:value>

</ns0:ProblemDetailEntry>

<ns0:ProblemDetailEntry>

<ns0:name>ShlfAdjRef</ns0:name>

<ns0:value>1</ns0:value>

</ns0:ProblemDetailEntry>

<ns0:ProblemDetailEntry>

<ns0:name>ATTRIBUTE</ns0:name>

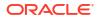

<ns0:value>shelfAdjustmentId</ns0:value>

</ns0:ProblemDetailEntry>

</ns0:BusinessProblemDetail>

</ns0:ValidationWSFaultException>

</detail>

</ns0:Fault>

</S:Body>

</S:Envelope>

### Business Error (Fault Example)

<S:Envelope xmlns:S="http://schemas.xmlsoap.org/soap/envelope/">

<S:Body>

<ns0:Fault xmlns:ns0="http://schemas.xmlsoap.org/soap/envelope/" xmlns:ns1="http:// www.w3.org/2003/05/soap-envelope">

<faultcode>ns0:Server</faultcode>

<faultstring>BUSINESS\_ERROR</faultstring>

<detail>

<ns0:ValidationWSFaultException xmlns:ns0="http://www.oracle.com/retail/integration/ services/exception/v1">

<ns0:shortErrorMessage>BUSINESS\_ERROR</ns0:shortErrorMessage>

<ns0:BusinessProblemDetail>

<ns0:problemDescription>BUSINESS\_ERROR</ns0:problemDescription>

<ns0:ProblemDetailEntry>

<ns0:name>ERROR CODE</ns0:name>

<ns0:value>ADJUSTMENT\_NOT\_FOUND</ns0:value>

</ns0:ProblemDetailEntry>

</ns0:BusinessProblemDetail>

</ns0:ValidationWSFaultException>

</detail>

</ns0:Fault>

</S:Body>

</S:Envelope>

## Web Services

Web services available in EICS:

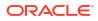

## ActivityLock

The following operations are available within the ActivityLock web service.

| Operation          | Description                                                                           |
|--------------------|---------------------------------------------------------------------------------------|
| lookupActivityLock | Retrieves information about one or more activity locks that match the input criteria. |
| readActivityLock   | Retrieves detailed information about a single lock using its identifying reference.   |
| createActivityLock | Created an activity lock on a transaction.                                            |
| deleteActivityLock | Deletes an activity lock thereby releasing processing on a transaction.               |

#### **Standard Usage**

An activity lock is a record indicating the user, time, and a piece of information (a transaction) that should be considered "locked". All server processing validates that the accessing user has a lock on the information before updating, notifying the current user if someone else has modified the information while they were locked and preventing the stale update.

Developers should create locks on information prior to performing update calls and delete locks when the update if finished. For example, create a lock on inventory adjustment with ID 123 with the ActivityLock service, then use saveInventoryAdjustment in the Inventory Adjustment service with Adjustment 123, and then delete the activity lock using the ActivityLock service. If you do not gain the lock, you will receive an error when attempting to save an inventory adjustment.

## FulfillmentOrderDelivery

The following operations are available within the FulfillmentOrderDelivery web service.

| Operation                                    | Description                                                                                                    |
|----------------------------------------------|----------------------------------------------------------------------------------------------------|
| lookupFulfillmentOrderDelivery<br>Headers    | Retrieves summary information for fulfillment order deliveries that match the search criteria input.                                                 |
| readFulfillmentOrderDeliveryDe tail          | Reads the complete detailed information about a fulfillment order including items and quantities.                                                    |
| createFulfillmentOrderDelivery               | Creates a new fulfillment order delivery including items and quantities in an in-progress status to be further worked on.                            |
| cancelFulfillmentOrderDelivery<br>Submission | Cancels the fulfillment order review and moves it back into in-progress status for further work.                                                     |
| dispatchFulfillmentOrderDeliver<br>y         | Dispatches the fulfilment order delivery completing the delivery and updating the inventory.                                                         |
| submitFulfillmentOrderDelivery               | Submits the fulfillment order delivery for review prior to dispatching.                                                                              |
| updateFulfillmentOrderDelivery               | Updates a fulfillment order delivery including items and quantities. This operation requires an activity lock.                                       |
| lookupCustomAttributeAdmins                  | Retrieves the custom attribute administration information that describes what customized attributes are available on the fulfillment order delivery. |

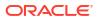

A user can create a delivery by using createFulfillmentOrderDelivery references the fulfillment order to make a delivery for. The user can then use

updateFulfillmentOrderDelivery to fill in all the quantities that are going to be shipped and finally use dispatchFullfillmentOrderDelivery to indicate that the order has been shipped out, which moves the inventory appropriately.

### FulfillmentOrderPick

The following operations are available within the FulfillmentOrderPick web service.

| Operation                                        | Description                                                                                                    |
|--------------------------------------------------|----------------------------------------------------------------------------------------------------|
| lookupFulfillmentOrderPickHea<br>ders            | Retrieves summary information for fulfillment order picks that match the search criteria input.                                                  |
| readFulfillmentOrderPick                         | Reads the complete detailed information about a fulfillment order pick including items and quantities.                                           |
| confirmFulfillmentOrderPick                      | Confirm the fulfillment order pick which allows it to move on to the delivery cycle.                                                             |
| deleteFulfillmentOrderPick                       | Deletes a fulfillment order pick.                                                                                                    |
| createFulfillmentOrderPickByF<br>ulfillmentOrder | Generate a pick based on the information in a fulfillment order.                                                                                 |
| createFulfillmentOrderPickByBi<br>n              | Generate a pick based on a number of bins selecting orders as needed to fill the bins.                                                           |
| updateFulfillmentOrderPick                       | Update the item and quantity information about a pick. This operation requires an activity lock.                                                 |
| lookupCustomAttributeAdmins                      | Retrieves the custom attribute administration information that describes what customized attributes are available on the fulfillment order pick. |

#### **Standard Usage**

Picking is used to reserve or set aside quantities for a later delivery. The user can create a pick for an order using createFulfillmentOrderPickByFulfillmentOrder or create a bin to places multiple orders in with createFulfillmentOrderPickByBin. The picked quantities can be updated through the updateFulfillmentOrderPick operation and when the pick is finished, it can be finalized with confirmFulfillmentOrderPick which sets assigned the goods as reserved in inventory.

## FulfillmentOrderReversePick

The following operations are available within the FulfillmentOrderReversePick web service.

| Operation                | Description                                                                                                    |
|--------------------------|----------------------------------------------------------------------------------------------------|
| Operation                |                                                                                                    |
| lookupReversePickHeaders | Retrieves summary information for fulfillment order reverse picks that match the search criteria input.        |
| IreadReversePickDetail   | Reads the complete detailed information about a fulfillment order reverse pick including items and quantities. |
| createReversePick        | Creates a new fulfillment order reverse pick for the specified fulfillment order.                              |
| deleteReversePick        | Deletes a fulfillment order reverse pick.                                                                      |

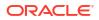

| Operation                             | Description                                                                                                    |
|---------------------------------------|----------------------------------------------------------------------------------------------------|
| updateFulfillmentOrderReverse<br>Pick | Updates the items and quantities on a fulfillment order reverse pick.<br>This operation requests an activity lock.                                       |
| confirmReversePick                    | Confirms the fulfillment order reverse pick completing the process and assigning the inventory back to a location within the store system.               |
| lookupCustomAttributeAdmins           | Retrieves the custom attribute administration information that describes what customized attributes are available on the fulfillment order reverse pick. |

Reverse Picking is used to take reserved quantities and place them back into available inventory. The user can create a reverse pick with createReversePick. The quantities to return can be updated through the updateFulfillmentOrderReversePick operation and when the reverse pick is ready, it can be finalized with confirmReversePick which moves reserved inventory back into available inventory.

### InventoryAdjustment

The following operations are available within the InventoryAdjustment web service.

| Operation                          | Description                                                                                                    |
|------------------------------------|----------------------------------------------------------------------------------------------------|
| lookupInventoryAdjustmentRea son   | Retrieve a complete list of adjustment reasons that can be used when<br>updating or saving an inventory adjustment. Reason codes are<br>attached to each line item.                                                   |
| lookupNonSellableQuantityTyp<br>e  | Retrieve a complete list of non-sellable quantity types. These codes indicate the reason that unavailable inventory in unavailable.                                                                                   |
| lookupInventoryAdjustmentHea der   | Retrieve summary information about inventory adjustment transactions based on the search criteria sent.                                                                                                    |
| readInventoryAdjustmentDetail      | Retrieve the complete detailed information about an inventory adjustment, including its item information, based on a unique reference/id.                                                                             |
| saveInventoryAdjustment            | Creates or updates the information about an inventory adjustment in<br>the data store. You can alter information about items and quantities<br>using this operation. This operation requires having an activity lock. |
| confirmInventoryAdjustment         | Confirms the inventory adjustment, updating all the inventory positions, and closing the adjustment.                                                                                                    |
| saveAndConfirmInventoryAdjus tment | Performs the functionality of saveInventoryAdjustment and immediately thereafter performs the confirmInventoryAdjustment functionality. See those operations.                                                         |
| cancelInventoryAdjustment          | Cancel an inventory adjustment. This can only be done prior to the inventory adjustment being confirmed.                                                                                                    |
| lookupCustomAttributeAdmins        | Retrieves the custom attribute administration information that describes what customized attributes are available on the inventory adjustment.                                                                        |

#### **Standard Usage**

A new inventory adjustment can be created using the saveInventoryAdjustment operation. Alternatively, the user can lookupInventoryAdjustmentHeader to find a specific inventory adjustment to work on. Either way, saveInventoryAdjustment can be used to update the information on an open adjustment. The lookupInventoryAdjustmentReasons will retrieve the reasons codes that need to be assigned to items when you update an adjustment. When the adjustment contains all the information you need, the confirmInventoryAdjustment operation will finalize the inventory adjustment and shift the inventory appropriately.

## ItemBasket

The following operations are available within the Item Basket web service.

| Operation                   | Description                                                                                                    |
|-----------------------------|----------------------------------------------------------------------------------------------------|
| lookupItemBasketHeaders     | Retrieve a list of item basket headers based on search criteria which contain summary information about the item basket.                                         |
| lookupItemBasketTypes       | Retrieve a complete list of item basket types to use when creating a new item basket.                                                                            |
| createItemBasket            | Creates a new item basket.                                                                                                    |
| readItemBasket              | Retrieve the complete detailed information about an item basket based on an identifier.                                                                          |
| deleteItemBasket            | Cancels an item basket. The basket will no longer be usable and will be marked for eventual purge from the data store. This operation requires an activity lock. |
| saveltemBasket              | Updates an item basket. This operation requires an activity lock.                                                                                                |
| copyItemBasket              | Creates a new item basket with the same information as an existing item basket.                                                                                  |
| confirmItemBasket           | Moves the item basket to a completed state and allows it to be used within logic throughout the system. This operation requires an activity lock.                |
| lookupCustomAttributeAdmins | Retrieves the custom attribute administration information that describes what customized attributes are available on the item basket.                            |

#### **Standard Usage**

A new item basket can be created using the saveItemBasket operation. Alternatively, the user can lookupItemBasketHeader and readItemBasket to find a specific item basket to work on. Either way, saveItemBasket can be used to update the information on an item basket. When the item basket contains all the information you need, the confirmItemBasket operation will finalize the item basket and make it available to use in other areas of the system.

### OrderRequest

The following operations are available within the Order Request web service.

| Operation                | Description                                                        |
|--------------------------|--------------------------------------------------------------------|
| lookupOrderRequestHeader | Retrieves store order request headers based on the query criteria. |
| readOrderRequest         | Retrieves detailed information about a store order request.        |
| createOrderRequest       | Creates a new store order request.                                 |
| updateOrderRequest       | Updates an existing store order request.                           |
| approveOrderRequest      | Approve a store order request.                                     |
| cancelOrderRequest       | Cancels a store order request.                                     |
| lookupDeliveryTimeSlot   | Retrieves delivery time slots.                                     |
| lookupOrderContext       | Retrieves contexts available for store order requests.             |
|                          |                                                                    |

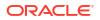

| Operation                   | Description                                                                     |
|-----------------------------|---------------------------------------------------------------------------------|
| lookupOrderArea             | Retrieves store order request areas that could be used for restriction.         |
| lookupCustomAttributeAdmins | Retrieves all the custom attributes admins configured for store order requests. |

A new store order can be created using the createOrderRequest operation. The information about store order can be read by readOrderRequest. The store order can be updated using updateOrderRequest and can be approved using approveOrderRequest or can be canceled using cancelOrderRequest. The lookupOrderRequestHeader is used to find the store orders.

### POSTransaction

The following operations are available within the POSTransaction web service.

| Operation              | Description                                                                                                    |
|------------------------|----------------------------------------------------------------------------------------------------|
| processPOSTransactions | Processes a point-of-sale transaction or transactions through an asynchronous process. This is designed to optimize the processing at 500 PosTrnItm (across any number of transactions). |

#### **Standard Usage**

POS may integrate its transactions to EICS using this web service. The service processes point-of-sale transactions through an asynchronous process. This service has a default limit of 1000 total PosTrnItms, though they may be distributed between any number of actual PosTrn transactions. Exceeding this limit causes a web service fault to occur. However, the web service is optimized for speed at greater than 400 and less than 500 total PosTrnItms per service call. These transactions may belong to multiple store identifiers. The processing operation validates the input, parses the payload information, creates a POSTransaction object within EICS, and stores these records to be processed later. See Sales Integration for additional information.

#### **REST Web Service**

A REST web service for POSTransaction exists and is the preferred service to use in order to process point-of-sale transactions (see REST WEB Services). This SOAP based web service will be deprecated and eventually removed.

### ProductGroup

The following operations are available within the ProductGroup web service.

| Operation                | Description                                                                                                    |
|--------------------------|----------------------------------------------------------------------------------------------------|
| lookupProductGroupHeader | Retrieves list of summary information about a product group that match the search criteria input.                                                           |
| readProductGroup         | Retrieves the detailed information about a single product group based on its unique reference.                                                              |
| saveProductGroup         | Creates or updates a product group. The input contains all the detailed information about the product group. An activity lock is needed for this operation. |

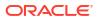

With this web service, the user can create or update the contents of a product group, a collection of items associated with a certain type of grouping, such as stock counts. The user can find the product group with lookupProductGroupHeader, read in the entire product group with readProductGroup and then, if the group is still open, update the contents of the product group with saveProductGroup.

### ProductGroupSchedule

The following operations are available within the ProductGroupSchedule web service.

| Operation                            | Description                                                                                                    |
|--------------------------------------|----------------------------------------------------------------------------------------------------|
| lookupProductGroupSchedule<br>Header | Retrieves list of summary information about a product group schedule that match the search criteria input.                                                           |
| readProductGroupSchedule             | Retrieves the detailed information about a single product group schedule based on its unique reference.                                                              |
| saveProductGroupSchedule             | Creates or updates a product group. The input contains all the detailed information about the product group schedule. An activity lock is needed for this operation. |
| cancelProductGroupSchedule           | Cancels the product group schedule.                                                                                                    |

#### **Standard Usage**

With this web service, the user can create or update the contents of schedule, which uses a product group to generate activity within EICS. The user can find the schedule with lookupProductGroupScheduleHeader, read in the entire schedule with readProductScheduleGroup and then, if the schedule is still open, update the contents of the schedule with saveProductGroupSchedule.

### ReplenishmentGap

The following operations are available within the ReplenishmentGap web service.

| Operation                         | Description                                                                                                    |
|-----------------------------------|----------------------------------------------------------------------------------------------------|
| lookupReplenishmentGapHead<br>ers | Retrieves list of summary information about replenishment gaps that match the search criteria input                                                       |
| readReplenishmentGap              | Retrieves the detailed information about a single replenishment gap based on its unique reference.                                                        |
| saveReplenishmentGap              | Creates a new replenishment gap or updates the detailed information<br>about a replenishment gap. If update, this operation requires an activity<br>lock. |
| deleteReplenishmentGap            | Deletes a replenishment gap.                                                                                                    |
| lookupCustomAttributeAdmins       | Retrieves the custom attribute administration information that describes what customized attributes are available on the replenishment gap.               |

#### Standard Usage

With this web service, the user can create or update the contents of replenishment gap list which can then be used in creation of shelf replenishment within EICS. A new replenishment gap list can be created using saveReplenishmentGap. The user can update existing

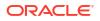

replenishment gap list with saveReplenishmentGap, find replenishment gap lists with lookupReplenishmentGapHeaders, read in the entire replenishment gap list with readReplenishmentGap and delete a replenishment gap list with deleteReplenishmentGap.

### RfidInventory

The following operations are available within the RfidInventory web service.

| Operation         | Description                                                                                          |
|-------------------|----------------------------------------------------------------------------------------------------|
| deleteRfidZone    | Deletes a zone within a facility. A zone cannot be deleted if RFID tags still exist within the zone. |
| lookupRfidZones   | Returns details about all the zones within a particular facility.                                    |
| processRfidEvents | Processes Radio-Frequency-Identification based events.                                               |
| saveRfidZone      | Creates or updates the details of a facility zone.                                                   |

#### **Standard Usage**

With this web service, the user can create or update RFID zones within EICS. A new RFID zone can be created using saveRfidZone. The user can update an existing RFID zone with saveRfidZone, find RFID zones with lookupRfidZones and delete a RFID zone with deleteRfidZone. The user can process RFID based events using processRfidEvents.

### ShelfAdjustment

The following operations are available within the ShelfAdjustment web service.

| Operation                    | Description                                                                                                    |
|------------------------------|----------------------------------------------------------------------------------------------------|
| lookupShelfAdjustmentHeaders | Retrieves list of summary information about shelf adjustments that match the search criteria input.                                                             |
| readShelfAdjustment          | Retrieves the detailed information about a single shelf adjustment gap based on its unique reference.                                                           |
| saveShelfAdjustment          | Creates a new shelf adjustment or updates the detailed information<br>about a current shelf adjustment. If update, this operation requires an<br>activity lock. |
| confirmShelfAdjustment       | Confirms a shelf adjustment completing the workflow and moving inventory positions.                                                                             |
| cancelShelfAdjustment        | Deletes a shelf adjustment.                                                                                                    |
| lookupCustomAttributeAdmins  | Retrieves the custom attribute administration information that describes what customized attributes are available on the shelf adjustment.                      |

#### **Standard Usage**

Shelf adjustments are used to adjust the shop-floor or backroom stock in case of any discrepancy. A new shelf adjustment can be created using saveShelfAdjustment. The user can update existing shelf adjustment with saveShelfAdjustment, find shelf adjustments with lookupShelfAdjustmentHeaders, read in the entire shelf adjustment with readShelfAdjustment, cancel a shelf adjustment with cancelShelfAdjustment and confirm a shelf adjustment with confirmShelfAdjustment.

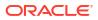

## ShelfReplenishment

The following operations are available within the ShelfReplenishment web service.

| Operation                        | Description                                                                                                    |
|----------------------------------|----------------------------------------------------------------------------------------------------|
| lookupShelfReplenishmentHea ders | Retrieves list of summary information about shelf replenishments that match the search criteria input.                                        |
| readShelfReplenishment           | Retrieves the detailed information about a single shelf replenishment gap based on its unique reference.                                      |
| createShelfReplenishment         | Creates a new shelf replenishment.                                                                                                    |
| updateShelfReplenishment         | Updates the detailed information about a current shelf replenishment.<br>This operation requires an activity lock.                            |
| confirmShelfReplenishment        | Confirms a shelf replenishment completing the workflow and moving inventory positions.                                                        |
| cancelShelfReplenishment         | Deletes a shelf replenishment.                                                                                                    |
| lookupCustomAttributeAdmins      | Retrieves the custom attribute administration information that describes what customized attributes are available on the shelf replenishment. |

#### **Standard Usage**

Shelf replenishment is used to replenish shop-floor stock from backroom or delivery bay. A new shelf replenishment can be created with createShelfReplenishment. The user can find shelf replenishments with lookupShelfReplenishmentHeaders, read in the entire shelf replenishment with readShelfReplenishment, update the shelf replenishment with updateShelfReplenishment, confirm the shelf replenishment with confirmShelfReplenishment and cancel the shelf replenishment with cancelShelfReplenishment.

## StockCount

The following operations are available within the StockCount web service.

| Operation                   | Description                                                                                                    |
|-----------------------------|----------------------------------------------------------------------------------------------------|
| lookupStockCountHeaders     | Retrieves list of summary information about a stock count that match the search criteria input.                                                                                                    |
| readStockCountDetail        | Retrieves the detailed information about a single stock count based on<br>its unique reference. This contains a list of summary information about<br>the child counts.                             |
| readStockCountChild         | Retrieves the detailed information about a single stock count child.                                                                                                    |
| activateStockCount          | This activates are starts the stock counting process including taking a<br>snapshot of current inventory positions.                                                                                |
| completeStockCountChild     | Completes the counting or recounting of a stock count child, depending<br>on which phase the stock count is in. This process will calculate<br>discrepancies and move the child to the next phase. |
| updateCountQuantities       | Updates the counted or recounted quantity fields for a stock count child based on the current phase of the stock count.                                                                            |
| lookupCustomAttributeAdmins | Retrieves the custom attribute administration information that describes what customized attributes are available on the stock count.                                                              |

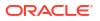

The stock count web services are design primarily to export information for third party counting. You first lookup the headers, choose your stock count, and then retrieve all the details for the stock count. These details do not contain item information but rather a list of child count references. You can use these references to grab the full details of a child count which includes items and quantities, and then update those quantities.

#### **REST Web Service**

A StockCount REST web service exists that allows for the snapshot of a stock count (see REST WEB Services).

### Store

The following operations are available within the Store web service.

| Operation                  | Description                                                                                          |
|----------------------------|----------------------------------------------------------------------------------------------------|
| lookupAutoReceiveStore     | Retrieves all stores that allow auto-receiving of inventory from the input store.                    |
| lookupAssociatedStore      | Retrieves all stores that are associated to the input store. They are sometimes called buddy stores. |
| lookupStoresInTransferZone | Retrieves all stores in the same transfer zone as the input store.                                   |
| readStoreDetail            | Retrieves the detailed information about a single store from the input unique reference.             |

#### **Standard Usage**

The Store web service is used to retrieve information about stores. There are no updates. They are used to determine such information as whether you can ship to certain stores (such as those in transfer zones).

## StoreFulfillmentOrder

The following operations are available within the StoreFulfillmentOrder web service.

| Operation                     | Description                                                                                                    |
|-------------------------------|----------------------------------------------------------------------------------------------------|
| lookuFulfillmentOrdersHeaders | Retrieves summary information for fulfillment orders that match the search criteria input.                                                  |
| readFulfillmentOrderDetail    | Reads the complete detailed information about a fulfillment order including items and quantities.                                           |
| createFulfillmentOrderDetail  | Creates a new fulfillment order with detailed information, including items and quantities.                                                  |
| cancelFulfillmentOrderDetail  | Cancels quantities on a fulfillment order. This may cancel the entire order or just reduce or cancel quantities for specific items.         |
| rejectFulfillmentOrder        | Rejects the fulfillment order indicating that the store will be unable to fulfill that order.                                               |
| lookupCustomAttributeAdmins   | Retrieves the custom attribute administration information that describes what customized attributes are available on the fulfillment order. |

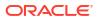

Unlike some of the other web services, fulfillment order is not managed within EICS. Instead, EICs manages the picking and delivery, but the order itself is managed by an external order management system.

Oracle Retail Order Broker (OB) calls SIOCS for inventory availability.

Web services are supplied to find and read the details of a fulfillment order, but updates are not allowed. Instead, the external system uses createFulfillmentOrderDetail to notify EICS of a new order to ship, cancelFulfillmentOrderDetail to reduce or cancel quantities (note that they cannot be increased) or call rejectFulfillmentOrder to notify EICS that the order has been rejected.

### StoreInventory

The following operations are available within the StoreInventory web service.

| Operation                                 | Description                                                                                                    |
|-------------------------------------------|----------------------------------------------------------------------------------------------------|
| lookupAvailableInventory                  | Retrieves basic availability information for multiple items at multiple locations. Only transaction-levels items are processed (UPCs are not allowed) and only current inventory is returned. The service supports up to 200 items at 150 locations. |
| lookupAvailableInventoryAllStor<br>es     | Retrieves basic availability information for a single item at all store locations. Only transaction-levels items are processed (UPCs are not allowed) and only current inventory is returned.                                                        |
| lookupAvailableInventoryAllWar<br>ehouses | Retrieves inventory information for a single item at multiple<br>warehouses. Only transaction-level items are processed, and only<br>current inventory is returned.                                                                                  |
| lookupInventoryInStore                    | Retrieves a broad set of inventory information for several items at several stores, broken down into various inventory groupings.                                                                                                    |
| lookupInventoryInTransferZone             | Retrieves a broad set of inventory information for items within the specific transfer zone, broken down into various inventory groupings.                                                                                                    |
| lookupInventoryForBuddyStore<br>s         | Retrieves a broad set of inventory information for associated or buddy stores, broken down into various inventory groupings.                                                                                                    |
| lookupFutureInventory                     | Retrieves the future inventory information (such as inbound, ordered quantities and expected dates) for an item and store location.                                                                                                    |

#### **Standard Usage**

The StoreInventory is meant to retrieve inventory position information. Available inventory lookups are much smaller and quicker to respond than full inventory lookups. Future inventory is separated from current positions as it is much more time consuming to retrieve. Those who access the web services should consider the purpose before choosing which operation to use.

#### **REST Web Service**

An InventoryInquiry REST web service exists for inventory lookup and is the preferred service to use in order to retrieve inventory information (see REST WEB Services). This SOAP based web service will be deprecated and eventually removed.

### **StoreInventoryISN**

The following operations are available within the StoreInventoryISN web service.

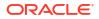

| Operation                   | Description                                                            |
|-----------------------------|------------------------------------------------------------------------|
| lookupIsnTypes              | Returns a complete list of Item Scan Number types.                     |
| lookupIsn                   | Returns details about matching Item Scan Numbers in store inventory.   |
| createlsn                   | Create a new Item Scan Number without changing store inventory.        |
| updateIsn                   | Updates an existing Item Scan Number without changing store inventory. |
| deletelsn                   | Deletes an Item Scan Number without changing store inventory.          |
| lookupCustomAttributeAdmins | Retrieves all the custom attribute admins configured for ISNs.         |

This web service is used to create, update, or delete ISN in store inventory. An item scan number is any number meant to be scanned to find an item, and potentially a Unique Identification Number, that is not already an item, UPC, UIN, VPN, or other value. Items Scan Numbers are only used to find information and are not tracked as inventory.

## StoreInventoryUIN

The following operations are available within the StoreInventoryUIN web service.

| Operation        | Description                                                                                                    |
|------------------|----------------------------------------------------------------------------------------------------|
| createUIN        | Create a new UIN without changing store inventory.                                                                                                    |
| generateUIN      | Generate new UINs without changing store inventory.                                                                                                    |
| lookupUINDetails | Returns details about all the UINs in store inventory for a particular item and store. This is limited to 1000 UINs for a particular item and store.   |
| readUINDetail    | Returns details about a UIN in store inventory. A UIN reference is not unique, so this may return detailed information for UINs across multiple items. |
| updateUIN        | Updates an existing UIN without changing store inventory.                                                                                              |

#### Standard Usage

This web service is used to create, generate, update, find, or read UINs in store inventory.

## Storeltem

The following operations are available within the StoreItem web service.

| Operation                   | Description                                                                                                    |
|-----------------------------|----------------------------------------------------------------------------------------------------|
| lookupItemHeaderByItem      | Retrieves list of summary information about an item that match the item-based search criteria input.                         |
| lookupItemHeaderBySource    | Retrieves list of summary information about an item that match the source or location-based search criteria input.           |
| lookupItemHeaderByUDA       | Retrieves list of summary information about an item that match the UDA (User Defined Attribute)-based search criteria input. |
| lookupItemHeaderByInventory | Retrieves list of summary information about an item that match the inventory-based search criteria input.                    |

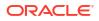

| Operation         | Description                                                                                                    |
|-------------------|----------------------------------------------------------------------------------------------------|
| lookupItemCfa     | Retrieve a list of custom flexible attributes for the specified item and store.                                                                              |
| lookupItemUda     | Retrieve a list of user defined attributes for the specified item and store.                                                                                 |
| readItemDetail    | Retrieves the complete detailed information a single item based on its unique reference.                                                                     |
| lookupRelatedItem | Retrieves a list of summary information about items related to the item used as input criteria.                                                              |
| saveltemImage     | Inserts a new display image or QR code image for the specified item.<br>The service returns immediately, and the information is processed<br>asynchronously. |

This web service is used to find items and retrieve information about items. The only exception is the ability to create new image-based information about an item.

## StoreItemPrice

The following operations are available within the StoreItemPrice web service.

| Operation                     | Description                                                                                                    |
|-------------------------------|----------------------------------------------------------------------------------------------------|
| lookupItemPriceHeader         | Retrieve a summary list of item price information based on input<br>criteria. This only retrieves information known to EICS and has no<br>access to a pricing system. |
| readItemPrice                 | Retrieves the full details a single item price record based on its unique reference.                                                                                  |
| lookupItemPriceOnEffectiveDat | Retrieves the item price of an item for a specific date.                                                                                                    |

#### **Standard Usage**

This web service is used to retrieve information about prices that are known to EICS. Integration with pricing systems updates EICS information about item prices on a continual basis. These web services give a view into EICS information only.

## StoreNotification

The following operations are available within the StoreNotification web service.

| Operation          | Description                                                                                                 |
|--------------------|----------------------------------------------------------------------------------------------------|
| createNotification | Creates a new notification within the system. These notifications are displayed in the client applications. |

#### **Standard Usage**

This web service is designed for external system that handle related activities to EICS. With this web service, they can send notifications into EICS of activity that needs to take place based on something that has occurred in another system.

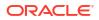

## StoreShipmentManifest

The following operations are available within the StoreShipmentManifest web service.

| Operation     | Description                    |
|---------------|--------------------------------|
| closeManifest | Closes the manifest shipments. |

#### **Standard Usage**

This web service is designed to close manifest shipments. All manifest shipments matching the input criteria, such like carrier code, and carrier service code will be closed.

### StoreShipmentReason

The following operations are available within the StoreShipmentReason web service.

| Operation                | Description                                                        |
|--------------------------|--------------------------------------------------------------------|
| lookupAllShipmentReasons | Retrieves all the shipment reasons configured for store shipments. |

#### **Standard Usage**

This web service exists to allow customers to retrieve information about shipment reasons that can be assigned to line items on outgoing shipments. The shipment based web services taking the code identifier and thus, you will need to read in these shipment reasons to be able to select and apply valid reason codes.

## StoreTicket

The following operations are available within the StoreTicket web service.

| Operation           | Description                                                        |
|---------------------|--------------------------------------------------------------------|
| createTickets       | Create a new group of up to 999 tickets to be managed and printed. |
| lookupTicketFormats | Retrieves available ticket formats for the criteria specified.     |

#### **Standard Usage**

The createTickets operation is used to create a new group up to 999 tickets to be managed and printed. The ticket formats can be retrieved using <code>lookupTicketFormats</code> operation based on the criteria specified.

## StoreTransfer

The following operations are available within the StoreTransfer web service.

| Operation             | Description                                                                   |
|-----------------------|-------------------------------------------------------------------------------|
| lookupTransferHeader  | Retrieve a summary list of transfers that matches the input criteria.         |
| lookupTransferContext | Retrieves all the transfer context options available to assign to a transfer. |

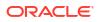

| Operation                   | Description                                                                                                    |
|-----------------------------|----------------------------------------------------------------------------------------------------|
| readTransfer                | Retrieves the detailed information about transfer, including its items and quantities, based on a unique reference.                                                                        |
| createTransferRequest       | Creates a brand new transfer request (Location 1 requesting a transfer from Location 2).                                                                                                   |
| saveTransferRequest         | Updates a transfer request allowing user to change items and quantities. This must be done prior to requesting it, which finalizes the transfer request. This requires an activity lock.   |
| createTransfer              | Generates a new transfer that you can add details to. The saveTransfer method must be used to update details such as items and quantities of the transfer.                                 |
| saveTransfer                | Updates a previously approved transfer item and quantity details. This operation requires an activity lock.                                                                                |
| saveTransferApproval        | Updates items and quantities on a transfer in requested status that is currently in the process of being approved but has not yet been approved. This operation requires an activity lock. |
| requestTransfer             | Updates the status to Requested, finally the transfer request. This allows the opposite location to view the new request for transfer of goods. This operation requires an activity lock.  |
| approveTransfer             | Approves a transfer request converted the transfer request into an approved transfer. This operation requires having an activity lock.                                                     |
| rejectTransfer              | Rejects a transfer in request status which prevents the transfer request from becoming a transfer. This operation requires having an activity lock.                                        |
| cancelTransfer              | Cancels an approved transfer. This operation requires having an activity lock.                                                                                                    |
| closeTransfer               | Closes a processed or partially processed transfer finalizing the state of the transfer. This operation requires having an activity lock.                                                  |
| lookupCustomAttributeAdmins | Retrieves the custom attribute administration information that describes what customized attributes are available on the transfer.                                                         |

The process is started by one store creating a transfer request from a shipping store using createTransferRequest. The requesting store can continue modifying the transfer request using saveTransferRequest until it is ready to notify the shipping store, when it then uses the requestTransfer to send the request to the shipping store. The shipping store can then begin picking items for the transfer and updating the transfer using the saveTransferApproval operation. When all the quantities the shipping store are willing to ship are determined, the shipping store uses approveTransfer to finalize the approval of the transfer. Alternatively, they can choose to reject the transfer using rejectTransfer. It is possible for a shipping store to create a transfer document without going through the request and approval process by using createTransfer and saveTransfer.

### **TransferDelivery**

The following operations are available within the TransferDelivery web service.

| Operation                                       | Description                                                                                                    |
|-------------------------------------------------|----------------------------------------------------------------------------------------------------|
| lookupTransferDeliveryHeaders                   | Retrieves basic information about one or more transfer deliveries that match the criteria specified. This operation is used to find a delivery arriving at the store.                                                                           |
| readTransferDeliveryDetail                      | Retrieves the entire set of information about a transfer delivery header based on the identifier you pass to it.                                                                                                    |
| updateTransferDelivery                          | Updates the header information on a transfer delivery. This operation requires an activity lock.                                                                                                    |
| receiveTransferDelivery                         | Receives all the currently open and active containers on a transfer<br>delivery by defaulting quantities into all the unreceived items. This does<br>not move inventory, only defaults quantities. This operation requires an<br>activity lock. |
| confirmTransferDelivery                         | Confirms a transfer delivery receiving the goods into inventory and<br>updating all the inventory positions. This moves the transfer delivery to<br>a completed status. This operation requires an activity lock.                               |
| lookupTransferDeliveryContain<br>erHeaders      | Retrieves summary information about every container on a transfer delivery based on the unique delivery reference.                                                                                                    |
| readTransferDeliveryContainer<br>Detail         | Reads the entire details of a container including items and quantities based on a unique container reference.                                                                                                    |
| createTransferDeliveryContaine r                | Generates a new container on the transfer delivery and returns a reference to use so that items and quantity can be added later.                                                                                                    |
| updateTransferDeliveryContain<br>er             | Updates the items and quantities on a transfer delivery container. This operation requires an activity lock.                                                                                                    |
| receiveandConfirmTransferDeli<br>veryContainer  | It first defaults receiving quantity on the items within the container and<br>then executes the same locking as the<br>confirmTransferDeliveryContainer. This operation requires an activity<br>lock.                                           |
| confirmTransferDeliveryContain er               | Confirms a transfer delivery container as received and updates all the inventory positions. This operation requires an activity lock.                                                                                                    |
| cancelTranferDeliveryContainer                  | Cancels a transfer delivery container moving it to missing status.<br>Changes cannot be made to a canceled container.                                                                                                    |
| openTransferDeliveryContainer                   | Re-opens an already confirmed container moving it back into in-<br>progress status.                                                                                                    |
| lookupTransferDeliveryOrders                    | Retrieves any customer orders associated with the transfer delivery based on the delivery's unique reference.                                                                                                    |
| lookupMisdirected<br>TransferDeliveryContainers | Retrieves summary information about containers that may have been misdirected based on a set of search criteria as input into the operation.                                                                                                    |
| lookupCustomAttributeAdmins                     | Retrieves the custom attribute administration information that describes what customized attributes are available on the transfer delivery.                                                                                                    |

After reading a transfer delivery using lookupTransferDeliveryHeader, you can read the header detail with readTransferDelivery or container list with

lookupTransferDeliveryContainers. You can then use updateTransferDelivery to update header attributes and updateTransferDeliveryContainer to update items and quantities in the container. To quickly receive the quantities, receiveTransferDeliveryContainer automatically fills in quantities, and when quantities are entered

confirmTransferDeliveryContainer finalizes the container (and if appropriate configurations and business rules apply) immediately updates the inventory. If receiveTransferDelivery or

confirmTransferDelivery is used, then all containers will either be received or confirmed respectively.

## **TransferShipment**

The following operations are available within the TransferShipment web service.

| Operation                           | Description                                                                                                    |
|-------------------------------------|----------------------------------------------------------------------------------------------------|
| lookupTransferShipmentHeader        | Retrieves basic information about one or more transfer shipments that match the criteria specified. This operation is used to find a shipment.                                                                                        |
| readTransferShipmentDetail          | Retrieves the entire set of information about a transfer shipment header<br>based on a unique reference.                                                                                                    |
| createTransferShipment              | Creates a new and empty transfer shipment and returns a reference to the shipment.                                                                                                    |
| saveTransferShipment                | Updates the information on a transfer shipment header.                                                                                                    |
| submitTransferShipment              | Submits the transfer shipment for review before final dispatch.                                                                                                    |
| cancelSubmittedTransferShipm ent    | Cancels the submission of the transfer shipment for review.                                                                                                    |
| dispatchTransferShipment            | Dispatches a transfer shipment. This moves the shipment to<br>dispatched state and updates the inventory. A transfer shipment cannot<br>be modified after dispatch. Dispatch should occur only after all<br>containers are confirmed. |
| cancelTransferShipment              | Cancels a transfer shipment.                                                                                                    |
| lookupTransferShipmentContai<br>ner | Finds all the containers on a specific shipment and retrieves basic identification information about each container.                                                                                                    |
| readTransferShipmentContaine<br>r   | Reads the specific and complete contents of a container.                                                                                                    |
| createTransferShipmentContain er    | Creates a new transfer shipment container on the shipment and returns a reference to it.                                                                                                    |
| saveTransferShipmentContaine r      | Updates the information about a transfer shipment container including adding and removing items and quantities.                                                                                                    |
| confirmTransferShipmentContai ner   | Confirms that a transfer shipment container is ready for shipment and marks the container as no longer editable.                                                                                                    |
| cancelTransferShipmentContai<br>ner | Cancels a transfer shipment container on the shipment.                                                                                                    |
| openTransferShipmentContaine r      | Re-opens a confirmed container on a shipment prior to the shipment being dispatched so that changes can be made to the container.                                                                                                    |
| lookupCustomAttributeAdmins         | Retrieves the custom attribute administration information that describes what customized attributes are available on the transfer shipment.                                                                                           |

#### **Standard Usage**

To create a shipment for a transfer document, lookup the transfer shipment using lookupTransferShipmentHeader. If it does not exist, you may create one for the document using createTransferShipment. Create a container on the shipment using createTransferShipmentContainer and update the container with items and quantities using saveTransferShipmentContainer. Confirm the container using confirmTransferShipmentContainer. Repeat the process for each container as needed. Once all containers are confirmed, if configured to require submittal, submit the shipment using submitTransferShipment and finally, dispatch the shipment using dispatchTransferShipment. Dispatching the shipment finalizes the shipment and relieves the inventory.

# VendorDelivery

The following operations are available within the VendorDelivery web service.

| Operation                                | Description                                                                                                    |  |
|------------------------------------------|----------------------------------------------------------------------------------------------------|--|
| lookupVendorDeliveryHeaders              | Retrieves basic information about one or more vendor deliveries that match the criteria specified. This operation is used to find a delivery from a supplier.                                                                                               |  |
| lookupPurchaseOrderHeaders               | Retrieves basic information about one or more purchase orders that match the criteria specified.                                                                                                    |  |
| readVendorDeliveryDetail                 | Retrieves the entire set of information about a vendor delivery header based on a unique reference.                                                                                                    |  |
| createVendorDelivery                     | Generate a new vendor delivery heaver and returns a referenced to the delivery.                                                                                                    |  |
| updateVendorDelivery                     | Updates the information on a vendor delivery header. This does not include containers, items, or quantities. This operation requires an activity lock.                                                                                                    |  |
| receiveVendorDelivery                    | Updates the quantities on a vendor delivery filling in any unreceived items within the containers of the delivery with a default value. It "receives" missing quantities, but no inventory positions are updated. This operation requires an activity lock. |  |
| confirmVendorDelivery                    | Confirms the vendor delivery updating inventory positions and completing the delivery. This operation requires an activity lock.                                                                                                    |  |
| rejectVendorDelivery                     | Rejects the vendor delivery placing it in rejected status. This operation requires an activity lock.                                                                                                    |  |
| cancelVendorDelivery                     | Cancels the vendor delivery placing it in canceled status. This operation requires an activity lock.                                                                                                    |  |
| lookupVendorDeliveryContainer<br>Headers | Retrieves summary information about every container on a vendor delivery based on the unique delivery reference.                                                                                                    |  |
| readVendorDeliveryContainerD<br>etail    | Reads the entire details of a container including items and quantities based on a unique container reference.                                                                                                    |  |
| createVendorDeliveryContainer            | Generates a new container on the vendor delivery and returns a reference to use so that items and quantity can be added later.                                                                                                    |  |
| updateVendorDeliveryContaine<br>r        | Updates the items and quantities on a vendor delivery container. This operation requires an activity lock.                                                                                                    |  |
| confirmVendorDeliveryContain<br>er       | Confirms a vendor delivery container as received and updates all the inventory positions. This operation requires an activity lock.                                                                                                    |  |
| cancelVendorDeliveryContainer            | Cancels a vendor delivery container moving it to missing status.<br>Changes cannot be made to a canceled container.                                                                                                    |  |
| openVendorDeliveryContainer              | Open Vendor delivery container. This will re-open a container after receipt allowing it to be received again.                                                                                                    |  |
| lookupVendorDeliveryOrders               | Retrieves any customer orders associated with the vendor delivery based on the delivery's unique reference.                                                                                                    |  |
| lookupVendorDeliveryAdjustme<br>nts      | Retrieves any external receipt adjustments that exist for the delivery based on the specified unique reference.                                                                                                    |  |
| cancelSubmitVendorDeliveryCo<br>ntainer  | Opens a submitted container for further updates, moving the status to in-progress.                                                                                                    |  |
| submitVendorDeliveryContainer            | Moves the status of the container to submitted and prevents further<br>updates. The container may still be confirmed. No inventory positions<br>are updated via this operation.                                                                             |  |

| Operation                   | Description                                                                                                    |
|-----------------------------|----------------------------------------------------------------------------------------------------|
| lookupCustomAttributeAdmins | Retrieves the custom attribute administration information that describes what customized attributes are available on the vendor delivery. |

After reading a vendor delivery using <code>lookupVendorDeliveryHeader</code>, you can read the header detail with <code>readVendorDelivery</code> or container list with <code>lookupVendorDeliveryContainers</code>. Use <code>updateVendorDelivery</code> to update header attributes and <code>updateVendorDeliveryContainer</code> to update items and quantities in the container. To quickly receive the quantities, <code>receiveVendorDeliveryContainer</code> automatically fills in quantities, and when quantities are complete <code>confirmVendorDeliveryContainer</code> finalizes the container and if appropriate configurations and business rules apply, immediately updates the inventory. If <code>receiveVendorDeliveryContainer</code> or confirmVendorDelivery is used, then all containers will either be received or confirmed respectively. Re-opening a container can be done using <code>openVendorDeliveryContainer</code>. To prevent further updates to the container without confirming it, use <code>submitVendorDeliveryContainer</code>. Submitted container can be re-opened and moved to in-progress status for further updates using <code>cancelSubmitVendorDeliveryContainer</code>.

### VendorReturn

The following operations are available within the VendorReturn web service.

| Operation                   | Description                                                                                                    |  |
|-----------------------------|----------------------------------------------------------------------------------------------------|--|
| lookupVendorReturnHeader    | Retrieves basic information about one or more vendors return documents that match the criteria specified.                                                |  |
| readVendorReturnDetail      | Retrieves the entire set of information about a vendor return, including items and quantities, based on a unique reference.                              |  |
| saveVendorReturn            | Updates the entire set of information about a vendor return, including items and quantities. This operation requires an activity lock.                   |  |
| approveVendorReturn         | This marks an in-progress vendor return as approve for shipment. This operation requires an activity lock.                                               |  |
| cancelVendorReturn          | Cancels a vendor return indicating no further items and quantities should be shipped for the return.                                                     |  |
| closeVendorReturn           | Closes a vendor return document moving it from in-progress to<br>canceled, rejected, or complete status depending on the state of<br>shipped quantities. |  |
| lookupCustomAttributeAdmins | Retrieves the custom attribute administration information that describes what customized attributes are available on the vendor return.                  |  |

#### **Standard Usage**

The user may access <code>lookupVendorReturnHeader</code> to find vendor returns to deal with. Once the proper vendor return is found, <code>readVendorReturnDetail</code> will retrieve all the details of the vendor return including items and quantities. The <code>saveVendorReturn</code> operation is then used to update quantities that are expected to ship. Once the vendor return reaches its final state, the operation <code>approveVendorReturn</code> will approve the return and get it ready for shipment.

### **VendorShipment**

The following operations are available within the VendorShipment web service.

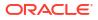

| Operation                             | Description                                                                                                    |  |
|---------------------------------------|----------------------------------------------------------------------------------------------------|--|
| lookupVendorShipmentHeader<br>s       | Retrieves basic information about one or more vendor shipment headers that match the criteria specified.                                                                                                    |  |
| lookupReturnContext                   | Retrieves all the context options that are available to assign to a vendor return shipment.                                                                                                    |  |
| readVendorShipmentDetail              | Retrieves the detailed information about a vendor return header based<br>on a unique reference. It does not include information about containers<br>or items.                                                                                                    |  |
| saveVendorShipment                    | Creates a new vendor shipment header if not identifying reference is<br>set or updates the vendor shipment header information if a unique<br>reference is sent as part of the date. When used as an update, an<br>activity lock is needed.                         |  |
| submitVendorShipment                  | Submits the vendor shipment for review before final dispatch.                                                                                                    |  |
| cancelVendorShipmentSubmis sion       | Cancels the submission of the vendor shipment for review.                                                                                                    |  |
| cancelVendorShipment                  | Cancels a vendor shipment. This moves the shipment to canceled status. Changes cannot be made to a canceled shipment.                                                                                                    |  |
| dispatchVendorShipment                | Dispatches a vendor shipment. This moves the shipment to dispatched state and updates the inventory. A vendor shipment cannot be modified after dispatch. Dispatch should occur only after all containers are confirmed. This operation requires an activity lock. |  |
| closeVendorShipment                   | Closes a vendor shipment using business logic to determine its final state. It cancels the shipment of remaining quantities. Changes cannot be made after a shipment is closed.                                                                                    |  |
| lookupVendorShipmentContain erHeaders | Retrieves summary information about all containers within a vendor shipment based on the unique reference of the shipment.                                                                                                    |  |
| readVendorShipment<br>ContainerDetail | Reads the specific details, including items and quantities, about a container specified by its unique reference.                                                                                                    |  |
| saveVendorShipmentContainer           | Update the details of a container, including items and quantities. This operation requires an activity lock.                                                                                                    |  |
| confirmVendorShipmentContai<br>ner    | Confirms that the container is ready for shipment. A confirmed container cannot be modified. This operation requires an activity lock.                                                                                                    |  |
| cancelVendorShipmentContain er        | Cancels a container on the shipment removing it from the shipment.                                                                                                    |  |
| openVendorShipmentContainer           | Opens a confirmed container placing it back into in-progress status so that items can be added or removed from the container.                                                                                                    |  |
| lookupCustomAttributeAdmins           | Retrieves the custom attribute administration information that describes what customized attributes are available on the vendor shipment.                                                                                                    |  |

To create a shipment for a vendor return document, lookup the vendor shipment using lookupVendorShipmentHeader. If it does not exist, create one using createVendorShipment.
Next, create a container on the shipment using createVendorShipmentContainer. Update the container with items and quantities using saveVendorShipmentContainer. Confirm the container using confirmVendorShipmentContainer. Repeat the process for each container as needed. Once all containers are confirmed, if configured to require submit, then submit using submitVendorShipment or dispatch the shipment using dispatchVendorShipment. Dispatching the shipment finalizes the shipment and relieves the inventory.

## **Enterprise Documentation**

Full web service API document in the form of web services description language files can be downloaded in .zip format. Version specific files are available under 'Web Services Description Language Files' section within MOS Document 2614551.1.

# **REST Web Services**

Web services are intended for integration to allow a system using those services to control the flow and processing of data within EICS. There are multiple types of data involved in this integration. Data that is managed by other systems and needs to get into our system, but that EICS does not manage. This includes such concepts as item, stores, and point-of-sale transaction. Data that is managed by EICS includes such ideas as inventory adjustments, transfers, deliveries, and stock counts. Some services will provide ability for external data to get into EICS, some are intended to be used real time such as approving, picking, and dispatching shipments.

- REST WEB Services Security Considerations
- REST WEB Services Basic Design Principles
- Hypertext Transfer Protocol Status Codes
- JSON Error Element and Error Codes
- Integration Error Codes
- Error Code Data Elements

## **REST WEB Services Security Considerations**

The REST web services provided by EICS are secured using OAuth2 tokens and require SSL.

The supported OAuth2 security requires a token requested for the *client\_credentials* grant with the EICS integration scope (for example, *rgbu:siocs:integration*).

Note that the scope name differs for each environment.

Please see the REST Web Service OAuth2 Requests for details on requesting tokens.

# **REST WEB Services Basic Design Principles**

- Requests and Responses
- API Versioning
- Content-Type
- JSON Validation
- Synchronous vs Asynchronous
- Configured System Options In EICS
- External vs Internal Attributes
- Dates In Content
- Links In Content

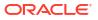

### Requests and Responses

When making requests and processing responses from REST web services it is important for the client to handle headers correctly.

The client should always use Accept for the appropriate content type when making requests.

The client should always check the response status code and *Content-Type* header before processing a response body.

When reading a payload from the response body, the *Content-Length* header must be used safely and securely along with the *Content-Type*.

This is important even for error responses. It is possible for errors to occur outside of the REST API layer, which may produce different content for the error. In these cases, it is common to get text or HTML content for the response body.

### **API** Versioning

#### Accept-Version

The REST end points have an optional API versioning feature allowing the client to specify an API version to be accepted.

This may be used by the client to ensure that no calls may be made to a web service that uses an incorrect version number.

For example: Accept-Version: 22.1.301

If the web service does not support this API version, then the server will produce a 400 Bad *Request* error response.

### Content-Type

#### application/json

The content type of both REST input and returned output is application/json.

In the case that no content is included, a content type may not be assigned.

When handling REST service responses, the client must always check the returned *Content-Type* and *Content-Length* before processing the payload.

### **JSON** Validation

When consuming a REST service end point that requires a request payload as JSON, the client is responsible for verifying that the JSON is valid. If invalid data is sent in a request, there may be a server error processing the JSON or it may ignore some fields if the JSON is valid but does not map correctly to the API payload definition.

Always make sure that the client sends valid JSON that is designed to satisfy the API payload definition.

### Synchronous vs Asynchronous

Each service API will be defined as synchronous or asynchronous. Both perform JSON validation as described above. If the API is synchronous, the remaining data validation and live updating of the data will take place immediately and the call will be rejected if any business

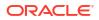

errors occur. If the API is asynchronous, the data is set aside to be processed later and the REST service is successfully returned noting that the data has been accepted. In the case of asynchronous processing, business error and failed data recovery is monitored and the dealt with outside of the REST web service.

### Configured System Options In EICS

Web services apply system configuration to the request that are coming in through a web service but assumes that all in-put validation that requires user interaction to confirm has been completed by the third party system prior to accessing the service. It operates as if the user confirmed any activity. However, if a system option is a fixed restriction that does not require user interaction, and the input fails the restriction, this is always considered an error.

Examples of configurations being applied include:

Shipping inventory when inventory is less than 0 can be allowed by a user of EICS. The web services assumes that the application accessing the service did prompt the user or that their business always allows the user to this activity.

Adding a non-ranged item requires both a system configuration option to be enabled and the user to confirm the addition of the item. If the system configuration does not allow it, the web service will block the transaction and return an error (un-less processing asynchronously). If the system configuration does allow adding non-ranged items, it will automatically assume that a user confirmed this addition and processing will allow the addition of the item.

Allowing Receiver Unit Adjustments is dependent on a period of time. If a receiver unit adjustment were to come into EICS after that period of time, it would automatically be rejected, and the web service would return an error regardless of presentation or confirmation of user done by the external system.

### External vs Internal Attributes

EICS web services are EICS centric and track information from an internal application point-ofview. This has ramifications on three types of data: identifiers, dates, and users.

Almost all paths and information will contain an identifier. In almost all cases, this will be an EICS internal identifier generated within our system. If external identifiers also exist for the date, they will be defined as such in the information. For example, you might encounter transferId and externalTransferId as attributes. In some cases, an API only takes an internal identifier, and you may need to use lookup APIs to retrieve an internal identifier using an external identifier as search criteria.

Timestamps are captured at the time an event occurs within EICS as part of EICS's internal tracking and state management. For example, we capture the timestamp when a shipment is created, last updated, and when it is dispatched. These timestamps occur at the time this occurred within EICS. When a REST service is called to create a transaction, such as a shipment, the create timestamp of the shipment will be the moment that service is called. If the shipment is dispatched using the web service, the dispatch date will be the moment that service is called. So if an external system dispatched a shipment two days earlier, and is just now calling the web service, it will not capture the external dispatch time. In some places, you will encounter a date that can be entered as part of the input information (for example, an externalDispatchDate, or simple a transactionTimestamp). If it is part of the input information, then it will be captured as that attribute defined in the API.

The user responsible for actions is often captured as part of transaction information with EICS. Some examples might be the user that created the data, the user the last updated it, or perhaps the user that approved it. In these cases, the user is considered an internal user as is assigned the current session user at the time the activity takes place. When accessing the

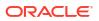

REST service, the user will be fiwed as an "External User" to indicate it came from an external system, and not the user that manipulated the information in an external system. If external users are to be captured by the data, there will be independent attribute fields such as externalCreateUser that capture the identity of a user in an external system.

### Dates In Content

Dates includes in JSON must be in the following format: 2022-04-19T23:59:59-05:00

Dates included as a query parameter must be in the following format: 220227152543-0700

#### Note:

After the format permissible length, any additional trailing characters will be ignored and the date will still be processed.

## Links In Content

JSON information for a data object may include links. These are self-referential APIs that defined other APIs that are available with the information. In the example below, when reading an activity lock, the following links were included that define a path to accomplish other calls. HRef lists the basic reference and the "rel" the remainder of the path. So, when you read activity lock (1), you get a delete reference that maps to /activitylock/1/delete, defining the REST path to delete that lock.

[{

"links" : [ { "href" : "/activitylocks/1", "rel" : "self" }, { "href" : "/activitylocks/1", "rel" : "delete"

}],

## Hypertext Transfer Protocol Status Codes

The following information documents the HTTP status codes that Oracle returns via web services calls.

### Success Codes

Successful codes are returned whenever the accessing client call was made without any error in the form or content.

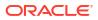

| Code           | Description                                                                                                    |  |
|----------------|----------------------------------------------------------------------------------------------------|--|
| 200 OK         | The information supplied by the customer was in a correct form. This code is returned when reading a resource or querying information about an existing resource or schema. This response code is used when the access is synchronous. |  |
| 202 Accepted   | The information supplied by the customer as in a correct form. This code is returned when access is asynchronous.                                                                                                    |  |
| 204 No Content | The information supplied by the customer was in a correct form. The request was successful but the API itself never provides information as a response.                                                                                |  |

## **Client Failure Codes**

Client failure codes indicate the client made an error in their service access and must correct their code or its content to fix the failure.

| Code                              | Description                                                                                                    |
|-----------------------------------|----------------------------------------------------------------------------------------------------|
| 400 Bad Request                   | If this code is returned, it indicates the customer made a call with<br>invalid syntax or violated the defined properties of the input information.<br>Detailed information may be returned that further identifies the error.                                                              |
| 401 Unauthorized<br>403 Forbidden | If either of these codes are returned, it indicates the access to service was denied. This may occur if no OAuth2 token was provided, or the token had expired, or the identity the token was generated for did not have sufficient access.                                                 |
| 404 Not Found                     | If this code is returned, it indicates the customer made an erroneous access call against a resource or schema that is not defined.                                                                                                    |
| 405 Method Not Allowed            | If this code is returned, it indicates that the wrong HTTP method was used to make the call. Please check the API.                                                                                                    |
| 406 Not Acceptable                | If this code is returned, it indicates the wrong Accept header value was used to make the call. Please check the API.                                                                                                    |
| 409 Too Many Requests             | If this code is returned, it indicates that the web service has received<br>too many service requests recently. This may indicate a cloud issue<br>requiring support to address or the client is making too many calls too<br>frequently and a solution may be required to avoid the issue. |

# System Failure Codes

System failure codes are returned whenever the processing server encounters an unexpected or severe failure.

| Code                                                              | Description                                                                                                    |
|-------------------------------------------------------------------|----------------------------------------------------------------------------------------------------|
| 500 Internal Server Code                                          | A server error occurred that did not allow the operation to complete.                                                                                                    |
| 502 Bad Gateway<br>503 Service Unavailable<br>504 Gateway Timeout | If any of these codes are returned, it indicates an issue with the<br>network or cloud services, which may occur due to either client or cloud<br>networking or infrastructure issues, such as outages. |

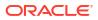

# JSON Error Element and Error Codes

If an error occurs in the form of the content, or during processing of the content, an HTTP error code will be returned along with a series of JSON Error Elements as described here.

Example Error

HTTP Response: 400 Bad Request

{

"errors": [

{

"code": 7,

"description": "Missing Attribute",

"dataElement": "storeId",

"referenceElement": "transactionId",

```
"referenceValue": "1236"
```

```
},
```

{

"code": 11,

"description": "Element Too Large",

"dataElement": "transactionId",

"dataValue": 128,

"referenceElement": "transactionId",

```
"referenceValue": "1236"
```

} ]

Error Attribute Definitions

}

| Attribute        | Definition                                                                                                    |
|------------------|----------------------------------------------------------------------------------------------------|
| Code             | A numeric code indicates the issue. See Integration Error Codes table.                                                                                                    |
| Description      | The name of the error or issue.                                                                                                    |
| DataElement      | The name of an attribute or element of the JSON structure that failed.                                                                                                    |
| DataValue        | The value of the attribute or element that failed, or a piece of information about the element that failed (such as a maximum value).                                                       |
| ReferenceElement | The name of an attribute or element that will help further identify the data element. Most often the containing element one level above the failed elements (such as a transaction header). |

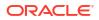

| Attribute      | Definition                                                                              |  |
|----------------|-----------------------------------------------------------------------------------------|--|
| ReferenceValue | The value of the attribute or element that will help further identify the data element. |  |

# Integration Error Codes

The following table contains a listing of the error codes that can be found within returned error information.

| Code | Name                  | Issue                                                                                                    |  |
|------|-----------------------|----------------------------------------------------------------------------------------------------|--|
| 1    | Business Error        | A business processing error prevent the service from completing.                                                                           |  |
| 2    | Date Range Error      | The date range has a problem (usually indicates end date is earlier than start date in a date range.                                       |  |
| 3    | Duplicate Error       | Indicates duplicate element within the data is not permitted.                                                                              |  |
| 4    | Forbidden             | Access is not allowed to the service.                                                                                                    |  |
| 5    | Internal Server Error | A severe error occurred with the service attempting to process the request.                                                                |  |
| 6    | Invalid Input         | Most often this indicates that input was included that is not allowed or not needed, however it also doubles a kind of catch-all category. |  |
| 7    | Invalid Format        | An input was in an invalid format (most often a date string in a query parameter not being in a valid date format).                        |  |
| 8    | Invalid Status        | A transaction or entity is not in a valid status to proceed with the request.                                                              |  |
| 9    | Missing Path Element  | A path element defining the path of the resource URL was not present.                                                                      |  |
| 10   | Missing Attribute     | A required attribute was missing on the input to the service.                                                                              |  |
| 11   | Not Found             | A data element in the input could not be found in the system (most often an invalid identifier).                                           |  |
| 12   | No Data Input         | No input exists for a service that requires input.                                                                                         |  |
| 13   | No Query Input        | No query input exists at all for a query that requires at least one input.                                                                 |  |
| 14   | Element Too Large     | An input was too large (exceeded maximum count or maximum size).                                                                           |  |
| 15   | Results Too Large     | The results of the service were too large to return.                                                                                       |  |

# Error Code Data Elements

The following table contains a listing of likely or possible data elements that would be matched with a code. Data element and value may not be returned in all cases.

| Code | Name                  | Data Element                | Data Value       |
|------|-----------------------|-----------------------------|------------------|
| 1    | Business Error        | Business exception name/key | Data Value       |
| 2    | Date Range Error      | Date element name           | Value of date    |
| 3    | Duplicate Error       | Duplicate element name      | Duplicated Value |
| 4    | Forbidden             | N/A                         | -                |
| 5    | Internal Server Error | N/A                         | -                |

| Code | Name                 | Data Element          | Data Value                 |
|------|----------------------|-----------------------|----------------------------|
| 6    | Invalid Input        | Element name          | Value of element           |
| 7    | Invalid Format       | Element name          | Value of element           |
| 8    | Invalid Status       | Element name          | Status of element          |
| 9    | Missing Path Element | Missing element       | -                          |
| 10   | Missing Attribute    | Required element name | -                          |
| 11   | Not Found            | Element not found     | Value of element not found |
| 12   | No Data Input        | Missing element       | -                          |
| 13   | No Query Input       | N/A                   | -                          |
| 14   | Element Too Large    | Element name          | Allowed size limit         |
| 15   | Results Too Large    | N/A                   | -                          |

## **REST Service:** Activity Lock

This service allows the creation, removal, and finding of activity locks.

An activity lock is a record indicating the user, time, and a piece of information (a transaction) that should be considered "locked". All server processing validates that the accessing user has a lock on the information before updating, notifying the current user if someone else has modified the information while they were locked and preventing the stale update.

Developers should create locks on transactional information prior to performing update calls and delete locks when the update if finished. For example, create a lock on inventory adjustment with ID 123 with the ActivityLock service, then use <code>saveInventoryAdjustment</code> the Inventory Adjustment service with Adjustment 123, and then delete the activity lock using the ActivityLock service. If you do not gain the lock, you will receive an error when attempting to save an inventory adjustment.

### Service Base URL

The Cloud service base URL follows the format:

https://<external\_load\_balancer>/<cust\_env>/siocs-int-services/api/activitylocks

## **API** Definitions

| API         | Description                                                      |
|-------------|------------------------------------------------------------------|
| Find Lock   | Search for activity lock information based on a set of criteria. |
| Create Lock | Create a user activity lock.                                     |
| Delete Lock | Remove a user activity lock.                                     |
| Read Lock   | Retrieve complete information about an activity lock.            |
| Read Lock   | Retrieve complete information about an activity lock.            |

### API: Find Lock

Searches for locks based on input criteria. At least one input criteria should be provided.

If the number of activity locks found exceeds 10,000, a maximum limit error will be returned. Additional or more limiting search criteria will be required.

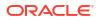

#### **API Basics**

| Endpoint URL        | {base URL}/find        |
|---------------------|------------------------|
|                     |                        |
| Method              | POST                   |
| Successful Response | 200 OK                 |
| Processing Type     | Synchronous            |
| Input               | Criteria               |
| Output              | List of activity locks |
| Max Response Limit  | 10,000                 |

### Input Data Definition

| Attribute    | Data Type    | Required | Description                                                         |
|--------------|--------------|----------|---------------------------------------------------------------------|
| activityType | String (40)  | No       | A type of activity that is locked (see Additional Data Definition). |
| sessionId    | String (128) | No       | The unique identifier of the session that owns the lock.            |
| deviceType   | Integer (4)  | No       | The device type (see Additional Data Definition).                   |
| userName     | String (128) | No       | The unique identifier of the user that owns the lock.               |
| lockDateFrom | Date         | No       | Start date of a range during which the activity was locked.         |
| lockDateTo   | Date         | No       | End date of a range during which the activity was locked.           |

### Example Input

#### {

"activityType": "3",

"sessionId": "sessionTest",

"deviceType":3

### }

### **Output Data Definition**

| Attribute    | Data Type | Description                                       |
|--------------|-----------|---------------------------------------------------|
| lockId       | Long      | The identifier of an activity lock.               |
| sessionId    | String    | The identifier of the session that owns the lock. |
| activityId   | String    | The identifier of the activity that is locked.    |
| activityType | Integer   | The type of activity that is locked.              |
| deviceType   | Integer   | The device type.                                  |
| userName     | String    | The identifier of the user that owns the lock.    |
| lockDate     | Date      | The date the activity was locked.                 |

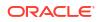

#### **Example Output**

[{

"links" : [ {

"href" : "/activitylocks/1",

"rel" : "self"

}, {

"href" : "/activitylocks/1",

"rel" : "delete"

}],

"lockId" : 1,

"sessionId" : "sessionTest",

"activityId" : "2",

"activityType" : 3,

"deviceType" : 3,

"userName" : "admin",

"lockDate" : "2023-01-04T08:59:41-06:00"

#### }]

#### **Additional Data Definitions**

#### **Location Type**

| Value | Definition                    |  |
|-------|-------------------------------|--|
| 1     | Bill Of Lading                |  |
| 2     | Direct Delivery Invoice       |  |
| 3     | Fulfilment Order              |  |
| 4     | Fulfilment Order Delivery     |  |
| 5     | Fulfilment Order Pick         |  |
| 6     | Fulfilment Order Reverse Pick |  |
| 7     | Inventory Adjustment          |  |
| 8     | Inventory Adjustment Reason   |  |
| 9     | Item Basket                   |  |
| 10    | Item Request                  |  |
| 11    | POS Transaction Resolution    |  |
| 12    | Price Change                  |  |
| 13    | Product Basket                |  |
| 14    | Product Group                 |  |
| 15    | Product Group Schedule        |  |
| 16    | Replenishment Gap             |  |

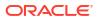

| Value | Definition               |
|-------|--------------------------|
| 17    | Shelf Adjustment         |
| 18    | Shelf Replenishment      |
| 19    | Shipment Reason          |
| 20    | Stock Count Child        |
| 21    | Store Order              |
| 22    | Ticket                   |
| 23    | Ticket Format Basket     |
| 24    | Transaction Event        |
| 25    | Transfer                 |
| 26    | Transfer Delivery Carton |
| 27    | Transfer Shipment Carton |
| 28    | Vendor Delivery Carton   |
| 29    | Vendor Shipment Carton   |
| 30    | Vendor Return            |

#### **Device Type**

| Value | Definition          |
|-------|---------------------|
| 1     | Client              |
| 2     | Server              |
| 3     | Integration Service |

## **API: Create Lock**

Used to create a new user transaction activity lock. This prevents two users from simultaneously changing the same data.

#### **API Basics**

| Endpoint URL        | {base URL}               |
|---------------------|--------------------------|
| Method              | POST                     |
| Successful Response | 200 OK                   |
| Processing Type     | Synchronous              |
| Input               | Activity Lock object     |
| Output              | Activity lock identifier |
| Max Response Limit  | N/A                      |

#### **Input Data Definition**

| Attribute | Data Type   | Required | Description                                              |
|-----------|-------------|----------|----------------------------------------------------------|
| sessionId | String(128) | Yes      | The unique identifier of the session that owns the lock. |

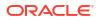

| Attribute    | Data Type   | Required | Description                                                                                                    |
|--------------|-------------|----------|----------------------------------------------------------------------------------------------------|
| activityId   | String(128) | Yes      | The unique identifier of the activity that<br>is locked. This is often a primary<br>identifier of a transaction. |
| activityType | Integer     | Yes      | The type of activity that is locked. This<br>is often a transaction type (see<br>Additional Data Definition).    |

#### **Example Input**

"activityType": 5,

"sessionId": "session01",

"activityId":"35"

}

{

#### **Output Data Definition**

| Attribute | Data Type | Required | Description                                                                                  |
|-----------|-----------|----------|----------------------------------------------------------------------------------------------|
| lockId    | Long      | Yes      | The unique identifier if a new activity lock is created, or null if the lock already exists. |

#### Example Output

{ "lockId" : 2

}

## **API: Delete Lock**

Used to remove a lock and indicates the activity should no longer be restricted and another user can now begin activity on that data.

It will remove the lock if it exists and perform no action if the lock does not currently exist. In either case, it returns 204 No Content.

#### **API Basics**

| Endpoint URL        | {base URL}/{activityLockId}/delete |
|---------------------|------------------------------------|
| Method              | DELETE                             |
| Successful Response | 204 No Content                     |
| Processing Type     | Synchronous                        |
| Input               | None                               |
| Output              | None                               |

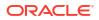

| Attribute      | Description                                 |  |
|----------------|---------------------------------------------|--|
| activityLockId | The activity lock identifier to be removed. |  |

## API: Read Lock

Used to retrieve full information about a lock.

#### **API Basics**

| Endpoint URL        | {base URL}/{activityLockId} |  |
|---------------------|-----------------------------|--|
| Method              | GET                         |  |
| Successful Response | 200 OK                      |  |
| Processing Type     | Synchronous                 |  |
| Input               | None                        |  |
| Output              | Activity Lock record        |  |
| Max Response Limit  | N/A                         |  |

| Attribute      | Description                              |  |
|----------------|------------------------------------------|--|
| activityLockId | The activity lock identifier to be read. |  |

#### **Output Data Definition**

| Attribute    | Data Type | Description                                       |
|--------------|-----------|---------------------------------------------------|
| lockId       | Long      | The identifier of an activity lock.               |
| sessionId    | String    | The identifier of the session that owns the lock. |
| activityId   | String    | The identifier of the activity that is locked.    |
| activityType | Integer   | The type of activity that is locked.              |
| deviceType   | Integer   | The device type.                                  |
| userName     | String    | The identifier of the user that owns the lock.    |
| lockDate     | Date      | The date the activity was locked.                 |

### Example Output

#### {

"lockId": 4,

"sessionId": "session01",

"activityId": "37",

"activityType": 5,

"deviceType": 3,

"userName": "dev",

"lockDate": "2023-01-04T23:52:08-06:00"

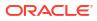

# **REST** Notification

This page captures the service APIs related to accepting notification from an external system.

## Service Base URL

The Cloud service base URL follows the format:

https://<external\_load\_balancer>/<cust\_env>/siocs-int-services/api/notifications

## APIs

| API                 | Description                      |
|---------------------|----------------------------------|
| findNotifications   | Find notifications               |
| createNotifications | Create a series of notifications |

## **API: findNotifications**

API is used to search for notifications.

| Table 7-1 | <b>API Basics</b> |
|-----------|-------------------|
|-----------|-------------------|

| Endpoint URL        | {base URL}                  |  |
|---------------------|-----------------------------|--|
| Method              | GET                         |  |
| Successful Response | 200 OK                      |  |
| Processing Type     | Synchronous                 |  |
| Input               | Query parameters            |  |
| Output              | Collection of notifications |  |
| Max Response Limit  | 20,000                      |  |

#### Table 7-2 Query Parameters

| Attribute        | Туре       | Definition                                                      |
|------------------|------------|-----------------------------------------------------------------|
| storeId          | Long(10)   | Include only records with this store identifier.                |
| notificationType | Integer(4) | Include only records with this notification type.               |
| transactionType  | Integer(4) | Include only records with this transaction type.                |
| status           | Integer(4) | Include only records with this status.                          |
| createDateFrom   | Date       | Include only records with a create date on or after this date.  |
| createDateTo     | Date       | Include only records with a create date on or before this date. |
|                  |            |                                                                 |
| Attribute        | Туре       | Definition                                                      |
| notificationId   | Long(15)   | The unique identifier of the notification.                      |

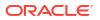

| notificationType | Integer(4)   | The type of notification. See Index.                                 |
|------------------|--------------|----------------------------------------------------------------------|
| storeId          | Long(10)     | The store identifier.                                                |
| subject          | String(400)  | The title or subject of the notification.                            |
| message          | String(2000) | The message text of the notification.                                |
| status           | Integer(4)   | The current status of the notification.                              |
| transactionType  | Integer(4)   | The type of a transaction associated to the notification. See Index. |
| transactionId    | Long(15)     | The identifier of a transaction associated to the notification.      |
| createDate       | Date         | The date the notification was originally created.                    |
| createUser       | String(128)  | The user that created the notification.                              |

# **API: createNotifications**

Create one or more notifications within the system.

| Payload       | Туре       | Req | Definition                           |
|---------------|------------|-----|--------------------------------------|
| notifications | Collection | Х   | The list of notifications to create. |

### Table 7-3Notification

| Attribute        | Туре         | Req | Definition                                                                                           |
|------------------|--------------|-----|----------------------------------------------------------------------------------------------------|
| storeId          | Long(10)     | Х   | The store identifier.                                                                                |
| notificationType | Integer(4)   | Х   | The type of notification. See Index.                                                                 |
| subject          | String(400)  | Х   | The title or subject of the notification.                                                            |
| message          | String(2000) | Х   | The message text of the notification.                                                                |
| transactionType  | Integer(4)   | Х   | The type of a transaction associated to the notification. See Index.                                 |
| transactionId    | Long(15)     | Х   | The identifier of a transaction associated to the notification.                                      |
| createDate       | Date         |     | The date the notification was originally created. This will default to current date if not supplied. |
| createUser       | String(128)  |     | The user that created the notification.<br>This will default to integration user if<br>not supplied. |

Example

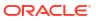

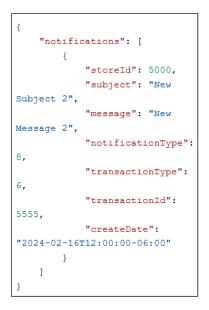

# Index

## Table 7-4 Notification Type

| ID | Description                                             |
|----|---------------------------------------------------------|
| 1  | Customer Order (New)                                    |
| 2  | Customer Order Reauthorization                          |
| 3  | Customer Order Pick Reminder                            |
| 4  | Customer Order Pickup                                   |
| 5  | Customer Order Receipt                                  |
| 6  | Customer Order Reminder                                 |
| 7  | Fulfillment Order Reverse Pick (New)                    |
| 8  | UIN Items on Incoming ASN Failed                        |
| 9  | Return To Vendor Expiration Approaching                 |
| 10 | Transfer Delivery Damaged                               |
| 11 | Transfer Delivery Receiving Discrepancy                 |
| 12 | Transfer Delivery Carton Misdirected                    |
| 13 | Transfer Delivery Overdue                               |
| 14 | Transfer Delivery UIN Discrepancy (From Finisher)       |
| 15 | Transfer Delivery UIN Discrepancy                       |
| 16 | Transfer Delivery Auto-Receive Failure (From Finisher)  |
| 17 | Transfer Delivery Auto-Receive Failure (From Warehouse) |
| 18 | Transfer Delivery Auto-Receive Failure (From Store)     |
| 19 | Transfer Request Approved                               |
| 20 | Transfer Request Quantity Unavailable                   |
| 21 | Transfer Request Expiration Approaching                 |
| 22 | Transfer Request Submitted                              |

| 23 | Transfer Request Rejected              |
|----|----------------------------------------|
| 24 | UIN Store Unexpectedly Altered         |
| 25 | Vendor Delivery Over Received Quantity |
| 26 | Vendor Return Quantity Unavailable     |
|    |                                        |

### Table 7-4 (Cont.) Notification Type

#### Table 7-5 Transaction Type

| ID | Description                     |
|----|---------------------------------|
| 1  | Customer Order                  |
| 2  | Customer Order Pick             |
| 3  | Customer Order Delivery         |
| 4  | Customer Order Reverse Pick     |
| 5  | Direct Store Delivery Receiving |
| 6  | Inventory Adjustment            |
| 7  | Item Basket                     |
| 8  | Return To Vendor                |
| 9  | Return To Vendor Shipment       |
| 10 | Shelf Adjustment                |
| 11 | Shelf Replenishment             |
| 12 | Shelf Replenishment Gap         |
| 13 | Stock Count                     |
| 14 | Store Order                     |
| 15 | Transfer                        |
| 16 | Transfer Shipment               |
| 17 | Transfer Receiving              |

### Table 7-6 Notification Status

| ID | Description |  |
|----|-------------|--|
| 1  | Unread      |  |
| 2  | Read        |  |

# **REST Service: Address**

This service integrates address foundation data. Asynchronous address integration is processed through staged messages and is controlled by the MPS Work Type: DcsStore.

# Service Base URL

The Cloud service base URL follows the format:

https://<external\_load\_balancer>/<cust\_env>/siocs-int-services/api/addresses

# **API** Definitions

| API           | Description                                              |
|---------------|----------------------------------------------------------|
| readAddress   | Read the information about a single address.             |
| importAddress | Create or update the information about a single address. |
| deleteAddress | Deletes a single address.                                |

# **API: Import Address**

Import a series of addresses. This allows up to 1,000 addresses before an input too large error is returned.

A "Forbidden" response will occur if application is integrated with MFCS or RMS.

### **API Basics**

| Endpoint URL        | {base URL}/import |
|---------------------|-------------------|
| Method              | POST              |
| Successful Response | 202 Accepted      |
| Processing Type     | Asynchronous      |
| Input               | Addresses list    |
| Output              | None              |
| Max Response Limit  | N/A               |

### Input Data Definition

| Attribute | Data Type       | Required | Description                    |
|-----------|-----------------|----------|--------------------------------|
| addresses | List of details | Yes      | A list of addresses to import. |

### Address Detail Data Definition

| Attribute    | Data Type   | Required | Description                                                                        |
|--------------|-------------|----------|------------------------------------------------------------------------------------|
| addressId    | String(25)  | Yes      | The external identifier of the address.                                            |
| entityType   | Integer     | Yes      | Donates the type of location<br>of the entity (see Additional<br>Data Definition). |
| entityId     | Long(10)    | Yes      | The external identifier of the entity (this will also match internal identifiers). |
| addressType  | Integer     | Yes      | The type of address: (see<br>Additional Data Definition).                          |
| primary      | Boolean     |          | True if this is the primary<br>address of the entity, false<br>otherwise           |
| addressLine1 | String(240) | Yes      | The first line of the address                                                      |

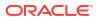

| addressLine2      | String(240  |     | The second line of the address                                         |
|-------------------|-------------|-----|------------------------------------------------------------------------|
| addressLine3      | String(240) |     | The third line of the address                                          |
| city              | String(120) | Yes | The city of the address                                                |
| state             | String(3)   |     | The state of the address                                               |
| countryCode       | String(3)   | Yes | The country code of the address (used by supplier)                     |
| postalCode        | String(30)  |     | The postal code of the address                                         |
| county            | String(250) |     | The county of the address                                              |
| companyName       | String(120) |     | A company name associated with that address                            |
| contactName       | String(120) |     | Contact name for that address                                          |
| contactPhone      | String(20)  |     | Contact phone number for that address                                  |
| contactFax        | String(20)  |     | Contact fax number for that address                                    |
| contactEmail      | String(100) |     | Contact email for that address                                         |
| firstName         | String(120) |     | A first name of a contact at that address                              |
| lastName          | String(120) |     | A last name of the contact at that address                             |
| phoneticFirstName | String(120) |     | A phonetic spelling of a first<br>name of a contact at that<br>address |
| phoneticLastName  | String(120) |     | A phonetic spelling of a last<br>name of a contact at that<br>address  |
| supplierLocation  | String(120) |     | Supplier location information                                          |

# **API: Delete Address**

Deletes a single address.

A "Forbidden" response will occur if application is integrated with MFCS or RMS.

| Endpoint URL        | {base URL}/{addressId}/delete |
|---------------------|-------------------------------|
| Method              | POST                          |
| Successful Response | 202 Accepted                  |
| Processing Type     | Asynchronous                  |
| Input               | None                          |
| Output              | None                          |
| Max Response Limit  | N/A                           |

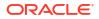

### **Path Parameter Definitions**

| Attribute | Description                          |
|-----------|--------------------------------------|
| addressId | The address identifier to be removed |

# **API: Read Address**

Used to read a single address.

### **API Basics**

| Endpoint URL        | {base URL}/{addressId} |
|---------------------|------------------------|
| Method              | GET                    |
| Successful Response | 200 OK                 |
| Processing Type     | Synchronous            |
| Input               | None                   |
| Output              | Address record         |
| Max Response Limit  | N/A                    |

## **Path Parameter Definitions**

| Attribute | Description                          |
|-----------|--------------------------------------|
| addressId | The address identifier to be removed |

### **Output Data Definition**

| Attribute    | Data Type | Description                                                                        |
|--------------|-----------|------------------------------------------------------------------------------------|
| addressId    | String    | The external identifier of the address.                                            |
| entityType   | Integer   | Donates the type of location of the entity (see Additional Data Definition).       |
| entityId     | Long      | The external identifier of the entity (this will also match internal identifiers). |
| addressType  | Integer   | The type of address: (see Additional Data<br>Definition)                           |
| primary      | Boolean   | True if this is the primary address of the entity, false otherwise                 |
| addressLine1 | String    | The first line of the address                                                      |
| addressLine2 | String    | The second line of the address                                                     |
| addressLine3 | String    | The third line of the address                                                      |
| city         | String    | The city of the address                                                            |
| state        | String    | The state of the address                                                           |
| countryCode  | String    | The country code of the address (used by supplier)                                 |
| postalCode   | String    | The postal code of the address                                                     |
| county       | String    | The county of the address                                                          |

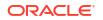

| companyName       | String | A company name associated with that address                      |
|-------------------|--------|------------------------------------------------------------------|
| contactName       | String | Contact name for that address                                    |
| contactPhone      | String | Contact phone number for that address                            |
| contactFax        | String | Contact fax number for that address                              |
| contactEmail      | String | Contact email for that address                                   |
| firstName         | String | A first name of a contact at that address                        |
| lastName          | String | A last name of the contact at that address                       |
| phoneticFirstName | String | A phonetic spelling of a first name of a contact at that address |
| phoneticLastName  | String | A phonetic spelling of a last name of a contact at that address  |
| supplierLocation  | String | Supplier location information                                    |
|                   |        |                                                                  |

### **Additional Data Definitions**

### **Entity Type**

| Value | Definition |
|-------|------------|
| 1     | Store      |
| 2     | Supplier   |
| 3     | Warehouse  |
| 4     | Finisher   |

#### **Address Type**

| Value | Definition |
|-------|------------|
| 1     | Business   |
| 2     | Postal     |
| 3     | Return     |
| 4     | Order      |
| 5     | Invoice    |
| 6     | Remittance |
| 7     | Billing    |
| 8     | Delivery   |
| 9     | External   |

# **REST Service Batch**

This service allows an external system to schedule an *adhoc* batch job for execution.

## Service Base URL

The Cloud service base URL follows the format:

https://<external\_load\_balancer>/<cust\_env>/siocs-int-services/api/batches

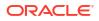

# **API** Definitions

| API           | Description                                     |
|---------------|-------------------------------------------------|
| executeBatch  | Schedules the batch for immediate execution.    |
| findBatchJobs | Finds all the batch jobs available to schedule. |

# **API: Execute Batch**

Schedules the specified batch job for immediate execution.

If parameter date and/or parameter identifier are entered, they are passed as parameters to the batch job identified by the batch name.

See Batch guide for definition of data set identifiers for various batches.

### **API Basics**

| Endpoint URL        | {base URL}        |
|---------------------|-------------------|
| Method              | POST              |
| Successful Response | 202 Accepted      |
| Processing Type     | Asynchronous      |
| Input               | Batch information |
| Output              | None              |
| Max Response Limit  | N/A               |

### Input Data Definition

| Attribute     | Data Type    | Required | Description                                                                                                    |
|---------------|--------------|----------|----------------------------------------------------------------------------------------------------|
| batchName     | String (256) | Yes      | The name of the batch job to execute.                                                                                                    |
| storeId       | Long(10)     |          | A store identifier to run the<br>batch for. If included, it will<br>run the batch processing for<br>a single store. If not included,<br>the batch will run for all<br>stores based on functional<br>description of the batch<br>processing. |
| parameterDate | Date         |          | A parameter date passed to<br>the batch job (see SIOCS<br>adhoc batch documentation).                                                                                                    |
| parameterId   | String       |          | A parameter identifier<br>passed to the batch job (see<br>SIOCS adhoc batch<br>documentation).                                                                                                    |

# API: Find Batch Jobs

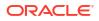

Finds all the batch jobs available to schedule.

### **API Basics**

| Endpoint URL        | {base URL}         |
|---------------------|--------------------|
| Method              | GET                |
| Successful Response | 200 OK             |
| Processing Type     | Synchronous        |
| Input               | None               |
| Output              | List of batch jobs |
| Max Response Limit  | N/A                |

### **Output Data Definition**

| Attribute         | Data Type | Description                                                                                                    |
|-------------------|-----------|----------------------------------------------------------------------------------------------------|
| jobName           | String    | The job name used to execute the batch.                                                                                     |
| shortDescription  | String    | A short description of the batch job.                                                                                       |
| longDescription   | String    | A long description of the batch job.                                                                                        |
| jobParamHint      | String    | Some hint text for what parameter values might be.                                                                          |
| jobInterval       | Integer   | The execution interval of the batch job (see Additional Data Definition).                                                   |
| batchType         | Integer   | The type of batch job (see Additional Data Definition).                                                                     |
| storeRelated      | Boolean   | Y indicates the batch job requires store level processing.                                                                  |
| enabled           | Boolean   | Y indicates the batch job is currently<br>enabled and scheduled. This will not<br>prevent batch execution via this service. |
| lastExecutionTime | String    | The timestamp of the last execution of the batch job.                                                                       |
| updateDate        | String    | The last time this record was updated by SIOCS.                                                                             |

### Additional Data Definitions

### **Batch Type**

| Value | Definition     |
|-------|----------------|
| 1     | Cleanup        |
| 2     | Operation      |
| 3     | System         |
| 4     | System Cleanup |
| 5     | Data Seed      |
| 6     | Archive        |

## **Batch Interval Type**

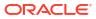

| Value | Definition |  |
|-------|------------|--|
| 1     | 30 Minutes |  |
| 2     | 1 Hour     |  |
| 3     | 2 Hours    |  |
| 4     | 3 Hours    |  |
| 5     | 4 Hours    |  |
| 6     | 6 Hours    |  |
| 7     | 8 Hours    |  |
| 8     | 12 Hours   |  |
| 9     | 24 Hours   |  |
| 10    | Monthly    |  |

# **REST Service: Differentiator**

This service integrates differentiator foundation data. Asynchronous differentiator integration is processed through staged messages and is controlled by the MPS Work Type: DcsDiff.

This service replaces the RIB flow for differentiators.

## Service Base URL

The Cloud service base URL follows the format:

https://<external\_load\_balancer>/<cust\_env>/siocs-int-services/api/differentiators

# **API** Definitions

| API                       | Description                                                      |
|---------------------------|------------------------------------------------------------------|
| importDifferentiatorTypes | Create or update differentiator types.                           |
| importDifferentiators     | Create or update differentiators.                                |
| deleteDifferentiatorType  | Delete a differentiator type and all associated differentiators. |
| deleteDifferentiator      | Delete a differentiator.                                         |

## API: Import Differentiator Types

Imports a differentiator type by writing a staged message and processing through DCS consumer.

If the number of records exceed 1000, an input too large error is returned.

A "Forbidden" response will occur if application is integrated with MFCS or RMS.

#### **API Basics**

Endpoint URL Method {base URL}/types/import POST

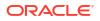

| Successful Response | 202 Accepted                    |
|---------------------|---------------------------------|
| Processing Type     | Asynchronous                    |
| Input               | Differentiator Type information |
| Output              | None                            |
| Max Response Limit  | N/A                             |

## Input Data Definition

| Attribute              | Data Type       | Requir<br>ed | Description                                           |
|------------------------|-----------------|--------------|-------------------------------------------------------|
| differenatiorTypes     | List of details | Yes          | The differentiator types to import.                   |
| Detail Data Definition |                 |              |                                                       |
| differenatiorTypeId    | String (10)     | Yes          | The differentiator type identifier.                   |
| description            | String (255)    | Yes          | The differentiator type description (not translated). |

# **API: Import Differentiators**

Imports a differentiator.

If the number of records exceed 1000, an input too large error is returned.

A "Forbidden" response will occur if application is integrated with MFCS or RMS.

### **API Basics**

| Endpoint URL        | {base URL}/import          |
|---------------------|----------------------------|
| Method              | POST                       |
| Successful Response | 202 Accepted               |
| Processing Type     | Asynchronous               |
| Input               | Differentiator information |
| Output              | None                       |
| Max Response Limit  | N/A                        |

## Input Data Definition

| Attribute             | Data Type       | Required | Description                    |
|-----------------------|-----------------|----------|--------------------------------|
| differenatiors        | List of details | Yes      | The differentiators to import. |
| Detail Data Definitio | n               |          |                                |
| Attribute             | Data Type       | Required | Description                    |

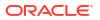

| differenatiorId     | String (10)  | Х | The differentiator type identifier.                         |
|---------------------|--------------|---|-------------------------------------------------------------|
| differenatiorTypeId | String (10)  | Х | The differentiator type identifier.                         |
| description         | String (255) | Х | The differentiator type<br>description (not<br>translated). |

# API: Delete Differentiator Type

Deletes a differentiator type and all associated differentiators.

A "Forbidden" response will occur if application is integrated with MFCS or RMS.

#### **API Basics**

| Endpoint URL        | {base URL}/types/{differenatiorTypeId}/delete |
|---------------------|-----------------------------------------------|
| Method              | POST                                          |
| Successful Response | 202 Accepted                                  |
| Processing Type     | Asynchronous                                  |
| Input               | None                                          |
| Output              | None                                          |
| Max Response Limit  | N/A                                           |

### Path Parameter Definitions

| Attribute        | Description                         |
|------------------|-------------------------------------|
| differentiatorId | The differentiator Id to be removed |

# **REST Service: Finisher**

This service integrates finisher and finisher item foundation data. Asynchronous finisher integration is processed through staged messages and is controlled by the MPS Work Type: DcsPartner. Asynchronous finisher item integration is processed through staged messages and is controlled by the MPS Work Type: DcsItemLocation.

## Service Base URL

The Cloud service base URL follows the format:

https://<external\_load\_balancer>/<cust\_env>/siocs-int-services/api/finishers

# **API** Definitions

| API             | Description                        |
|-----------------|------------------------------------|
| importFinishers | Imports a collection of finishers. |
| deleteFinisher  | Deletes a finisher.                |

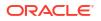

| importItems | Imports a collection of finisher items. |
|-------------|-----------------------------------------|
| removeItems | Marks finisher items for deletion.      |

# API: Import Finishers

Imports finishers. This allows 500 finishers per service call.

A "Forbidden" response will occur if application is integrated with MFCS or RMS.

### **API Basics**

| Endpoint URL        | {base URL}/import       |
|---------------------|-------------------------|
| Method              | POST                    |
| Successful Response | 202 Accepted            |
| Processing Type     | Asynchronous            |
| Input               | List of finisher import |
| Output              | None                    |
| Max Response Limit  | N/A                     |

### **Input Data Definition**

| Attribute | Data Type       | Required | Description                   |
|-----------|-----------------|----------|-------------------------------|
| finishers | List of details | Yes      | A list of finishers to import |

### **Detail Data Definition**

| Attribute    | Data Type    | Required | Description                                                    |
|--------------|--------------|----------|----------------------------------------------------------------|
| finisherId   | Long (10)    | Yes      | The finisher identifier.                                       |
| name         | String (240) |          | The finisher name.                                             |
| status       | Integer      |          | Finisher Import Status<br>(see Additional Data<br>Definition). |
| currencyCode | String (3)   |          | ISO currency code used by the finisher                         |
| countryCode  | String (3)   |          | The ISO country code assigned to the finisher.                 |
| languageCode | String (6)   |          | The ISO language code of the finisher                          |
| contactName  | String (120) |          | Name of the finisher's representative contact.                 |
| contactPhone | String (20)  |          | Phone number of the finisher's representative contact.         |
| contactFax   | String (20)  |          | Fax number of the finisher's representative contact.           |

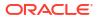

| contactTelex      | String (20)  | Telex number of the finisher's representative contact.                                  |
|-------------------|--------------|-----------------------------------------------------------------------------------------|
| contactEmail      | String (100) | Email address of the<br>finisher's representative<br>contact.                           |
| manufacturerId    | String (18)  | Manufacturer's<br>identification number                                                 |
| taxId             | String (18)  | Tax identifier number of the finisher.                                                  |
| transferEntityId  | String (20)  | Identifier of the transfer<br>entity that the finisher<br>belongs to.                   |
| paymentTerms      | String (20)  | Payment terms for the partner                                                           |
| importCountryCode | String (3)   | The ISO country code of the import authority.                                           |
| importPrimary     | Boolean      | True Indicates the code is<br>the primary import<br>authority of the import<br>country. |

# **API: Delete Finisher**

### Deletes a finisher.

A "Forbidden" response will occur if application is integrated with MFCS or RMS.

#### **API Basics**

| Endpoint URL        | {base URL}/{finisherId}/delete |
|---------------------|--------------------------------|
| Method              | POST                           |
| Successful Response | 202 Accepted                   |
| Processing Type     | Asynchronous                   |
| Input               | None                           |
| Output              | None                           |
| Max Response Limit  | N/A                            |

### **Path Parameter Definitions**

| Attribute  | Description                   |
|------------|-------------------------------|
| finisherId | The finisher identifier to be |
|            | removed.                      |

# API: Import Items

Imports finisher items. This allows 5000 items per service call.

A "Forbidden" response will occur if application is integrated with MFCS or RMS.

### **API Basics**

| Endpoint URL        | {base URL}/{finisherId}/items/import |
|---------------------|--------------------------------------|
| Method              | POST                                 |
| Successful Response | 202 Accepted                         |
| Processing Type     | Asynchronous                         |
| Input               | Finisher Item list                   |
| Output              | None                                 |
| Max Response Limit  | N/A                                  |

### Input Data Definition

| Attribute | Data Type       | Required | Description                |
|-----------|-----------------|----------|----------------------------|
| items     | List of details | Yes      | A list of items to import. |

### **Detail Data Definition**

| Attribute | Data Type   | Required | Description                                                         |
|-----------|-------------|----------|---------------------------------------------------------------------|
| itemId    | String (25) | Yes      | The item identifier.                                                |
| status    | Integer     | Yes      | Finisher Item Import<br>Status (see Additional<br>Data Definition). |

# **API: Remove Items**

Marks finisher items for later deletion. This allows 5000 items per service call.

A "Forbidden" response will occur if application is integrated with MFCS or RMS.

#### **API Basics**

| Endpoint URL        | {base URL}/{finisherId}/items/remove |
|---------------------|--------------------------------------|
| Method              | POST                                 |
| Successful Response | 202 Accepted                         |
| Processing Type     | Asynchronous                         |
| Input               | Items list                           |
| Output              | None                                 |
| Max Response Limit  | N/A                                  |

### **Path Parameter Definitions**

| Attribute  | Description                            |
|------------|----------------------------------------|
| finisherId | The finisher identifier to be removed. |

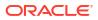

### Input Data Definition

| Attribute | Data Type              | Required | l Description              |
|-----------|------------------------|----------|----------------------------|
| itemIds   | List <string></string> | Yes      | A list of items to remove. |

### **Additional Data Definitions**

### **Finisher Import Status**

| Value | Definition |
|-------|------------|
| 1     | Active     |
| 2     | Inactive   |

### **Finisher Item Import Status**

| Value | Definition   |
|-------|--------------|
| 1     | Active       |
| 2     | Discontinued |
| 3     | Inactive     |

# **REST Service: Inventory Adjustment**

This service defines operations to manage Inventory Adjustment information.

## Service Base URL

The Cloud service base URL follows the format:

https://external\_load\_balancer/cust\_env/siocs-int-services/api/invadjustments

# APIs

| API                | Description                                                                                               |
|--------------------|----------------------------------------------------------------------------------------------------|
| Find Adjustments   | Search for transactional store inventory adjustments summary headers based on input criteria.             |
| Read Adjustment    | Reads a transaction store inventory adjustment.                                                           |
| Confirm Adjustment | This API is used to confirm an inventory adjustment, finalizing it and processing the inventory movement. |
| Cancel Adjustment  | This API is used to cancel an inventory adjustment.                                                       |
| Create Adjustment  | This API is used to create a new manual inventory adjustment whose status is In Progress.                 |

# **API: Find Adjustments**

API is used to search for transaction headers for inventory adjustments. No items or detailed information is returned via this service.

### **API Basics**

| Endpoint URL        | {base URL}                |
|---------------------|---------------------------|
| Method              | GET                       |
| Successful Response | 200 OK                    |
| Processing Type     | Synchronous               |
| Input               | Query parameters          |
| Output              | Collection of adjustments |
| Max Response Limit  | 10,000                    |

### **Query Params**

| A 44*1             |            |     |                                                                               |
|--------------------|------------|-----|-------------------------------------------------------------------------------|
| Attribute          | Туре       | Req | Definition                                                                    |
| referenceId        | Long(12)   | No  | Return adjustments containing this reference identifier.                      |
| status             | Integer(2) | No  | Returns adjustments containing this status: See Index.                        |
| adjustmentDateFrom | Date       | No  | Returns adjustments where the<br>adjustment date is on or after<br>this date. |
| adjustmentDateTo   | Date       | No  | Returns adjustments where the adjustment date is on or before this date.      |
| updateDateFrom     | Date       | No  | Returns adjustments where the<br>adjustment date is on or after<br>this date. |
| updateDateTo       | Date       | No  | Returns adjustments where the adjustment date is on or before this date.      |
| itemId             | String(25) | No  | Returns adjustments containing this item.                                     |
| reasonId           | Long(12    | No  | Returns adjustments containing this reason code.                              |

## **Output Data Definition**

| Attribute      | Туре        | Definition                                                               |
|----------------|-------------|--------------------------------------------------------------------------|
| adjustmentId   | Long(12)    | Adjustment identifier                                                    |
| storeId        | Long(10)    | Store Identifier                                                         |
| referenceId    | Long(12)    | Identifier of original adjustment it was copied from                     |
| externalId     | String(128) | A unique identifier of the adjustment in an external system              |
| adjustmentDate | Date        | The timestamp the inventory is official considered to have been adjusted |
| status         | Integer(2)  | The adjustment status: See Index.                                        |
| createDate     | Date        | The date the adjustment was created in EICS                              |

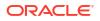

| updateDate  | Date | The date the adjustment was last updated by EICS |
|-------------|------|--------------------------------------------------|
| approveDate | Date | The date the adjustment was approved in EICS     |

# API: Read Adjustment

This API is used to read an inventory adjustment.

### **API Basics**

| Endneint UDI        | (hear UDI)/(adjustmentia) |
|---------------------|---------------------------|
| Endpoint URL        | {base URL}/{adjustmentId} |
| Method              | GET                       |
| Successful Response | 200 OK                    |
| Processing Type     | Synchronous               |
| Input               | N/A                       |
| Output              | Inventory Adjustment      |
| Max Response Limit  | N/A                       |

### **Path Parameter Definition**

| Payload      | Туре     | Definition                                 |
|--------------|----------|--------------------------------------------|
| adjustmentId | Long(12) | The unique inventory adjustment identifier |

## **Output Data Definition**

| Attribute          | Туре         | Definition                                                                     |
|--------------------|--------------|--------------------------------------------------------------------------------|
| adjustmentId       | Long(12)     | The unique inventory adjustment identifier                                     |
| storeId            | Long(10      | The unique identifier of the store                                             |
| referenceId        | Long(12)     | Identifier of original adjustment it was copied from                           |
| externalId         | String(128)  | Identifier to the adjustment in an external system                             |
| adjustmentDate     | Date         | The timestamp the inventory is official considered to have been adjusted       |
| status             | Integer(2)   | The adjustment status: See Index                                               |
| comments           | String(2000) | Comments associated to the adjustment                                          |
| createDate         | Date         | The date the adjustment was created by EICS                                    |
| createUser         | String (128) | The user that created the adjustment in EICS                                   |
| updateDate         | Date         | The date the adjustment was last updated by EICS                               |
| updateUser         | String (128) | The user that last updated the adjustment in EICS                              |
| approveDate        | Date         | The date the adjustment was approved in EICS                                   |
| approveUser        | String (128) | The user that approved the adjustment in EICS                                  |
| externalCreateUser | String (128) | The non-EICS user that created the inventory adjustment in the external system |

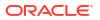

| externalUpdateUser | String (128) | The non-EICS user that updated the inventory adjustment in the external system |
|--------------------|--------------|--------------------------------------------------------------------------------|
| lineItems          | Collection   | A collection of Inventory Adjustment Line<br>Items                             |

### Inventory Adjustment Line Item

| Payload  | Туре               | Definition                                        |
|----------|--------------------|---------------------------------------------------|
| lineId   | Long(12)           | The unique SIOCS identifier of the line item      |
| itemId   | Long(25)           | The sku level item identifier                     |
| reasonId | Long(12)           | The unique internal identifier of the reason code |
| caseSize | BigDecimal(10,2)   | Case size associated to the line item             |
| quantity | BigDecimal(20,4)   | Quantity associated to the line item              |
| uins     | Collection{String} | The UINs associated to the item quantities        |
|          |                    |                                                   |

# API: Confirm Adjustment

This API is used to confirm an inventory adjustment, finalizing it and processing the inventory movement.

### **API Basics**

| Endpoint URL        | {base URL}/{adjustmentId}/confirm |
|---------------------|-----------------------------------|
| Method              | POST                              |
| Successful Response | 204 No Content                    |
| Processing Type     | Synchronous                       |
| Input               | N/A                               |
| Output              | N/A                               |
| Max Response Limit  | N/A                               |

### **Path Parameter Definition**

| Payload      | Туре     | Definition                                 |
|--------------|----------|--------------------------------------------|
| adjustmentId | Long(12) | The unique inventory adjustment identifier |

# API: Cancel Adjustment

This API is used to cancel an inventory adjustment.

| Endpoint URL        | {base URL}/{adjustmentId}/cancel |
|---------------------|----------------------------------|
| Method              | POST                             |
| Successful Response | 204 No Content                   |

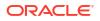

| Processing Type    | Synchronous |
|--------------------|-------------|
| Input              | N/A         |
| Output             | N/A         |
| Max Response Limit | N/A         |

### **Path Parameter Definition**

| Payload      | Туре     | Definition                                 |
|--------------|----------|--------------------------------------------|
| adjustmentId | Long(12) | The unique inventory adjustment identifier |

# API: Create Adjustment

This API is used to create a new manual inventory adjustment whose status is In Progress.

### **API Basics**

| Endpoint URL        | {base URL}                     |
|---------------------|--------------------------------|
| Method              | POST                           |
| Successful Response | 200 OK                         |
| Processing Type     | Synchronous                    |
| Input               | Inventory Adjustment           |
| Output              | Inventory Adjustment Reference |
| Max Response Limit  | 5,000 Items                    |

## Input Data Definition

| Attribute      | Туре         | Req | Definition                                                                   |
|----------------|--------------|-----|------------------------------------------------------------------------------|
| storeId        | Long(10)     | Х   | Store Identifier                                                             |
| referenceId    | Long(12)     |     | Identifier of original adjustment it was copied from                         |
| externalId     | String(128)  |     | A unique identifier to the adjustment in an external system                  |
| adjustmentDate | Date         |     | The timestamp the inventory is official considered to have been adjusted     |
| externalUser   | String(128)  |     | A non-EICS user that created the inventory adjustment in the external system |
| comments       | String(2000) | )   | Comments associated to the inventory adjustment                              |
| lineItems      | Collection   | Х   | collection of inventory adjustment line items                                |

## Inventory Adjustment Line Item

| Payload  | Туре       | Req | Definition                                                       |
|----------|------------|-----|------------------------------------------------------------------|
| itemId   | String(25) | Х   | The sku level item identifier. It must be an inventoriable item. |
| reasonId | Long(12)   | Х   | The unique internal identifier of the reason code.               |

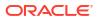

| quantity | BigDecimal( X<br>20,4) | Quantity associated to the line item       |
|----------|------------------------|--------------------------------------------|
| caseSize | BigDecimal(<br>10,,2)  | Case size associated to the line item      |
| uins     | Collection{St<br>ring} | The UINs associated to the item quantities |

### **Output Data Definition**

| Attribute    | Туре     | Definition                             |
|--------------|----------|----------------------------------------|
| adjustmentId | Long(12) | he newly created adjustment identifier |

## Example Input

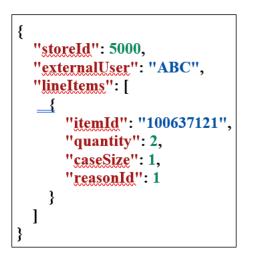

#### **Business Data Errors**

| Error                            | Definition                                                    |
|----------------------------------|---------------------------------------------------------------|
| CASE_SIZE_NOT_WHOLE              | The adjustment requires a non-decimal case size.              |
| EXISTING_UIN_CANNOT_BE_<br>ADDED | An already existing UIN cannot be added to the store.         |
| NON_INVENTORIABLE_ITEM           | The item cannot be adjusted because it cannot have inventory. |
| NON_MANAGED_STORE                | The store does not manage its inventory.                      |
| QUANTITY_NOT_WHOLE               | The adjustment requires a non-decimal quantity.               |

#### **Additional Date Definition**

### **Inventory Adjustment Status**

| ID | Status      |
|----|-------------|
| 1  | In Progress |
| 2  | Completed   |
| 3  | Canceled    |

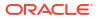

# **REST Service: Item**

This service integrates the item foundation data with an external application. Asynchronous item integration is processed through staged messages and is controlled by the MPS Work Types.

Note that this is item level foundational data. To lookup or access item information, use the item inquiry REST service.

## Service Base URL

The Cloud service base URL follows the format:

https://<external\_load\_balancer>/<cust\_env>/siocs-int-services/api/items

# **API** Definitions

| API                | Description                                                                                |
|--------------------|--------------------------------------------------------------------------------------------|
| importItems        | Import items into the system.                                                              |
| removeItems        | Mark items for deletion at some point in the future when no records are using them.        |
| importHierarchies  | Imports item hierarchies into the system.                                                  |
| removeHierarchies  | Marks hierarchies for deletion at some point in the future when no records are using them. |
| importRelatedItems | Imports the associations of related items.                                                 |
| deleteRelatedItems | Deletes an association of related items.                                                   |
| importImageUrls    | Imports image URLs associated to the item.                                                 |
| deleteImageUrls    | Delete image URLs associated to the item.                                                  |

## **API: Import Items**

Imports items.

This flow is managed in MPS system with the following family: DcsItem.

If the input exceeds more than 100 records, an input too large error will be returned.

A "Forbidden" response will occur if application is integrated with MFCS or RMS.

| Endpoint URL        | {base URL}/import       |
|---------------------|-------------------------|
| Method              | POST                    |
| Successful Response | 202 Accepted            |
| Processing Type     | Asynchronous            |
| Input               | List of Items to import |
| Output              | None                    |
| Max Response Limit  | N/A                     |

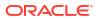

## Input Data Definition

| Attribute | Data Type       | Required | Description               |
|-----------|-----------------|----------|---------------------------|
| finishers | List of details | Yes      | A list of items to import |

### **Detail Data Definition**

| Attribute        | Data Type    | Required | Description                                                                                                    |
|------------------|--------------|----------|----------------------------------------------------------------------------------------------------|
| itemId           | String (25)  | Yes      | The unique item identifier (sku<br>number).                                                                                                    |
| transactionLevel | Long         | Yes      | Number indicating which of the<br>three levels transactions occur<br>for the item. Items may only be<br>used on transactions with<br>inventory tracked if the<br>transaction level and item level<br>match. |
| itemLevel        | Long         | Yes      | Number indicating which of the<br>three levels an item resides at.<br>Items may only be used on<br>transactions with inventory<br>tracked if the transaction level<br>and item level match.                 |
| departmentId     | Long (12)    | Yes      | The merchandise hierarchy department identifier.                                                                                                    |
| classId          | Long (12)    |          | The merchandise hierarchy class identifier.                                                                                                    |
| subclassId       | Long (12)    |          | The merchandise hierarchy subclass identifier.                                                                                                    |
| shortDescription | String (255) |          | A short description of the item.                                                                                                    |
| longDescription  | String (400) |          | A long description of the item.                                                                                                    |
| differentiator1  | String (10)  |          | The first differentiator identifier.                                                                                                    |
| differentiator2  | String (10)  |          | The second differentiator identifier.                                                                                                    |
| differentiator3  | String (10)  |          | The third differentiator identifier.                                                                                                    |
| differentiator4  | String (10)  |          | The fourth differentiator identifier.                                                                                                    |
| status           | Integer      |          | Item Import Status (see<br>Additional Data Definition).                                                                                                    |
| parentId         | String (25)  |          | The unique identifier of the item at the next level above this item.                                                                                                    |
| pack             | Boolean      |          | True if the item is pack, false otherwise.                                                                                                    |
| simplePack       | Boolean      |          | True if the item is a simple pack, false otherwise.                                                                                                    |
| sellable         | Boolean      |          | True if the item is sellable, false otherwise.                                                                                                    |
| orderable        | Boolean      |          | True if the item can be ordered from a supplier, false otherwise.                                                                                                    |

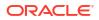

| shipAlone               | Boolean               | True if the item must be shipped<br>in separated packaging, false<br>otherwise.                                               |
|-------------------------|-----------------------|----------------------------------------------------------------------------------------------------|
| inventoriable           | Boolean               | True if the item is inventoried, false otherwise.                                                                             |
| notionalPack            | Boolean               | True indicates the inventory is<br>held at the component level. All<br>notional pack are marked as<br>inventoriable in SIOCS. |
| estimatePackInventory   | Boolean               | True if the item allows<br>estimating pack inventory from<br>component positions, false<br>otherwise.                         |
| primaryReferenceItem    | Boolean               | True indicates it the primary sub-<br>translation level item.                                                                 |
| orderAsType             | Boolean               | True indicates a buyer pack is<br>receivable at the pack level. N<br>means at the component level.                            |
| standardUom             | String (4)            | The unit of measure that inventory is tracked in.                                                                             |
| packageUom              | String (4)            | The unit of measure associated with a package size.                                                                           |
| packageSize             | Double                | The size of the product printed (will be printed on the label).                                                               |
| eachToUomFactor         | BigDecimal            | The multiplication factor to<br>convert 1 EA to the equivalent<br>standard unit of measure.                                   |
| barcodeFormat           | String (4)            | The format of a barcode (used for Type 2 barcode items).                                                                      |
| barcodePrefix           | Long (9)              | The barcode prefix used in association with the Type 2 barcode of this item.                                                  |
| wastageType             | Integer               | Waste Type (see Additional Data Definition).                                                                                  |
| wastagePercent          | BigDecimal            | Wastage percent.                                                                                                    |
| wastagePercentDefault   | BigDecimal            | Default wastage percent.                                                                                                    |
| suggestedRetailCurrency | String (3)            | The currency of the manufacturer suggested retail price.                                                                      |
| suggestedRetailPrice    | BigDecimal            | Manufacturer suggested retail price.                                                                                          |
| brand                   | String (30)           | Brand name of the brand the item belongs to.                                                                                  |
| brandDescription        | String (120)          | Brand description of the brand the item belongs to.                                                                           |
| components              | List of<br>components | A list of components for the item<br>(if the item is a pack)                                                                  |

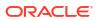

### **Component Data Definition**

| Attribute       | Data Type   | Required | Description                                                |
|-----------------|-------------|----------|------------------------------------------------------------|
| componentItemId | String (25) | Yes      | The item identifier of the component item within the pack. |
| quantity        | BigDecimal  | Yes      | The quantity of component item within the pack             |

## API: Remove Items

Deactivate items.

This flow is managed in MPS system with the following family: DcsItem.

If the input exceeds more than 500 records, an input too large error will be returned.

A "Forbidden" response will occur if application is integrated with MFCS or RMS.

#### **API Basics**

| Endpoint URL        | {base URL}/remove    |
|---------------------|----------------------|
| Method              | POST                 |
| Successful Response | 202 Accepted         |
| Processing Type     | Asynchronous         |
| Input               | Items list to remove |
| Output              | None                 |
| Max Response Limit  | N/A                  |

#### **Input Data Definition**

| Attribute | Data Type       | Required | Description                    |
|-----------|-----------------|----------|--------------------------------|
| items     | List of details | Yes      | A list of item reference to    |
|           |                 |          | update to a non-active status. |

### **Detail Data Definition**

| Attribute | Data Type   | Required | Description                                             |
|-----------|-------------|----------|---------------------------------------------------------|
| itemId    | String (25) | Yes      | The unique item identifier                              |
| status    | Integer     | Yes      | Item Remove Status (see<br>Additional Data Definition). |

# **API: Import Hierarchies**

Imports item hierarchies.

This flow is managed in MPS system with the following family: DcsHierarchy.

If the input exceeds more than 500 records, an input too large error will be returned.

A "Forbidden" response will occur if application is integrated with MFCS or RMS.

#### **API Basics**

| Endpoint URL        | {base URL}/hierarchies/import |
|---------------------|-------------------------------|
| Method              | POST                          |
| Successful Response | 202 Accepted                  |
| Processing Type     | Asynchronous                  |
| Input               | Items hierarchy list          |
| Output              | None                          |
| Max Response Limit  | N/A                           |

### **Input Data Definition**

| Attribute   | Data Type       | Required | Description                |
|-------------|-----------------|----------|----------------------------|
| hierarchies | List of details | Yes      | The hierarchies to import. |

### **Detail Data Definition**

| Attribute      | Data Type    | Required | Description                             |
|----------------|--------------|----------|-----------------------------------------|
| departmentId   | Long (12)    | Yes      | The hierarchy<br>department identifier. |
| departmentName | String (360) |          | The hierarchy<br>department name.       |
| classId        | Long (12)    |          | The hierarchy class identifier.         |
| className      | String (360) |          | The hierarchy class name.               |
| subclassId     | Long (12)    |          | The hierarchy subclass identifier.      |
| subclassName   | String (360) |          | The hierarchy subclass name.            |

# **API: Remove Hierarchies**

Deactivates item hierarchies. Once no information is associated to the item hierarchies, a cleanup batch will remove them from the database.

This flow is managed in MPS system with the following family: DcsHierarchy.

If the input exceeds more than 500 records, an input too large error will be returned.

A "Forbidden" response will occur if application is integrated with MFCS or RMS.

| Endpoint URL        | {base URL}/hierarchies/remove |
|---------------------|-------------------------------|
| Method              | POST                          |
| Successful Response | 202 Accepted                  |
| Processing Type     | Asynchronous                  |

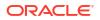

| Input              | Items hierarchy list |
|--------------------|----------------------|
| Output             | None                 |
| Max Response Limit | N/A                  |

### **Input Data Definition**

| Attribute   | Data Type       | Required | Description           |
|-------------|-----------------|----------|-----------------------|
| hierarchies | List of details | Yes      | The images to remove. |

### **Detail Data Definition**

| Attribute    | Data Type | Required | Description                             |
|--------------|-----------|----------|-----------------------------------------|
| departmentId | Long (12) | Yes      | The hierarchy<br>department identifier. |
| classId      | Long (12) |          | The hierarchy class identifier.         |
| subclassId   | Long (12) |          | The hierarchy subclass identifier       |

# API: Import Related Items

Imports item relationships that an item may belong to.

This flow is managed in MPS system with the following family: DcsItem.

If the input exceeds more than 500 records, an input too large error will be returned.

A "Forbidden" response will occur if application is integrated with MFCS or RMS.

### **API Basics**

| Endpoint URL        | {base URL}/related/import |
|---------------------|---------------------------|
| Method              | POST                      |
| Successful Response | 202 Accepted              |
| Processing Type     | Asynchronous              |
| Input               | Items Relationship list   |
| Output              | None                      |
| Max Response Limit  | N/A                       |

#### **Input Data Definition**

| Attribute            | Data Type       | Required | Description                     |
|----------------------|-----------------|----------|---------------------------------|
| relationships        | List of details | Yes      | The relationships to<br>import. |
| Detail Data Definiti | on              |          |                                 |
| Attribute            | Data Type       | Required | Description                     |

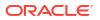

| relationshipId   | Long (20)             | Yes | The identifier of the relationship.                        |
|------------------|-----------------------|-----|------------------------------------------------------------|
| relationshipType | Integer               | Yes | Relationship Type (see<br>Additional Data<br>Definitions). |
| name             | String (120)          |     | The name of the relationship.                              |
| itemId           | String (25)           | Yes | The item whose related records are being recorded.         |
| mandatory        | Boolean               | Yes | True if the relationships are mandatory.                   |
| relatedItems     | List of related items | Yes | The related items.                                         |
|                  |                       |     |                                                            |

### **Related Item Data Definition**

| Attribute      | Data Type   | Required | Description                                                                 |
|----------------|-------------|----------|-----------------------------------------------------------------------------|
| itemId         | String (25) | Yes      | The item that is related.                                                   |
| effectiveDate  | Date        |          | Date at which this relationship becomes active.                             |
| endDate        | Date        |          | Last date at which this relationship is active.                             |
| priorityNumber | Long (4)    |          | Number defining<br>priority in the case of<br>multiple substitute<br>items. |

# API: Delete Related Items

Deletes relationships between items.

This flow is managed in MPS system with the following family: DcsItem.

If the input exceeds more than 500 records, an input too large error will be returned.

A "Forbidden" response will occur if application is integrated with MFCS or RMS.

| Endpoint URL        | {base URL}/related/delete |
|---------------------|---------------------------|
| Method              | POST                      |
| Successful Response | 202 Accepted              |
| Processing Type     | Asynchronous              |
| Input               | None                      |
| Output              | None                      |
| Max Response Limit  | N/A                       |

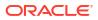

### Input Data Definition

| Attribute       | Data Type          | Required | Description                             |
|-----------------|--------------------|----------|-----------------------------------------|
| relationshipIds | List <long></long> | Yes      | The relationship identifiers to remove. |

# API: Import Image Urls

Import image URLs associated to the item.

This flow is managed in MPS system with the following family: DcsItem.

If the input exceeds more than 500 records, an input too large error will be returned.

A "Forbidden" response will occur if application is integrated with MFCS or RMS.

### **API Basics**

| Endpoint URL        | {base URL}/images/import |
|---------------------|--------------------------|
| Method              | POST                     |
| Successful Response | 202 Accepted             |
| Processing Type     | Asynchronous             |
| Input               | Items Image list         |
| Output              | None                     |
| Max Response Limit  | N/A                      |

### **Input Data Definition**

| Attribute | Data Type       | Required | Description           |
|-----------|-----------------|----------|-----------------------|
| images    | List of details | Yes      | The images to import. |

### **Detail Data Definition**

| Attribute | Data Type    | Required | Description                                                                                                    |
|-----------|--------------|----------|----------------------------------------------------------------------------------------------------|
| itemId    | String (25)  | Yes      | The item identifier/sku<br>number.                                                                                                    |
| imageType | Integer      | Yes      | Image Type (see<br>Additional Data<br>Definitions).                                                                                                    |
| storeId   | Long (10)    |          | The store identifier. This is required only if the image type is QR_CODE.                                                                                                 |
| imageName | String (120) | Yes      | The name of the image.                                                                                                    |
| imageSize | String (6)   |          | The size of the image:<br>(T) thumbnail. Other<br>than (T), any text is<br>accepted and there is no<br>definition to validate<br>against, but the text has<br>no meaning. |

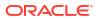

| url             | String (1000) | Yes | The universal resource locator of the image.  |
|-----------------|---------------|-----|-----------------------------------------------|
| displaySequence | Integer (2)   |     | The sequence the item should be displayed in. |
| startDate       | Date          |     | The date the image becomes active.            |
| endDate         | Date          |     | The date the image ceases being active.       |

# API: Delete Image Urls

Deletes image URLs.

This flow is managed in MPS system with the following family: DcsItem If the input exceeds more than 500 records, an input too large error will be returned.

A "Forbidden" response will occur if application is integrated with MFCS or RMS.

### **API Basics**

| Endpoint URL        | {base URL}/images/delete |
|---------------------|--------------------------|
| Method              | POST                     |
| Successful Response | 202 Accepted             |
| Processing Type     | Asynchronous             |
| Input               | Items Image list         |
| Output              | None                     |
| Max Response Limit  | N/A                      |

### Input Data Definition

| Attribute | Data Type       | Required | Description           |
|-----------|-----------------|----------|-----------------------|
| images    | List of details | Yes      | The images to remove. |

### **Detail Data Definition**

| Attribute | Data Type    | Required | Description                                         |
|-----------|--------------|----------|-----------------------------------------------------|
| itemId    | String (25)  | Yes      | The item identifier/sku<br>number.                  |
| imageName | String (120) | Yes      | The name of the image.                              |
| imageType | Integer      | Yes      | Image Type (see<br>Additional Data<br>Definitions). |

### **Additional Data Definitions**

### Item Status

Value

## Definition

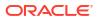

| 1 | Active         |
|---|----------------|
| 2 | Discontinued   |
| 3 | Inactive       |
| 4 | Deleted        |
| 5 | Auto Stockable |
| 6 | Non Ranged     |
|   |                |

## Item Import Status

| Value | Definition     |
|-------|----------------|
| 1     | Active         |
| 5     | Auto Stockable |
| 6     | Non Ranged     |

## Item Remove Status

| Value | Definition   |
|-------|--------------|
| 2     | Discontinued |
| 3     | Inactive     |
| 4     | Deleted      |

## Wastage Type

| Value | Definition       |
|-------|------------------|
| 1     | Sales Wastage    |
| 2     | Spoilage Wastage |

## **Relationship Type**

| Value | Definition |
|-------|------------|
| 1     | Related    |
| 2     | Substitute |
| 3     | Up-Sell    |
| 4     | Cross-Sell |

## Image Type

| Value | Definition |
|-------|------------|
| 1     | Image      |
| 2     | QRCode     |

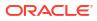

# **REST Service:** Item Inquiry

This service allows the customer to retrieve information about items. These services are intended to find item themselves and do not retrieve inventory. For inventory queries, see inventory inquiry services.

## Service Base URL

The Cloud service base URL follows the format:

https://<external\_load\_balancer>/<cust\_env>/siocs-int-services/api/iteminquiries

# **API** Definitions

| API                  | Description                                                                                                 |
|----------------------|----------------------------------------------------------------------------------------------------|
| findItemBySearchScan | Searches for summary item information based on basic item scan information such as UPC, barcode, and so on. |
| findItemBySource     | Searches for summary item information based on hierarchy or source location search criteria.                |
| findItems            | Searches item information based on multiple items (and an optional store).                                  |

## API: Find Item by Search Scan

Search for item information by on unknown identifier, most likely a scan. It first searches for the item using the scan itself as the potential item, and if found will return record(s). It then searches as a UPC, barcode, or UIN in that order halting if it finds potential matches.

### **API Basics**

| {base URL}/scan/{searchScan} |
|------------------------------|
| GET                          |
| 200 OK                       |
| Synchronous                  |
| None                         |
| List of items scanned        |
| N/A                          |
|                              |

### **Path Parameter Definitions**

| Attribute       |            | Description                                      |             |
|-----------------|------------|--------------------------------------------------|-------------|
| searchScan      |            | An Item, UPC, Barcode or UIN tak<br>from a scan. |             |
| Query Parameter | Definition |                                                  |             |
| Attribute       | Data Type  | Required                                         | Description |

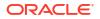

| storeId | Long | A store to verify if found |
|---------|------|----------------------------|
|         |      | item is ranged to.         |

### **Output Data Definition**

| Attribute        | Data Type | Description                                                         |
|------------------|-----------|---------------------------------------------------------------------|
| itemId           | String    | The item identifier.                                                |
| type             | Integer   | Item Type (see Additional Data Definition).                         |
| status           | String    | Item Status (see Additional<br>Data Definition).                    |
| shortDescription | String    | A short description of the item.                                    |
| longDescription  | String    | A long description of the item.                                     |
| departmentId     | Long      | The identifier of the department the item belongs to.               |
| classId          | Long      | The identifier of the class the item belongs to.                    |
| subclassId       | Long      | The identifier of the subclass the item belongs to.                 |
| storeId          | Long      | The store identifier passed in as the query parameter.              |
| ranged           | Boolean   | True if the item is ranged to the requested store, false otherwise. |

# API: Find Item by Source

Searches for summary information about an item based on search criteria, primarily hierarchy and source location.

If the number of items found exceeds 10000, a maximum limit error will be returned. Additional or more limiting search criteria will be required.

At least one query parameter is required. If source type location is entered, then a source id for that type must also be entered.

| Endpoint URL        | {base URL}/source     |  |
|---------------------|-----------------------|--|
| Method              | GET                   |  |
| Successful Response | 200 OK                |  |
| Processing Type     | Synchronous           |  |
| Input               | None                  |  |
| Output              | List of Items summary |  |
| Max Response Limit  | N/A                   |  |

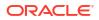

### **Query Parameter Definition**

| Attribute    | Data Type | Description                                                                                |
|--------------|-----------|--------------------------------------------------------------------------------------------|
| description  | String    | Include only items with description text matching this description.                        |
| sourceType   | Integer   | Include only items available from this<br>source type (see Additional Data<br>Definition). |
| sourceId     | String    | Include only items available from this source identifier.                                  |
| departmentId | Long      | Include only items associated to this merchandise hierarchy department.                    |
| classId      | Long      | Include only items associated to this merchandise hierarchy class.                         |
| subclassId   | Long      | Include only items associated to this merchandise hierarchy subclass.                      |
| storeId      | Long      | Include only items ranged to this particular store.                                        |

### **Output Data Definition**

| Attribute        | Data Type | Description                                           |
|------------------|-----------|-------------------------------------------------------|
| itemId           | String    | The item identifier.                                  |
| type             | Integer   | Item Type (see Additional Data<br>Definition).        |
| status           | String    | Item Status (see Additional Data<br>Definition).      |
| shortDescription | String    | A short description of the item.                      |
| longDescription  | String    | A long description of the item.                       |
| departmentId     | Long      | The identifier of the department the item belongs to. |
| classId          | Long      | The identifier of the class the item belongs to.      |
| subclassId       | Long      | The identifier of the subclass the item belongs to.   |

# **API: Find Items**

Searches for detailed information about the items using the specified input.

If the number of items found exceeds 10000, a maximum limit error will be returned. Additional or more limiting input criteria will be required.

| Endpoint URL        | {base URL} |
|---------------------|------------|
| Method              | POST       |
| Successful Response | 200 OK     |

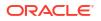

| Processing Type    | Synchronous   |
|--------------------|---------------|
| Input              | Criteria      |
| Output             | List of Items |
| Max Response Limit | N/A           |
|                    |               |

## Input Data Definition

| Attribute | Data Type              | Required | Description                                      |
|-----------|------------------------|----------|--------------------------------------------------|
| storeId   | Long                   | Yes      | The store to retrieve item information for       |
| itemIds   | List <string></string> | Yes      | A list of items to retrieve item information for |

## **Output Data Definition**

| Attribute        | Data Type | Description                                                                                                    |
|------------------|-----------|----------------------------------------------------------------------------------------------------|
| itemId           | String    | The unique item identifier (sku<br>number).                                                                                                    |
| transactionLevel | Long      | Number indicating which of the three<br>levels transactions occur for the item.<br>Items may only be used on<br>transactions with inventory tracked if<br>the transaction level and item level<br>match. |
| itemLevel        | Long      | Number indicating which of the three<br>levels an item resides at. Items may<br>only be used on transactions with<br>inventory tracked if the transaction<br>level and item level match.                 |
| departmentId     | Long      | The merchandise hierarchy department identifier.                                                                                                    |
| classId          | Long      | The merchandise hierarchy class identifier.                                                                                                    |
| subclassId       | Long      | The merchandise hierarchy subclass identifier.                                                                                                    |
| shortDescription | String    | A short description of the item.                                                                                                    |
| longDescription  | String    | A long description of the item.                                                                                                    |
| differentiator1  | String    | The first differentiator identifier.                                                                                                    |
| differentiator2  | String    | The second differentiator identifier.                                                                                                    |
| differentiator3  | String    | The third differentiator identifier.                                                                                                    |
| differentiator4  | String    | The fourth differentiator identifier.                                                                                                    |
| status           | Integer   | The status (see Additional Data Definition).                                                                                                    |
| parentId         | String    | The unique identifier of the item at the next level above this item.                                                                                                    |
| pack             | Boolean   | True if the item is pack, false otherwise.                                                                                                    |

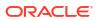

| simplePack              | Boolean    | True if the item is a simple pack, false otherwise.                                                |
|-------------------------|------------|----------------------------------------------------------------------------------------------------|
| sellable                | Boolean    | True if the item is sellable, false otherwise.                                                     |
| orderable               | Boolean    | True if the item can be ordered from a supplier, false otherwise.                                  |
| shipAlone               | Boolean    | True if the item must be shipped in separated packaging, false otherwise.                          |
| inventoriable           | Boolean    | True if the item is inventoried, false otherwise.                                                  |
| notionalPack            | Boolean    | True indicates the inventory for the pack is tracked at the component level.                       |
| estimatePackInventory   | Boolean    | True if the item allows estimating pack inventory from component positions, false otherwise.       |
| primaryReferenceItem    | Boolean    | True indicates it the primary sub-<br>translation level item.                                      |
| orderAsType             | Boolean    | True indicates a buyer pack is<br>receivable at the pack level. N means<br>at the component level. |
| standardUom             | String     | The unit of measure that inventory is tracked in.                                                  |
| packageUom              | String     | The unit of measure associated with a package size.                                                |
| packageSize             | Double     | The size of the product printed (will be printed on the label).                                    |
| eachToUomFactor         | BigDecimal | The multiplication factor to convert 1<br>EA to the equivalent standard unit of<br>measure.        |
| barcodeFormat           | String     | The format of a barcode (used for Type 2 barcode items).                                           |
| barcodePrefix           | Long       | The barcode prefix used in association with the Type 2 barcode of this item.                       |
| wastageType             | Integer    | Type of wastage (see Additional Data Definition).                                                  |
| wastagePercent          | BigDecimal | Wastage percent.                                                                                   |
| wastagePercentDefault   | BigDecimal | Default wastage percent.                                                                           |
| suggestedRetailCurrency | String     | The currency of the manufacturer suggested retail price.                                           |
| suggestedRetailPrice    | BigDecimal | Manufacturer suggested retail price.                                                               |
| brand                   | String     | Brand name of the brand the item belongs to.                                                       |
| brandDescription        | String     | Brand description of the brand the item belongs to.                                                |
| _                       | Date       | The date the item was created in EICS.                                                             |
| createDate              | Date       | The date the field was created in field.                                                           |

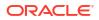

# (RANGED INFO)

| storeId                       | Long    | The store identifier.                                                                               |
|-------------------------------|---------|----------------------------------------------------------------------------------------------------|
| status                        | String  | The item status. (see Additional Data<br>Definition).                                               |
| primarySupplierId             | Long    | The unique identifier of the primary supplier of the item to this store location.                   |
| storeControlPricing           | Boolean | True indicates the item price can be controlled by the store.                                       |
| rfid                          | Boolean | True indicates the item is RFID tagged.                                                             |
| defaultCurrencyCode           | String  | The default currency of the item's price at this store.                                             |
| purchaseType                  | Long    | Purchase Type (see Additional Data<br>Definition).                                                  |
| uinType                       | Integer | UIN Type (see Additional Data Definition).                                                          |
| uinCaptureTime                | Integer | UIN Capture Time (see Additional Data Definition).                                                  |
| uinLabelId                    | Long    | The UIN label unique identifier.                                                                    |
| uinExternalCreateAllowed      | Boolean | True if an external system can create<br>a UIN, false otherwise.                                    |
| replenishmentMethod           | String  | The replenishment method: (SO)<br>Store Orders (has meaning), otherwise<br>meaningless text.        |
| rejectStoreOrder              | Boolean | True indicates store orders must be on<br>or after the next delivery date or<br>should be rejected. |
| multipleDeliveryPerDayAllowed | Boolean | True indicates the item allows<br>multiple deliveries per day at the<br>location.                   |
| nextDeliveryDate              | Date    | The next delivery date of the time based on its replenishment type.                                 |

# Additional Data Definitions

# Item Status Type

| Definition     |  |
|----------------|--|
| Active         |  |
| Discontinued   |  |
| Inactive       |  |
| Deleted        |  |
| Auto Stockable |  |
| Non Ranged     |  |
|                |  |

# Item Type

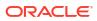

| 1 | Item                   |
|---|------------------------|
| 2 | Simple Pack            |
| 3 | Complex Pack           |
| 4 | Simple Breakable Pack  |
| 5 | Complex Breakable Pack |

## Source Type

| Value | Definition |  |
|-------|------------|--|
| 1     | Supplier   |  |
| 2     | Warehouse  |  |
| 3     | Finisher   |  |

# Item Purchase Type

| Value | Definition  |  |
|-------|-------------|--|
| 1     | Consignment |  |
| 2     | Concession  |  |

#### Item UIN Type

| Value | Definition |  |
|-------|------------|--|
| 1     | Serial     |  |
| 2     | AGSN       |  |

## Item UIN Capture Time Type

| Value | Definition      |  |
|-------|-----------------|--|
| 1     | Sale            |  |
| 2     | Store Receiving |  |

### Item Wastage Type

| Value | Definition    |
|-------|---------------|
| 1     | Sales Wastage |
| 2     | Spoilage      |

# **REST Service: Item Inventory**

This service retrieves information about item inventory.

# Service Base URL

The Cloud service base URL follows the format:

https://<external\_load\_balancer>/<cust\_env>/siocs-int-services/api/inventory

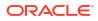

# **API** Definitions

| API                                  | Description                                                                                          |
|--------------------------------------|----------------------------------------------------------------------------------------------------|
| Find Available Inventory             | Search for available inventory information by multiple items and multiple locations.                 |
| Find Inventory                       | Searches for standard inventory information by multiple items and multiple locations.                |
| Find Expanded Inventory              | Searches for expanded inventory information by multiple items at a single store.                     |
| Find Future Inventory                | Searches for future inventory delivery information by a single item and a single store.              |
| Find Inventory In Buddy Stores       | Searches for inventory information at buddy stores by single input store and multiple items.         |
| Find Inventory In Transfer<br>Stores | Searches for inventory information at transfer zone stores by single input store and multiple items. |

# API: Find Available Inventory

Searches for available inventory quantity about an item in requested locations. Only transaction-level items are processed, and only current available inventory is returned. The multiplied combination of items and locations within the input criteria cannot exceed 10,000. Invalid items or locations will not cause this API to fail. Inventory is returned for any item and locations found and is not returned invalid or not found items or locations.

#### **API Basics**

| Endpoint URL        | {base URL}/available |
|---------------------|----------------------|
| Method              | POST                 |
| Successful Response | 200 OK               |
| Processing Type     | Synchronous          |
| Input               | Criteria             |
| Output              | List of items        |
| Max Response Limit  | 10,000               |

### Input Data Definition

| Attribute    | Data Type       | Required | Description                                                         |
|--------------|-----------------|----------|---------------------------------------------------------------------|
| itemIds      | List of Strings | Yes      | A list of items to retrieve available inventory for.                |
| locationIds  | List of Longs   | Yes      | A list of location identifiers to retrieve available inventory for. |
| locationType | Integer         | Yes      | A location type: See Location Type                                  |

#### **Example Input**

{

"itemIds": [

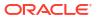

"100637156", "100637172", "100653105" ], "locationIds": [ 5000, 5001, 5005 ], "locationType": 1 }

#### **Output Data Definition**

| Attribute         | Data Type  | Required | Description                                                  |
|-------------------|------------|----------|--------------------------------------------------------------|
| itemId            | String     | Yes      | The item identifier.                                         |
| locationId        | Long       | Yes      | The location identifier.                                     |
| locationType      | Integer    | Yes      | The location type: See Location Type.                        |
| availableQuantity | BigDecimal | Yes      | The amount of available inventory.                           |
| unitOfMeasure     | String     | Yes      | The unit of measure of the available inventory.              |
| estimatedPack     | Boolean    | Yes      | True if this is an estimated pack quantity, false otherwise. |

#### **Example Output**

```
[
{
"itemId": "100637113",
"locationId": 5000,
"locationType": 1,
"availableQuantity": 200.0000,
"unitOfMeasure": "EA",
"estimatedPack": false
},
{
"itemId": "100637113",
"locationId": 5001,
```

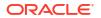

"locationType": 1,
"availableQuantity": 200.0000,
"unitOfMeasure": "EA",
"estimatedPack": false
},
}

### **Additional Data Definitions**

### **Location Type**

| Value | Definition |
|-------|------------|
| 1     | Store      |
| 2     | Warehouse  |

# API: Find Inventory

Query lookup of detailed inventory information about a multiple item in multiple stores. The multiplied combination of items and locations within the input criteria cannot exceed 10,000. Invalid items or locations will not cause this API to fail. Inventory is returned for any item and locations found and is not returned invalid or not found items or locations.

#### **API Basics**

| Endpoint URL        | {base URL}/positions                |
|---------------------|-------------------------------------|
| Method              | POST                                |
| Successful Response | 200 OK                              |
| Processing Type     | Synchronous                         |
| Input               | Criteria                            |
| Output              | List of inventory of item at stores |
| Max Response Limit  | 10,000                              |

### **Input Data Definition**

| Attribute            | Data Type       | Required | Description                                                                                                    |
|----------------------|-----------------|----------|----------------------------------------------------------------------------------------------------|
| itemIds              | List of Strings | Yes      | A list of items to retrieve inventory for.                                                                                                    |
| storelds             | List of Longs   | Yes      | A list of store identifiers to retrieve inventory for.                                                                                                    |
| sellingUnitOfMeasure | Boolean         | -        | True indicates an attempt to use the<br>selling unit of measure of the item,<br>false indicates to use the standard uni<br>of measure. If conversion cannot take<br>place, it defaults back to standard unit<br>of measure. |

#### **Example Input**

{

"itemIds": [ "100637156", "100637172", "100668091" ], "storeIds": [ 5000, 5001, 5002 ], "sellingUnitOfMeasure": true

# }

| Attribute                    | Data Type                          | Required | Description                                                                                    |
|------------------------------|------------------------------------|----------|------------------------------------------------------------------------------------------------|
| itemId                       | String                             | Yes      | The item identifier.                                                                           |
| storeId                      | Long                               |          | The store identifier if the item is ranged to a store.                                         |
| ranged                       | Boolean                            | Yes      | True if the item is ranged to the store, false otherwise.                                      |
| estimated                    | Boolean                            | Yes      | True if the quantities are estimated, false otherwise.                                         |
| unitOfMeasure                | String                             | Yes      | The unit of measure of the quantities.                                                         |
| caseSize                     | BigDecimal                         | Yes      | The default case size of the item.                                                             |
| quantityStockOnHand          | BigDecimal                         | Yes      | The stock on hand quantity.                                                                    |
| quantityBackroom             | BigDecimal                         | Yes      | The quantity located in the back room area.                                                    |
| quantityShopfloor            | BigDecimal                         | Yes      | The quantity located on the shop floor.                                                        |
| quantityDeliveryBay          | BigDecimal                         | Yes      | The quantity located in the delivery bay.                                                      |
| quantityAvailable            | BigDecimal                         | Yes      | The available to sell quantity.                                                                |
| quantityUnavailable          | BigDecimal                         | Yes      | The unavailable to sell quantity.                                                              |
| quantityNonSellable          | BigDecimal                         | Yes      | The total non-sellable quantity.                                                               |
| quantityInTransit            | BigDecimal                         | Yes      | The quantity currently in transit.                                                             |
| quantityCustomerReserv<br>ed | BigDecimal                         | Yes      | The quantity reserved for customer orders.                                                     |
| quantityTransferReserved     | BigDecimal                         | Yes      | The quantity reserved for transfers.                                                           |
| quantityVendorReturn         | BigDecimal                         | Yes      | The quantity reserved for vendor returns.                                                      |
| nonSellableQuantities        | List of Non-Sellable<br>Quantities | -        | A collection containing the specific<br>quantity in each non-sellable quantity type<br>bucket. |

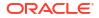

# Non-Sellable Quantity Data Definition

| Attribute                   | Data Type     | Required | Description                                               |
|-----------------------------|---------------|----------|-----------------------------------------------------------|
| nonsellableTypeId           | Long          | Yes      | The non-sellable type unique identifier.                  |
| quantity                    | quantity      | Yes      | The quantity in this particular non-sellable type bucket. |
| Example Output              |               |          |                                                           |
| Ι                           |               |          |                                                           |
| [                           |               |          |                                                           |
| "itemId": "100637156",      |               |          |                                                           |
| "storeId": 5000,            |               |          |                                                           |
| 'ranged": true,             |               |          |                                                           |
| 'estimated": false,         |               |          |                                                           |
| "unitOfMeasure": "EA",      |               |          |                                                           |
| 'caseSize'': 100.00,        |               |          |                                                           |
| 'quantityStockOnHand'':     | 10.0000,      |          |                                                           |
| 'quantityBackroom'': 10.0   | 0000,         |          |                                                           |
| 'quantityShopfloor'': 0.00  | 00,           |          |                                                           |
| 'quantityDeliveryBay'': 0.  | 0000,         |          |                                                           |
| 'quantityAvailable'': 10.00 | 000,          |          |                                                           |
| 'quantityUnavailable'': 0.0 | 0000,         |          |                                                           |
| 'quantityNonSellable'': 0.  | 0000,         |          |                                                           |
| 'quantityInTransit'': 0.000 | 00,           |          |                                                           |
| 'quantityCustomerReser      | ved": 0.0000, |          |                                                           |
| 'quantityTransferReserve    | ed": 0.0000,  |          |                                                           |
| 'quantityVendorReturn'':    | 0.0000        |          |                                                           |
| },                          |               |          |                                                           |
| (                           |               |          |                                                           |
| "itemId": "100637172",      |               |          |                                                           |
| "storeId": 5000,            |               |          |                                                           |
| 'ranged": true,             |               |          |                                                           |
| 'estimated": false,         |               |          |                                                           |
| "unitOfMeasure": "EA",      |               |          |                                                           |
|                             |               |          |                                                           |

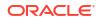

```
"quantityStockOnHand": 10.0000,
"quantityBackroom": -10.0000,
"quantityShopfloor": 0.0000,
"quantityDeliveryBay": 0.0000,
"quantityAvailable": -10.0000,
"quantityUnavailable": 20.0000,
"quantityNonSellable": 20.0000,
"quantityInTransit": 0.0000,
"quantityCustomerReserved": 0.0000,
"quantityTransferReserved": 0.0000,
"quantityVendorReturn": 0.0000,
"nonSellableIdos": [
{
"nonsellableTypeId": 1,
"quantity": 15.0000
},
{
"nonsellableTypeId": 2,
"quantity": 5.0000
}
]
}
}
```

# API: Find Expanded Inventory

Searches for expanded inventory information about multiple items within a single store.

# **API Basics**

| Endpoint URL        | {base URL}/{storeId}/expanded |
|---------------------|-------------------------------|
| Method              | POST                          |
| Successful Response | 200 OK                        |
| Processing Type     | Synchronous                   |
| Input               | Criteria                      |
| Output              | List of inventory of items    |
| Max Response Limit  | 2,500                         |

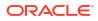

## **Path Parameter Definitions**

| Attribute | Description                                             |
|-----------|---------------------------------------------------------|
| storeld   | The store identifier of the store to process items for. |

# Input Data Definition

| Attribute | Data Type       | Required | Description                                         |
|-----------|-----------------|----------|-----------------------------------------------------|
| itemIds   | List of Strings | Yes      | A list of items to retrieve expanded inventory for. |

# Example Input

| {            |
|--------------|
| "itemIds": [ |
| "100637156", |
| "100637172", |
| "100695081"  |
| ]            |
| }            |

| Attribute                    | Data Type  | Required | Description                                               |
|------------------------------|------------|----------|-----------------------------------------------------------|
| itemId                       | String     | Yes      | The item identifier.                                      |
| storeld                      | Long       |          | The store identifier if the item is ranged to a store.    |
| ranged                       | Boolean    | Yes      | True if the item is ranged to the store, false otherwise. |
| estimated                    | Boolean    | Yes      | True if the quantities are estimated, false otherwise.    |
| unitOfMeasure                | String     | Yes      | The unit of measure of the quantities.                    |
| caseSize                     | BigDecimal | Yes      | The default case size of the item.                        |
| quantityStockOnHand          | BigDecimal | Yes      | The stock on hand quantity.                               |
| quantityBackroom             | BigDecimal | Yes      | The quantity located in the back room area.               |
| quantityShopfloor            | BigDecimal | Yes      | The quantity located on the shop floor.                   |
| quantityDeliveryBay          | BigDecimal | Yes      | The quantity located in the delivery bay.                 |
| quantityAvailable            | BigDecimal | Yes      | The available to sell quantity.                           |
| quantityUnavailable          | BigDecimal | Yes      | The unavailable to sell quantity.                         |
| quantityNonSellable          | BigDecimal | Yes      | The total non-sellable quantity.                          |
| quantityInTransit            | BigDecimal | Yes      | The quantity currently in transit.                        |
| quantityCustomerReserv<br>ed | BigDecimal | Yes      | The quantity reserved for customer orders.                |

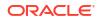

| Attribute                      | Data Type                                 | Required | Description                                                            |
|--------------------------------|-------------------------------------------|----------|------------------------------------------------------------------------|
| quantityTransferReserved       | BigDecimal                                | Yes      | The quantity reserved for transfers.                                   |
| quantityVendorReturn           | BigDecimal                                | Yes      | The quantity reserved for vendor returns.                              |
| firstReceivedDate              | Date                                      | -        | The first date the item was received into stock.                       |
| lastReceivedDate               | Date                                      | -        | The date the item last received inventory into stock.                  |
| lastReceivedQuantity           | BigDecimal                                | -        | Total amount of inventory received on the last date it was received.   |
| openStockCounts                | Integer                                   | -        | The number of stock counts open for the item at this store.            |
| lastStockCountType             | Integer                                   | -        | The type of stock count (see Additional Data Definition).              |
| lastStockCountApproved<br>Date | Date                                      | -        | The date this item was last approved on a stock count at this store.   |
| lastStockCountTimeframe        | Integer                                   | -        | The stock count timeframe (see Additional Data Definition).            |
| uinProblemLine                 | Boolean                                   | Yes      | True indicates it is UIN problem line item, false otherwise.           |
| lastRequestedQuantity          | BigDecimal                                | -        | The quantity last requested for this item.                             |
| lastUpdateDate                 | Date                                      | Yes      | The timestamp of the last time this record was updated.                |
| nonSellableQuantities          | Collection of Non-<br>Sellable Quantities | -        | The specific quantities in each non-<br>sellable quantity type bucket. |

# Non-Sellable Quantity Data Definition

| Attribute         | Data Type | Required | Description                                               |
|-------------------|-----------|----------|-----------------------------------------------------------|
| nonsellableTypeId | Long      | Yes      | The non-sellable type unique identifier.                  |
| quantity          | quantity  | Yes      | The quantity in this particular non-sellable type bucket. |

# Example Output

| ]                                |
|----------------------------------|
| {                                |
| "itemId": "100637113",           |
| "storeId": 5000,                 |
| "ranged": true,                  |
| "estimated": false,              |
| "unitOfMeasure": "EA",           |
| "caseSize": 100.00,              |
| "quantityStockOnHand": 200.0000, |
| "quantityBackroom": 200.0000,    |

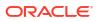

"quantityShopfloor": 0.0000,

"quantityDeliveryBay": 0.0000,

"quantityAvailable": 200.0000,

"quantityUnavailable": 0.0000,

"quantityNonSellable": 0.0000,

"quantityInTransit": 0.0000,

"quantityCustomerReserved": 0.0000,

"quantityTransferReserved": 0.0000,

"quantityVendorReturn": 0.0000,

"quantityLastReceived": 0.0000,

"quantityLastRequested": 0.0000,

"openStockCounts": 0,

"lastStockCountTimeframe": 3,

"uinProblemLine": false,

"lastUpdateDate": "2022-07-15T06:23:27-05:00"

}, {

"itemId": "100637121",

"storeId": 5000,

"ranged": true,

"estimated": false,

"unitOfMeasure": "EA",

"caseSize": 100.00,

"quantityStockOnHand": 200.0000,

"quantityBackroom": 180.0000,

"quantityShopfloor": 0.0000,

"quantityDeliveryBay": 0.0000,

"quantityAvailable": 180.0000,

"quantityUnavailable": 20.0000,

"quantityNonSellable": 20.0000,

"quantityInTransit": 0.0000,

"quantityCustomerReserved": 0.0000,

"quantityTransferReserved": 0.0000,

"quantityVendorReturn": 0.0000,

```
"quantityLastReceived": 0.0000,
"quantityLastRequested": 0.0000,
"openStockCounts": 0,
"lastStockCountTimeframe": 3,
"uinProblemLine": false,
"lastUpdateDate": "2022-07-15T06:23:27-05:00",
"nonSellableIdos": [
{
"nonsellableTypeId": 1,
"quantity": 15.0000
},
{
"nonsellableTypeId": 2,
"quantity": 5.0000
}
1
}
}
```

# API: Find Future Inventory

Searches for future delivery records for a single store and single item.

# **API Basics**

| Endpoint URL        | {base URL}/{storeId}/{itemId}/future |
|---------------------|--------------------------------------|
| Method              | GET                                  |
| Successful Response | 200 OK                               |
| Processing Type     | Synchronous                          |
| Input               | None                                 |
| Output              | List of delivery records             |
| Max Response Limit  | N/A                                  |

### **Path Parameter Definitions**

| Attribute | Description                                            |  |
|-----------|--------------------------------------------------------|--|
| storeld   | The store identifier to retrieve future inventory for. |  |
| itemId    | The item identifier to retrieve future inventory for.  |  |

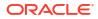

### **Output Data Definition**

| Attribute  | Data Type           | Required | Description                                  |
|------------|---------------------|----------|----------------------------------------------|
| itemId     | String (25)         | Yes      | The item identifier.                         |
| storeld    | Long                | Yes      | The store identifier.                        |
| deliveries | List of deliveryIds | -        | A list of delivery information if it exists. |

#### **Delivery Data Definition**

| Attribute          | Data Type  | Required | Description                                                   |
|--------------------|------------|----------|---------------------------------------------------------------|
| sourceLocationType | Integer    | Yes      | Item Location Type (see Additional Data Definition).          |
| sourceLocationId   | Long       | Yes      | The unique identifier of the source location of the delivery. |
| deliveryType       | Integer    | Yes      | Item Delivery Type (see Additional Data Definition).          |
| expectedDate       | Date       | Yes      | The date the inventory is expected to arrive.                 |
| quantityInbound    | BigDecimal | Yes      | Amount of inventory inbound on the delivery.                  |
| quantityOrdered    | BigDecimal | Yes      | Amount of inventory on order.                                 |

# Example Output

## {

"itemId": "100637121",

"storeId": 5000,

"deliveryIdos": [

# {

"sourceLocationType": 1,

"sourceLocationId": 5001,

"deliveryType": 3,

"quantityInbound": 30.0000,

"quantityOrdered": 0.0000

```
}
}
Additional Data Definitions
Item Delivery Type
```

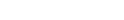

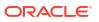

| Value | Definition     |
|-------|----------------|
| 1     | Allocation     |
| 2     | Purchase Order |
| 3     | Transfer       |
| -     | -              |

### Item Location Type

| Value | Definition |
|-------|------------|
| 1     | Store      |
| 2     | Supplier   |
| 3     | Warehouse  |
| 4     | Finisher   |

# API: Find Inventory in Buddy Stores

Searches for inventory information at buddy stores by single input store and multiple items.

## **API Basics**

| Endpoint URL        | {baseUrl}/{storeId}/associated |
|---------------------|--------------------------------|
| Method              | POST                           |
| Successful Response | 200 OK                         |
| Processing Type     | Synchronous                    |
| Input               | List of items                  |
| Output              | List of inventory records      |
| Max Response Limit  | N/A                            |

#### **Path Parameter Definitions**

| Attribute | Description                                    |
|-----------|------------------------------------------------|
| storeld   | The store identifier to find buddy stores for. |

# Input Data Definition

| AttributeData TypeRequiredDescriptionitemIdsList of StringsYesA list of items to retrieve inventory for.sellingUnitOfMeasureBoolean-True indicates an attempt to use the<br>selling unit of measure of the item, false<br>indicates to use the standard unit of<br>measure. If conversion cannot take place<br>it defaults back to standard unit of<br>measure. |                      |                 |          |                                                                                                    |
|----------------------------------------------------------------------------------------------------|----------------------|-----------------|----------|----------------------------------------------------------------------------------------------------|
| sellingUnitOfMeasure Boolean - True indicates an attempt to use the selling unit of measure of the item, false indicates to use the standard unit of measure. If conversion cannot take place it defaults back to standard unit of                                                                                                    | Attribute            | Data Type       | Required | Description                                                                                                    |
| selling unit of measure of the item, false<br>indicates to use the standard unit of<br>measure. If conversion cannot take place<br>it defaults back to standard unit of                                                                                                    | itemIds              | List of Strings | Yes      | A list of items to retrieve inventory for.                                                                                                    |
|                                                                                                    | sellingUnitOfMeasure | Boolean         | -        | selling unit of measure of the item, false<br>indicates to use the standard unit of<br>measure. If conversion cannot take place,<br>it defaults back to standard unit of |

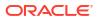

# **Example Input**

{

"itemIds": [

"100637156",

"100637172",

"100668091"

],

"sellingUnitOfMeasure": true

}

# **Output Data Definition**

| Attribute                    | Data Type                          | Required | Description                                                                              |
|------------------------------|------------------------------------|----------|------------------------------------------------------------------------------------------|
| itemId                       | String                             | Yes      | The item identifier.                                                                     |
| storeld                      | Long                               |          | The store identifier if the item is ranged to a store.                                   |
| ranged                       | Boolean                            | Yes      | True if the item is ranged to the store, false otherwise.                                |
| estimated                    | Boolean                            | Yes      | True if the quantities are estimated, false otherwise.                                   |
| unitOfMeasure                | String                             | Yes      | The unit of measure of the quantities.                                                   |
| caseSize                     | BigDecimal                         | Yes      | The default case size of the item.                                                       |
| quantityStockOnHand          | BigDecimal                         | Yes      | The stock on hand quantity.                                                              |
| quantityBackroom             | BigDecimal                         | Yes      | The quantity located in the back room area.                                              |
| quantityShopfloor            | BigDecimal                         | Yes      | The quantity located on the shop floor.                                                  |
| quantityDeliveryBay          | BigDecimal                         | Yes      | The quantity located in the delivery bay.                                                |
| quantityAvailable            | BigDecimal                         | Yes      | The available to sell quantity.                                                          |
| quantityUnavailable          | BigDecimal                         | Yes      | The unavailable to sell quantity.                                                        |
| quantityNonSellable          | BigDecimal                         | Yes      | The total non-sellable quantity.                                                         |
| quantityInTransit            | BigDecimal                         | Yes      | The quantity currently in transit.                                                       |
| quantityCustomerReserv<br>ed | BigDecimal                         | Yes      | The quantity reserved for customer orders.                                               |
| quantityTransferReserved     | BigDecimal                         | Yes      | The quantity reserved for transfers.                                                     |
| quantityVendorReturn         | BigDecimal                         | Yes      | The quantity reserved for vendor returns.                                                |
| nonSellableQuantities        | List of Non-Sellable<br>Quantities | -        | A collection containing the specific quantity in each non-sellable quantity type bucket. |

# Non-Sellable Quantity Data Definition

| Attribute         | Data Type | Required | Description                              |
|-------------------|-----------|----------|------------------------------------------|
| nonsellableTypeId | Long      | Yes      | The non-sellable type unique identifier. |

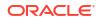

| Attribute                | Data Type       | Required | Description                                               |
|--------------------------|-----------------|----------|-----------------------------------------------------------|
| quantity                 | quantity        | Yes      | The quantity in this particular non-sellable type bucket. |
| Example Output           |                 |          |                                                           |
| [                        |                 |          |                                                           |
| {                        |                 |          |                                                           |
| "itemId": "100637156",   |                 |          |                                                           |
| "storeId": 5000,         |                 |          |                                                           |
| "ranged": true,          |                 |          |                                                           |
| "estimated": false,      |                 |          |                                                           |
| "unitOfMeasure": "EA",   |                 |          |                                                           |
| "caseSize": 100.00,      |                 |          |                                                           |
| "quantityStockOnHand     | ": 10.0000,     |          |                                                           |
| "quantityBackroom": 10   | ).0000,         |          |                                                           |
| "quantityShopfloor": 0.0 | 0000,           |          |                                                           |
| "quantityDeliveryBay":   | 0.0000,         |          |                                                           |
| "quantityAvailable": 10  | .0000,          |          |                                                           |
| "quantityUnavailable":   | 0.0000,         |          |                                                           |
| "quantityNonSellable":   | 0.0000,         |          |                                                           |
| "quantityInTransit": 0.0 | 000,            |          |                                                           |
| "quantityCustomerRes     | erved": 0.0000, |          |                                                           |
| "quantityTransferResei   | ved": 0.0000,   |          |                                                           |
| "quantityVendorReturn    | ": 0.0000       |          |                                                           |
| },                       |                 |          |                                                           |
| {                        |                 |          |                                                           |
| "itemId": "100637172",   |                 |          |                                                           |
| "storeId": 5000,         |                 |          |                                                           |
| "ranged": true,          |                 |          |                                                           |
| "estimated": false,      |                 |          |                                                           |
| "unitOfMeasure": "EA",   |                 |          |                                                           |
| "caseSize": 100.00,      |                 |          |                                                           |
| "quantityStockOnHand     | ": 10.0000,     |          |                                                           |
| "quantityBackroom": -1   | 0.0000.         |          |                                                           |

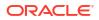

```
"quantityShopfloor": 0.0000,
"quantityDeliveryBay": 0.0000,
"quantityAvailable": -10.0000,
"quantityUnavailable": 20.0000,
"quantityNonSellable": 20.0000,
"quantityInTransit": 0.0000,
"quantityCustomerReserved": 0.0000,
"quantityTransferReserved": 0.0000,
"quantityVendorReturn": 0.0000,
"nonSellableIdos": [
{
"nonsellableTypeId": 1,
"quantity": 15.0000
},
{
"nonsellableTypeId": 2,
"quantity": 5.0000
}
]
}
}
```

# API: Find Inventory in Transfer Zone Stores

Searches for inventory at transfer zone stores by single input store and multiple items.

### **API Basics**

| Endpoint URL        | {baseUrl}/{storeId}/transferzone |
|---------------------|----------------------------------|
| Method              | POST                             |
| Successful Response | 200 OK                           |
| Processing Type     | Synchronous                      |
| Input               | List of items                    |
| Output              | List of inventory records        |
| Max Response Limit  | N/A                              |

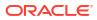

## **Path Parameter Definitions**

| Attribute | Description                                            |
|-----------|--------------------------------------------------------|
| storeld   | The store identifier to find transfer zone stores for. |

# Input Data Definition

| Attribute            | Data Type       | Required | Description                                                                                                    |
|----------------------|-----------------|----------|----------------------------------------------------------------------------------------------------|
| itemIds              | List of Strings | Yes      | A list of items to retrieve inventory for.                                                                                                    |
| sellingUnitOfMeasure | Boolean         | -        | True indicates an attempt to use the<br>selling unit of measure of the item, false<br>indicates to use the standard unit of<br>measure. If conversion cannot take<br>place, it defaults back to standard unit of<br>measure. |

# Example Input

"itemIds": [

"100637156",

"100637172",

"100668091"

# ],

"sellingUnitOfMeasure": true

# }

| Attribute           | Data Type  | Required | Description                                               |
|---------------------|------------|----------|-----------------------------------------------------------|
| itemId              | String     | Yes      | The item identifier.                                      |
| storeld             | Long       |          | The store identifier if the item is ranged to a store.    |
| ranged              | Boolean    | Yes      | True if the item is ranged to the store, false otherwise. |
| estimated           | Boolean    | Yes      | True if the quantities are estimated, false otherwise.    |
| unitOfMeasure       | String     | Yes      | The unit of measure of the quantities.                    |
| caseSize            | BigDecimal | Yes      | The default case size of the item.                        |
| quantityStockOnHand | BigDecimal | Yes      | The stock on hand quantity.                               |
| quantityBackroom    | BigDecimal | Yes      | The quantity located in the back room area.               |
| quantityShopfloor   | BigDecimal | Yes      | The quantity located on the shop floor.                   |
| quantityDeliveryBay | BigDecimal | Yes      | The quantity located in the delivery bay.                 |
| quantityAvailable   | BigDecimal | Yes      | The available to sell quantity.                           |
|                     |            |          |                                                           |

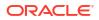

| Attribute                    | Data Type                          | Required | Description                                                                                    |
|------------------------------|------------------------------------|----------|------------------------------------------------------------------------------------------------|
| quantityUnavailable          | BigDecimal                         | Yes      | The unavailable to sell quantity.                                                              |
| quantityNonSellable          | BigDecimal                         | Yes      | The total non-sellable quantity.                                                               |
| quantityInTransit            | BigDecimal                         | Yes      | The quantity currently in transit.                                                             |
| quantityCustomerReserv<br>ed | BigDecimal                         | Yes      | The quantity reserved for customer orders.                                                     |
| quantityTransferReserve<br>d | BigDecimal                         | Yes      | The quantity reserved for transfers.                                                           |
| quantityVendorReturn         | BigDecimal                         | Yes      | The quantity reserved for vendor returns.                                                      |
| nonSellableQuantities        | List of Non-Sellable<br>Quantities | -        | A collection containing the specific<br>quantity in each non-sellable quantity<br>type bucket. |

#### Non-Sellable Quantity Data Definition

| Attribute         | Data Type | Required | Description                                                   |
|-------------------|-----------|----------|---------------------------------------------------------------|
| nonsellableTypeId | Long      | Yes      | The non-sellable type unique identifier.                      |
| quantity          | quantity  | Yes      | The quantity in this particular non-<br>sellable type bucket. |

### **Example Output**

{ "itemId": "100637156", "storeId": 5000, "ranged": true,

[

"estimated": false,

"unitOfMeasure": "EA",

"caseSize": 100.00,

"quantityStockOnHand": 10.0000,

"quantityBackroom": 10.0000,

"quantityShopfloor": 0.0000,

"quantityDeliveryBay": 0.0000,

"quantityAvailable": 10.0000,

"quantityUnavailable": 0.0000,

"quantityNonSellable": 0.0000,

"quantityInTransit": 0.0000,

"quantityCustomerReserved": 0.0000,

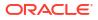

"quantityTransferReserved": 0.0000, "quantityVendorReturn": 0.0000 }, { "itemId": "100637172", "storeId": 5000, "ranged": true, "estimated": false, "unitOfMeasure": "EA", "caseSize": 100.00, "quantityStockOnHand": 10.0000, "quantityBackroom": -10.0000, "quantityShopfloor": 0.0000, "quantityDeliveryBay": 0.0000, "quantityAvailable": -10.0000, "quantityUnavailable": 20.0000, "quantityNonSellable": 20.0000, "quantityInTransit": 0.0000, "quantityCustomerReserved": 0.0000, "quantityTransferReserved": 0.0000, "quantityVendorReturn": 0.0000, "nonSellableIdos": [ { "nonsellableTypeId": 1, "quantity": 15.0000 }, { "nonsellableTypeId": 2, "quantity": 5.0000 } ] } }

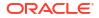

# **REST Service: Item ISN**

This rest service defines operations to manage Item ISN information.

#### Service Base URL

The Cloud service base URL follows the format:

https://<external\_load\_balancer>/<cust\_env/siocs-int-services>/api/isns

APIs

| API            | Description                                |
|----------------|--------------------------------------------|
| Create ISN     | Create a new ISN                           |
| Update ISN     | Updates an existing ISN                    |
| Delete ISN     | Delete an existing ISN                     |
| Find ISNs      | Search for ISNs based on a set of criteria |
| Read ISN Types | Read all Item ISN types                    |

# **API: Create ISN**

This API will create ISN information.

#### **API Basics**

| Endpoint URL        | {base URL}           |
|---------------------|----------------------|
| Method              | POST                 |
| Successful Response | 200 OK               |
| Processing Type     | Synchronous          |
| Input               | The ISN              |
| Output              | The ISN including ID |
| Max Response Limit  | N/A                  |

# Input Data Definition

| Attribute  | Туре        | Req | Definition                                 |
|------------|-------------|-----|--------------------------------------------|
| isn        | String(128) | Х   | A scan number used to scan the item        |
| isnTypeId  | Long(12)    | Х   | The unique identifier of the item ISN type |
| itemId     | String(25)  | Х   | The unique item identifier (sku number)    |
| uin        | String(128) |     | A universal identification number          |
| externalId | String(128) |     | An identifier from an external system      |

Example

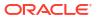

{
 "isn": "ABC123",
 "itemId": "100700500",
 "isnTypeId": 1,
 "uin": "123456789",
 "externalId": "TestId"
}

## **Output Data Definition**

| Attribute  | Туре        | Definition                                  |
|------------|-------------|---------------------------------------------|
| isnId      | Long(12)    | The unique identifier of the ISN record     |
| isn        | String(128) | This is a scan number used to scan the item |
| externalId | String(128) | An identifier from an external system       |

# API: Update ISN

This API allows the ISN information to be modified. An optional value left blank will update the ISN information to blank for that value.

### **API Basics**

| Endpoint URL        | {base URL}/isnId       |
|---------------------|------------------------|
| Method              | POST                   |
| Successful Response | 204 No Content         |
| Processing Type     | Synchronous            |
| Input               | ISN Update Information |
| Output              | N/A                    |
| Max Response Limit  | N/A                    |

# Path Data Definiton

| Attribute | Туре     | Definition                             |
|-----------|----------|----------------------------------------|
| isnId     | Long(12) | The unique identifier of the item ISN. |

## **Input Data Definition**

| Attribute  | Туре        | Req | Definition                                 |
|------------|-------------|-----|--------------------------------------------|
| isnTypeId  | Long(12)    | X   | The unique identifier of the item ISN type |
| itemId     | String(25)  | Х   | The unique item identifier (sku number)    |
| uin        | String(128) |     | A universal identification number          |
| externalId | String(128) |     | An identifier from an external system      |

# Example

{
 "itemId": "100700500",
 "isnTypeId": 1,
 "uin": "123456789",
 "externalId": "TestId"
}

# API: Delete ISN

This API deletes an item ISN.

# **API Basics**

| {base URL}/{isnId}/delete |
|---------------------------|
| POST                      |
| 204 No Content            |
| Synchronous               |
| N/A                       |
| N/A                       |
| N/A                       |
|                           |

## Path Data Definition

| Attribute | Туре     | Definition                             |
|-----------|----------|----------------------------------------|
| isinId    | Long(12) | The unique identifier of the item ISN. |

# API: Find ISNs

This API is used to lookup or find ISNs.

### **API Basics**

| Attribute       | Туре  | Definition   |  |
|-----------------|-------|--------------|--|
| Query Parame    | ters  |              |  |
| Max Response I  | Limit | 10,000       |  |
| Output          |       | List of ISNs |  |
| Input           |       | N/A          |  |
| Processing Type | 9     | Synchronous  |  |
| Successful Resp | onse  | 200 OK       |  |
| Method          |       | GET          |  |
| Endpoint URL    |       | {base URL}   |  |

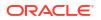

| isn            | String(128) | Retrieves records containing this ISN, which could be for multiple items. |
|----------------|-------------|---------------------------------------------------------------------------|
| ItemId         | String(25)  | Retrieves records associated to this unique item identifier (sku number). |
| uin            | String(128) | Retrieves records associated to this universal identification number.     |
| updateDateFrom | String      | Retrieves records on or after this date.                                  |
| updateDateTo   | String      | Retrieves records on or before this date.                                 |
|                |             |                                                                           |

# **Output Data Definition**

| Attribute     | Туре        | Definition                                                                |
|---------------|-------------|---------------------------------------------------------------------------|
| itemIsnId     | Long(12)    | The unique identifier of the record                                       |
| isn           | String(128) | Retrieves records containing this ISN, which could be for multiple items. |
| ItemId        | String(25)  | Retrieves records associated to this unique item identifier (sku number). |
| uin           | String(128) | Retrieves records associated to this universal identification number.     |
| itemIsnTypeId | Long(12)    | The unique identifier of the item ISN type                                |
| externalId    | String(128) | An identifier of this ISN from an external system                         |
| createDate    | Date        | The date this ISN record was first created                                |
| createUser    | String(128) | The user that created this ISN record                                     |
| updateDate    | Date        | The last date this ISN record was updated                                 |
| updateUser    | String(128) | The user that last updated this ISN record.                               |

# API: Read ISN Types

This API is used to lookup all the ISN types available for an ISN.

### **API Basics**

| Endpoint URL        | {base URL}/types  |
|---------------------|-------------------|
| Method              | GET               |
| Successful Response | 200 OK            |
| Processing Type     | Synchronous       |
| Input               | N/A               |
| Output              | List of ISN Types |
| Max Response Limit  | N/A               |
|                     |                   |

| Attribute | Туре        | Definition                                |
|-----------|-------------|-------------------------------------------|
| isnTypeId | Long(12)    | The unique ISN type identifier            |
| labelKey  | String(128) | A label for the ISN type (not translated) |

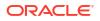

# **REST Service: Item Price**

restricted

This service allows for the search and retrieval of item pricing information stored within EICS.

Y if this represents secure data, N otherwise.

# Service Base URL

The Cloud service base URL follows the format:

Boolean

https://<external\_load\_balancer></cust\_env>/siocs-int-services/api/prices

# **API** Definitions

| S |
|---|
| s |

| API            | Description                                                                            |
|----------------|----------------------------------------------------------------------------------------|
| findPrices     | This API can be used to search for price summary information matching filter criteria. |
| FindPriceByIds | Find extended price information based on a list of potential unique price identifiers. |

# **API: findPrices**

This API can be used to search for price summary information matching filter criteria.

At least one input criteria is required or a bad request error will be returned.

API Basics

| Endpoint URL            | {base URL}       |
|-------------------------|------------------|
| Method                  | GET              |
| Success Response        | 200 OK           |
| Processing Type         | Synchronous      |
| Input                   | Query Parameters |
| Output                  | List of Prices   |
| Maximum Results Allowed | 10,000           |

## **Input Data Definition**

| Attribute         | Data Type  | Definition                                                   |
|-------------------|------------|--------------------------------------------------------------|
| storeId           | Long(10)   | Only retrieve item price information for this store.         |
| effectiveDateFrom | String     | Only retrieve item price information on or after this date.  |
| effectiveDateTo   | String     | Only retrieve item price information on or before this date. |
| itemId            | String(25) | Only retrieve item price information for this item.          |

| Attribute     | Data Type        | Definition                                          |
|---------------|------------------|-----------------------------------------------------|
| priceId       | Long(12)         | The unique identifier of the price.                 |
| itemId        | String(25)       | The unique identifier of the item.                  |
| storeId       | Long(10)         | The unique identifier of the store.                 |
| status        | Integer          | The status of the price.                            |
| priceType     | Integer          | The type of the price.                              |
| effectiveDate | Date             | The effective date of the price.                    |
| endDate       | Date             | The end date of the price.                          |
| priceValue    | BigDecimal(20,4) | The price amount.                                   |
| priceCurrency | String(3)        | The price currency.                                 |
| unitOfMeasure | String(4)        | The item unit of measure associated with the price. |

#### **Output Data Definition**

# API: findPriceByIds

Find extended price information based on a list of potential unique price identifiers.

It will return information only for price identifiers that are found. It will not return errors or fail to process if invalid identifiers occur. It is up to the accessing information to determined prices not found using this API.

#### **API Basics**

| Endpoint URL          | {base URL}/find |
|-----------------------|-----------------|
| Method                | POST            |
| Success Response      | 200 OK          |
| Processing Type       | Synchronous     |
| Input                 | ID List         |
| Output                | List of Prices  |
| Maximum Input Allowed | 5,000           |

#### **Input Data Definition**

| Attribute | Туре                       | Definition                   |
|-----------|----------------------------|------------------------------|
| priceIds  | List <long(12)></long(12)> | A list of price identifiers. |

| Attribute     | Туре                 | Definition                          |
|---------------|----------------------|-------------------------------------|
| priceId       | Long(12)             | The unique identifier of the price. |
| itemId        | String(25)           | The unique identifier of the item.  |
| storeId       | Long(10)             | The unique identifier of the store. |
| Status        | Integer              | The status of the price.            |
| priceType     | Integer              | The type of the price               |
| effectiveDate | Date                 | The effective date of the price.    |
| endDate       | Date                 | The end date of the price.          |
| priceValue    | BigDecimal(20,<br>4) | The price amount.                   |

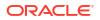

| priceCurrency           | String(3)            | The price currency.                                                                    |
|-------------------------|----------------------|----------------------------------------------------------------------------------------|
| unitOfMeasure           | String(4)            | The item unit of measure associated with the price.                                    |
| externalPriceId         | Long(12)             | The unique identifier of the external price or price event.                            |
| clearanceId             | Long(15)             | The unique identifier of the clearance price change from the pricing engine.           |
| promotionId             | Long(10)             | The unique identifier of the promotion.                                                |
| regularPriceChangeId    | Long(15)             | The unique identifier of the regular price change from the pricing engine.             |
| resetClearanceId        | Long(15)             | The identifier of the clearance reset.                                                 |
| storeRequested          | Boolean              | True indicates it is store requested, false indicates it is not store requested.       |
| sellingUnitPriceChange  | Boolean              | True indicates the selling unit retail price has changed, false indicates it has not.  |
| multiUnitPriceChange    | Boolean              | True indicates the multi-unit pricing has changed, false indicates it has not.         |
| multiUnitRetail         | BigDecimal(20,<br>4) | The multi-unit retail price.                                                           |
| multiUnitRetailCurrency | String(3)            | The currency type of the multi-unit retail price in the multi-selling unit of measure. |
| multiUnits              | BigDecimal(12,<br>4) | The number of multi-units.                                                             |
| multiUnitUom            | String(4)            | The unit of measure of the multi-unit retail price.                                    |
| promotionName           | String(160           | The promotion name.                                                                    |
| promotionCompDtlId      | Long(15)             | The unique identifier of the promotion component detail from the pricing engine.       |
| promotionType           | Integer              | Promotion Component Type (See Index)                                                   |
| promotionDurationType   | Integer              | Promotion Duration Type (See Index)                                                    |
| promotionCompId         | Long(10)             | The unique identifier of the promotion component.                                      |
| promotionCompName       | String(160)          | The promotion component name.                                                          |
| promotionDescription    | String(640)          | The promotion description.                                                             |
| updateDate              | Date                 | The date that the update took place.                                                   |

Example Input:

| {                   |  |  |  |
|---------------------|--|--|--|
| "priceIds": [       |  |  |  |
| 123,                |  |  |  |
| 456,<br>789,<br>012 |  |  |  |
| 789,                |  |  |  |
| 012                 |  |  |  |
| ]                   |  |  |  |
| }                   |  |  |  |

Additional Data Definitions

Price Type

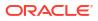

| ID | Status          |
|----|-----------------|
| 1  | Permanent       |
| 2  | Promotional     |
| 3  | Clearance       |
| 4  | Clearance Reset |

#### **Price Status**

| ID | Status         |
|----|----------------|
| 1  | New            |
| 2  | Pending        |
| 3  | Approved       |
| 4  | Completed      |
| 5  | Rejected       |
| 6  | Ticket List    |
| 7  | Extract Failed |
| 8  | Deleted        |
| 99 | Default        |

### **Promotion Component Type**

| 1Complex Promotion2Simple Promotion3Threshold Promotion |  |
|---------------------------------------------------------|--|
| 3 Threshold Promotion                                   |  |
|                                                         |  |
|                                                         |  |
| 4 Credit (Finance) Promotion                            |  |
| 5 Transaction Promotion                                 |  |

### **Promotion Duration Type**

| ID | Status                 |
|----|------------------------|
| 1  | All Day Promotion      |
| 2  | Partial Day Promotion  |
| 3  | Multiple Day Promotion |

# **REST Service: Item UDA**

This service integrates user defined attribute foundation data. Asynchronous item UDA integration is processed through staged messages and is controlled by the MPS Work Types.

# **REST Service: Item Price**

This service allows for the search and retrieval of item pricing information stored within EICS.

# Service Base URL

The Cloud service base URL follows the format:

https://<external\_load\_balancer>/<cust\_env>/siocs-int-services/api/udas

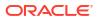

# **API** Definitions

| API            | Description                                                        |
|----------------|--------------------------------------------------------------------|
| importUdas     | Imports user defined attributes.                                   |
| deleteUdas     | Deletes user defined attributes.                                   |
| importItemUdas | Imports an association between items and user defined attributes.  |
| deleteItemUdas | Deletes the association between items and user defined attributes. |
| readItemUdas   | Retrieves all the user defined attributes for a particular item.   |

# API: Import Udas

Imports user defined attributes. It is managed by DcsUda work type. If the input exceeds 500 UDAs an input too large exception will be returned.

A "Forbidden" response will occur if application is integrated with MFCS or RMS.

#### **API Basics**

| Endpoint URL        | {base URL}/import |
|---------------------|-------------------|
| Method              | POST              |
| Successful Response | 202 Accepted      |
| Processing Type     | Asynchronous      |
| Input               | UDA import List   |
| Output              | None              |
| Max Response Limit  | N/A               |

# Input Data Definition

| Attribute | Data Type       | Required | Description                        |
|-----------|-----------------|----------|------------------------------------|
| udas      | List of details | Yes      | A list of user defined attributes. |

## **Detail Data Definition**

| Attribute   | Data Type    | Required | Description                                                         |
|-------------|--------------|----------|---------------------------------------------------------------------|
| udaId       | Integer (5)  | Yes      | The user defined attribute identifier.                              |
| type        | Integer      | Yes      | See Index: UdaType                                                  |
| description | String (120) | Yes      | The description of the user defined attribute.                      |
| printTicket | Boolean      |          | True indicates tickets are printed for this user defined attribute. |

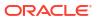

| printLabel     | Boolean      | True indicates labels are printed for this user defined attribute. |
|----------------|--------------|--------------------------------------------------------------------|
| lovId          | String (25)  | The unique identifier of a list of values UDA.                     |
| lovDescription | String (250) | The description of the list of values UDA.                         |

# **API: Delete Udas**

Deletes user defined attributes. It is managed by DcsUda work type. If the input exceeds 500 UDAs an input too large exception will be returned.

A "Forbidden" response will occur if application is integrated with MFCS or RMS.

#### **API Basics**

| Endpoint URL        | {base URL}/delete |
|---------------------|-------------------|
| Method              | POST              |
| Successful Response | 202 Accepted      |
| Processing Type     | Asynchronous      |
| Input               | UDA delete list   |
| Output              | None              |
| Max Response Limit  | N/A               |
|                     |                   |

### Input Data Definition

| Attribute | Data Type          | Require<br>d | Description                       |
|-----------|--------------------|--------------|-----------------------------------|
| udaIds    | List <long></long> | Yes          | A list of user defined attribute. |

# API: Import Item Udas

Imports associations between items and user defined attributes. This is controlled by the work type: DcsItem.

If the input exceeds 500 Item UDAs an input too large exception will be returned.

A "Forbidden" response will occur if application is integrated with MFCS.

#### **API Basics**

| {base URL}/items/import |
|-------------------------|
| POST                    |
| 202 Accepted            |
| Asynchronous            |
| Item UDA list           |
| None                    |
|                         |

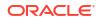

Max Response Limit N/A

# Input Data Definition

| Attribute | Data Type       | Require<br>d | Description                                                               |
|-----------|-----------------|--------------|---------------------------------------------------------------------------|
| itemUdas  | List of details | Х            | A list of associations<br>between an item and<br>user defined attributes. |

#### **Detail Data Definition**

| Attribute | Data Type    | Require<br>d | Description                                                                                                    |
|-----------|--------------|--------------|----------------------------------------------------------------------------------------------------|
| itemId    | String       | Х            | The item identifier.                                                                                                    |
| udaId     | Integer      | Х            | The user defined attribute identifier.                                                                                   |
| udaDate   | Date         |              | Holds the value of the<br>user defined attribute if<br>it is a date.                                                     |
| udaText   | String (250) |              | Holds the value of the<br>user defined attribute if<br>it is text.                                                       |
| udaLovId  | String (25)  |              | Holds the unique<br>numeric identifier of the<br>user defined attribute if<br>it is a list of values<br>selection.       |
| print     | Boolean      |              | Y indicates printing is<br>done for this item and<br>user defined attribute<br>(which is also controlled<br>by the UDA). |

# API: Delete Item Udas

Deletes an association between item and user defined attributes. This is controlled by the work type: DcsItem.

If the input exceeds 500 Item UDAs an input too large exception will be returned.

A "Forbidden" response will occur if application is integrated with MFCS.

#### **API Basics**

| Endpoint URL        | {base URL}/items/delete |
|---------------------|-------------------------|
| Method              | POST                    |
| Successful Response | 202 Accepted            |
| Processing Type     | Asynchronous            |
| Input               | UDA item delete list    |
|                     |                         |

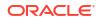

| Output             | None |
|--------------------|------|
| Max Response Limit | N/A  |

#### **Input Data Definition**

| Attribute | Data Type       | Required | Description                                                                       |
|-----------|-----------------|----------|-----------------------------------------------------------------------------------|
| itemUdas  | List of details | Yes      | A list of associations between<br>item and user defined attribute<br>identifiers. |

#### **Detail Data Definition**

| Attribute | Data Type    | Required | Description                                                                                                    |
|-----------|--------------|----------|----------------------------------------------------------------------------------------------------|
| itemId    | String (25)  | Yes      | The item identifier.                                                                                            |
| udaId     | Integer (5)  | Yes      | The user defined attribute identifier.                                                                          |
| udaDate   | Date         |          | Holds the value of the user defined attribute if it is a date.                                                  |
| udaText   | String (250) |          | Holds the value of the user defined attribute if it is text.                                                    |
| udaLovId  | String (25)  |          | Holds the unique numeric<br>identifier of the user defined<br>attribute if it is a list of values<br>selection. |

# API: Find Item Udas

It will retrieve UDAs for the inputted items.

## **API Basics**

| Endpoint URL        | {base URL}/items/find |
|---------------------|-----------------------|
| Method              | POST                  |
| Successful Response | 200 OK                |
| Processing Type     | Synchronous           |
| Input               | Item list             |
| Output              | UDA item list         |
| Max Response Limit  | N/A                   |

# Input Data Definition

| Attribute | Data Type              | Required | Description                       |
|-----------|------------------------|----------|-----------------------------------|
| itemIds   | List <string></string> | Yes      | A list of items to find UDAs for. |

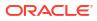

### **Output Data Definition**

| Attribute          | Data Type | Description                                                                                                    |
|--------------------|-----------|----------------------------------------------------------------------------------------------------|
| itemId             | String    | The item identifier.                                                                                            |
| udaId              | Integer   | The user defined attribute identifier.                                                                          |
| type               | String    | The user defined attribute type:<br>(LV) List of Value, (FF) Free Form<br>Text, DT (Date)                       |
| description        | String    | The description of the user defined attribute.                                                                  |
| udaDate            | Date      | Holds the value of the user defined attribute if it is a date.                                                  |
| udaText            | String    | Holds the value of the user defined attribute if it is text.                                                    |
| udaLovId           | Long      | Holds the unique numeric<br>identifier of the user defined<br>attribute if it is a list of values<br>selection. |
| udaLoveDescription | String    | Holds the value description of the UDA List of Values selection.                                                |
| printTicket        | Boolean   | True indicates tickets are printed for this user defined attribute.                                             |
| printLabel         | Boolean   | True indicates labels are printed for this user defined attribute.                                              |

# **Additional Data Definitions**

UDA Type

| Value | Definition     |
|-------|----------------|
| 1     | Date           |
| 2     | Free Form Text |
| 3     | List of Value  |

# **REST Service: Item UIN**

Service Base URL

The Cloud service base URL follows the format:

https://<external\_load\_balancer>/<cust\_env>/siocs-int-services/api/uins

# **API** Definitions

API

Description

| createUin      | Create a new unique identification number.                                                                                                    |
|----------------|----------------------------------------------------------------------------------------------------|
| readUin        | Reads information about a Universal Identification Number.                                                                                    |
| findUins       | Find unique identification number summary information based on search criteria.                                                               |
| findUinLabels  | This API is used to find all the UIN labels available for a uin items.                                                                        |
| findUinHistory | This API is used to find UIN historical information based on search criteria.                                                                 |
| generateUins   | This API generates new Type 2 (Auto Generated Serial Numbers) Universal<br>Identification Numbers without changing store inventory positions. |

# API: createUin

Create a new unique identification number. Note that the combination of store and item determines the administrative information about a UIN (such as UIN Type).

The newly created UIN will be in "Unconfirmed" status and its transaction type will be "UIN Web Service." To move it into inventory, use inventory adjustment or another transaction.

### **API Basics**

| Endpoint URL     | {base URL}                   |
|------------------|------------------------------|
| Method           | POST                         |
| Success Response | 200 OK                       |
| Processing Type  | Synchronous                  |
| Input            | UIN information              |
| Output           | UIN confirmation information |

### **Input Data Definition**

| Payload | Туре   | Req | Definition                           |
|---------|--------|-----|--------------------------------------|
| storeId | Long   | Х   | The identifier of the store.         |
| itemId  | String | Х   | The identifier of the item.          |
| uin     | String | Х   | The universal identification number. |

# **Output Data Definition**

| Payload   | Туре    | Definition                                                |
|-----------|---------|-----------------------------------------------------------|
| itemUinId | Long    | The unique identifier to the record.                      |
| storeId   | Long    | The identifier of the store.                              |
| itemId    | String  | The identifier of the item.                               |
| uin       | String  | The universal identification number.                      |
| status    | Integer | The current status of the UIN. Valid values are in index. |

## Example

{

```
"storeld": 5000,,
"itemId": "100700500",
"uin": "1234"
```

# API: readUin

Reads information about a Universal Identification Number.

# **API Basics**

}

| Endpoint URL     | {base URL}/items/{itemId}/{uin}         |
|------------------|-----------------------------------------|
| Method           | GET                                     |
| Success Response | 200 OK                                  |
| Processing Type  | Synchronous                             |
| Input            | Path Parameters Item identifier and UIN |
| Output           | UIN information                         |
|                  |                                         |

| Payload                       | Туре    | Definition                                                                                        |
|-------------------------------|---------|---------------------------------------------------------------------------------------------------|
| itemUinId                     | Long    | A unique identifier representing the record in the database.                                      |
| itemId                        | String  | The identifier of the item.                                                                       |
| uin                           | String  | The universal identification number.                                                              |
| type                          | Integer | The type of UIN. Valid values are: (1) Serial Number, (2)<br>Auto Generated Serial Number         |
| status                        | Integer | The current status of the UIN. See Index for valid values.                                        |
| storeId                       | Long    | The store identifier                                                                              |
| transactionType               | Integer | The business area that last contained the UIN,                                                    |
| transactionId                 | String  | The transaction id of the transaction containing the UIN.                                         |
| cartonId                      | String  | The identifier of the carton containing the UIN.                                                  |
| nonsellableTypeId             | Long    | A non-sellable inventory bucket the UIN was within.                                               |
| previousStatus                | Integer | The previous status of the UIN. Valid values are in index.                                        |
| previousStoreId               | Long    | The previous store identifier associated with the previous status.                                |
| previousTransactionTyp<br>e   | Integer | The previous business area that contained the UIN for that previous status.                       |
| previousTransactionId         | String  | The transaction id of the transaction that previously contained the UIN for that previous status. |
| previousCartonId              | String  | The identifier of the carton that previously container the UIN for that previous status.          |
| previousNonsellableTyp<br>eId | Long    | A non-sellabable inventory bucket the UIN was last within for that previous status.               |
| damaged                       | Boolean | True if the UIN is damaged, N otherwise.                                                          |
|                               |         |                                                                                                   |

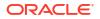

| createDate | Date   | The date the UIN was first inserted into the system.  |
|------------|--------|-------------------------------------------------------|
| updateDate | Date   | The last date the UIN was updated.                    |
| createUser | String | The user that first inserted the UIN into the system. |
| updateUser | String | The user that last updated the UIN in the system.     |

# API: findUins

Find unique identification number summary information based on search criteria.

# **API Basics**

| Endpoint URL            | {base URL}                                     |
|-------------------------|------------------------------------------------|
| Method                  | GET                                            |
| Success Response        | 200 OK                                         |
| Processing Type         | Synchronous                                    |
| Input                   | Query Parameters                               |
| Output                  | List of UINs (see ReadUIN API for Data Output) |
| Maximum Results Allowed | 10,000                                         |

# Input Data Definition

| Attribute      | Туре        | Definition                                        |
|----------------|-------------|---------------------------------------------------|
| storeId        | Long        | Include only UINs for this store identifier.      |
| itemId         | String      | Include only UINS for this item                   |
| status         | Integer     | Include only UINs with this current status.       |
| updateDateFrom | Date/String | Include only UINs updated on or after this date.  |
| updateDateTo   | Date/String | Include only UINs updated on or before this date. |

# API: findUinLabels

This API is used to find all the UIN labels available for a uin items.

## **API Basics**

| Endpoint URL     | {base URL}/labels |  |
|------------------|-------------------|--|
| Method           | GET               |  |
| Success Response | 200 OK            |  |
| Processing Type  | Synchronous       |  |
| Input            | N/A               |  |
| Output           | List of labels    |  |

| Attribute | Туре | Definition                           |
|-----------|------|--------------------------------------|
| labelId   | Long | The unique identifier of the record. |

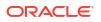

| labelCode   | String | A unique code that defines the label.                             |
|-------------|--------|-------------------------------------------------------------------|
| description | String | The description or label associated to the code (not translated). |

# API: findUinHistory

This API is used to find UIN historical information based on search criteria.

### **API Basics**

| Endpoint URL            | {base URL}/histories        |
|-------------------------|-----------------------------|
| Method                  | GET                         |
| Success Response        | 200 OK                      |
| Processing Type         | Synchronous                 |
| Input                   | Query parameters            |
| Output                  | List of UIN history records |
| Maximum Results Allowed | 10,000                      |

## Input Data Definition

| Attribute      | Туре        | Definition                                               |
|----------------|-------------|----------------------------------------------------------|
| itemId         | String      | Include only UIN history for this item.                  |
| uin            | Integer     | Include only UIN history for this UIN.                   |
| createDateFrom | Date/String | Include only UIN history created on or after this date.  |
| createDateTo   | Date/String | Include only UIN history created on or before this date. |

## **Output Data Definition**

| Payload           | Туре    | Definition                                                                                |
|-------------------|---------|-------------------------------------------------------------------------------------------|
| itemId            | String  | The identifier of the item.                                                               |
| uin               | String  | The universal identification number.                                                      |
| type              | Integer | The type of UIN. Valid values are: (1) Serial<br>Number, (2) Auto Generated Serial Number |
| status            | Integer | The current status of the UIN. Valid values are in index.                                 |
| storeId           | Long    | The store identifier                                                                      |
| transactionType   | Integer | The business area that last contained the UIN,                                            |
| transactionId     | String  | The transaction id of the transaction containing the UIN.                                 |
| cartonId          | String  | The identifier of the carton containing the UIN.                                          |
| nonsellableTypeId | Integer | A non-sellable inventory bucket the UIN was within.                                       |
| createDate        | Date    | The date the UIN was first inserted into the system.                                      |
|                   |         |                                                                                           |

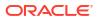

| updateDate | Date   | The last date the UIN was updated.                    |
|------------|--------|-------------------------------------------------------|
| createUser | String | The user that first inserted the UIN into the system. |
| updateUser | String | The user that last updated the UIN in the system.     |

# API: generateUins

This API generates new Type 2 (Auto Generated Serial Numbers) Universal Identification Numbers without changing store inventory positions.

If the UIN administrative data for the item and store used do not indicate Type 2, an error will be returned.

The new UINs generated will have a status of "Unconfirmed".

#### **API Basics**

| Endpoint URL     | {base URL}/generate        |
|------------------|----------------------------|
| Method           | POST                       |
| Success Response | 200 OK                     |
| Processing Type  | Synchronous                |
| Input            | UIN generation information |
| Output           | N/A                        |

#### **Input Data Definition**

| Payload         | Туре    | Req | Definition                                                  |
|-----------------|---------|-----|-------------------------------------------------------------|
| itemId          | String  | Х   | The identifier of the item.                                 |
| storeId         | Long    | Х   | The identifier of the store                                 |
| quantity        | Integer | Х   | The amount of universal identification numbers to generate. |
| transactionType | Integer | Х   | See Index: UIN Functional Area                              |
| transactionId   | String  |     | A transaction reference identifier.                         |

#### Example

```
{
```

```
"storeId": 5000,
"itemId": "100663071",
"uin": "1234",
"quantity": 5,
"transactionType": 13
```

}

## Additional Data Definitions

UIN Type

| ID | Description                  |
|----|------------------------------|
| 1  | Serial Number                |
| 2  | Auto-Generated Serial Number |

#### **UIN Status**

| ID | Description              |
|----|--------------------------|
| 1  | In Stock                 |
| 2  | Sold                     |
| 3  | Shipped To Warehouse     |
| 4  | Shipped To Store         |
| 5  | Reserved For Shipping    |
| 6  | Shipped To Vendor        |
| 7  | Removed From Inventory   |
| 8  | Unavailable              |
| 9  | Missing                  |
| 10 | In Receiving             |
| 11 | Customer Order Reserved  |
| 12 | Customer Order Fulfilled |
| 13 | Shipped To Finisher      |
| 99 | Unconfirmed              |

#### **UIN Functional Area**

| ID | Description                |
|----|----------------------------|
| 1  | Warehouse Delivery Receipt |
| 2  | Direct Delivery Receipt    |
| 3  | Create Transfer            |
| 4  | Dispatch Transfer          |
| 5  | Receive Transfer           |
| 6  | Receipt Adjustment         |
| 7  | Create Return              |
| 8  | Dispatch Return            |
| 9  | Inventory Adjustment       |
| 10 | Stock Count                |
| 11 | Stock Recount              |
| 12 | Stock Count Authorized     |
| 13 | Manual                     |
| 14 | POS Sale                   |
| 15 | POS Return                 |

| 16 | POS Sales Void              |
|----|-----------------------------|
| 17 | POS Return Void             |
| 18 | UIN Web Service             |
| 19 | Customer Order              |
| 20 | Direct Delivery ASN Inbound |
| 21 | Transfer ASN Inbound        |
| 22 | Transfer Shipment           |
|    |                             |

# **REST Service: Manifest**

## Service Base URL

The Cloud service base URL follows the format:

https://<external\_load\_balancer>/<cust\_env>/siocs-int-services/api/manifests

# **API** Definitions

| API            | Description                                                                     |
|----------------|---------------------------------------------------------------------------------|
| Close Manifest | Call this method to close all manifested shipments matching the input criteria. |

## **API: Close Manifest**

Call this method to close all manifested shipments for the carrier code and carrier services. A processing message is sent to the internal message processing system and the services returns an "Accepted" response. The closing of the manifest will occur later when the message is processed.

#### **API Basics**

| Endpoint URL        | {base URL}/close |
|---------------------|------------------|
| Method              | POST             |
| Successful Response | 202 Accepted     |
| Processing Type     | Asynchronous     |
| Input               | Criteria         |
| Output              | None             |
| Max Response Limit  | -                |

#### **Input Data Definition**

| Attribute          | Data Type  | Required | Description             |
|--------------------|------------|----------|-------------------------|
| carrierCode        | String (4) | Yes      | A carrier code.         |
| carrierServiceCode | String (6) | Yes      | A carrier service code. |

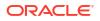

| trackingNumber | List of Strings<br>(120) | Yes | A list of tracking numbers associated to the contents of the manifest.               |
|----------------|--------------------------|-----|--------------------------------------------------------------------------------------|
| shipDate       | Date                     | -   | Indicates all items manifested prior to this date for the carrier have been shipped. |

#### **Example Input**

#### {

"carrierCode": "O", "carrierServiceCode": "O", "trackingIds": ["7861","45722"], "shipDate":"2022-04-19T23:59:59-05:00"

}

# **REST Service: POS Transaction**

This service retrieves information about item inventory.

## Service Base URL

The Cloud service base URL follows the format:

https://<external\_load\_balancer>/<cust\_env>/siocs-int-services/api/postransactions

## **API** Definitions

| API                     | Description                         |
|-------------------------|-------------------------------------|
| Import POS Transactions | Imports point-of-sale transactions. |

## **API: Import POS Transactions**

POS may integration its transaction to EICS using this web service. The service imports and process point-of-sale transactions through an asynchronous process. The service has a default limit of 1000 total items, though they may be distributed across any number of transactions. Only one store is allowed across all the transaction sent in a single requires.

The web service is optimized for speed at greater than 400 items and less than 500 items per service call. The further above or below this optimized point, processing speed will be reduced, and it may take longer for the sales to be recorded in inventory.

Since this import is asynchronous, only the form is validated prior to the data being captured and processed later. See <u>Sales Integration</u> for additional information about processing.

#### **POS Transaction ID and Sales Audit**

In order for the sales audit process to match and audit a POS transaction that was previously recieved, the transactionId attribute of the POS Transaction must use the same data elements and format as the sales audit file. The sales audit file concatenates the THEAD file line id

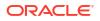

value, plus a dash separator, plus the THEAD transaction number clume value. For example, 111-222. The transactionId attribute of the POS transaction must match these values and format.

#### **API Basics**

| Endpoint URL        | {base URL}           |
|---------------------|----------------------|
| Method              | POST                 |
| Successful Response | 202 Accepted         |
| Processing Type     | Asynchronous         |
| Input               | List of transactions |
| Output              | None                 |
| Max Input Limit     |                      |

#### Input Data Definition

| Attribute    | Data Type               | Required | Description                        |
|--------------|-------------------------|----------|------------------------------------|
| Transactions | List of PosTransactions | Yes      | A list of transactions to process. |

#### **Pos Transaction Data Definition**

| Attribute            | Data Type     | Required | Description                                                                                                    |
|----------------------|---------------|----------|----------------------------------------------------------------------------------------------------|
| storeId              | Long          | Yes      | The unique identifier of the store that is<br>the source of the transaction. This<br>attribute is used to synchronize with<br>sale audit. |
| transactionId        | String (128)  | Yes      | A unique identifier of the point-of-sale transaction. This attribute is used to synchronize with sale audit.                              |
| transactionTimestamp | Date          | Yes      | The date and time of the transaction.                                                                                                    |
| custOrderId          | String (128)  | -        | An external customer order identifier.<br>This attribute is required for customer<br>order related point-of-sale transactions.            |
| CustomerOrderComm    | String (512)  | -        | A comment associated to the customer order.                                                                                               |
| externalUser         | String (128)  | -        | User information from the external point-<br>of-sale system.                                                                              |
| items                | List of Items | Yes      | A collection of items belonging to the transaction.                                                                                       |

#### **Pos Transaction Item Data Definition**

| Attribute     | Data Type   | Required | Description                                   |
|---------------|-------------|----------|-----------------------------------------------|
| itemId        | String (25) | Yes      | The transaction-level SKU number of the item. |
| quantity      | BigDecimal  | Yes      | The quantity of the item transacted.          |
| unitOfMeasure | String (4)  | Yes      | Unit of measure of the quantity.              |

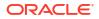

| Attribute                      | Data Type    | Required | Description                                                                                                    |
|--------------------------------|--------------|----------|----------------------------------------------------------------------------------------------------|
| uin                            | String (128) | -        | The unique identifier number (serial number). If not empty, the quantity will be overwritten with a quantity of one.                                                                                                    |
| ерс                            | String (256) | -        | A complete SGTIN-96 EPC of the item.                                                                                                    |
| reasonCode                     | Integer      | -        | A reason code associated to the line<br>item. This reason code represents<br>the inventory movement reason. If<br>the field is left blank, the appropriate<br>inventory movement reason code<br>will be defaulted based on the type<br>of sale. This field is required when<br>non-sellable sub-level inventory<br>tracking is active in the system. |
| dropShip                       | Boolean      | -        | True if this item is a drop ship, false<br>if it is not. Drop ship sales do not<br>impact stock positions.                                                                                                    |
| fulfillOrderId                 | String (128) | -        | If the transaction is associated to a customer order, this is the external fulfillment order identifier.                                                                                                    |
| fulfillmentOrderLineNum<br>ber | Long         | -        | If the transaction is associated to a customer order, this is the line number of the order that this item transaction aligns with.                                                                                                    |
| reservationType                | Integer      |          | If the transaction is a customer<br>order, this is the type of reservation.<br>See Reservation Type.                                                                                                    |
| transactionCode                | Integer      | Yes      | A code that indicates the transaction<br>event that took place on the item.<br>See Transaction Codes.                                                                                                    |
| comments                       | String (512) | -        | Comments associated to the line item.                                                                                                    |

## **Example Input**

```
{
    "transactions":
    [
    {
        "storeId": 5000,
        "transactionId": 1236,
        "transactionTimestamp": "2022-04-19T23:59:59-05:00",
        "externalUser": "ABC",
        "custOrderId": "1111",
        "items":
```

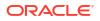

```
[
{
"itemId": 5678,
"transactionCode": 5,
"reservationType": 1,
"fulfillOrderId": "2222",
"dropShip": false
}
]
}
]
}
```

**Possible Business Exception Codes** 

In addition to the normal REST error codes, the following business data element may be returned when a business error occurs.

#### **Business Exception Data Definition**

| Name                  | Definition                                                                                                    |
|-----------------------|----------------------------------------------------------------------------------------------------|
| DUPLICATE_TRANSACTION | One or more the transactions or transaction items are not unique.<br>This will cause the entire request to be rejected. |

#### **Additional Data Definitions**

#### **Reservation Type**

| Value | Definition         |
|-------|--------------------|
| 1     | Web Order          |
| 2     | Special Order      |
| 3     | Pickup or Delivery |
| 4     | Layaway            |
| 5     | On Hold            |

#### **Transaction Code**

| Value | Definition  |  |
|-------|-------------|--|
| 1     | Sale        |  |
| 2     | Return      |  |
| 3     | Void Sale   |  |
| 4     | Void Return |  |
| 5     | Order New   |  |
|       |             |  |

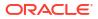

| Value | Definition    |
|-------|---------------|
| 6     | Order Fulfill |
| 7     | Order Cancel  |

# **REST Product Group**

This service allows for the integration of product group with external systems.

# Service Base URL

The Cloud service base URL follows the format:

https://<external\_load\_balancer>/<cust\_env>/siocs-int-services/api/productgroups

## APIs

| API                | Description                                                         |
|--------------------|---------------------------------------------------------------------|
| findProductGroups  | Searches for product group summary headers based on input criteria. |
| readProductGroup   | Reads the details about a specific product group.                   |
| createProductGroup | Creates a new product group including its components.               |
| updateProductGroup | Modifies an existing product group including its components.        |
| cancelProductGroup | Cancels an existing product group.                                  |

# API: findProductGroup

This API is used to search for a product group summary using input criteria.

| Table | 7-7 | API | Basics |
|-------|-----|-----|--------|
|       |     |     |        |

| Endpoint URL        | {base URL}                   |
|---------------------|------------------------------|
| Method              | GET                          |
| Successful Response | 200 OK                       |
| Processing Type     | Synchronous                  |
| Input               | Query parameters             |
| Output              | Collection of product groups |
| Max Response Limit  | 5,000                        |

### Table 7-8 Query Parameters

| Query   | Туре       | Definition                                                                                   |
|---------|------------|----------------------------------------------------------------------------------------------|
| storeId | Long(10)   | Returns only product groups that match this store (which includes all store product groups). |
| type    | Integer(3) | Returns only product groups that match this product group type. See Index for types.         |

| description    | String(100) | Returns only products groups that contain this text in its description.                       |
|----------------|-------------|-----------------------------------------------------------------------------------------------|
| itemId         | String(25)  | Returns only product groups that contain this individual sku number in its single items list. |
| departmentId   | Long(12)    | Returns only product groups that contain this hierarchy department identifier.                |
| classId        | Long(12)    | Returns only product groups that contain this hierarchy class identifier.                     |
| subclassId     | Long(12)    | Returns only product groups that contain this hierarchy subclass identifier.                  |
| updateDateFrom | String      | Returns only product groups updated on or after this date.                                    |
| updateDateTo   | String      | Returns only product groups updated on or before this date.                                   |

#### Table 7-8 (Cont.) Query Parameters

#### Table 7-9 Output Data Definitions

| Payload        | Туре        | Definition                                                            |
|----------------|-------------|-----------------------------------------------------------------------|
| productGroupId | Long(12)    | The unique product group identifier.                                  |
| description    | String(100) | A description of the product group.                                   |
| storeId        | Long(10)    | The store identifier or blank if the product group is for all stores. |
| type           | Integer(3)  | Indicates the type of product group. See Index.                       |
| status         | Integer(1)  | Indicates the status of the product group. See Index.                 |
| updateDate     | Date        | The date the product group was last updated.                          |

# API: readProductGroup

This API is used to read a product group.

#### Table 7-10 API Basics

| Endpoint URL        | {base URL}/{productGroupId}          |
|---------------------|--------------------------------------|
| Method              | GET                                  |
| Successful Response | 200 OK                               |
| Processing Type     | Synchronous                          |
| Path Parameter      | The identifier of the product group. |
| Output              | Collection of product groups         |
| Max Response Limit  | 5,000                                |

## Table 7-11 Output Data Definition

| Payload        | Туре     | Definition                                  |
|----------------|----------|---------------------------------------------|
| productGroupId | Long(12) | The unique identifier of the product group. |

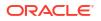

| description           | String(100)                    | A description of the product group.                                                                                                    |
|-----------------------|--------------------------------|----------------------------------------------------------------------------------------------------|
| storeId               | Long(10)                       | The unique identifier of a store associated to the product group. This will be blank/null if the product group is for all stores.                                  |
| type                  | Integer(3)                     | Indicates the type of product group. See Index.                                                                                                    |
| status                | Integer(1)                     | Indicates the status of the product group. See Index.                                                                                                    |
| unitOfMeasureMode     | Integer(4)                     | Unit of measure type for pick list product groups. See Index.                                                                                                    |
| allItemGroup          | Boolean                        | True indicates the product group is for all items. If set<br>to true, then hierarchies and items will not be present                                               |
| updateDate            | Date                           | The date the product group was last updated.                                                                                                    |
| stockCountDetail      | Object                         | Details about a stock count product group (used for al<br>three stock count types). This will only be populated in<br>the product group type is for a stock count. |
| replenishmentDetail   | Object                         | Details about a replenishment product group. This will only be populated if the product group type is for replenishment.                                           |
| storeOrderDetail      | Object                         | Details about a store order product group. This will<br>only be populated if the product group type is for<br>store orders.                                        |
| autoAdjustmentDetail  | Object                         | Details about an auto inventory adjustment product<br>group. This will only be populated if the product<br>group type is for auto adjustments.                     |
| autoTicketPrintDetail | Object                         | Details about an auto ticket print product group. This will only be populated if the product group type is for auto ticket print.                                  |
| hierarchies           | List <object></object>         | A list of merchandise item hierarchies that belong to the group.                                                                                                   |
| itemIds               | List <string(25)></string(25)> | A list of item SKU numbers associated to the product group.                                                                                                    |

## Table 7-11 (Cont.) Output Data Definition

#### Table 7-12 Stock Count Detail

| Payload         | Туре             | Definition                                                                                                    |
|-----------------|------------------|----------------------------------------------------------------------------------------------------|
| countingMethod  | Integer          | The method of counting a stock count: See Index<br>(StockCountingMethod)                                                                         |
| breakdownType   | Integer          | The method of breaking a stock count down into child counts: See Index (StockCountBreakdownType)                                                 |
| varianceCount   | Integer(8)       | The number of units in standard unit of measure considered discrepant on a stock count.                                                          |
| variancePercent | BigDecimal(12,4) | The percentage of units in standard unit of measure considered discrepant on a stock count.                                                      |
| varianceValue   | BigDecimal(12,4) | The value of units considered discrepant on a stock<br>count. This will only be populated for unit and<br>amount stock count product group type. |
| performRecount  | Boolean          | True indicates the stock count should be recounted if discrepancies are found.                                                                   |

| Table 7-12 (Co | nt.) Stock Count Detail |
|----------------|-------------------------|
|----------------|-------------------------|

| autoAuthorize                         | Boolean | True indicates the stock count should be automatically authorized after count.                                                                                                    |
|---------------------------------------|---------|----------------------------------------------------------------------------------------------------|
| activeItems                           | Boolean | True indicates active items should be included on the stock count.                                                                                                    |
| inactiveItems                         | Boolean | True indicates inactive items should be included on the stock count.                                                                                                    |
| discontinuedItems                     | Boolean | True indicates discontinued items should be included on the stock count.                                                                                                    |
| deletedItems                          | Boolean | True indicates deleted items should be included on the stock count.                                                                                                    |
| zeroStockOnHand                       | Boolean | True indicates items with 0 stock on hand should be included on the stock count.                                                                                                    |
| positiveStockOnHand                   | Boolean | True indicates items with positive stock on hand should be included on the stock count.                                                                                                   |
| negativeStockOnHand                   | Boolean | True indicates items with negative stock on hand should be included on the stock count.                                                                                                   |
| problemLineNegative<br>Available      | Boolean | True indicates to include items with negative<br>available quantities. This will only be populated if the<br>product group type is for a problem line stock count.                        |
| problemLinePickLessS<br>uggested      | Boolean | True indicates to include pick lists less than suggested<br>amount. This will only be populated if the product<br>group type is for a problem line stock count.                           |
| problemLineReplenish<br>LessSuggested | Boolean | True indicates to include shelf replenishments that<br>are less than the suggested amount. This will only be<br>populated if the product group type is for a problem<br>line stock count. |
| problemLineUinDiscre<br>pancy         | Boolean | True indicates UIN discrepancies should be included<br>in the stock count. This will only be populated if the<br>product group type is for a problem line stock count.                    |

## Table 7-13 Replenishment Detail

| Payload            | Туре       | Definition                                                                                                    |
|--------------------|------------|----------------------------------------------------------------------------------------------------|
| autoReplenishment  | Boolean    | True indicates that the product group is eligible for<br>automatic replenishment through a scheduled batch<br>run. |
| differentiatorMode | Integer(3) | The display type of the diffentiator. See Index.                                                                   |

#### Table 7-14Store Order Detail

| Payload             | Туре       | Definition                                                                                       |
|---------------------|------------|--------------------------------------------------------------------------------------------------|
| daysBeforeDelivery  | Integer(3) | The date calculated from the creation date that the user wants the store order delivery by.      |
| storeOrderAddItems  | Boolean    | True indicates items can be added to the store order after it has been generated by the system.  |
| storeOrderItemsOnly | Boolean    | Y indicates the store order can only include items that are marked as store order replenishment. |

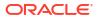

| restrictSupplierId  | Long(12) | Limits the creation of a store order from this product group to only this supplier.              |
|---------------------|----------|--------------------------------------------------------------------------------------------------|
| restrictWarehouseId | Long(12) | Limits the creation of a store order from this product group to only this warehouse.             |
| restrictHierarchyId | Long(12) | Limits the creation of a store order from this product group to only this merchandise hierarchy. |
| restrictAreaId      | Long(12) | Limits the creation of a store order from this product group to only this store sequence area.   |

#### Table 7-14 (Cont.) Store Order Detail

## Table 7-15 Auto Adjustment Detail

| Payload                  | Туре             | Definition                                                                              |
|--------------------------|------------------|-----------------------------------------------------------------------------------------|
| adjustmentQuantity       | BigDecimal(20,4) | The quantity that should be automatically adjusted by this product group.               |
| adjustmentPercent        | BigDecimal(20,4) | The percentage of quantity that should be automatically adjusted by this product group. |
| adjustmentReasonCod<br>e | Long(12)         | The unique identifier of a reason code associated to this product group.                |
| updateToZero             | Boolean          | Update stock to zero when generating adjustment with this product group.                |

### Table 7-16 Auto Ticket Print Detail

| Payload               | Туре    | Definition                                                         |
|-----------------------|---------|--------------------------------------------------------------------|
| refreshTicketQuantity | Boolean | True if the ticket quantity should be refreshed prior to printing. |

## Table 7-17 Item Hierarchy Detail

| Payload      | Туре     | Definition                |
|--------------|----------|---------------------------|
| departmentId | Long(12) | The department identifier |
| classId      | Long(12) | The class identifier      |
| subclassId   | Long(12) | The subclass identifier   |

# API: createProductGroup

This API is used to create a new product group that will be **in progress** status.

| Endpoint URL        | {base URL}    |
|---------------------|---------------|
| Method              | POST          |
| Successful Response | 200 OK        |
| Processing Type     | Synchronous   |
| Input               | Product Group |
|                     |               |

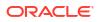

| Output             | Product Group Status |
|--------------------|----------------------|
| Max Response Limit | 5,000                |

### Table 7-18 (Cont.) API Basics

### Table 7-19 Input Data Definition

| Payload                    | Туре                                   | Req | Definition                                                                                                    |
|----------------------------|----------------------------------------|-----|----------------------------------------------------------------------------------------------------|
| description                | String(100)                            | Х   | A description of the product group.                                                                                                    |
| type                       | Integer(3)                             | Х   | Indicates the type of product group. See<br>Index.                                                                                                    |
| storeId                    | Long(10)                               |     | The unique identifier of a store associated to the product group. This will be blank/null if the product group is for all stores.                        |
| allItems                   | Boolean                                |     | True if the product group is for all items, false<br>otherwise. If all items, any hierarchies and<br>items included will be ignored.                     |
| unitOfMeasureMode          | Integer                                |     | Unit of measure type for pick lists. See Index                                                                                                    |
| autoAdjustmentDetail       | Object                                 |     | Details about an auto inventory adjustment<br>product group. This is only processed and is<br>required if the type is auto inventory<br>adjustment type. |
| autoTicketPrintDetail      | Object                                 |     | Details about an auto ticket print product<br>group. This is only processed and is required<br>if the type is auto ticket print.                         |
| replenishmentDetail        | Object                                 |     | Details about a replenishment product group.<br>This is only processed and is required if the<br>type is a shelf replenishment type                      |
| storeOrderDetail           | Object                                 |     | Details about a store order product group.<br>This is only processed and is required if the<br>type is the store order type.                             |
| unitCountDetail            | Object                                 |     | Details about a unit stock count product<br>group. This is only processed and is required<br>if the type is a stock count type.                          |
| unitAmountCountDeta<br>il  | Object                                 |     | Details about a unit and amount stock count<br>product group. This is only processed and is<br>required if the type is a stock count type.               |
| problemLineCountDet<br>ail | Object                                 |     | Details about a problem line stock count<br>product group. This is only processed and is<br>required if the type is a stock count type.                  |
| hierarchies                | List <object></object>                 |     | A list of up to 5,000 unique merchandise item<br>hierarchies that belong to the group (avoid<br>duplicate or overlapping hierarchies).                   |
| itemIds                    | List <string(2<br>5)&gt;</string(2<br> |     | A list of up to 5,000 unique item SKU numbers on the product group.                                                                                      |

#### Table 7-20 Unit Count Detail

| Payload | Туре | Req | Definition |
|---------|------|-----|------------|

| countingMethod      | Integer              | Х | The method of counting a stock count: See<br>Index (StockCountingMethod)                                                                                   |
|---------------------|----------------------|---|----------------------------------------------------------------------------------------------------|
| breakdownType       | Integer              | Х | The method of breaking a stock count down<br>into child counts: See Index<br>(StockCountBreakdownType). Must be<br>"Location" for guided counts.           |
| varianceCount       | Integer(8)           |   | The number of units in standard unit of<br>measure considered discrepant on a stock<br>count. Variance count and percent cannot<br>both be empty.          |
| variancePercent     | BigDecimal(<br>12,4) |   | The percentage of units in standard unit of<br>measure considered discrepant on a stock<br>count. Variance count and percent cannot<br>both be empty.      |
| performRecount      | Boolean              |   | True indicates the stock count should be<br>recounted if discrepancies are found. This<br>cannot be set to true if the counting method is<br>"Third Party. |
| autoAuthorize       | Boolean              |   | True indicates the stock count should be automatically authorized after count.                                                                             |
| activeItems         | Boolean              |   | True indicates active items should be<br>included on the stock count. At least one item<br>status choice is required as true.                              |
| inactiveItems       | Boolean              |   | True indicates inactive items should be included on the stock count. At least one item status choice is required as true.                                  |
| discontinuedItems   | Boolean              |   | True indicates discontinued items should be included on the stock count. At least one item status choice is required as true.                              |
| deletedItems        | Boolean              |   | True indicates deleted items should be included on the stock count. At least one item status choice is required as true.                                   |
| zeroStockOnHand     | Boolean              |   | True indicates items with 0 stock on hand should be included on the stock count. At least one stock choice is required as true.                            |
| positiveStockOnHand | Boolean              |   | True indicates items with positive stock on<br>hand should be included on the stock count.<br>At least one stock choice is required as true.               |
| negativeStockOnHand | Boolean              |   | True indicates items with negative stock on<br>hand should be included on the stock count.<br>At least one stock choice is required as true.               |

Table 7-20 (Cont.) Unit Count Detail

#### Table 7-21 Unit and Amount Count Detail

| Payload        | Туре    | Req | Definition                                                               |
|----------------|---------|-----|--------------------------------------------------------------------------|
| countingMethod | Integer | Х   | The method of counting a stock count: See<br>Index (StockCountingMethod) |

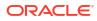

| breakdownType   | Integer              | Х | The method of breaking a stock count down<br>into child counts: See Index<br>(StockCountBreakdownType). Must be<br>"Location" for guided counts.            |
|-----------------|----------------------|---|----------------------------------------------------------------------------------------------------|
| varianceCount   | BigDecimal(<br>12,4) |   | The number of units in standard unit of<br>measure considered discrepant on a stock<br>count. Count, percent, and value cannot all be<br>empty.             |
| variancePercent | BigDecimal(<br>12,4) |   | The percentage of units in standard unit of<br>measure considered discrepant on a stock<br>count. Count, percent, and value cannot all be<br>empty.         |
| varianceValue   | BigDecimal(<br>12,4) |   | The value of units considered discrepant on a stock count. Count, percent, and value cannot all be empty.                                                   |
| performRecount  | Boolean              |   | True indicates the stock count should be<br>recounted if discrepancies are found. This<br>cannot be set to true if the counting method<br>is "Third Party". |
| autoAuthorize   | Boolean              |   | True indicates the stock count should be automatically authorized after count.                                                                              |
| zeroStockOnHand | Boolean              |   | True indicates items with 0 stock on hand should be included on the stock count.                                                                            |

## Table 7-21 (Cont.) Unit and Amount Count Detail

#### Table 7-22 Problem Line Count Detail

| Payload            | Туре                 | Req | Definition                                                                                                    |
|--------------------|----------------------|-----|----------------------------------------------------------------------------------------------------|
| countingMethod     | Integer              | Х   | The method of counting a stock count: See<br>Index (StockCountingMethod).                                                                                   |
| breakdownType      | Integer              | Х   | The method of breaking a stock count down<br>into child counts: See Index<br>(StockCountBreakdownType). Must be<br>"Location" for guided counts.            |
| autoReplenishment  | Boolean              |     | True indicates that the product group is<br>eligible for automatic replenishment through<br>a scheduled batch run.                                          |
| differentiatorMode | Integer(3)           |     | The display type of the differentiator. See<br>Index.                                                                                                    |
| varianceCount      | BigDecimal(<br>12,4) |     | The number of units in standard unit of<br>measure considered discrepant on a stock<br>count. Variance count and percent cannot<br>both be empty.           |
| variancePercent    | BigDecimal(<br>12,4) |     | The percentage of units in standard unit of<br>measure considered discrepant on a stock<br>count. Variance count and percent cannot<br>both be empty        |
| performRecount     | Boolean              |     | True indicates the stock count should be<br>recounted if discrepancies are found. This<br>cannot be set to true if the counting method<br>is "Third Party." |

| Table 7-22 | (Cont.) Problem Line Count Detail |
|------------|-----------------------------------|
|------------|-----------------------------------|

| autoAuthorize              | Boolean | True indicates the stock count should be automatically authorized after count.                                                                                            |
|----------------------------|---------|----------------------------------------------------------------------------------------------------|
| negativeStockOnHand        | Boolean | True indicates items with negative stock on hand should be included on the stock count.                                                                                   |
| negativeAvailable          | Boolean | True indicates to include items with negative available quantities.                                                                                                    |
| pickLessSuggested          | Boolean | True indicates to include pick lists less than suggested amount.                                                                                                    |
| replenishLessSuggeste<br>d | Boolean | True indicates to include shelf<br>replenishments that are less than the<br>suggested amount.                                                                             |
| uinDiscrepancy             | Boolean | True indicates UIN discrepancies should be<br>included in the stock count. This will only be<br>populated if the product group type is for a<br>problem line stock count. |

### Table 7-23Store Order Detail

| Payload             | Туре       | Req | Definition                                                                                       |
|---------------------|------------|-----|--------------------------------------------------------------------------------------------------|
| daysBeforeDelivery  | Integer(3) |     | The date calculated from the creation date that the user wants the store order delivery by.      |
| storeOrderAddItems  | Boolean    |     | True indicates items can be added to the store order after it has been generated by the system.  |
| storeOrderItemsOnly | Boolean    |     | Y indicates can only include items that are marked as store order replenishment.                 |
| restrictSupplierId  | Long(12)   |     | Limits the creation of a store order from this product group to only this supplier.              |
| restrictWarehouseId | Long(12)   |     | Limits the creation of a store order from this product group to only this warehouse.             |
| restrictHierarchyId | Long(12)   |     | Limits the creation of a store order from this product group to only this merchandise hierarchy. |
| restrictAreaId      | Long(12)   |     | Limits the creation of a store order from this product group to only this store sequence area.   |

## Table 7-24 Auto Adjustment Detail

| Payload            | Туре                 | Req | Definition                                                                                                    |
|--------------------|----------------------|-----|----------------------------------------------------------------------------------------------------|
| adjustmentQuantity | BigDecimal(20,<br>4) |     | The quantity that should be automatically<br>adjusted by this product group. Either<br>quantity or percent is required.                  |
| adjustmentPercent  | BigDecimal(20,<br>4) |     | The percentage of quantity that should be<br>automatically adjusted by this product<br>group. Either quantity or percent is<br>required. |

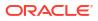

| Table 7-24 (Cont.) Auto Adjustment Detail | Table 7-24 | (Cont.) Auto Adjustment Detail |
|-------------------------------------------|------------|--------------------------------|
|-------------------------------------------|------------|--------------------------------|

| adjustmentReasonCod<br>e | Long(12) | Х | The unique identifier of a reason code associated to this product group. |
|--------------------------|----------|---|--------------------------------------------------------------------------|
| updateToZero             | Boolean  |   | Update stock to zero when generating adjustment with this product group. |

#### Table 7-25 Auto Ticket Print Detail

| Payload               | Туре    | Req | Definition                                                         |
|-----------------------|---------|-----|--------------------------------------------------------------------|
| refreshTicketQuantity | Boolean |     | True if the ticket quantity should be refreshed prior to printing. |

## Table 7-26Item Hierarchy Detail

| Payload      | Туре     | Req | Definition                |
|--------------|----------|-----|---------------------------|
| departmentId | Long(12) | Х   | The department identifier |
| classId      | Long(12) |     | The class identifier      |
| subclassId   | Long(12) |     | The subclass identifier   |

## Table 7-27 Output Data Definition

| Attribute      | Туре       | Definition                                                             |
|----------------|------------|------------------------------------------------------------------------|
| productGroupId | Long(12)   | The product group identifier.                                          |
| status         | Integer(1) | Indicates the status of the product group: (0) Active, (1)<br>Canceled |

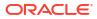

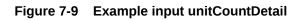

| {                                  |
|------------------------------------|
| "description": "product group type |
| 1",                                |
| "type": 1,                         |
| "storeId": 5000,                   |
| "allItems":false,                  |
| "unitOfMeasureMode":1,             |
| "unitCountDetail":{                |
| "countingMethod":4,                |
| "breakdownType":1,                 |
| "varianceCount":1,                 |
| "variancePercent":1,               |
| "performRecount":true,             |
| "autoAuthorize":true,              |
| "activeItems":true,                |
| "inactiveItems":true,              |
| "discontinuedItems":true,          |
| "deletedItems":true,               |
| "zeroStockOnHand":true,            |
| "positiveStockOnHand":true,        |
| "negativeStockOnHand":true         |
| },                                 |
| "hierarchies": [                   |
| {                                  |
| "departmentId":2345,               |
| "classId":2,                       |
| "subclassId":1                     |
| },{                                |
| "departmentId":4567,               |
| "classId":1000,                    |
| "subclassId":5000                  |
| }                                  |
| ],                                 |
| "itemIds": [                       |
| "100000001"                        |
| ]                                  |
| }                                  |
|                                    |

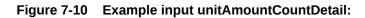

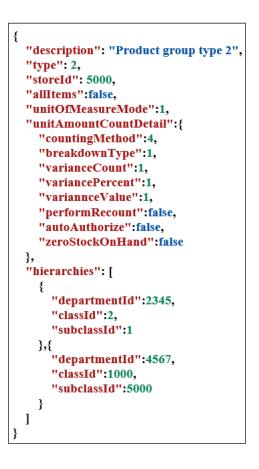

Figure 7-11 Example input problemLineCountDetail:

| 1                                                    |
|------------------------------------------------------|
| {                                                    |
| "description": "Product group type 3",<br>"type": 3, |
| "storeId": 5000.                                     |
| "allItems":false,                                    |
| "unitOfMeasureMode":1,                               |
| "problemLineCountDetail":{                           |
| "countingMethod":4,                                  |
| "breakdownType":1,                                   |
| "varianceCount":1,                                   |
| "variancePercent":1,                                 |
| "performRecount":true,                               |
| "autoAuthorize":true,                                |
| "negativeStockOnHand":true,                          |
| "negativeAvailable":true,                            |
| "pickLessSuggested":true,                            |
| "replenishLessSuggested":true,                       |
| "uinDiscrepancy":true                                |
| },                                                   |
| "hierarchies": [                                     |
| {                                                    |
| "departmentId":2345,                                 |
| "classId":2,                                         |
| "subclassId":1                                       |
| },{                                                  |
| "departmentId":4567,                                 |
| "classId":1000,                                      |
| "subclassId":5000                                    |
| }                                                    |
| ],                                                   |
| "itemIds": [                                         |
| "100000001"                                          |
| ,]                                                   |
| }                                                    |

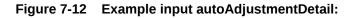

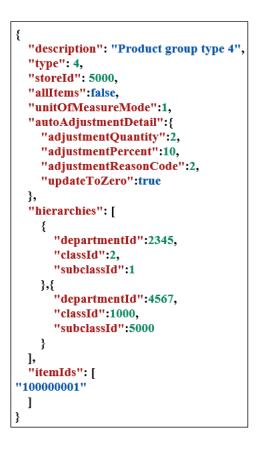

Figure 7-13 Example input autoTicketPrintDetail:

```
{
  "description": "Product group type 5",
  "type": 5,
  "storeId": 5000,
  "allItems":false,
  "unitOfMeasureMode":1,
  "autoTicketPrintDetail": {
    "refreshTicketQuantity":false
  },
  "hierarchies": [
    {
      "departmentId":2345,
      "classId":2,
      "subclassId":1
    },{
       "departmentId":4567,
      "classId":1000,
       "subclassId":5000
    }
  ],
  "itemIds": [
"10000001"
 ]
}
```

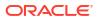

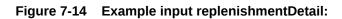

| {                                      |
|----------------------------------------|
| "description": "Product group type 6", |
| "type": 6,                             |
| "storeId": 5000,                       |
| "allItems":false,                      |
| "unitOfMeasureMode":1,                 |
| "replenishmentDetail": {               |
| "autoReplenishment":false,             |
| "differentiatorMode":1                 |
| },                                     |
| "hierarchies": [                       |
| {                                      |
| "departmentId":2345,                   |
| "classId":2,                           |
| "subclassId":1                         |
| },{                                    |
| "departmentId":4567,                   |
| "classId":1000,                        |
| "subclassId":5000                      |
| }                                      |
| ],                                     |
| "itemIds": [                           |
| "100000001"                            |
| ]                                      |
| }                                      |
|                                        |

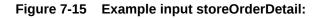

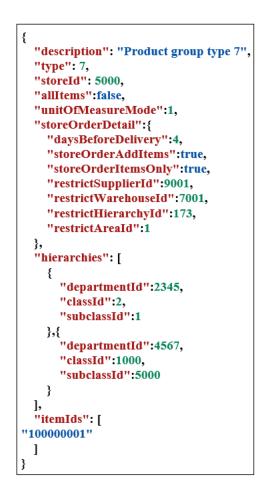

## API: updateProductGroup

This API is used to modify a product group.

See API createProductGroup for the data definition of the product group type data objects.

## **API Basics**

| Endpoint URL        | {base URL}/{productGroupId}         |
|---------------------|-------------------------------------|
| Method              | POST                                |
| Successful Response | 200 OK                              |
| Processing Type     | Synchronous                         |
| Path Parameter      | The identifier of the product group |
| Input               | Product Group                       |
| Output              | Product Group Status                |

Table 7-28 API Basics

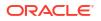

# Input Data Definition

| Payload                    | Туре                                    | Req | Definition                                                                                                    |
|----------------------------|-----------------------------------------|-----|----------------------------------------------------------------------------------------------------|
| storeId                    | Long(10)                                |     | The unique identifier of a store associated to<br>the product group. This will be blank/null if<br>the product group is for all stores. If this is<br>altered for a unit and amount group already<br>assigned to schedules, it may return a<br>validate error that it can no longer be<br>altered. |
| description                | String(100)                             | Х   | A description of the product group.                                                                                                    |
| allItems                   | Boolean                                 |     | True if the product group is for all items,<br>false otherwise. If all items, any hierarchies<br>and items included will be ignored. Unit of<br>measure type for pick lists. See Index.                                                                                                    |
| unitOfMeasureMode          | Integer                                 |     | Unit of measure type for pick lists. See Index.                                                                                                    |
| autoAdjustmentDetai<br>l   | ProductGroupA<br>djustmentIdo           |     | Details about an auto inventory adjustment<br>product group. This is only processed and is<br>required if the type is auto inventory<br>adjustment type.                                                                                                    |
| autoTicketPrintDetail      | ProductGroupTi<br>cketPrintIdo          |     | Details about an auto ticket print product<br>group. This is only processed and is required<br>if the type is auto ticket print.                                                                                                    |
| replenishmentDetail        | ProductGroupRe<br>plenishmentIdo        |     | Details about a replenishment product group.<br>This is only processed and is required if the<br>type is a shelf replenishment type.                                                                                                    |
| storeOrderDetail           | ProductGroupSt<br>oreOrderIdo           |     | Details about a store order product group.<br>This is only processed and is required if the<br>type is the store order type.                                                                                                    |
| unitCountDetail            | ProductGroupU<br>nitCountIdo            |     | Details about a unit stock count product<br>group. This is only processed and is required<br>if the type is a stock count type.                                                                                                    |
| unitAmountCountDet<br>ail  | ProductGroupU<br>nitAmountCoun<br>tIdo  |     | Details about a unit and amount stock count<br>product group. This is only processed and is<br>required if the type is a stock count type.                                                                                                    |
| problemLineCountDe<br>tail | ProductGroupPr<br>oblemLineCount<br>Ido |     | Details about a problem line stock count<br>product group. This is only processed and is<br>required if the type is a stock count type.                                                                                                    |
| hierarchies                | ProductGroupHi<br>erarchyIdo            |     | A list of up to 5,000 unique merchandise item<br>hierarchies that belong to the group (avoid<br>duplicates or overlapping hierarchies).                                                                                                    |
| itemIds                    | List <string(25)></string(25)>          |     | A list of up to 5,000 unique item SKU numbers on the product group.                                                                                                    |

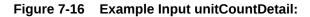

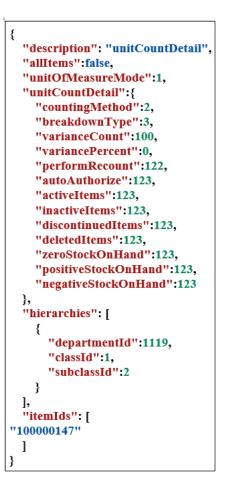

Figure 7-17 Example Input unitAmountCountDetail:

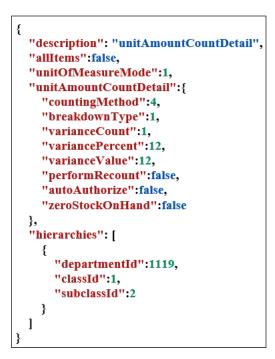

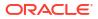

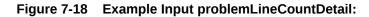

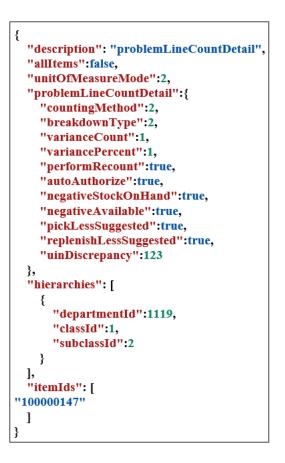

Figure 7-19 Example Input autoAdjustmentDetail:

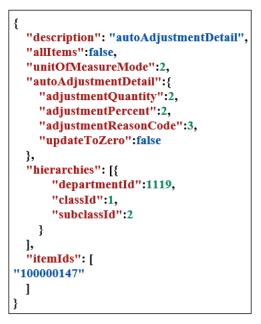

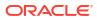

Figure 7-20 Example Input autoTicketPrintDetail:

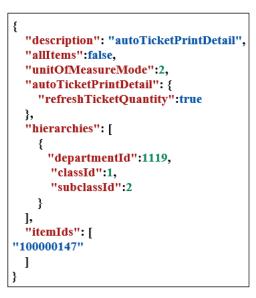

Figure 7-21 Example Input replenishmentDetail:

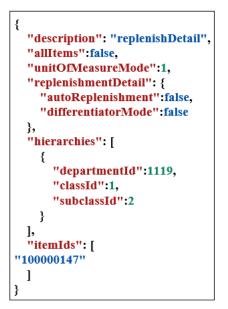

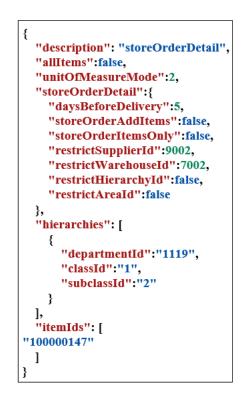

#### Figure 7-22 Example Input storeOrderDetail:

## API: cancelProductGroup

Cancels the product group.

#### Table 7-29API Basics

| Endpoint URL        | {base URL}/{productGroupId}/cancel  |
|---------------------|-------------------------------------|
| Method              | POST                                |
| Successful Response | 204 No Content                      |
| Processing Type     | Synchronous                         |
| Path Parameter      | The identifier of the product group |

## Index

| Table 7-30 Product Group Typ | Table 7-30 | Product Group Type |
|------------------------------|------------|--------------------|
|------------------------------|------------|--------------------|

| 1Stock Count: Unit2Stock Count: Unit and Amount3Stock Count: Problem Line |  |
|---------------------------------------------------------------------------|--|
|                                                                           |  |
| 2 Stock County Droblem Line                                               |  |
| 3 Stock Count: Problem Line                                               |  |
| 4 Auto Inventory Adjustment                                               |  |
| 5 Auto Ticket Print                                                       |  |

### Table 7-30 (Cont.) Product Group Type

| 6 | Shelf Replenishment |
|---|---------------------|
| 7 | Store Order         |

#### Table 7-31 Product Group Status

| ID | Description |
|----|-------------|
| 1  | Active      |
| 2  | Canceled    |

### Table 7-32Unit of Measure Mode

| ID | Description |  |
|----|-------------|--|
| 1  | Standard    |  |
| 2  | Cases       |  |
| 3  | Preferred   |  |

#### Table 7-33 Shelf Replenishment Differentiator Mode

| ID | Description      |  |
|----|------------------|--|
| 1  | Differentiator 1 |  |
| 2  | Differentiator 2 |  |
| 3  | Differentiator 3 |  |
| 4  | Differentiator 4 |  |

#### Table 7-34 Stock Counting Method

| ID | Description |
|----|-------------|
| 1  | Guided      |
| 2  | Unguided    |
| 3  | Third Party |
| 4  | Auto        |

#### Table 7-35 Stock Count Breakdown Type

| ID | Description |
|----|-------------|
| 1  | Department  |
| 2  | Class       |
| 3  | Subclass    |
| 4  | Location    |
| 5  | None        |

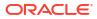

# **REST Service: Reason Code**

This service allows and external system to retrieve available reason codes. Reason codes are attached to inventory adjustments or shipments.

## Service Base URL

The Cloud service base URL follows the format:

https://<external\_load\_balancer>/<cust\_env>/siocs-int-services/api/ reasoncodes

## **API** Definitions

| API                          | Description                                             |
|------------------------------|---------------------------------------------------------|
| Find Adjustment Reason Codes | Finds reason codes available for inventory adjustments. |
| Find Shipment Reason Codes   | Finds reason codes available for shipments.             |

# API: Find Adjustment Reason Codes

This API is used to find reason codes available for inventory adjustments.

#### **API Basics**

| Endpoint URL        | {base URL} /adjustments              |
|---------------------|--------------------------------------|
| Method              | GET                                  |
| Successful Response | 200 OK                               |
| Processing Type     | Synchronous                          |
| Input               | None                                 |
| Output              | List of inventory adjustment reasons |
| Max Response Limit  | N/A                                  |

#### **Output Data Definition**

| Attribute              | Data Type | Description                                                                               |
|------------------------|-----------|-------------------------------------------------------------------------------------------|
| reasonId               | Long      | The unique identifier of the inventory adjustment reason code.                            |
| reasonCode             | Integer   | Unique reason code associated to external systems.                                        |
| description            | String    | A description of the inventory reason code.                                               |
| dispositionCode        | Integer   | The inventory disposition associated to the code.                                         |
| dispositionDescription | String    | A description of the inventory<br>disposition associated to the code (not<br>translated). |

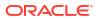

| fromNonSellableType              | Long      | From unavailable sub-bucket (indicates<br>the sub-bucket of disposition of stock<br>movement)                                                      |
|----------------------------------|-----------|----------------------------------------------------------------------------------------------------|
| fromNonSellableTypeDesc ription  | String    | The description of the from unavailable sub-bucket (not translated).                                                                               |
| toNonSellableType                | Long      | To unavailable sub-bucket (indicates<br>the sub-bucket of disposition of stock<br>movement)                                                        |
| toNonSellableTypeDescrip<br>tion | String    | The description of the to unavailable sub-bucket (not translated).                                                                                 |
| systemRequired                   | Boolean   | True indicates the reason code is<br>required for the system to function. A<br>system required reason code cannot be<br>deactivated.               |
| displayable                      | Boolean   | True indicates the reason code can be<br>used by a transactional inventory<br>adjustment created by an entity other<br>than EICS internal service. |
| publish                          | Boolean - | True indicating inventory movements<br>with this reason code should be<br>published to external systems                                            |
|                                  |           |                                                                                                    |

#### **Example Input**

```
[
```

```
{
```

"reasonId": 1,

"reasonCode": 1,

"description": "invAdjReason.1",

"dispositionCode": 4,

"dispositionDescription": "inventoryDisposition.ATS-DIST",

"systemRequired": true,

"displayable": false,

"publish": true

```
},
```

#### {

"reasonId": 2,

"reasonCode": 81,

"description": "invAdjReason.81",

"dispositionCode": 4,

"dispositionDescription": "inventoryDisposition.ATS-DIST",

"systemRequired": false,

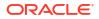

```
"displayable": true,
"publish": true
}
]
```

# API: Find Shipment Reason Codes

This API is used to find the reason codes available for shipments.

#### **API Basics**

| Endpoint URL        | {base URL} /shipments |
|---------------------|-----------------------|
| Method              | GET                   |
| Successful Response | 200 OK                |
| Processing Type     | Synchronous           |
| Input               | None                  |
| Output              | List of reasons codes |
| Max Response Limit  | N/A                   |

### **Output Data Definition**

| Attribute         | Data Type | Description                                                                                                    |
|-------------------|-----------|----------------------------------------------------------------------------------------------------|
| reasonId          | Long      | The unique identifier of the inventory adjustment reason code.                                                        |
| reasonCode        | String    | Unique reason code associated to external systems.                                                                    |
| description       | String    | A description of the inventory reason code (not translated).                                                          |
| type              | Integer   | The Shipment Reason Code Type: See the Shipment Reason Code Type.                                                     |
| useAvailable      | Boolean   | True if it should use available inventory, false otherwise.                                                           |
| nonSellableTypeId | Long      | An identifier of associated unavailable sub-<br>bucket (indicates the sub-bucket of<br>disposition of stock movement) |

#### Example Input

[ { "reasonId": 1, "reasonCode": "F", "description": "shipmentReason.4.F", "type": 4,

"useAvailable": true

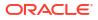

```
},
{
"reasonId": 2,
"reasonCode": "O",
"description": "shipmentReason.4.O",
"type": 4,
"useAvailable": true
},
{
"reasonId": 3,
"reasonCode": "U",
"description": "shipmentReason.4.U",
"type": 4,
"useAvailable": false,
"nonSellableTypeId": 1
}
]
Additional Data Definitions
```

### Shipment Reason Code Type

| Value | Definition |
|-------|------------|
| 1     | Store      |
| 2     | Supplier   |
| 3     | Warehouse  |
| 4     | Finisher   |
| 5     | Customer   |

# **Rest Shipping**

This service integrates various shipping support information with an external application. This is primarily various lookups of shipping data such as carriers and package sizes to use within shipping transactions.

## Service Base URL

The Cloud service base URL follows the format:

https://<external\_load\_balancer>/<cust\_env>/siocs-int-services/api/shipping

## APIs

| Table | 7-36 | APIs |
|-------|------|------|
|-------|------|------|

| API                 | Description                                                            |
|---------------------|------------------------------------------------------------------------|
| findCarriers        | Finds all the carriers available for shipping.                         |
| findCarrierServices | Finds all the carrier services available for shipping.                 |
| findCartonSizes     | Finds the available sizes of cartons for shipping.                     |
| findWeightUoms      | Finds all the various units of measurement of the carton measurements. |
| findMotives         | Finds all the motives available for a shipping type.                   |

## **API: findCarriers**

This API is used to find all the carriers available for shipping.

| Table | 7-37 | API | Basics |
|-------|------|-----|--------|
|       |      |     |        |

| Endpoint URL        | /carriers              |
|---------------------|------------------------|
| Method              | GET                    |
| Successful Response | 200 OK                 |
| Processing Type     | Synchronous            |
| Output              | Collection of carriers |

#### Table 7-38Output Data Definition

| Attribute    | Туре        | Definition                                                              |
|--------------|-------------|-------------------------------------------------------------------------|
| carrierId    | Long(10)    | The unique identifier of the carrier.                                   |
| code         | String(4)   | A unique character code for the carrier.                                |
| description  | String(128) | A description or name of the carrier.                                   |
| manifestType | Integer(1)  | The carrier delivery manifest type (see<br>Additional Data Definitions) |

# API: findCarrierServices

This API is used to find all the carrier services available for shipping.

| Table | 7-39 | <b>API Basics</b> |
|-------|------|-------------------|
| 10010 |      | 7.11              |

| Endpoint URL        | /carrierservices       |
|---------------------|------------------------|
| Method              | GET                    |
| Successful Response | 200 OK                 |
| Processing Type     | Synchronous            |
| Output              | Collection of carriers |

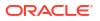

| Attribute           | Туре        | Definition                                                                     |
|---------------------|-------------|--------------------------------------------------------------------------------|
| carrierServiceId    | Long(10)    | The unique identifier of the carrier service.                                  |
| code                | String(6)   | A unique character code for the carrier service.                               |
| description         | String(128) | A description or name of the carrier service.                                  |
| averageDeliveryDays | Integer(4)  | The average number of days it takes to deliver using this service.             |
| carrierId           | Long(10)    | The unique identifier of the carrier this service is used with.                |
| defaultService      | Boolean     | True is this is the default service type for the carrier, false otherwise.     |
| weightRequired      | Boolean     | True is weight is required for this carrier service, false otherwise.          |
| cartonSizeRequired  | Boolean     | True if dimensions/size is required for this carrier service, false otherwise. |

#### Table 7-40 Output Data Definition

## API: findCartonSizes

This API is used to find all the carton services available for shipping at the particular store.

Table 7-41 API Basics

| Endpoint URL        | /cartonsizes/{storeId}                                          |
|---------------------|-----------------------------------------------------------------|
| Method              | GET                                                             |
| Successful Response | 200 OK                                                          |
| Processing Type     | Synchronous                                                     |
| Path Parameter      | The store identifier of the store to retrieve carton sizes for. |
| Output              | Collection of carton sizes                                      |

### Table 7-42 Output Data Definition

| Attribute     | Туре             | Definition                                                     |
|---------------|------------------|----------------------------------------------------------------|
| cartonSizeId  | Long(12)         | A unique identifier of this particular carton size definition. |
| storeId       | Long(10)         | The store identifier the carton size is used at.               |
| description   | String(120)      | A description of the carton size.                              |
| height        | BigDecimal(12,4) | The height of the carton in units of measure.                  |
| width         | BigDecimal(12,4) | The width of the carton in units of measure.                   |
| length        | BigDecimal(12,4) | The length of the carton in units of measure.                  |
| unitOfMeasure | String(4)        | The unit of measure of the height, width, and length.          |

# API: findWeightUoms

This API is used to find all the weight unit of measures available for shipping.

| Endpoint URL        |             | /weightuoms                                    |  |
|---------------------|-------------|------------------------------------------------|--|
| Method              |             | GET                                            |  |
| Successful Response |             | 200 OK                                         |  |
| Processing Type     |             | Synchronous                                    |  |
| Output              |             | Collection of shipping weight units of measure |  |
|                     |             |                                                |  |
| Attribute           | Туре        | Definition                                     |  |
| uom                 | String(4)   | The unit of measure                            |  |
| description         | String(120) | The unit of measure description                |  |

# Table 7-43 API Basics

# **API: findMotives**

This API is used to find all the motives available for a shipping type. See index for available shipment types.

| Endpoint URL        | /motives/(shipmentType}                                                        |
|---------------------|--------------------------------------------------------------------------------|
| Method              | GET                                                                            |
| Successful Response | 200 OK                                                                         |
| Processing Type     | Synchronous                                                                    |
| Path Parameter      | The shipment type to retrieve motives for (see<br>Additional Data Definitions) |
| Output              | Collection of carton sizes                                                     |

## Table 7-44 API Basics

### Table 7-45Output Data Definition

| Attribute   | Туре        | Definition                                               |
|-------------|-------------|----------------------------------------------------------|
| id          | Long(18)    | The unique identifier of the shipping motive             |
| code        | String(6)   | The external code of the shipping motive                 |
| description | String(120) | A description of the motive                              |
| sequence    | Long        | The sequence in which the motive should appear in a list |

# Index

| ID | Description |  |
|----|-------------|--|
| 1  | Parcel      |  |
| 2  | Home Fleet  |  |
| 3  | Other       |  |

| ID | Description       |  |  |
|----|-------------------|--|--|
| 1  | Fulfillment Order |  |  |
| 2  | Store Transfer    |  |  |
| 3  | Vendor Return     |  |  |

# **REST Service: Stock Count**

The stock count services handle tasks related to a stock count.

# Service Base URL

The Cloud service base URL follows the format:

https://<external\_load\_balancer>/<cust\_env>/siocs-int-services/api/stockcounts

# **API** Definitions

| API            | Description                                                             |  |
|----------------|-------------------------------------------------------------------------|--|
| Snapshot Count | Snapshots a stock count capturing the current stock on hand quantities. |  |

# API: Snapshot Stock Count

Executes a snapshot of the stock count capturing the current stock on hand quantity of each item on the count. The process of doing a snapshot first determines whether the stock count needs a snapshot and only snapshots those stock counts or stock count children that need a snapshot. If the stock count or stock count child does not need a snapshot, the service is considered successful.

## **API Basics**

| Endpoint URL        | /{stockCountId}/snapshot |  |
|---------------------|--------------------------|--|
| Method              | POST                     |  |
| Successful Response | 204 No Content           |  |
| Processing Type     | Synchronous              |  |
| Input               | None                     |  |
| Output              | None                     |  |

## **Path Parameter Definitions**

| Attribute    | Definition                                         |  |
|--------------|----------------------------------------------------|--|
| stockCountId | The internal identifier of the stock count header. |  |

# **REST Service: Store**

This service integrates the store foundation data with an external application. Store integration is controlled by the MPS Work Type: DcsStore.

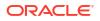

# Service Base URL

The Cloud service base URL follows the format:

https://<external\_load\_balancer>/<cust\_env>/siocs-int-services/api/stores

# **API** Definitions

| API                          | Description                                                                    |  |  |
|------------------------------|--------------------------------------------------------------------------------|--|--|
| Import Stores                | Imports a collection of stores.                                                |  |  |
| Delete Store                 | Deactivate a single store.                                                     |  |  |
| Read Store                   | Read store information based on an identifier (or link)                        |  |  |
| Find Stores                  | Lookup store information based on a collection of store identifiers.           |  |  |
| Find Associated Stores       | Lookup store associated to the specified input store.                          |  |  |
| Find Auto Receive Stores     | Lookup stores that are allowed to auto receive from the specified input store. |  |  |
| Find Transfer Zone Stores    | Lookup stores that are in the same transfer zone as the specified input store. |  |  |
| Find Adjustment Reason Codes | Finds reason codes available for inventory adjustments.                        |  |  |
| Find Shipment Reason Codes   | Finds reason codes available for shipments.                                    |  |  |

# **API: Import Stores**

Imports a collection of stores. This allows 1,000 stores per input call. All imported stores will be inventory-holding regular stores.

A "Forbidden" response will occur if application is integrated with MFCS or RMS.

## **API Basics**

| Endpoint URL        | {base URL}/import       |  |
|---------------------|-------------------------|--|
| Method              | POST                    |  |
| Successful Response | 202 Accepted            |  |
| Processing Type     | Asynchronous            |  |
| Input               | List of Store to Import |  |
| Output              | None                    |  |
| Max Response Limit  | 1000                    |  |

## **Input Data Definition**

| Attribute | Data Type                   | Required | Description                                  |
|-----------|-----------------------------|----------|----------------------------------------------|
| stores    | List of stores<br>to import | Yes      | A collection of up to 1000 stores to import. |

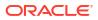

## **Stores Data Definition**

| Attribute          | Data Type   | Required | Description                                                                            |
|--------------------|-------------|----------|----------------------------------------------------------------------------------------|
| storeId            | Long(10)    | Yes      | The store identifier                                                                   |
| storeName          | String(150) | Yes      | The name of the store.                                                                 |
| languageCode       | String(3)   | -        | The language code of the store.                                                        |
| countryCode        | String(3)   | -        | The country code of the store.                                                         |
| currencyCode       | String(3)   | -        | The currency code of the store.                                                        |
| timezone           | String(80)  | -        | The timezone of the store.                                                             |
| transferZoneId     | String(128) | Yes      | The transfer zone identifier of the store.                                             |
| organizationUnitId | String(15)  | -        | The organization unit identifier of the store.                                         |
| managedStore       | Boolean     | -        | True indicates that EICS manages the inventory, false indicates it does not.           |
| customerOrdering   | Boolean     | -        | True indicates this store can take<br>customer orders, false indicates it does<br>not. |

### **Example Output**

{

"stores": [

{

"storeId": 5002,

"storeName": "Leamington Spa",

"languageCode": "EN",

"countryCode": "US",

"currencyCode": "USD",

"timezone": "America/Los\_Angeles",

"transferZoneId": "1000",

"organizationUnitId": "1111",

"managedStore": true,

"allowsCustomerOrders": false

},

{

"storeId": 5003,

.....

"storeName": "Leamington Spa",

"languageCode": "EN",

"countryCode": "US",

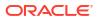

"currencyCode": "USD",
"timezone": "America/Los\_Angeles",
"transferZoneId": "1000",
"organizationUnitId": "1111",
"managedStore": true,
"allowsCustomerOrders": false
}
]

# **API: Delete Store**

}

Delete a store. Prior to placing the request to delete into the MPS queue, it validates that the store exists and that the store contains no items ranged to it.

A "Forbidden" response will occur if application is integrated with MFCS or RMS.

### **API Basics**

| Endpoint URL        | {base URL}/{storeId}/delete |
|---------------------|-----------------------------|
| Method              | POST                        |
| Successful Response | 202 Accepted                |
| Processing Type     | Asynchronous                |
| Input               | None                        |
| Output              | None                        |
| Max Response Limit  | N/A                         |

## **Path Parameter Definitions**

| Attribute | Definition                            |
|-----------|---------------------------------------|
| storeId   | The internal identifier of the store. |

# API: Read Store

Retrieve information about a store based on a single unique store identifier or link.

### **API Basics**

| {base URL}/{storeId} |
|----------------------|
| GET                  |
| 200 OK               |
| Synchronous          |
| None                 |
| Store                |
|                      |

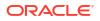

Max Response Limit

N/A

## **Path Parameter Definitions**

| Attribute | Definition                            |  |
|-----------|---------------------------------------|--|
| storeId   | The internal identifier of the store. |  |

## **Output Data Definition**

| Attribute          | Data Type | Description                                                                      |
|--------------------|-----------|----------------------------------------------------------------------------------|
| storeId            | Long      | The store identifier                                                             |
| storeName          | String    | The name of the store.                                                           |
| languageCode       | String    | The language code of the store                                                   |
| countryCode        | String    | The country code of the store.                                                   |
| currencyCode       | String    | The currency code of the store                                                   |
| timezone           | String    | The timezone of the store                                                        |
| transferZoneId     | String    | The transfer zone identifier of the store                                        |
| organizationUnitId | String    | The organization unit identifier of the store.                                   |
| managedStore       | boolean   | True indicates that EICS manages the inventory, false indicates it does not.     |
| customerOrdering   | boolean   | True indicates this store can take customer orders, false indicates it does not. |

## **Example Output**

{

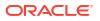

"currencyCode": "USD", "timezone": "America/Chicago", "transferZoneId": "1000", "organizationUnitId": "1111", "managedStore": true, "allowsCustomerOrders": false

}

# **API: Find Stores**

Find stores based on a list of potential unique store identifiers. It allows a maximum of 1500 store identifiers.

### **API Basics**

| Endpoint URL        | {base URL}/find    |
|---------------------|--------------------|
| Method              | POST               |
| Successful Response | 200 OK             |
| Processing Type     | Synchronous        |
| Input               | List of stores ids |
| Output              | List of stores     |
| Max Response Limit  | 1500               |
|                     |                    |

## **Input Data Definition**

| Attribute | Data Type             | Required | Description                                |
|-----------|-----------------------|----------|--------------------------------------------|
| stores    | List of stores<br>Ids | Yes      | A collection of up to 1500 stores to read. |
|           |                       |          |                                            |

## **Example Input**

{
"storelds": [
5000,
5001
]
}
Output Data Definition

| Attribute | Data Type      | Description                                   |
|-----------|----------------|-----------------------------------------------|
| Stores    | List of Stores | A collection containing the store information |

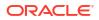

## **Stores Data Definition**

| Attribute              | Data Type | Required | Description                                                                            |
|------------------------|-----------|----------|----------------------------------------------------------------------------------------|
| storeId                | Long      | Yes      | The store identifier                                                                   |
| storeName              | String    |          | The name of the store.                                                                 |
| languageCode           | String    |          | The language code of the store                                                         |
| countryCode            | String    |          | The country code of the store.                                                         |
| currencyCode           | String    |          | The currency code of the store                                                         |
| timezone               | String    |          | The timezone of the store                                                              |
| transferZoneId         | String    |          | The transfer zone identifier of the store                                              |
| organizationUni<br>tId | String    |          | The organization unit identifier of the store.                                         |
| managedStore           | boolean   |          | True indicates that EICS manages the inventory, false indicates it does not.           |
| customerOrderi<br>ng   | boolean   |          | True indicates this store can take<br>customer orders, false indicates it does<br>not. |

#### Example Output

[

```
{
  "links": [
    {
       "href": "/stores/5000",
       "rel": "self"
    },
     {
       "href": "/stores/5000/delete",
       "rel": "delete"
     }
  ],
  "storeId": 5000,
  "storeName": "Solihull",
  "languageCode": "EN",
  "countryCode": "US",
  "currencyCode": "USD",
  "timezone": "America/Chicago",
  "transferZoneId": "1000",
```

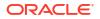

```
"organizationUnitId": "1111",
     "managedStore": true,
     "allowsCustomerOrders": false
  },
  {
     "links": [
       {
          "href": "/stores/5001",
          "rel": "self"
       },
       {
          "href": "/stores/5001/delete",
          "rel": "delete"
       }
     ],
     "storeld": 5001,
     "storeName": "Nottingham",
     "languageCode": "EN",
     "countryCode": "US",
     "currencyCode": "USD",
     "timezone": "America/New_York",
     "transferZoneId": "1000",
     "organizationUnitId": "1111",
     "managedStore": true,
     "allowsCustomerOrders": false
  }
]
```

# **API: Find Associated Stores**

Find potential associated stores (buddy stores) to the specified input store.

#### **API Basics**

| Endpoint URL        | {base URL}/{storeId}/associated |
|---------------------|---------------------------------|
| Method              | GET                             |
| Successful Response | 200 OK                          |

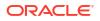

| Processing Type    | Synchronous    |
|--------------------|----------------|
| Input              | None           |
| Output             | List of stores |
| Max Response Limit | N/A            |

#### **Path Parameter Definitions**

| Attribute | Definition                            |
|-----------|---------------------------------------|
| storeId   | The internal identifier of the store. |

#### **Output Data Definition**

| Attribute | Data Type          | Required | Description                           |
|-----------|--------------------|----------|---------------------------------------|
| Stores    | List of Stores Ids | Yes      | A collection containing the store Ids |

## **Stores Data Definition**

| Attribute | Data Type | Required | Description                           |
|-----------|-----------|----------|---------------------------------------|
| storeId   | Long      | Yes      | The internal identifier of the store. |

### **Example Output**

```
[
{
"links": [
{
"href": "/stores/5001",
"rel": "self"
},
{
"href": "/stores/5001/delete",
"rel": "delete"
}
],
"storeId": 5001
},
{
"links": [
{
"href": "/stores/5002",
```

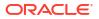

```
"rel": "self"
},
{
"href": "/stores/5002/delete",
"rel": "delete"
}
],
"storeld": 5002
}
```

# API: Find Auto Receive Stores

Find stores that are allowed to auto receive from the specified input store.

### **API Basics**

| Endpoint URL        | {base URL}/{storeId}/autoreceive |
|---------------------|----------------------------------|
| Method              | GET                              |
| Successful Response | 200 OK                           |
| Processing Type     | Synchronous                      |
| Input               | None                             |
| Output              | List of stores                   |
| Max Response Limit  | N/A                              |

# **Path Parameter Definitions**

| Attribute | Definition                            |  |
|-----------|---------------------------------------|--|
| storeId   | The internal identifier of the store. |  |

# Example Output

```
[
{
''links": [
{
''href": ''/stores/5001'',
''rel": ''self''
},
{
''href'': ''/stores/5001/delete'',
```

**ORACLE** 

```
"rel": "delete"
}
],
"storeId": 5001
},
{
"links": [
{
"href": "/stores/5002",
"rel": "self"
},
{
"href": "/stores/5002/delete",
"rel": "delete"
}
],
"storeId": 5002
}
]
```

# API: Find Transfer Zone Stores

Find stores that are available within the transfer zone of the input store.

#### **API Basics**

| Endpoint URL        | {base URL}/{storeId}/transferzone |
|---------------------|-----------------------------------|
| Method              | GET                               |
| Successful Response | 200 OK                            |
| Processing Type     | Synchronous                       |
| Input               | None                              |
| Output              | List of stores                    |
| Max Response Limit  | N/A                               |

## **Path Parameter Definitions**

| Attribute | Definition                            |  |
|-----------|---------------------------------------|--|
| storeId   | The internal identifier of the store. |  |

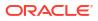

# **Output Data Definition**

| Attribute           | Data Type          | Required     | Description                           |
|---------------------|--------------------|--------------|---------------------------------------|
| Stores              | List of Stores Ids | Yes          | A collection containing the store Ids |
| Stores Data Defi    | nition             |              |                                       |
| Attribute           | Data Type          | Require<br>d | Description                           |
| storeId             | Long               | Yes          | The internal identifier of the store. |
| Example Output      |                    |              |                                       |
| [                   |                    |              |                                       |
| {                   |                    |              |                                       |
| "links": [          |                    |              |                                       |
| {                   |                    |              |                                       |
| "href": "/stores/50 | 01",               |              |                                       |
| "rel": "self"       |                    |              |                                       |
| },                  |                    |              |                                       |
| {                   |                    |              |                                       |
| "href": "/stores/50 | 01/delete",        |              |                                       |
| "rel": "delete"     |                    |              |                                       |
| }                   |                    |              |                                       |
| ],                  |                    |              |                                       |
| "storeId": 5001     |                    |              |                                       |
| },                  |                    |              |                                       |
| {                   |                    |              |                                       |
| "links": [          |                    |              |                                       |
| {                   |                    |              |                                       |
| "href": "/stores/50 | 02",               |              |                                       |
| "rel": "self"       |                    |              |                                       |
| },                  |                    |              |                                       |
| {                   |                    |              |                                       |
| "href": "/stores/50 | 02/delete",        |              |                                       |
| "rel": "delete"     |                    |              |                                       |
| }                   |                    |              |                                       |
| ],                  |                    |              |                                       |

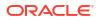

```
"storeId": 5002
}
```

# **REST Service: Store Item**

1

This service integrates the store item foundation data with an external application. Store integration is controlled by the MPS Work Type: DcsItemLocation.

# Service Base URL

The Cloud service base URL follows the format:

https://<external\_load\_balancer>/<cust\_env>/siocs-int-services/api/storeitems

# **API** Definitions

| API                        | Description                                |
|----------------------------|--------------------------------------------|
| Import Store Items         | Imports items at a store location.         |
| Remove Store Items         | Deactivate items at a store location.      |
| Import Replenishment Items | Imports replenishment item information.    |
| Remove Replenishment Items | Deactivate replenishment item information. |

# **API: Import Store Items**

Imports store items into the system.

If more than 10,000 items are included in a single call, an input too large error will be returned.

A "Forbidden" response will occur if application is integrated with MFCS or RMS.

#### **API Basics**

| Attribute             | Data Type | Require Description           |  |
|-----------------------|-----------|-------------------------------|--|
| Input Data Definition |           |                               |  |
| Max Response Limit    |           | 10,000                        |  |
| Output                |           | None                          |  |
| Input                 |           | List of store Items to Import |  |
| Processing Type       |           | Asynchronous                  |  |
| Successful Response   |           | 202 Accepted                  |  |
| Method                |           | POST                          |  |
| Endpoint URL          |           | {base URL}/import             |  |

| items | List of stores Yes<br>items to<br>import | A collection of up to 10,000 stores items to import. |
|-------|------------------------------------------|------------------------------------------------------|
|-------|------------------------------------------|------------------------------------------------------|

### **Stores Items Data Definition**

| Attribute                    | Data Type   | Require<br>d | Description                                                                       |
|------------------------------|-------------|--------------|-----------------------------------------------------------------------------------|
| itemId                       | String(25)  | Yes          | The unique item identifier (sku number).                                          |
| shortDescription             | String(255) | -            | A short description of the item at this store.                                    |
| longDescirption              | String(400) | -            | A long description of the item at this store.                                     |
| status                       | String      | Yes          | See Index (Item Status)                                                           |
| primarySupplierId            | Long(10)    | -            | The unique identifier of the primary supplier of the item to this store location. |
| storeControlPricing          | Boolean     | -            | True indicates the item price can be controlled by the store.                     |
| rfid                         | Boolean     | -            | True indicates the item is RFID tagged.                                           |
| defaultCurrencyCode          | String(3)   | -            | The default currency of the item's price at this store.                           |
| purchaseType                 | Long        | -            | See Index (Purchase Type)                                                         |
| uinType                      | Integer     | -            | See Index (UIN Type)                                                              |
| uinCaptureTime               | Integer     | -            | See Index (UIN Capture Time)                                                      |
| uinLabelCode                 | Long        | -            | The UIN label unique identifier.                                                  |
| uinExternalCreateAllowe<br>d | Boolean     | -            | True if an external system can create a UIN, false otherwise.                     |

# **Example Input**

# {

"items": [

# {

"itemId": "100637121",

"defaultCurrencyCode": "USB",

"longDescription": "TestDescriptionAA",

"primarySupplierId": 1,

"purchaseType": 1,

"rfid": true,

"shortDescription": "TestShortAA",

"status": 1,

"storeControlPricing": false,

"uinCaptureTime": 1,

"uinExternalCreateAllowed": true,

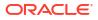

"uinLabelCode": "SN",
"uinType": 1
}
]
}

#### **Additional Data Definitions**

#### **Item Status**

| Value | Definition     |
|-------|----------------|
| 1     | Active         |
| 2     | Discontinued   |
| 3     | Inactive       |
| 4     | Auto Stockable |

# **Purchase Type**

| Value | Definition         |  |
|-------|--------------------|--|
| 1     | Normal Merchandise |  |
| 2     | Consignment Stock  |  |
| 3     | Concession Items   |  |

## **UIN Capture Time**

| 1 | Sale            |
|---|-----------------|
| 2 | Store Receiving |

UIN Type

| Value | Definition                   |
|-------|------------------------------|
| 1     | Serial Number                |
| 2     | Auto-Generated Serial Number |

# **API: Remove Store Items**

This will mark items as no longer usable. When all data is cleared out of transactions that reference this data, later batch jobs will eventually delete the material.

If more than 1000 items are included in a single call, an input too large error will be returned.

A "Forbidden" response will occur if application is integrated with MFCS or RMS.

#### **API Basics**

Endpoint URL

{base URL}/{storeId}/remove

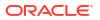

| Method              | POST         |
|---------------------|--------------|
| Successful Response | 202 Accepted |
| Processing Type     | Asynchronous |
| Input               | None         |
| Output              | None         |
| Max Input Limit     | 1000         |
|                     |              |

## **Path Parameter Definitions**

| Attribute | Definition                            |
|-----------|---------------------------------------|
| storeId   | The internal identifier of the store. |

### Input Data Definition

| Data Type               | Require<br>d     | Description                                 |
|-------------------------|------------------|---------------------------------------------|
| List of items to remove | Yes              | A collection of up to 1000 items to remove. |
|                         |                  |                                             |
|                         |                  |                                             |
|                         |                  |                                             |
|                         |                  |                                             |
|                         |                  |                                             |
|                         |                  |                                             |
|                         |                  |                                             |
|                         | List of items to | d d<br>List of items to Yes                 |

# API: Import Replenishment Items

Imports item replenishment information for an item at a store location.

If more than 1000 items are included in a single call, an input too large error will be returned.

A "Forbidden" response will occur if application is integrated with MFCS or RMS.

#### **API Basics**

| Endpoint URL        | {base URL}/{storeId}/replenish/import |  |
|---------------------|---------------------------------------|--|
| Method              | POST                                  |  |
| Successful Response | 202 Accepted                          |  |
| Processing Type     | Asynchronous                          |  |
| Input               | None                                  |  |
| Output              | List of Items Replenishment to import |  |
| Max Input Limit     | 1000                                  |  |

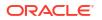

### **Path Parameter Definitions**

| Attribute | Definition                            |
|-----------|---------------------------------------|
| storeId   | The internal identifier of the store. |

#### **Input Data Definition**

| Attribute | Data Type                            | Required | Description                                   |
|-----------|--------------------------------------|----------|-----------------------------------------------|
| items     | List of Item<br>Replenishment Import | Yes      | The item replenishment information to import. |

# Item Replenishment Import Data Definition

| Attribute                         | Data Type   | Required | Description                                                                                         |
|-----------------------------------|-------------|----------|----------------------------------------------------------------------------------------------------|
| itemId                            | String (25) | Yes      | The unique item identifier (sku<br>number).                                                         |
| replenishmentMethod               | String(6)   |          | A code representing the<br>replenishment method. (SO<br>indicates Store Order).                     |
| rejectStoreOrder                  | Boolean     |          | True indicates store orders must be<br>on or after the next delivery date or<br>should be rejected. |
| multipleDeliveryPerDayAll<br>owed | Boolean     |          | True indicates the item allows<br>multiple deliveries per day at the<br>location.                   |
| nextDeliveryDate                  | Date        |          | The next delivery date of the time based on its replenishment type.                                 |

### **Example Input**

```
{
```

"items": [

{

"itemId": "100637121",

"replenishmentMethod": "AB",

"rejectStoreOrder": false,

"multipleDeliveryPerDayAllowed": false,

"nextDeliveryDate": "2022-11-19T23:59:59-05:00"

} ]

}

API: Remove Replenishment Items

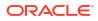

Clears the replenishment item information from within the store item setting the replenishment properties to empty, null, or default flag settings.

If more than 1000 items are included in a single call, an input too large error will be returned.

A "Forbidden" response will occur if application is integrated with MFCS or RMS.

#### **API Basics**

| Endpoint URL        | {base URL}/replenish/remove |
|---------------------|-----------------------------|
| Method              | POST                        |
| Successful Response | 200 OK                      |
| Processing Type     | Asynchronous                |
| Input               | List of item ids            |
| Output              | None                        |
| Max Input Limit     | 1000                        |

#### **Input Data Definition**

| Attribute | Data Type           | Require<br>d | Description                               |
|-----------|---------------------|--------------|-------------------------------------------|
| Items     | List of item<br>Ids | Yes          | A collection of up to 1000 items to read. |

### **Example Input**

{ "itemIds": [ "100637121",

"100637113"

]

# **REST Service: Store Order**

This service allows query and approval of store orders.

#### Service Base URL

The Cloud service base URL follows the format:

https://<external\_load\_balancer>/<cust\_env>/siocs-int-services/api/storeorders

# **APIs**

| API           | Description                                               |
|---------------|-----------------------------------------------------------|
| Find Orders   | Finds store order header records based on search criteria |
| Read Order    | Reads a store order                                       |
| Approve Order | Approves the store order and notifies external system     |

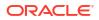

# Cancel Order

# API: Read Order

# **API Basics**

| Endpoint URL        | {base URL}/{storeOrderId} |
|---------------------|---------------------------|
| Method              | GET                       |
| Successful Response | 200 OK                    |
| Processing Type     | Synchronous               |
| Input               | N/A                       |
| Output              | The store order           |
| Max Response Limit  | NA                        |

# **Output Data Definition**

| Attribute                   | Туре         | Definition                                                                        |
|-----------------------------|--------------|-----------------------------------------------------------------------------------|
| storeOrderId                | Long(12)     | The unique identifier of the record.                                              |
| storeId                     | Long(10)     | The unique identifier of the store.                                               |
| externalTransferId          | String(128)  | An external transfer identifier that this store order is associated to.           |
| externalPurchaseOrd<br>erId | String(128)  | An external purchase order identifier that this store order is associated to.     |
| externalReference           | String(128)  | A reference to the store order in an external system.                             |
| parentReference             | Long(12)     | Reference to a parent transfer or order.                                          |
| description                 | String(2000) | A description of the store order or cause of the store order.                     |
| status                      | Integer(2)   | The status: See Index                                                             |
| origin                      | Integer(2)   | The origin: See Index                                                             |
| requestedDeliveryDa<br>te   | Date         | The date that the store requests the delivery arrive by.                          |
| autoApproveDate             | Date         | The date the record was automatically approved in EICS.                           |
| addItemsAllowed             | Boolean      | Y indicates new items can be added to the store order.                            |
| replenishmentItems<br>Only  | Boolean      | Y indicates only store order replenishment items can be added to the store order. |
| contextId                   | Long(18)     | A context identifier associated to the store order.                               |
| deliverySlotId              | Long(15)     | The unique identifier of the delivery time.                                       |
| productGroupId              | Long(12)     | The unique identifier of a product group associated to the order.                 |
| productGroupDescri<br>ption | String(250)  | The description of the product group associated to the order.                     |
| restrictToSupplierId        | Long(12)     | Allow only items on the store order that are associated to this supplier.         |

| restrictToWarehouse<br>Id | Long(12)    | Allow only items on the store order that are associated to this warehouse.           |
|---------------------------|-------------|--------------------------------------------------------------------------------------|
| restrictToHierarchyI<br>d | Long(12)    | Allow only items on the store order that belong to this merchandise hierarchy.       |
| restrictToAreaId          | Long(12)    | Allow only items on the store order that are associated to this store sequence area. |
| createDate                | Date        | The date the record was created in EICS.                                             |
| createUser                | String(128) | The user that created the record in EICS.                                            |
| externalCreateDate        | Date        | The date the store order was created in an external system.                          |
| updateDate                | Date        | The date the record was last updated in EICS.                                        |
| approvedDate              | Date        | The date the record was approved in EICS.                                            |
| approvedUser              | String(128) | The user that approved the record in EICS.                                           |
| lineItems                 | Collection  | A collection of Store Order Line Items                                               |

## Store Order Line Item

| Column            | Туре             | Definition                                             |
|-------------------|------------------|--------------------------------------------------------|
| lineId            | Long(12)         | The unique identifier of the record.                   |
| itemId            | String(25)       | The unique identifier of the item.                     |
| approvedQuantity  | BigDecimal(20,4) | The quantity of item ordered.                          |
| suggestedQuantity | BigDecimal(20,4) | The quantity of item ordered from the external system. |
| caseSize          | BigDecimal(10,2) | The case size of the item ordered.                     |
| unitCostCurrency  | String(3)        | The currency of the unit cost.                         |
| unitCostAmount    | BigDecimal(12,4) | The value of the unit cost.                            |
| deliverySlotId    | Long(14)         | The unique identifier of the delivery time.            |

# API Find Orders

API is used to find lightweight transaction headers for store orders.

Туре

# **API Basics**

| Endpoint URL        | {base URL}                  |
|---------------------|-----------------------------|
| Method              | GET                         |
| Successful Response | 200 OK                      |
| Processing Type     | Synchronous                 |
| Input               | Query Parameters            |
| Output              | List of store order headers |
| Max Response Limit  | 5,000                       |
|                     |                             |

# **Query Parameters**

Attribute

Definition

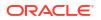

| storeId                     | Long(12)    | Include only records for this store.                                          |
|-----------------------------|-------------|-------------------------------------------------------------------------------|
| externalReference           | String(128) | Include only records with this external transfer identifier.                  |
| externalTransferId          | String(128) | Include only records with this external transfer identifier.                  |
| externalPurchaseOrder<br>Id | String(128) | Include only records with this external transfer identifier.                  |
| status                      | Integer     | Include only records with this status. See<br>StockOrderCriteriaStatus Index. |
| itemId                      | String(25)  | Include only records with this item on them.                                  |
| updateDateFrom              | Date        | Include records with a last update date on or after this date.                |
| updateDateTo                | Date        | Include records with a first update date on or before this date.              |

# **Output Data Definition**

| Column                      | Туре         | Definition                                                                    |
|-----------------------------|--------------|-------------------------------------------------------------------------------|
| storeOrderId                | Long(12)     | The unique identifier of the record.                                          |
| storeId                     | Long(10)     | The unique identifier of the store.                                           |
| externalTransferId          | String(128)  | An external transfer identifier that this store order is associated to.       |
| externalPurchaseOrde<br>rId | String(128)  | An external purchase order identifier that this store order is associated to. |
| externalReference           | String(128)  | A reference to the store order in an external system.                         |
| description                 | String(2000) | A description of the store order or cause of the store order.                 |
| status                      | Integer(2)   | The status: See Index                                                         |
| requestedDeliveryDate       | Date         | The date that the store requests the delivery arrive by.                      |
| updateDate                  | Date         | The date the record was last updated in EICS.                                 |

# API: Approve Order

This operation will approve the store order and send notifications and updates of the approval to an external system.

#### **API Basics**

| Endpoint URL        | {base URL}/{storeOrderId}/approve |
|---------------------|-----------------------------------|
| Method              | POST                              |
| Successful Response | 204 No Content                    |
| Processing Type     | Synchronous                       |
| Input               | N/A                               |
| Output              | The store order                   |
| Max Response Limit  | N/A                               |

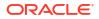

# API: Cancel Order

## **API Basics**

| Endpoint URL        | {base URL}/{storeOrderId}/cancel |
|---------------------|----------------------------------|
| Method              | POST                             |
| Successful Response | 204 No Content                   |
| Processing Type     | Synchronous                      |
| Input               | N/A                              |
| Output              | The store order                  |
| Max Response Limit  | N/A                              |

# Additional Data Definitions

## **Store Order Status**

| ID | Status      |
|----|-------------|
| 1  | New         |
| 2  | In Progress |
| 3  | Approved    |
| 4  | Canceled    |
| 5  | Submitted   |

## **Store Order Criteria Status**

| ID | Status      |
|----|-------------|
| 1  | New         |
| 2  | In Progress |
| 3  | Approved    |
| 4  | Canceled    |
| 5  | Submitted   |
| 99 | Active      |

# Store Order Origin

| ID | Status   |  |
|----|----------|--|
| 1  | External |  |
| 2  | Manual   |  |
| 3  | System   |  |

# **REST Service: Store Sequencing**

This service defines operations to manage Store Sequence information.

Service Base URL

The Cloud service base URL follows the format:

https://<external\_load\_balancer>/<cust\_env>/siocs-int-services/api/sequences

# APIs

| API                  | Description                                                                                         |
|----------------------|----------------------------------------------------------------------------------------------------|
| Find Sequence Areas  | Finds sequence area header based on search criteria.                                                |
| Read Sequence Area   | Reads the details of a sequence area.                                                               |
| Create Sequence Area | Create a sequence area along with all its details.                                                  |
| Update Sequence Area | Replace the entire sequence area including all its details (a complete sequence area must be sent). |
| Delete Sequence Area | Delete a sequenced area and all its details.                                                        |
| Create Sequence Item | Create a single sequence item in a sequence area.                                                   |
| Update Sequence Item | Updates a single sequence item from a sequence area.                                                |
| Delete Sequence Item | Removes a single sequence item from a sequence area.                                                |

# **API: Find Sequence Areas**

This API is used to search for sequence area headers. No items or detailed information is returned by this API. At least one criteria is required in order to search.

### **API Basics**

#### Table 7-46 API Basics

| Endpoint URL        | {base URL}                   |
|---------------------|------------------------------|
| Method              | GET                          |
| Successful Response | 200 OK                       |
| Processing Type     | Synchronous                  |
| Input               | Query Parameters             |
| Output              | Collection of Sequence Areas |
| Max Response Limit  | 15,000                       |

#### **Query Parameters**

| Attribute    | Туре       | Definition                                                    |
|--------------|------------|---------------------------------------------------------------|
| storeId      | Long(12)   | Include only records for this store.                          |
| areaType     | Integer(9) | Area Type (see Index).                                        |
| departmentId | Long(12)   | The unique identifier of a department associated to the area. |

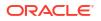

| classId | Long(12)   | The unique identifier of a class within the department associated to the area. |
|---------|------------|--------------------------------------------------------------------------------|
| itemId  | String(25) | Include only records with this item on them.                                   |

# Table 7-47 (Cont.) Query Parameters

## **Output Data Definition**

## Table 7-48 Output Data Definition

| Attribute      | Туре        | Definition                                                                                                    |
|----------------|-------------|----------------------------------------------------------------------------------------------------|
| sequenceAreaId | Long(10)    | The unique identifier of the sequence area.                                                                                                 |
| storeId        | Long(10)    | The unique identifier of the store.                                                                                                    |
| description    | String(255) | A description of this store sequence.                                                                                                    |
| areaType       | Integer(9)  | Area Type (see Index).                                                                                                    |
| departmentId   | Long(12)    | The unique identifier of a department associated to the area.                                                                               |
| classId        | Long(12)    | The unique identifier of a class within the department associated to the area.                                                              |
| sequenceOrder  | Long(20     | The order of this store sequence compared to other store sequences at the store.                                                            |
| unsequenced    | Boolean     | True indicates that this is a default sequence area<br>that contains all the items that have not been<br>sequenced within a different area. |

# API: Read Sequence Area

This API is used to read an entire sequence area including its details.

### **API Basics**

| Endpoint URL        | {base URL}/{sequenceAreaId} |  |
|---------------------|-----------------------------|--|
| Method              | GET                         |  |
| Successful Response | 200 OK                      |  |
| Processing Type     | Synchronous                 |  |
| Input               | N/A                         |  |
| Output              | Sequence Area               |  |
| Max Response Limit  | N/A                         |  |
|                     |                             |  |

## **Path Parameter Definition**

# Table 7-50Path Parameter Definition

| Attribute      | Туре     | Definition                                  |
|----------------|----------|---------------------------------------------|
| sequenceAreaId | Long(10) | The unique identifier of the sequence area. |

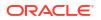

# **Output Data Definition**

| Table 7-51 | <b>Output Data Definition</b> |
|------------|-------------------------------|
|------------|-------------------------------|

| Attribute      | Туре        | Definition                                                                                                    |
|----------------|-------------|----------------------------------------------------------------------------------------------------|
| sequenceAreaId | Long(10)    | The unique identifier of the sequence area.                                                                                                 |
| storeId        | Long(10)    | The unique identifier of the store.                                                                                                    |
| description    | String(255) | A description of this store sequence.                                                                                                    |
| areaType       | Integer(9)  | Area Type (see Index).                                                                                                    |
| departmentId   | Long(12)    | The unique identifier of a department associated to the area.                                                                               |
| classId        | Long(12)    | The unique identifier of a class within the department associated to the area.                                                              |
| sequenceOrder  | Long(20     | The order of this store sequence compared to other store sequences at the store.                                                            |
| unsequenced    | Boolean     | True indicates that this is a default sequence area<br>that contains all the items that have not been<br>sequenced within a different area. |
| Items          | Collection  | Contains all the items in the area (see Store<br>Sequence Item)                                                                             |

# Store Sequence Item

| Table 7-52 | Store Sequence Item |
|------------|---------------------|
|------------|---------------------|

| Payload         | Туре             | Definition                                                                                     |
|-----------------|------------------|------------------------------------------------------------------------------------------------|
| sequenceItemId  | Long(12)         | The unique area item identifier.                                                               |
| itemId          | String(25)       | The unique identifier of the item                                                              |
| sequenceOrder   | Long(20)         | The order of the item within its sequence.                                                     |
| capacity        | BigDecimal(11,2) | The amount of the item that can be contained in the area for that item at the unit of measure. |
| width           | Long(12)         | The number of items that can fit across the width of the shelf.                                |
| uomMode         | Integer(2)       | The mode of display of the unit of measure of the item.                                        |
| primaryLocation | Boolean          | Y indicates this is the primary sequence for the item.                                         |
| ticketQuantity  | BigDecimal(11,2) | The quantity of tickets that need to be printed for the item inventory area.                   |
| ticketFormatId  | Long(10)         | The unique identifier of the ticket format used to print the tickets.                          |

# API: Create Sequence Area

## **API Basics**

Endpoint URL

| Method              | POST                         |
|---------------------|------------------------------|
| Successful Response | 200 OK                       |
| Processing Type     | Synchronous                  |
| Input               | Sequence Area Create Info    |
| Output              | Sequence Area Reference Info |
| Max Response Limit  | 1,000 items in the area      |

# Input Data Definition

| Attribute     | Туре        | Req | Definition                                                                                                    |
|---------------|-------------|-----|----------------------------------------------------------------------------------------------------|
| storeId       | Long(10)    | Х   | The unique identifier of the store.                                                                                                    |
| description   | String(255) |     | A description of this store sequence.                                                                                                    |
| areaType      | Integer(9)  | Х   | Area Type (see Index).                                                                                                    |
| departmentId  | Long(12)    |     | The unique identifier of a department associated to the area.                                                                                                    |
| classId       | Long(12)    |     | The unique identifier of a class within the department associated to the area.                                                                                     |
| sequenceOrder | Long(20)    | Х   | The order of this store sequence compared to<br>other store sequences at the store. The sequence<br>order must be unique for the set of areas within<br>the store. |
| items         | Collections | Х   | All the items that belong to this sequence area (see Sequence Area Item Create)                                                                                    |

# Store Sequence Area Item Create

| Payload         | Туре                 | Req | Definition                                                                                     |
|-----------------|----------------------|-----|------------------------------------------------------------------------------------------------|
| itemId          | String(25)           | Х   | The unique identifier of the item                                                              |
| sequenceOrder   | Long(20)             | Х   | The order of the item within its sequence.                                                     |
| capacity        | BigDecimal(11<br>,2) | Х   | The amount of the item that can be contained in the area for that item at the unit of measure. |
| width           | Long(12)             |     | The number of items that can fit across the width of the shelf.                                |
| uomMode         | Integer(2)           | Х   | The mode of display of the unit of measure of the item.                                        |
| primaryLocation | Boolean              |     | Y indicates this is the primary sequence for the item.                                         |
| ticketQuantity  | BigDecimal(11<br>,2) |     | The quantity of tickets that need to be printed for the item inventory area.                   |
| ticketFormatId  | Long(10)             |     | The unique identifier of the ticket format used to print the tickets.                          |

# **Output Data Definition**

| Attribute      | Туре     | Definition                               |
|----------------|----------|------------------------------------------|
| sequenceAreaId | Long(12) | The newly created adjustment identifier. |

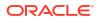

#### storeId

#### Example

```
{
    "storeId": 5000,
    "areaType": 2,
    "description": "RestTest22",
    "sequenceOrder": 7,
    "items": [
        {
            "itemId": "100637121",
            "capacity": 2,
            "sequenceOrder": 1,
            "uomMode": 1
        }
    ]
}
```

# API: Update Sequence Area

This API is used to update a sequence area within a store.

This API will **replace** the entire sequence area with the new data passed to the API. Only the area identifier and store identifier will be preserved from previous data.

#### **API Basics**

#### Table 7-53 API Basics

| Endpoint URL        | {base URL}                |
|---------------------|---------------------------|
| Method              | POST                      |
| Successful Response | 204 No Content            |
| Processing Type     | Synchronous               |
| Input               | Sequence Area Update Info |
| Output              | N/A                       |
| Max Response Limit  | 1,000 items in the area   |

#### **Path Parameter Definition**

#### Table 7-54 Path Parameter Definition

| Attribute      | Туре     | Definition                      |
|----------------|----------|---------------------------------|
| sequenceItemId | Long(12) | The unique area item identifier |

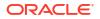

# Input Data Definition

| Attribute     | Туре        | Req | Definition                                                                                                    |
|---------------|-------------|-----|----------------------------------------------------------------------------------------------------|
| description   | String(255) |     | A description of this store sequence.                                                                                                    |
| areaType      | Integer(9)  | Х   | Area Type (see Index).                                                                                                    |
| departmentId  | Long(12)    |     | The unique identifier of a department associated to the area.                                                                                                    |
| classId       | Long(12)    |     | The unique identifier of a class within the department associated to the area.                                                                                     |
| sequenceOrder | Long(20)    | Х   | The order of this store sequence compared to<br>other store sequences at the store. The sequence<br>order must be unique for the set of areas within<br>the store. |
| items         | Collections | Х   | All the items that belong to this sequence area<br>(see Sequence Area Item Update)                                                                                 |

# Table 7-55 Input Data Definition

Store Sequence Area Item Update

| Table 7-56 Store Sequence Area | Item U | odate |
|--------------------------------|--------|-------|
|--------------------------------|--------|-------|

| Payload         | Туре                 | Req | Definition                                                                                           |
|-----------------|----------------------|-----|----------------------------------------------------------------------------------------------------|
| itemId          | String(25)           | Х   | The unique identifier of the item                                                                    |
| sequenceOrder   | Long(20)             | Х   | The order of the item within its sequence.                                                           |
| capacity        | BigDecimal(11<br>,2) | Х   | The amount of the item that can be contained<br>in the area for that item at the unit of<br>measure. |
| width           | Long(12)             |     | The number of items that can fit across the width of the shelf.                                      |
| uomMode         | Integer(2)           | Х   | The mode of display of the unit of measure of the item.                                              |
| primaryLocation | Boolean              |     | Y indicates this is the primary sequence for the item.                                               |
| ticketQuantity  | BigDecimal(11<br>,2) |     | The quantity of tickets that need to be printed for the item inventory area.                         |
| ticketFormatId  | Long(10)             |     | The unique identifier of the ticket format used to print the tickets.                                |

Example

{
 "areaType": 2,
 "description": "RestTest22",
 "sequenceOrder": 7,
 "items": [
 {
 "itemId": "100637121",
 "capacity": 2,
 "sequenceOrder": 1,
 "uomMode": 1
 }
 ]
}

# API: Delete Sequence Area

This API is used to delete a sequence area and all its items. This will not delete a sequence area currently being used by a sequenced stock count.

### **API Basics**

| Table | 7-57 | API | Basics |
|-------|------|-----|--------|
|-------|------|-----|--------|

| Endpoint URL        | {base URL}     |
|---------------------|----------------|
| Method              | DELETE         |
| Successful Response | 204 No Content |
| Processing Type     | Synchronous    |
| Input               | N/A            |
| Output              | N/A            |
| Max Response Limit  | N/A            |

# API: Create Sequence Item

This API is used to create a new sequence item within a sequence area.

**API Basics** 

# Table 7-58 API Basics

| Endpoint URL        | {base URL}/{sequenceAreaId}/items |
|---------------------|-----------------------------------|
| Method              | POST                              |
| Successful Response | 200 No Content                    |
| Processing Type     | Synchronous                       |
| Input               | Store Sequence Item Create        |

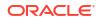

## Table 7-58 (Cont.) API Basics

| Output             | Store Sequence Item |
|--------------------|---------------------|
| Max Response Limit | N/A                 |

**Input Data Definition** 

### Table 7-59 Input Data Definition

| Payload         | Туре                 | Req | Definition                                                                                           |
|-----------------|----------------------|-----|----------------------------------------------------------------------------------------------------|
| itemId          | String(25)           | Х   | The unique identifier of the item                                                                    |
| sequenceOrder   | Long(20)             | Х   | The order of the item within its sequence.                                                           |
| capacity        | BigDecimal(11<br>,2) | Х   | The amount of the item that can be contained<br>in the area for that item at the unit of<br>measure. |
| width           | Long(12)             |     | The number of items that can fit across the width of the shelf.                                      |
| uomMode         | Integer(2)           | Х   | The mode of display of the unit of measure of the item. (see Index)                                  |
| primaryLocation | Boolean              |     | Y indicates this is the primary sequence for the item.                                               |
| ticketQuantity  | BigDecimal(11<br>,2) |     | The quantity of tickets that need to be printed for the item inventory area.                         |
| ticketFormatId  | Long(10)             |     | The unique identifier of the ticket format used to print the tickets.                                |

Example

```
{
    "itemId": "100637113",
    "capacity": 2,
    "sequenceOrder": 1,
    "uomMode": 1
}
```

# API: Update Sequence Item

This API is used to update a sequence item within a sequence area.

**API Basics** 

## Table 7-60API Basics

| Endpoint URL | {base URL}/{sequenceAreaId}/items/{itemId} |
|--------------|--------------------------------------------|
| Method       | POST                                       |

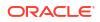

# Table 7-60 (Cont.) API Basics

| Successful Response | 204 No Content |
|---------------------|----------------|
| Processing Type     | Synchronous    |
| Input               | N/A            |
| Output              | N/A            |
| Max Response Limit  | N/A            |

## **Path Parameter Definition**

### Table 7-61 Path Parameter Definition

| Attribute       | Туре       | Definition                                |
|-----------------|------------|-------------------------------------------|
| sequencerAreaId | Long(12)   | The unique sequence area identifier.      |
| itemId          | String(25) | The item to be deleted from the sequence. |

**Input Data Definition** 

### Table 7-62Input Data Definition

| Payload         | Туре                 | Req | Definition                                                                                           |
|-----------------|----------------------|-----|----------------------------------------------------------------------------------------------------|
| sequenceOrder   | Long(20)             | Х   | The order of the item within its sequence.                                                           |
| capacity        | BigDecimal(11<br>,2) | Х   | The amount of the item that can be contained<br>in the area for that item at the unit of<br>measure. |
| width           | Long(12)             |     | The number of items that can fit across the width of the shelf.                                      |
| uomMode         | Integer(2)           | Х   | The mode of display of the unit of measure of the item.                                              |
| primaryLocation | Boolean              |     | Y indicates this is the primary sequence for the item.                                               |
| ticketQuantity  | BigDecimal(11<br>,2) |     | The quantity of tickets that need to be printed for the item inventory area.                         |
| ticketFormatId  | Long(10)             |     | The unique identifier of the ticket format used to print the tickets.                                |

# Example

```
{
    "capacity": 8,
    "sequenceOrder": 2,
    "uomMode": 1
}
```

# API: Delete Sequence Item

This API is used to delete a sequence item from an area.

#### **API Basics**

# Table 7-63 API Basics

| Endpoint URL        | {base URL}/{sequenceAreaId}/items/{itemId} |  |  |
|---------------------|--------------------------------------------|--|--|
| Method              | DELETE                                     |  |  |
| Successful Response | 204 No Content                             |  |  |
| Processing Type     | Synchronous                                |  |  |
| Input               | N/A                                        |  |  |
| Output              | N/A                                        |  |  |
| Max Response Limit  | N/A                                        |  |  |

### **Path Parameter Definition**

| Attribute       | Туре       | Definition                                |
|-----------------|------------|-------------------------------------------|
| sequencerAreaId | Long(12)   | The unique sequence area identifier.      |
| itemId          | String(25) | The item to be deleted from the sequence. |

# Additional Data Definitions

#### Sequence Area Type

| Table 7-65 | Sequence | Area | Туре |
|------------|----------|------|------|
|------------|----------|------|------|

| ID | Status    |
|----|-----------|
| 1  | Shopfloor |
| 2  | Backroom  |
| 3  | None      |

Sequence UOM Mode

### Table 7-66 Sequence UOM Mode

| ID | Status |
|----|--------|
| 1  | Units  |
| 2  | Cases  |

# **REST Service: Supplier**

This service integrates supplier and supplier item foundation data.

Asynchronous supplier integration is processed through staged messages and is controlled by the MPS Work Type: DcsSupplier.

Asynchronous supplier item integration is processed through staged messages and is controlled by the MPS Work Type: DcsSupplierItem.

# Service Base URL

The Cloud service base URL follows the format:

https://<external\_load\_balancer>/<cust\_env>/siocs-int-services/api/suppliers

# **API** Definitions

| API                       | Description                                           |
|---------------------------|-------------------------------------------------------|
| Import Suppliers          | Imports supplier.                                     |
| Delete Supplier           | Deletes a supplier.                                   |
| Import Items              | Imports items for a supplier.                         |
| Delete Items              | Deletes items from a supplier.                        |
| Import Item UOMs          | Imports units of measure for a supplier item.         |
| Delete Item UOMs          | Deletes units of measure from a supplier item.        |
| Import Item Countries     | Imports countries for a supplier item.                |
| Delete Item Countries     | Deletes countries from a supplier item.               |
| Import Item Dimensions    | Imports items dimensions for a supplier item country. |
| Delete Item Dimensions    | Deletes dimensions from a supplier item country.      |
| Import Item Manufacturers | Imports manufacturers for a supplier item country.    |
| Delete Item Manufacturers | Deletes manufacturers from a supplier item country.   |

# **API: Import Suppliers**

Imports a list of suppliers.

If the import contains more than 500 suppliers, an input too large error will be returned.

A "Forbidden" response will occur if application is integrated with MFCS or RMS.

## **API Basics**

| Attribute            | Data Type         | Required    | Description      |  |
|----------------------|-------------------|-------------|------------------|--|
| nput Data Definition |                   |             |                  |  |
| Max Response Limit   |                   | 500         |                  |  |
| Output               |                   | None        |                  |  |
| Input                |                   | List of sup | pliers to Import |  |
| Processing Type      | Asynchronous      |             |                  |  |
| Successful Response  |                   | 202 Accep   | 202 Accepted     |  |
| Method               | POST              |             |                  |  |
| Endpoint URL         | {base URL}/import |             | }/import         |  |

ORACLE

List of details Yes

A collection of up to 500 suppliers to import.

# **Detail Data Definition**

| Attribute             | Data Type          | Required | Description                                                                                                    |
|-----------------------|--------------------|----------|----------------------------------------------------------------------------------------------------|
| supplierId            | Long (10)          | Yes      | The supplier identifier.                                                                                                |
| name                  | String (240)       | -        | The supplier's name.                                                                                                    |
| status                | Integer            | Yes      | The supplier's status: See Supplier Status                                                                              |
| dunsNumber            | String (9)         | -        | The nine-digit number assigned and maintained by Dun and Bradstreet.                                                    |
| taxId                 | String (18)        | -        | The tax identification number of the supplier.                                                                          |
| parentId              | Long (128)         | -        | The parent supplier's identifier.                                                                                       |
| countryCode           | String (3)         | -        | The 2-3 character ISO code of the country.                                                                              |
| languageCode          | String (3)         | -        | The 2-3 character ISO code of the language.                                                                             |
| currencyCode          | String (3)         | -        | The 2-3 character ISO code of the currency.                                                                             |
| returnAllowed         | Boolean            | -        | True is return is allowed to the supplier, N otherwise.                                                                 |
| authorizationRequired | Boolean            | -        | True indicates an authorization number is required when merchandise is return to this supplier.                         |
| orderCreateAllowed    | Boolean            | -        | True indicates at a purchase order can be<br>created for the supplier when processing<br>deliveries from that supplier. |
| vendorCheck           | Boolean            | -        | True indicates that orders from this supplier requires vendor control.                                                  |
| vendorCheckPercent    | BigDecimal         | -        | Indicates the percentage of items per receipt that will be marked for vendor checking.                                  |
| quantityLevel         | Integer            | Yes      | The Quantity Level: See Quantity Level                                                                                  |
| deliveryDiscrepancy   | Integer            | Yes      | The delivery discrepancy: See Supplier<br>Delivery Discrepancy Type                                                     |
| organizationUnitIds   | List <long></long> | Yes      | A complete list of organization unit identifiers for the supplier.                                                      |

# **Example Input**

```
{
"suppliers": [
{
"supplierId": 5000,
"status": 1,
"quantityLevel": 1,
"deliveryDiscrepancy": 1,
```

```
"organizationUnitIds": [ 1 ]
},
{
"supplierId": 5001,
"status": 1,
"returnAllowed": false,
"quantityLevel": 1,
"deliveryDiscrepancy": 1,
"organizationUnitIds": [ 1 ]
}
]
}
```

**Additional Data Definitions** 

# Supplier Delivery Discrepancy Type

| Value | Definition                           |
|-------|--------------------------------------|
| 1     | Allow Any Discrepancy                |
| 2     | Allow Overage But Not Short Receipts |
| 3     | Discrepancy Not Allowed              |

### **Supplier Status**

| Value | Definition |  |
|-------|------------|--|
| 1     | Active     |  |
| 2     | Inactive   |  |

# **Quantity Level**

| Value | Definition |
|-------|------------|
| 1     | Eaches     |
| 2     | Cases      |

# **API: Delete Supplier**

Deletes a supplier.

A "Forbidden" response will occur if application is integrated with MFCS or RMS.

# **API Basics**

| Endpoint URL | {base URL}/{supplierId}/delete |
|--------------|--------------------------------|
| Method       | POST                           |

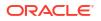

| Successful Response | 202 Accepted |
|---------------------|--------------|
| Processing Type     | Asynchronous |
| Input               | None         |
| Output              | None         |
| Max Response Limit  | 1000         |

#### **Path Parameter Definitions**

| Attribute  | Definition                               |
|------------|------------------------------------------|
| supplierId | The internal identifier of the supplier. |

# API: Import Items

Imports supplier items. Later during asynchronous processing, it validates that both the supplier and item exist before inserting new records.

If the import contains more than 500 supplier items, an input too large error will be returned.

A "Forbidden" response will occur if application is integrated with MFCS or RMS.

#### **API Basics**

| Endpoint URL        | {base URL}/items                 |
|---------------------|----------------------------------|
| Method              | POST                             |
| Successful Response | 202 Accepted                     |
| Processing Type     | Asynchronous                     |
| Input               | List of Supplier Items to import |
| Output              | None                             |
| Max Response Limit  | 500                              |

#### **Path Parameter Definitions**

| Attribute    |                 | Definition                               |              |                                         |
|--------------|-----------------|------------------------------------------|--------------|-----------------------------------------|
| supplierId   |                 | The internal identifier of the supplier. |              |                                         |
| Input Data D | Definition      |                                          |              |                                         |
| Attribute    | Data Type       |                                          | Require<br>d | Description                             |
| items        | List of details |                                          | Yes          | The supplier item information to import |
|              | List of details |                                          | d            | -                                       |
| Attribute    |                 | Data Type                                | e Requi      | ire Description                         |

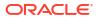

| supplierId                  | Long (10)    | Yes | The supplier identifier.                                                            |
|-----------------------------|--------------|-----|-------------------------------------------------------------------------------------|
| itemId                      | String (25)  | Yes | The item identifier.                                                                |
| vendorProductNumber         | String (256) | -   | Vendor product number.                                                              |
| primary                     | Boolean      | -   | True indicates this supplier is the primary supplier for the item at all locations. |
| Example Input               |              |     |                                                                                     |
|                             |              |     |                                                                                     |
| items": [                   |              |     |                                                                                     |
|                             |              |     |                                                                                     |
| supplierId": 5000,          |              |     |                                                                                     |
| itemId": "163715121",       |              |     |                                                                                     |
| vendorProductNumber": "abc' | II.          |     |                                                                                     |
| ,                           |              |     |                                                                                     |
|                             |              |     |                                                                                     |
| supplierId": 5001,          |              |     |                                                                                     |
| itemId": "163715121",       |              |     |                                                                                     |
| vendorProductNumber": "def" |              |     |                                                                                     |
|                             |              |     |                                                                                     |
|                             |              |     |                                                                                     |
|                             |              |     |                                                                                     |

# API: Delete Items

Deletes supplier items.

If the delete contains more than 500 supplier items, an input too large error will be returned.

A "Forbidden" response will occur if application is integrated with MFCS or RMS.

### **API Basics**

| Endpoint URL        | {base URL}/items/delete |
|---------------------|-------------------------|
| Method              | POST                    |
| Successful Response | 202 Accepted            |
| Processing Type     | Asynchronous            |
| Input               | List of supplier items  |
| Output              | None                    |
| Max Response Limit  | 500                     |

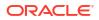

#### Input Data Definition

| Attribute | Data Type       | Required | Description                              |
|-----------|-----------------|----------|------------------------------------------|
| items     | List of details | Yes      | The supplier item information to delete. |

#### Detail Data Definition

| Attribute  | Data Type   | Required | Description              |
|------------|-------------|----------|--------------------------|
| supplierId | Long (10)   | Yes      | The supplier identifier. |
| itemId     | String (15) | Yes      | The item identifier.     |

#### **Example Input**

```
{
    "items":
    [
    {
        "supplierId":"9002",
        "itemId": "100637130"
    },
    {
        "supplierId":"9002",
        "itemId": "100637148"
    }
]
}
```

# API: Import Item UOMs

Imports supplier item unit of measure information.

If the import contains more than 500 supplier item units of measure, an input too large error will be returned.

A "Forbidden" response will occur if application is integrated with MFCS or RMS.

#### **API Basics**

| Endpoint URL        | {base URL}/uoms                       |
|---------------------|---------------------------------------|
| Method              | POST                                  |
| Successful Response | 202 Accepted                          |
| Processing Type     | Asynchronous                          |
| Input               | List of supplier items UOMs to import |

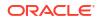

| Output             | None |
|--------------------|------|
| Max Response Limit | 500  |

#### **Input Data Definition**

| Attribute | Data Type       | Required | Description         |
|-----------|-----------------|----------|---------------------|
| uoms      | List of details | Yes      | The UOMs to import. |

#### **Detail Data Definition**

| Attribute     | Data Type   | Required | Description                                                       |
|---------------|-------------|----------|-------------------------------------------------------------------|
| supplierId    | Long (10)   | Yes      | The supplier identifier.                                          |
| itemId        | String (25) | Yes      | The item identifier.                                              |
| unitOfMeasure | String (4)  | Yes      | The unit of measure.                                              |
| Value         | BigDecimal  | Yes      | Equivalent item/supplier shipping carton value in unit of measure |

### **Example Input**

```
{
"uoms": [
{
"supplierId": 5000,
"itemId": "163715121",
"unitOfMeasure": "KG",
"value": "1.0"
},
{
"supplierId": 5001,
"itemId": "163715121",
"unitOfMeasure": "KG",
"value": "1.0"
}
]
}
```

# API: Delete Item UOMs

Deletes supplier item unit of measure information.

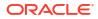

If the delete contains more than 500 supplier item units of measure, an input too large error will be returned.

A "Forbidden" response will occur if application is integrated with MFCS or RMS.

### **API Basics**

| {base URL}/uoms/delete                |
|---------------------------------------|
| POST                                  |
| 202 Accepted                          |
| Asynchronous                          |
| List of supplier items UOMs to delete |
| None                                  |
| 500                                   |
|                                       |

#### **Input Data Definition**

| Attribute | Data Type       | Required | Description         |
|-----------|-----------------|----------|---------------------|
| uoms      | List of details | Yes      | The UOMs to delete. |

#### **Detail Data Definition**

| Attribute     | Data Type   | Required | Description              |
|---------------|-------------|----------|--------------------------|
| supplierId    | Long (10)   | Yes      | The supplier identifier. |
| itemId        | String (25) | Yes      | The item identifier.     |
| unitOfMeasure | String (4)  | Yes      | The unit of measure.     |

#### **Example Input**

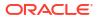

]

# **API: Import Item Countries**

Imports supplier item country information. If the imported supplier item country is for the primary supplier of the item, the item's case size will be updated on the item master to reflect the imported case size.

If the import contains more than 500 supplier item countries, an input too large error will be returned.

A "Forbidden" response will occur if application is integrated with MFCS or RMS.

#### **API Basics**

| Endpoint URL        | {base URL}/countries                     |
|---------------------|------------------------------------------|
| Method              | POST                                     |
| Successful Response | 202 Accepted                             |
| Processing Type     | Asynchronous                             |
| Input               | List of supplier items country to import |
| Output              | None                                     |
| Max Response Limit  | 500                                      |

#### Input Data Definition

| Attribute | Data Type       | Required | Description              |
|-----------|-----------------|----------|--------------------------|
| countries | List of details | Yes      | The countries to import. |

#### **Detail Data Definition**

| Attribute        | Data Type   | Required | Description                                                        |
|------------------|-------------|----------|--------------------------------------------------------------------|
| supplierId       | Long (10)   | Yes      | The supplier identifier.                                           |
| itemId           | String (25) | Yes      | The item identifier.                                               |
| countryCode      | String (3)  | Yes      | The ISO country code of the supplier that produces the item.       |
| caseSize         | BigDecimal  | Yes      | Number of items with a case from the supplier.                     |
| unitCostCurrency | String (3)  | -        | The unit cost currency for that item and supplier in that country. |
| unitCostValue    | BigDecimal  | -        | The unit cost of the item and supplier in that country.            |

#### Example Input

```
{
```

"countries": [

```
{
```

```
"supplierId": 5100,
```

"itemId": "163715121",

```
"countryCode": "US",
       "caseSize":7
    },
     {
       "supplierId": 5200,
       "itemId": "163715121",
       "countryCode": "US",
       "caseSize":8
    }
  ]
}
```

# **API: Delete Item Countries**

Deletes supplier item country information.

If the delete contains more than 500 supplier item countries, an input too large error will be returned.

A "Forbidden" response will occur if application is integrated with MFCS or RMS.

| Endpoint URL        | {base URL}/countries/delete              |
|---------------------|------------------------------------------|
| Method              | POST                                     |
| Successful Response | 202 Accepted                             |
| Processing Type     | Asynchronous                             |
| Input               | List of supplier items country to remove |
| Output              | None                                     |
| Max Response Limit  | 500                                      |

**API Basics** 

#### **Input Data Definition**

| Attribute | Data Type       | Required | Description              |
|-----------|-----------------|----------|--------------------------|
| countries | List of details | Yes      | The countries to remove. |

### **Detail Data Definition**

| Attribute   | Data Type   | Required | Description                                                  |
|-------------|-------------|----------|--------------------------------------------------------------|
| supplierId  | Long (10)   | Yes      | The supplier identifier.                                     |
| itemId      | String (25) | Yes      | The item identifier.                                         |
| countryCode | String (3)  | Yes      | The ISO country code of the supplier that produces the item. |

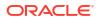

```
Example Input
{
    "countries":
    [
    {
        "supplierId":"9002",
        "itemId": "100637130",
        "countryCode":"US"
    }
]
}
```

# API: Import Item Dimensions

Imports supplier item country dimension information.

If the import contains more than 500 supplier item dimensions, an input too large error will be returned.

A "Forbidden" response will occur if application is integrated with MFCS or RMS.

| Endpoint URL        | {base URL}/dimensions                       |
|---------------------|---------------------------------------------|
| Method              | POST                                        |
| Successful Response | 202 Accepted                                |
| Processing Type     | Asynchronous                                |
| Input               | List of supplier items dimensions to import |
| Output              | None                                        |
| Max Response Limit  | 500                                         |

# API Basics

#### **Input Data Definition**

| Attribute  | Data Type       | Required | Description               |
|------------|-----------------|----------|---------------------------|
| dimensions | List of details | Yes      | The dimensions to import. |

#### **Detail Data Definition**

| Attribute   | Data Type   | Required | Description                                                  |
|-------------|-------------|----------|--------------------------------------------------------------|
| supplierId  | Long (10)   | Yes      | The supplier identifier.                                     |
| itemId      | String (25) | Yes      | The item identifier.                                         |
| countryCode | String (3)  | Yes      | The ISO country code of the supplier that produces the item. |

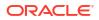

| dimensionName      | String (6) | Yes | Dimension name                                                                           |
|--------------------|------------|-----|------------------------------------------------------------------------------------------|
| presentationMethod | String (6) | -   | Describes the packaging method                                                           |
| Length             | BigDecimal | -   | The length in dimension unit of measure.                                                 |
| Width              | BigDecimal | -   | The width in dimension unit of measure.                                                  |
| Height             | BigDecimal | -   | The height in dimension unit of measure.                                                 |
| dimensionUom       | String (4) | -   | The unit of measure of the dimensions.                                                   |
| Weight             | BigDecimal | -   | The weight of the object in weight unit of measure.                                      |
| netWeight          | BigDecimal | -   | The net weight of the goods without packaging in weight unit of measure.                 |
| weightUom          | String (4) | -   | The weight unit of measure.                                                              |
| liquidVolume       | BigDecimal | -   | The liquid value or capacity of the object.                                              |
| liquidVolumeUom    | String (4) | -   | The liquid volume unit of measure.                                                       |
| statisticalCube    | BigDecimal | -   | A statistical value of the object's<br>dimensions used for shipment loading<br>purposes. |

#### **Example Input**

```
{
```

"dimensions": [

```
{
```

"supplierId": 5100,

"itemId": "163715121",

"countryCode": "US",

"dimensionName": "Hello"

### },

{

"supplierId": 7100,

"itemId": "163715121",

"countryCode": "US",

"dimensionName": "Bye"

```
}
]
}
```

# API: Delete Item Dimensions

Deletes supplier item country dimension information.

If the delete contains more than 500 supplier items, an input too large error will be returned.

A "Forbidden" response will occur if application is integrated with MFCS or RMS.

#### **API Basics**

| Endpoint URL        | {base URL}/dimensions/delete                |
|---------------------|---------------------------------------------|
| Method              | POST                                        |
| Successful Response | 202 Accepted                                |
| Processing Type     | Asynchronous                                |
| Input               | List of supplier items dimensions to remove |
| Output              | None                                        |
| Max Response Limit  | 500                                         |

#### **Input Data Definition**

| Attribute  | Data Type       | Required | Description               |
|------------|-----------------|----------|---------------------------|
| Dimensions | List of details | Yes      | The dimensions to remove. |

#### **Supplier Items Dimensions Data Definition**

| Attribute     | Data Type   | Required | Description                                                 |
|---------------|-------------|----------|-------------------------------------------------------------|
| supplierId    | Long (10)   | Yes      | The supplier identifier.                                    |
| itemId        | String (25) | Yes      | The item identifier.                                        |
| countryCode   | String (3)  | Yes      | The ISO country code of the supplier that produces the item |
| dimensionName | String (6)  | Yes      | Dimension name                                              |

#### **Example Input**

#### {

"dimensions":

# [

{

### "supplierId":"9002",

"itemId": "100637130",

"countryCode":"US",

"dimensionName":"Dimen1"

### },

{

"supplierId":"9002",

"itemId": "100637148",

"countryCode":"US",

"dimensionName":"Dimen2"

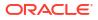

} ] }

# API: Import Item Manufacturers

**API Basics** 

Import supplier item country manufacturer information.

If the import contains more than 500 supplier item manufacturers, an input too large error will be returned.

A "Forbidden" response will occur if application is integrated with MFCS or RMS.

| Endpoint URL        | {base URL}/manufacturers                      |
|---------------------|-----------------------------------------------|
| Method              | POST                                          |
| Successful Response | 202 Accepted                                  |
| Processing Type     | Asynchronous                                  |
| Input               | List of supplier items manufacturer to import |
| Output              | None                                          |
| Max Response Limit  | 500                                           |

#### **Input Data Definition**

| Attribute         | Data Type       | Required | Description                  |
|-------------------|-----------------|----------|------------------------------|
| manufacture<br>rs | List of details | Yes      | The manufacturers to import. |

#### **Detail Data Definition**

| Attribute   | Data Type   | Required | Description                                                  |
|-------------|-------------|----------|--------------------------------------------------------------|
| supplierId  | Long (10)   | Yes      | The supplier identifier.                                     |
| itemId      | String (25) | Yes      | The item identifier.                                         |
| countryCode | String (3)  | Yes      | The ISO country code of the supplier that produces the item. |
| primary     | Boolean     | -        | True indicates it is primary country of manufacture.         |

#### **Example Input**

{ "manufacturers": [ { "supplierId": 5100, "itemId": "163715121",

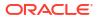

```
"countryCode": "US",
"primary": true
},
{
"supplierId": 7100,
"itemId": "163715121",
"countryCode": "US",
"primary": true
}
]
}
```

# API: Delete Item Manufacturers

Deletes supplier item country manufacturer information.

If the delete contains more than 500 supplier item manufacturers, an input too large error will be returned.

A "Forbidden" response will occur if application is integrated with MFCS or RMS.

| Endpoint URL        | {base URL}/manufacturers/delete                |
|---------------------|------------------------------------------------|
| Method              | POST                                           |
| Successful Response | 202 Accepted                                   |
| Processing Type     | Asynchronous                                   |
| Input               | List of supplier items manufacturers to remove |
| Output              | None                                           |
| Max Response Limit  | 500                                            |

# **API Basics**

#### Input Data Definition

| Attribute | Data Type       | Required | Description                  |
|-----------|-----------------|----------|------------------------------|
|           | List of details | Yes      | The manufacturers to remove. |
| rs        |                 |          |                              |

#### **Detail Data Definition**

| Attribute   | Data Type   | Required | Description                                                  |
|-------------|-------------|----------|--------------------------------------------------------------|
| supplierId  | Long (10)   | Yes      | The supplier identifier.                                     |
| itemId      | String (25) | Yes      | The item identifier.                                         |
| countryCode | String (3)  | Yes      | The ISO country code of the supplier that produces the item. |

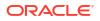

```
Example Input
{
"manufacturers":
[
{
"supplierId":"9002",
"itemId": "100637130",
"countryCode":"US"
},
{
"supplierId":"9002",
"itemId": "100637148",
"countryCode":"US"
}
]
}
```

**REST Service: Ticket** 

# Service Base URL

The Cloud service base URL follows the format:

https://<external\_load\_balancer>/<cust\_env>/siocs-int-services/api/tickets

# **API** Definitions

| API                 | Description                                                                |
|---------------------|----------------------------------------------------------------------------|
| readTicket          | This API reads a current actively ticket by its identifier.                |
| findTickets         | API is used to find summarized ticket headers for a set of criteria.       |
| readArchivedTicket  | This API reads a previously printed and archived ticket by its identifier. |
| findArchivedTickets | API is used to find archived ticket summaries.                             |
| createTickets       | Creates new tickets within the system.                                     |
| updateTickets       | Updates current tickets within the system.                                 |
| printTickets        | Prints the requested tickets.                                              |
| findTicketFormats   | Reads all the available ticket formats.                                    |
| findTicketPrinters  | Finds the printers available to print tickets.                             |
|                     |                                                                            |

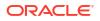

# API: readTicket

This API reads a current actively ticket by its identifier.

### **API Basics**

| Endpoint URL     | {base URL}/{ticketId} |
|------------------|-----------------------|
| Method           | GET                   |
| Success Response | 200 OK                |
| Processing Type  | Synchronous           |
| Input            | The ticket identifier |
| Output           | The ticket            |
|                  |                       |

### **Output Data Definition**

| Column                   | Туре                 | Definition                                                                                              |
|--------------------------|----------------------|----------------------------------------------------------------------------------------------------|
| ticketId                 | Long(12)             | The unique ticket identifier.                                                                           |
| itemId                   | String(25)           | The item identifier.                                                                                    |
| storeId                  | Long(10)             | The store identifier.                                                                                   |
| originType               | Integer(2)           | The origin type (See Index)                                                                             |
| ticketFormatId           | Long(12)             | The identifier of the ticket format used for printing.                                                  |
| ticketFormatDescription  | String(100)          | The description of the ticket format associated to the ticket.                                          |
| ticketFormatType         | Integer(4)           | The type of the ticket format associated to the ticket.                                                 |
| ticketFormatReference    | String(255)          | The format reference used to print the ticket.                                                          |
| ticketFormatZplId        | Long(12)             | The ZPL format file identifier.                                                                         |
| ticketCount              | Integer(3)           | The number of instances of this ticket to print.                                                        |
| ticketSequence           | Integer(3)           | The sequence number of a ticket within a ticket grouping.                                               |
| printQuantity            | BigDecimal(<br>12,4) | The quantity to be printed on the ticket.                                                               |
| printDate                | Date                 | The date the ticket should be printed.                                                                  |
| groupId                  | Long(12)             | An internal EICS grouping identifier that groups the tickets.                                           |
| groupIdExternal          | String(128)          | An external system grouping identifier that groups the tickets.                                         |
| autoPrint                | Boolean              | True if the ticket should automatically print, false if the ticket requires manual printing.            |
| autoRefeshQuantity       | Boolean              | True indicates the ticket count gets refreshed with SOH at the time of printing, false it prints as is. |
| countryOfManufacture     | String(3)            | A two letter country code denoting the country of manufacture for the item.                             |
| shortDescription         | String(255)          | The short description of the item.                                                                      |
| longDescription          | String(400)          | The long description of the item.                                                                       |
| shortDescriptionLanguage | String(255)          | The short description of the item in the language of the store.                                         |
|                          |                      |                                                                                                    |

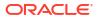

| longDescriptionLanguage        | String(400)          | The long description of the item in the language of the store.   |
|--------------------------------|----------------------|------------------------------------------------------------------|
| differentiatorType1            | String(10)           | The description of the differentiator type for differentiator 1. |
| differentiatorType2            | String(10)           | The description of the differentiator type for differentiator 2. |
| differentiatorType3            | String(10)           | The description of the differentiator type for differentiator 3. |
| differentiatorType4            | String(10)           | The description of the differentiator type for differentiator 4. |
| differentiatorDescription1     | String(255)          | The description of differentiator 1 of the item.                 |
| differentiatorDescription2     | String(255)          | The description of differentiator 2 of the item.                 |
| differentiatorDescription3     | String(255)          | The description of differentiator 3 of the item.                 |
| differentiatorDescription4     | String(255)          | The description of differentiator 4 of the item.                 |
| departmentId                   | Long(12)             | The department identifier of the item.                           |
| departmentName                 | String(360)          | The department name of the item.                                 |
| classId                        | Long(12)             | The class identifier of the item.                                |
| className                      | String(360)          | The class name of the item.                                      |
| subclassId                     | Long(12)             | The subclass identifier of the item.                             |
| subclassName                   | String(360)          | The subclass name of the item.                                   |
| primaryUpc                     | String(25)           | The primary Unique Product Code for the item.                    |
| priceCurrency                  | String(3)            | The currency code of the ticket price.                           |
| priceAmount                    | BigDecimal(<br>12,4) | The amount of the ticket price.                                  |
| priceType                      | Integer(3)           | The type of the ticket price. (See Index)                        |
| priceUom                       | String(4)            | The unit of measure of the ticket price.                         |
| priceActiveDate                | Date                 | The date the ticket price became active.                         |
| priceExpireDate                | Date                 | The date the ticket price expires.                               |
| mutliUnitPriceCurrency         | String(3)            | The currency code of the ticket's multi-unit price.              |
| multiUnitPriceAmount           | BigDecimal(<br>12,4) | The amount of the ticket's multi-unit price.                     |
| multiUnitPriceUom              | String(4)            | The unit of measure of the ticket's multi-unit price.            |
| multiUnitQuantity              | BigDecimal(<br>12,4) | The multi-unit quantity associated to the price.                 |
| overridePriceCurrency          | String(3)            | The override price currency code.                                |
| overridePriceAmount            | BigDecimal(<br>20,4) | The override price amount.                                       |
| previousPriceCurrency          | String(3)            | The currency code of the previous price.                         |
| previousPriceAmount            | BigDecimal(<br>12,4) | The amount of the previous price.                                |
| previousPriceType              | Integer(3)           | The price type of the previous price.                            |
| lowestMonthlyPriceCurren<br>cy | String(3)            | The currency code of the lowest monthly price.                   |
| lowestMonthlyPriceAmoun<br>t   | BigDecimal(<br>12,4) | The amount of the lowest monthly price.                          |
|                                |                      |                                                                  |

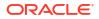

| lowestMonthlyPriceType | Integer(3)  | The price type of the lowest monthly price.    |
|------------------------|-------------|------------------------------------------------|
| printedDate            | Date        | The date that the ticket was printed.          |
| printedUser            | String(128) | The user that printed the ticket.              |
| createDate             | Date        | The date the ticket was created.               |
| createUser             | String(128) | The user that created the ticket.              |
| updateDate             | Date        | The date the ticket was last updated.          |
| updateUser             | String(128) | The user that last updated the ticket.         |
| udas                   | Collection  | A group of associated user defined attributes. |
|                        |             |                                                |
| UDA                    |             |                                                |

| Column | Туре   | Definition                                |
|--------|--------|-------------------------------------------|
| name   | String | The name of the user defined attribute.   |
| value  | String | The value of the user defined attributes. |

# API: findTickets

API is used to find summarized ticket headers for a set of criteria.

If maximum results are exceeded, additional or more limiting input criteria will be required.

#### **API Basics**

| Endpoint URL            | {base URL}             |
|-------------------------|------------------------|
| Method                  | GET                    |
| Success Response        | 200 OK                 |
| Processing Type         | Synchronous            |
| Input                   | Query Parameters       |
| Output                  | List of Ticket Headers |
| Maximum Results Allowed | 5,000                  |

### Input Data Definition

| Attribute       | Туре        | Definition                                                            |
|-----------------|-------------|-----------------------------------------------------------------------|
| itemId          | String(25)  | Include only records with this item identifier.                       |
| storeId         | Long(10)    | Include only records with this store identifier.                      |
| ticketFormatId  | Long(12)    | Include only records with this ticket format identifier.              |
| groupId         | Long(12)    | Include only records with this EICS group identifier.                 |
| groupIdExternal | String(128) | Include only records with this external system group identifier.      |
| printDateFrom   | String      | Include only records on or after this scheduled print date and time.  |
| printDateTo     | String      | Include only records on or before this scheduled print date and time. |

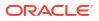

| updateDateFrom | String | Include only records on or after this scheduled print date and time.  |
|----------------|--------|-----------------------------------------------------------------------|
| updateDateTo   | String | Include only records on or before this scheduled print date and time. |

#### **Output Data Definition**

| Column          | Туре                 | Definition                                                                                   |
|-----------------|----------------------|----------------------------------------------------------------------------------------------|
| ticketId        | Long(12)             | The unique ticket identifier.                                                                |
| itemId          | String(25)           | The item identifier.                                                                         |
| storeId         | Long(10)             | The store identifier.                                                                        |
| originType      | Integer(2)           | The origin type (See Index)                                                                  |
| ticketFormatId  | Long(12)             | The identifier of the ticket format used for printing.                                       |
| ticketSequence  | Integer(3)           | The sequence number of a ticket within a ticket grouping.                                    |
| groupId         | Long(12)             | An internal EICS grouping identifier that groups the tickets.                                |
| groupIdExternal | String(128)          | An external system grouping identifier that groups the tickets.                              |
| autoPrint       | Boolean              | True if the ticket should automatically print, false if the ticket requires manual printing. |
| printDate       | Date                 | The date the ticket should be printed.                                                       |
| printQuantity   | BigDecimal(12,<br>4) | The quantity to be printed on the ticket.                                                    |
| updateDate      | Date                 | The date the ticket was last updated.                                                        |

# API: readArchivedTicket

This API reads a previously printed and archived ticket by its identifier.

### **API Basics**

| Endpoint URL     | {base URL}/archives/{ticketId} |
|------------------|--------------------------------|
| Method           | GET                            |
| Success Response | 200 OK                         |
| Processing Type  | Synchronous                    |
| Input            | The ticket identifier          |
| Output           | The ticket details             |

### **Output Data Definition**

See readTicket() for the output data definition of this API.

# API: findArchivedTickets

API is used to find archived ticket summaries.

If the number of tickets found exceeds the limit, additional or more limiting input criteria will be required.

### **API Basics**

| Endpoint URL               | {base URL}/archives    |
|----------------------------|------------------------|
| Method                     | GET                    |
| Success Response           | 200 OK                 |
| Processing Type            | Synchronous            |
| Input                      | Query Parameters       |
| Output                     | List of Ticket Headers |
| Maximum Results<br>Allowed | 5,000                  |

### Input Data Definition

| Attribute       | Туре        | Definition                                                              |
|-----------------|-------------|-------------------------------------------------------------------------|
| itemId          | String(25)  | Include only records with this item identifier.                         |
| storeId         | Long(10)    | Include only records with this store identifier.                        |
| ticketFormatId  | Long(12)    | Include only records with this ticket format identifier.                |
| groupId         | Long(12)    | Include only records with this EICS group identifier.                   |
| groupIdExternal | String(128) | Include only records with this external system group identifier.        |
| printedDateFrom | String      | Include only records that were printed on or after this date and time.  |
| printedDateTo   | String      | Include only records that were printed on or before this date and time. |

### **Output Data Definition**

| Column          | Туре                 | Definition                                                      |
|-----------------|----------------------|-----------------------------------------------------------------|
| ticketId        | Long(12)             | The unique ticket identifier.                                   |
| itemId          | String(25)           | The item identifier.                                            |
| storeId         | Long(10)             | The store identifier.                                           |
| originType      | Integer(2)           | The origin type (See Index)                                     |
| ticketFormatId  | Long(12)             | The identifier of the ticket format used for printing.          |
| ticketSequence  | Integer(3)           | The sequence number of a ticket within a ticket grouping.       |
| groupId         | Long(12)             | An internal EICS grouping identifier that groups the tickets.   |
| groupIdExternal | String(128)          | An external system grouping identifier that groups the tickets. |
| printedDate     | Date                 | The date the ticket was printed.                                |
| printQuantity   | BigDecima<br>l(12,4) | The quantity printed on the ticket.                             |
| priceCurrency   | String(3)            | The currency of the price of the ticket.                        |
| priceAmount     | BigDecima<br>l(12,4) | The amount of the price of the ticket.                          |

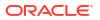

# API: createTickets

Creates new tickets within the system.

### **API Basics**

| Endpoint URL             | {base URL}                             |  |
|--------------------------|----------------------------------------|--|
| Method                   | POST                                   |  |
| Success Response         | 200 OK                                 |  |
| Processing Type          | Synchronous                            |  |
| Input                    | Ticket group                           |  |
| Output                   | List of ticket identifying information |  |
| Maximum Input<br>Allowed | 2,000 tickets within the group         |  |

### Input Data Definition

| Payload                | Туре        | Req | Definition                                                                                                    |
|------------------------|-------------|-----|----------------------------------------------------------------------------------------------------|
| storeId                | Long(10)    | Х   | The store identifier.                                                                                                    |
| groupIdExternal        | String(128) |     | An external system grouping identifier that groups the tickets.                                                                  |
| printDate              | Date        | Х   | The date the ticket should be printed.                                                                                           |
| autoPrint              | Boolean     |     | True if the ticket should automatically print, false if the ticket requires manual printing. Defaults to false.                  |
| autoRefeshQuanti<br>ty | Boolean     |     | True indicates the ticket count gets refreshed with<br>SOH at the time of printing, false it prints as is.<br>Defaults to false. |
| tickets                | Collection  | Х   | The tickets to create.                                                                                                    |

#### Ticket

| Payload               | Туре                 | Req | Definition                                                             |
|-----------------------|----------------------|-----|------------------------------------------------------------------------|
| itemId                | String(25)           | Х   | The item identifier.                                                   |
| originType            | Integer(2)           | Х   | The origin type (See Index)                                            |
| ticketFormatId        | Long(12)             | Х   | The identifier of the ticket format used for printing.                 |
| ticketCount           | Integer(3)           | Х   | The number of instances of this ticket to print.                       |
| ticketSequence        | Integer(3)           | Х   | The sequence number of a ticket within a ticket grouping.              |
| printQuantity         | BigDecimal(12,<br>4) | Х   | The quantity to be printed on the ticket.                              |
| overridePriceCurrency | String(3)            |     | The override price currency code.<br>Required if an amount is entered. |
| overridePriceAmount   | BigDecimal(20,<br>4) |     | The override price amount.                                             |

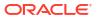

| countryOfManufacture | String(3) | A two letter country code denoting the country of manufacture for the item. |
|----------------------|-----------|-----------------------------------------------------------------------------|
|                      |           |                                                                             |

### **Output Data Definition**

| Payload        | Туре     | Definition                                             |
|----------------|----------|--------------------------------------------------------|
| ticketId       | Long(12) | The unique ticket identifier.                          |
| storeId        | Long(10) | The store identifier.                                  |
| ticketFormatId | Long(12) | The identifier of the ticket format used for printing. |

#### **Example Input**

{

"storeId": 5000,

"groupIdExternal": "123456",

"printDate": "2023-01-10T23:59:59-05:00",

"autoPrint": false,

"autoRefreshQuantity": false,

"tickets": [

### {

```
"itemId": "100637121",
"originType": 1,
"ticketFormatId": 1,
"ticketCount": 2,
"ticketSequence": 3
```

# },

```
{
    "itemId": "100637113",
    "originType": 2,
    "ticketFormatId": 2,
    "ticketCount": 4,
    "ticketSequence": 5
    }
]
```

**API: Update Tickets** 

Updates current tickets within the system.

If a field that is not required contains an empty or null value, the ticket will be updated to that empty or null value.

#### **API Basics**

| Endpoint URL             | {base URL}/update |  |
|--------------------------|-------------------|--|
| Method                   | POST              |  |
| Success Response         | 204 No Content    |  |
| Processing Type          | Synchronous       |  |
| Processing Type          | Synchronous       |  |
| Input                    | Tickets           |  |
| Output                   | N/A               |  |
| Maximum Input<br>Allowed | 2,000 tickets     |  |

#### Input Data Definition

| Payload                   | Туре                 | Req | Definition                                                                                              |
|---------------------------|----------------------|-----|----------------------------------------------------------------------------------------------------|
| ticketId                  | Long(12)             | Х   | The unique ticket identifier.                                                                           |
| originType                | Integer(2)           | Х   | The origin type (See Index)                                                                             |
| ticketCount               | Integer(3)           | Х   | The number of instances of this ticket to print.                                                        |
| ticketSequence            | Integer(3)           | Х   | The sequence number of a ticket within a ticket grouping.                                               |
| printQuantity             | BigDecimal(12,4<br>) | Х   | The quantity to be printed on the ticket.                                                               |
| printDate                 | Date                 | Х   | The date the ticket should be printed.                                                                  |
| autoPrint                 | Boolean              |     | True if the ticket should automatically print, false if the ticket requires manual printing.            |
| autoRefeshQuantity        | Boolean              |     | True indicates the ticket count gets refreshed with SOH at the time of printing, false it prints as is. |
| overridePriceCurren<br>cy | String(3)            |     | The override price currency code. Required if an amount is entered.                                     |
| overridePriceAmoun<br>t   | BigDecimal(20,4<br>) |     | The override price amount.                                                                              |
| countryOfManufactu<br>re  | String(3)            |     | A two letter country code denoting the country of manufacture for the item.                             |

#### **Example Input**

```
{
    "tickets": [
    {
        "ticketId": 8,
        "originType": 2,
        "printDate": "2023-01-10T23:59:59-05:00",
        "
```

```
"ticketCount": 22,

"ticketSequence": 33

},

{

"ticketId": 9,

"originType": 1,

"printDate": "2023-01-10T23:59:59-05:00",

"ticketCount": 44,

"ticketSequence": 55

}

]
```

# API: printTickets

Prints the requested tickets. This can print both current tickets and previously printed tickets.

It is assumed that the calling system will have verified or retrieved the ticket ids prior. The ticket ids and archived ticket ids will not be validated.

This service operation will simply print any tickets that are found that match identifiers passed in and ignore any identifiers for which tickets are not found.

Depending on printing configuration with the system, the printing may occur synchronous and real-time or the tickets may be staged and sent asynchronously to another system after a short delay.

#### **API Basics**

| Endpoint URL             | {base URL}/print         |  |
|--------------------------|--------------------------|--|
| Method                   | POST                     |  |
| Success Response         | 204 No Content           |  |
| Processing Type          | Synchronous/Asynchronous |  |
| Input                    | Ticket identifiers       |  |
| Output                   | N/A                      |  |
| Maximum Input<br>Allowed | 100 total ticket ids     |  |

#### Input Data Definition

| Payload         | Туре    | Req | Definition                                                                                                    |
|-----------------|---------|-----|----------------------------------------------------------------------------------------------------|
| printerId       | Long    | Х   | The identifier of the printer to print the tickets on.                                                         |
| refreshQuantity | Boolean |     | If true, the quantities of all the tickets will be<br>refreshed prior to printing. If false, they will<br>not. |

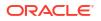

| ticketIds         | List <long></long> | A list of ticket identifiers of the tickets to<br>print. If this is null or empty, then archived<br>ticket ids must contain a value. Not validated. |
|-------------------|--------------------|----------------------------------------------------------------------------------------------------|
| archivedTicketIds | List <long></long> | A list of archived ticket identifiers of tickets<br>to print. If this is null or empty, then ticket<br>ids must contain a value. Not validated.     |

# API: findTicketFormats

Reads all the available ticket formats.

#### **API Basics**

| Endpoint URL     | {base URL}/formats     |  |
|------------------|------------------------|--|
| Method           | GET                    |  |
| Success Response | 200 OK                 |  |
| Processing Type  | Synchronous            |  |
| Input            | Query parameters       |  |
| Output           | List of ticket formats |  |

### Input Data Definition

| Column  | Туре     | Definition                                           |
|---------|----------|------------------------------------------------------|
| storeId | Long(10) | Include only ticket formats available at this store. |

### **Output Data Definition**

| Column           | Туре        | Definition                                                         |
|------------------|-------------|--------------------------------------------------------------------|
| formatId         | Long(12)    | The unique format identifier.                                      |
| storeId          | Long(10)    | The store identifier.                                              |
| description      | String(100) | A description of the ticket (possibly from ticket format).         |
| type             | Integer(4)  | The type of ticket format. (See Index)                             |
| zplTemplateId    | Long(12)    | The unique identifier to the ZPL template to be used for printing. |
| formatReference  | String(255) | A reference to the format content to use for this format.          |
| defaultFormat    | Boolean     | True if this is the default form for the type, False otherwise.    |
| defaultPrinterId | Long(6)     | Teh default printer identifier for the format.                     |
| createDate       | Date        | The date the format was created.                                   |
| createUser       | String(128) | The user that created the format.                                  |
| updateDate       | Date        | The date the format was last updated.                              |
| updateUser       | String(128) | The user that last updated the format.                             |

# API: findTicketPrinters

Finds the printers available to print tickets.

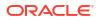

### **API Basics**

| Endpoint URL     | {base URL}/printers |
|------------------|---------------------|
| Method           | GET                 |
| Success Response | 200 OK              |
| Processing Type  | Synchronous         |
| Input            | Query parameters    |
| Output           | List of printers    |

### **Query Params**

| Column  | Туре     | Definition                                            |
|---------|----------|-------------------------------------------------------|
| storeId | Long(10) | Include only ticket printers available at this store. |

### **Output Data Definition**

| Column             | Туре        | Definition                                                                        |
|--------------------|-------------|-----------------------------------------------------------------------------------|
| printerId          | Long(6)     | The unique identifier of the printer.                                             |
| storeId            | Long(10)    | The identifier of the store the printer is assigned to.                           |
| printerType        | Integer(3)  | The print type of the printer (see Index).                                        |
| printerDescription | String(200) | A description of the printer.                                                     |
| printerUri         | String(300) | The URI address of the printer.                                                   |
| printerName        | String(128) | The logical name of the printer.                                                  |
| defaultManifest    | Boolean     | True if the printer is the default printer at the store for manifest printing.    |
| defaultPreshipment | Boolean     | True if the printer is the default printer at the store for preshipment printing. |

### Additional Data Definitions

### **Ticket Format Type**

| ID | Description |  |
|----|-------------|--|
| 1  | Item Basket |  |
| 2  | Shelf Label |  |

### Price Type

| ID | Description     | Description |  |
|----|-----------------|-------------|--|
| 1  | Permanent       |             |  |
| 2  | Promotional     |             |  |
| 3  | Clearance       |             |  |
| 4  | Clearance Reset |             |  |

### Printer Type

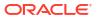

| ID | Description |  |
|----|-------------|--|
| 1  | Item Ticket |  |
| 2  | Shelf Label |  |
| 3  | Postscript  |  |

#### **Ticket Origin Type**

| ID | Description              |
|----|--------------------------|
| 1  | External                 |
| 2  | Price Change             |
| 3  | Foundation               |
| 4  | Manual                   |
| 5  | Promotional Price Change |
| 6  | Clearance Price Change   |
| 7  | Permanent Price Change   |
| 8  | Reset Price Change       |

# **REST Service: Transfer**

This service allows the creation, modification, and cancellation of transfers from an external application. This does not include allocations.

# Service Base URL

The Cloud service base URL follows the format:

https://<external\_load\_balancer>/<cust\_env>/siocs-int-services/api/transfers

# **API** Definitions

| API                  | Description                                                                                                    |
|----------------------|----------------------------------------------------------------------------------------------------|
| readTransfer         | Reads the full detail of a transfer.                                                                                                    |
| findTransfers        | Finds transfers headers based on a set of input criteria to search for.                                                                                |
| findTransferContexts | Retrieves all available transfer contexts for creating a new transfer.                                                                                 |
| requestTransfer      | Moves the status of a new transfer request to requested, notifying the sending location of the transfer.                                               |
| cancelRequest        | Moves the status of a new transfer request to canceled if the request is still new or a work in progress.                                              |
| rejectRequest        | Rejects the requested transfer as long as it is still only requested or request in progress.                                                           |
| approveRequest       | Moves the transfer to approved status and does inventory shifts if<br>the transfer is "Requested" or "Request In Progress" and goes into<br>"Approved" |
| cancelTransfer       | Moves the status a transfer to canceled, but only if it is in the<br>"Transfer In Progress" status.                                                    |
|                      |                                                                                                    |

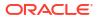

| closeTransfer | Closes out a transfer as long as the transfer is open and not yet in |
|---------------|----------------------------------------------------------------------|
|               | shipping status.                                                     |

# API: Read Transfer

Read a Transfer.

### Table 7-67 API Basics

| Endpoint URL        | /{transferId} |
|---------------------|---------------|
| Method              | GET           |
| Successful Response | 200 OK        |
| Processing Type     | Synchronous   |
| Input               | None          |
| Output              | Transfer      |

#### Table 7-68 Path Parameter Definitions

| Parameter  | Definition                                      |
|------------|-------------------------------------------------|
| transferId | The internal identifier of the transfer header. |

#### Table 7-69 Output Data Definition

| Attribute                   | Туре        | Definition                                                                                                  |
|-----------------------------|-------------|----------------------------------------------------------------------------------------------------|
| transferId                  | Long(15)    | The unique identifier of the transfer.                                                                      |
| externalTransferId          | String(128) | An external identifier supplied from an external system.                                                    |
| distroNumber                | String(128) | A distribution number (used for integration with other systems). It is another type of external identifier. |
| sourceLocationType          | Integer     | The location type of the source of the transfer. See Additional Data Definitions.                           |
| sourceLocationId            | Long(10)    | The identifier of the source location of the transfer.                                                      |
| destinationLocationTyp<br>e | Integer     | The location type of the destination of the transfer.<br>See Additional Data Definitions.                   |
| destinationLocationId       | Long(10)    | The identifier of the destination location of the transfer.                                                 |
| status                      | Integer     | The current status of the transfer. See Additional Data Definitions                                         |
| originType                  | Integer     | The origin type of the transfer. See Additional Data Definitions                                            |
| contextTypeId               | Long(18)    | Unique identifier of a context associated to the transfer.                                                  |
| contextTypeCode             | Long(4)     | An external code of the context.                                                                            |
| contextValue                | String(25)  | A value or some information related to the context associated to the transfer.                              |

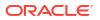

| customerOrderNumber        | String(128) | External system identifier of the customer order.                                                   |
|----------------------------|-------------|----------------------------------------------------------------------------------------------------|
| fulfillmentOrderNumb<br>er | String(128) | External system identifier of the fulfillment order.                                                |
| allowPartialDelivery       | Boolean     | True indicates that the partial delivery is allowed for<br>the transfer, false indicates it is not. |
| useAvailable               | Boolean     | True indicates the transfer must use available stock, false indicates it uses unavailable stock.    |
| authorizationCode          | String(12)  | An authorization code assigned to the transfer.                                                     |
| notAfterDate               | Date        | Date after which the transfer is no longer valid.                                                   |
| createDate                 | Date        | The date this record was created.                                                                   |
| createUser                 | String(128) | The user that created this record.                                                                  |
| updateDate                 | Date        | The date this record was last updated.                                                              |
| updateUser                 | String(128) | The user that last updated this record.                                                             |
| requestDate                | Date        | The date the transfer was requested.                                                                |
| requestUser                | String(128) | The user that requested the transfer.                                                               |
| approvalDate               | Date        | The date the transfer was approved.                                                                 |
| approvalUser               | String(12)  | The user that approved the transfer.                                                                |
| importId                   | String(128) | The identifier from an original data seed import.                                                   |
| lineItems                  | Collection  | A collection of transfer line items.                                                                |

#### Table 7-69 (Cont.) Output Data Definition

### Table 7-70 Transfer Line Item Data Definition

| Column            | Туре             | Definition                                                |
|-------------------|------------------|-----------------------------------------------------------|
| lineId            | Long(15)         | The unique internal identifier of the transfer line item. |
| itemId            | String(25)       | The item identifier.                                      |
| caseSize          | BigDecimal(10,2) | The case size associated to this line item.               |
| quantityRequested | BigDecimal(20,4) | The quantity that was requested.                          |
| quantityApproved  | BigDecimal(20,4) | The quantity that was approved.                           |
| quantityShipping  | BigDecimal(20,4) | The quantity that is currently in shipping.               |
| quantityShipped   | BigDecimal(20,4) | The quantity that has currently shipped.                  |
| quantityReceived  | BigDecimal(20,4) | The quantity that has been received into stock.           |
| quantityDamaged   | BigDecimal(20,4) | The quantity that has been received as damaged.           |
| preferredUom      | String(4)        | The preferred unit of measure of the transfer line item.  |

# **API: Find Transfer**

This API is used to find transaction headers for transfers. If the number of transfer found exceeds 10,000, a maximum limit error will be returned. Additional or more limiting input criteria will be required.

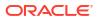

| Endpoint URL        |                          |
|---------------------|--------------------------|
| Method              | GET                      |
| Successful Response | 200 OK                   |
| Processing Type     | Synchronous              |
| Input               | Query Parameters         |
| Output              | List of Transfer Headers |

#### Table 7-71 API Basics

### Table 7-72 Query Parameter Definitions

| Attribute                                        | Туре                | Definition                                                                                                    |
|--------------------------------------------------|---------------------|----------------------------------------------------------------------------------------------------|
| externalTransferId                               | String(128)         | Include only records with this external transfer identifier.                                                                                                    |
| sourceLocationId                                 | Long(10)            | Include only records with this source location identifier.                                                                                                    |
| sourceLocationType                               | Integer             | Include only records with this source location type. See Additional Data Definitions                                                                                                    |
| destinationLocationId                            | Long(10)            | Include only records with this destination location identifier.                                                                                                    |
| destinationLocationType                          | Integer             | Include only records with this destination location type. See Additional Data Definitions.                                                                                                    |
| status                                           | Integer             | Include only records with this status. See Additional Data Definitions.                                                                                                    |
| itemId                                           | String(25)          | Include only records with this item on them.                                                                                                    |
| updateDateFrom                                   | Date                | Include records with a last update date on or after this date.                                                                                                    |
| updateDateTo                                     | Date                | Include records with a first update date on or before this date.                                                                                                    |
|                                                  |                     |                                                                                                    |
| Attribute                                        | Туре                | Definition                                                                                                    |
| transferId                                       | Long(15)            | The unique identifier of the transfer.                                                                                                    |
| externalTransferId                               | String(128)         | An external identifier supplied from an external system.                                                                                                    |
| sourceLocationType                               | Integer             | The type of the source location of the transfer. See                                                                                                    |
|                                                  |                     | Additional Data Definitions.                                                                                                    |
| sourceLocationId                                 | Long(10)            | Additional Data Definitions.<br>The identifier of the source location of the<br>transfer.                                                                                                    |
| sourceLocationId<br>destinationLocationType      | Long(10)<br>Integer | The identifier of the source location of the                                                                                                    |
|                                                  | -                   | The identifier of the source location of the transfer.<br>The type of the destination location of the                                                                                                    |
| destinationLocationType                          | Integer             | The identifier of the source location of the transfer.<br>The type of the destination location of the transfer. See Additional Data Definitions.<br>The identifier of the destination location of the                                                                 |
| destinationLocationType<br>destinationLocationId | Integer<br>Long(10  | The identifier of the source location of the transfer.<br>The type of the destination location of the transfer. See Additional Data Definitions.<br>The identifier of the destination location of the transfer.<br>The current status of the transfer. See Additional |

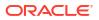

| fulfillmentOrderNumber | String(128) | The external fulfillment order number.            |
|------------------------|-------------|---------------------------------------------------|
| notAfterDate           | Date        | Date after which the transfer is no longer valid. |
| createDate             | Date        | The date this record was created.                 |
| updateDate             | Date        | The date this record was last updated.            |
| requestDate            | Date        | The date the transfer was requested.              |
| approvalDate           | Date        | The date the transfer was approved.               |

# API: Request Transfer

This API finalizes the request of the transfer and begins the approval process.

| TADIC 1-13 AFT DASIUS | Table 7- | 73 AF | PI Basics |
|-----------------------|----------|-------|-----------|
|-----------------------|----------|-------|-----------|

| Endpoint URL        | /{transferId}/requests |
|---------------------|------------------------|
| Method              | POST                   |
| Successful Response | 204 No Content         |
| Processing Type     | Synchronous            |
| Input               | None                   |
| Output              | None                   |

#### Table 7-74 Path Parameter Definitions

| Parameter  | Definition                                      |
|------------|-------------------------------------------------|
|            |                                                 |
| transferId | The internal identifier of the transfer header. |

# **API: Approve Request**

Approves a transfer request for shipment moving it to the shipping stage.

| Table 7-75 | API Basics |
|------------|------------|
|------------|------------|

| Endpoint URL        | /{transferId}/requests/approve |
|---------------------|--------------------------------|
| Method              | POST                           |
| Successful Response | 204 No Content                 |
| Processing Type     | Synchronous                    |
| Input               | None                           |
| Output              | None                           |

#### Table 7-76 Path Parameter Definitions

| Parameter  | Definition                                      |
|------------|-------------------------------------------------|
| transferId | The internal identifier of the transfer header. |

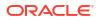

# API: Reject Request

Rejects the transfer request closing out the transfer. This is done when the approver of a request decides not to fulfill it.

Table 7-77 API Basics

| Endpoint URL        | /{transferId}/requests/reject |
|---------------------|-------------------------------|
| Method              | POST                          |
| Successful Response | 204 No Content                |
| Processing Type     | Synchronous                   |
| Input               | None                          |
| Output              | None                          |

 Table 7-78
 Path Parameter Definitions

| Parameter  | Definition                                      |
|------------|-------------------------------------------------|
| transferId | The internal identifier of the transfer header. |

# **API: Cancel Request**

Cancels a transfer request closing out the transfer. This is done when the requester decides the transfer is not needed prior to finishing their request.

#### Table 7-79 API Basics

| Endpoint URL        | /{transferId}/requests/cancel |
|---------------------|-------------------------------|
| Method              | POST                          |
| Successful Response | 204 No Content                |
| Processing Type     | Synchronous                   |
| Input               | None                          |
| Output              | None                          |

### Table 7-80Path Parameter Definitions

| Parameter  | Definition                                      |
|------------|-------------------------------------------------|
| transferId | The internal identifier of the transfer header. |

# **API: Cancel Transfer**

Cancels a transfer that has been approved.

#### Table 7-81 API Basics

Endpoint URL

/{transferId}/cancel

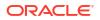

| Method              | POST           |
|---------------------|----------------|
| Successful Response | 204 No Content |
| Processing Type     | Synchronous    |
| Input               | None           |
| Output              | None           |

### Table 7-81 (Cont.) API Basics

#### Table 7-82 Path Parameter Definitions

| Parameter  | Definition                                      |
|------------|-------------------------------------------------|
| transferId | The internal identifier of the transfer header. |

# **API: Close Transfer**

Closes a transfer that has been approved or approved and partially shipped.

| Table 7-83 A | PI Basics |
|--------------|-----------|
|--------------|-----------|

| Endpoint URL        | /{transferId}/close |
|---------------------|---------------------|
| Method              | POST                |
| Successful Response | 204 No Content      |
| Processing Type     | Synchronous         |
| Input               | None                |
| Output              | None                |

### Table 7-84 Path Parameter Definitions

| Parameter  | Definition                                      |
|------------|-------------------------------------------------|
| transferId | The internal identifier of the transfer header. |

# **API: Find Transfer Contexts**

Reads all the available contexts for a transfer.

#### Table 7-85 API Basics

| Endpoint URL        | /contexts                 |
|---------------------|---------------------------|
| Method              | GET                       |
| Successful Response | 200 OK                    |
| Processing Type     | Synchronous               |
| Input               | None                      |
| Output              | List of Transfer Contexts |

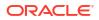

| Attribute   | Туре        | Definition                             |
|-------------|-------------|----------------------------------------|
| contextId   | Long(18)    | The unique identifier of the context.  |
| code        | String(6)   | A short code associated to the context |
| description | String(120) | A description of the context.          |
| sequence    | Long        | A sorting sequence for the context.    |

### Table 7-86 Output Data Definition

# Additional Data Definitions

| Value | Definition           |
|-------|----------------------|
| 1     | New Request          |
| 2     | Requested            |
| 3     | Request In Progress  |
| 4     | Rejected Request     |
| 5     | Canceled Request     |
| 6     | Transfer In Progress |
| 7     | Approved             |
| 8     | In Shipping          |
| 9     | Completed Transfer   |
| 10    | Canceled Transfer    |

#### Table 7-87 Transfer Status

#### Table 7-88 Transfer Location Type

| 1Store2Warehouse |  |
|------------------|--|
| 2 Warehouse      |  |
|                  |  |
| 3 Finisher       |  |

### Table 7-89 Transfer Origin Type

| Value | Definition |
|-------|------------|
| 1     | External   |
| 2     | Internal   |
| 3     | Adhoc      |

### Table 7-90 Transfer Status For Query Parameters

| Value | Definition  |
|-------|-------------|
| 1     |             |
| 1     | New Request |
| 2     | Requested   |

| 3  | Request In Progress  |
|----|----------------------|
| 4  | Rejected Request     |
| 5  | Canceled Request     |
| 6  | Transfer In Progress |
| 7  | Approved             |
| 8  | In Shipping          |
| 9  | Completed Transfer   |
| 10 | Canceled Transfer    |
| 99 | Active               |

#### Table 7-90 (Cont.) Transfer Status For Query Parameters

# **REST Service: Transfer Shipment**

This service allows the creation, modification, and cancellation of transfer shipments from an external application.

# Service Base URL

The Cloud service base URL follows the format:

https://<external\_load\_balancer>/<cust\_env>/siocs-int-services/api/tsfshipments

# **API** Definitions

| API                  | Definition                                                              |  |
|----------------------|-------------------------------------------------------------------------|--|
| readShipment         | Reads the transfer shipment. This does not include containers or items. |  |
| findShipments        | Finds transfer shipment header information based on a set of criteria.  |  |
| submitShipment       | Submits the transfer shipment.                                          |  |
| cancelSubmitShipment | Cancels the submission of a transfer shipment.                          |  |
| dispatchShipment     | Dispatches a transfer shipment.                                         |  |
| cancelShipment       | Cancels a transfer shipment.                                            |  |
| confirmCarton        | Confirms a container for shipment.                                      |  |
| cancelCarton         | Cancels a container, removing it from the shipment.                     |  |
| openCarton           | Opens a confirmed container so that it can be modified again.           |  |
| createShipment       | Creates a shipment.                                                     |  |
| updateShipment       | Updates shipment header information.                                    |  |
| createCarton         | Adds a carton to the shipment.                                          |  |
| updateCarton         | Updates a carton on the shipment.                                       |  |

# **API: Read Shipment**

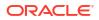

Read a transfer shipment.

| Endpoint URL        | /{shipmentId}     |
|---------------------|-------------------|
| Method              | GET               |
| Successful Response | 200 OK            |
| Processing Type     | Synchronous       |
| Input               | None              |
| Output              | Transfer Shipment |

### Table 7-91 API Basics

#### Table 7-92 Path Parameter Definitions

| Parameter  | Definition                                               |
|------------|----------------------------------------------------------|
| shipmentId | The internal identifier of the transfer shipment header. |

### Table 7-93 Output Data Definition

| Column                      | Туре         | Definition                                                                              |
|-----------------------------|--------------|-----------------------------------------------------------------------------------------|
| shipmentId                  | Long(15)     | The unique internal identifier of the transfer shipment.                                |
| storeId                     | Long(10)     | The unique store identifier that is the source of the shipment.                         |
| destinationType             | Integer(2)   | The location type of the destination. See Additional Data Definitions-Destination Type. |
| destinationId               | Long(10)     | The unique identifier of the destination.                                               |
| asn                         | String(128)  | The advance shipment notification number.                                               |
| status                      | Integer(2)   | The current status of the shipment. See Additional Data Definitions: Status             |
| authorizationCode           | String(12)   | An authorization code associated to the shipment.                                       |
| billOfLadingId              | Long(12)     | The unique identifier of the bill of lading.                                            |
| adhocDocumentId             | Long(15)     | An adhoc transfer document identifier associated to the shipment.                       |
| billOfLadingId              | Long(15)     | The bill of lading number.                                                              |
| alternateAddress            | String(2000) | An alternate destination address.                                                       |
| carrierRole                 | Integer(2)   | The type of carrier for the shipment. See Additional Data Definitions                   |
| carrierId                   | Long(10)     | A unique identifier of a carrier for the shipment.                                      |
| carrierServiceId            | Long(10)     | A unique identifier of a carrier service for the shipment.                              |
| alternateCarrierName        | String(240)  | The name of a third-party shipping company.                                             |
| alternateCarrierAddres<br>s | String(2000) | The address of a third-party shipping company.                                          |
| motive                      | String(120)  | A motive for the shipment.                                                              |
| taxId                       | String(18)   | The tax identifier of the supplier it is being shipped to.                              |
| trackingNumber              | String(128)  | A tracking number associated to the shipment.                                           |
|                             |              |                                                                                         |

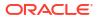

| dimensionId                    | Long(12)             | The identifier of a dimension associated to the shipment. |
|--------------------------------|----------------------|-----------------------------------------------------------|
| weight                         | BigDecimal(12,<br>4) | The weight of the shipment.                               |
| weightUom                      | String(4)            | The unit of measure of the weight of the shipment.        |
| requestedPickupDate            | Date                 | The requested pickup date.                                |
| fiscalDocumentRequestI<br>d    | Long(20)             | The identifier of the request for a fiscal document.      |
| fiscalDocumentReferen<br>ceId  | Long(20)             | The unique identifier of the fiscal document.             |
| fiscalDocumentNumber           | String(255)          | The fiscal document number.                               |
| fiscalDocumentStatus           | Integer(4)           | The status of the fiscal document.                        |
| fiscalDocumentRejectRe<br>ason | String(255)          | A reason the fiscal document was rejected.                |
| fiscalDocumentUrl              | String(255)          | A URL to the fiscal document.                             |
| createUser                     | String(128)          | The user that created the shipment record.                |
| createDate                     | Date                 | The date the shipment record was created.                 |
| updateUser                     | String(128)          | The user that last updated the shipment.                  |
| updateDate                     | Date                 | The last date the shipment was updated.                   |
| submitUser                     | String(128)          | The user that submitted the shipment record.              |
| submitDate                     | Date                 | The date the shipment was submitted within EICS.          |
| dispatchUser                   | String(128)          | The user that dispatched the shipment.                    |
| dispatchDate                   | Date                 | The date the shipment was dispatched within EICS.         |
| cartons                        | Collection           | A collection of cartons on the shipment.                  |

### Table 7-93 (Cont.) Output Data Definition

### Table 7-94 Output Data Definition (Cartons)

| Column               | Туре                 | Definition                                                                                |
|----------------------|----------------------|-------------------------------------------------------------------------------------------|
| cartonId             | Long(10)             | The unique identifier of the record.                                                      |
| externalCartonId     | String(128)          | A container identifier from an external system.                                           |
| status               | Integer(4)           | The current status of the container.                                                      |
| dimensionId          | Long(10)             | The shipment container dimension identifier.                                              |
| weight               | BigDecimal(12,4<br>) | The weight of the container.                                                              |
| weightUom            | String(4)            | The unit of measure of the weight of the container.                                       |
| trackingNumber       | String(128)          | A tracking number for the container.                                                      |
| useAvailable         | Boolean              | True indicates use only available inventory, False indicates use non-available inventory. |
| restrictionLevel     | Integer(4)           | A hierarchy restriction level for items in the container.                                 |
| customerOrderRelated | Integer(4)           | The customer order related value (see Additional Data Definitions).                       |
| createUser           | String(128)          | The user that created the container in EICS.                                              |

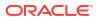

| createDate   | Date        | The date the container was created in EICS.       |
|--------------|-------------|---------------------------------------------------|
| updateUser   | String(128) | The user that last updated the container in EICS. |
| updateDate   | date        | The date the container was last updated in EICS.  |
| approvalUser | String(128) | The user that approved the container in EICS.     |
| approvalDate | Date        | The date the container was approved in EICS.      |
| lineItems    | Collection  | The line items in the container.                  |

### Table 7-94 (Cont.) Output Data Definition (Cartons)

### Table 7-95 Output Data Definition (Line Item)

| Column                     | Туре                   | Definition                                                                             |
|----------------------------|------------------------|----------------------------------------------------------------------------------------|
| lineId                     | Long(15)               | The unique identifier of the record.                                                   |
| itemId                     | String(25)             | The unique identifier of the item.                                                     |
| caseSize                   | BigDecimal(10,2)       | The case size of this line item.                                                       |
| quantity                   | BigDecimal(20,4)       | The quantity being shipped.                                                            |
| transferId                 | Long(12)               | The unique identifier of the associated transfer.                                      |
| externalTransferId         | Long(15)               | The external system identifier of the associated transfer.                             |
| customerOrderNumb<br>er    | String(128)            | The customer order number if line item is for a customer order.                        |
| fulfillmentOrderNum<br>ber | String(128)            | The fulfillment order number if line item is for a customer order.                     |
| preferredUom               | String(4)              | The preferred unit of measure for the shipment quantity.                               |
| shipmentReasonId           | Long(15)               | A unique identifier of a shipment reason associated to this item.                      |
| uins                       | List <string></string> | A list of UINs that are shipped. The number of UINs must match the quantity attribute. |

Example

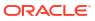

Figure 7-23 Example

| "links": [                                                                             |
|----------------------------------------------------------------------------------------|
| {                                                                                      |
| "boef": "/tsfsbipoepts/1",<br>"cel": "self"                                            |
| },<br>{                                                                                |
| "href": "/tsfshipments/1/submit",                                                      |
| "(el": "submit"                                                                        |
| },<br>{                                                                                |
| "bref": "/tsfshipments/1/cancelsubmit",                                                |
| "cel": "cancelsubmit"                                                                  |
| },<br>{                                                                                |
| "bref": "/tsfsbippoents/1/dispatch",<br>"ref": "dispatch"                              |
| },<br>{                                                                                |
| "bref": "/tsfsbipments/1/cancel",<br>"ref": "cancel"                                   |
| }                                                                                      |
| ],<br>Nahimmanalalla 1                                                                 |
| "shipmentld": 1,<br>"storeld": 5000,                                                   |
| "destinationType": 1,                                                                  |
| "destinationId": 5001,                                                                 |
| "asp,": "1",                                                                           |
| "status": 2,                                                                           |
| "billOflading": 1,                                                                     |
| "adhocDocumentid": 1,                                                                  |
| "createUser": "15000",                                                                 |
| "createDate": "2024-02-07T09:02:31-06:00",                                             |
| "updateUser": "15000",<br>"updateDate": "2024-02-07T09:02:31-06:00",                   |
| UUUdleUdle 2024-02-07109.02.51-06.00 ;                                                 |
| {                                                                                      |
| "cartonid": 1,                                                                         |
| "externalCartonid": "1",                                                               |
| "status": 2,                                                                           |
| "useAvailable": true,                                                                  |
| "restrictionlevel": 4,                                                                 |
| "customerOrderRelated": 3,                                                             |
| "createUser": "15000",                                                                 |
| "createDate": "2024-02-07T09:02:31-06:00",                                             |
| " <u>updateUser</u> ": "15000",<br>" <u>updateDate</u> ": "2024-02-07T09:02:31-06:00", |
| "lineltens": [                                                                         |
| {                                                                                      |
| "lineld": 1,                                                                           |
| "itemId": "100701234",                                                                 |
| "caseSize": 50.0000,                                                                   |
| "quantity": 1.0000,                                                                    |
|                                                                                        |

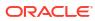

## Figure 7-24 Example, continued

| "transferid": 1                                                      |
|----------------------------------------------------------------------|
| },                                                                   |
| {                                                                    |
| "lioeld": 7,                                                         |
| "itemid": "100801236",                                               |
| "caseSize": 50.0000,<br>"guantity": 1.0000,                          |
| "transferid": 1                                                      |
| }                                                                    |
|                                                                      |
| },                                                                   |
| {                                                                    |
| "cartonid": 2,                                                       |
| "externalCartonid": "2",                                             |
| "status": 2,<br>"trackingNumber": "1111",                            |
| "useAvailable": true,                                                |
| "restrictionLevel": 4,                                               |
| "sustomerOrderRelated": 3,                                           |
| "createUser": "15000",                                               |
| "createDate": "2024-02-07T09:02:31-06:00",                           |
| "updateUser": "15000",<br>"updateDate": "2024-02-07T09:02:31-06:00", |
| "lineltems": [                                                       |
| 00000000 · 1                                                         |
| "lineld": 8,                                                         |
| "itemId": "101386248",                                               |
| "caseSize,": 50.0000,                                                |
| "quantity": 1.0000,                                                  |
| "transferld": 1                                                      |
| ).<br>{                                                              |
| <sup>1</sup> "lineld": 15,                                           |
| "itemId": "100681077",                                               |
| "caseSize": 100.0000,                                                |
| "quantity": 1.0000,                                                  |
| "transferid": 1                                                      |
| }                                                                    |
| 1                                                                    |
| 1                                                                    |
| }                                                                    |
|                                                                      |

# API: Find Transfer Shipment

Search for shipments based on a set of criteria.

If more than 10,000 shipments are found a "Results Too Large" response is returned and search criteria will need to be more restrictive.

#### Table 7-96 API Basics

| Endpoint URL        |                                    |
|---------------------|------------------------------------|
| Method              | GET                                |
| Successful Response | 200 OK                             |
| Processing Type     | Synchronous                        |
| Input               | Query Parameters                   |
| Output              | List of Transfer Shipments Headers |

#### Table 7-97 Query Parameter Definitions

| Attribute       | Туре       | Definition                                                |
|-----------------|------------|-----------------------------------------------------------|
| storeId         | Long(10)   | Include only transfer shipments from this store.          |
| destinationType | Integer(2) | Include only transfer shipments to this destination type. |

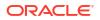

| destinationId  | Long(10)    | Include only transfer shipments to this destination identifier.      |
|----------------|-------------|----------------------------------------------------------------------|
| asn            | String(128) | Include only transfer shipments with this ASN.                       |
| status         | Integer(2)  | Include only transfer shipments in this status.                      |
| updateDateFrom | String      | Include only transfer shipments last updated on or after this date.  |
| updateDateTo   | String      | Include only transfer shipments last updated on or before this date. |

| Table 7-97 | (Cont.) Query Parameter Definitions |
|------------|-------------------------------------|
|------------|-------------------------------------|

#### Table 7-98 Output Data Definition

| Column          | Туре        | Definition                                                                               |
|-----------------|-------------|------------------------------------------------------------------------------------------|
| shipmentId      | Long(15)    | The unique internal identifier of the transfer                                           |
| ompinentia      | Long(10)    | shipment.                                                                                |
| storeId         | Long(10)    | The unique store identifier that is the source of the shipment.                          |
| destinationType | Integer(2)  | The location type of the destination. See Additional Data Definitions: Destination Type. |
| destinationId   | Long(10)    | The unique identifier of the destination location.                                       |
| asn             | String(128) | The advance shipment notification number.                                                |
| status          | Integer(4)  | The current status of the shipment. See Additional<br>Data Definitions: Status           |
| createDate      | Date        | The date the shipment record was created.                                                |
| updateDate      | Date        | The last date the shipment was updated.                                                  |
| submitDate      | Date        | The date the shipment was submitted within EICS.                                         |
| dispatchDate    | Date        | The date the shipment was dispatched within EICS.                                        |

# API: Submit Shipment

Submits the transfer shipment moving it to a noneditable state while it is waiting to be dispatched.

| Endpoint URL        | /{shipmentId}/submit |
|---------------------|----------------------|
| Method              | POST                 |
| Successful Response | 204 No Content       |
| Processing Type     | Synchronous          |
| Input               | None                 |
| Output              | None                 |

#### Table 7-99 API Basics

# Table 7-100Path Parameter Definitions

| Parameter | Definition |  |
|-----------|------------|--|

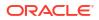

#### Table 7-100 (Cont.) Path Parameter Definitions

# API: Cancel Submit Shipment

Cancels the submissions of the transfer shipment return it to an in progress and editable state.

#### Table 7-101 API Basics

| /{shipmentId}/cancelsubmit |
|----------------------------|
| POST                       |
| 204 No Content             |
| Synchronous                |
| None                       |
| None                       |
|                            |

#### Table 7-102 Path Parameter Definitions

| Parameter  | Definition                                               |
|------------|----------------------------------------------------------|
| shipmentId | The internal identifier of the transfer shipment header. |

# **API: Dispatch Shipment**

Dispatches the transfer shipment updating all the inventory positions and closing the shipment.

#### Table 7-103 API Basics

| Endpoint URL        | /{shipmentId}/dispatch |
|---------------------|------------------------|
| Method              | POST                   |
| Successful Response | 204 No Content         |
| Processing Type     | Synchronous            |
| Input               | None                   |
| Output              | None                   |

## Table 7-104 Path Parameter Definitions

| Parameter  | Definition                                               |
|------------|----------------------------------------------------------|
| shipmentId | The internal identifier of the transfer shipment header. |

# **API: Cancel Shipment**

Cancels the transfer shipment reversing any reserved inventory currently picked.

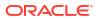

| Endpoint URL        | /{shipmentId}/cancel |
|---------------------|----------------------|
| Method              | POST                 |
| Successful Response | 204 No Content       |
| Processing Type     | Synchronous          |
| Input               | None                 |
| Output              | None                 |

## Table 7-105 API Basics

## Table 7-106 Path Parameter Definitions

| Parameter  | Definition                                               |
|------------|----------------------------------------------------------|
| shipmentId | The internal identifier of the transfer shipment header. |

# API: Confirm Carton

Confirms a transfer shipment container, completing the container and making it non-editable and awaiting dispatch.

## Table 7-107 API Basics

| Endpoint URL        | cartons/{cartonId}/confirm |
|---------------------|----------------------------|
| Method              | POST                       |
| Successful Response | 204 No Content             |
| Processing Type     | Synchronous                |
| Input               | None                       |
| Output              | None                       |

# Table 7-108 Path Parameter Definitions

| Parameter | Definition                                               |
|-----------|----------------------------------------------------------|
| cartonId  | The internal identifier of the transfer shipment carton. |

# **API: Cancel Carton**

Cancels a transfer shipment container.

## Table 7-109 API Basics

| Endpoint URL        | cartons/{cartonId}/cancel |  |
|---------------------|---------------------------|--|
| Method              | POST                      |  |
| Successful Response | 204 No Content            |  |
| Processing Type     | Synchronous               |  |
| Input               | None                      |  |
|                     |                           |  |

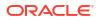

## Table 7-109 (Cont.) API Basics

| Output | None |
|--------|------|
|        |      |

## Table 7-110 Path Parameter Definitions

| Parameter | Definition                                               |
|-----------|----------------------------------------------------------|
| cartonId  | The internal identifier of the transfer shipment carton. |

# API: Open Carton

Opens a transfer shipment container.

## Table 7-111 API Basics

| Endpoint URL        | cartons/{cartonId}/open |
|---------------------|-------------------------|
| Method              | POST                    |
| Successful Response | 204 No Content          |
| Processing Type     | Synchronous             |
| Input               | None                    |
| Output              | None                    |

#### Table 7-112 Path Parameter Definitions

| Parameter | Definition                                               |
|-----------|----------------------------------------------------------|
| cartonId  | The internal identifier of the transfer shipment carton. |

# API: createShipment

This API is used to create a new transfer shipment whose status is "In Progress."

## Note:

Container item/reason combination cannot be duplicated within the container.

| Table : | 7-113 | API | Basics |
|---------|-------|-----|--------|
|---------|-------|-----|--------|

| Endpoint URL        | {base URL}                           |
|---------------------|--------------------------------------|
|                     | (Dase OKL)                           |
| Method              | POST                                 |
| Successful Response | 200 OK                               |
| Processing Type     | Synchronous                          |
| Input               | Transfer Shipment                    |
| Output              | Transfer Shipment Status             |
| Maximum Input Limit | 1,000 overall line items on shipment |

| Attribute                   | Туре                      | Req | Definition                                                          |
|-----------------------------|---------------------------|-----|---------------------------------------------------------------------|
| storeId                     | Long(10                   | Х   | The identifier of the store shipping the goods.                     |
| destinationType             | Integer(2)                | Х   | The location type of the destination (see Index).                   |
| destinationId               | Long(10)                  | Х   | The location identifier of the destination                          |
| asn                         | String(15)                |     | The advance shipping number from an external system.                |
| authorizationCode           | String(12)                |     | A vendor authorization code. It may be required for some suppliers. |
| displayCartons              | Boolean                   |     | True if cartons should be displayed, otherwise false.               |
| addressType                 | Integer                   |     | The type of return address. See Index.                              |
| carrierRole                 | Integer(2)                | Х   | The type of carrier for the shipment. See Index                     |
| carrierId                   | Long(10)                  |     | A unique identifier of a carrier for the shipment.                  |
| carrierServiceId            | Long(10)                  |     | A unique identifier of a carrier service for the shipment.          |
| alternateAddress            | String(2000)              |     | An alternate destination address.                                   |
| alternateCarrierNa<br>me    | String(240)               |     | The name of a third-party shipping company.                         |
| alternateCarrierAdd<br>ress | String(2000)              |     | The address of a third-party shipping company.                      |
| motiveId                    | Long(18)                  |     | The unique identifier of a bill of lading motive.                   |
| taxId                       | taxId                     |     | The tax identifier of the supplier it is being shipped to.          |
| trackingNumber              | String(128)               |     | A tracking number associated to the shipment.                       |
| dimensionId                 | Long(12)                  |     | The identifier of a dimension associated to the shipment.           |
| weight                      | BigDecimal(1<br>2,4)      |     | The weight of the shipment.                                         |
| weightUom                   | String(4)                 |     | The unit of measure of the weight of the shipment.                  |
| requestedPickupDat<br>e     | Date                      |     | The requested pickup date.                                          |
| cartons                     | Collection                | Х   | A group of cartons to create along with the shipment.               |
| notes                       | Collections of<br>Strings |     | A collection of up to 100 notes.                                    |

## Table 7-114 Input Data Definition

## Table 7-115 Shipment Carton Data Definition

| Payload          | Туре        | Req | Definition                                                |
|------------------|-------------|-----|-----------------------------------------------------------|
| externalCartonId | String(128) |     | A container identifier from an external system.           |
| trackingNumber   | String(128) |     | The tracking number of the container.                     |
| restrictionLevel | Integer(4)  |     | A hierarchy restriction level for items in the container. |
| cartonSizeId     | Long(10)    |     | The shipment container dimension identifier.              |

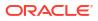

| weight       | Long(12,4) |   | The weight of the container.                                                                                 |
|--------------|------------|---|----------------------------------------------------------------------------------------------------|
| weightUom    | String(4)  |   | The unit of measure of the weight of the container.                                                          |
| useAvailable | Boolean    |   | True indicates available inventory will be used,<br>false indicates unavailable inventory should be<br>used. |
| lineItems    | Collection | Х | A collection of line items to create along with the carton.                                                  |

## Table 7-115 (Cont.) Shipment Carton Data Definition

# Table 7-116 Shipment Lien Item Data Definition

| Payload    | Туре                                | Req | Definition                                                                                                    |
|------------|-------------------------------------|-----|----------------------------------------------------------------------------------------------------|
| itemId     | String(25)                          | X   | The unique identifier of the SKU item.                                                                                                    |
| transferId | Long(12)                            | Х   | The unique identifier of a transfer this item is being shipped for.                                                                                                   |
| reasonId   | Long(15)                            |     | The unique identifier of the shipment reason<br>associated to this line item. It is not allowed for<br>available inventory and required for<br>unavailable inventory. |
| quantity   | BigDecimal(1<br>2,4)                | Х   | The quantity to ship.                                                                                                    |
| caseSize   | BigDecimal(1<br>0,2)                |     | The case size of the item for this particular shipment.                                                                                                    |
| uins       | Collecton <stri<br>ng&gt;</stri<br> | i   | A collection of UINs to ship. This number of UINs must match the quantity.                                                                                            |

## Table 7-117 Output Data Definition

| Attribute  | Туре       | Definition                                            |
|------------|------------|-------------------------------------------------------|
| shipmentId | Long(15)   | The unique identifier of the shipment.                |
| storeId    | Long(10)   | The store identifier of the store shipping the goods. |
| asn        | String(15) | The Advancing Shipping Number.                        |
| status     | Integer(2) | The shipment status. See Index.                       |

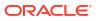

Figure 7-25 Example Code

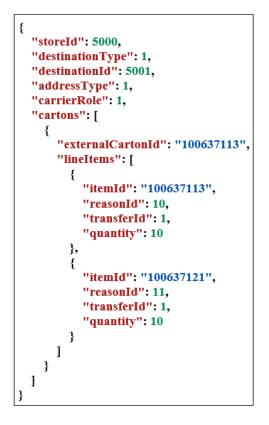

# API: updateShipment

This API is used to update to the header portion of a shipment as well as its bill of lading information.

The shipment header cannot be updated while containers/cartons are currently confirmed for shipping.

| Endpoint URL        | {base URL}/{shipmentId}                 |
|---------------------|-----------------------------------------|
| Method              | POST                                    |
| Successful Response | 204 No Content                          |
| Processing Type     | Synchronous                             |
| Path Parameter      | The identifier of the transfer shipment |
| Input               | Transfer Shipment                       |

#### Table 7-119 Input Data Definition

| Column            | Туре       | Definition                                            |
|-------------------|------------|-------------------------------------------------------|
| authorizationCode | String(12) | An authorization code associated to the shipment.     |
| displayCartons    | Boolean    | True if cartons should be displayed, otherwise false. |

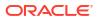

| addressType                 | Integer(2)             | The type of return address. See Index.                                          |
|-----------------------------|------------------------|---------------------------------------------------------------------------------|
| carrierRole                 | Integer(2)             | The type of carrier for the shipment. See Index.                                |
| carrierId                   | Long(10)               | A unique identifier of a carrier for the shipment.                              |
| carrierServiceId            | Long(10)               | A unique identifier of a carrier service for the shipment.                      |
| alternateAddress            | String(2000)           | An alternate destination address.                                               |
| alternateCarrierName        | String(240)            | The name of a third-party shipping company.                                     |
| alternateCarrierAddr<br>ess | String(2000)           | The address of a third-party shipping company                                   |
| motiveId                    | Long(18)               | The unique identifier of a bill of lading motive.                               |
| taxId                       | String(18)             | The tax identifier of the supplier it is being shipped to.                      |
| trackingNumber              | String(128)            | A tracking number associated to the shipment.                                   |
| dimensionId                 | Long(12)               | The identifier of a dimension associated to the shipment.                       |
| weight                      | BigDecimal(12,<br>4)   | The weight of the shipment.                                                     |
| weightUom                   | String(4)              | The unit of measure of the weight of the shipment.                              |
| requestedPickupDate         | Date                   | The requested pickup date.                                                      |
| notes                       | Collection(Stri<br>ng) | A collection of up to 100 notes to add to the notes associated to the shipment. |

## Table 7-119 (Cont.) Input Data Definition

Figure 7-26 Code Example

```
{
    "carrierRole": 2,
    "authorizationCode": "6543",
    "trackingNumber": "A67B",
    "addressType": 2
}
```

# API: createCarton

This API is used to add a new carton/container to a "New" or "In Progress" shipment.

Container item/reason combination cannot be duplicated within the container.

| Endpoint URL        | {base URL}/{shipmentId}/cartons         |
|---------------------|-----------------------------------------|
| Method              | POST                                    |
| Successful Response | 200 OK                                  |
| Processing Type     | Synchronous                             |
| Path Parameter      | The identifier of the transfer shipment |
| Input               | Transfer Shipment Carton                |

#### Table 7-120 API Basics

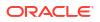

# Table 7-120 (Cont.) API Basics

| Output              | Transfer Shipment Carton Status    |
|---------------------|------------------------------------|
| Maximum Input Limit | 1,000 overall line items on carton |

## Table 7-121 Input Data Definition

| Column                    | Туре                 | Req | Definition                                                                                   |
|---------------------------|----------------------|-----|----------------------------------------------------------------------------------------------|
| externalCartonId          | String(128)          |     | A carton identifier or barcode label from an external system.                                |
| cartonSizeId              | Long(10)             |     | The shipment container dimension identifier.                                                 |
| weight                    | BigDecimal(1<br>2,4) |     | The weight of the container.                                                                 |
| weightUom                 | String(4)            |     | The unit of measure of the weight of the container.                                          |
| trackingNumber            | String(128)          |     | A tracking number for the container.                                                         |
| useAvailableInven<br>tory | Boolean              |     | True indicates use only available inventory, False<br>indicates use non-available inventory. |
| restrictionLevel          | Integer(4)           |     | A hierarchy restriction level for items in the container.                                    |
| lineItems                 | Collection           | Х   | The line items in the container.                                                             |

# Table 7-122 Shipment Line Item Data Definition

| Column     | Туре                   | Req | Definition                                                                                                    |
|------------|------------------------|-----|----------------------------------------------------------------------------------------------------|
| itemId     | String(25)             | Х   | The unique identifier of the item.                                                                                                    |
| caseSize   | BigDecimal(1<br>0,2)   | -   | The case size of this line item.                                                                                                    |
| quantity   | BigDecimal(2<br>0,4)   | X   | The quantity to be shipped.                                                                                                    |
| transferId | Long(12)               | Х   | The unique identifier of the associated transfer.                                                                                                    |
| reasonId   | Long(15)               |     | A unique identifier of a shipment reason<br>associated to this item. It is not allowed for<br>available inventory and required for unavailable<br>inventory. |
| uins       | List <string></string> |     | A list of UINs to be shipped. This must match the quantity.                                                                                                  |

# Table 7-123 Output Data Definition

| Attribute  | Туре        | Definition                                                 |
|------------|-------------|------------------------------------------------------------|
| shipmentId | Long(15)    | The unique identifier of the shipment.                     |
| cartonId   | Long(15)    | The unique identifier of the new carton.                   |
| externalId | String(128) | The external identifier or barcode label of the container. |
| status     | Integer(2)  | The carton status. See Index.                              |

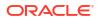

Figure 7-27 Code Example

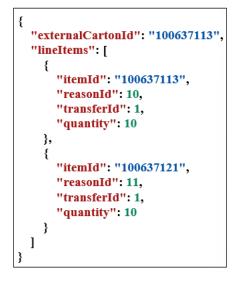

# API: updateCarton

This API is used to update an existing carton that is in "New" or "In Progress" shipment.

| Endpoint URL        | {base URL}/cartons/{cartonId}      |
|---------------------|------------------------------------|
| Method              | POST                               |
| Successful Response | 200 OK                             |
| Processing Type     | Synchronous                        |
| Path Parameter      | The identifier of the carton       |
| Input               | Transfer Shipment Carton           |
| Output              | Transfer Shipment Carton Status    |
| Maximum Input Limit | 1,000 overall line items on carton |

Table 7-124 API Basics

## Table 7-125 Input Data Definition

| Payload          | Туре        | Req | Definition                                                |
|------------------|-------------|-----|-----------------------------------------------------------|
| externalCartonId | String(128) |     | A container identifier from an external system.           |
| trackingNumber   | String(128) |     | The tracking number of the container.                     |
| restrictionLevel | Integer(4)  |     | A hierarchy restriction level for items in the container. |
| cartonSizeId     | Long(10)    |     | The shipment container dimension identifier.              |
| weight           | Long(12,4)  |     | The weight of the container.                              |
| weightUom        | String(4)   |     | The unit of measure of the weight of the container.       |

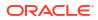

| lineItems  | Collection                             |     | A collection of up to 1,000 line items to update<br>or add within the carton. See<br>TransferShipmentUpdateCartontemIdo.                                              |
|------------|----------------------------------------|-----|----------------------------------------------------------------------------------------------------|
| Payload    | Туре                                   | Req | Definition                                                                                                    |
| itemId     | String(25)                             | Х   | The unique identifier of the SKU item.                                                                                                    |
| transferId | Long(12)                               | Х   | The unique identifier of the associated transfer.                                                                                                    |
| reasonId   | Long(15)                               |     | The unique identifier of the shipment reason<br>associated to this line item. It is not allowed<br>for available inventory and required for<br>unavailable inventory. |
| quantity   | BigDecimal(12,4)                       | Х   | The quantity shipped. Reducing this to 0 will remove the line item from the shipment.                                                                                 |
| caseSize   | BigDecimal(10,2)                       |     | The case size of the item for this particular shipment.                                                                                                    |
| uins       | Collection <string<br>&gt;</string<br> |     | The UINs associated to the item quantities.<br>The number of UINS must match the quantity<br>shipped.                                                                 |

## Table 7-125 (Cont.) Input Data Definition

Figure 7-28 Code Example

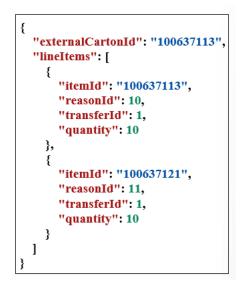

# Index

Table 7-126 Destination Type

| Value | Description |
|-------|-------------|
| 1     | Store       |

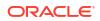

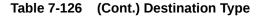

| 2 | Warehouse |
|---|-----------|
| 3 | Finisher  |

## Table 7-127 Status

| Value | Description |
|-------|-------------|
| 1     | New         |
| 2     | In Progress |
| 3     | Submitted   |
| 4     | Shipped     |
| 5     | Canceled    |

## Table 7-128 Customer Order Related

| Value | Description |  |
|-------|-------------|--|
| 1     | Yes         |  |
| 2     | Mixed       |  |
| 3     | No          |  |

# **REST Service: Translations**

This page captures the service APIs related to retrieving translations. It allows the translation of such things as labels and item descriptions.

# Service Base URL

The Cloud service base URL follows the format:

https://<external\_load\_balancer>/<cust\_env>/siocs-int-services/api/translations

# **API** Definitions

| API                    | Description                                                                                                |
|------------------------|----------------------------------------------------------------------------------------------------|
| Find Locales           | Finds all locales that can be used to translation a series of text keys.                                   |
| Find Translations      | Finds the translations for a series of text keys, translating into text for the locale if it is available. |
| Find Item Descriptions | Finds the translations for item descriptions, translating it to the text of the locale if it is available. |

# **API: Find Locales**

Finds all locales available for use in translation.

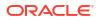

## **API Basics**

| Endpoint URL        | {base URL}/locales |
|---------------------|--------------------|
| Method              | GET                |
| Successful Response | 200 OK             |
| Processing Type     | Synchronous        |
| Input               | Criteria           |
| Output              | List of locales    |
| Max Response Limit  | N/A                |

## **Output Data Definition**

| Attribute   | Data Type | Description                                                                                                    |
|-------------|-----------|----------------------------------------------------------------------------------------------------|
| localeId    | Long      | The SIOCS internal unique identifier of the record.                                                                  |
| language    | String    | A code representing a language (ISO 639<br>alpha-2 or alpha-3 language code).                                        |
| country     | String    | A code representing a country of the<br>language (ISO 3166 alpha-2 country code or<br>UN M.49 numeric-3 area code. ) |
| variant     | String    | A code representing a variant of the country of the language (an arbitrary value indication the variant).            |
| description | String    | A description of the locale.                                                                                         |

# Example Output

```
[
{
"localeId": 1,
"language": "en",
"description": "English"
},
{
"localeId": 2,
"language": "de",
"description": "German"
},
{
"localeId": 3,
"language": "fr",
"description": "French"
```

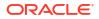

} ]

# **API: Find Translations**

Searches for translations for text keys and a given locale.

## **API Basics**

| Endpoint URL        | {base URL}/find                              |
|---------------------|----------------------------------------------|
| Method              | POST                                         |
| Successful Response | 200 OK                                       |
| Processing Type     | Synchronous                                  |
| Input               | Criteria                                     |
| Output              | A map of translation key and its translation |
| Max Response Limit  | N/A                                          |

## Input Data Definition

| Attribute | Data Type                               | Required | Description                                                               |
|-----------|-----------------------------------------|----------|---------------------------------------------------------------------------|
| localeId  | Long(12)                                | Yes      | Unique identifier of the Locale to translate keys for (see find Locales). |
| keys      | List <string(6<br>00)&gt;</string(6<br> | Yes      | A list of text keys to attempt to translate.                              |

## **Example Input**

{

```
"localeId": 1,
```

"keys": [

"invAdjReason.1",

"invAdjReason.2"

]

}

#### **Output Data Definition**

| Attribute | Data Type                               | Description                                                                        |
|-----------|-----------------------------------------|------------------------------------------------------------------------------------|
| values    | Map <string,<br>String&gt;</string,<br> | A map where the key is the translation key and the value is the translation value. |

# **Example Output**

{

"invAdjReason.2": "Shrinkage",

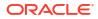

```
"invAdjReason.1": "Wastage"
```

# }

# API: Find Items Descriptions

Finds the translations for item descriptions, translating it to the text of the locale if it is available.

## **API Basics**

| Endpoint URL        | {base URL}/items            |
|---------------------|-----------------------------|
| Method              | POST                        |
| Successful Response | 200 OK                      |
| Processing Type     | Synchronous                 |
| Input               | Criteria                    |
| Output              | A list of translation items |
| Max Response Limit  | N/A                         |

#### **Input Data Definition**

| Attribute | Data Type                              | Required | Description                                                                            |
|-----------|----------------------------------------|----------|----------------------------------------------------------------------------------------|
| LocaleId  | Long (12)                              | Yes      | Unique identifier of the Locale to<br>translate descriptions for (see<br>findLocales). |
| itemIds   | List <string(2<br>5)&gt;</string(2<br> | Yes      | A list of items to get descriptions for within the locale.                             |

# **Example Input**

{ "localeId": 1, "itemIds": [ "100637121", "100637113" ]

```
}
```

# **Output Data Definition**

| Attribute        | Data Type | Required | Description                                              |
|------------------|-----------|----------|----------------------------------------------------------|
| itemId           | String    |          | The item identifier.                                     |
| shortDescription | String    |          | The short description in the locale's text if available. |
| longDescription  | String    |          | The long description in the locale's text if available.  |

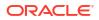

# Example Output [ [ [ [ [ [ "itemId": "100637121", "shortDescription": "translation value for 100637121", "longDescription": "translation value for 100637121" ], [ "itemId": "100637113", "shortDescription": "translation value for 100637113", "longDescription": "translation value for 100637113", ]

# **REST Service: Vendor Delivery**

This service allows the import and handling of direct store deliveries from vendors/suppliers.

# Service Base URL

The Cloud service base URL follows the format:

https://<external\_load\_balancer>/<cust\_env>/siocs-int-services/api/dsds

# **API** Definitions

| API                | Description                                                                                                    |  |
|--------------------|----------------------------------------------------------------------------------------------------|--|
| readDelivery       | Read the full details of a vendor delivery.                                                                                                    |  |
| findDeliveries     | Find vendor delivery headers based on input search criteria.                                                                                                    |  |
| receiveDelivery    | Receives the expected quantities of a vendor delivery so that it is ready to be confirmed.                                                                                 |  |
| confirmDelivery    | Confirm the receipt of a vendor delivery updating inventory positions with the receipt information.                                                                        |  |
| rejectDelivery     | Rejects the vendor delivery and do not allow it to be received.                                                                                                    |  |
| cancelDelivery     | Cancel a vendor delivery.                                                                                                    |  |
| submitCarton       | Moves the status of the carton to submitted and prevents<br>further updates. The carton must still be confirmed. No<br>inventory positions are updated via this operation. |  |
| cancelSubmitCarton | Opens a submitted carton for further updates, moving the status back to in-progress.                                                                                       |  |
| confirmCarton      | Confirms the receipt a vendor delivery carton.                                                                                                    |  |

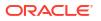

| cancelCarton | Cancels a vendor delivery carton.                                                                                   |
|--------------|----------------------------------------------------------------------------------------------------|
| openCarton   | Re-opens a completed carton after receipt allowing it to be received a second time (possibly adjusting quantities). |

# API: Read Delivery

Retrieves a vendor delivery.

## Table 7-129 API Basics

| Endpoint URL        | /{deliveryId}     |
|---------------------|-------------------|
| Method              | GET               |
| Successful Response | 200 OK            |
| Processing Type     | Synchronous       |
| Input               | None              |
| Output              | Transfer Shipment |

#### Table 7-130 Path Parameter Definitions

| Parameter  | Definition                                             |
|------------|--------------------------------------------------------|
| deliveryId | The internal identifier of the vendor delivery header. |

#### Table 7-131 Output Data Definition

| Column          | Туре        | Definition                                                                                                    |
|-----------------|-------------|----------------------------------------------------------------------------------------------------|
| deliveryId      | Long(12)    | The unique identifier of the delivery record.                                                                     |
| storeId         | Long(10)    | The unique identifier of the store receiving the inventory.                                                       |
| supplierId      | Long(10)    | The unique identifier of the supplier shipping the inventory.                                                     |
| status          | Integer(4)  | The current status of the delivery. See Vendor<br>Delivery Status.                                                |
| originType      | Integer(2)  | The origin type of the delivery. See Vendor<br>Delivery Origin Type.                                              |
| purchaseOrderId | Long(12)    | The purchase order that the delivery is associated to.                                                            |
| receiptNumber   | Long        | The global receipt number of the delivery used to identifier the receipt across applications through integration. |
| asn             | String(128) | The advanced shipping notification of the delivery.                                                               |
| invoiceNumber   | String(128) | A unique identifier of an invoice associated to this delivery.                                                    |
| invoiceCurrency | String      | A currency code of the invoice cost.                                                                              |
| invoiceAmount   | BigDecimal  | The value of the invoice cost.                                                                                    |
| customerOrderId | String(128) | A customer order identifier (from an external system) associated to the delivery.                                 |

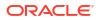

| fulfillmentOrderId        | String(128)  | A fulfillment order identifier (from an external system) associated to the delivery. |
|---------------------------|--------------|--------------------------------------------------------------------------------------|
| billOfLadingId            | String(128)  | An external identifier of a bill of lading record.                                   |
| carrierName               | String(128)  | The name of the carrier.                                                             |
| carrierType               | Integer(2)   | The type of the carrier. See Carrier Type.                                           |
| carrierCode               | String(4)    | Unique code that identifies the carrier.                                             |
| countryCode               | String(3)    | A country code.                                                                      |
| sourceAddress             | String(1000) | The address of the source shipping location sending the delivery to the store.       |
| licensePlate              | String(128)  | The license plate of the delivery vehicle.                                           |
| freightId                 | String(128)  | A freight identifier associated to the delivery.                                     |
| fiscalDocumentRequestId   | Long(20)     | The identifier of the request for a fiscal document.                                 |
| fiscalDocumentReferenceId | Long(20)     | The unique identifier of the fiscal document.                                        |
| fiscalDocumentNumber      | String(255)  | The fiscal document number.                                                          |
| createDate                | Date         | The date the delivery record was created.                                            |
| updateDate                | Date         | The date the delivery record was last updated.                                       |
| expectedDate              | Date         | The expected date of the delivery.                                                   |
| invoiceDate               | Date         | The date of the delivery invoice.                                                    |
| receivedDate              | Date         | The date the delivery was received.                                                  |
| createUser                | String(128)  | The user that created the delivery .record.                                          |
| updateUser                | String(128)  | The user who last updated the delivery record.                                       |
| receivedUser              | String(128)  | The user who received the delivery record.                                           |
| cartons                   | Collection   | A list of cartons.                                                                   |
|                           |              |                                                                                      |

# Table 7-131 (Cont.) Output Data Definition

# Table 7-132 Open Data Definition (Carton)

| Column           | Туре        | Definition                                                                                             |
|------------------|-------------|----------------------------------------------------------------------------------------------------|
| cartonId         | Long(12)    | The unique identifier of the carton record.                                                            |
| externalCartonId | String(128) | An external identifier of the carton.                                                                  |
| referenceId      | String(128) | A reference identifier to the carton.                                                                  |
| status           | Integer(4)  | The current status of the carton (See Additional<br>Data Definitions Vendor Delivery Carton<br>Status) |
| damagedReason    | String(128) | A reason for the carton damage that took place.                                                        |
| serialCode       | Long(18)    | A serial code for the carton.                                                                          |
| trackingNumber   | String(128) | The tracking number of the carton.                                                                     |
| damageRemaining  | Boolean     | indicates all remaining quantities should be damaged on final receipt.                                 |

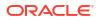

| uinRequired          | Boolean     | True if a UIN item exists within the carton, otherwise false.                             |
|----------------------|-------------|-------------------------------------------------------------------------------------------|
| receiveAtShopFloor   | Boolean     | True if receive the inventory at shop floor, otherwise false.                             |
| qualityControl       | Boolean     | True indicates that the carton requires detailed receiving.                               |
| externalCreate       | Boolean     | True indicates the carton was externally created, false indicates it was created by EICS. |
| adjusted             | Boolean     | True indicates the carton is adjusted, otherwise false.                                   |
| customerOrderRelated | Integer(4)  | Customer Order Related Type (See Additional Data Definitions)                             |
| createUser           | String(128) | The user who created the carton.                                                          |
| updateUser           | String(128) | The user who last updated the carton.                                                     |
| receivedUser         | String(128) | The user who received the carton.                                                         |
| createDate           | Date        | The date the carton was created.                                                          |
| updateDate           | Date        | The date the carton was last updated.                                                     |
| receivedDate         | Date        | The date the carton was received.                                                         |
| lineItems            | Collection  | The line items associated with the container.                                             |

# Table 7-132 (Cont.) Open Data Definition (Carton)

# Table 7-133 Output Data Definition (Line Item)

| Column                     | Туре             | Definition                                                                                         |
|----------------------------|------------------|----------------------------------------------------------------------------------------------------|
| lineId                     | Long(12)         | The unique identifier of the line item record.                                                     |
| itemId                     | String(25)       | The unique identifier of the item.                                                                 |
| caseSize                   | BigDecimal(10,2) | A number of units in the case that this item was shipped with.                                     |
| quantityExpected           | BigDecimal(20,4) | The total number of units expected on the delivery.                                                |
| quantityReceived           | BigDecimal(20,4) | The total number of units received on the delivery.                                                |
| quantityDamaged            | BigDecimal(20,4) | The total number of units received as damaged on the delivery.                                     |
| quantityReceivedOverage    | BigDecimal(20,4) | Amount of received inventory over expected quantities.                                             |
| quantityDamagedOvarage     | BigDecimal(20,4) | Amount of received damage inventory over expected quantities.                                      |
| quantityPreviouslyReceived | BigDecimal(20,4) | Units previously received (captured at time container is re-opened after receipt)                  |
| quantityPreviouslyDamaged  | BigDecimal(20,4) | Units previously received as damaged<br>(captured at time container is re-opened after<br>receipt) |
| unitCostCurrency           | String(3)        | The unit cost currency of this item delivery.                                                      |
| unitCostAmount             | BigDecimal(12,4) | The unit cost value of this item delivery.                                                         |

| unitCostOverrideCurrency | String(3)                                                                                | The override unit cost currency of this item delivery.                                 |
|--------------------------|------------------------------------------------------------------------------------------|----------------------------------------------------------------------------------------|
| unitCostOverrideAmount   | BigDecimal(12,4)                                                                         | The override unit cost value of this item delivery.                                    |
| purchaseOrderId          | Long (12)                                                                                | The internal unique identifier of the purchase order of this particular item delivery. |
| purchaseOrderNumber      | String(128)                                                                              | The external purchase order number of this particular item delivery.                   |
| customerOrderNumber      | String(128)                                                                              | The unique external customer order identifier of this particular item delivery.        |
| fulfillmentOrderNumber   | String(128)                                                                              | The unique external fulfillment order<br>identifier of this particular item delivery.  |
| vendorProductNumber      | String(256)                                                                              | The vendor product number of the item.                                                 |
| uins                     | Collection <string< td=""><td>A list of UINs associated to the line item.</td></string<> | A list of UINs associated to the line item.                                            |

#### Table 7-133 (Cont.) Output Data Definition (Line Item)

# API: Find Vendor Delivery

API is used to find transaction headers for vendor deliveries.

If more than 10,000 deliveries are found, a "results too large" error will be returned. Limit the results with further search criteria.

| Endpoint URL        |                          |
|---------------------|--------------------------|
| Method              | GET                      |
| Successful Response | 200 OK                   |
| Processing Type     | Synchronous              |
| Input               | Query Parameters         |
| Output              | List of Vendor Shipments |

| Table 7-135 | Query Parameter Definitions |
|-------------|-----------------------------|
|-------------|-----------------------------|

| Attribute  | Туре        | Definition                                                                                                    |
|------------|-------------|----------------------------------------------------------------------------------------------------|
| storeId    | Long(10)    | Include only records where the delivery is to this store.                                                                           |
| asn        | String(128) | Include only records for this advanced shipping notification.                                                                       |
| originType | Integer(2)  | Include only records for this origin type. (See<br>Additional Data Definitions: Vendor Delivery Origin<br>Type).                    |
| status     | Integer(4)  | Include only records where the delivery is in this<br>status. (See Additional Data Definitions: Vendor<br>Delivery Criteria Status) |

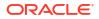

| customerOrderNumber    | String(128) | Include only records for this customer order number.                                         |
|------------------------|-------------|----------------------------------------------------------------------------------------------|
| fulfillmentOrderNumber | String(128) | Include only records for this fulfilment order number.                                       |
| invoiceNumber          | String(128) | Include only records for this invoice number.                                                |
| supplierId             | Long(10)    | Include only records for this supplier identifier.                                           |
| purchaseOrderNumber    | String(12)  | Include only records where a line item is associated to this external purchase order number. |
| updateDateFrom         | String      | Include only records with a last update date on or after this date.                          |
| updateDateto           | String      | Include only records with a first update date on or before this date.                        |

# Table 7-135 (Cont.) Query Parameter Definitions

# Table 7-136Output Data Definition

| Column             | Туре        | Definition                                                                                                    |
|--------------------|-------------|----------------------------------------------------------------------------------------------------|
| deliveryId         | Long(12)    | The unique identifier of the delivery record.                                                                     |
| storeId            | Long(10)    | The unique identifier of the store receiving the inventory.                                                       |
| supplierId         | Long(10)    | The unique identifier of the supplier shipping the inventory.                                                     |
| status             | Integer(4)  | The current status of the delivery. See Vendor<br>Delivery Status.                                                |
| originType         | Integer(2)  | The origin type of the delivery. See Vendor<br>Delivery Origin Type.                                              |
| purchaseOrderId    | Long(12)    | The purchase order that the delivery is associated to.                                                            |
| receiptNumber      | Long        | The global receipt number of the delivery used to identifier the receipt across applications through integration. |
| asn                | String(128) | The advanced shipping notification of the delivery.                                                               |
| invoiceId          | String(128) | A unique identifier of an invoice associated to this delivery.                                                    |
| customerOrderId    | String(128) | A customer order identifier associated to the delivery.                                                           |
| fulfillmentOrderId | String(128) | A fulfillment order identifier (from an external system) associated to the delivery.                              |
| createDate         | Date        | The date the delivery record was created.                                                                         |
| updateDate         | Date        | The date the delivery record was last updated.                                                                    |
| expectedDate       | Date        | The expected date of the delivery.                                                                                |
| invoiceDate        | Date        | The date of the delivery invoice.                                                                                 |
| receivedDate       | Date        | The date the delivery was received.                                                                               |

# API: Receive Delivery

Updates the received quantities to quantities that were expected so that it is ready to be confirmed. It puts the delivery in the "In Progress" status.

#### Table 7-137 API Basics

| Endpoint URL        | /{deliveryId}/receive |
|---------------------|-----------------------|
| Method              | POST                  |
| Successful Response | 204 No Content        |
| Processing Type     | Synchronous           |
| Input               | None                  |
| Output              | None                  |

## Table 7-138 Path Parameter Definitions

| Parameter  | Definition                                             |
|------------|--------------------------------------------------------|
| deliveryId | The internal identifier of the vendor delivery header. |

# **API: Confirm Delivery**

Confirms the delivery and receives the goods into inventory.

Table 7-139 API Basics

| Endpoint URL        | /{deliveryId}/confirm |
|---------------------|-----------------------|
| Method              | POST                  |
| Successful Response | 204 No Content        |
| Processing Type     | Synchronous           |
| Input               | None                  |
| Output              | None                  |

## Table 7-140 Path Parameter Definitions

| Parameter  | Definition                                             |
|------------|--------------------------------------------------------|
| deliveryId | The internal identifier of the vendor delivery header. |

# **API: Reject Delivery**

Rejects the delivery without receiving goods, placing it in rejected status.

Table 7-141 API Basics

| Endpoint URL        | /{deliveryId}/reject |
|---------------------|----------------------|
| Method              | POST                 |
| Successful Response | 204 No Content       |
| Processing Type     | Synchronous          |
| Input               | None                 |
|                     |                      |

## Table 7-141 (Cont.) API Basics

| Output | None |
|--------|------|
|        |      |

## Table 7-142 Path Parameter Definitions

| Parameter  | Definition                                             |
|------------|--------------------------------------------------------|
| deliveryId | The internal identifier of the vendor delivery header. |

# **API: Cancel Delivery**

Cancels the delivery without receiving the goods and places it in canceled status.

## Table 7-143API Basics

| Endpoint URL        | /{deliveryId}/cancel |
|---------------------|----------------------|
| Method              | POST                 |
| Successful Response | 204 No Content       |
| Processing Type     | Synchronous          |
| Input               | None                 |
| Output              | None                 |

#### Table 7-144 Path Parameter Definitions

| Parameter  | Definition                                             |
|------------|--------------------------------------------------------|
| deliveryId | The internal identifier of the vendor delivery header. |

# API: Submit Carton

Moves the status of the carton to submitted and prevents further updates. The carton may still be confirmed. No inventory positions are updated via this operation.

#### Table 7-145 API Basics

| Endpoint URL        | cartons/{cartonId}/submit |
|---------------------|---------------------------|
| Method              | POST                      |
| Successful Response | 204 No Content            |
| Processing Type     | Synchronous               |
| Input               | None                      |
| Output              | None                      |

## Table 7-146Path Parameter Definitions

| Parameter | Definition                                             |
|-----------|--------------------------------------------------------|
| cartonId  | The internal identifier of the vendor delivery carton. |

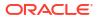

# API: Cancel Submit Carton

Opens a submitted carton for further updates, moving the status to in-progress.

Table 7-147 API Basics

| Endpoint URL        | cartons/{cartonId}/cancelsubmit |
|---------------------|---------------------------------|
| Method              | POST                            |
| Successful Response | 204 No Content                  |
| Processing Type     | Synchronous                     |
| Input               | None                            |
| Output              | None                            |

 Table 7-148
 Path Parameter Definitions

| Parameter | Definition                                             |
|-----------|--------------------------------------------------------|
| cartonId  | The internal identifier of the vendor delivery carton. |

# API: Confirm Carton

Confirms the final receipt of a vendor delivery carton.

## Table 7-149 API Basics

| Endpoint URL        | cartons/{cartonId}/confirm |
|---------------------|----------------------------|
| Method              | POST                       |
| Successful Response | 204 No Content             |
| Processing Type     | Synchronous                |
| Input               | None                       |
| Output              | None                       |

## Table 7-150 Path Parameter Definitions

| Parameter | Definition                                             |
|-----------|--------------------------------------------------------|
| cartonId  | The internal identifier of the vendor delivery carton. |

# **API: Cancel Carton**

Cancels a vendor delivery carton.

## Table 7-151 API Basics

| Endpoint URL | cartons/{cartonId}/cancel |
|--------------|---------------------------|
| Method       | POST                      |

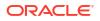

| Successful Response | 204 No Content |  |
|---------------------|----------------|--|
| Processing Type     | Synchronous    |  |
| Input               | None           |  |
| Output              | None           |  |

# Table 7-151 (Cont.) API Basics

## Table 7-152 Path Parameter Definitions

| Parameter | Definition                                             |
|-----------|--------------------------------------------------------|
| cartonId  | The internal identifier of the vendor delivery carton. |

# API: Open Carton

Re-open a completed carton after receipt allowing it to be received again.

## Table 7-153 API Basics

| Endpoint URL        | cartons/{cartonId}/open |
|---------------------|-------------------------|
| Method              | POST                    |
| Successful Response | 204 No Content          |
| Processing Type     | Synchronous             |
| Input               | None                    |
| Output              | None                    |

## Table 7-154 Path Parameter Definitions

| Parameter | Definition                                             |
|-----------|--------------------------------------------------------|
| cartonId  | The internal identifier of the vendor delivery carton. |

# Additional Data Definitions

## Table 7-155 Vendor Delivery Carton Status

| Value | Status      |  |
|-------|-------------|--|
| 1     | New         |  |
| 2     | In Progress |  |
| 3     | Submitted   |  |
| 4     | Received    |  |
| 5     | Damaged     |  |
| 6     | Missing     |  |
| 7     | Canceled    |  |

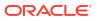

| Table 7-156 | Customer | Order | Related | Туре |
|-------------|----------|-------|---------|------|
|-------------|----------|-------|---------|------|

| Value | Status |  |
|-------|--------|--|
| 1     | Yes    |  |
| 2     | Mix    |  |
| 3     | No     |  |

## Table 7-157 Vendor Delivery Status

| Value | Status      |  |
|-------|-------------|--|
| 1     | New         |  |
| 2     | In Progress |  |
| 3     | Received    |  |
| 4     | Canceled    |  |
| 5     | Rejected    |  |

## Table 7-158 Vendor Delivery Criteria Status

| Value | Status      |
|-------|-------------|
| 1     | New         |
| 2     | In Progress |
| 3     | Received    |
| 4     | Canceled    |
| 5     | Rejected    |
| 99    | Active      |

# Table 7-159Vendor Delivery Origin Type

| Value | Status                         |
|-------|--------------------------------|
| 1     | Advanced Shipping Notification |
| 2     | Purchase Order                 |
| 3     | Dex-Nex                        |
| 4     | Manual/On the Fly              |

# Table 7-160 Vendor Delivery Create Origin Type

| Value | Status            |
|-------|-------------------|
| 2     | Purchase Order    |
| 3     | Dex-Nex           |
| 4     | Manual/On the Fly |

# Table 7-161 Carrier Type

| Value | Status |  |
|-------|--------|--|

| Table 7-161 | (Cont.) Carrier Type |
|-------------|----------------------|
|-------------|----------------------|

| 1 | Corporate   |  |
|---|-------------|--|
| 2 | Third Party |  |

# **REST Vendor Shipment**

This service allows the creation, modification, and cancellation of vendor return shipments and vendor return shipment cartons from an external application.

# Service Base URL

The Cloud service base URL follows the format:

https://<external\_load\_balancer></cust\_env>/siocs-int-services/api/rtvshipments

# **APIs**

| API                  | Description                                                              |  |
|----------------------|--------------------------------------------------------------------------|--|
| readShipment         | Reads an entire return-to-vendor shipment.                               |  |
| findShipment         | Finds vendor return shipments based on input criteria.                   |  |
| submitShipment       | Submits the vendor shipment.                                             |  |
| cancelSubmitShipment | Cancels the submission of a vendor shipment.                             |  |
| dispatchShipment     | Dispatches a vendor shipment.                                            |  |
| cancelShipment       | Cancels a vendor shipment. This will close the associated vendor return. |  |
| confirmCarton        | Confirms a vendor shipment carton.                                       |  |
| cancelCarton         | Cancels a vendor shipment carton.                                        |  |
| openCarton           | Opens a previously confirmed vendor shipment carton prior to dispatch.   |  |
| createShipment       | Creates a new vendor shipment along with cartons and line items.         |  |
| updateShipment       | Updates vendor shipment header information.                              |  |
| createCarton         | Adds a carton to an existing vendor shipment.                            |  |
| updateCarton         | Updates vendor shipment carton information.                              |  |

# API: readShipment

Reads a Vendor return shipment.

## Table 7-162 API Basics

| Endpoint URL        | {base URL}/{shipmentId} |
|---------------------|-------------------------|
| Method              | GET                     |
| Successful Response | 200 OK                  |
|                     |                         |

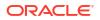

# Table 7-162 (Cont.) API Basics

| Processing Type | Synchronous                    |
|-----------------|--------------------------------|
| Path Parameter  | The identifier of the shipment |
| Output          | The vendor shipment            |

## Table 7-163 Input Data Definition

| Column                           | Туре                   | Definition                                                      |
|----------------------------------|------------------------|-----------------------------------------------------------------|
| shipmentId                       | Long(15)               | The unique identifier of the record.                            |
| storeId                          | Long(10)               | The unique identifier of the store.                             |
| supplierId                       | Long(10)               | The unique identifier of the supplier.                          |
| vendorReturnId                   | Long(15)               | The unique identifier of the vendor return.                     |
| vendorReturnExternalI<br>d       | String(128)            | A unique identifier from an external system.                    |
| status                           | Integer(2)             | The shipment status. See Index.                                 |
| notAfterDate                     | Date                   | A date after which the shipment should not be shipped.          |
| authorizationCode                | String(12)             | A vendor authorization code                                     |
| contextId                        | Long(18)               | An identifier of a context for the shipment.                    |
| contextValue                     | String(25)             | A context value of the context                                  |
| cartons                          | List <object></object> | A collection of cartons for the shipment                        |
| ADDRESS                          |                        |                                                                 |
| destinationAddressLin<br>e1      | String(240)            | The first line of the destination address.                      |
| destinationAddressLin<br>e2      | String(240)            | The second line of the destination address.                     |
| destinationAddressLin<br>e3      | String(240)            | The third line of the destination address.                      |
| destinationAddressCity           | String(120)            | The city of the destination address.                            |
| destinationAddressStat<br>e      | String(3)              | The state of the destination address.                           |
| destinationAddressCou<br>ntry    | String(3)              | The country code of the destination address (used by supplier). |
| destinationAddressPos<br>talCode | String(30)             | The postal code of the destination address.                     |
| BILL OF LADING                   |                        |                                                                 |
| billOfLadingId                   | Long(15)               | The bill of lading number.                                      |
| alternateAddress                 | String(2000)           | An alternate destination address.                               |
| carrierRole                      | Integer(2)             | The type of carrier for the shipment. See Index                 |
| carrierId                        | Long(10)               | A unique identifier of a carrier for the shipment.              |
| carrierServiceId                 | Long(10)               | A unique identifier of a carrier service for the shipment.      |
| alternateCarrierName             | String(240)            | The name of a third-party shipping company.                     |
| alternateCarrierAddres<br>s      | String(2000)           | The address of a third-party shipping company.                  |
| motive                           | String(120)            | A motive for the shipment.                                      |

| taxId                          | String(18)           | The tax identifier of the supplier it is being shipped to. |
|--------------------------------|----------------------|------------------------------------------------------------|
| trackingNumber                 | String(128)          | A tracking number associated to the shipment.              |
| dimensionId                    | Long(12)             | The identifier of a dimension associated to the shipment.  |
| weight                         | BigDecimal(12<br>,4) | The weight of the shipment.                                |
| weightUom                      | String(4)            | The unit of measure of the weight of the shipment.         |
| requestedPickupDate            | Date                 | The requested pickup date.                                 |
| FISCAL DOCUMENT                |                      |                                                            |
| fiscalDocumentRequest<br>Id    | Long(20)             | The identifier of the request for a fiscal document.       |
| fiscalDocumentReferen<br>ceId  | Long(20)             | The unique identifier of the fiscal document.              |
| fiscalDocumentNumbe<br>r       | String(255)          | The fiscal document number.                                |
| fiscalDocumentStatus           | Integer(4)           | The status of the fiscal document.                         |
| fiscalDocumentRejectR<br>eason | String(255)          | A reason the fiscal document was rejected.                 |
| fiscalDocumentUrl              | String(255)          | A URL to the fiscal document.                              |
| Dates                          |                      |                                                            |
| createUser                     | String(128)          | The user that created the shipment in EICS.                |
| createDate                     | Date                 | The date the shipment was created in EICS.                 |
| submitUser                     | String(128)          | The user that submitted the shipment in EICS.              |
| submitDate                     | Date                 | The date the shipment was submitted in EICS.               |
| dispatchUser                   | String(128)          | The user that dispatched the shipment in EICS.             |
| dispatchDate                   | Date                 | The date the shipment was dispatched in EICS.              |
| updateUser                     | String(128)          | The user that last updated the shipment in EICS.           |
| updateDate                     | Date                 | The date the shipment was last updated in EICS.            |

# Table 7-163 (Cont.) Input Data Definition

# Table 7-164 Shipment Carton Data Definition

| Column            | Туре                 | Definition                                                              |
|-------------------|----------------------|-------------------------------------------------------------------------|
| cartonId          | Long(15)             | The unique identifier of the record.                                    |
| externalCartonId  | String(128)          | A container identifier from an external system.                         |
| status            | Long(2)              | The status of the carton. See Index                                     |
| cartonDimensionId | Long(10)             | The shipment container dimension identifier.                            |
| weight            | BigDecimal(12<br>,4) | The weight of the container.                                            |
| weightUom         | String(4)            | The unit of measure of the weight of the container.                     |
| trackingNumber    | String(128)          | The tracking number of the container.                                   |
| restrictionLevel  | Integer(4)           | A hierarchy restriction level for items in the container.<br>See Index. |
| createUser        | String(128)          | The user that created the container in EICS.                            |

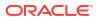

| createDate   | Date        | The date the container was created in EICS.       |
|--------------|-------------|---------------------------------------------------|
|              |             |                                                   |
| updateUser   | String(128) | The user that last updated the container in EICS. |
| updateDate   | Date        | The user that last updated the container in EICS. |
| approvalUser | String(128) | The user that approved the container in EICS.     |
| approvalDate | Date        | The date the container was approved in EICS.      |
| lineItems    | Collection  | A collection of line items.                       |

## Table 7-164 (Cont.) Shipment Carton Data Definition

## Table 7-165 Shipment Line Item Data Definition

| Column           | Туре                                                                 | Definition                                     |
|------------------|----------------------------------------------------------------------|------------------------------------------------|
| lineId           | Long(15)                                                             | The unique identifier of the line item record. |
| itemId           | String(25)                                                           | The unique identifier of the item.             |
| shipmentReasonId | Long(15)                                                             | The unique identifier of the shipment reason.  |
| caseSize         | BigDecimal(10,2)                                                     | The case size of this record.                  |
| quantity         | BigDecimal(20,4)                                                     | The quantity shipped.                          |
| uins             | Collection <string< td=""><td>The UINs being shipped.</td></string<> | The UINs being shipped.                        |

# API: findShipments

This API is used to find transaction headers for vendor shipments.

#### Table 7-166 API Basics

| Endpoint URL           | {base URL}                      |
|------------------------|---------------------------------|
| Method                 | GET                             |
| Successful Response    | 200 OK                          |
| Processing Type        | Synchronous                     |
| Input                  | Query Parameters                |
| Output                 | List of vendor shipment headers |
| Maximum Response Limit | 10,000                          |

(Query Parameters Table Missing)

| Column                     | Туре        | Definition                                                      |
|----------------------------|-------------|-----------------------------------------------------------------|
| storeId                    | Long(10)    | Include only shipments from this store.                         |
| supplierId                 | Long(10)    | Include only shipments to this supplier.                        |
| vendorReturnId             | Long(15)    | Include only shipments for this vendor return (by internal id). |
| vendorReturnExter<br>nalId | String(128) | Include only shipments for this vendor return (by external id). |
| status                     | Integer(2)  | Include only shipments for this status.                         |
| itemId                     | String(25)  | Include only shipments that contain this item.                  |
|                            |             |                                                                 |

| updateDateFrom             | String(128) | Include only shipments that were last updated on or after this date.  |
|----------------------------|-------------|-----------------------------------------------------------------------|
| updateDateTo               | String(128) | Include only shipments that were last updated on or before this date. |
| shipmentId                 | Long(15)    | The unique identifier of the shipment.                                |
| storeId                    | Long(10)    | The unique identifier of the store.                                   |
| supplierId                 | Long(10)    | The unique identifier of the supplier.                                |
| vendorReturnId             | Long(15)    | The unique identifier of the vendor return.                           |
| vendorReturnExter<br>nalId | String(128) | A unique identifier of the vendor return from an external system.     |
| status                     | Integer(2)  | The shipment status. See Index.                                       |
| notAfterDate               | Date        | A date after which the shipment should not be shipped.                |
| submitDate                 | Date        | The date the shipment was submitted in EICS.                          |
| dispatchDate               | Date        | The date the shipment was dispatched in EICS.                         |
| updateDate                 | Date        | The date the shipment was last updated in EICS.                       |

# API: submitShipment

This API submits the vendor shipment. This places the vendor shipment into a submitted status awaiting review and eventual dispatch. Fiscal document data capture can occur as part of this process.

| Endpoint URL        | {base URL}/{shipmentId}/submit |
|---------------------|--------------------------------|
| Method              | POST                           |
| Successful Response | 204 No Content                 |
| Processing Type     | Synchronous                    |
| Path Parameter      | The identifier of the shipment |
| Input               | Optional shipping information  |
|                     |                                |

| Column                | Туре       | Definition                                       |
|-----------------------|------------|--------------------------------------------------|
| vehicleNumber         | String(25) | The vehicle license plate or identifying number. |
| vehicleStateOrCountry | String(25) | The vehicles state or country.                   |
| driverName            | String(30) | The name of the driver.                          |
| driverLicenseNumber   | String(30) | The driver's license number.                     |

## Figure 7-29 Example Input

{
 "vehicleNumber":123,
 "vehicleStateOrCountry":"US",
 "driverName":"driverName",
 "driverLicenseNumber":false
}

# API: cancelSubmitShipment

This API cancels the submission of a vendor shipment, moving it back to 'in progress' status.

Table 7-168 API Basics

| Endpoint URL        | {base URL}/{shipmentId}/cancelsubmit |  |
|---------------------|--------------------------------------|--|
| Method              | POST                                 |  |
| Successful Response | 204 No Content                       |  |
| Processing Type     | Synchronous                          |  |
| Path Parameter      | The identifier of the shipment       |  |

# API: dispatchShipment

This API ispatches the vendor shipment to the destination, closing the shipment and updating inventory appropriately.

| Endpoint URL        | {base URL}/{shipmentId}/dispatch |  |
|---------------------|----------------------------------|--|
| Method              | POST                             |  |
| Successful Response | 204 No Content                   |  |
| Processing Type     | Synchronous                      |  |
| Path Parameter      | The identifier of the shipment   |  |

## Table 7-169 API Basics

# API: cancelShipment

This API cancels the vendor shipment. This will close the associated vendor return.

|  | Table | 7-170 | <b>API Basics</b> |  |
|--|-------|-------|-------------------|--|
|--|-------|-------|-------------------|--|

| Endpoint URL        | {base URL}/{shipmentId}/cancel |  |
|---------------------|--------------------------------|--|
| Method              | POST                           |  |
| Successful Response | 204 No Content                 |  |
| Processing Type     | Synchronous                    |  |
| Path Parameter      | The identifier of the shipment |  |

# API: confirmCarton

This API confirms a vendor shipment carton. This indicates the carton is ready for dispatch and sets it so it can no longer be modified.

## Table 7-171 API Basics

Endpoint URL

{base URL}/cartons/{cartontId}/confirm

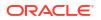

| Method              | POST                                  |
|---------------------|---------------------------------------|
| Successful Response | 204 No Content                        |
| Processing Type     | Synchronous                           |
| Path Parameter      | The identifier of the shipment carton |

# Table 7-171 (Cont.) API Basics

# API: cancelCarton

This API cancels a vendor shipment carton, effectively removing its contents from the shipment.

| Table | 7-172 | API | Basics |
|-------|-------|-----|--------|
|-------|-------|-----|--------|

| Endpoint URL        | {base URL}/cartons/{cartontId}/cancel |  |
|---------------------|---------------------------------------|--|
| Method              | POST                                  |  |
| Successful Response | 204 No Content                        |  |
| Processing Type     | Synchronous                           |  |
| Path Parameter      | The identifier of the shipment carton |  |

# API: openCarton

This API opens a previously confirmed vendor shipment carton so that it can be modified again.

#### Table 7-173 API Basics

| Endpoint URL        | {base URL}/cartons/{cartontId}/open   |  |
|---------------------|---------------------------------------|--|
| Method              | POST                                  |  |
| Successful Response | 204 No Content                        |  |
| Processing Type     | Synchronous                           |  |
| Path Parameter      | The identifier of the shipment carton |  |

# API: createShipment

This API is used to create a new vendor shipment whose status is "In Progress."

| Endpoint URL              | {base URL}                 |
|---------------------------|----------------------------|
| Method                    | POST                       |
| Successful Response       | 200 OK                     |
| Processing Type           | Synchronous                |
| Input The vendor shipment |                            |
| Output                    | The vendor shipment status |
|                           |                            |

#### Table 7-174 API Basics

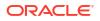

# Table 7-174 (Cont.) API Basics

Maximum Input Limit

1,000 items on the shipment

# Table 7-175 Input Data Definition

| Attribute                   | Туре                        | Req | Definition                                                                       |
|-----------------------------|-----------------------------|-----|----------------------------------------------------------------------------------|
| storeId                     | Long(10)                    | X   | The unique identifier of the store.                                              |
| supplierId                  | Long(10)                    | Х   | The unique identifier of the supplier.                                           |
| vendorReturnId              | Long(15)                    |     | The unique identifier of a return to vendor request associated to this shipment. |
| authorizationCod<br>e       | String(12)                  |     | A vendor authorization code. It may be required for some suppliers.              |
| notAfterDate                | Date                        |     | A date after which the shipment should not be shipped.                           |
| contextId                   | Long(18)                    |     | An identifier that associates a context to the shipment.                         |
| contextValue                | String(25)                  |     | A context value for the context.                                                 |
| addressType                 | Integer                     |     | The type of return address. See Index.                                           |
| carrierRole                 | Integer(2)                  | Х   | The type of carrier for the shipment. See Index.                                 |
| carrierId                   | Long(10)                    |     | A unique identifier of a carrier for the shipment.                               |
| carrierServiceId            | Long(10)                    |     | A unique identifier of a carrier service for the shipment.                       |
| alternateAddress            | String(2000)                |     | An alternate destination address.                                                |
| alternateCarrierN<br>ame    | String(240)                 |     | The name of a third-party shipping company.                                      |
| alternateCarrierA<br>ddress | String(2000)                |     | The address of a third-party shipping company.                                   |
| motiveId                    | Long(18)                    |     | The unique identifier of a bill of lading motive.                                |
| taxId                       | String(18)                  |     | The tax identifier of the supplier it is being shipped to.                       |
| trackingNumber              | String(128)                 |     | A tracking number associated to the shipment.                                    |
| dimensionId                 | Long(12)                    |     | The identifier of a dimension associated to the shipment.                        |
| weight                      | BigDecimal(1<br>2,4)        |     | The weight of the shipment.                                                      |
| weightUom                   | String(4)                   |     | The unit of measure of the weight of the shipment.                               |
| requestedPickupD<br>ate     | Date                        |     | The requested pickup date.                                                       |
| cartons                     | Collection                  | Х   | A collection of cartons to create along with the shipment.                       |
| notes                       | Collections of<br>Strings() |     | A collection of up to 100 notes.                                                 |

 Table 7-176
 Shipment Carton Data Definition

| externalCartonId | String(128) |   | A container identifier from an external system.             |
|------------------|-------------|---|-------------------------------------------------------------|
| trackingNumber   | String(128) |   | The tracking number of the container.                       |
| restrictionLevel | Integer(4)  |   | A hierarchy restriction level for items in the container.   |
| cartonSizeId     | Long(10)    |   | The shipment container dimension identifier.                |
| weight           | Long(12,4)  |   | The weight of the container.                                |
| weightUom        | String(4)   |   | The unit of measure of the weight of the container.         |
| lineItems        | Collection  | Х | A collection of line items to create along with the carton. |

### Table 7-176 (Cont.) Shipment Carton Data Definition

### Table 7-177 Shipment Line Item Data Definition

| Payload  | Туре                 | Req | Definition                                                                                                    |
|----------|----------------------|-----|----------------------------------------------------------------------------------------------------|
| itemId   | String(25)           | Х   | The unique identifier of the SKU item. The combination of item identifier and reason identifier make a unique line.                                           |
| reasonId | Long(15)             | Х   | The unique identifier of the shipment reason<br>associated to this line item. The combination of item<br>identifier and reason identifier make a unique line. |
| quantity | BigDecimal(1<br>2,4) | Х   | The quantity shipped.                                                                                                    |
| caseSize | BigDecimal(1<br>0,2) |     | The case size of the item for this particular shipment.                                                                                                    |
| uins     | Collection           |     | A list of UINs being shipped on the line item. The number of UINs must match the quantity.                                                                    |

### Table 7-178 Output Data Definition

| Attribute  | Туре       | Definition                                             |
|------------|------------|--------------------------------------------------------|
| shipmentId | Long(15)   | The unique identifier of the shipment.                 |
| returnId   | Long(15)   | The unique identifier of the associated vendor return. |
| status     | Integer(2) | The shipment status. See Index.                        |

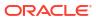

### Figure 7-30 Example Input

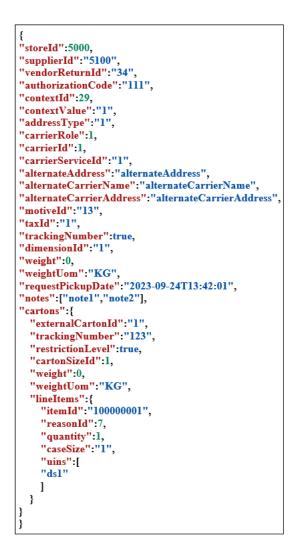

## API: updateShipment

This API is used to update to the header portion of a shipment as well as its bill of lading information. See carton related operations for creating or updating cartons on a shipment.

Table 7-179 API Basics

| Endpoint URL        | {base URL}/{shipmentId}            |
|---------------------|------------------------------------|
| Method              | POST                               |
| Successful Response | 204 No Content                     |
| Processing Type     | Synchronous                        |
| Path Parameter      | The vendor shipment identifier     |
| Input               | Vendor shipment header information |

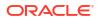

| Attribute                   | Туре                        | Req | Definition                                                          |
|-----------------------------|-----------------------------|-----|---------------------------------------------------------------------|
| authorizationCode           | String(12)                  |     | A vendor authorization code. It may be required for some suppliers. |
| notAfterDate                | Date                        |     | A date after which the shipment should not be shipped.              |
| contextId                   | Long(18)                    |     | An identifier that associates a context to the shipment.            |
| contextValue                | String(25)                  |     | A context value for the context.                                    |
| addressType                 | Integer                     |     | The type of return address. See Index.                              |
| carrierRole                 | Integer(2)                  | Х   | The type of carrier for the shipment. See Index.                    |
| carrierId                   | Long(10)                    |     | A unique identifier of a carrier for the shipment.                  |
| carrierServiceId            | Long(10)                    |     | A unique identifier of a carrier service for the shipment.          |
| alternateAddress            | String(2000)                |     | An alternate destination address.                                   |
| alternateCarrierN<br>ame    | String(240)                 |     | The name of a third-party shipping company.                         |
| alternateCarrierA<br>ddress | String(2000)                |     | The address of a third-party shipping company.                      |
| motiveId                    | Long(18)                    |     | The unique identifier of a bill of lading motive.                   |
| taxId                       | String(18)                  |     | The tax identifier of the supplier it is being shipped to.          |
| trackingNumber              | String(128)                 |     | A tracking number associated to the shipment.                       |
| dimensionId                 | Long(12)                    |     | The identifier of a dimension associated to the shipment.           |
| weight                      | BigDecimal(12,<br>4)        |     | The weight of the shipment.                                         |
| weightUom                   | String(4)                   |     | The unit of measure of the weight of the shipment.                  |
| requestedPickupD<br>ate     | Date                        |     | The requested pickup date.                                          |
| notes                       | Collections of<br>Strings() |     | A collection of up to 100 notes to be added to the list of notes.   |

### Table 7-180 Input Data Definitions

Figure 7-31 Example Input

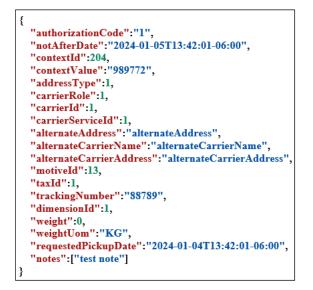

# API: createCarton

This API is used to add a new carton/container to a "New" or "In Progress" shipment.

| Endpoint URL        | {base URL}/{shipmentId}/cartons |
|---------------------|---------------------------------|
| Method              | POST                            |
| Successful Response | 200 OK                          |
| Processing Type     | Synchronous                     |
| Path Parameter      | The vendor shipment identifier  |
| Input               | Vendor shipment carton          |
| Output              | Vendor shipment carton status   |
| Maximum Input Limit | Up to 1,000 items on the carton |

Table 7-181 API Basics

### Table 7-182 Input Data Definition

| Payload          | Туре        | Req | Definition                                                |
|------------------|-------------|-----|-----------------------------------------------------------|
| externalCartonId | String(128) |     | A container identifier from an external system.           |
| trackingNumber   | String(128) |     | The tracking number of the container.                     |
| restrictionLevel | Integer(4)  |     | A hierarchy restriction level for items in the container. |
| cartonSizeId     | Long(10)    |     | The shipment container dimension identifier.              |
| weight           | Long(12,4)  |     | The weight of the container.                              |
| weightUom        | String(4)   |     | The unit of measure of the weight of the container.       |
| lineItems        | Collection  | Х   | A collection of line items to create with the carton.     |

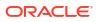

| Payload  | Туре                         | Req | Definition                                                                                                    |
|----------|------------------------------|-----|----------------------------------------------------------------------------------------------------|
| itemId   | String(25)                   | Х   | The unique identifier of the SKU item. The combination of item identifier and reason identifier make a unique line.                                                                            |
| reasonId | Long(15)                     | Х   | The unique identifier of the shipment reason<br>associated to this line item. The combination<br>of item identifier and reason identifier make<br>a unique line.                               |
| quantity | BigDecimal(12,4)             | Х   | The quantity shipped.                                                                                                    |
| caseSize | BigDecimal(10,2)             |     | The case size of the item for this particular shipment.                                                                                                    |
| uins     | Collection <string></string> |     | The UINs associated to the item quantities.<br>Only included for items that are serial<br>number UIN type. AGSN items will be blank.<br>The number of UINS must match the quantity<br>shipped. |

#### Table 7-183 Shipment Line Item Data Definition

### Table 7-184 Output Data Definition

| Attribute  | Туре       | Definition                               |
|------------|------------|------------------------------------------|
| shipmentId | Long(15)   | The unique identifier of the shipment.   |
| cartonId   | Long(15)   | The unique identifier of the new carton. |
| status     | Integer(2) | The carton status. See Index.            |

### Figure 7-32 Example Input

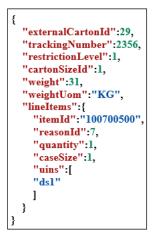

### API: updateCarton

This API is used to update an existing carton that is in "New" or "In Progress" on a shipment that is "New" or "In Progress."

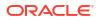

| Endpoint URL        | {base URL}/cartons/{cartonId}   |
|---------------------|---------------------------------|
| Method              | POST                            |
| Successful Response | 204 No Content                  |
| Processing Type     | Synchronous                     |
| Path Parameter      | The carton identifier           |
| Input               | Vendor shipment carton          |
| Maximum Input Limit | Up to 1,000 items on the carton |

### Table 7-185 API Basics

### Table 7-186 Input Data Definition

| Payload          | Туре        | Req | Definition                                                     |
|------------------|-------------|-----|----------------------------------------------------------------|
| externalCartonId | String(128) |     | A container identifier from an external system.                |
| trackingNumber   | String(128) |     | The tracking number of the container.                          |
| restrictionLevel | Integer(4)  |     | A hierarchy restriction level for items in the container.      |
| cartonSizeId     | Long(10)    |     | The shipment container dimension identifier.                   |
| weight           | Long(12,4)  |     | The weight of the container.                                   |
| weightUom        | String(4)   |     | The unit of measure of the weight of the container.            |
| lineItems        | Collection  |     | A collection of line items to update or add within the carton. |

### Table 7-187 Shipment Line Item Data Definition

| Payload  | Туре                                 | Req | Definition                                                                                                    |
|----------|--------------------------------------|-----|----------------------------------------------------------------------------------------------------|
| itemId   | String(25)                           | Х   | The unique identifier of the SKU item. The combination of item identifier and reason identifier make a unique line.                                              |
| reasonId | Long(15)                             | Х   | The unique identifier of the shipment reason<br>associated to this line item. The combination of<br>item identifier and reason identifier make a<br>unique line. |
| quantity | BigDecimal(12,<br>4)                 | Х   | The quantity shipped. Setting the quantity to 0 will attempt to cancel or remove the line item.                                                                  |
| caseSize | BigDecimal(10,<br>2)                 |     | The case size of the item for this particular shipment.                                                                                                    |
| uins     | Collection <stri<br>ng&gt;</stri<br> |     | The UINs associated to the item quantities. The number of UINS must match the quantity shipped.                                                                  |

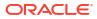

Figure 7-33 Example Input

| {                       |  |  |  |
|-------------------------|--|--|--|
| "externalCartonId":1,   |  |  |  |
| "trackingNumber":123,   |  |  |  |
| "restrictionLevel":"1", |  |  |  |
| "cartonSizeId":1,       |  |  |  |
| "weight":1,             |  |  |  |
| "weightUom":"KG",       |  |  |  |
| "lineItems":            |  |  |  |
| {                       |  |  |  |
| "itemId":"100700500",   |  |  |  |
| "reasonId":7,           |  |  |  |
| "quantity":1,           |  |  |  |
| "caseSize":1,           |  |  |  |
| "uins":                 |  |  |  |
| "ds2"                   |  |  |  |
| 1                       |  |  |  |
| }                       |  |  |  |
| 1                       |  |  |  |
| -                       |  |  |  |
| }                       |  |  |  |
| •                       |  |  |  |

# Index

### Table 7-188 Vendor Shipment Status

| ID | Description |
|----|-------------|
| 1  | New         |
| 2  | In Progress |
| 3  | Submitted   |
| 4  | Shipped     |
| 5  | Canceled    |

### Table 7-189 Vendor Shipment CriteriaStatus

| ID | Description |  |
|----|-------------|--|
| 1  | New         |  |
| 2  | In Progress |  |
| 3  | Submitted   |  |
| 4  | Shipped     |  |
| 5  | Canceled    |  |
| 99 | Active      |  |

### Table 7-190 Vendor Shipment Carton Status

| ID | Description |
|----|-------------|
| 1  | New         |
| 2  | In Progress |
| 3  | Submitted   |

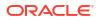

### Table 7-190 (Cont.) Vendor Shipment Carton Status

| 4 | Shipped  |
|---|----------|
| 5 | Canceled |

### Table 7-191 Shipment Carrier Role

| ID | Description |
|----|-------------|
| 1  | Sender      |
| 2  | Receiver    |
| 3  | Third Party |

### Table 7-192 Merchandise Hierarchy Restriction Level

| ID | Description |
|----|-------------|
| 1  | Department  |
| 2  | Class       |
| 3  | Subclass    |
| 4  | None        |

### Table 7-193 Fiscal Document Status

| ID | Description |
|----|-------------|
| 1  | Approved    |
| 2  | Submitted   |
| 3  | Rejected    |
| 4  | Canceled    |

### Table 7-194 Address Type

| Туре | Description |  |
|------|-------------|--|
| 1    | Business    |  |
| 2    | Postal      |  |
| 3    | Return      |  |
| 4    | Order       |  |
| 5    | Invoice     |  |
| 6    | Remittance  |  |
| 7    | Billing     |  |
| 8    | Delivery    |  |
| 9    | External    |  |

# **REST Service: Warehouse**

This service integrates warehouse and warehouse item foundation data as well as warehouse item inventory adjustments.

Asynchronous warehouse integration is processed through staged messages and is controlled by the MPS Work Type: DcsWarehouse.

## Service Base URL

The Cloud service base URL follows the format:

https://<external\_load\_balancer>/<cust\_env>/siocs-int-services/api/warehouses

## **API** Definitions

| API                | Description                                                                         |  |
|--------------------|-------------------------------------------------------------------------------------|--|
| Import Warehouses  | Imports a collection of warehouses into the system.                                 |  |
| Delete Warehouse   | Deletes a warehouse from the system.                                                |  |
| Import Items       | Imports a collection of warehouse items.                                            |  |
| Delete Items       | Deletes warehouse items from the system.                                            |  |
| Import Adjustments | Imports a collection of warehouse items adjustments that took place.                |  |
| Import Inventory   | Imports a collection of warehouse item inventory to update the inventory positions. |  |

# **API: Import Warehouses**

This will import warehouses through foundation warehouse processing.

If more than 500 warehouses are sent in a single call, an input too large error will be returned.

### **API Basics**

| Endpoint URL        | {base URL}/import            |
|---------------------|------------------------------|
| Method              | POST                         |
| Successful Response | 202 Accepted                 |
| Processing Type     | Asynchronous                 |
| Input               | List of warehouses to import |
| Output              | None                         |
| Max Response Limit  | 500                          |

### **Input Data Definition**

| Attribute  | Data Type          | Required | Description                     |
|------------|--------------------|----------|---------------------------------|
| warehouses | List of<br>details | Yes      | A list of warehouses to import. |

### **Detail Data Definition**

| Attribute   | Data Type | Required Size | Description               |
|-------------|-----------|---------------|---------------------------|
| warehouseId | Long (10) | Yes           | The warehouse identifier. |

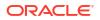

| name             | String (150) Yes | 150 | The name of the warehouse.                 |
|------------------|------------------|-----|--------------------------------------------|
| organizationUnit | String (15)      | 15  | The organization the warehouse belongs to. |
| countryCode      | String (3)       | 3   | The ISO country code of the warehouse.     |
| currencyCode     | String (40)      | 3   | The ISO currency code of the warehouse.    |

### Example Output

"warehouses": [ {

"warehouseId": 64,

"name": "DownTownWarehouse-1",

"organizationUnit": "70001",

"countryCode": "IN",

"currencyCode": "INR"

```
},
```

{

{ "warehouseId": 65,

"name": "CitynWarehouse-1",

```
"organizationUnit": "70001",
```

"countryCode": "IN",

"currencyCode": "INR"

```
}
]
}
]
```

## **API: Delete Warehouse**

Deletes a warehouse. The warehouse will not be deleted if any items remain ranged to the warehouse.

### **API Basics**

Endpoint URL{base URL}{warehouseId}/deleteMethodPOST

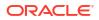

| Successful Response | 202 Accepted |
|---------------------|--------------|
| Processing Type     | Synchronous  |
| Input               | None         |
| Output              | None         |
| Max Response Limit  | N/A          |

### **Path Parameter Definitions**

| Attribute   | Definition                                |
|-------------|-------------------------------------------|
| warehouseId | The internal identifier of the warehouse. |

# API: Import Items

Imports a collection of warehouse items.

If more than 5000 items are sent in a single call, an input too large error will be returned.

### **API Basics**

| Endpoint URL        | {base URL}/{warehouseId}/items/import |
|---------------------|---------------------------------------|
| Method              | POST                                  |
| Successful Response | 202 Accepted                          |
| Processing Type     | Asynchronous (High Volume)            |
| Input               | A list of warehouse items to import   |
| Output              | None                                  |
| Max Response Limit  | 5000                                  |

### **Path Parameter Definitions**

| Attribute   | Definition                                |
|-------------|-------------------------------------------|
| warehouseId | The internal identifier of the warehouse. |

### **Input Data Definition**

| Attribute | Data Type       | Require<br>d | Description                          |
|-----------|-----------------|--------------|--------------------------------------|
| items     | List of details | Yes          | A list of warehouse items to import. |

### **Detail Import Data Definition**

| Attribute   | Data Type   | Require<br>d | Description                                             |
|-------------|-------------|--------------|---------------------------------------------------------|
| itemId      | String (25) | Yes          | The item identifier.                                    |
| standardUom | String (4)  | Yes          | The standard unit of measure of the item.               |
| status      | Integer     | Yes          | The status (See Index: Warehouse Item<br>Import Status) |

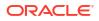

| clearInventory          | Boolean  | Yes | True indicates that the inventory positions should all be set to zero. |
|-------------------------|----------|-----|------------------------------------------------------------------------|
| Example Input           |          |     |                                                                        |
| {                       |          |     |                                                                        |
| "items": [              |          |     |                                                                        |
| {                       |          |     |                                                                        |
| "itemId": "100000147",  |          |     |                                                                        |
| "standardUom": "EA",    |          |     |                                                                        |
| "status": 1,            |          |     |                                                                        |
| "clearInventory": true  |          |     |                                                                        |
| },                      |          |     |                                                                        |
| {                       |          |     |                                                                        |
| "itemId": "100000148",  |          |     |                                                                        |
| "standardUom": "KG",    |          |     |                                                                        |
| "status": 2,            |          |     |                                                                        |
| "clearInventory": false |          |     |                                                                        |
| }                       |          |     |                                                                        |
| ]                       |          |     |                                                                        |
| }                       |          |     |                                                                        |
| Additional Data Defin   | itions   |     |                                                                        |
| Warehouse Import Ite    | m Status |     |                                                                        |

| Value | Definition   |  |
|-------|--------------|--|
| 1     | ACTIVE       |  |
| 2     | DISCONTINUED |  |
| 3     | INACTIVE     |  |

# API: Delete Items

Marks warehouse items for later deletion.

If more than 5000 items are sent in a single call, an input too large error will be returned.

### **API Basics**

| Endpoint URL        | {base URL}{warehouseId}/delete |
|---------------------|--------------------------------|
| Method              | POST                           |
| Successful Response | 202 Accepted                   |

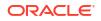

| Processing Type    | Asynchronous               |
|--------------------|----------------------------|
| Input              | List of item ids to delete |
| Output             | None                       |
| Max Response Limit | 5000                       |

#### **Path Parameter Definitions**

| Attribute   | Definition                                |
|-------------|-------------------------------------------|
| warehouseId | The internal identifier of the warehouse. |

### Input Data Definition

| Attribute | Data Type                      | Required | Description                                 |
|-----------|--------------------------------|----------|---------------------------------------------|
| items     | List <string(25)></string(25)> | Yes      | A collection of up to 5000 items to remove. |

### **Example Input**

{

```
"itemIds": [ "100000301", "100000147" ]
```

}

# **API: Import Adjustments**

### **API: Import Adjustments**

A list of warehouse adjustments is processed, inventory is updated for the warehouse items, and then the adjustments are discarded.

They are not persisted anywhere and this process does not produce a transaction history record.

If more than 5000 items are sent in a single call, an input too large error will be returned.

### **API Basics**

| Endpoint URL        | {base URL} {warehouseId}/adjustments/import |
|---------------------|---------------------------------------------|
| Method              | POST                                        |
| Successful Response | 202 Accepted                                |
| Processing Type     | Asynchronous (High Volume)                  |
| Input               | A list of warehouse adjustments to import   |
| Output              | None                                        |
| Max Response Limit  | 5000                                        |

#### **Path Parameter Definitions**

| Attribute   | Definition                                |
|-------------|-------------------------------------------|
| warehouseId | The internal identifier of the warehouse. |

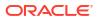

### Input Data Definition

| Attribute   | Data Type       | Require<br>d | Description                                             |
|-------------|-----------------|--------------|---------------------------------------------------------|
| adjustments | List of details | Yes          | A list of adjustments that occurred for that warehouse. |

### **Detail Import Data Definition**

| Attribute  | Data Type   | Require<br>d | Description                                                    |
|------------|-------------|--------------|----------------------------------------------------------------|
| itemId     | String (25) | Yes          | The unique item identifier.                                    |
| quantity   | BigDecimal  | Yes          | The quantity to be adjusted.                                   |
| reasonCode | Integer     | Yes          | The unique reason code of an inventory adjustment reason code. |

### Example Input

```
{
    "adjustments": [
    {
    "itemId": "100000147",
    "quantity": 100,
    "reasonCode": 182
    },
    {
    "itemId": "100000024",
    "quantity": 50,
    "reasonCode": 183
    }
  ]
}
```

# **API: Import Inventory**

This operation updates the inventory positions of a warehouse.

### **API Basics**

| Endpoint URL        | {base URL}/{warehouseId}/inventory/import |
|---------------------|-------------------------------------------|
| Method              | POST                                      |
| Successful Response | 200 Accepted                              |

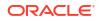

| Processing Type    | Asynchronous                       |
|--------------------|------------------------------------|
| Input              | List of items with their inventory |
| Max Input          | 10,000 items                       |
| Output             | N/A                                |
| Max Response Limit | N/A                                |

### Input Data Definition

| Attribute | Туре                        | Definition                                                         |
|-----------|-----------------------------|--------------------------------------------------------------------|
| Items     | List of Warehouse Inventory | A list of items to overwrite<br>inventory for at the<br>warehouse. |

### Warehouse Inventory Ido

| Attribute           | Туре             | Definition                                   |
|---------------------|------------------|----------------------------------------------|
| itemId              | String(25)       | The unique item identifier.                  |
| quantityTotal       | BigDecimal(12,4) | The total quantity of the item in inventory. |
| quantityReserved    | BigDecimal(12,4) | he quantity reserved for outgoing shipping.  |
| quantityUnavailable | BigDecimal(12,4) | The quantity unavailable for usage.          |
| quantityInTransit   | BigDecimal(12,4) | The quantity in transit to the warehouse.    |

### Example Input

# { "items

{

"itemId": "100000147",

"quantityTotal": 100,

"quantityReserved": 8

### },

{ "itemId": "100000024", "quantityTotal": 50, "quantityInTransit": 183

} ] }

# Sales Integration

EICS integrates with POS systems and Sales Audit systems to ensure that the inventory positions are accurate. This is especially important where accurate up-to-date inventory positions are required to reduce customer disappointment when trying to locate items that appear in inventory or delays in filling customer orders.

POS is the primary source of sales, returns, void, and some customer order transaction information to EICS.

ReSA sends only modified or new POS transaction records to EICS.

POS systems integrated with EICS can do the transaction notifications using a web service.

Sales Audit systems can only communicate through a file import process.

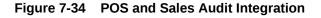

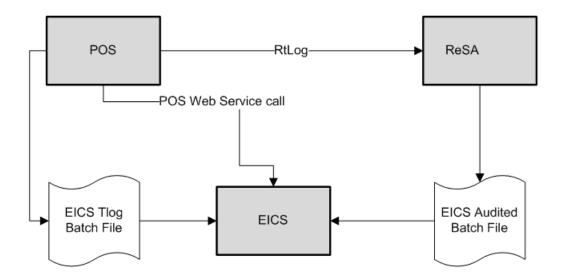

The following features are part of this integration:

- Real-time web service integration
- Batch integration
- Audited sales data integration
- Automatic disposition processing for returns

Batch processing and ReSA processing are discussed elsewhere as are the store and system configurations that might determine how the sale is processes.

# POS and Sales Audit Process Flow

The following figure shows how a POS, Retail Sales Audit, and EICS are integrated. A POS generates an RTLog containing all the POS transactions and sends it to the Oracle Retail Sales Audit system (ReSA). ReSA sends the audited modified or new transactions to EICS. ReSA also sends the POS transaction upload file to merchandising to update inventory.

Please note that Oracle Retail Xstore is interfaced with EICS to update the inventory transactions near real time only through web service. It does not use batch.

Non-Oracle POS systems can use a batch to import transactions directly into EICS. EICS also processes the POS transactions that have been changed or entered into the sales audit system and updates the inventory based on the delta.

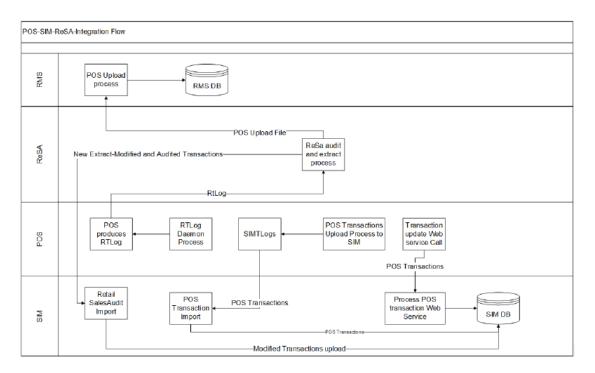

### Figure 7-35 POS and Sales Audit Process Flow

There are two reasons for POS to send sales data directly to EICS and not to the auditing system:

- Real-time inventory updates to support Commerce Anywhere are critical. A possible round trip from POS to ReSA to EICS takes too long in the dynamic inventory environment of today.
- POS is the application that owns sales data and ReSA owns audited data. Architecturally, it makes more sense to have data supplied by the owner of that data. POS sends sales data and ReSA sends audit changes to EICS.

### Sales and Return Processing

As part of the sales processing, EICS updates the inventory depending on the nature of the transaction. The following are the supported transaction types for the sales processing: Sale, Return, and Post Void of these transactions. The audit system should not modify the post void transactions. A change to a void is not supported by EICS.

### **Customer Order Processing**

In EICS, the Retail Sales Audit import process, POS Transaction import process, and POS Transaction web service process support the following types of customer orders.

- For layaway and on hold, EICS supports create, update, cancel, and pickup/delivery. For external web order type, only pickup transactions performed in POS are sent to EICS.
- Pickup transactions, both in-store and external, cannot be voided or modified by sales audit and if these transactions are modified by sales audit system, EICS just drops the transaction and does not process.

### Note:

Current Xstore functionality is limited to only layaway and on hold orders. Web order processing is not supported in this release.

### Item Disposition

POS can move inventory for return and post void transactions to 'unavailable' or 'out of stock'. This is especially useful in some environments where items returned must be disposed of or must be reprocessed.

The external sale transaction coming into EICS may include a reason code that is mapped to the inventory adjustment reason codes in EICS. Point of Service maps the EICS reason codes, and the reason codes are sent to EICS in the web service or file extract for the return and post void transactions. EICS first processes the return or post void and updates stock on hand. Next, if the reason code exists, EICS checks this reason code with the one in inventory adjustment reason code table. If a valid match is found, EICS generates an inventory adjustment to notify external systems and execute the disposition instructions tied to the inventory adjustment reason code. Based on the disposition mapped to the reason code, EICS moves the returned inventory to not for sale or out of stock and updates the history trail. If subbuckets are used, they are also updated if the movement is to not for sale.

If the reason code received is invalid/not present/mapped incorrectly, the system writes an error log and continues to process the stock on hand part of the transaction.

## Drop Ship

When the sales records indicate the record is a drop ship, EICS does not perform any processing of this record since the drop ship process implies the inventory is shipped from a third-party location and not from the store.

## Item Types

EICS only processes SKU or UPC numbers. GS1 databars, or any other smart barcodes such as VPLUs or Type-E barcodes, should have been extracted to their SKU or UPC number by the POS system.

In addition, EICS only updates inventory for stock holding items. Non-inventory items do not update any stock on hand and are not processed.

Items with the store pack inventory indicator turned off are automatically broken down and the inventory of the component items is updated.

### RFID

If the point-of-sale record for an item includes an RFID tag, the tag will be moved to a SOLD status indicating it should be out-of-store.

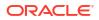

# Integration with Customer Order System

#### CustomerOrderAddressService

When shipping to customer during the fulfillment order workflow, EICS retrieves the address for the order delivery from an external order managements system. When viewing delivery address information within the client application, it also retrieves it from an external system. The web service is defined to connect to an OrderManagementService.

| Service Operation         | Description                                                                                 |  |
|---------------------------|---------------------------------------------------------------------------------------------|--|
| queryCustomerOrderAddress | Retrieves detailed address information for the order and customer information passed to it. |  |

#### CustomerOrderService

This service connects to OrderManagementService to manage customer orders. It includes operations to create a customer order, query for customer orders, pickup/cancel items from a customer order and return items from customer orders.

| Service Operation         | Description                                       |  |
|---------------------------|---------------------------------------------------|--|
| requestNewCustomerOrderId | Requests new customer order Id.                   |  |
| cancelNewCustomerOrderId  | Cancels the new customer order id.                |  |
| createCustomerOrder       | Creates customer order.                           |  |
| queryCustomerOrder        | Queries the customer order present in the system. |  |
| PickupCustomerOrderItems  | Pickup items from the customer order.             |  |
| ReturnCustomerOrderItems  | Returns items from the customer order.            |  |
| UpdateReceipt             | Updates the receipt of customer order.            |  |

# Integration with Manifesting Systems

In order for access to an external manifesting system to take place, the customer must first setup Carrier Type as "Third Party" and the Carrier Service (Manifest Type) must be Parcel (P). Configuration controls whether manifesting is done for a transfer to store, finisher, or warehouse. In addition, configuration controls manifesting for a return to vendor shipment or a customer order delivery.

Carrier services with manifest type of "O" (Other) and "H" (Home Fleet) do not go through the manifesting system. When Manifest Type is "O," EICS prompts the user to enter the carrier address where the shipment is to be sent for fulfillment. Manifest Type of "H" is within the company and therefore, does not prompt the user for an address.

Some carriers require weight, dimension, or both values to be sent in the manifest payload. If so, the carrier's service should have either the weight indicator or carton dimension indicate set to active (or both) during their carrier service setup.

EICS supplies an outbound and inbound Shipment Manifest SOAP web service. The following are supported service operations:

A web service is used to send all the shipment information to the external manifesting system and also to receive close shipment requests from external systems.

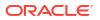

A web service accepts requests from external systems to close shipments. It is used to find those "Submitted" shipments for the provided tracking ID, carrier, service and date, and dispatch those shipments.

### Note:

EICS supplies a WSDL and XSD that defines the web service, operation, and data content. This web service will need to be implemented either for the manifesting system or a plug-in set up.

#### **ShipmentManifestService**

This web service notifies an external manifesting system that a manifest needs to be created.

| Service Operation | Description                                                                                        |  |
|-------------------|----------------------------------------------------------------------------------------------------|--|
| createManifest    | Requests the external manifesting system to create a new parcel manifest for an input transaction. |  |

#### StoreShipmentManifestService

This web service receives a message from an external manifesting system that the items on the manifest have been picked up.

| Service Operation | Description                                                                 |
|-------------------|-----------------------------------------------------------------------------|
| closeManifest     | Instructs EICS that submitted shipments have been picked up by the carrier. |

# Integration for Notifications

### StoreExtNotificationService

When store order with external ID is approved, EICS sends notification to the external system.

This service is applicable only for externally created store orders.

| Service Operation  | Description                                                                                                    |  |
|--------------------|----------------------------------------------------------------------------------------------------|--|
| createNotification | Sends notification to external system on approving the externally created store orders with its items information. |  |

# Integration for Sales Forecast

#### SalesForecastService

EICS may retrieves item sales forecasting information from a third-party sales forecasting system.

| Service Operation     | Description                                                                         |  |
|-----------------------|-------------------------------------------------------------------------------------|--|
| retrieveSalesForecast | Retrieves sales forecast data for the next 30 days for a particular item and store. |  |

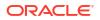

# Integration for Store Order

#### OrderApproveNotificationService

When store order is approved, EICS sends notification to a third-party item management system.

This notification will be sent out for store orders that are created manually or system generated.

It is not applicable to store orders created by external system.

| Service Operation    | Description                                                                               |  |
|----------------------|-------------------------------------------------------------------------------------------|--|
| orderRequestApproved | Sends notification to external item management system that the order request is approved. |  |

#### StoreExtNotificationService

When store order with external ID is approved, EICS sends notification to the external system.

This service is applicable only for externally created store orders.

| Service Operation  | Description                                                                                                    |  |
|--------------------|----------------------------------------------------------------------------------------------------|--|
| createNotification | Sends notification to external system on approving the externally created store orders with its items information. |  |

# Integration for Ticket Printing

When printing tickets, EICS sends ticket information to an external system for printing. This web service needs to be implemented for printing tickets to a physical printer. In the JET administration screen for configuration external service, this endpoint can be configured to connect to either a SOAP or a REST service implementation.

#### SOAP Ticket Printing

The details of the SOAP ticket printing endpoint is captured in the associated web service WSDL.

### **TicketPrintService**

| Service Operation | Description                                                                                                    |
|-------------------|----------------------------------------------------------------------------------------------------|
| printTickets      | Sends item tickets to an external system to be printed. It must be implemented by the external system to receive the tickets. |

## **Rest Ticket Printing**

This web service defines an endpoint that can be developed by a third party in order to allow EICS to send item ticket printing information to an end system service that handles ticket printing.

The endpoint inputs and outputs must be adhered to by the provider.

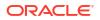

# **API** Publish Tickets

This API receives ticket printing information from EICS.

### **API Basics**

| Endpoint URL     | {base URL}                                |
|------------------|-------------------------------------------|
| Method           | POST                                      |
| Success Response | 200 OK                                    |
| Input            | Input Print Request For Store and Printer |
| Output           | None                                      |

### Input Data Definition (Ticket Print Request)

| Payload         | Туре                     | Definition                                                |
|-----------------|--------------------------|-----------------------------------------------------------|
| storeId         | Long(10)                 | The identifier of the store.                              |
| printerName     | String(200)              | The name of the printer.                                  |
| printerAddress  | String(300)              | The URI (or network address) of the printer.              |
| printerId       | String(5)                | The identifier of the printer.                            |
| formatType      | Integer(4)               | The type of ticket format to print. See Index             |
| formatReference | String(255)              | A reference to the format content to use.                 |
| templateId      | Long(12)                 | The identifier of a template to use to print the tickets. |
| zplContent      | String(3500)             | The content of the ZPL print template.                    |
| tickets         | List <tickets></tickets> | A collection of tickets to print.                         |

### Tickets

| Payload              | Туре                 | Definition                                             |
|----------------------|----------------------|--------------------------------------------------------|
| ticketId             | Long(12)             | The identifier of the ticket.                          |
| itemId               | String(25)           | The identifier of the item/sku.                        |
| primaryUpc           | Strin(25)            | The primary Unique Produce Code for the item.          |
| originType           | Integer              | The origin of the ticket.                              |
| sequenceNumber       | Integer(3)           | The sequence number of the ticket within its grouping. |
| ticketCount          | Integer(3)           | The number of instances of this ticket to print.       |
| printQuantity        | BigDecimal(12<br>,4) | The quantity to be printed on each ticket.             |
| shortDescription     | String(255)          | A short description for the item.                      |
| longDescription      | String(400)          | A long description for the item.                       |
| shortDescriptionLang | String(255)          | A short descripton for the item at the store.          |
| longDescriptionLang  | String(400)          | A long descripton for the item at the store.           |
| diffType1            | String(255)          | The description of the first differentiator type.      |
| diffType2            | String(255)          | The description of the second differentiator type.     |
| diffType3            | String(255)          | The description of the third differentiator type.      |
| diffType4            | String(255)          | The description of the fourth differentiator type.     |
|                      |                      |                                                        |

| diffDescription1               | String(255)                                  | The description of the first differentiator.                |
|--------------------------------|----------------------------------------------|-------------------------------------------------------------|
| diffDescription2               | String(255)                                  | The description of the second differentiator.               |
| diffDescription3               | String(255)                                  | The description of the third differentiator.                |
| diffDescription4               | String(255)                                  | The description of the fourth differentiator.               |
| departmentId                   | Long(12)                                     | The department identifier of the item.                      |
| departmentName                 | String(360)                                  | The department name.                                        |
| classId                        | Long(12)                                     | The class identifier of the item.                           |
| className                      | String(360)                                  | The class name.                                             |
| subclassId                     | Long(12)                                     | The subclass identifier of the item.                        |
| subclassName                   | String(360)                                  | The subclass name.                                          |
| priceCurrency                  | String(3)                                    | The currency code of the ticket price.                      |
| priceValue                     | BigDecimal(12<br>,4)                         | The value of the ticket price.                              |
| priceType                      | Integer(3)                                   | The type of the ticket price. See Index.                    |
| priceUom                       | String(4)                                    | The unit of measure of the ticket price.                    |
| priceActiveDate                | Date                                         | The date the ticket price became active.                    |
| priceExpireDate                | Date                                         | The date the ticket price expired.                          |
| overridePriceCurrency          | String(3)                                    | An override price currency code.                            |
| overridePriceValue             | BigDecimal(20<br>,4)                         | The amount of an override price.                            |
| previousPriceCurrency          | String(3)                                    | A previous price currency code.                             |
| previousPriceValue             | BigDecimal(20<br>,4)                         | The amount of a previous price.                             |
| previousPriceType              | Integer(3)                                   | The price type of the previous price. See Index.            |
| lowestMonthlyPriceCur<br>rency | String(3)                                    | The currency code of the lowest monthly price.              |
| lowestMontlyPriceValu<br>e     | BigDecimal(20<br>,4)                         | The amount of the lowest monthly price.                     |
| lowestMonthlyPriceTyp<br>e     | Integer(3)                                   | The price type of the lowest montly price. See Index.       |
| multiUnitPriceCurrency         | String(3)                                    | The currency code of the multi-unit price.                  |
| multiUnitValue                 | BigDecimal(20<br>,4)                         | The amount of the multi-unit price.                         |
| multiUnitUom                   | String(4)                                    | The unit of measure of the multi-unit price.                |
| multiUnitQuantity              | BigDecimal(12<br>,4)                         | The multi-unit quantity associated to the price.            |
| countryOfManufacture           | String(3)                                    | The country code of the country of manufacture of the item. |
| udas                           | List <ticketuda<br>ExtIdo&gt;</ticketuda<br> | A list of user defined attributes associated to the ticket. |

### TicketUdaExtIdo

| Payload | Туре        | Definition                              |
|---------|-------------|-----------------------------------------|
| name    | String(120) | The name of the user defined attribute. |

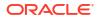

### value String(250) The value of the user defined attribute.

### Additional Data Definitions

### **Table Format Type**

| ID | Origin      |
|----|-------------|
| 1  | Item Ticket |
| 2  | Shelf Label |

#### **Ticket Price Type**

| ID | Origin          |
|----|-----------------|
| 1  | Permanent       |
| 2  | Promotional     |
| 3  | Clearance       |
| 4  | Clearance Reset |

### **Ticket Origin Type**

| ID | Origin                   |
|----|--------------------------|
| 1  | External                 |
| 2  | Price Change             |
| 3  | Foundation               |
| 4  | Manual                   |
| 5  | Promotional Price Change |
| 6  | Clearance Price Change   |
| 7  | Permanent Price Change   |

# **Retail Home Integration**

EICS now supports following integration scenarios with Retail Home:

- Launch SIOCS web client from Retail Home
- Launch SIOCS favorites from Retail Home
- Display a tile report for items that are out of stock on shop floor
- Display a tile report for stock counts that are pending authorization
- Launch detailed operational views in SIOCS web client from related tile reports in Retail Home

# Launch SIOCS from Retail Home

Launching SIOCS client requires an entry to be made under the application navigator section of Retail Home. It enables the user to launch SIOCS web client in a new browser tab from within Retail Home. Please refer to *Oracle Retail Home Administration Guide* for information on how to work with application navigator in Retail Home.

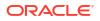

The SIOCS application configuration should look like this:

| Figure 7-36 | Add | <b>Application Info</b> |  |
|-------------|-----|-------------------------|--|
|-------------|-----|-------------------------|--|

| Add Application Info  |                    |                                                                                                    | ×                |
|-----------------------|--------------------|----------------------------------------------------------------------------------------------------|------------------|
| Seeded                | No                 |                                                                                                    |                  |
| Application Navigator |                    |                                                                                                    |                  |
| * Application Name    | Store Inventory O  | perations Cloud Servi                                                                               |                  |
| * Color Set           | Cyan               | Ŧ                                                                                                   |                  |
| Application Code      | SIOCS              | Ψ.                                                                                                  |                  |
| Application Link      | https://bur00afs-e | xt-vip1.us.oracle.com                                                                               |                  |
| Platform Service      |                    |                                                                                                    |                  |
|                       | Supporte           | L https://bur00afs-ext-vip1.us.oracle.d d Notifications S S Favorites Resource Bundle Customization | .0               |
| Import Role Mapping   | Choose File        |                                                                                                    |                  |
|                       | OK                 | and Create Another Cancel                                                                           | 5 <mark>k</mark> |

- Seeded: Disabled and set to No.
- Application Navigator: Enable it to launch SIOCS client from Retail Home.
- Application Name: The name of the application that is, Store Inventory Operations Cloud.
- **Color Set**: Any color that you want to allocate to SIOCS.
- **Application Code**: Select SIOCS from the drop down.
- Application Link: The URL of SIOCS web client.
- **Platform Service**: Enable it to use Favorites feature.
  - URL: The base URL of the platform services. The URL would be of the form https://<SIOCS-HOST>/RetailAppsPlatformServices

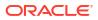

<SIOCS-HOST> is the same host in Application Link.

– **Supported Features**: Check only the favorites feature.

The user needs to be part of RETAIL\_HOME\_ADMIN security group in order to access Application Navigator in Retail Home.

# **Tile Reports**

EICS supports following two types of two metric reports:

- Shop Floor Out of Stock Items
- Stock Counts Ready to Authorize

Adding an application navigator entry for SIOCS will automatically configure EICS tiles on Retail Home.

The data seed features do the following:

- 1. Creates a custom report for EICS tiles on Retail Home.
- 2. Creates two tiles from the custom report and maps them to retail\_home\_users IDCS or OCI IAM application role.
- 3. The data seed features will also configure tile states for the two tiles and hook them up with EICS end points.

After all the configuration, you should be able to see EICS tiles on the dashboard. They should look like the ones below:

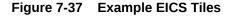

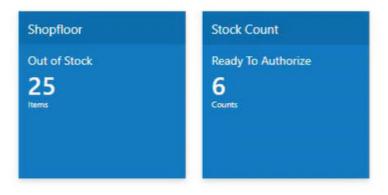

## **EICS Endpoints**

EICS exposes following two endpoints:

### Shop Floor Out of Stock Items

This endpoint can be used as a data source for **Shop floor Out of Stock** tile state.

The response contains information on number of items that are out of stock across all the stores that are accessible to the user.

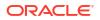

If the percentage of out of stock items to total items is greater than the **Shopfloor Out of Stock Items Critical Percentage** system configuration, EICS marks the response as important which displays a '!' mark next to the number on the tile report.

#### Table 7-195 Shop Floor Out of Stock

| Endpoint                                                                                                    | Operational View       |
|----------------------------------------------------------------------------------------------------|------------------------|
| https:// <eics_external_load_balancer_address>/<cust_env>/siocs-client-<br/>services/internal/rhreports/outofstock/shopfloor/tile</cust_env></eics_external_load_balancer_address> | Shopfloor Out of Stock |

### Stock Counts - Ready to Authorize

This endpoint can be used as a data source for Stock Count - Ready to Authorize tile state.

The response contains information on number of stock counts that are pending authorization across all stores that are accessible to the user.

#### Table 7-196 Stock Counts - Ready to Authorize

| Endpoint                                                                                                    | Operational View       |
|----------------------------------------------------------------------------------------------------|------------------------|
| https:// <eics_external_load_balancer_address>/<cust_env>/siocs-client-</cust_env></eics_external_load_balancer_address> | Stock Count - Ready To |
| services/internal/rhreports/readytoauthorize/tile                                                                        | Authorize              |

The response payloads of both these endpoints confirm to the two metric payload specifications of Retail Home.

User should be a part of retail\_home\_users IDCS or OCI IAM application role to access these endpoints.

For convenience, EICS also provides a RETAIL HOME security role that captures security permissions required to access these operational views. The user still needs appropriate functional area permissions to navigate to transaction detail screens.

# **SIOCS** Operational Views

EICS has added following operational views that can be hooked with related tiles:

### Shopfloor Out of Stock Items

This view gives a store and item level breakdown of the information that is displayed on the tile. The user can look at item level records for each store and navigate to the item detail screen for any store/item combination provided he or she has the required permissions.

This view is available under Operations / Operational Views / Shopfloor Out of Stock menu.

#### Stock Count - Ready to Authorize

This view gives a store and stock count level breakdown of the information that is displayed on the tile. The user can look at stock count level records for each store and navigate to the stock count detail for any store/count combination provided he or she has the required permissions.

This view is available under Operations / Operational Views / Stock Count / Ready to Authorize menu.

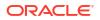

# Launch SIOCS Operational Views from Tile Report

Launching SIOCS operational views from related tile report requires the tile report to be configured with the URL of the related operational view. Once that is done, clicking on tile report header should open the related EICS operational view in a new browser tab.

# Subscription Usage Batch

EICS has added a new batch to extract subscription usage for EICS and SOCS respectively during the subscription period. These extracted metrics are pushed to platform services from where Retail Home displays these on the Application Dashboard screen.

This is a restricted batch which by default is scheduled to run every month. The schedule can only be updated by Oracle.

It can also be run as an Adhoc batch from EICS / Admin / Technical Maintenance / Job Admin / Adhoc Job.

# **REST Web Service OAuth2 Requests**

This section will describe how to call an EICS web service using the OAuth2 protocol. The target audience is developers who are looking to write code that calls the web service.

# Using the OAuth Protocol

The OAuth protocol is relatively straightforward:

- Get an access token from the authentication provider
- Pass the access token along with the web service request

In this case, the authentication provider is Oracle Identity Cloud Service (IDCS). Every customer who purchases a subscription to EICS gets a subscription to IDCS as part of their purchase.

# Obtaining a Token

REST APIs use OAuth2.0 for authorization.

To generate a token from IDCS, an IDCS application client will need to be created for you to use.

The Customer Administration users must create their own client credential IDCS application using the Oracle Retail Home Cloud Service. For additional details, refer to Oracle® Retail Home Administration Guide- Chapter: Oauth Application Configuration chapter – Section: Creating OAuth Client Applications.

The App name and scope that should be used for IDCS application creation should be environment specific using the format :

App Name- RGBU\_SIOCS\_<ENV>\_EICS\_INT

Scope- rgbu:siocs:integration-<ENV>

### Example:

App Name- RGBU\_SIOCS\_STG1\_ EICS\_INT

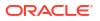

Scope- rgbu:siocs:integration-STG1

You will need the following information about the IDCS application client to request a token:

- IDCS URL
- Client Id
- Client Secret
- Scope Name

### Note:

the application client must be assigned the scope from the EICS IDCS cloud service in order to request the token. This assignment is performed when the application client is created.

The scope name will differ for each environment. Please ensure the correct value is used for your environment.

To generate a token, you will need to invoke the appropriate IDCS REST API. The curl command in Linux that describes the POST that will return a token is as follows:

```
curl -H 'Authorization: Basic <base64(clientId:clientSecret)>' -H 'Content-Type:
application/x-www-form-urlencoded;charset=UTF-8' --request POST <IDCS URL>/
oauth2/v1/token -d 'grant_type=client_credentials&scope=<EICS Scope>'
```

In Windows, use double-quotes, as follows:

```
curl -H "Authorization: Basic <base64(clientId:clientSecret)>" -H "Content-Type:
application/x-www-form-urlencoded;charset=UTF-8" --request POST <IDCS URL>/
oauth2/v1/token -d "grant_type=client_credentials&scope=<EICS Scope>"
```

This is a standard REST POST, with the following details:

- <IDCS URL> is the IDCS URL the retailer provided
- Include the Client Id and Client Secret as a Basic Authentication header
- Specify the Content Type as application/x-www-form-urlencoded;charset=UTF-8
- Specify the body as grant\_type=client\_credentials&scope=<EICS Scope>

The service will respond with the following JSON message:

{

"access\_token": "<TOKEN>",

"token\_type": "Bearer",

"expires\_in": 3600

}

Note that the response will return how long the token is valid for. You should reuse the same token until it expires in order to minimize calls to IDCS to get a token.

If the token request fails, you will receive the following JSON response:

{

"error":"<error>",

"error\_description":"<error description>",

"ecid":"u....."

}

The most common errors are:

- Invalid Client. This means that the client information you send in is not correct. The error description will expand on the reason:
  - **Client Authentication Failed** means that the client is valid, but the client secret is incorrect.
  - Invalid OAuth Client <CLIENT> means that the client id is not valid, and the invalid client will be listed in the error message.
- Invalid Request. Some part of the inbound request is not valid. The error description is usually descriptive about what the actual error condition is

# Calling the EICS Web Service

To invoke the web service with an OAuth2 token, you must add an **Authorization** header to the request. The value of the Authorization header must be **Bearer <token>**, that is:

- The word Bearer
- A space
- A valid token

For a REST service call, the request might look something like this:

```
curl -X POST -H 'Content-Type: application/json' -H 'Authorization: Bearer
<TOKEN>' -i https://CloudServiceURL --data '{PAYLOAD}'
```

Remember that the token will expire after a specific amount time, and to be more efficient you should always use a token so long as it's valid. It is your responsibility to make sure that you are keeping track of whether the token is still valid. Your pattern should be:

- Check to see if you have a valid token that has not expired.
- If not, call to IDCS and get a new token. Store it and its expiration time.
- Send the request into the web service with the token in the **Authorization** header as a **Bearer** token.

# 8 Configuration

This chapter describes how you can configure functionality usage.

Configuration can be achieved by adjusting:

- 1. System Admin Parameters
- 2. Store Admin Parameters
- 3. Feature Permissions

# System Admin Parameters

#### Default Option Description Topic Туре Value Allow Non-Values: Yes/No Yes Admin Boolean Range Item This parameter is to determine to give stores the ability to add non ranged items to functional areas in the application. Allow Item Values: Yes/No Yes:user can look up non-ranged Yes Admin Boolean Lookup for Nonitems in item lookup. This is the case even if the Ranged Items system is configured to not allow for non-ranged items, Allow Non-Ranged items = 'No' Auto ranging of Values: Allow auto ranging items, Allow auto Allow Admin Integer items for U&A ranging UINs, Allow Auto ranging items & UINs Auto Stock Counts and Not Allowed. ranging items & Allow auto ranging items: This setting will allow UINs auto ranging for items but not UINs. Allow auto ranging UINs: This setting will allow auto ranging for UINs but not Items. Allow Auto ranging items & UINs: This allows auto ranging for items and UINs. Only if item is previously ranged, UIN will be allowed to range. Not Allowed : With this setting, the system will allow neither. Boolean Barcode Scan/ Values: Yes/No Yes Admin Entry Log -Yes: Captures, on the mobile, all container and Receiving item scans or manual entries by user, location, and time at the point of receiving deliveries. Containers are captured in the quick receiving dialog when item level is captured in the Item Receiving function of the Container Summary for DSD and Transfer Receiving. No: Does not capture any container or item

### Table 8-1 System Admin Parameters

No: Does not capture any container or item information in the mobile receiving dialogs.

| Option                                      | Description                                                                                                    | Default<br>Value | Торіс | Туре     |
|---------------------------------------------|----------------------------------------------------------------------------------------------------|------------------|-------|----------|
| Default UOM                                 | Values: Standard UOM / Cases                                                                                                    | 2                | Admin | Integer  |
|                                             | Standard UOM the system will default to the standard UOM until the UOM is changed. Cases the system will default to cases until the UOM is changed.                                            |                  |       |          |
| Disable Custom<br>Flexible                  | Values: Yes/No<br>Yes: CFAs are disabled on MAF                                                                                                    | Yes              | Admin | Boolean  |
| Attributes                                  | No: CFAs will be available on MAF                                                                                                    |                  |       |          |
| Disable Pack                                | Values: Yes/No                                                                                                    | No               | Admin | Boolean  |
| Size                                        | Yes: Pack size is disabled and cannot be changed.                                                                                                    |                  |       |          |
|                                             | No: Pack size is editable and can be updated.                                                                                                    |                  |       | <u> </u> |
| Enable Sub-<br>buckets                      | Values: Yes/No<br>Yes: Sub-buckets will be used throughout the application.                                                                                                    | Yes              | Admin | Boolean  |
|                                             | No: Sub-buckets will not be used in the application.                                                                                                    |                  |       |          |
| Filter                                      | Values: Yes/No                                                                                                    | No               | Admin | Boolean  |
| Merchandise<br>Hierarchy                    | Yes: Hierarchies / departments will be filtered to those that are for the user's permissions.                                                                                                  |                  |       |          |
|                                             | No: Hierarchies / departments will not be filtered for the user's permissions, all will be available.                                                                                          |                  |       |          |
| File Transfer<br>Service Bucket<br>Name     | The object storage bucket name for file transfer service.                                                                                                    | -                | Admin | String   |
| File transfer<br>storage<br>archives prefix | Object storage archives prefix,                                                                                                    | Archives         | Admin | String   |
| File transfer<br>storage exports<br>prefix  | Object storage exports prefix.                                                                                                    | Exports          | Admin | String   |
| File transfer<br>storage imports<br>prefix  | Object storage imports prefix.                                                                                                    | Imports          | Admin | String   |
| File transfer<br>storage rejects<br>prefix  | Object storage rejects prefix.                                                                                                    | Rejects          | Admin | String   |
| Initial Data                                | Values: Yes/No                                                                                                    | No               | Admin | Boolean  |
| Load Display<br>Summary<br>Count            | Yes: The record count in the Module List table on<br>the Initial Data Load screen is displayed.<br>For large volume tables, loading the count<br>summary might take longer time on loading the |                  |       |          |
|                                             | UI.                                                                                                    |                  |       |          |
|                                             | No: The record count in the Module List table on<br>the Initial Data Load screen will not be displayed.                                                                                        |                  |       |          |

| Table 8-1 | (Cont.) System Admin Parameters |  |
|-----------|---------------------------------|--|
|           |                                 |  |

| Option                                   | Description                                                                                                    | Default<br>Value | Торіс | Туре    |
|------------------------------------------|----------------------------------------------------------------------------------------------------|------------------|-------|---------|
| Initial Data                             | Values: Yes / No                                                                                                    | No               | Admin | Boolean |
| Load Seed                                | Yes: It indicates that Initial Data Load screen will<br>be used for initial data seeding from MFCS to<br>SIOCS (where they reside in the same pluggable<br>database) and also in case of Standalone<br>SIOCS (through file imports).                                                  |                  |       |         |
|                                          | No: The Initial Data Load screen will not be used for initial data seeding.                                                                                                    |                  |       |         |
| Initial Data                             | Values: Yes/No                                                                                                    | Yes              | Admin | Boolean |
| Load Seed<br>Foundation<br>Data          | Yes: Foundation Data Groups (Item,<br>Miscellaneous, Supplier and Warehouse) will be<br>available for seeding.                                                                                                    |                  |       |         |
|                                          | No: Foundation Data Groups will not be available for seeding.                                                                                                    |                  |       |         |
| Initial Data                             | Values: Yes/No                                                                                                    | Yes              | Admin | Boolean |
| Load Seed<br>Store Data                  | Yes: Store Data will be available for data seeding.                                                                                                    |                  |       |         |
|                                          | No: Store Data will not be available for data seeding.                                                                                                    |                  |       |         |
| Item                                     | Values: System/User                                                                                                    | System           | Admin | Boolean |
| Description<br>Translation<br>Preference | System: The Item description displayed in the application would be the item description from STORE_ITEM table (store description) or from ITEM table if the item is not ranged. This is existing functionality.                                                                       |                  |       |         |
|                                          | User: The Item description will be displayed in<br>the user's preferred language if translation is<br>available.                                                                                                    |                  |       |         |
|                                          | If the translation is not available in the user's preferred language, then the item description will be displayed in the store locale language if it is available.                                                                                                    |                  |       |         |
|                                          | If the translation is not available in the store<br>locale language, then the item description<br>displayed will be item description from<br>STORE_ITEM (store description). If the item is a<br>non ranged item, then the item description<br>displayed will be from the ITEM table. |                  |       |         |
| Maintain RFID                            | Values: Yes/No                                                                                                    | Yes              | Admin | Boolean |
| History                                  | Yes: will create history records in the history table for every transaction occurred for the RFID Tag.                                                                                                    |                  |       |         |
|                                          | No: will not create the history records however<br>the integration with the RFID solution and RFID<br>tag tracking could still be on.                                                                                                    |                  |       |         |

| Table 8-1 | (Cont.) System Admin Parameters |  |
|-----------|---------------------------------|--|
|           |                                 |  |

| Option                                                                    | Description                                                                                                    | Default<br>Value | Торіс | Туре    |
|---------------------------------------------------------------------------|----------------------------------------------------------------------------------------------------|------------------|-------|---------|
| Maximum<br>number of<br>Tickets to use<br>synchronous<br>call             | This is to determine the integration method with<br>the printing service for the ticket printing based<br>on the number of tickets set. 0 indicates to use<br>the MPS staging process only. Regardless of<br>mobile or desktop, SIOCS will send the ticket to<br>the MPS table for processing. This is needed to<br>keep supporting live customers who have<br>currently only deployed the staged method.                                                                                                    | 0                | Admin | Integer |
|                                                                           | >0: If the value set here is greater than zero, the<br>system will do a direct synchronous call to the<br>printer service when the number of tickets is<br>equal or less than the number of tickets set in<br>this parameter. Example: If the value set here is<br>5 and the number of tickets submitted to print is<br>anything from 1 to 5, the system will do a direct<br>synchronous call to the printer service bypassing<br>the MPS staging process. If the number of<br>tickets printed is above five, it will be MPS<br>staged process. This behavior is regardless of<br>mobile or desktop application. |                  |       |         |
| Publish<br>available<br>inventory for<br>customer order<br>enabled stores | Parameter to publish the inventory updates<br>(COINVAVAIL message) to external system (OB/<br>OMS) for customer order enabled stores.                                                                                                    | No               | Admin | Boolean |
| Server Repave<br>Pending<br>Continue                                      | The batch process checks if the server is about<br>to be repaved for batch unit of work, if this<br>configuration value is set to true, the batch will<br>continue to process next unit of work; if the value<br>is set to false, the batch will skip process the<br>next unit of work, the remaining un-processed<br>works will be marked as stopped and exit the<br>batch process.                                                                                                    | Yes              | Admin | Boolean |
| Shopfloor Out                                                             | Values: 0.01 - 100%                                                                                                    | 0.01%            | Admin | Integer |
| of Stock Items<br>Critical<br>Percentage                                  | If the percentage of out of stock items on shop<br>floor to total items is greater than this<br>percentage, then there will be an '!' alert with the<br>number of items out of stock on the tile report.                                                                                                    |                  |       |         |
| Stop Job On<br>Over Max<br>Duration                                       | Internal batch scheduler configuration reserved for future use, currently not used.                                                                                                    | No               | Admin | Boolean |
| System Code                                                               | Code identifying the application for integration<br>with an external system. This often is a company<br>ID. This is only used for outbound integration.                                                                                                    | INV              | Admin | String  |
| Audit Direct<br>Store Delivery                                            | Audit Records are log of activities and usage<br>information in the system. This parameter is to<br>determine whether activity records for actions<br>(confirm/submit/update and so on) performed on<br>vendor delivery and vendor delivery carton will<br>be created.                                                                                                    | Yes              | Audit | Boolean |

| Table 8-1 | (Cont.) System Admin Parameters |
|-----------|---------------------------------|
|           |                                 |

| Option                                      | Description                                                                                                    | Default<br>Value | Торіс | Туре    |
|---------------------------------------------|----------------------------------------------------------------------------------------------------|------------------|-------|---------|
| Audit Publish<br>Message                    | Audit Records are log of activities and usage<br>information in the system. This parameter is to<br>determine whether activity records for outbound<br>messages will be created.                                  | Yes              | Audit | Boolean |
| Audit Receive<br>Message                    | Audit Records are log of activities and usage<br>information in the system. This parameter is to<br>determine whether activity records for inbound<br>messages will be created.                                   | Yes              | Audit | Boolean |
| Audit RTV                                   | Values: Yes/No                                                                                                    | Yes              | Audit | Boolean |
| Update                                      | Yes: Enables activity logging for rtv request and rtv shipments.                                                                                                    |                  |       |         |
|                                             | No: Disables activity logging for rtv request and rtv shipments.                                                                                                    |                  |       |         |
| Audit Security                              | Values: Yes/No                                                                                                    | Yes              | Audit | Boolean |
|                                             | Yes: Enables activity logging for security events.<br>It includes login success/failure, security<br>management changes (roles, user assignments,<br>and so on).                                                  |                  |       |         |
|                                             | No: Disables activity logging for security events.                                                                                                    |                  |       |         |
| Audit Stock<br>Count<br>Completed           | Audit Records are log of activities and usage<br>information in the system. This parameter is to<br>determine whether activity records will be<br>created for count or recount complete for stock<br>count child. | Yes              | Audit | Boolean |
| Audit Transfer                              | Values: Yes/No                                                                                                    | Yes              | Audit | Boolean |
| Dispatch                                    | Yes: Enables activity logging for transfer shipments.                                                                                                    |                  |       |         |
|                                             | No: Disables activity logging for transfer<br>shipments.                                                                                                    |                  |       |         |
| Audit Transfer<br>Receiving                 | Values: Yes/No                                                                                                    | Yes              | Audit | Boolean |
|                                             | Yes: Enables activity logging for transfer receiving.                                                                                                    |                  |       |         |
|                                             | No: Disables activity logging for transfer receiving.                                                                                                    |                  |       |         |
| Audit Transfer<br>Update                    | Values: Yes/No                                                                                                    | Yes              | Audit | Boolean |
|                                             | Yes: Enables activity logging for transfer requests.                                                                                                    |                  |       |         |
|                                             | No: Disables activity logging for transfer requests.                                                                                                    |                  |       |         |
| Batch max files<br>per job run              | Batch max files per job run.                                                                                                    | 20               | Batch | Integer |
| Batch Maximum<br>Threads                    | Gives the maximum number of batch partitions for a batch to run.                                                                                                    | 5                | Batch | Integer |
| Batch<br>Scheduler<br>Execution<br>Interval | Gives the batch scheduler execution delay interval duration to throttle batch execution calls.                                                                                                    | 300              | Batch | Integer |

| Table 8-1         (Cont.) System Admin Parameters |  |
|---------------------------------------------------|--|
|---------------------------------------------------|--|

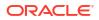

| Option                                                  | Description                                                                                                    | Default<br>Value | Торіс    | Туре    |
|---------------------------------------------------------|----------------------------------------------------------------------------------------------------|------------------|----------|---------|
| Compress<br>inventory<br>extract files into<br>zip file | This system parameter indicate whether to<br>compress the inventory extract files into zip.<br>When the compress is true, then the export files<br>will be placed into zip (each zip file will be limited<br>to max 50 MB), multiple zip files maybe<br>generated with the naming conversion as below:<br>zipFileName = filePrefix + "_" + partNum + "_" +<br><datetime> + ".zip"</datetime> | No               | Batch    | Boolean |
| Days to Hold<br>Archived and<br>Rejected Files          | Gives the days to hold rejected and archived batch files before deleting them from the batch directory.                                                                                                    | 30               | Batch    | Integer |
| Initial Data<br>Load Chunk<br>Limit                     | The commit frequency in number of records during Initial Data Seeding process.                                                                                                    | 1000             | Batch    | Integer |
| Initial Data<br>Load Chunk<br>Log Limit                 | The number of errors allowed before terminating the Initial Data Seeding process.                                                                                                    | 15               | Batch    | Integer |
| Inventory                                               | Values: Yes/No                                                                                                    | No               | Batch    | Boolean |
| Extract<br>Omnichannel<br>Store only                    | Yes: Among the SIOCS Managed Stores, the<br>Inventory Extract Batch would consider only the<br>Omnichannel stores to extract the inventory data<br>of the items.                                                                                                    |                  |          |         |
| Maximum Job<br>Instances Per<br>Scheduler<br>Execution  | Gives the maximum number of jobs allowed per run of the scheduler.                                                                                                    | 100              | Batch    | Integer |
| Maximum<br>Processing<br>Hours For<br>Scheduled Job     | Determines the maximum processing time for a batch job. After this time, the batch schedule record is updated to failed status.                                                                                                    | 5                | Batch    | Integer |
| Merge Data                                              | Values: Yes/No                                                                                                    | Yes              | Batch    | Boolean |
| During Initial<br>Data Load                             | Yes: Data from the Standalone IDLS staging tables will be merged into the SIOCS master tables.                                                                                                    |                  |          |         |
|                                                         | No: Data from the Standalone IDLS staging tables will be inserted into the SIOCS master tables.                                                                                                    |                  |          |         |
| Pricing Max<br>Events Per Job<br>Run                    | Indicating the maximum pricing events to poll<br>from pricing event Integration Change Log (ICL)<br>table per Item Price ICL Import batch run.                                                                                                    | 5                | Batch    | Integer |
| Procedure Log<br>Purging Info<br>Enabled                | Determines whether the procedure log purging info is enabled.                                                                                                    | Yes              | Batch    | Boolean |
| Search Limit<br>Default for<br>Batch Job Days           | Gives the default number of days in past for batch job records to be displayed on Batch Job Admin screen on EICS.                                                                                                    | 7                | Batch    | Integer |
| Days to Hold                                            | Values: 0-30                                                                                                    | 30               | Clean Up | Integer |
| Areas                                                   | Purge all areas that are greater than or equal today's date minus the days to hold value.                                                                                                    |                  |          |         |

| Table 8-1 | (Cont.) System Admin Parameters |  |
|-----------|---------------------------------|--|
|           |                                 |  |

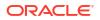

| Option                                | Description                                                                                                    | Default<br>Value | Торіс    | Туре    |
|---------------------------------------|----------------------------------------------------------------------------------------------------|------------------|----------|---------|
| Days to Hold<br>Audit Records         | Values 45-120<br>Audit Records are log of activities and usage<br>information in the system.                                                                                                    | 45               | Clean Up | Integer |
|                                       | This parameter is to determine the number of days to hold the audit records.                                                                                                    |                  |          |         |
|                                       | The batch will delete all records where the create date is less than or equal to current date minus the days to hold.                                                                                                    |                  |          |         |
| Days To Hold                          | Values: 0-30                                                                                                    | 30               | Clean Up | Integer |
| Batch Logs                            | Delete all logs where the log date is less than or<br>equal to the current date minus the days to hold<br>for any records.                                                                                                    |                  |          |         |
| Days to Hold                          | Values : 0-999                                                                                                    | 30               | Clean Up | Integer |
| Closed<br>Warehouse<br>Containers     | This parameter holds the number of days after<br>which the closed warehouse containers and<br>associated deliveries will be deleted.                                                                                                    |                  |          |         |
| Days to Hold                          | Values: 0-120                                                                                                    | 120              | Clean Up | Integer |
| Completed<br>Inventory<br>Adjustments | Delete records in 'Complete' Status where the inventory complete date is less than or equal to the current date minus the days to hold.                                                                                                    |                  |          |         |
| Days to Hold                          | Values: 0-120                                                                                                    | 120              | Clean Up | Integer |
| Completed<br>Purchase<br>Orders       | Purge all records in 'Closed' status after 'x'<br>number of days defined by user, where the<br>complete date (the date of when all items were<br>received on the order) is less than or equal to<br>the current date minus the days to hold.                                                                                                    |                  |          |         |
| Days to Hold                          | Values: 1-3                                                                                                    | 3                | Clean Up | Integer |
| Completed<br>Staging<br>Records       | Delete all records that have been processed<br>successfully or deleted where the update date is<br>less than or equal to the current date minus the<br>days to hold for any records.                                                                                                    |                  |          |         |
| Days to Hold                          | Values: 0-90                                                                                                    | 90               | Clean Up | Integer |
| Completed<br>Stock Counts             | Purges any records 'x' days after the last stock<br>count event has occurred. In other words, when<br>the schedule date is less than or equal to the<br>current date the system will subtract the days to<br>hold completed stock counts from the date and<br>delete when this date is reached. The purging<br>will occur when the stock count has a status of<br>'Complete'. |                  |          |         |

 Table 8-1
 (Cont.) System Admin Parameters

| Option                             | Description                                                                                                    | Default<br>Value | Торіс    | Туре    |
|------------------------------------|----------------------------------------------------------------------------------------------------|------------------|----------|---------|
| Days to Hold<br>Completed<br>UINs  | Values: 0-30                                                                                                    | 30               | Clean Up | Integer |
|                                    | Indicates how long completed UINs are kept in<br>the system. Completed UINs are defined as any<br>UIN that is in one of the following statuses:                                                                                                    |                  |          |         |
|                                    | Sold                                                                                                    |                  |          |         |
|                                    | Shipped to Warehouse                                                                                                    |                  |          |         |
|                                    | Shipped to Vendor                                                                                                    |                  |          |         |
|                                    | Shipped to Finisher                                                                                                    |                  |          |         |
|                                    | Removed from Inventory                                                                                                    |                  |          |         |
|                                    | Customer Fulfilled                                                                                                    |                  |          |         |
| Days to Hold                       | Values: 0-30                                                                                                    | 30               | Clean Up | Intege  |
| Customer<br>Orders                 | Indicates the number of days that Cancelled,<br>and Fulfilled Customer Orders will be held in the<br>system before being purged.                                                                                                    |                  |          |         |
| Days to Hold                       | Values: 0-90                                                                                                    | 90               | Clean Up | Intege  |
| Expired item<br>price              | Indicates the number of days to hold the expired price changes in the system before being purged.                                                                                                    |                  |          |         |
| Days to Hold                       | Values: 0-30                                                                                                    | 30               | Clean Up | Intege  |
| Expired User<br>Roles              | This will determine the number of days after<br>which the expired roles will be purged from the<br>system                                                                                                    |                  |          |         |
| Days to Hold In                    | Values: 0-7                                                                                                    | 1                | Clean Up | Intege  |
| Progress Ad<br>Hoc Stock<br>Counts | Ad hoc stock counts that are In Progress will be<br>deleted through the purge process. Any ad hoc<br>count with a creation date/time stamp older than<br>this parameter value will be deleted. For<br>example, the default value of 1 would delete all<br>in progress counts more than 24 hours old when<br>the batch is run.                                                                                   |                  |          |         |
| Days to Hold                       | Values: 1-30                                                                                                    | 30               | Clean Up | Intege  |
| tem Basket                         | This will determine the number of days to hold<br>'Canceled' and 'Completed' Item Baskets.                                                                                                    |                  |          |         |
| Days to Hold                       | Values: 0-3                                                                                                    | 1                | Clean Up | Intege  |
| Locking<br>Records                 | Locking records will be purged through a batch<br>process and the batch process will account for<br>all locking activity across all functional areas.<br>This is to determine the number of days to hold<br>the locking records. The batch will delete all<br>locking behavior around all functional areas<br>where the lock date is less than or equal to the<br>current business date minus the days to hold. |                  |          |         |
| Days to Hold                       | Values: 0-14                                                                                                    | 3                | Clean Up | Intege  |
| Notifications                      | This parameter is used to purge notifications which are greater than or equal to this value.                                                                                                    |                  | <b>F</b> |         |

| Option                               | Description                                                                                                    | Default<br>Value | Торіс    | Туре    |
|--------------------------------------|----------------------------------------------------------------------------------------------------|------------------|----------|---------|
| Days to Hold                         | Values: 0-30                                                                                                    | 30               | Clean Up | Integer |
| Price Change<br>Worksheet<br>Records | Records in the price change staging / worksheet table will be purged based upon this parameter.                                                                                                    |                  |          |         |
| Days to Hold                         | Values: 0-90                                                                                                    | 90               | Clean Up | Integer |
| Price History                        | The 'Days to Hold Price History' parameter<br>allows the user to keep records beyond the 4<br>most recent historical prices for 'x' number of<br>days if desired. Prices in the future will not be<br>deleted and will not be included as part of the<br>four historical prices that will remain on the<br>database. |                  |          |         |
| Days to Hold                         | Values: 0 - 30                                                                                                    | 30               | Clean Up | Integer |
| Received<br>Shipment<br>Records      | Purge all PO and DSD Delivery records in<br>'Received' and 'Cancelled' status after 'x'<br>number of days defined by user, where the<br>inventory completed date is less than the current<br>date minus the days to hold.                                                                                            |                  |          |         |
|                                      | There is a receipt record that will be deleted along with any record that is in 'Received' status.                                                                                                    |                  |          |         |
| Days to Hold                         | Values: 0-15                                                                                                    | 7                | Clean Up | Integer |
| Recently Edited<br>Transactions      | Purge all Recently Edited transactions on mobile<br>where the post date is less than or equal to the<br>current date minus the days to hold.                                                                                                    |                  |          |         |
| Days to Hold                         | Values: 0-10                                                                                                    | 0                | Clean Up | Integer |
| Related Items                        | To determine when a related item should be<br>purged. Program will purge Related items that<br>have an end date in the past. The system will<br>purge the related items after 'x' number of days<br>defined by user, where the related items End<br>Date is less than the current date minus the days<br>to hold.    |                  |          |         |
| Days to Hold                         | Values: 0-30                                                                                                    | 30               | Clean Up | Integer |
| Resolved UIN<br>Exceptions           | Indicates how long resolved UIN exceptions are kept in the system.                                                                                                    |                  |          |         |
|                                      | The date the exception was resolved is the date<br>the system uses to determine if the exception is<br>ready to be purged.                                                                                                    |                  |          |         |
| Days to Hold                         | Values: 0-7                                                                                                    | 3                | Clean Up | Integer |
| RFID                                 | Indicates how long the RFID data that are not present in the store is kept in the system.                                                                                                    |                  |          |         |
| Days to Hold                         | Values: 0-120                                                                                                    | 120              | Clean Up | Integer |
| RFID History                         | This parameter will purge RFID history that is greater than or equal today's date minus the days to hold value.                                                                                                    |                  |          |         |

| Table 8-1 | (Cont.) System | Admin | Parameters |
|-----------|----------------|-------|------------|
|-----------|----------------|-------|------------|

| Option                                       | Description                                                                                                    | Default<br>Value | Торіс    | Туре    |
|----------------------------------------------|----------------------------------------------------------------------------------------------------|------------------|----------|---------|
| Days to Hold<br>RTV                          | Values: 0-90<br>This parameter will decide that which RTV<br>documents and Shipments need to be purged.<br>The value in this parameter will decide the<br>number of days after a RTV document or<br>shipment gets into cancelled or completed status<br>for document and cancelled or shipped for                                          | 90               | Clean Up | Integer |
| Days to Hold<br>Sales Posting                | shipment.<br>Values: 1-30<br>The audit trail for the sales posting will be<br>purged on a periodic basis based on the<br>specified parameter. The system will purge all<br>records from the database after the configurable<br>number of days, where the processed date is<br>less than or equal to current date minus the days<br>to hold | 30               | Clean Up | Integer |
| Days to Hold<br>Scan Lists                   | Values: 0-60<br>Purge any records in 'Complete' or 'Cancelled'<br>status where the post date is less than or equal<br>to the current date minus the days to hold                                                                                                    | 60               | Clean Up | Integer |
| Days To Hold<br>SFTP Log File                | Indicating number of days to keep the sFTP log files before the log files to be deleted.                                                                                                    | 7                | Clean Up | Integer |
| Days to Hold<br>Shelf<br>Adjustment<br>Lists | Values: 0-30<br>Purge any records in 'Complete' or 'Cancelled'<br>status where the post date is less than or equal<br>to the current date minus the days to hold                                                                                                    | 30               | Clean Up | Integer |
| Days to Hold<br>Shelf<br>Replenishments      | Values: 0-3<br>Purge any records in 'Complete' or 'Cancelled'<br>status where the post date is less than or equal<br>to the current date minus the days to hold.                                                                                                    | 1                | Clean Up | Integer |
| Days to Hold<br>Store Orders                 | Values: 0-60<br>Purge any records in 'Approved' or 'Canceled'<br>status where the post date is less than or equal<br>to the current date minus the days to hold.                                                                                                    | 60               | Clean Up | Integer |
| Days to Hold<br>Temporary<br>UINs            | Values: 0-10<br>To indicate how long the temporary UINs must<br>stay in the system.                                                                                                    | 10               | Clean Up | Integer |
| Days to Hold<br>Ticket History               | Values: 1-30<br>To indicate how long the tickets that printed and<br>persisted in the history table must stay.                                                                                                    | 30               | Clean Up | Integer |
| Days to Hold<br>Transaction<br>History       | Values: 0-30<br>Determines the number of days after which<br>store_item_stock_history records can be purged.                                                                                                    | 30               | Clean Up | Integer |
| Days to Hold<br>Transfer<br>Documents        | Values: 0 -120<br>This parameter would decide the number of days<br>after which a Transfer document, shipments, and<br>deliveries can be purged.                                                                                                    | 30               | Clean Up | Integer |

| Table 8-1 | (Cont.) System Admin Parameters |  |
|-----------|---------------------------------|--|
|           |                                 |  |

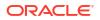

| Option                                       | Description                                                                                                    | Default<br>Value                  | Торіс             | Туре    |
|----------------------------------------------|----------------------------------------------------------------------------------------------------|-----------------------------------|-------------------|---------|
| Days to Hold                                 | Values: 0 -120                                                                                                    | 120                               | Clean Up          | Integer |
| UIN Audit<br>Information                     | Indicates how long UIN audit information is kept in the system.                                                                                                    |                                   |                   |         |
|                                              | Audit information can be purged for a UIN within<br>the system. The date the audit transaction was<br>captured is used to determine if the record<br>needs to be purged.                                                                                                    |                                   |                   |         |
| Days To Hold<br>Unexecuted<br>Stock Counts   | Range: 0 - 90 Gives the number of days after which an unexecuted stock count can be deleted via a batch                                                                                                    | 30                                | Cleanup           | Integer |
| Display Item                                 | Values: Yes/No                                                                                                    | No                                | Container         | Boolea  |
| Image For<br>Container                       | Yes: Indicates item image will be displayed in<br>Container Lookup on EICS.                                                                                                    |                                   | Lookup            |         |
| Lookup -<br>Operations                       | No: Image will not be displayed in Container Lookup on EICS.                                                                                                    |                                   |                   |         |
| Customer Order<br>Fulfillment<br>Restriction | Values: Restricted/Transaction Controlled/Line<br>ControlledTransaction Controlled: The Allow<br>Partial Delivery indicator that comes in on the<br>customer order will be used as it was sent.<br>Restricted: The Allow Partial Delivery Indicator<br>will be updated to 'No' on the Customer Order or<br>Transfer Request upon coming into the system<br>Customer Order Deliveries and Transfer<br>Request/Shipment will validate the Allow Partial<br>Delivery indicator as usual, however, it will be set<br>to 'No' and force the user to have a full delivery<br>(except for a user override in customer order<br>deliveries) Customer Order Picking: When<br>creating a pick, the user will not be able to create<br>the pick if there is not enough available to pick.<br>When confirming a pick, everything must be<br>picked on the customer order Reverse Picking:<br>when creating a reverse pick, the user must<br>reverse pick everything that was picked. Line<br>Controlled: If an item is getting delivered, it must<br>be delivered in its entirety- Customer Order<br>Deliveries and Transfer Request/Shipment will<br>validate the Allow Partial Delivery indicator as<br>usual. When Allow Partial Delivery indicator is<br>set to 'Yes', the system will force the user to<br>approve/ship an item fully, if it is getting<br>approved/shipped. When Allow Partial Delivery<br>indicator is 'No', the system will force the user to<br>ship the full order to the customer (except for a<br>user override in customer order deliveries). In<br>case the user has override permission, the<br>customer order can be shipped partially however<br>an item getting shipped should be shipped fully-<br>Customer Order Picking: When creating a pick,<br>the user will not be able to create the pick if<br>there is not enough available to pick at least one<br>item. When confirming a pick, if an item is<br>getting picked, it must be picked fully. | Transacti<br>on<br>Controlle<br>d | Customer<br>Order | Integer |

| Table 8-1         (Cont.) System Admin Parameters |
|---------------------------------------------------|
|---------------------------------------------------|

| Option                                         | Description                                                                                                    | Default<br>Value | Торіс             | Туре    |
|------------------------------------------------|----------------------------------------------------------------------------------------------------|------------------|-------------------|---------|
| Customer Order<br>Pickup                       | Values: Yes/No<br>Yes: A new notification alert is generated that a                                                                                                    | No               | Customer<br>Order | Boolean |
| Notification                                   | customer is ready to pickup their order.<br>No: A notification is not generated.                                                                                                    |                  |                   |         |
| Customer Order                                 | Values: Yes/No                                                                                                    | No               | Customer          | Boolean |
| Receipt<br>Notification                        | Yes: A receipt notification will be generated when<br>a customer order related transfer receipt or<br>Direct Store Delivery (DSD) has been confirmed.<br>No: The notification will not be generated.                                                                                    |                  | Order             |         |
| Customer Order                                 | Values: Yes/No                                                                                                    | No               | Customer          | Boolean |
| Reauthorization<br>Notification                | Yes: User will get a notification if a customer<br>order has been reauthorized successfully, that is,<br>when SIOCS successfully consumes and<br>processes a RIB message from OBCS that a<br>customer order has been released from on hold,<br>a notification will be sent to the user. |                  | Order             |         |
|                                                | No: User will not get a notification if a customer order has been reauthorized successfully.                                                                                                    |                  |                   |         |
| Customer Order                                 | Values: Yes/No                                                                                                    | No               | Customer          | Boolean |
| Tracking ID<br>Required                        | Yes: If the store parameter 'Manifest Customer<br>Order Deliveries' is set to No, the Tracking ID<br>must be captured before dispatching the<br>Customer Order Delivery. If 'Manifest Customer<br>Order Deliveries' is set to Yes, then it is not<br>required.                          |                  | Order             |         |
|                                                | No: Capturing Tracking ID becomes optional while dispatching the Customer Order Delivery.                                                                                                    |                  |                   |         |
| Display Item                                   | Values: Yes/No                                                                                                    | No               | Customer          | Boolean |
| Image for<br>Customer Order<br>Delivery        | Yes: This parameter indicates that item image will be displayed in Customer Order Deliveries.                                                                                                    |                  | Order             |         |
| Delivery                                       | No: Images will not be displayed in Customer<br>Order Deliveries                                                                                                    |                  |                   |         |
| Display Item                                   | Values: Yes/No                                                                                                    | No               | Customer          | Boolean |
| Image for<br>Customer Order                    | Yes: This parameter indicates that item image will be displayed in Customer Order Picking.                                                                                                    |                  | Order             |         |
| Picking                                        | No: Images will not be displayed in Customer<br>Order Picking.                                                                                                    |                  |                   |         |
| Display Item                                   | Values: Yes/No                                                                                                    | No               | Customer<br>Order | Boolean |
| Image for<br>Customer Order<br>Reverse Picking | Yes: This parameter indicates that item image<br>will be displayed in Customer Order Reverse<br>Picking.                                                                                                    |                  |                   |         |
|                                                | No: Images will not be displayed in Customer<br>Order Reverse Picking.                                                                                                    |                  |                   |         |
| Display Item                                   | Values: Yes/No                                                                                                    | No               | Customer          | Boolean |
| Image for<br>Customer<br>Orders                | Yes: Indicates item image will be displayed in<br>Customer Orders.                                                                                                    |                  | Order             |         |
|                                                | No: Image will not be displayed in Customer<br>Orders.                                                                                                    |                  |                   |         |
|                                                |                                                                                                    |                  |                   |         |

| Table 8-1 | (Cont.) System Admin Parameters |  |
|-----------|---------------------------------|--|
|-----------|---------------------------------|--|

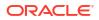

| Option                                                                           | Description                                                                                                    | Default<br>Value | Торіс             | Туре    |
|----------------------------------------------------------------------------------|----------------------------------------------------------------------------------------------------|------------------|-------------------|---------|
| Minutes To Hold<br>New Customer<br>Order Before<br>Sending<br>Notification       | Values: 0-999<br>This system parameter indicates the time<br>interval in minutes to send a follow-up message<br>to a store associated after a customer order<br>(web order) has arrived, but no user has<br>accessed the customer order.                                                                                                    | 5                | Customer<br>Order | Integer |
| Minutes To Hold<br>Open Customer<br>Order Pick<br>Before Sending<br>Notification | Values: 0-999<br>This system parameter dictates the time interval<br>in minutes to send a follow-up message to a<br>store associate after a pick list has been created<br>but no one has started the pick list.                                                                                                    | 15               | Customer<br>Order | Integer |
| New Customer<br>Order<br>Notification                                            | Values: Yes/No<br>Yes: This parameter generates a notification for<br>a new cross channel (web order) customer<br>order.<br>No: No notification is generated.                                                                                                    | No               | Customer<br>Order | Boolean |
| New Customer<br>Order Reverse<br>Pick Notification                               | Values: Yes/No<br>Yes: A notification alert is generated when a new<br>system generated reverse pick comes into the<br>system.<br>No: A notification is not generated upon getting a<br>new system generated reverse pick.                                                                                                    | No               | Customer<br>Order | Boolean |
| Always Send<br>DSD Receipt<br>Cost                                               | Values: Yes/No<br>Yes: When the receipt is published, the unit cost<br>will be sent if there is not an override cost.<br>No: When the receipt is published, only the<br>override cost will be sent if it exists.                                                                                                    | No               | DSD<br>Receiving  | Boolean |
| Display Unit<br>Cost for Direct<br>Deliveries                                    | Values: Yes/No<br>Yes: Display Unit Cost and allow editing when<br>receiving. If On, the system displays the original<br>cost and allows entering the new cost for the on-<br>the-fly and Dex/Nex deliveries. For the delivery<br>with PO and ASN, it displays the unit cost.<br>Display the Unit Cost on the Direct Delivery<br>Report when printing.<br>No: Do not display this data to the user in the<br>DSD Receiving Containers screen. Do not<br>display the unit cost on the Direct Delivery<br>Report. If No, the system does not display the<br>unit cost and does not allow editing or entering | Yes              | DSD<br>Receiving  | Boolean |
| Displays Item<br>Image for DSD<br>Receiving                                      | new cost.<br>Values: Yes/No<br>Yes: This parameter indicates whether the item<br>image will be displayed in Container Items and<br>Item detail screens.<br>No: Image will not be displayed in that functional<br>area.                                                                                                    | No               | DSD<br>Receiving  | Boolean |

| Ontion                         | Description                                                                                                    | Default          | Tonio     | Turne   |
|--------------------------------|----------------------------------------------------------------------------------------------------|------------------|-----------|---------|
| Option                         | Description                                                                                                    | Default<br>Value | Торіс     | Туре    |
| Displays Item                  | Values: Yes/No                                                                                                    | No               | DSD       | Boolean |
| Image for<br>Purchase Order    | Yes: This parameter indicates if the item image will be displayed in Purchase Order Items screen.                                                                                                    |                  | Receiving |         |
|                                | No: Image will not be displayed in that functional area.                                                                                                    |                  |           |         |
| DSD Receiving                  | Values: Store Currency/Supplier Currency                                                                                                    | Store            | DSD       | Integer |
| Preferred<br>Currency          | This parameter will default the store or supplier currency to newly created POs depending on preference.                                                                                                    | Currency         | Receiving |         |
| Ignore the                     | Values: Yes/No                                                                                                    | Yes              | DSD       | Boolean |
| Supplier DSD<br>indicator to   | Allows the system to ignore the supplier level indicator when creating a PO in the system.                                                                                                    |                  | Receiving |         |
| create a PO on the fly         | Yes: The system ignores the supplier level flag<br>and will always allow stores to create purchase<br>orders for any supplier based on the receipt.                                                                                                    |                  |           |         |
|                                | No: The system will verify creating a purchase<br>order on the fly is allowed based on the supplier<br>level flag.                                                                                                    |                  |           |         |
| Number of days                 | Values: 0-999                                                                                                    | 0                | DSD       | Integer |
| received direct deliveries can | 0: no adjustment                                                                                                    |                  | Receiving |         |
| be adjusted                    | 1: allowed to adjust until the end of today                                                                                                    |                  |           |         |
|                                | <ul><li>2: allowed to adjust until the end of tomorrow</li><li>X: allowed to adjust until X number of days starting with today as day 1</li></ul>                                                                                                    |                  |           |         |
|                                | This parameter specifies the number of days<br>received direct deliveries can be reopened and<br>adjusted. If a direct delivery falls within the<br>number of days, the system allows to adjust the<br>received delivery. The user will be allowed to edit<br>values and confirm the delivery. |                  |           |         |
| Over Received                  | Values: Yes/No                                                                                                    | Yes              | DSD       | Boolean |
| Quantity<br>Notification       | This parameter will generate a notification when<br>more than the expected quantity has been<br>received and the store parameter Direct Delivery<br>Auto Remove Over Received Quantity is set to<br>yes.                                                                                       |                  | Receiving |         |

| Table 8-1 | (Cont.) System Admin Parameters |
|-----------|---------------------------------|
| Table 8-1 | (Cont.) System Admin Parameters |

| Option                                 | Description                                                                                                    | Default<br>Value | Торіс            | Туре    |
|----------------------------------------|----------------------------------------------------------------------------------------------------|------------------|------------------|---------|
| Days Beyond<br>PO Not After<br>Date    | This parameter is used to determine the<br>Purchase Orders returned in the deliveries on<br>Item Detail as well as calculating the On Order<br>Qty. | 50               | DSD<br>Receiving | Integer |
|                                        | 1. Planned Deliveries                                                                                                    |                  |                  |         |
|                                        | Ordered Qty needs to be taking the Not After Date into account.                                                                                     |                  |                  |         |
|                                        | Purchase Order – only include those PO's where<br>Not After Date >= Today + Days Beyond PO Not<br>After Date                                        |                  |                  |         |
|                                        | Transfer – only include those transfers where Not<br>After Date >= Today                                                                            |                  |                  |         |
|                                        | 2. Deliveries – Only display deliveries where:                                                                                                    |                  |                  |         |
|                                        | Purchase Order – only include those PO's where<br>Not After Date >= Today + Days Beyond PO Not<br>After Date                                        |                  |                  |         |
|                                        | Transfer – only include those transfers where Not<br>After Date >= Today                                                                            |                  |                  |         |
| Display Item                           | Values: Yes/No                                                                                                    | No               | Inventory        | Boolean |
| Image for<br>Inventory                 | Yes: The item image is displayed within<br>Inventory Adjustments in SOCS.                                                                           |                  | Adjustment       |         |
| Adjustments -<br>Execution             | No: The item image is not displayed in Inventory Adjustments.                                                                                       |                  |                  |         |
| Display Item<br>Image for<br>Inventory | Values: Yes/No                                                                                                    | No               | Inventory        | Boolean |
|                                        | Yes: The item image is displayed within<br>Inventory Adjustments in EICS.                                                                           |                  | Adjustment       |         |
| Adjustments -<br>Operations            | No: The item image is not displayed in Inventory Adjustments.                                                                                       |                  |                  |         |
| Display Item                           | Values: Yes/No                                                                                                    | No               | Item Basket      | Boolean |
| Image for Item<br>Baskets -            | Yes: The item image is displayed within Item<br>Basket on the mobile.                                                                               |                  |                  |         |
| Execution                              | No: The item image is not displayed in Item<br>Basket on the mobile.                                                                                |                  |                  |         |
| Display Item                           | Values: Yes/No                                                                                                    | No               | Item Basket      | Boolean |
| Image for Item<br>Baskets -            | Yes: The item image is displayed within Item Basket on the desktop.                                                                                 |                  |                  |         |
| Operations                             | No: The item image is not displayed in Item<br>Basket on the desktop.                                                                               |                  |                  |         |
| Display Item                           | Values: Yes/No                                                                                                    | No               | Item Lookup      | Boolean |
| Image for Item<br>Lookup -             | Yes: The item image is displayed within Item Lookup on SOCS.                                                                                        |                  |                  |         |
| Execution                              | No: The item image is not displayed in Item Lookup.                                                                                                 |                  |                  |         |

 Table 8-1
 (Cont.) System Admin Parameters

| Option                                                      | Description                                                                                                    | Default<br>Value | Торіс       | Туре    |
|-------------------------------------------------------------|----------------------------------------------------------------------------------------------------|------------------|-------------|---------|
| Display Item                                                | Values: Yes/No                                                                                                    | No               | Item Lookup | Boolean |
| Image for Item<br>Lookup -<br>Operations                    | Yes: This parameter indicates if the item image will be displayed in Item Lookup in EICS. It is in the list and the details.                                 |                  |             |         |
|                                                             | No: Image will not be displayed in Item Lookup.                                                                                                    |                  |             |         |
| Display Price in                                            | Values: Yes/No                                                                                                    | Yes              | Item Lookup | Boolear |
| Search Result -<br>Operations                               | This parameter decides whether Price and<br>Pricing Type will be displayed in the search<br>results in the Item Lookup screen in the desktop<br>application. |                  |             |         |
|                                                             | Yes: Price and Price Type will be displayed in the search results.                                                                                           |                  |             |         |
|                                                             | No: Price and Price Type will not be displayed in the search results.                                                                                        |                  |             |         |
| Display SOH/                                                | Values: Yes/No                                                                                                    | Yes              | Item Lookup | Boolear |
| Price in Search<br>Result -<br>Execution                    | This parameter decides whether Price and<br>Pricing Type will be displayed in the search<br>results in the Item Lookup screen in the mobile<br>application.  |                  |             |         |
|                                                             | Yes: Price and Price Type will be displayed in the search results.                                                                                           |                  |             |         |
|                                                             | No: Price and Price Type will not be displayed in the search results.                                                                                        |                  |             |         |
| Related Items<br>Group by for<br>Item Lookup -<br>Execution | This parameter is used to determine how to<br>group related items together in item lookup on<br>the mobile. This paramter is used on JET Mobile              | Diff 1           | Item Lookup | String  |
| Background<br>Thread Count                                  | Gives the thread count for background tasks in SOCS.                                                                                                    | 1                | Mobile      | Integer |
| Barcode<br>Attribute<br>Refresh Rate<br>Milliseconds        | Determines the cache refresh rate for barcode attribute labels in milliseconds.                                                                              | 3600000          | Mobile      | Integer |
| Configuration<br>Refresh Rate<br>Milliseconds               | Determines the cache refresh rate for system<br>configurations, store configurations, batch<br>scheduler and MPS work type in milliseconds.                  | 3600000          | Mobile      | Integer |
| Date Output<br>Chinese China                                | This is to determine the date format based on the locale.                                                                                                    | yy-MM-dd         | Mobile      | String  |
| Date Output<br>Chinese Hong<br>Kong                         | This is to determine the date format based on the locale.                                                                                                    | yy-MM-dd         | Mobile      | String  |
| Date Output<br>Chinese Taiwan                               | This is to determine the date format based on the locale.                                                                                                    | yy-MM-dd         | Mobile      | String  |
| Date Output<br>English<br>Australia                         | This is to determine the date format based on the locale.                                                                                                    | dd-MM-yy         | Mobile      | String  |
| Date Output<br>English Canada                               | This is to determine the date format based on the locale.                                                                                                    | dd-MM-yy         | Mobile      | String  |

| Table 8-1 | (Cont.) System Admin Parameters |  |
|-----------|---------------------------------|--|
|           |                                 |  |

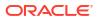

| Option                                   | Description                                               | Default<br>Value | Торіс  | Туре   |
|------------------------------------------|-----------------------------------------------------------|------------------|--------|--------|
| Date Output<br>English India             | This is to determine the date format based on the locale. | dd-MM-yy         | Mobile | String |
| Date Output<br>English Ireland           | This is to determine the date format based on the locale. | dd-MM-yy         | Mobile | String |
| Date Output<br>English South<br>Africa   | This is to determine the date format based on the locale. | yy-MM-dd         | Mobile | String |
| Date Output<br>English United<br>Kingdom | This is to determine the date format based on the locale. | dd-MM-yy         | Mobile | String |
| Date Output<br>English United<br>States  | This is to determine the date format based on the locale. | MM-dd-yy         | Mobile | String |
| Date Output<br>French Belgium            | This is to determine the date format based on the locale. | dd-MM-yy         | Mobile | String |
| Date Output<br>French Canada             | This is to determine the date format based on the locale. | yy-MM-dd         | Mobile | String |
| Date Output<br>French France             | This is to determine the date format based on the locale. | dd-MM-yy         | Mobile | String |
| Date Output<br>French<br>Luxembourg      | This is to determine the date format based on the locale. | dd-MM-yy         | Mobile | String |
| Date Output<br>French<br>Switzerland     | This is to determine the date format based on the locale. | dd-MM-yy         | Mobile | String |
| Date Output<br>German Austria            | This is to determine the date format based on the locale. | dd-MM-yy         | Mobile | String |
| Date Output<br>German<br>Germany         | This is to determine the date format based on the locale. | dd-MM-yy         | Mobile | String |
| Date Output<br>German<br>Luxembourg      | This is to determine the date format based on the locale. | dd-MM-yy         | Mobile | String |
| Date Output<br>German<br>Switzerland     | This is to determine the date format based on the locale. | dd-MM-yy         | Mobile | String |
| Date Output<br>Italian Italy             | This is to determine the date format based on the locale. | dd-MM-yy         | Mobile | String |
| Date Output<br>Japanese<br>Japan         | This is to determine the date format based on the locale. | yy-MM-dd         | Mobile | String |
| Date Output<br>Korean South<br>Korea     | This is to determine the date format based on the locale. | dd-MM-yy         | Mobile | String |
| Date Output<br>New Zealand               | This is to determine the date format based on the locale. | dd-MM-yy         | Mobile | String |

| Table 8-1 | (Cont.) System Admin Parameters |
|-----------|---------------------------------|
|           |                                 |

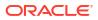

| Option                                          | Description                                               | Default<br>Value | Торіс  | Туре   |
|-------------------------------------------------|-----------------------------------------------------------|------------------|--------|--------|
| Date Output<br>Portuguese<br>Brazil             | This is to determine the date format based on the locale. | dd-MM-yy         | Mobile | String |
| Date Output<br>Portuguese<br>Portugal           | This is to determine the date format based on the locale. | dd-MM-yy         | Mobile | String |
| Date Output<br>Russian Russia                   | This is to determine the date format based on the locale. | dd-MM-yy         | Mobile | String |
| Date Output<br>Spanish<br>Argentina             | This is to determine the date format based on the locale. | dd-MM-yy         | Mobile | String |
| Date Output<br>Spanish Bolivia                  | This is to determine the date format based on the locale. | dd-MM-yy         | Mobile | String |
| Date Output<br>Spanish Chile                    | This is to determine the date format based on the locale. | dd-MM-yy         | Mobile | String |
| Date Output<br>Spanish<br>Columbia              | This is to determine the date format based on the locale. | dd-MM-yy         | Mobile | String |
| Date Output<br>Spanish Costa<br>Rica            | This is to determine the date format based on the locale. | dd-MM-yy         | Mobile | String |
| Date Output<br>Spanish<br>Dominican<br>Republic | This is to determine the date format based on the locale. | MM-dd-yy         | Mobile | String |
| Date Output<br>Spanish<br>Ecuador               | This is to determine the date format based on the locale. | dd-MM-yy         | Mobile | String |
| Date Output<br>Spanish El<br>Salvador           | This is to determine the date format based on the locale. | MM-dd-yy         | Mobile | String |
| Date Output<br>Spanish<br>Guatemala             | This is to determine the date format based on the locale. | dd-MM-yy         | Mobile | String |
| Date Output<br>Spanish<br>Honduras              | This is to determine the date format based on the locale. | MM-dd-yy         | Mobile | String |
| Date Output<br>Spanish Mexico                   | This is to determine the date format based on the locale. | dd-MM-yy         | Mobile | String |
| Date Output<br>Spanish<br>Nicaragua             | This is to determine the date format based on the locale. | MM-dd-yy         | Mobile | String |
| Date Output<br>Spanish<br>Panama                | This is to determine the date format based on the locale. | MM-dd-yy         | Mobile | String |
| Date Output<br>Spanish<br>Paraguay              | This is to determine the date format based on the locale. | dd-MM-yy         | Mobile | String |

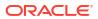

| Option                                                            | Description                                                                                                    | Default<br>Value | Торіс  | Туре    |
|-------------------------------------------------------------------|----------------------------------------------------------------------------------------------------|------------------|--------|---------|
| Date Output<br>Spanish Peru                                       | This is to determine the date format based on the locale.                                                                           | dd-MM-yy         | Mobile | String  |
| Date Output<br>Spanish Puerto<br>Rico                             | This is to determine the date format based on the locale.                                                                           | MM-dd-yy         | Mobile | String  |
| Date Output<br>Spanish Spain                                      | This is to determine the date format based on the locale.                                                                           | dd-MM-yy         | Mobile | String  |
| Date Output<br>Spanish<br>Uruguay                                 | This is to determine the date format based on the locale.                                                                           | dd-MM-yy         | Mobile | String  |
| Date Output<br>Spanish<br>Venezuela                               | This is to determine the date format based on the locale.                                                                           | dd-MM-yy         | Mobile | String  |
| Display Images                                                    | Values: Yes/No                                                                                                    | Yes              | Mobile | Boolean |
|                                                                   | Yes - The Display Images user preference will be available                                                                          |                  |        |         |
|                                                                   | No - The Display Images user preference will NOT be available.                                                                      |                  |        |         |
| Enable Device<br>Camera<br>Barcode Scan                           | Used for enabling device camera for scanning on SOCS.                                                                               | No               | Mobile | Boolean |
| External<br>Scanner<br>Refresh Rate<br>Milliseconds               | Determines the cache refresh rate for external scanner in milliseconds.                                                             | 3600000          | Mobile | Integer |
| Inventory<br>Adjustment<br>Reason<br>Refresh Rate<br>Milliseconds | Determines the cache refresh rate for inventory adjustment reason in milliseconds on SOCS.                                          | 3600000          | Mobile | Integer |
| Item Image<br>Refresh Rate<br>Milliseconds                        | Determines the cache refresh rate for item image in milliseconds on SOCS.                                                           | 3600000          | Mobile | Integer |
| Manual                                                            | Values: Scan Mode/Override                                                                                                    | Scan             | Mobile | Integer |
| Quantity Entry<br>Default Mode                                    | Scan Mode: The numeric entry popup on mobile will have its mode defaulted per the scan mode (as it has always done)                 | Mode             |        |         |
|                                                                   | Override: The numeric entry popup on mobile will have its mode always defaulted to override, and it will not look at the scan mode. |                  |        |         |
| Non-Sellable<br>Quantity Type<br>Refresh Rate<br>Milliseconds     | Determines the cache refresh rate for non-<br>sellable quantity types in milliseconds on SOCS.                                      | 3600000          | Mobile | Integer |
| Notification<br>Count Refresh<br>Rate<br>Milliseconds             | Determines the cache refresh rate for notifications in milliseconds on SOCS.                                                        | 300000           | Mobile | Integer |

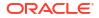

| Description                                                                                                    | Default<br>Value                                                                                                    | Торіс                                                                                                    | Туре                                                                                                    |
|----------------------------------------------------------------------------------------------------|----------------------------------------------------------------------------------------------------|----------------------------------------------------------------------------------------------------|----------------------------------------------------------------------------------------------------|
| Determines the cache refresh rate for RFID zones in milliseconds in the system.                                                                                                    | 3600000                                                                                                    | Mobile                                                                                                    | Integer                                                                                                    |
| Determines if sticky focus is enabled on SOCS<br>screens. Yes: Focus will automatically be in the<br>Scan field when on a screen with the scan bar.<br>The system will retain focus in the scan bar field<br>until an error arises or until the user/system<br>moves focus to somewhere else. The keyboard<br>will display on the mobile device while scanning/<br>entering the scan bar field. This is because the<br>system believes you are typing into the field.No:<br>Focus will not stay in the scan bar. | No                                                                                                    | Mobile                                                                                                    | Boolean                                                                                                    |
| Determines if severe error sound will be played in case of severe errors on SOCS.                                                                                                    | Yes                                                                                                    | Mobile                                                                                                    | Boolean                                                                                                    |
| Determines if information sound effect will be played on SOCS.                                                                                                    | Yes                                                                                                    | Mobile                                                                                                    | Boolean                                                                                                    |
| Determines if beep sound will be played on scan on SOCS.                                                                                                    | Yes                                                                                                    | Mobile                                                                                                    | Boolean                                                                                                    |
| Determines if a business error sound will be played on business errors on SOCS.                                                                                                    | Yes                                                                                                    | Mobile                                                                                                    | Boolean                                                                                                    |
| Determines the cache refresh rate for store printer in milliseconds on SOCS.                                                                                                    | 3600000                                                                                                    | Mobile                                                                                                    | Integer                                                                                                    |
| Determines the cache refresh rate for notifications in milliseconds on EICS and SOCS.                                                                                                    | 3600000                                                                                                    | Mobile                                                                                                    | Integer                                                                                                    |
| Determines the screen size for tablet mode for SOCS.                                                                                                    | 16,5                                                                                                    | Mobile                                                                                                    | .Double                                                                                                    |
| Determines the cache refresh rate for UOM conversion in milliseconds                                                                                                    | 3600000                                                                                                    | Mobile                                                                                                    | Integer                                                                                                    |
| Determines if vibration is enabled on errors on SOCS.                                                                                                    | No                                                                                                    | Mobile                                                                                                    | Boolean                                                                                                    |
| Determines if MPS is enabled which in turn determines if MPS work types can be enabled.                                                                                                    | Yes                                                                                                    | MPS                                                                                                    | Boolean                                                                                                    |
| Determines the allowed thread increment factor for MPS work types.                                                                                                    | 2                                                                                                    | MPS                                                                                                    | Integer                                                                                                    |
| Determines the maximum seconds before MPS work queue needs to be refreshed.                                                                                                    | 180                                                                                                    | MPS                                                                                                    | Integer                                                                                                    |
| Determines the maximum size limit for generating MPS work queues.                                                                                                    | 1000                                                                                                    | MPS                                                                                                    | Integer                                                                                                    |
| Determines the maximum thread count for MPS work types.                                                                                                    | 8                                                                                                    | MPS                                                                                                    | Integer                                                                                                    |
|                                                                                                    | <ul> <li>Determines the cache refresh rate for RFID zones in milliseconds in the system.</li> <li>Determines if sticky focus is enabled on SOCS screens. Yes: Focus will automatically be in the Scan field when on a screen with the scan bar. The system will retain focus in the scan bar field until an error arises or until the user/system moves focus to somewhere else. The keyboard will display on the mobile device while scanning/entering the scan bar field. This is because the system believes you are typing into the field.No: Focus will not stay in the scan bar.</li> <li>Determines if severe error sound will be played in case of severe errors on SOCS.</li> <li>Determines if beep sound will be played on scan on SOCS.</li> <li>Determines if a business error sound will be played on SOCS.</li> <li>Determines the cache refresh rate for store printer in milliseconds on EICS and SOCS.</li> <li>Determines the screen size for tablet mode for SOCS.</li> <li>Determines the screen size for tablet mode for SOCS.</li> <li>Determines if vibration is enabled on errors on SOCS.</li> <li>Determines if Vibration is enabled on errors on SOCS.</li> <li>Determines if MPS is enabled which in turn determines if MPS work types can be enabled.</li> <li>Determines the allowed thread increment factor for MPS work types.</li> <li>Determines the maximum size limit for generating MPS work queues.</li> <li>Determines the maximum thread count for MPS</li> </ul> | ValueDetermines the cache refresh rate for RFID<br>zones in milliseconds in the system.3600000Determines if sticky focus is enabled on SOCS<br>screens. Yes: Focus will automatically be in the<br>Scan field when on a screen with the scan bar.<br>The system will retain focus in the scan bar field<br>until an error arises or until the user/system<br>moves focus to somewhere else. The keyboard<br>will display on the mobile device while scanning/<br>entering the scan bar field. This is because the<br>system believes you are typing into the field.No:<br>Focus will not stay in the scan bar.NoDetermines if severe errors on SOCS.YesDetermines if a beep sound will be played on scan<br>on SOCS.YesDetermines if a business error sound will be<br>played on SOCS.YesDetermines the cache refresh rate for<br>notifications in milliseconds on SOCS.3600000Determines the cache refresh rate for<br>socs.3600000Determines the cache refresh rate for<br>constituation is enabled on errors on<br>SOCS.3600000Determines if vibration is enabled on errors on<br>SOCS.3600000Determines if MPS is enabled which in turn<br>determines if MPS work types can be enabled.YesDetermines the allowed thread increment factor<br>for MPS work types.2Determines the maximum size limit for<br>generating MPS work queues.1000 | ValueDetermines the cache refresh rate for RFID<br>zones in milliseconds in the system.3600000MobileDetermines if sticky focus is enabled on SOCS<br>screens. Yes: Focus will automatically be in the<br>Scan field when on a screen with the scan bar.<br>The system will retain focus in the scan bar.<br>The system will retain focus in the scan bar.<br>The system will retain focus in the scan bar.<br>The system believes you are typing into the field.No:<br>Focus will not stay in the scan bar.NoMobileDetermines if severe error sound will be played<br>in case of severe errors on SOCS.YesMobileDetermines if a business errors on SOCS.YesMobileDetermines if a business errors on SOCS.YesMobileDetermines if a business errors on SOCS.YesMobileDetermines if a business errors on SOCS.YesMobileDetermines the cache refresh rate for<br>rotifications in milliseconds on SOCS.3600000MobileDetermines the cache refresh rate for UOM<br>soCS.3600000MobileDetermines the cache refresh rate for UOM<br>soCS.3600000MobileDetermines the screen size for tablet mode for<br>SOCS.3600000MobileDetermines if wibration is enabled on errors on<br>SOCS.NoMobileDetermines if MPS is enabled which in turn<br>determines if MPS work types can be enabled.YesMPSDetermines the allowed thread increment factor<br>or MPS work types.180MPSDetermines the maximum size limit for<br>generating MPS work queues.1000MPSDetermines the maximum size limit for<br>generating MPS work queues. |

| Table 8-1 | (Cont.) System Admin Parameters |  |
|-----------|---------------------------------|--|
|           |                                 |  |

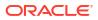

| Option                                                                          | Description                                                                                                    | Default<br>Value | Торіс        | Туре    |
|---------------------------------------------------------------------------------|----------------------------------------------------------------------------------------------------|------------------|--------------|---------|
| MPS Refresh<br>Rate Seconds                                                     | Determines the MPS work queue refresh rate<br>after checking for the system parameter MPS<br>Maximum Queue Age Seconds. If the MPS<br>Maximum Queue Age Seconds has not<br>exceeded, then this parameter is checked to<br>determine if MPS work queue needs to be<br>refreshed.                              | 15               | MPS          | Integer |
| Seconds to<br>Check for<br>Notifications                                        | Defines how many seconds the system will<br>check for new notifications. This applies to any<br>notification inserted into the system.                                                                                                    | 300              | Notification | Integer |
| Days to Hold<br>Areas                                                           | Values: 1-999<br>Purge all areas that are greater than or equal<br>today's date minus the days to hold value.                                                                                                    | 60               | Clean Up     | Integer |
| Days to Hold<br>Audit Records                                                   | Audit Records are log of activities and usage<br>information in the system.<br>This parameter is to determine the number of<br>days to hold the audit records.<br>The batch will delete all records where the<br>create date is less than or equal to current date<br>minus the days to hold.                | 45               | Clean Up     | Integer |
| Display Item<br>Image for RFID<br>Locator                                       | Values: Yes/No<br>Yes: This parameter indicates if the item image<br>will be displayed in the RFID Locator dialog in<br>mobile application.<br>No: The image will not be displayed.                                                                                                    | No               | RFID Locator | Boolean |
| Days to send<br>Notification<br>before not after<br>date for return<br>requests | Values: 0-999<br>RTV requests generated in an external system<br>sometimes require the RTV to be dispatched to<br>supplier before a certain date. This option<br>prompts the recipient of the e-mail the specified<br>number of days before the not after date is<br>reached, if the RTV was not dispatched. | 2                | RTV          | Integer |
| Displays Item<br>Image for RTV<br>Requests                                      | Values: Yes/No<br>Yes: This parameter indicates if the item image<br>will be displayed in that transaction. It is in the<br>item list and the details of the transaction.<br>No: Image will not be displayed in that functional<br>area.                                                                     | No               | RTV          | Boolean |

 Table 8-1
 (Cont.) System Admin Parameters

| Option                                     | Description                                                                                                    | Default<br>Value | Торіс               | Туре    |
|--------------------------------------------|----------------------------------------------------------------------------------------------------|------------------|---------------------|---------|
| DSD delivery<br>supplier for RTV           | Values: Yes/No                                                                                                    | Yes              | RTV                 | Boolean |
|                                            | This indicator will check to see if the DSD<br>allowed indicator needs to be set in addition to<br>the return allowed values when creating a<br>supplier return.                                                                                                    |                  |                     |         |
|                                            | Yes: If the "DSD delivery supplier for RTV"<br>system option is set to 'On', then the system<br>needs to check both the DSD indicator (Indicator<br>on Supplier table which determines whether a<br>supplier can create a new Purchase Order) and<br>the return allowed indicator (also an indicator on<br>the supplier table). |                  |                     |         |
|                                            | No: If the "DSD delivery supplier for RTV" system option is set to 'No', then only the return allowed indicator needs to be validated for supplier returns.                                                                                                    |                  |                     |         |
|                                            | Note: Regardless of the indicator, the system should always be able to dispatch the RTV if it was created in an external system.                                                                                                    |                  |                     |         |
| RTV                                        | Values: Yes/No                                                                                                    | Yes              | RTV                 | Boolean |
| Unavailable<br>Request Qty<br>Notification | This system parameter will generate notification<br>when "Auto Approve RTV request" parameter is<br>set to On and the request has unavailable<br>quantity greater than the stock.                                                                                                    |                  |                     |         |
| Displays Item                              | Values: Yes/No                                                                                                    | No               | <b>RTV</b> Shipment | Boolean |
| Image for RTV<br>Shipment                  | Yes: This parameter indicates if the item image<br>will be displayed in that transaction. It is in the<br>item list and the details of the transaction.                                                                                                    |                  |                     |         |
|                                            | No: Image will not be displayed in that functional area.                                                                                                    |                  |                     |         |
| Display Item                               | Values: Yes/No                                                                                                    | No               | Shelf               | Boolean |
| Image for<br>Replenishment<br>Pick         | Yes: This parameter indicates if the item image will be displayed in the replenishment pick. It is in the item list and the details of the transaction.                                                                                                    |                  | Replenishment       |         |
|                                            | No: Image will not be displayed in that functional area.                                                                                                    |                  |                     |         |
| Display Item                               | Values: Yes/No                                                                                                    | No               | Shelf               | Boolean |
| Image for Scan<br>List                     | Yes: This parameter indicates if the item image<br>will be displayed in the scan list. It is in the item<br>list and the details of the transaction.                                                                                                    |                  | Replenishment       |         |
|                                            | No: Image will not be displayed in that functional area.                                                                                                    |                  |                     |         |
| Display Item                               | Values: Yes/No                                                                                                    | No               | Shelf               | Boolean |
| Image for Shelf<br>Adjustment              | Yes: This parameter indicates if the item image will be displayed in the shelf adjustment. It is in the item list and the details of the transaction.                                                                                                    |                  | Replenishment       |         |
|                                            | No: Image will not be displayed in that functional area.                                                                                                    |                  |                     |         |

| Table 8-1 | (Cont.) System Admin Parameters |
|-----------|---------------------------------|
|           |                                 |

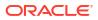

| Option                                                   | Description                                                                                                    | Default<br>Value | Торіс        | Туре    |
|----------------------------------------------------------|----------------------------------------------------------------------------------------------------|------------------|--------------|---------|
| Auto Save<br>number of items<br>threshold                | This parameter is to determine the number of<br>items after which the system must auto save the<br>items counted.<br>When "Unguided Stock Counts Automatic Save<br>"is set to Yes, SOCS will look at the number of<br>items counted, when it hits the number<br>configured, the system will auto save all the<br>counted values of the user and refresh. If the<br>user saves themselves, the counter of scanned<br>items will be set to 0 again. If the configured | 1                | Stock Counts | Integer |
|                                                          | value is 1, the system will auto save every item.                                                                                                    |                  |              |         |
| Display Item<br>Image for Stock<br>Counts -<br>Execution | Values: Yes/No<br>Yes: This parameter indicates if the item image<br>will be displayed in the stock counts. It is in the<br>item list and the details of the transaction.                                                                                                    | No               | Stock Counts | Boolean |
|                                                          | No: The image will not be displayed.                                                                                                    |                  |              |         |
| Display Item<br>Image for Stock                          | Values: Yes/No                                                                                                    | No               | Stock Counts | Boolean |
| Counts -<br>Operations                                   | Yes: This parameter indicates if the item image will be displayed in the stock counts functionality in EICS.                                                                                                    |                  |              |         |
|                                                          | No: The image will not be displayed.                                                                                                    |                  |              |         |
| Enable Adhoc<br>Stock Count<br>Locking                   | This parameter will determine whether a stock<br>count can be locked or not from adding<br>additional item.                                                                                                    | No               | Stock Counts | Boolean |
|                                                          | Yes - User will have the ability to lock an adhoc<br>stock count. i.e., the user will not be able to add<br>additional items after the initial import.                                                                                                    |                  |              |         |
|                                                          | No - User will be able to add any number of items until the adhoc stock is completed.                                                                                                    |                  |              |         |
| Stock Count<br>Display Default<br>Timeframe              | This parameter is to determine whether the system must prompt the user to select to whether it is performed before store open or after store close.                                                                                                    | No               | Stock Counts | Boolean |
| Stock Count<br>Lockout Days                              | Stock Count Lockout Days is used to determine<br>when a Unit and Amount Stock Count can be<br>generated. The system will take this value plus<br>the system date and enforce a start date of the<br>schedule to be greater than or equal to that date.<br>Note: If the system is integrated with the<br>merchandising system, the values in the two<br>systems must be the same.                                                                                    | 1                | Stock Counts | Integer |

| Table 8-1 | (Cont.) System Admin Parameters |
|-----------|---------------------------------|
| Table 8-1 | (Cont.) System Admin Parameters |

| Option                        | Description                                                                                                    | Default<br>Value | Торіс        | Туре    |
|-------------------------------|----------------------------------------------------------------------------------------------------|------------------|--------------|---------|
| Stock Count                   | Values: Yes/No                                                                                                    | No               | Stock Counts | Boolean |
| Null Count<br>Quantity = 0    | Yes: The system changes the quantity to zero for<br>items not counted (null quantity to zero), which<br>makes the items appear as though they were<br>counted.                 |                  |              |         |
|                               | No: The system does not change the quantity to zero for items not counted, but rather leaves the value as null. These items will still appear as though they were not counted. |                  |              |         |
|                               | Note This parameter does not apply to Unit and Amount stock counts.                                                                                                    |                  |              |         |
| Unguided Stock                | Values: Yes/No                                                                                                    | No               | Stock Counts | Boolean |
| Count Allow<br>Multiple Users | This parameter controls whether more than one<br>user can scan simultaneously again the same<br>child stock count for an unguided count.                                       |                  |              |         |
|                               | Yes: The system will allow more than one user to access the same stock count, child count.                                                                                     |                  |              |         |
|                               | No: The system will allow more than one user to access the same stock count, but only one user may access a child stock count at a time.                                       |                  |              |         |
| Unguided Stock                | Values: Yes/No                                                                                                    | No               | Stock Counts | Boolean |
| Counts<br>Automatic Save      | Yes: The physical count timestamp and item count quantity are automatically saved when the next item on the count is scanned.                                                  |                  |              |         |
|                               | No: The physical count timestamp and item<br>count quantity are saved when the user<br>manually saves the count. It is assumed with this<br>option: the user frequently saves. |                  |              |         |
|                               | Note: The physical count timestamp is taken when the user scans the item for the first time.                                                                                   |                  |              |         |

 Table 8-1
 (Cont.) System Admin Parameters

| Option                                                | Description                                                                                                    | Default<br>Value | Торіс        | Туре    |
|-------------------------------------------------------|----------------------------------------------------------------------------------------------------|------------------|--------------|---------|
| Unit and<br>Amount Stock<br>Count Sales<br>Processing | Values: Timestamp Processing, Daily Sales<br>Processing<br>Timestamp Processing: This option is used<br>when sales data is available near real-time with<br>a date and time available on the transaction. The<br>user is not prompted to select Before Store<br>Open or After Store Close when starting the<br>stock count since the sales timestamp will be<br>used to compare with the timestamps taken<br>during the stock count.<br>Daily Sales Processing: This option is used<br>when sales data is only available with a date and<br>no time is provided and/or when integrated with<br>RMFCS. The user is either prompted or the<br>store parameter determines when the stock<br>count is performed, (before store opens or after<br>store close). The date is used to determine if a<br>sale is late or not.<br>Note:<br>Unit and Amount stock counts require some dual |                  | Stock Counts | Integer |
|                                                       | processing in RMFCS for capturing the financial value. RMS is only capable of processing sales data daily and disregards the time value if included.                                                                                                    |                  |              |         |
| Unit Stock<br>Count Sales<br>Processing               | Values: Timestamp Processing, Daily Sales<br>Processing<br>Timestamp Processing: This option is used<br>when sales data is available near real-time with<br>a date and time available on the transaction. The<br>user is not prompted to select Before Store<br>Open or After Store Close when starting the<br>stock count since the sales timestamp will be<br>used to compare with the timestamps taken<br>during the stock count.<br>Daily Sales Processing: This option is used<br>when sales data is only available with a date and<br>no time is provided. The date is used to<br>determine if a sale is late or not.                                                                                                    | Timestam<br>p    | Stock Counts | Integer |
| Update Stock<br>On Hand                               | Values: Yes/No<br>Yes: Will update SOH.<br>No: Will not update SOH.                                                                                                    | No               | Stock Counts | Boolean |

 Table 8-1
 (Cont.) System Admin Parameters

| Option                                               | Description                                                                                                    | Default<br>Value | Торіс        | Туре    |
|------------------------------------------------------|----------------------------------------------------------------------------------------------------|------------------|--------------|---------|
| Update Stock<br>On Hand                              | Values: All/Discrepant                                                                                                    | 1                | Stock Counts | Integer |
|                                                      | Discrepant Items only: The system will update<br>only items identified as discrepant when the<br>Update Auth Qty button is selected and when<br>the stock count has been authorized, only the<br>SOH is updated for the discrepant items only.                                                                                                    |                  |              |         |
|                                                      | All Items: The system will update all items<br>regardless of if they are discrepant or not when<br>the Update Auth Qty button is selected and<br>when the stock count has been authorized, the<br>SOH is updated for all items, including the non-<br>discrepant.                                                                                                    |                  |              |         |
|                                                      | Note: Discrepant items are defined as items<br>having a counted to actual variance greater than<br>the pre-configured allowed variance. Non-<br>discrepant items have a difference between the<br>counted and actual qty, but they are within a<br>tolerated variance. Unit and Amount stock<br>counts will disregard this setting since all items<br>will always be updated for that type of stock<br>count. |                  |              |         |
| Auto Approve                                         | Values: Yes/No                                                                                                    | Yes              | Store Order  | Boolean |
| Store Orders                                         | Yes: external store orders will be auto approved<br>based upon the Days before auto approving<br>Store Orders parameter                                                                                                    |                  |              |         |
|                                                      | No: external store orders will not be auto approved.                                                                                                    |                  |              |         |
| Days to hold                                         | Values: 0-999                                                                                                    | 0                | Store Order  | Integer |
| before Auto<br>Canceling Store<br>Orders             | The number of days before setting store orders to canceled status.                                                                                                    |                  |              |         |
| Default                                              | Values: 0–999                                                                                                    | 0                | Store Order  | Integer |
| Minimum Store<br>Order Search<br>Quantity            | Defines the default that will be set for the<br>Minimum ROQ quantity on the search screen.<br>User can override this quantity.                                                                                                    |                  |              |         |
| Display Item                                         | Values: Yes/No                                                                                                    | No               | Store Order  | Boolean |
| Image Store<br>Orders -<br>Execution                 | Yes: This parameter indicates that item image will be displayed in Store Orders.                                                                                                    |                  |              |         |
| Execution                                            | No: Images will not be displayed in Store Orders.                                                                                                    |                  |              |         |
| Default<br>Minimum Store<br>Order Search<br>Quantity | Values: 0–999<br>Defines the default that will be set for the<br>Minimum ROQ quantity on the search screen.<br>User can override this quantity.                                                                                                    | 0                | Store Order  | Integer |
| Minimum Store                                        | Values: 0–999                                                                                                    | 0                | Store Order  | Integer |
| Order Quantity                                       | Defines the minimum quantity that must be ordered by the user in store orders.                                                                                                    | 5                |              | intogor |

| Table 8-1 | (Cont.) System Admin Parameters |  |
|-----------|---------------------------------|--|
|           |                                 |  |

| Option                                                                            | Description                                                                                                    | Default<br>Value | Торіс              | Туре    |
|-----------------------------------------------------------------------------------|----------------------------------------------------------------------------------------------------|------------------|--------------------|---------|
| Number of<br>hours after<br>create date in<br>SIOCS to<br>approve store<br>orders | Values: 0-999<br>This parameter will be used to set external store<br>orders to auto approve store orders on an hourly<br>basis.                                                                                                    | 0                | Store Order        | Integer |
| Store Order<br>Default UOM                                                        | Values: SUOM/Cases/System<br>Cases - it will always display cases in store<br>orders. UOM in preferences will be ignored.<br>SUOM - will always display SUOM in store<br>orders. UOM in preferences will be ignored.<br>System - will use the system / preferences UOM<br>in store orders and user can change UOM in<br>preferences and the UI will be updated. This<br>applies to Quick Orders on mobile. | System           | Store Order        | String  |
| Carrier Service<br>Refresh Rate<br>Milliseconds                                   | Determines the cache refresh rate for carrier service in milliseconds                                                                                                    | 3600000          | System<br>Settings | Integer |
| Carton Type<br>Refresh Rate<br>Milliseconds                                       | Determines the cache refresh rate for carton type in milliseconds.                                                                                                    | 3600000          | System<br>Settings | Integer |
| Context Type<br>Refresh Rate<br>Milliseconds                                      | Determines the cache refresh rate for context type in milliseconds                                                                                                    | 3600000          | System<br>Settings | Integer |
| Database Clock<br>Refresh Rate<br>Milliseconds                                    | Determines the cache refresh rate for database clock in milliseconds.                                                                                                    | 10800000         | System<br>Settings | Integer |
| Default POS<br>transaction max<br>size                                            | Determines the max size of pos transaction records that can be processed in one pos transaction web service call.                                                                                                    | 1000             | System<br>Settings | Integer |
| Enable Inbound<br>Integration for<br>Non SIOCS<br>Managed<br>Stores               | Values: Yes/No<br>Yes: Inbound integration for stores marked as<br>Non SIOCS Managed will occur when<br>subscribing as well as in batch processing.<br>No: Inbound integration for stores marked as<br>Non SIOCS Managed will NOT occur when<br>subscribing as well as in batch processing. Web<br>services and foundation data are not impacted.                                                          | No               | System<br>Settings | Integer |
| Item Image<br>Request<br>Timeout<br>Milliseconds                                  | When loading an item image from an external server, the amount of time before we time out the request.                                                                                                    | 25000            | System<br>Settings | Integer |
| Merchandise<br>Hierarchy<br>Refresh Rate<br>Milliseconds                          | Determines the cache refresh rate for merchandise hierarchy in milliseconds.                                                                                                    | 3600000          | System<br>Settings | Integer |

| Table 8-1 | (Cont.) System Admin Parameters |  |
|-----------|---------------------------------|--|
|           |                                 |  |

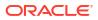

|                                                                  | , ,                                                                                                    |                  |                    |         |
|------------------------------------------------------------------|----------------------------------------------------------------------------------------------------|------------------|--------------------|---------|
| Option                                                           | Description                                                                                                    | Default<br>Value | Торіс              | Туре    |
| OAuth2<br>Authorization<br>Cache Refresh<br>Rate<br>Milliseconds | OAuth2 Authorization Cache Refresh Rate<br>Milliseconds.                                                                                                    | 900000           | System<br>Settings | Integer |
| Price History<br>Refresh Rate<br>Milliseconds                    | Determines the cache refresh rate for item price history in milliseconds.                                                                                                    | 3600000          | System<br>Settings | Integer |
| Price default<br>extract size                                    | Determines the default extract size for price change import file for Regular, Promotion and Clearance price change batch jobs.                                                                     | 1000             | System<br>Settings | Integer |
| Print Format<br>Refresh Rate<br>Milliseconds                     | Determines the cache refresh rate for print format types in milliseconds.                                                                                                    | 3600000          | System<br>Settings | Integer |
| Publish 3<br>Character<br>Country Code                           | Values: Yes, No<br>Yes: The system will publish all the outgoing<br>messages that involves country code with the 3<br>characters ISO country code.<br>No: The system will publish all the outgoing | No               | System<br>Settings | Boolean |
|                                                                  | messages that involves country code with the 2 characters ISO country code.                                                                                                    |                  |                    |         |
| Publish Non<br>Inventory Items                                   | Values: Yes/No<br>This parameter indicates whether the non-<br>inventory items will be published in the outgoing<br>messages or not.                                                               | Yes              | System<br>Settings | Boolean |
| Serialization<br>Label Refresh<br>Rate<br>Milliseconds           | Indicates serialization label refresh rate in milliseconds.                                                                                                    | 3600000          | System<br>Settings | Integer |
| Server Repave<br>Check Refresh<br>Rate<br>Milliseconds           | Server Repave Check Refresh Rate<br>Milliseconds.                                                                                                    | 300000           | System<br>Settings | Integer |
| Server Repave<br>Pending<br>Minimum<br>Minutes                   | Server Repave Pending Minimum Minutes.                                                                                                    | 60               | System<br>Settings | Integer |
| Shipment<br>Reason<br>Refresh Rate<br>Milliseconds               | Determines the cache refresh rate for finisher shipment reason in milliseconds.                                                                                                    | 3600000          | System<br>Settings | Integer |
| Store Shipment<br>Reason<br>Refresh Rate<br>Milliseconds         | Determines the cache refresh rate for store shipment reason in milliseconds.                                                                                                    | 3600000          | System<br>Settings | Integer |
| Supplier<br>Refresh Rate<br>Milliseconds                         | Determines the cache refresh rate for supplier in milliseconds.                                                                                                    | 3600000          | System<br>Settings | Integer |

| Option                                                          | Description                                                                                                    | Default<br>Value | Торіс              | Туре     |
|-----------------------------------------------------------------|----------------------------------------------------------------------------------------------------|------------------|--------------------|----------|
| Supplier<br>Shipment<br>Reason<br>Refresh Rate<br>Milliseconds  | Determines the cache refresh rate for supplier shipment reason in milliseconds.                                                                                                    | 3600000          | System<br>Settings | Integer  |
| Translation<br>Refresh Rate<br>Milliseconds                     | Determines the cache refresh rate for locale and translations in milliseconds.                                                                                                    | 3600000          | System<br>Settings | Integer  |
| Uda Details<br>Refresh Rate<br>Milliseconds                     | Determines the cache refresh rate for UDA details in milliseconds.                                                                                                    | 3600000          | System<br>Settings | Integer  |
| User<br>Authorization<br>Cache Refresh<br>Rate<br>Milliseconds  | Determines the cache refresh rate for user authorization cache in milliseconds.                                                                                                    | 600000           | System<br>Settings | Integer  |
| Warehouse<br>Refresh Rate<br>Milliseconds                       | Determines the cache refresh rate for warehouse in milliseconds.                                                                                                    | 3600000          | System<br>Settings | Integer  |
| Warehouse<br>Shipment<br>Reason<br>Refresh Rate<br>Milliseconds | Determines the cache refresh rate for warehouse shipment reason in milliseconds.                                                                                                    | 3600000          | System<br>Settings | Integer  |
| Display Item<br>Image for Ticket<br>- Execution                 | This indicates whether the item image must be displayed in the ticketing dialog in mobile application.                                                                                                    | No               | Ticketing          | Integer  |
| Display Item<br>Image for Ticket<br>- Operations                | This indicates whether the item image must be displayed in the ticketing dialog in desktop application.                                                                                                    | No               | Ticketing          | Integer  |
| Daily GMT<br>Batch Run                                          | Values: Yes/No<br>Yes: Program will only be run once a day. The<br>server is running on GMT and the dates for<br>processing are still stored in GMT. The batch will<br>process everything for the GMT day the server is<br>in, including future records for the same day as<br>the server GMT day.<br>This only applies for the Transfer Delivery Auto<br>Receive batch. | Yes              | Time Zone          | Boolean  |
| Enable GMT for                                                  |                                                                                                    | No               | Time Zone          | Boolean  |
| Customer<br>Orders                                              | This is to determine whether the customer orders uploaded in the system are in GMT.                                                                                                    |                  |                    | DOOICAII |
| Enable GMT for                                                  | Values: Yes/No                                                                                                    | No               | Time Zone          | Boolean  |
| Dex/Nex                                                         | This parameter will dictate whether the DEX/NEX data being loaded into the system is in GMT.                                                                                                    |                  |                    |          |

| Option                     | Description                                                                                                    | Default<br>Value | Торіс     | Туре    |  |
|----------------------------|----------------------------------------------------------------------------------------------------|------------------|-----------|---------|--|
|                            | r Values: Yes/No                                                                                                    |                  | Time Zone | Boolean |  |
| Direct<br>Deliveries       | This parameter will dictate whether the Direct<br>Delivery messages published by an external<br>system should have dates in GMT or not.                                                                                                    |                  |           |         |  |
|                            | Yes: When publishing the Direct Delivery<br>messages, it means that the dates in the<br>message should be written in GMT. When<br>subscribing to the purchase order messages, it<br>means that the dates are coming in, in GMT time<br>and no conversion needs to occur. When<br>publishing a purchase order message, it means<br>that the dates in the message should be written<br>in GMT.   |                  |           |         |  |
|                            | No: When publishing the direct delivery<br>messages, it means that the dates in the<br>message should be converted from GMT and<br>written in the store's local date/time. When<br>subscribing to the purchase order message, it<br>means that the dates are coming in, in are in the<br>store's local date/time and must be converted to<br>GMT prior to persisting the date in the database. |                  |           |         |  |
|                            | When publishing the purchase order message, it means that the dates in the message should be converted from GMT and written in the store's local date/time.                                                                                                    |                  |           |         |  |
| Enable GMT for             | Values: Yes/No                                                                                                    | No               | Time Zone | Boolean |  |
| Foundation<br>Data         | This parameter will dictate whether any foundation data messages being loaded into the system are in GMT.                                                                                                    |                  |           |         |  |
| Enable GMT for             | Values: Yes/No                                                                                                    | No               | Time Zone | Boolean |  |
| Inventory<br>Adjustments   | This new system parameter will determine which date/time stamp is used in the inventory adjustment message when it is being published.                                                                                                    |                  |           |         |  |
|                            | Yes: When publishing the inventory adjustment message, it means that the dates in the message should be written in GMT.                                                                                                    |                  |           |         |  |
|                            | No: When publishing the inventory adjustment<br>message, it means that the dates in the<br>message should be converted from GMT and<br>written in the store's local date/time.                                                                                                    |                  |           |         |  |
| Enable GMT for             | Values: Yes/No                                                                                                    | No               | Time Zone | Boolean |  |
| POS sale<br>import process | This parameter will dictate whether or not the POS data being loaded into the system are in GMT.                                                                                                    |                  |           |         |  |

 Table 8-1
 (Cont.) System Admin Parameters

| Option                      | Description                                                                                                    | Default<br>Value | Торіс     | Туре    |
|-----------------------------|----------------------------------------------------------------------------------------------------|------------------|-----------|---------|
| Enable GMT for              | Values: Yes/No                                                                                                    | No               | Time Zone | Boolean |
| Price Changes               | This parameter will dictate whether the price<br>changes being subscribed to by the system are<br>time zone sensitive.                                                                                                    |                  |           |         |
|                             | Yes: When subscribing to a price change, it means that the effective date is coming in GMT time and no conversion needs to occur.                                                                                                    |                  |           |         |
|                             | No: The effective date must be converted prior to storing the price change in the system.                                                                                                    |                  |           |         |
| Enable GMT for              | Values: Yes/No                                                                                                    | No               | Time Zone | Boolean |
| RTVs                        | This system parameter will dictate whether the<br>RTV message being loaded into the system is in<br>GMT. Likewise, if the system publishes any RTV<br>message this will determine which date/time<br>stamp is used on the message as well |                  |           |         |
|                             | Yes: When subscribing to the RTV message, it means that the dates are coming in, in GMT time and no conversion needs to occur.                                                                                                    |                  |           |         |
|                             | When publishing the RTV message, it means that the dates in the message should be written in GMT.                                                                                                    |                  |           |         |
|                             | No: When subscribing to the RTV message, it means that the dates are in the store's local date/time and must be converted to GMT prior to persisting the date in the database.                                                            |                  |           |         |
|                             | When publishing the RTV message, it means<br>that the dates in the message should be<br>converted from GMT and written in the store's<br>local date/time                                                                                  |                  |           |         |
| Enable GMT for              | Values: Yes/No                                                                                                    | No               | Time Zone | Boolean |
| ReSA sale<br>import process | This parameter will dictate whether the ReSA data being loaded into the system are in GMT.                                                                                                    |                  |           |         |
| Enable GMT for              | Values: Yes/No                                                                                                    | No               | Time Zone | Boolean |
| Receiving                   | This parameter will dictate whether receiving messages need to be published in GMT or not.                                                                                                    |                  |           |         |
| Enable GMT for              | Values: Yes/No                                                                                                    | No               | Time Zone | Boolean |
| Stock Counts                | This parameter will determine which date/time<br>stamp is used in the stock count message when<br>it is being published.                                                                                                    |                  |           |         |
|                             | Yes: When publishing the stock count message,<br>it means that the dates in the message should<br>be written in GMT.                                                                                                    |                  |           |         |
|                             | No: When publishing the stock count message, it means that the dates in the message should be converted from GMT and written in the store's local date/time.                                                                              |                  |           |         |

 Table 8-1
 (Cont.) System Admin Parameters

| Option                                        | Description                                                                                                    | Default<br>Value | Торіс     | Туре    |
|-----------------------------------------------|----------------------------------------------------------------------------------------------------|------------------|-----------|---------|
| Enable GMT for                                | Values: Yes/No                                                                                                    | No               | Time Zone | Boolean |
| Store Orders                                  | This parameter will determine which date/time stamp is used in the store order message when it is being published.                                                                                                    |                  |           |         |
|                                               | Yes: When publishing the store order message,<br>it means that the dates in the message should<br>be written in GMT.                                                                                                    |                  |           |         |
|                                               | No: When publishing the store order message, it means that the dates in the message should be converted from GMT and written in the store's local date/time.                                                                                                    |                  |           |         |
| Enable GMT for                                | Values: Yes/No                                                                                                    | No               | Time Zone | Boolean |
| Store Transfers                               | This new system parameter will dictate whether<br>the Transfer messages being loaded into the<br>system from an external system has dates in<br>GMT or not. Likewise, if the system publishes<br>any Transfer messages to an external system<br>this will determine which date/time stamp is used<br>on the message as well. |                  |           |         |
|                                               | Yes: When subscribing to the Transfer<br>messages, it means that the dates are coming<br>in, in GMT time and no conversion needs to<br>occur.                                                                                                    |                  |           |         |
|                                               | When publishing a transfer message, it means that the dates in the message should be written in GMT.                                                                                                    |                  |           |         |
|                                               | No: When subscribing to the transfer message, it means that the dates are coming in, in are in the store's local date/time and must be converted to GMT prior to persisting the date in the database.                                                                                                    |                  |           |         |
|                                               | When publishing the transfer message, it means<br>that the dates in the message should be<br>converted from GMT and written in the store's<br>local date/time.                                                                                                    |                  |           |         |
| Enable GMT for<br>Third Party<br>Stock Counts | Values: Yes/No his parameter will determine<br>whether the date/time stamp in the Third party<br>stock count file (DSLDAT) is in GMT or not.                                                                                                    | No               | Time Zone | Boolean |
| Enable GMT for                                | Values: Yes/No                                                                                                    | No               | Time Zone | Boolean |
| Initial Inventory<br>Import                   | This parameter will determine whether the date/<br>time stamp in the Initial Inventory Import file<br>(.DAT file) is in GMT or not.                                                                                                    |                  |           |         |
| Enable GMT for                                | Values: Yes/No                                                                                                    | No               | Time Zone | Boolean |
| Vendor ASN                                    | This parameter will dictate whether the Vendor<br>ASN messages being loaded into the system<br>have dates in GMT or not.                                                                                                    |                  |           |         |

| Table 8-1 (Co | nt.) System Admin Parameters |
|---------------|------------------------------|
|---------------|------------------------------|

| Option                              | Description                                                                                                    | Default<br>Value | Торіс     | Туре    |
|-------------------------------------|----------------------------------------------------------------------------------------------------|------------------|-----------|---------|
| Enable GMT for<br>Warehouse         | Values: Yes/No                                                                                                    | No               | Time Zone | Boolean |
| varenouse<br>Transfers              | This new system parameter will dictate whether<br>the transfer messages being loaded into the<br>system have GMT dates or not. Likewise, if the<br>system publishes any transfer message to an<br>external system this will determine which date/<br>time stamp is used on the message as well. |                  |           |         |
|                                     | Yes: When subscribing to the transfer messages, it means that the dates are coming in, in GMT time and no conversion needs to occur.                                                                                                    |                  |           |         |
|                                     | When retrieving transfer data, it means that the dates are in GMT time and no conversions needs to occur. This includes both reading and writing data.                                                                                                    |                  |           |         |
|                                     | When publishing a transfer message, it means that the dates in the message should be written in GMT.                                                                                                    |                  |           |         |
|                                     | No: When subscribing to the transfer message, it means that the dates are coming in, in are in the store's local date/time and must be converted to GMT prior to persisting the date in the database.                                                                                           |                  |           |         |
|                                     | When retrieving transfer data, it means that the dates are not in GMT time and must be converted to GMT. This includes both reading and writing data.                                                                                                    |                  |           |         |
|                                     | When publishing the transfer message, it means<br>that the dates in the message should be<br>converted from GMT and written in the store's<br>local date/time.                                                                                                    |                  |           |         |
| Damaged                             | Values: Yes/No                                                                                                    | Yes              | Transfer  | Boolean |
| Delivery<br>Notification            | Yes: Sends a notification to the receiving store when damaged items are received on the delivery.                                                                                                    |                  | Receiving |         |
|                                     | No: No alert is sent. This parameter generates a notification for transfers with items marked as damaged (Warehouse, Store, Finisher).                                                                                                    |                  |           |         |
| Days Shipped                        | Values: 1-999                                                                                                    | 7                | Transfer  | Integer |
| Delivery<br>Overdue<br>Notification | This parameter generates a notification when<br>the delivery is overdue. The delivery will be<br>considered overdue when the create date of the<br>delivery plus the days from this parameter have<br>passed. This will include only deliveries from<br>source type store.                      |                  | Receiving |         |
| Display Item                        | Values: Yes/No                                                                                                    | No               | Transfer  | Boolean |
| Image for<br>Transfer<br>Receiving  | Yes: This parameter indicates if the item image<br>will be displayed in that transaction. It is in the<br>item list and the details of the transaction.                                                                                                    |                  | Receiving |         |
|                                     | No: Image will not be displayed in that functional area.                                                                                                    |                  |           |         |

 Table 8-1
 (Cont.) System Admin Parameters

| Option                                                       | Description                                                                                                    | Default<br>Value | Торіс                 | Туре    |
|--------------------------------------------------------------|----------------------------------------------------------------------------------------------------|------------------|-----------------------|---------|
| External                                                     | Values: Yes/No                                                                                                    | Yes              | Transfer              | Boolean |
| Finisher UIN<br>Qty Discrep<br>Notification                  | This system parameter will generate notification<br>when there is a discrepancy with the number of<br>UINs on the ASN and the UINs received when<br>auto receiving with a Source Type of 'Finisher'.     |                  | Receiving             |         |
|                                                              | Yes: Whenever the transaction cannot be auto<br>received, the system generates a notification<br>when there is a discrepancy with the number of<br>UINs on the Finisher Return and the UINs<br>received. |                  |                       |         |
|                                                              | Auto Received by batch                                                                                                    |                  |                       |         |
|                                                              | Auto Received thru RIB Injector.                                                                                                    |                  |                       |         |
|                                                              | No: No alert is generated.                                                                                                    |                  |                       |         |
| Misdirected                                                  | Values: On / No                                                                                                    | Yes              | Transfer              | Boolean |
| Container<br>Notification                                    | Yes: Sends a notification when a location receives a container belonging to another location.                                                                                                    |                  | Receiving             |         |
|                                                              | No: No notification is sent.                                                                                                    |                  |                       |         |
|                                                              | This system parameter will generate a notification when there is a misdirected container that has been received in another location.                                                                     |                  |                       |         |
| Number of                                                    | Values: 0-999                                                                                                    | 0                | Transfer              | Integer |
| Days Received<br>Transfer<br>Deliveries can                  | This parameter controls the number of days a container can be adjusted within a receipt after (Warehouse, Store, Finisher) are received.                                                                 |                  | Receiving             |         |
| be Adjusted                                                  | 0: no adjustment allowed                                                                                                    |                  |                       |         |
|                                                              | 1: allowed to adjust until the end of today                                                                                                    |                  |                       |         |
|                                                              | 2: allowed to adjust until the end of tomorrow                                                                                                    |                  |                       |         |
|                                                              | X: allowed to adjust until x days starting from today                                                                                                    |                  |                       |         |
| Quick<br>Receiving -<br>Receive<br>misdirected<br>containers | Values: Not Allowed, Automatic, Prompted<br>Not Allowed: Misdirected container cannot be<br>received, no messaging.<br>Automatic: Receives the misdirected container<br>without prompting the user.      | Not<br>Allowed   | Transfer<br>Receiving | Integer |
|                                                              | Prompted: User is prompted to receive the misdirected container.                                                                                                    |                  |                       |         |
| Quick<br>Receiving -<br>Receive<br>missing<br>containers     | Values: Yes/No<br>Yes: Enables the ability to receive missing<br>containers.<br>No: Disables the ability to receive missing<br>containers.                                                               | Yes              | Transfer<br>Receiving | Boolean |

| Table 8-1         (Cont.) System Admin Parameters |  |
|---------------------------------------------------|--|
|---------------------------------------------------|--|

| Option                                                 | Description                                                                                                    | Default<br>Value  | Торіс                 | Туре    |
|--------------------------------------------------------|----------------------------------------------------------------------------------------------------|-------------------|-----------------------|---------|
| Receive Entire<br>Transfer                             | Values: Yes/No<br>Yes: User is ONLY allowed to receive the entire<br>delivery. It is not allowed to add any items, only<br>confirmation of the receipt is allowed<br>(Warehouse, Store, Finisher).<br>No: The user is not limited to only receiving the<br>entire delivery.                                                                                                    | No                | Transfer<br>Receiving | Boolean |
| Store Receiving<br>Force Close<br>Indicator            | Values: RL / SL / NL This parameter applies to<br>deliveries with a Source Type of 'Store'.<br>RL: (Receiver Loss) Any shipped quantity that<br>was not received is a loss at the receiving store.<br>SL: (Sending Loss) Any shipped quantity that<br>was not received is a loss at the sending store.<br>NL: (No Loss) Any shipped quantity that was not<br>received does not affect the receiving or the<br>sending store.                                                  | Receiving<br>Loss | Transfer<br>Receiving | Integer |
| Store Receiving<br>Over/Under<br>Notification          | Values: Yes / No<br>This parameter generates a notification to the<br>receiving store when items on a transfer receipt<br>with a Source Type of 'Store' is greater than or<br>less than the expected quantity or if the<br>expected quantity is null or zero. A notification<br>should not be sent in the case of a manually<br>created container or a copied misdirected<br>container.<br>On: Sends a notification when the receiving<br>store over or under receives goods. | Yes               | Transfer<br>Receiving | Boolean |
|                                                        | No: No alert is sent.                                                                                                    |                   |                       |         |
| Warehouse/<br>Store UIN Qty<br>Discrep<br>Notification | Values: Yes/No<br>This system parameter will generate notification<br>when there is a discrepancy with the number of<br>UINs on the ASN and the UINs received when<br>auto receiving a warehouse or store delivery<br>with a Source Type of 'Warehouse' or 'Store'.                                                                                                    | Yes               | Transfer<br>Receiving | Boolean |
|                                                        | Yes: Sends a notification when there is a<br>discrepancy with UINs on the ASN. The number<br>of UINs on the ASN and the Qty received do not<br>match and cannot be auto received.<br>Auto Received by batch (Store), (Warehouse)<br>Auto Received thru RIB Injector<br>No: No notification is generated.                                                                                                    |                   |                       |         |
| Display Item<br>Image for<br>Transfer<br>Shipment      | Values: Yes/No<br>Yes: This parameter indicates if the item image<br>will be displayed in that transaction. It is in the<br>item list and the details of the transaction.<br>No; Image will not be displayed in that functional<br>area.                                                                                                    | No                | Transfer<br>Shipment  | Boolean |

| Table 8-1 | (Cont.) | System | Admin | <b>Parameters</b> |
|-----------|---------|--------|-------|-------------------|
|-----------|---------|--------|-------|-------------------|

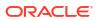

| Option                                                                            | Description                                                                                                    | Default<br>Value | Торіс     | Туре    |
|-----------------------------------------------------------------------------------|----------------------------------------------------------------------------------------------------|------------------|-----------|---------|
| Days to send<br>Notification<br>before not after<br>date for transfer<br>requests | Values: 0-999<br>For transfer requests generated in an external<br>system (warehouse, store or finisher), his option<br>sends a notification the specified number of days<br>before the not after date is reached, if the<br>transfer was not dispatched. | 2                | Transfers | Integer |
| Display Item<br>Image for<br>Transfer                                             | Values: Yes/No<br>Yes: This parameter indicates if the item image<br>will be displayed in that transaction. It is in the<br>item list and the details of the transaction.<br>No: Image will not be displayed in that functional<br>area.                  | No               | Transfers | Boolean |
| Transfer<br>Request<br>Approve<br>Notification                                    | Values: Yes/No<br>Yes: A notification will be generated when a<br>requested transfer is approved.<br>No: No notification will be generated.<br>Note: The notification will only be generated for<br>SIOCS initiated store to store requests.              | No               | Transfers | Boolean |
| Transfer<br>Request<br>Notification                                               | Values: Yes/No<br>Yes: A notification will be generated when a<br>transfer is requested.<br>No: No notification will be generated.<br>Note: The notification will only be generated for<br>SIOCS initiated store to store requests.                       | No               | Transfers | Boolean |
| Transfer<br>Request Reject<br>Notification                                        | Values: Yes/No<br>Yes: A notification will be generated when a<br>transfer is rejected.<br>No: No notification will be generated.<br>Note: The notification will only be generated for<br>SIOCS initiated store to store requests.                        | No               | Transfers | Boolean |
| Unavailable Qty<br>Discrepancy<br>Notification                                    |                                                                                                    | No               | Transfers | Boolean |
| Currency<br>Default Type                                                          | Gives the default currency for EICS and SOCS.                                                                                                    | USD              | UI        | String  |

| Table 8-1 (Cont.) System Admin Parameters | Table 8-1 ( | Cont.) | System | Admin | <b>Parameters</b> |
|-------------------------------------------|-------------|--------|--------|-------|-------------------|
|-------------------------------------------|-------------|--------|--------|-------|-------------------|

| Option                                                     | Description                                                                                                    | Default<br>Value         | Торіс | Туре    |
|------------------------------------------------------------|----------------------------------------------------------------------------------------------------|--------------------------|-------|---------|
| Display Item<br>Description                                | Values: Short Description / Long Description<br>On Mobile the description will be short or long<br>based upon this configuration.                                                                                                    | Short<br>Descriptio<br>n | UI    | Integer |
|                                                            | Short Item Description: The description displayed everywhere will be the short item description.                                                                                                    |                          |       |         |
|                                                            | Note that when integrated with Oracle Retail's merchandising system, the short description of an item is a product of the first 20 characters of the long description.                                                                                               |                          |       |         |
|                                                            | Long Item Description: The description displayed everywhere will be the long item description.                                                                                                    |                          |       |         |
|                                                            | Note that when integrated with Oracle Retail's merchandising system, the Merchandising system concatenates the diff descriptions with the long item description, so the user is able to view all diff information. The diffs display in order from Diff 1 to Diff 4. |                          |       |         |
|                                                            | On the desktop the system will always use the long description.                                                                                                    |                          |       |         |
| Display Item                                               | Values: Yes/No                                                                                                    | Yes                      | UI    | Boolear |
| Description<br>Diffs                                       | Yes: A second item description line for diffs will<br>be used wherever an item description is<br>displayed where applicable.                                                                                                    |                          |       |         |
|                                                            | No: The second line will not be displayed for the item description and the diffs will not be displayed separately.                                                                                                    |                          |       |         |
| Maximum                                                    | Values: 1-100,000,000                                                                                                    | 999                      | UI    | Integer |
| Manual<br>Quantity Entry                                   | The value set here will be the maximum value a user can enter for a quantity via the Numeric Entry on the mobile.                                                                                                    |                          |       |         |
| Problem Line UI<br>Limit                                   | Gives the recommended item count in product<br>group component screen for problem line stock<br>count product group.                                                                                                    | 1500                     | UI    | Integer |
| Search Date                                                | Values: 0-99                                                                                                    | 0                        | UI    | Integer |
| Range Default<br>for Container<br>Lookup                   | This holds the default number of days for which<br>the Container records need to be listed in the<br>Container Lookup screen.                                                                                                    |                          |       | ÷       |
| Search Date<br>Range Default<br>for Transaction<br>History | Values: 0-99                                                                                                    | 0                        | UI    | Integer |
|                                                            | This holds the default number of days for which<br>the transaction history records need to be listed<br>in the Transaction History List screen.                                                                                                    |                          |       |         |
| Search Limit                                               | Values: 1-999                                                                                                    | 50                       | UI    | Integer |
| Default for Area                                           | This parameter indicates the default search limit for the Area List screen on EICS.                                                                                                    |                          |       | -       |

| Table 8-1         (Cont.) System Admin Parameter | ers |
|--------------------------------------------------|-----|
|--------------------------------------------------|-----|

| Option                                                                  | Description                                                                                                    | Default<br>Value | Торіс | Туре    |
|-------------------------------------------------------------------------|----------------------------------------------------------------------------------------------------|------------------|-------|---------|
| Search Limit<br>Default for<br>Container<br>Lookup -<br>Execution       | Values: 1-999<br>Indicates the default search limit for Container<br>Lookup on SOCS.                                                                                                    | 50               | UI    | Integer |
| Search Limit<br>Default for<br>Container<br>Lookup -<br>Operations      | Values: 1-999<br>This parameter will determine the number of<br>records to be displayed on container lookup list<br>screen.<br>The default value on container lookup list screen<br>should be set to the value for the system<br>parameter.          | 50               | UI    | Integer |
| Search Limit<br>Default for<br>Customer Order<br>Picking                | Values: 1-999<br>Indicates the default search limit for Customer<br>Order Picking.                                                                                                    | 50               | UI    | Integer |
| Search Limit<br>Default for<br>Customer<br>Orders                       | Values: 1-999<br>Indicates the default search limit for Customer<br>Orders.                                                                                                    | 50               | UI    | Integer |
| Search Limit<br>Default for DSD<br>Receiving                            | This is to determine the default search limit for DSD receiving list.                                                                                                    | 50               | UI    | Integer |
| Search Limit<br>Default for<br>Finisher Lookup<br>- Operations          | Values: 1-999<br>Indicates the default search limit for Finisher<br>Lookup.                                                                                                    | 50               | UI    | Integer |
| Search Limit<br>Default for<br>Format<br>Assignment -<br>Operations     | Values: 1-999<br>This parameter will determine the number of<br>records to be displayed on the Format<br>Assignment List screen in desktop application.<br>The default value on the search screen should<br>be set to the value from this parameter. | 50               | UI    | Integer |
| Search Limit<br>Default for<br>Inventory<br>Adjustments -<br>Execution  | Values: 1-999<br>Indicates the default search limit for Inventory<br>Adjustments on SOCS.                                                                                                    | 50               | UI    | Integer |
| Search Limit<br>Default for<br>Inventory<br>Adjustments -<br>Operations | Values: 1-999<br>Indicates the default search limit for Inventory<br>Adjustments on EICS.                                                                                                    | 50               | UI    | Integer |
| Search Limit<br>Default for Item<br>Baskets -<br>Execution              | Values: 0-999<br>Indicates the default search limit for Item<br>Baskets on SOCS.                                                                                                    | 50               | UI    | Integer |

| Table 8-1 | (Cont.) System Admin Parameters |
|-----------|---------------------------------|
|           |                                 |

| Option                                                       | Description                                                                                                    | Default<br>Value | Торіс | Туре    |
|--------------------------------------------------------------|----------------------------------------------------------------------------------------------------|------------------|-------|---------|
| Search Limit                                                 | Values: 0-999                                                                                                    | 50               | UI    | Integer |
| Default for Item<br>Baskets -<br>Operations                  | Indicates the default search limit for Item Baskets on EICS.                                                                         |                  |       |         |
| Search Limit                                                 | Values: 1-999                                                                                                    | 50               | UI    | Integer |
| Default for Item<br>Lookup -<br>Execution                    | Indicates the default search limit for Item Lookup on SOCS.                                                                          |                  |       |         |
| Search Limit                                                 | Values: 1-999                                                                                                    | 50               | UI    | Integer |
| Default for Item<br>Lookup -<br>Operations                   | Indicates the default search limit for Item Lookup on EICS.                                                                          |                  |       |         |
| Search Limit                                                 | Values: 1-999                                                                                                    | 500              | UI    | Integer |
| Default for Item<br>Scan Number<br>Lookup                    | This parameter will determine the number of records to be displayed on the Item Scan Number Lookup screen.                           |                  |       |         |
|                                                              | The default value on the ISN Lookup search screen should be set to the value from this parameter.                                    |                  |       |         |
| Search Limit                                                 | Values: 1-999                                                                                                    | 50               | UI    | Integer |
| Default for MPS<br>Staged<br>Messages                        | Indicates the default search limit for MPS staged messages on MPS staged message screen in EICS.                                     |                  |       |         |
| Search Limit                                                 | Values: 1-999                                                                                                    | 50               | UI    | Integer |
| Default for<br>Notifications                                 | Indicates the default search limit for Notifications.                                                                                |                  |       |         |
| Search Limit                                                 | Values: 1-999                                                                                                    | 50               | UI    | Integer |
| Default for<br>Open<br>Transaction                           | Indicates the default search limit for Open Transactions.                                                                            |                  |       |         |
| Search Limit                                                 | Values: 1-999                                                                                                    | 50               | UI    | Integer |
| Default for<br>Operational<br>Views -                        | This parameter will determine the number of records to be displayed on various operational view screens.                             |                  |       |         |
| Operations                                                   | The default value on various operational views screens should be set to the value from the system parameter.                         |                  |       |         |
| Search Limit<br>Default for POS<br>Transaction<br>Resolution | Values: 1-999                                                                                                    | 50               | UI    | Integer |
|                                                              | This parameter will determine the number of records to be displayed on the POS Transaction resolution dialog in desktop application. |                  |       |         |
|                                                              | The default value on the search screen should be set to the value from this parameter.                                               |                  |       |         |
| Search Limit<br>Default for<br>Purchase Order                | This parameter will determine the default<br>number of records to be displayed on PO list<br>screen.                                 | 50               | UI    | Integer |

| Table 8-1 | (Cont.) System Admin Parameters |
|-----------|---------------------------------|
|           |                                 |

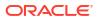

| Option                                                | Description                                                                                                    | Default<br>Value | Торіс | Туре    |
|-------------------------------------------------------|----------------------------------------------------------------------------------------------------|------------------|-------|---------|
| Search Limit                                          | Values: 1-999                                                                                                    | 50               | UI    | Integer |
| Default for<br>Replenishment<br>Pick                  | Indicates the default search limit for shelf replenishment.                                                         |                  |       |         |
| Search Limit<br>Default for RTV                       | Values: 1-999<br>Indicates the default search limit for Returns.                                                    | 50               | UI    | Integer |
| Search Limit                                          | Values: 1-999                                                                                                    | 50               | UI    | Integer |
| Default for Scan<br>List                              | Indicates the default search limit for scan lists.                                                                  |                  |       |         |
| Search Limit                                          | Values: 1-999                                                                                                    | 50               | UI    | Integer |
| Default for Shelf<br>Adjustment                       | Indicates the default search limit for shelf adjustments.                                                           |                  |       |         |
| Search Limit                                          | Values: 1-999                                                                                                    | 50               | UI    | Integer |
| Default for<br>Store Order                            | Indicates the default search limit for Store Orders.                                                                |                  |       |         |
| Search Limit                                          | Values: 1-999                                                                                                    | 50               | UI    | Integer |
| Default for<br>Stock Count                            | Indicates the default search limit for Stock Counts.                                                                |                  |       |         |
| Search Limit                                          | Values: 1-999                                                                                                    | 50               | UI    | Integer |
| Default for<br>Supplier<br>Lookup                     | This parameter will determine the number of records to be displayed on supplier lookup list screen.                 |                  |       |         |
|                                                       | The default value on supplier lookup list screen should be set to the value for the system parameter.               |                  |       |         |
| Search Limit                                          | Values: 1-999                                                                                                    | 50               | UI    | Integer |
| Default for<br>Supplier<br>Lookup -                   | This parameter will determine the number of records to be displayed on supplier lookup list screen.                 |                  |       |         |
| Operations                                            | The default value on supplier lookup list screen should be set to the value for the system parameter.               |                  |       |         |
| Search Limit                                          | Values: 1-999                                                                                                    | 50               | UI    | Integer |
| Default for<br>Ticket -<br>Operations                 | This parameter will determine the number of records to be displayed on the ticketing dialog in desktop application. |                  |       |         |
|                                                       | The default value on the search screen should be set to the value from this parameter.                              |                  |       |         |
| Search Limit<br>Default for<br>Transaction<br>History | Values: 1-999                                                                                                    | 50               | UI    | Integer |
|                                                       | Indicates the default search limit for Transaction History.                                                         |                  |       |         |
| Search Limit                                          | Values: 1-999                                                                                                    | 50               | UI    | Integer |
| Default for<br>Transfer<br>Receipts                   | Indicates the default search limit for Transfer receipts.                                                           |                  |       |         |

| Table 8-1 | (Cont.) System Admin Parameters |  |
|-----------|---------------------------------|--|
|           |                                 |  |

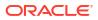

| Option                                                      | Description                                                                                                    | Default<br>Value | Торіс | Туре    |
|-------------------------------------------------------------|----------------------------------------------------------------------------------------------------|------------------|-------|---------|
| Search Limit<br>Default for<br>Transfer<br>Shipment         | Values: 1-999<br>Indicates the default search limit for Transfer<br>shipments.                                                                                                    | 50               | UI    | Integer |
| Search Limit<br>Default for<br>Transfers                    | Values: 1-999<br>Indicates the default search limit for Transfer<br>documents.                                                                                                    | 50               | UI    | Integer |
| Search Limit<br>Default for<br>Troubled<br>Transaction List | Values: 1-999<br>Indicates the default search limit for Troubled<br>Transactions                                                                                                    | 50               | UI    | Integer |
| Search Limit<br>Default for UIN<br>Lookup                   | Values: 1-999<br>Indicates the default search limit for UIN Lookup.                                                                                                    | 50               | UI    | Integer |
| Shelf<br>Replenishment<br>UI Limit                          | Values: 1-99999<br>Gives recommended item count in product group<br>component screen for shelf replenishment pick<br>product groups.                                                                                                    | 1500             | UI    | Integer |
| Store Order UI<br>Limit                                     | Values: 1-99999<br>This parameter indicates the UI limit for store<br>orders, used in generation of the store orders. It<br>is also used in the Recommended # of Items in<br>Product Group Components.                                              | 1500             | UI    | Integer |
| Ticketing UI<br>Limit                                       | Values: 1-99999<br>This parameter indicates the UI limit for ticketing,<br>used in generation of the auto ticket print. It is<br>also used in the Recommended # of Items in<br>Product Group Components.                                            | 1500             | UI    | Integer |
| Auto Inventory<br>Adjustment UI<br>Limit                    | Values: 1-99999<br>This parameter indicates the UI limit for the auto<br>inventory adjustment, used in the generation of<br>auto inventory adjustment records.<br>It is also used in the recommended # of items in<br>the Product Group components. | 1500             | UI    | Integer |
| Unit and<br>Amount Count<br>UI Limit                        | Values: 1-99999<br>Gives the recommended item count in product<br>group component screen for unit and amount<br>stock count product group.                                                                                                    | 1500             | UI    | Integer |
| Unit Count UI<br>Limit                                      | Values: 1-99999<br>Gives the recommended item count in product<br>group component screen for unit stock count<br>product group.                                                                                                    | 5000             | UI    | Integer |
| Allow Store UIN<br>Relocation                               |                                                                                                    | Yes              | UIN   | Boolean |

| Table 8-1         (Cont.) System Admin Parameters |
|---------------------------------------------------|
|---------------------------------------------------|

# **Store Admin Parameters**

| Options                                                    | Description                                                                                                    | Default<br>Value | Торіс | Туре    |
|------------------------------------------------------------|----------------------------------------------------------------------------------------------------|------------------|-------|---------|
| Display<br>Shopfloor/<br>Backroom<br>Quantity in<br>Header | Values: Yes/No<br>Yes: This parameter indicates if the shop floor and<br>back room SOH should be displayed in various<br>areas of the system including item lookup as well<br>as transactions.<br>No: Shop floor and back room SOH will not be | No               | Admin | Boolean |
|                                                            | displayed in various areas of the system.                                                                                                    |                  |       |         |
| Fiscal<br>Document                                         | Values: Free textNFE - Brazil fiscal document The value is case sensitive.                                                                                                    | None             | Admin | String  |
| Doc Type                                                   | There are two codes that are currently integrated<br>with FDG that will trigger special workflow in<br>downstream systems:<br>WBL - waybill<br>NFE - Brazil fiscal document                                                                    |                  |       |         |
|                                                            | The value is case sensitive.                                                                                                    |                  |       |         |
| Manifest<br>Weight UOM                                     | Values: List of UOMs from the Weight UOM table<br>The UOM selected for this store admin will be<br>used as the Weight UOM for the weight on the<br>BOL in store to store transfer shipments, customer<br>order deliveries and returns.         | LBS              | Admin | String  |
| SSCC                                                       | Values: Yes/No                                                                                                    | Yes              | Admin | Boolean |
| Shipping<br>Label ID<br>Generation                         | Yes: The system will generate an identifier for<br>printing on the shipping label.<br>No: The user will need to enter an identifier for                                                                                                    |                  |       |         |
|                                                            | printing on the shipping label.                                                                                                    |                  |       |         |
|                                                            | This store parameter will be used for RTV Shipping and Transfer Shipping.                                                                                                    |                  |       |         |
| UIN<br>Processing<br>Enabled                               | Values: Yes/No<br>Yes: Enables UIN processing for the store.<br>No: UIN functionality is disabled for the store.                                                                                                    | No               | Admin | Boolean |
| Use<br>Extended<br>Attribute                               | This will turn on and off the feature for editing transaction item level attributes, the capturing of Extended Attributes will be skipped.                                                                                                    | No               | Admin | Boolean |
| Entry                                                      | Values: Yes/No                                                                                                    |                  |       |         |
|                                                            | Yes: If set to 'Yes', the Extended Attributes can manually be entered, scanned and viewed. This is for mobile and desktop                                                                                                    |                  |       |         |
|                                                            | No:If set to 'No', the Extended Attributes capture screen is not available. User cannot manually enter, view or scan extended attributes on mobile or desktop.                                                                                 |                  |       |         |

### Table 8-2 Store Admin Parameters

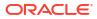

| Options                                            | Description                                                                                                    | Default<br>Value | Торіс             | Туре    |
|----------------------------------------------------|----------------------------------------------------------------------------------------------------|------------------|-------------------|---------|
| Allow Picking<br>By Area                           | Values: Yes/No<br>Yes: Picking by Area is allowed. The user will be<br>able to select an Area when creating a pick if the<br>Customer Order Fulfillment Restriction is set to<br>'Transaction Controlled'. The system will narrow<br>down the customer order to those items within an<br>area when creating the pick.<br>No: Picking by Area is not allowed, and the system<br>will always look at all items on the customer order | Yes              | Customer<br>Order | Boolean |
| Auto Pick<br>Mixed<br>Containers                   | when creating a pick.<br>Values: Yes/No<br>Yes: If a container has items in it that are for both<br>customer orders and non-customer orders, the<br>system will auto pick the container. It will mark                                                                                                    | No               | Customer<br>Order | Boolean |
|                                                    | those items that exist on the customer order as<br>picked.<br>No: If there is a mixed container of customer order<br>and non-customer order items, it will not get auto<br>picked and the picked quantities will not be<br>updated.                                                                                                    |                  |                   |         |
| Auto Pick On<br>Receive -<br>Direct<br>Delivery    | Values : Yes/No<br>Yes: The system will automatically fill in the pick<br>quantities on the customer order when receiving.<br>This can only happen if the customer order record<br>has already come into the system. If there is no<br>customer order, the auto picking will not happen at<br>the time of receiving, rather it will occur when the<br>customer order comes in.                                                     | No               | Customer<br>Order | Boolean |
|                                                    | No: The system will not pick when receiving goods.                                                                                                    |                  |                   |         |
| Auto Pick On<br>Receive -<br>Transfer<br>Receiving | Values: Yes/No<br>Yes: The system will automatically fill in the pick<br>quantities on the customer order when receiving.<br>This can only happen if the customer order record<br>has already come into the system. If there is no<br>customer order, the auto picking will not happen at<br>the time of receiving, rather it will occur when the<br>customer order comes in.                                                      | No               | Customer<br>Order | Boolean |
|                                                    | No: The system will not pick when receiving goods in transfer receiving.                                                                                                    |                  |                   |         |
| Capture<br>Vehicle<br>Details on<br>Submit         | Values: Yes/No<br>Yes: The details regarding the vehicle/driver who is<br>handling the shipment, should be captured before<br>submitting a customer order delivery                                                                                                    | No               | Customer<br>Order | Boolean |
|                                                    | No: The shipment can be submitted without the details regarding the vehicle/driver                                                                                                    |                  |                   |         |

Table 8-2 (Cont.) Store Admin Parameters

| Options                                        | Description                                                                                                    | Default<br>Value            | Торіс             | Туре    |
|------------------------------------------------|----------------------------------------------------------------------------------------------------|-----------------------------|-------------------|---------|
| Default<br>Customer<br>Order Picking<br>Method | Values: Bin / Store Customer Order<br>This parameter is used to define the default<br>picking method when creating a customer order<br>pick, bin or store customer order.<br>Note this is just a default and the user can still<br>switch the picking method.                                                                                                    | Store<br>Custome<br>r Order | Customer<br>Order | Integer |
| Default<br>Number of<br>Bins                   | Values: 1-999<br>This parameter will determine the number of bins<br>to default into the 'Bin Qty' field if the user selects<br>'Bin' as the pick type when creating the pick.                                                                                                    | 1                           | Customer<br>Order | Integer |
| Dispatch<br>Validate                           | Values: Ship Direct, Ship Submit<br>Ship Direct: System will control all processes. The<br>user will be able to go from create/edit directly to<br>dispatch. There will not be a submit option.<br>Ship Submit: This option will require the user to<br>press the Submit option and require a specific<br>press of the dispatch button.                                                                                           | Ship<br>Direct              | Customer<br>Order | Integer |
| Holding<br>Location<br>Required                | Values: Yes/No<br>Yes - In the Customer Order Quick flow on mobile,<br>the holding location will be required in the<br>Customer Order Pick.<br>No - In the Customer Order Quick flow on mobile,<br>the holding location will not be required in the<br>Customer Order Pick.                                                                                                    | No                          | Customer<br>Order | Boolean |
| Generate<br>Bins                               | Values: System / Manual<br>System: The system will automatically generate<br>the bin IDs when the pick is created.<br>Manual: The system will require the user to enter<br>the bin IDs upon acting on the created pick. This<br>option removes the need for printing out labels<br>since the labels already exist on the bin. For both<br>System and Manual, the user will still have the<br>option to print labels for the bins. | Manual                      | Customer<br>Order | Integer |
| Item<br>Substitution -<br>Store<br>Discretion  | Values: Yes/No<br>This store parameter is used to determine if the<br>user can use their own discretion when doing<br>substitute items in the picking process.<br>Yes: The user can choose any item to be used as<br>a substitute item.<br>No: Only those items that are defined as<br>substitutes can be substituted.                                                                                                    | No                          | Customer<br>Order | Boolean |

## Table 8-2 (Cont.) Store Admin Parameters

| Options                            | Description                                                                                                    | Default<br>Value | Торіс             | Туре    |
|------------------------------------|----------------------------------------------------------------------------------------------------|------------------|-------------------|---------|
| Navigate to<br>Shipment            | Values: Yes/No                                                                                                    | No               | Customer          | Boolean |
|                                    | Yes - In the Customer Order Quick Flow on<br>mobile, for those orders that are shipment type,<br>the user will navigate to the shipment upon<br>completing the pick.                                                                                                    |                  | Order             |         |
|                                    | No - In the Customer Order Quick Flow on mobile,<br>for those orders that are shipment type, the user<br>will navigate to the Open Transactions screen.                                                                                                    |                  |                   |         |
| Override Bin                       | Values: Yes/No                                                                                                    | No               | Customer          | Boolean |
| Quantity                           | This store parameter determines whether the user<br>is allowed to override the default bin quantity when<br>creating a pick by bin. The Bin Quantity is<br>defaulted based upon the store parameter for<br>Default Number of Bins.                                                                                                    |                  | Order             |         |
| Picking                            | Values: Yes/No                                                                                                    | Yes              | Customer          | Boolean |
| Required for<br>Customer<br>Orders | Yes: Requires that manual picking be performed<br>on the customer order prior to being able to create<br>a delivery for it.                                                                                                    | Order            |                   |         |
|                                    | No: Picking is not necessary to create a delivery.                                                                                                    |                  |                   |         |
| Pre-shipment                       | Values: Yes / No                                                                                                    | No               | Customer<br>Order | Boolean |
| Notification                       | This parameter will drive the following functionality:                                                                                                    |                  |                   |         |
|                                    | Yes: The system will publish a pre-shipment message                                                                                                    |                  |                   |         |
|                                    | No: The system will not publish a pre-shipment message                                                                                                    |                  |                   |         |
| Reserve                            | Values: Yes/No                                                                                                    | No               | Customer<br>Order | Boolean |
| Customer<br>Order<br>Inventory     | This store parameter will dictate when inventory for a web order customer order should be reserved.                                                                                                    |                  |                   |         |
| Upon<br>Receiving                  | Yes: Inventory will be reserved upon receiving a delivery in the store which contains the customer order (Store to store transfer, DSD, Warehouse to Store transfer). If the retailer wishes to fulfill the customer orders from deliveries, for example getting the goods from the warehouse, then this option would be set to Yes to reserve upon receiving. |                  |                   |         |
|                                    | No: Inventory will be reserved upon getting the customer order into the store. If the retailer chooses to mainly fulfill customer orders from within the stock in the store, this parameter would be set to No, thus reserving inventory right away when the customer order is received.                                                                       |                  |                   |         |

 Table 8-2
 (Cont.) Store Admin Parameters

| Options                                                        | Description                                                                                                    | Default<br>Value | Торіс             | Туре    |
|----------------------------------------------------------------|----------------------------------------------------------------------------------------------------|------------------|-------------------|---------|
| Restrict<br>Shipment<br>Dispatch<br>After Submit               | Values: Yes/No .<br>Yes: This restriction will not allow the user to move<br>an Customer Order Deliveries from Submitted to<br>Dispatched status unless the Fiscal Doc ID/E-way<br>Bill ID has been filed in<br>No: The shipment can be dispatched without<br>Fiscal Doc ID/E-way Bill ID                                                                                                    | No               | Customer<br>Order | Boolean |
| Allow Multiple<br>Deliveries<br>against PO<br>with No ASN      | Values: Yes/No<br>Yes: The user is able to create more than one<br>delivery for the same PO when the PO does not<br>have an associated ASN.<br>No: The user can only create a single delivery<br>against a PO when the PO does not have an<br>associated ASN. The PO will be closed when the<br>delivery is confirmed.                                                                                                    | Yes              | DSD<br>Receiving  | Boolean |
| Auto close<br>days after<br>expected date                      | Values: 0-999<br>Number of days after the expected delivery date<br>the ASN will be closed.                                                                                                    | 5                | DSD<br>Receiving  | Integer |
| Direct<br>Delivery Auto<br>Remove Over<br>Received<br>Quantity | Values: Yes/No<br>Yes: If set to Yes, the user is allowed to add any<br>quantity for the DSD, but any quantity above the<br>expected quantity will be removed from the<br>transaction. After the user confirms the<br>transaction, they are prompted that any over<br>received quantities will be removed. The user can<br>create more than one delivery for the same PO<br>when the PO does not have an associated ASN.<br>No: The over received quantities will stay in the<br>delivery transaction. | No               | DSD<br>Receiving  | Boolean |

 Table 8-2
 (Cont.) Store Admin Parameters

| Options                                                    | Description                                                                                                    | Default<br>Value | Торіс            | Туре    |
|------------------------------------------------------------|----------------------------------------------------------------------------------------------------|------------------|------------------|---------|
| Direct<br>Delivery<br>Default to<br>ShopFloor<br>Receiving | Values: Yes/No<br>This parameter determines whether the DSD<br>receiving dialog will default to receive inventory<br>into the shop floor instead of automatically<br>receiving into the back room or delivery bay.                                                                                                    | No               | DSD<br>Receiving | Boolean |
|                                                            | Yes: The DSD Receiving Container workflow will<br>default the option to receive inventory into the<br>shop floor. The shop floor inventory bucket will be<br>incremented instead of the backroom or delivery<br>bay bucket. If a capacity is defined for the item and<br>Direct Delivery Receive Item Capacity is set to<br>yes, the maximum shop floor quantity will equal<br>the capacity; otherwise, the shop floor will be<br>updated to the entire receipt amount. If the<br>capacity is used and if the receiving quantity is<br>excess, the balance is incremented to delivery bay<br>or back room depending on the Replenishment -<br>Delivery Bay Inventory parameter.<br>No: The option will be defaulted to back room or |                  |                  |         |
|                                                            | delivery bay depending on the Replenishment -<br>Delivery Bay Inventory parameter. If this<br>parameter is on, the system will increment the<br>delivery bay bucket instead of back room.                                                                                                    |                  |                  |         |
| Direct                                                     | Values: Enabled/Disabled/Unique                                                                                                    | Enabled          | DSD              | Integer |
| Delivery<br>Invoice Entry                                  | Enabled: This option allows the user to enter any value for the invoice number, including duplicates.                                                                                                    | Receiving        | Receiving        |         |
|                                                            | Disabled: The Invoice Number and date fields are<br>disabled. Unique: The Invoice Number field will<br>allow entry; however, the user will not be able to<br>enter a duplicate invoice number based upon the<br>supplier.                                                                                                    |                  |                  |         |
|                                                            | Upon entering an Invoice Number, the system will validate if the invoice already exists for the supplier defined on the DSD. If a duplicate exists, there will be an error. If no duplicate exists, the invoice number will be accepted.                                                                                                    |                  |                  |         |
| Direct                                                     | Values: Yes/No                                                                                                    | No               | DSD              | Boolean |
| Delivery<br>Receive Item                                   | This parameter determines whether the capacity will be considered while receiving the deliveries.                                                                                                    |                  | Receiving        |         |
| Capacity                                                   | Yes: While receiving, the capacity will be<br>considered. For example: If capacity is 50, delivery<br>is for 100, and Available SOH is 10 on the shop<br>floor, if this parameter is on and receive in shop<br>floor is checked, 40 (un-damaged) will be moved<br>to shop floor and the rest to the backroom.                                                                                                    |                  |                  |         |
|                                                            | No: While receiving, the capacity will not be considered. Damaged inventory will not move to the shop floor.                                                                                                    |                  |                  |         |

| Options                                                     | Description                                                                                                    | Default<br>Value | Торіс            | Туре    |
|-------------------------------------------------------------|----------------------------------------------------------------------------------------------------|------------------|------------------|---------|
| DSD<br>Receiving<br>Auto Remove<br>Damaged                  | Values: Yes/No                                                                                                    | No               | DSD<br>Receiving | Boolean |
|                                                             | Yes: All damaged items on the delivery are removed automatically when confirming the transaction.                                                      |                  | Receiving        |         |
| Quantity                                                    | No: All damaged items remain on the delivery when confirming the transaction.                                                                          |                  |                  |         |
| Vehicle                                                     | Values: Yes/No                                                                                                    | No               | Fiscal           | Boolean |
| Number<br>Required for<br>Transfer                          | Yes: Capturing of vehicle number of the vehicle transporting the shipment is mandatory before Submitting a transfer shipment                           |                  | Document         |         |
| Shipment                                                    | No: Capturing of vehicle number of the vehicle transporting the shipment is not mandatory before Submitting a transfer shipment                        |                  |                  |         |
| Vehicle                                                     | Values: Yes/No                                                                                                    | No               | Fiscal           | Boolean |
| Number<br>Required for<br>RTV                               | Yes: Capturing of vehicle number of the vehicle transporting the shipment is mandatory before Submitting a RTV shipment                                |                  | Document         |         |
| Shipment                                                    | No: Capturing of vehicle number of the vehicle transporting the shipment is not mandatory before Submitting a RTV shipment                             |                  |                  |         |
| Vehicle                                                     | Values: Yes/No                                                                                                    | No               | Fiscal           | Boolean |
| Number<br>Required for<br>Customer                          | Yes: Capturing of vehicle number of the vehicle<br>transporting the shipment is mandatory or not<br>before Submitting a customer order delivery        |                  | Document         |         |
| Order<br>Delivery                                           | No: Capturing of vehicle number of the vehicle transporting the shipment is mandatory or not before Submitting a customer order delivery               |                  |                  |         |
| Vehicle State                                               | Values: Yes/No                                                                                                    | No               | Fiscal           | Boolean |
| or Country<br>Required for<br>Transfer                      | Yes: Capturing of vehicle country/state/county of<br>the vehicle transporting the shipment is mandatory<br>before Submitting a transfer shipment       |                  | Document         |         |
| Shipment                                                    | No: Capturing of vehicle country/state/county of<br>the vehicle transporting the shipment is not<br>mandatory before Submitting a transfer shipment    |                  |                  |         |
| Vehicle State                                               | Values: Yes/No                                                                                                    | No               | Fiscal           | Boolean |
| or Country<br>Required for<br>RTV                           | Yes: Capturing of vehicle country/state/county of<br>the vehicle transporting the shipment is mandatory<br>before Submitting a RTV shipment            |                  | Document         |         |
| Shipment                                                    | No: Capturing of vehicle country/state/county of<br>the vehicle transporting the shipment is not<br>mandatory before Submitting a RTV shipment         |                  |                  |         |
| Vehicle State                                               | Values: Yes/No                                                                                                    | No               | Fiscal           | Boolean |
| or Country<br>Required for<br>Customer<br>Order<br>Delivery | Yes: Capturing of vehicle country/state/county of<br>the vehicle transporting the shipment is mandatory<br>before Submitting a customer order delivery |                  | Document         |         |
|                                                             | No: Capturing of vehicle country/state/county of<br>the vehicle transporting the shipment is mandatory<br>before Submitting a customer order delivery  |                  |                  |         |

| Table 8-2 | (Cont.) Store Admin Parameters |
|-----------|--------------------------------|
|           |                                |

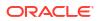

| Options                                                            | Description                                                                                                    | Default<br>Value | Торіс       | Туре    |
|--------------------------------------------------------------------|----------------------------------------------------------------------------------------------------|------------------|-------------|---------|
| Driver Name<br>Required for<br>Transfer<br>Shipment                | Values: Yes/No                                                                                                    | No               | Fiscal      | Boolean |
|                                                                    | Yes: Capturing of driver name of the vehicle<br>transporting the shipment is mandatory before<br>Submitting a transfer shipment                      |                  | Document    |         |
|                                                                    | No: Capturing of driver name of the vehicle<br>transporting the shipment is not mandatory before<br>Submitting a transfer shipment                   |                  |             |         |
| Driver Name                                                        | Values: Yes/No                                                                                                    | No               | Fiscal      | Boolean |
| Required for<br>RTV<br>Shipment                                    | Yes: Capturing of driver name of the driver<br>transporting the shipment is mandatory before<br>Submitting a RTV shipment                            |                  | Document    |         |
|                                                                    | No: Capturing of driver name of the driver transporting the shipment is not mandatory before Submitting a RTV shipment                               |                  |             |         |
| Driver Name                                                        | Values: Yes/No                                                                                                    | No               | Fiscal      | Boolean |
| Required for<br>Customer<br>Order<br>Delivery                      | Yes Capturing of driver name of the driver<br>transporting the shipment is mandatory or not<br>before Submitting a customer order delivery           |                  | Document    |         |
|                                                                    | No: Capturing of driver name of the driver<br>transporting the shipment is mandatory or not<br>before Submitting a customer order delivery           |                  |             |         |
| Driver                                                             | Values: Yes/No                                                                                                    | No               | Fiscal      | Boolean |
| License<br>Number<br>Required for                                  | Yes: Capturing of driver license number of the driver transporting the shipment is mandatory or not before Submitting a customer order delivery      |                  | Document    |         |
| Transfer<br>Shipment                                               | No: Capturing of driver license number of the driver transporting the shipment is mandatory or not before Submitting a customer order delivery       |                  |             |         |
| Driver                                                             | Values: Yes/No                                                                                                    | No               | Fiscal      | Boolean |
| License<br>Number<br>Required for                                  | Yes: Capturing of driver license number of the<br>driver transporting the shipment is mandatory<br>before Submitting a RTV shipment                  |                  | Document    |         |
| RTV<br>Shipment                                                    | No: Capturing of driver license number of the driver transporting the shipment is not mandatory before Submitting a RTV shipment                     |                  |             |         |
| Driver                                                             | Values: Yes/No                                                                                                    | No               | Fiscal      | Boolean |
| License<br>Number<br>Required for<br>Customer<br>Order<br>Delivery | Yes Capturing of driver license number of the<br>driver transporting the shipment is mandatory or<br>not before Submitting a customer order delivery |                  | Document    |         |
|                                                                    | No: Capturing of driver license number of the driver transporting the shipment is mandatory or not before Submitting a customer order delivery       |                  |             |         |
| Context Type                                                       | Values: Yes/No                                                                                                    | No               | Inventory   | Boolean |
| required for<br>Inventory<br>Adjustments                           | This configuration decides whether the capturing<br>of context type is mandatory or not for Inventory<br>Adjustments.                                |                  | Adjustments |         |

| Table 8-2 | (Cont.) Store Admin Parameters |  |
|-----------|--------------------------------|--|
|           |                                |  |

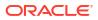

| Options                                             | Description                                                                                                    | Default<br>Value | Торіс           | Туре    |
|-----------------------------------------------------|----------------------------------------------------------------------------------------------------|------------------|-----------------|---------|
| Days Before<br>Item Basket<br>Expiration            | Values: 0-999<br>This parameter will be used to add to the system<br>date when defaulting the expiration date on an<br>item basket. A value of 0 would set the expiration<br>date to today. A value of 1 will set the expiration<br>date to tomorrow (today + 1).                                                                                                    | 1                | Item Basket     | Integer |
| Auto Accept<br>External<br>Generated<br>RTV Request | Values: Yes/No<br>This parameter determines whether system<br>automatically approves the return request and<br>defaults the requested quantity to the accepted<br>quantity for externally generated RTV requests.                                                                                                    | No               | RTV             | Boolean |
| Not After<br>Date Default<br>days                   | Values: 0-999<br>This parameter would decide the number of days<br>after which a RTV document can be closed After<br>not after date is passed. All status documents<br>would be marked cancelled once this criterion is<br>met.                                                                                                    | 30               | RTV             | Integer |
| Capture<br>Vehicle<br>Details on<br>Submit          | Values: Yes/No<br>Yes: The details regarding the vehicle/driver who is<br>handling the shipment, should be captured before<br>submitting an RTV shipment<br>No: The shipment can be submitted without the<br>details regarding the vehicle/driver                                                                                                    | No               | RTV<br>Shipment | Boolean |
| Dispatch<br>Validate                                | Values: Ship Direct, Ship Submit<br>Ship Direct: SIOCS will control all processes. The<br>user will be able to go from create/edit directly to<br>dispatch.<br>Ship Submit: This option will require the user to<br>press the Submit button and require a specific<br>press of the dispatch button. An additional option<br>is that an external system will generate a dispatch<br>message through a standard web service. | Ship<br>Direct   | RTV<br>Shipment | Integer |
| Pre-shipment<br>Notification                        | Values: Yes/No<br>Yes: The system will publish a pre-shipment<br>message.<br>No: The system will not publish a pre-shipment<br>message.                                                                                                    | No               | RTV<br>Shipment | Boolean |
| Restrict<br>Shipment<br>Dispatch<br>After Submit    | Values: Yes/No<br>Yes: This restriction will not allow the user to move<br>an RTV Shipment from Submitted to Dispatched<br>status unless the Fiscal Doc ID/E-way Bill ID has<br>been filled in.<br>No: The shipment can be dispatched without<br>Fiscal Doc ID/E-way Bill ID                                                                                                    | No               | RTV<br>Shipment | Boolean |

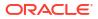

| Options                                          | Description                                                                                                    | Default<br>Value | Торіс                      | Туре    |
|--------------------------------------------------|----------------------------------------------------------------------------------------------------|------------------|----------------------------|---------|
| RTV                                              | Values: Sender / Receiver / Third Party                                                                                                    | Third            | RTV<br>Shipment            | Integer |
| Shipment<br>Carrier<br>Default                   | When creating a return, the Carrier Type on the<br>BOL will default initially based upon this<br>parameter. The user can still change this value<br>and if so, that will be the value used on the return. | Party            |                            |         |
|                                                  | Sender: Sender will be selected for Carrier Type on BOL                                                                                                    |                  |                            |         |
|                                                  | Receiver: Receiver will be selected for the Carrier type on BOL.                                                                                                    |                  |                            |         |
|                                                  | Third Party: Third Party will be selected for the Carrier type on the BOL. The type (drop down) will be defaulted to "Other".                                                                             |                  |                            |         |
| Display                                          | Values: Yes/No                                                                                                    | No               | Sequencing                 | Boolean |
| Sequence<br>Fields                               | Yes: Will display sequencing information<br>throughout the application including guided stock<br>count option, capacity, and an item's locations<br>including primary location.                           |                  |                            |         |
|                                                  | No: Sequence information will not be displayed in the system.                                                                                                    |                  |                            |         |
| Allow<br>Delivery Bay                            | This is to determine whether the user is allowed to move the delivery bay quantities to shop floor.                                                                                                    | No               | Shelf<br>Replenishmen      | Boolean |
| Quantity to<br>Move to Shop<br>Floor             | If allowed, the system will provide an option for the<br>user to select shop floor or back room to move the<br>inventory. If not allowed, it moves the quantity<br>entered to back room.                  |                  | t                          |         |
|                                                  | The system will show a pop up to select the option<br>in the Manage Delivery Bay dialog.<br>Values : Yes/No                                                                                               |                  |                            |         |
| Replenishme<br>nt - At Case                      | Yes: The standard UOM will default to Cases on the shelf replenishment screens.                                                                                                    | Yes              | Shelf<br>Replenishmen      | Boolean |
| Level                                            | No: The standard UOM will default to Units on the shelf replenishment screens.                                                                                                    |                  | t                          |         |
|                                                  | Note: This parameter will determine whether to replenish shelves at the Case or standard unit of measure. This will override the 'Default UOM' system parameter.                                          |                  |                            |         |
| Replenishme                                      | Values: Yes/No                                                                                                    | Yes              | Shelf                      | Boolean |
| nt - Delivery<br>Bay Inventory                   | Yes: The delivery bay will be used for replenishment.                                                                                                    |                  | Replenishmen<br>t          |         |
|                                                  | No: The delivery bay will not be used.                                                                                                    |                  |                            |         |
| Replenishme<br>nt - End of<br>Day max. fill<br>% | This parameter will determine the percentage the stock can fall to before creating the end of day replenishment list.                                                                                     | 100              | Shelf<br>Replenishmen<br>t | Double  |

 Table 8-2
 (Cont.) Store Admin Parameters

| Options                                            | Description                                                                                                    | Default<br>Value | Торіс                      | Туре    |
|----------------------------------------------------|----------------------------------------------------------------------------------------------------|------------------|----------------------------|---------|
| Replenishme<br>nt - Item<br>Substitution<br>Store  | Values: Yes/No<br>Yes: The user is allowed to choose any item to<br>substitute. An item lookup feature will allow the<br>user to search for an item to select.                                                                                                    | No               | Shelf<br>Replenishmen<br>t | Boolear |
| Discretion                                         | No: The user is restricted to scanning/entering an item that exists on the list of approved substitute items defined by the merchandising system.                                                                                                    |                  |                            |         |
|                                                    | Note: If there are no items defined for item substitution, the dialogue will be displayed with the original item in the header with no substitutes.                                                                                                    |                  |                            |         |
| Replenishme<br>nt - Within<br>Day Max. fill<br>%   | This parameter will determine the percentage the stock can fall to before creating the within day replenishment list.                                                                                                    | 75               | Shelf<br>Replenishmen<br>t | Double  |
| Display Late<br>Inventory<br>Adjustment<br>Message | Yes: When the user is confirming a Stock Count in<br>the Authorization phase and there are items on the<br>stock count with In Progress Inventory<br>Adjustments, the user may return to the stock<br>count to complete the inventory adjustments or to<br>continue and ignore the adjustments.       | No               | Stock Counts               | Boolea  |
|                                                    | When the user is approving an inventory<br>adjustment with items on an open stock count, a<br>message is displayed allowing the user to<br>determine if further processing should be<br>undertaken. Similar logic to how late sales is<br>processed will be used for these adjustments.               |                  |                            |         |
|                                                    | No: When the user is confirming a Stock Count in<br>the Authorization phase and there are items on the<br>stock count with In Progress Inventory<br>Adjustments the system ignores the inventory<br>adjustments and allows the user to complete the<br>count.                                         |                  |                            |         |
|                                                    | When the user is approving an inventory adjustment, there is no additional processing.                                                                                                    |                  |                            |         |
|                                                    | Note: The system will process the inventory<br>adjustment like how late sales are processed and<br>determine if the stock count should be adjusted or<br>not. The update to the stock count is not<br>immediate but rather is at the time of authorization<br>if there are reversing entries created. |                  |                            |         |

Table 8-2 (Cont.) Store Admin Parameters

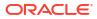

| Options                         | Description                                                                                                    | Default<br>Value | Торіс        | Туре    |
|---------------------------------|----------------------------------------------------------------------------------------------------|------------------|--------------|---------|
| Stock Count                     | Values: Before Store Open/After Store Close                                                                                                    |                  | Stock Counts | Integer |
| Default<br>Timeframe            | This parameter defines when the stock count is<br>performed in relation to the store opening hours<br>for Daily Sales Processing. This value may be<br>overridden at the time of the stock count if the<br>system is configured to allow the override. If an<br>override is allowed, this setting will determine the<br>default value displayed. | Store<br>Open    |              |         |
|                                 | Before Store Open: The stock count is performed<br>before the opening of the store. All sales on the<br>day of the stock count will only update SOH. It will<br>not update any counted quantities.                                                                                                    |                  |              |         |
|                                 | After Store Close: The stock count is performed<br>after the closing of the store. All sales on the day<br>of the stock count will update both SOH and any<br>counted quantities. If using RMS, After Store<br>Close must be selected.                                                                                                    |                  |              |         |
|                                 | Note: Timestamp processing does not use this parameter.                                                                                                    |                  |              |         |
| Display<br>Delivery<br>Timeslot | Values: Yes/No                                                                                                    | Yes Store Or     | Store Order  | Boolean |
|                                 | Yes: The Delivery Timeslot fields will display throughout Store Orders as well as the Admin screen Delivery Timeslots.                                                                                                    |                  |              |         |
|                                 | No: The Delivery Timeslot fields will NOT display throughout Store Orders as well as the Admin screen Delivery Timeslots.                                                                                                    |                  |              |         |
| DSD Delivery                    | Values: Yes/No                                                                                                    | Yes              | Store Order  | Integer |
| Supplier for<br>Store Order     | This indicator will check to see if the DSD allowed indicator needs to be yes when adding a supplier restriction when creating a store order.                                                                                                    |                  |              |         |
|                                 | Yes: The system needs to check the DSD indicator<br>(Indicator on Supplier table which determines<br>whether a supplier can create a new Purchase<br>Order) when creating a new Store Order. If the<br>indicator is set to 'Yes' the supplier can be added.<br>If it is set to 'No', the supplier cannot be added.                               |                  |              |         |
|                                 | No: The DSD indicator on the supplier does not need to be checked.                                                                                                    |                  |              |         |
| Enable Area                     | Values: Yes/No                                                                                                    | Yes              | Store Order  | Boolean |
| for Store<br>Order              | Yes: The Area will display throughout Store Orders.                                                                                                    |                  |              |         |
|                                 | No: The Area field will NOT display throughout Store Orders.                                                                                                    |                  |              |         |

Table 8-2 (Cont.) Store Admin Parameters

| Options                                                               | Description                                                                                                    | Default<br>Value | Торіс       | Туре    |
|-----------------------------------------------------------------------|----------------------------------------------------------------------------------------------------|------------------|-------------|---------|
| Supplier<br>Restriction for<br>Store Order                            | Values: Enabled / Required / Disabled<br>Enabled: Supplier will be available as a restriction<br>when creating and searching for a store order.<br>Required: Supplier will be available as a restriction<br>when creating and searching for a store order.<br>When creating it will also be required. | Enabled          | Store Order | Integer |
|                                                                       | Disabled: Supplier will not be available as a restriction when creating a store order.                                                                                                    |                  |             |         |
| Warehouse<br>Restriction for<br>Store Order                           | Values: Enabled / Required / Disabled<br>Enabled: Warehouse will be available as a<br>restriction when creating and searching for a store<br>order.                                                                                                    | Enabled          | Store Order | Integer |
|                                                                       | Required: Warehouse will be available as a restriction when creating and searching for a store order. When creating it will also be required. Disabled: Warehouse will not be available as a                                                                                                    |                  |             |         |
|                                                                       | restriction when creating a store order.                                                                                                    |                  | _           |         |
| Auto<br>Generate<br>Item Tickets<br>for Clearance<br>Price<br>Changes | Values: Yes/No<br>Yes: When a clearance price event comes from<br>the pricing system, a new item ticket is sent to the<br>ticketing dialogue.                                                                                                    | No               | Ticketing   | Boolean |
|                                                                       | No: When a clearance pricing event comes from<br>the pricing system, the system does not generate<br>an item ticket.                                                                                                    |                  |             |         |
|                                                                       | This determines whether the system must auto<br>generate item tickets in the system when there is a<br>clearance price event coming in from the pricing<br>system.                                                                                                    |                  |             |         |
| Auto                                                                  | Values: Yes/No                                                                                                    | No               | Ticketing   | Boolean |
| Generate<br>Item Tickets<br>for                                       | Yes: When a new description comes from the merchandising system, a new item ticket is sent to the ticketing dialogue.                                                                                                    |                  |             |         |
| Description<br>Changes                                                | No: When a new description comes from the merchandising system, the system does not generate an item ticket.                                                                                                    |                  |             |         |
|                                                                       | This configuration will be used to auto send item tickets to ticketing when an item description is updated and sent to EICS.                                                                                                    |                  |             |         |
| Auto                                                                  | Values: Yes/No                                                                                                    | No               | Ticketing   | Boolean |
| Generate<br>Item Tickets<br>for Promotion                             | Yes: When a promotion price event comes from<br>the pricing system, a new item ticket is sent to the<br>ticketing dialogue.                                                                                                    |                  |             |         |
| Price<br>Changes                                                      | No: When a promotion pricing event comes from<br>the pricing system, the system does not generate<br>an item ticket.                                                                                                    |                  |             |         |
|                                                                       | This determines whether the system must auto<br>generate item tickets in EICS when there is a<br>promotion price event coming in from the pricing<br>system.                                                                                                    |                  |             |         |

| Options                                                               | Description                                                                                                    | Default<br>Value | Торіс     | Туре    |
|-----------------------------------------------------------------------|----------------------------------------------------------------------------------------------------|------------------|-----------|---------|
| Auto<br>Generate<br>Item Tickets<br>for Regular                       | Values: Yes/No                                                                                                    | No               | Ticketing | Boolean |
|                                                                       | Yes: When a regular price change comes from the pricing system, a new item ticket is sent to the ticketing dialogue.                                               |                  |           |         |
| Price<br>Changes                                                      | No: When a regular price change comes from the pricing system, the system does not generate an item ticket.                                                        |                  |           |         |
|                                                                       | This determines whether the system must auto<br>generate item tickets in EICS when there is a<br>regular price change event coming in from the<br>pricing system.  |                  |           |         |
| Auto                                                                  | Values: Yes/No                                                                                                    | No               | Ticketing | Boolean |
| Generate<br>Shelf Edge<br>Labels for                                  | Yes: When a clearance price event comes from<br>the pricing system, a shelf edge label is sent to the<br>ticketing dialogue.                                       |                  |           |         |
| Clearance<br>Price<br>Changes                                         | No: When a clearance pricing event comes from the pricing system, the system does not generate a label.                                                            |                  |           |         |
|                                                                       | This determines whether the system must auto<br>generate item tickets in the system when there is a<br>clearance price event coming in from the pricing<br>system. |                  |           |         |
| Auto                                                                  | Values: Yes/No                                                                                                    | No               | Ticketing | Boolean |
| Generate<br>Shelf Edge<br>Labels for                                  | Yes: When a new description comes from the merchandising system, a shelf edge label is sent to the ticketing dialogue.                                             |                  |           |         |
| Description<br>Changes                                                | No: When a new description comes from the merchandising system, the system does not generate a label.                                                              |                  |           |         |
|                                                                       | This configuration will be used to auto generate labels when an item description is updated and to send to EICS.                                                   |                  |           |         |
| Auto                                                                  | Values: Yes/No                                                                                                    | No               | Ticketing | Boolean |
| Generate<br>Shelf Edge<br>Labels for<br>Promotion<br>Price<br>Changes | Yes: When a promotion price event comes from the pricing system, a new shelf edge label is sent to the ticketing dialogue.                                         |                  |           |         |
|                                                                       | No: When a promotion pricing event comes from the pricing system, the system does not generate a label.                                                            |                  |           |         |
|                                                                       | This determines whether the system must auto<br>generate labels in EICS when there is a promotion<br>price event coming in from the pricing system.                |                  |           |         |

 Table 8-2
 (Cont.) Store Admin Parameters

| Options                                   | Description                                                                                                    | Default<br>Value | Торіс     | Туре    |
|-------------------------------------------|----------------------------------------------------------------------------------------------------|------------------|-----------|---------|
| Auto                                      | Values: Yes/No                                                                                                    | No               | Ticketing | Boolean |
| Generate<br>Shelf Edge<br>Labels for      | Yes: When a regular price change comes from the pricing system, a new shelf edge label is sent to the ticketing dialogue.                                                                                                    |                  |           |         |
| Regular Price<br>Changes                  | No: When a regular price change comes from the pricing system, the system does not generate a label.                                                                                                    |                  |           |         |
|                                           | This determines whether the system must auto<br>generate labels in EICS when there is a regular<br>price change event coming in from the pricing<br>system.                                                                                     |                  |           |         |
| Auto Ticket                               | Values: 0 – 99                                                                                                    | 0                | Ticketing | Integer |
| Generate<br>Future Days                   | This parameter indicates the number of days the system must consider for future day events for generating tickets when the batch is run.                                                                                                    |                  |           |         |
|                                           | If it is set to 0, it means the system will not consider the future events.                                                                                                    |                  |           |         |
|                                           | If the value is above zero, the system will consider<br>the price events that are falling in the range of<br>current date plus the number of days set in this<br>parameter to generate the tickets.                                             |                  |           |         |
| Item Print<br>Events                      | This is to determine the default item price events for the ticket printing.                                                                                                    | Always           | Ticketing | String  |
|                                           | Values: Always, Clearance, Promotion,<br>Permanent, Clearance or Permanent and Any<br>Price Event                                                                                                    |                  |           |         |
|                                           | Always: This option will always print a ticket regardless of if there is a price change.                                                                                                    |                  |           |         |
|                                           | Clearance: Only print a ticket if on the specific<br>date any clearance event is effective. So, for<br>Clearance 2, that means today's date + 2 days, if<br>the item on that day has a clearance going on,<br>print the clearance ticket.       |                  |           |         |
|                                           | Promotion: Only print a ticket if on the specific date any promotion event is effective.                                                                                                    |                  |           |         |
|                                           | Regular or Clearance: Only print a ticket if on the specific date any Regular or Clearance event is getting effective.                                                                                                    |                  |           |         |
|                                           | Permanent: Only print a ticket if on the specific date any Regular event of getting effective.                                                                                                    |                  |           |         |
|                                           | Any Price Event (Promotion, Clearance or<br>Permanent (Regular)): Based on the date<br>selected, if any price event goes into effect<br>(clearance, promotion or regular price a ticket. If<br>no price event goes into effect, print nothing). |                  |           |         |
| Maximum<br>Ticket<br>Quantity to<br>Print | This is to determine the maximum ticket size to<br>print in one command. This is used in auto ticket<br>printing batch and ticketing dialogue.                                                                                                  | 500              | Ticketing | Boolear |

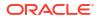

| Options                                       | Description                                                                                                    | Default<br>Value | Торіс                 | Туре   |
|-----------------------------------------------|----------------------------------------------------------------------------------------------------|------------------|-----------------------|--------|
| Auto Close                                    | Values: 1-99                                                                                                    | 1                | Transfer              | Intege |
| Receipt                                       | 0: close the receipt immediately                                                                                                    |                  | Receiving             |        |
|                                               | 1: close the receipt the end of day today                                                                                                    |                  |                       |        |
|                                               | 2: close the receipt end of day tomorrow                                                                                                    |                  |                       |        |
|                                               | X: close end of day x days starting from today the<br>batch program will auto close any transfer receipts<br>and marks all non-received containers to missing.<br>Partially received containers will be marked as<br>damaged.                                                                                                    |                  |                       |        |
| External<br>Finisher Auto                     | Values: Not Allowed, External Message, Date Driven                                                                                                    | Not<br>Allowed   | Transfer<br>Receiving | Intege |
| Receive                                       | Not allowed will make the system work as today.                                                                                                    |                  |                       |        |
|                                               | External message will receive the full external finisher delivery with a Source Type of 'Finisher', the moment an ASN transaction arrives that indicates that the delivery needs to be auto received.                                                                                                    |                  |                       |        |
|                                               | Date Driven will look at a secondary store option<br>(External Finisher Auto Receive number of Days)<br>to determine how many days the transaction stays<br>open before it is fully received. If it is set to 0, it will<br>auto-receive on the ETA date.                                                                                                    |                  |                       |        |
| External                                      | Values: 0-999                                                                                                    | 0                | Transfer              | Intege |
| Finisher Auto<br>Receive<br>Number of<br>Days | A batch program will auto receive any external<br>finisher deliveries with a Source Type of 'Finisher',<br>that have not been closed x-days after the ETA<br>date or the create date depending on if the ETA<br>date is set or not and if the auto receive external<br>delivery parameter is set 0 means immediate<br>receiving 1 means today (EOD) 2 means EOD<br>tomorrow x means EOD x days starting from today |                  | Receiving             |        |
| Store Auto<br>Receive                         | Values: Not allowed / External message / Date<br>Driven                                                                                                    | Not<br>Allowed   | Transfer<br>Receiving | Intege |
|                                               | Not allowed: Auto receiving is not allowed for the store.                                                                                                    |                  |                       |        |
|                                               | External message: Receives the full store delivery<br>the moment an ASN transaction arrives when the<br>indicator on the ASN identifies this as an auto<br>receive delivery and the Source Type is 'Store'.<br>This parameter works with the Store Auto Receive<br>screen.                                                                                                    |                  |                       |        |
|                                               | Date Driven: Receives the delivery automatically<br>when the date is reached. A second options,<br>'Store Auto Receive Number of Days' is used to<br>determine how many days the transaction stays<br>open before it is fully received. If it is set to 0, it will<br>receive immediately when the transfer is shipped.<br>This parameter works with the Store Auto Receive<br>screen.                             |                  |                       |        |

| Table 8-2 ( | Cont.) Store | Admin | Parameters |
|-------------|--------------|-------|------------|
|-------------|--------------|-------|------------|

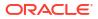

| Options                            | Description                                                                                                    | Default<br>Value | Торіс     | Туре    |
|------------------------------------|----------------------------------------------------------------------------------------------------|------------------|-----------|---------|
| Store Auto                         | Values: 0-99                                                                                                    | 0                | Transfer  | Integer |
| Receive                            | 0: immediate receiving                                                                                                    | Receiving        | Receiving |         |
| Number of<br>Days                  | 1: end of day today                                                                                                    |                  |           |         |
| Dayo                               | 2: end of day tomorrow                                                                                                    |                  |           |         |
|                                    | X: end of day x days starting from today                                                                                                    |                  |           |         |
|                                    | The batch program will auto receive any transfers<br>with a Source Type of 'Store' not previously closed<br>x-days after they have been shipped. This<br>parameter is only used when the Store Auto<br>Receive parameter is enabled.                                                                                                    |                  |           |         |
| Store Transfer                     | Values: Yes/No                                                                                                    | No               | Transfer  | Boolear |
| Default to<br>ShopFloor<br>Receive | This parameter determines whether the receiving<br>will default to receive inventory into the shop floor<br>instead of automatically receiving into the back<br>room or delivery bay when the source type is<br>'Store'.                                                                                                    |                  | Receiving |         |
|                                    | Yes: The Transfer workflow will default to receive<br>inventory into the shop floor when the Source Type<br>is 'Store'. The shop floor inventory bucket will be<br>incremented instead of the backroom or delivery<br>bay bucket. If a capacity is defined for the item, the<br>maximum shop floor quantity will equal the<br>capacity; otherwise, the shop floor will be updated<br>to the entire receipt amount.                     |                  |           |         |
|                                    | If the capacity is used and if the receiving quantity<br>is excess, the balance is incremented to delivery<br>bay or back room depending on the<br>Replenishment.                                                                                                    |                  |           |         |
|                                    | No: This will default to back room or delivery bay<br>depending on the Replenishment -Delivery Bay<br>Inventory parameter and all inventory will be<br>automatically received into the back room or<br>delivery bay when Source Type is 'Store'. Note:<br>With the proper permissions, the user will still have<br>the option to receive onto the shop floor while<br>receiving the delivery by changing the default to<br>Shop Floor. |                  |           |         |
|                                    | Damaged inventory will not move to shop floor.                                                                                                    |                  |           |         |

| Table 8-2 | (Cont.) Store Admin Parameters |  |
|-----------|--------------------------------|--|
|-----------|--------------------------------|--|

| Options                   | Description                                                                                                    | Default<br>Value | Торіс                 | Туре    |
|---------------------------|----------------------------------------------------------------------------------------------------|------------------|-----------------------|---------|
| Store Transfer            | Values: Yes/No                                                                                                    | No               | Transfer              | Boolean |
| Receive Item<br>Capacity  | This parameter will determine whether the capacity will be considered while receiving the deliveries.                                                                                                    |                  | Receiving             |         |
|                           | Yes: If the value is set to YES, then while receiving<br>and Source Type of 'Store', the capacity will be<br>considered. For example: If capacity is 50, receipt<br>is for 100 and Available SOH is 10 on shopfloor,<br>then if this parameter is on and receive in shop<br>floor is checked then 40 (un-damaged) will be<br>moved to shop floor and rest to back room. |                  |                       |         |
|                           | No: If the value is set to NO, then while receiving<br>the capacity will not be considered. Damaged<br>inventory will not move to shop floor.                                                                                                    |                  |                       |         |
| Warehouse<br>Auto Receive | Values: Not Allowed, External Message, Date Driven                                                                                                    | Not<br>Allowed   | Transfer<br>Receiving | Integer |
|                           | This parameter will drive the following functionality.                                                                                                    |                  |                       |         |
|                           | Not Allowed will make the system work as today.                                                                                                    |                  |                       |         |
|                           | External message will receive the full warehouse<br>delivery the moment an ASN transaction arrives<br>that indicates that the delivery needs to be auto<br>received and the Source Type is 'Warehouse'.                                                                                                    |                  |                       |         |
|                           | Date Driven will look at a secondary store option<br>(Warehouse Auto Receive number of Days) to<br>determine how many days the transaction stays<br>open before it is fully received. If it is set to 0, it will<br>auto-receive on the ETA date.                                                                                                    |                  |                       |         |
| Warehouse                 | Values: 0-99                                                                                                    | 0                | Transfer              | Integer |
| Auto Receive              | 0: immediate receiving                                                                                                    |                  | Receiving             |         |
| Number of<br>Days         | 1: end of day today                                                                                                    |                  |                       |         |
| Days                      | 2: end of day tomorrow                                                                                                    |                  |                       |         |
|                           | X: end of day x days starting from today                                                                                                    |                  |                       |         |
|                           | The batch program will auto receive any transfers<br>with a Source Type of 'Warehouse' not previously<br>closed x-days after they have been shipped. This<br>parameter is only used when the Warehouse Auto<br>Receive parameter is enabled.                                                                                                    |                  |                       |         |

## Table 8-2 (Cont.) Store Admin Parameters

| Options                            | Description                                                                                                    | Default<br>Value | Торіс     | Туре    |
|------------------------------------|----------------------------------------------------------------------------------------------------|------------------|-----------|---------|
| Warehouse                          | Values: Yes/No                                                                                                    | No               | Transfer  | Boolean |
| Default to<br>ShopFloor<br>Receive | This parameter determines whether the receiving<br>will default to receive inventory into the shop floor<br>when source type is 'Warehouse' instead of<br>automatically receiving into the back room or<br>delivery bay when the source type is 'Warehouse'.                                                                                                    |                  | Receiving |         |
|                                    | Yes: The Transfer receiving workflow will default to<br>receive inventory into the shop floor when the<br>Source Type is 'Warehouse'. The shop floor<br>inventory bucket will be incremented instead of the<br>backroom or delivery bay bucket. If a capacity is<br>defined for the item, the maximum shop floor<br>quantity will equal the capacity; otherwise, the<br>shop floor will be updated to the entire receipt<br>amount.        |                  |           |         |
|                                    | If the capacity is used and if the receiving quantity<br>is excess, the balance is incremented to delivery<br>bay or back room depending on the<br>Replenishment - Delivery Bay Inventory<br>parameter.                                                                                                    |                  |           |         |
|                                    | No: This will default to back room or delivery bay<br>depending on the Replenishment -Delivery Bay<br>Inventory parameter and all inventory will be<br>automatically received into the back room or<br>delivery bay when Source Type is 'Warehouse'.<br>Note: With the proper permissions, the user will<br>still have the option to receive onto the shop floor<br>while receiving the delivery by changing the<br>default to Shop Floor. |                  |           |         |
|                                    | Damaged inventory will not move to shop floor.                                                                                                    |                  |           |         |
| Warehouse                          | Values: Yes/No                                                                                                    | No               | Transfer  | Boolean |
| Receive Item<br>Capacity           | This parameter will determine whether the<br>capacity will be considered while receiving the<br>deliveries.                                                                                                    |                  | Receiving |         |
|                                    | Yes: If the value is set to YES, then while receiving<br>and Source Type of 'Warehouse', the capacity will<br>be considered. For example: If capacity is 50,<br>receipt is for 100 and Available SOH is 10 on<br>shopfloor, then if this parameter is on and receive<br>in shop floor is checked then 40 (un-damaged) will<br>be moved to shop floor and rest to back room.                                                                |                  |           |         |
|                                    | No: If the value is set to NO, then while receiving<br>the capacity will not be considered. Damaged<br>inventory will not move to shop floor                                                                                                    |                  |           |         |

#### Table 8-2 (Cont.) Store Admin Parameters

| Options                                                 | Description                                                                                                    | Default<br>Value | Торіс                 | Туре    |  |
|---------------------------------------------------------|----------------------------------------------------------------------------------------------------|------------------|-----------------------|---------|--|
| Dispatch<br>Validate                                    | Values: Ship Direct, Ship Submit<br>Ship Direct: SIOCS will control all processes. The<br>user will be able to go from create/edit directly to<br>dispatch.<br>Ship Submit: This option will require the user to<br>press the Submit button and require a specific<br>press of the dispatch button. An additional option | Ship<br>Direct   | Transfer<br>Receiving | Integer |  |
|                                                         | is that an external system will generate a dispatch<br>message through a standard web service.                                                                                                    |                  |                       |         |  |
| Capture                                                 | Values: Yes/No                                                                                                    | No               | Transfer              | Boolean |  |
| Vehicle<br>Details on<br>Submit                         | Yes: The details regarding the vehicle/driver who is handling the shipment, should be captured before submitting a transfer shipment                                                                                                    |                  | Shipment              |         |  |
|                                                         | No: The shipment can be submitted without the details regarding the vehicle/driver                                                                                                    |                  |                       |         |  |
| Context Type/                                           | Values: Yes/No                                                                                                    | Yes              | Transfer              | Boolean |  |
| Value<br>required for<br>Transfer Ship<br>ment          | Yes: Capturing of context type and value is mandatory before creating a transfer shipment                                                                                                    |                  | Shipment              |         |  |
|                                                         | No: Capturing of context type and value is not<br>mandatory before creating a transfer shipment                                                                                                    |                  |                       |         |  |
| Create                                                  | Values : Yes/No                                                                                                    | Yes              | Transfer              | Boolean |  |
| Transfer<br>Shipment<br>with<br>Container by<br>Default | A retailer can do a shipment with or without<br>containers. This configuration decides the default<br>method selected between these two.                                                                                                    |                  | Shipment              |         |  |
| Pre-shipment                                            | Values: Yes/No                                                                                                    | No               | Transfer              | Boolean |  |
| Notification                                            | This parameter will drive the following functionality:                                                                                                    |                  | Shipment              |         |  |
|                                                         | Yes: The system will publish a pre-shipment message.                                                                                                    |                  |                       |         |  |
|                                                         | No: The system will not publish a pre-shipment message.                                                                                                    |                  |                       |         |  |
| Restrict                                                | Values: Yes/No                                                                                                    | No               | Transfer              | Boolean |  |
| Shipment<br>Dispatch<br>After Submit                    | Yes: This restriction will not allow the user to move<br>a transfer Shipment from Submitted to Dispatched<br>status unless the Fiscal Doc ID/E-way Bill ID has<br>been filed in.                                                                                                    |                  | Shipment              |         |  |
|                                                         | No: The shipment can be dispatched without<br>Fiscal Doc ID/E-way Bill ID                                                                                                    |                  |                       |         |  |

Table 8-2 (Cont.) Store Admin Parameters

| Options                                    | Description                                                                                                    | Default<br>Value | Торіс     | Туре    |
|--------------------------------------------|----------------------------------------------------------------------------------------------------|------------------|-----------|---------|
| Ship to                                    | Values: Sender / Receiver / Third Party                                                                                                    | Third            | Transfer  | Integer |
| Finisher<br>Carrier                        | Sender: Sender will be selected for Carrier Type on BOL                                                                                                    | Party            | Shipment  |         |
| Default                                    | Receiver: Receiver will be selected for the Carrier type on BOL.                                                                                                    |                  |           |         |
|                                            | Third Party: Third Party will be selected for the Carrier type on the BOL. The type (drop down) will be defaulted to "Other".                                                                                                    |                  |           |         |
|                                            | When creating a store to Finisher transfer the<br>Carrier Type on the BOL will default initially based<br>upon this parameter. The user can still change this<br>value and if so, that will be the value used on the<br>transfer. |                  |           |         |
| Ship to Store                              | Values: Sender / Receiver / Third Party                                                                                                    | Third            | Transfer  | Integer |
| Carrier<br>Default                         | Sender: Sender will be selected for Carrier Type on BOL                                                                                                    | Party            | Shipment  |         |
|                                            | Receiver: Receiver will be selected for the Carrier type on BOL.                                                                                                    |                  |           |         |
|                                            | Third Party: Third Party will be selected for the Carrier type on the BOL. The type (drop down) will be defaulted to "Other".                                                                                                    |                  |           |         |
|                                            | When creating a store to store transfer the Carrier<br>Type on the BOL will default initially based upon<br>this parameter. The user can still change this<br>value and if so, that will be the value used on the<br>transfer.    |                  |           |         |
| Ship to<br>Warehouse<br>Carrier<br>Default | Values: Sender / Receiver / Third Party                                                                                                    | Third            | Transfer  | Integer |
|                                            | Sender: Sender will be selected for Carrier Type on BOL                                                                                                    | Party            | Shipment  |         |
|                                            | Receiver: Receiver will be selected for the Carrier type on BOL.                                                                                                    |                  |           |         |
|                                            | Third Party: Third Party will be selected for the Carrier type on the BOL. The type (drop down) will be defaulted to "Other".                                                                                                    |                  |           |         |
|                                            | When creating a store to WH transfer the Carrier<br>Type on the BOL will default initially based upon<br>this parameter. The user can still change this<br>value and if so, that will be the value used on the<br>transfer.       |                  |           |         |
| Auto Accept                                | Values: Yes/No                                                                                                    | No               | Transfers | Boolean |
| External<br>Generated<br>Request           | This parameter automatically approves the requested transfer and defaults the requested quantity to the accepted quantity for externally generated requests.                                                                      |                  |           |         |
| Auto Accept                                | Values: Yes/No                                                                                                    | No               | Transfers | Boolean |
| Store Transfer<br>Request                  | This parameter automatically approves the requested transfer and defaults the requested quantity to the accepted quantity for store to store requests.                                                                            |                  |           |         |

 Table 8-2
 (Cont.) Store Admin Parameters

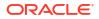

| Options                             | Description                                                                                                    | Default<br>Value | Торіс       | Туре    |
|-------------------------------------|----------------------------------------------------------------------------------------------------|------------------|-------------|---------|
| Context Type/ Values: Yes/No        |                                                                                                    | No               | Transfers   | Boolear |
| Value<br>required for<br>Transfer   | Yes: Capturing of context type and value is<br>mandatory before requesting a transfer<br>No: Capturing of context type and value is not                                                                                         |                  |             |         |
|                                     | Mandatory before requesting a transfer                                                                                                    | 20               | Transfers   | laterer |
| Not After<br>Date Default<br>Days   | This parameter adds a value to the current date<br>and uses the value to default the 'Not After Date'<br>when creating a transfer or requesting a transfer.<br>Documents will be closed via batch when this date<br>is reached. | 30               | Transiers   | Integer |
| Manifest                            | Values: Yes/No                                                                                                    | No               | Web Service | Boolear |
| Customer<br>Order                   | Yes: The Manifesting system will be called.                                                                                                    |                  | Enablement  |         |
| Deliveries                          | No: The Manifesting system will not be called.                                                                                                    |                  |             |         |
| Manifest RTV                        | Values: Yes/No                                                                                                    | No               | Web Service | Boolear |
| to Supplier                         | Yes: The Manifesting system will be called for return to supplier.                                                                                                    |                  | Enablement  |         |
|                                     | No: The Manifesting system will not be called.                                                                                                    |                  |             |         |
|                                     | Note: The interface will still need to be<br>implemented; this just is to determine if it will be<br>called.                                                                                                    |                  |             |         |
| Manifest<br>Transfer to<br>Finisher | Values: Yes/No                                                                                                    | No               | Web Service | Boolear |
|                                     | Yes: The Manifesting system will be called for transfer to Finisher.                                                                                                    |                  | Enablement  |         |
|                                     | No: The Manifesting system will not be called.                                                                                                    |                  |             |         |
|                                     | Note: The interface will still need to be implemented; this just is to determine if it will be called.                                                                                                    |                  |             |         |
| Manifest                            | Values: Yes/No                                                                                                    | No               | Web Service | Boolear |
| Transfer to<br>Store                | Yes: The Manifesting system will be called for transfer to store.                                                                                                    |                  | Enablement  |         |
|                                     | No: The Manifesting system will not be called.                                                                                                    |                  |             |         |
|                                     | Note: The interface will still need to be<br>implemented; this just is to determine if it will be<br>called.                                                                                                    |                  |             |         |
| Manifest                            | Values: Yes/No                                                                                                    | No               | Web Service | Boolear |
| Transfer to<br>Warehouse            | Yes: The Manifesting system will be called for transfer to warehouse                                                                                                    |                  | Enablement  |         |
|                                     | No: The Manifesting system will not be called.                                                                                                    |                  |             |         |
|                                     | Note: The interface will still need to be<br>implemented; this just is to determine if it will be<br>called.                                                                                                    |                  |             |         |
| OBCS                                | Values: Yes/No                                                                                                    | No               | Web Service | Boolear |
| Customer<br>Order<br>Delivery       | Yes: SIOCS-OBCS Integration will be enabled<br>No: SIOCS-OBCS Integration will not be enabled                                                                                                    |                  | Enablement  |         |

## Table 8-2 (Cont.) Store Admin Parameters

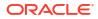

| Options                                                  | Description                                                                                                    | Default<br>Value | Торіс                     | Туре    |
|----------------------------------------------------------|----------------------------------------------------------------------------------------------------|------------------|---------------------------|---------|
| OBCS<br>Customer<br>Order<br>Delivery<br>Validation      | Values: Yes/No<br>Yes: SIOCS-OBCS Integration will be enabled<br>No: SIOCS-OBCS Integration will not be enabled                                                                                                    | No               | Web Service<br>Enablement | Boolean |
| OMS<br>Customer<br>Order<br>Delivery<br>Query<br>Address | Values: Yes/No<br>Yes: query the address from an external service<br>as part of processing in: submitting an order,<br>delivering an order, or reading the address for<br>usage in UI<br>No: address will not be queried from exernal<br>system.                         | No               | Web Service<br>Enablement | Boolean |
| OMS<br>Customer<br>Order<br>Delivery<br>Validation       | Values : Yes/No<br>Yes: When confirming the delivery, the system will<br>make a call out to an external system (such as an<br>OMS) to validate the delivery status and delivery<br>quantities before completing the dispatch.<br>No: external system will not be called. | No               | Web Service<br>Enablement | Boolean |
| Sales<br>Forecast Data                                   | Yes: The web service for Sales Forecast Data will<br>be called.<br>No: The web service for Sales Forecast Data will<br>NOT be called.                                                                                                    | No               | Web Service<br>Enablement | Boolean |
| Send Event<br>Alert External                             | Values: Yes / No<br>Yes: Notification event alerts (non ad hoc<br>notifications) will be sent externally via web<br>service.<br>No: Notification event alerts (non ad hoc<br>notifications) will not be sent externally. Web<br>service is not called.                   | No               | Web Service<br>Enablement | Boolean |

| Table 8-2 | (Cont.) | Store Admin | Parameters  |
|-----------|---------|-------------|-------------|
|           | Contin  |             | i uluncter5 |

# Permissions

| Table 8-3         Security Permissions | Table 8-3 | Security Permissions |
|----------------------------------------|-----------|----------------------|
|----------------------------------------|-----------|----------------------|

| Permission                              | Торіс | Usage                                                                                       |
|-----------------------------------------|-------|---------------------------------------------------------------------------------------------|
| Access Ad Hoc Stock Count<br>Tolerances | Admin | With this permission, the user will have access to the Ad hoc Stock Count Tolerance dialog. |
| Access Admin                            | Admin | With this permission, the user will have access to the Admin menu.                          |
| Access Auto-Receive Stores              | Admin | With this permission, the user will have access to the Auto Receive Stores admin dialog.    |
| Access Barcode Processor                | Admin | With this permission, the user will have access to the Barcode Processor dialog.            |
| Access Buddy Stores                     | Admin | With this permission, the user will have access to the Buddy Store dialog.                  |

| Permission                                            | Торіс | Usage                                                                                                    |
|-------------------------------------------------------|-------|----------------------------------------------------------------------------------------------------|
| Access Carrier Services                               | Admin | With this permission, the user can access the Carrier Service dialog to add and edit the carrier service data.                                                                                                    |
| Access Carriers                                       | Admin | With this permission, the user can access the Carrier dialog to add or edit the carrier data.                                                                                                    |
| Access Code Info                                      | Admin | With this permission, the user can access the Code Info dialog to add, edit and delete code information.                                                                                                    |
| Access Container Lookup                               | Admin | With this permission, the user will have access to the Container Lookups dialog.                                                                                                    |
| Access Credential<br>Administration                   | Admin | With this permission, the user will have access to the Credential Administration Screen.                                                                                                    |
|                                                       |       | Without this permission, the user will not have access to the Credential Administration Screen.                                                                                                    |
| Access Customer Order<br>Picking Tolerances           | Admin | With this permission, the user will have access to the Customer Order Picking Tolerance dialog.                                                                                                    |
| Access Data Seed                                      | Admin | With this permission the user will have the ability to start the data seeding job via the batch job admin.                                                                                                    |
| Access Delivery Timeslot                              | Admin | User must have this permission in order for the<br>Delivery Timeslot menu option to be available within<br>the Data Setup menu.                                                                                              |
|                                                       |       | With this permission the user will be able to do all operations on this screen.                                                                                                    |
| Access DCS Work Types                                 | Admin | With this permission, a sysop user will have access to the DCS Work Type screen in the desktop application.                                                                                                    |
| Access Extended Attribute                             | Admin | With this permission, the Extended Attributes Menu<br>option is displayed under Admin/Configuration and the<br>user gets the ability to setup and assign extended<br>attributes.                                             |
| Access Extended Attribute<br>Dept Assign              | Admin | With this permission, the Assign Extended Attributes<br>Menu option is displayed under Admin/Configuration<br>and the user gets the ability to assign new extended<br>attributes and also remove the existing assignments.   |
| Access Extended Attribute<br>Setup                    | Admin | With this permission, the Setup Extended Attributes<br>Menu option is displayed under Admin/Configuration<br>and the user gets the ability to view and edit extended<br>attributes.                                          |
| Access External Service<br>Administration             | Admin | With this permission, the user will have access to the External Service Admin screen.                                                                                                    |
| Access File Transfer Service                          | Admin | With this permission, the user will be able to access File Transfer Service screen                                                                                                    |
| Access Finisher Lookup                                | Admin | With this permission, the user will have access to the Finisher Lookup functionality.                                                                                                    |
| Access Fiscal Document<br>External Reference Link URL | Admin | With this permission, the user will be able to view the Fiscal Doc URL                                                                                                    |
| Access Flexible Attributes                            | Admin | With this permission, the user will have access to the<br>Custom Flexible Attributes dialog and can setup<br>(Create) and Delete flexible attributes. Note that CFAs<br>are not editable once created due to data integrity. |

| Demmiseien                         | Tania |                                                                                                    |
|------------------------------------|-------|----------------------------------------------------------------------------------------------------|
| Permission                         | Торіс | Usage                                                                                                    |
| Access Future Price Events         | Admin | Desktop: With this permission, 'Future Price Events'<br>will also be listed in the Price Events screen in Item<br>Lookup. Without this permission, 'Future Price Events'<br>will not be listed in the Price Events screen.<br>Mobile: With this permission, the user will be able to<br>view future price events in Pricing of Item Lookup.<br>Without this permission, the user will only be able to<br>see current and past events. |
| Access Initial Data Load           | Admin | With this permission the user will have access to the Initial Data Load dialog.                                                                                                    |
|                                    |       | Without this permission the user will not have access to the Initial Data Load dialog.                                                                                                    |
| Access Integration<br>Dashboard    | Admin | On desktop application, with this permission, the user can access the Integration dashboard.                                                                                                    |
| Access Item Lookup MAF             | Admin | With this permission, the user will have access to the Item Lookup functionality on MAF mobile.                                                                                                    |
| Access Supplier Lookup MAF         | Admin | With this permission the user will have access to Supplier Lookup supplier lookup functionality on MAF mobile.                                                                                                    |
| Access Container Lookup<br>MAF     | Admin | With this permission, the user will have access to the Container Lookup functionality on MAF mobile.                                                                                                    |
| Access Inventory Adjustment<br>MAF | Admin | With this permission, the user will have access to Inventory Adjustments on MAF mobile.                                                                                                    |
| Access Item Basket MAF             | Admin | With this permission, the user will have access to Item Baskets on MAF mobile.                                                                                                    |
| Access Store Orders MAF            | Admin | With this permission, the user will have access to Store Orders on MAF mobile.                                                                                                    |
| Access Stock Counts MAF            | Admin | With this permission, the user will have access to Stock Counts on MAF mobile.                                                                                                    |
| Access Shelf Replenishment<br>MAF  | Admin | With this permission, the user will have access to Shelf Replenishment on MAF mobile.                                                                                                    |
| Access Shelf Adjustment<br>MAF     | Admin | With this permission, the user will have access to Shelf Adjustments on MAF mobile.                                                                                                    |
| Access Scan List MAF               | Admin | With this permission, the user will have access to Scan Lists on MAF mobile.                                                                                                    |
| Access Quick Receiving MAF         | Admin | With this permission, the user will have access to Quick Receiving on MAF mobile.                                                                                                    |
| Access Transfer Receiving MAF      | Admin | With this permission, the user will have access to Transfer Receiving on MAF mobile.                                                                                                    |
| Access Shipment MAF                | Admin | With this permission, the user will have access to<br>Transfer Shipments on MAF mobile.                                                                                                    |
| Access Transfer MAF                | Admin | With this permission, the user will have access to Transfers on MAF mobile.                                                                                                    |
| Access Transfer Request<br>MAF     | Admin | With this permission, the user will have access to Transfer Requests on MAF mobile.                                                                                                    |
| Access RTV MAF                     | Admin | With this permission, the user will have access to RTVs on MAF mobile.                                                                                                    |
|                                    |       |                                                                                                    |

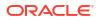

| Permission                                | Торіс | Usage                                                                                                    |
|-------------------------------------------|-------|----------------------------------------------------------------------------------------------------|
| Access RTV Shipment MAF                   | Admin | With this permission, the user will have access to RTV Shipments on MAF mobile.                                                                                                   |
| Access DSD Receiving MAF                  | Admin | With this permission, the user will have access to DSD Receiving on MAF mobile.                                                                                                   |
| Access Purchase Order MAF                 | Admin | With this permission, the user will have access to Purchase Orders on MAF mobile.                                                                                                 |
| Access Customer Order MAF                 | Admin | With this permission, the user will have access to Customer Orders on MAF mobile.                                                                                                 |
| Access Customer Order<br>Delivery MAF     | Admin | With this permission, the user will have access to Customer Order Deliveries on MAF mobile.                                                                                       |
| Access Customer Order Pick MAF            | Admin | With this permission, the user will have access to Customer Order Picks on MAF mobile.                                                                                            |
| Access Customer Order<br>Reverse Pick MAF | Admin | With this permission, the user will have access to Customer Order Reverse Picks on MAF mobile.                                                                                    |
| Access Print Item MAF                     | Admin | With this permission, the user will have access to the ticket printing dialog on MAF mobile.                                                                                      |
| Access Inventory Adjustment<br>Reasons    | Admin | With this permission, the user will have access to the<br>Inventory Adjustment Reason admin dialog and the<br>ability to setup and maintain inventory adjustment<br>reason codes. |
| Access Fiscal Doc URL                     | Admin | With this permission, the user will be able to view the Fiscal Doc URL                                                                                                    |
| Access Inventory<br>Management            | Admin | With this permission, the user will have access to the Inventory Management.                                                                                                    |
| Access ISN Types                          | Admin | With this permission, user will be able to access the ISN Types dialog in the desktop application.                                                                                |
| Access Item CFAs                          | Admin | With this permission, the CFAs will be available on Item Detail in Item Lookup                                                                                                    |
| Access Item Lookup                        | Admin | With this permission, the user will have access to the Item Lookup functionality.                                                                                                 |
| Access Item Maintenance                   | Admin | With this permission the user will be able to access the Item Maintenance screen in JET Mobile                                                                                    |
| Access Item Scan Number<br>Lookup         | Admin | With this permission, the user can access the Item Scan Number Lookup.                                                                                                    |
| Access Job Admin                          | Admin | With this permission, the user can access the Job admin dialog.                                                                                                    |
| Access Job Scheduler                      | Admin | With this permission, the user can access the Job scheduler dialog.                                                                                                    |
| Access Lookup                             | Admin | With this permission, the user will have access to functionality within Lookups.                                                                                                  |
| Access MPS Staged<br>Messages             | Admin | User must have this permission in order to access the MPS Staged Messages screen to view or edit the inbound and outbound messages.                                               |
| Access MPS Work Types                     | Admin | User must have this permission in order to Access or Edit the Worker Type settings.                                                                                               |

| Permission                                | Торіс | Usage                                                                                                    |
|-------------------------------------------|-------|----------------------------------------------------------------------------------------------------|
| Access Operational Issues                 | Admin | With this permission, the user can access the<br>Operational Issues dialog.                                                                                 |
| Access Operational Views<br>menu          | Admin | On EICS, with this permission, the operational views main menu is displayed, and user is allowed to view the different operational views.                   |
| Access Package Size                       | Admin | With this permission the user will have access to the Package Size admin dialog.                                                                            |
| Access POS Transaction<br>Resolution List | Admin | On desktop application, with this permission, the user can access the Transaction Resolution dialogue.                                                      |
| Access Price Events                       | Admin | With this permission, 'View Price Events' button will be available in the Item Detail screen hence the user will be able to access the Price Events screen. |
| Access Printer Setup                      | Admin | With this permission, the user can access the printer setup dialog.                                                                                         |
| Access Product Group<br>Schedules         | Admin | With this permission the user will have access to the Product Group Schedule dialog.                                                                        |
| Access Product Groups                     | Admin | With this permission, the user will have access to the<br>admin Product Group and Product Group Component<br>functionality                                  |
| Access Reports                            | Admin | With this permission, the user can access the Reports dialog.                                                                                               |
| Access RFID Locator                       | Admin | With this permission, the user can access the RFID Locator dialog in mobile.                                                                                |
| Access Sequence Admin                     | Admin | With this permission the user will have the Sequence<br>Admin menu option under Technical Maintenance<br>menu.                                              |
| Access SIOCS Managed<br>Stores            | Admin | With this permission, the user will have access to the SIOCS Managed Stores screen in EICS.                                                                 |
| Access Shipment Reasons                   | Admin | With this permission, the user will have access to the Shipment Reason admin dialog and the ability to setup and maintain shipment reason codes.            |
| Access Shipping Receiving                 | Admin | With this permission, the user will have access to functionality within Shipping/Receiving.                                                                 |
| Access Store Administration               | Admin | With this permission, the user will have access to Store Administration dialog.                                                                             |
| Access Store Administration<br>Default    | Admin | With this permission, the user will have access to Store Administration default dialog.                                                                     |
| Access Store Shipping<br>Network          | Admin | With this permission, the user will have access to the Store Shipping Network screen in the desktop application.                                            |
| Access Sub Buckets                        | Admin | With this permission, the user can access the Sub bucket dialog.                                                                                            |
| Access Supplier CFAs                      | Admin | With this permission, the CFAs will be available on Supplier Detail in Supplier Lookup.                                                                     |
| Access Supplier Lookup                    | Admin | With this permission the user will have access to<br>Supplier Lookup and the Supplier Lookup menu option<br>will appear in the drawer (main menu).          |

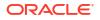

| Permission                                        | Торіс | Usage                                                                                                    |
|---------------------------------------------------|-------|----------------------------------------------------------------------------------------------------|
| Access System<br>Administration                   | Admin | With this permission, the user will have access to the System Administration dialog.                                                                       |
| Access Technical<br>Maintenance                   | Admin | With this permission, the user will have access to Technical Maintenance dialog.                                                                           |
| Access Transaction History                        | Admin | With this permission the user will have access to the Transaction History dialog.                                                                          |
| Access Translation Setup                          | Admin | With this permission, the user can access the Translation Setup dialog.                                                                                    |
| Access Troubled Transaction                       | Admin | With this permission, the user can select the Troubled Transaction List from the Inventory Management menu.                                                |
| Access UDAs                                       | Admin | With this permission, in Item Lookup the user will be able to search for an item by a search type of UDA.                                                  |
|                                                   |       | Also, the UDAs will be available on Item Detail in Item Lookup.                                                                                            |
| Access UDA Print Setup                            | Admin | With this permission, the user can access the UDA Print Setup dialog in the desktop application.                                                           |
| Access UIN Label Setup                            | Admin | With this permission, the user can access the UIN Label Setup dialog in the desktop application.                                                           |
| Access Unit of Measure                            | Admin | User must have this permission in order for the Unit of<br>Measure menu option to be available within the<br>Configuration menu.                           |
|                                                   |       | With this permission the user will be able to do all operations on this screen. (Add ""+"", Remove ""-"" and Edit).                                        |
| All Stores Product Groups                         | Admin | With this permission, Product Groups for All Stores can be created as well as edited.                                                                      |
|                                                   |       | Without this permission, Product Groups cannot be created for all stores, and they can only be viewed for all stores.                                      |
| Allow Bulk Scan                                   | Admin | With this permission, the user will have access to the Bulk Scan dialog.                                                                                   |
|                                                   |       | The Bulk Scan menu option will be in the footer menu of applicable transaction item list screens.                                                          |
|                                                   |       | The Bulk scan type will be available as a scan mode in the mode bar.                                                                                       |
| Allow Operational Issue<br>Batch Execution Delete | Admin | With this permission, the user will be able to delete the issues in Bulk Import, Transaction Execution and Data Purge tasks via Operational Issues Dialog. |
| Create Item Scan Number                           | Admin | With this permission, the user is allowed to create a new item scan number in the system.                                                                  |
| Create Notes                                      | Admin | With this permission, the user will be able to add notes within the notes dialog.                                                                          |
| Create Product Group<br>Schedules                 | Admin | With this permission, the user can create new Product Group Schedules.                                                                                     |
| Create Product Groups                             | Admin | With this permission, the user will be able to create a new Product Group.                                                                                 |

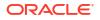

| Permission                        | Торіс | Usage                                                                                                    |
|-----------------------------------|-------|----------------------------------------------------------------------------------------------------|
| Create Translations               | Admin | With this permission, the user can create new translations.                                                                               |
| Delete Initial Data Load          | Admin | With this permission the user will have the Delete Data button.                                                                           |
|                                   |       | Without this permission the user will not have the Delete Data button.                                                                    |
| Delete Item Scan Number           | Admin | With this permission, the user is allowed to delete an existing Item Scan Number.                                                         |
| Delete MPS Staged<br>Messages     | Admin | User must have this permission in order to delete the inbound and outbound messages.                                                      |
| Delete Product Group<br>Schedules | Admin | With this permission, the user can delete Product Group Schedules.                                                                        |
| Delete Product Groups             | Admin | With this permission, the user can delete a Product Group.                                                                                |
| Display Stock Locator             | Admin | With this permission, the user will have access to Stock Locator within Item Lookup.                                                      |
| Edit Item Scan Number             | Admin | With this permission, the user is allowed to edit an existing Item Scan Number. Applicable for webservice operation.                      |
| Edit Item Scan Number CDA         | Admin | This is required for web service action to edit the Item Scan number CDAs.                                                                |
| Edit Job Schedules                | Admin | With this permission the user can edit Job Schedules.                                                                                     |
| Edit POS Transaction              | Admin | On desktop application, with this permission, the user can edit the troubled pos transaction message.                                     |
| Edit Product Group<br>Schedules   | Admin | With this permission, the Product Group Schedule will be editable.                                                                        |
| Edit Product Groups               | Admin | With this permission, the user can Edit an existing<br>Product Group which also includes adding and<br>removing Product Group Components. |
| Edit UDA Print Setup              | Admin | With this permission, the user can edit the UDA Print Setup values in the desktop application.                                            |
| Submit Initial Data Load          | Admin | With this permission the user will have the Submit Seed button.                                                                           |
|                                   |       | Without this permission the user will not have the Submit Seed button.                                                                    |
| Update Resolution Status          | Admin | With this privilege the Resolve/Reset button on the<br>Troubled Transactions List screen will be displayed and<br>enabled.                |
| Update UIN Status                 | Admin | With this permission, the user can update the status of the UIN from the history screen.                                                  |
| View UIN History                  | Admin | With this permission, the user will be able to access the UIN Lookup feature and view the history in EICS.                                |
| Warehouse Inventory Access        | Admin | With this permission, the warehouse inventory details will be included in the Stock Locator Item Lookup section.                          |
| Access Area                       | Area  | With this permission, the user will have access to the Area dialog.                                                                       |

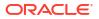

| Permission                                    | Торіс          | Usage                                                                                                    |
|-----------------------------------------------|----------------|----------------------------------------------------------------------------------------------------|
| Confirm Area                                  | Area           | With this permission, the user will be able to Confirm an Area.                                                                                                    |
| Create Area                                   | Area           | With this permission, the user will be able to create Areas.                                                                                                    |
| Delete Area                                   | Area           | With this permission, the user will be able to delete an Area.                                                                                                    |
| Edit Area                                     | Area           | With this permission, the user will be able to edit activ<br>Areas.                                                                                                    |
| Access Customer Details                       | Customer Order | With this permission the user will have access to the Customer Details (name, address, and so on) associated with the customer order.                                                           |
| Access Customer Order                         | Customer Order | With this permission, the user will have access to Customer Orders dialog.                                                                                                    |
| Access Customer Order<br>Delivery Attribute   | Customer Order | With this permission, the user is allowed to view the extended attributes in the functional dialog                                                                                              |
| Access Customer Order<br>Management           | Customer Order | With this permission, the user will have access to the Customer Order Management operations within the drawer/menu.                                                                             |
| Access Customer Order<br>Quick Flow           | Customer Order | With this permission, Customer Orders will display o<br>the Open Transaction. This is for JET Mobile Quick<br>Flow.                                                                             |
|                                               |                | Go to Transaction option will exist in Notifications.                                                                                                    |
| Allow dispatch without Fiscal<br>Document IDL | Customer Order | With this permission, the user will be able to dispatch<br>the shipment without the Fiscal Doc ID/E-way bill ID<br>being available.                                                             |
| Cancel Submit Customer<br>Order Delivery      | Customer Order | With this permission, the user will be able to Cancel Submit a "Submitted" status Customer Order Delivery that is a "web order.                                                                 |
| Confirm Customer Order Pick                   | Customer Order | With this permission, the user can Confirm a custome order pick.                                                                                                    |
| Confirm Customer Order<br>Reverse Pick        | Customer Order | With this permission, the user will be able to Confirm customer order reverse pick.                                                                                                    |
| Create Customer Order<br>Delivery             | Customer Order | With this permission, the user can create a new delivery for a Customer Order that is a "web order".                                                                                            |
|                                               |                | Used in conjunction with Create Customer Order<br>Delivery for Shipment or Create Customer Order<br>Delivery for Pickup permission.                                                             |
|                                               |                | This permission must also exist in order to create a delivery that is not a web order from an external system.                                                                                  |
| Create Customer Order<br>Delivery for Pickup  | Customer Order | With this permission, the user will be able to create<br>Customer Order Deliveries which are of type store<br>pickup. Used in conjunction with the Create Custome<br>Order Delivery permission. |

| Permission                                     | Торіс          | Usage                                                                                                    |
|------------------------------------------------|----------------|----------------------------------------------------------------------------------------------------|
| Create Customer Order<br>Delivery for Shipment | Customer Order | Customer Order Deliveries which are of type store shipment.                                                                                                    |
|                                                |                | Used in conjunction with the Create Customer Order<br>Delivery permission.                                                                                              |
| Create Customer Order Pick                     | Customer Order | With this permission, the user will be able to create customer order picks.                                                                                             |
|                                                |                | Picks can be created from within a Customer Order (for a single customer order pick).                                                                                   |
|                                                |                | Picks can be created from within Customer Order<br>Picking.                                                                                                    |
| Create Customer Order<br>Reverse Pick          | Customer Order | With this permission, the user will be able to create customer order reverse picks.                                                                                     |
| Delete Customer Order<br>Delivery              | Customer Order | With this permission, the user will be able to delete a customer order delivery that is a "web order".                                                                  |
| Delete Customer Order Pick                     | Customer Order | With this permission, the user will be able to delete a customer order pick.                                                                                            |
| Delete Customer Order<br>Reverse Pick          | Customer Order | With this permission, the user will be able to delete a customer order reverse pick.                                                                                    |
| Dispatch Customer Order<br>Delivery            | Customer Order | With this permission, the user can Dispatch a Customer Order Delivery that is a "web order".                                                                            |
| Dispatch Incomplete<br>Customer Order Delivery | Customer Order | When dispatching a delivery that requires full deliver (Allow Partial Delivery = 'No'), the entire delivery mu be delivered in full.                                    |
|                                                |                | With this permission, the user will get a warning message and will be able to continue the dispatch without full delivery.                                              |
|                                                |                | Without this permission the delivery must be in full.                                                                                                    |
| Edit Customer Order BOL                        | Customer Order | With this permission, the user will be able to edit the details of the Bill of Lading associated with a custom order delivery. This is done in the Edit Delivery screet |
|                                                |                | User must also have Edit Customer Order Delivery permission.                                                                                                    |
| Edit Customer Order CFA                        | Customer Order | With this permission, the user will be able to capture CFAs for a customer order.                                                                                       |
| Edit Customer Order Delivery                   | Customer Order | With this permission, the user can edit an existing delivery for a Customer Order that is a "web order".                                                                |
| Edit Customer Order Delivery<br>Attribute      | Customer Order | With this permission, the user is allowed to add/ remove the extended attributes.                                                                                       |
| Edit Customer Order Delivery<br>CFA            | Customer Order | With this permission, the user will be able to capture CFAs for a Customer Order Delivery                                                                               |
| Edit Customer Order Pick                       | Customer Order | With this permission, the user will be able to edit act customer order picks.                                                                                           |
| Edit Customer Order Pick<br>CFA                | Customer Order | With this permission, the user will be able to capture CFAs for a Customer Order Pick.                                                                                  |
| Edit Customer Order Reverse<br>Pick            | Customer Order | With this permission, the user will be able to edit act reverse picks                                                                                                   |

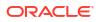

| Permission                                 | Торіс          | Usage                                                                                                    |
|--------------------------------------------|----------------|----------------------------------------------------------------------------------------------------|
| Edit Customer Order Quick<br>Flow          | Customer Order | With this permission the user will be able to edit<br>(assuming proper status) in the customer order quick<br>flow, which may include picking, rejecting, and pickup /<br>shipment.                                                                                                    |
| Edit Customer Order Quick<br>Flow Quantity | Customer Order | With this permission the user will be able to click on<br>the item quantity and the quantity widget will open to<br>edit the quantity. Without this permission, the quantity<br>is not editable and only scanning is allowed.                                                                                               |
| Edit Customer Order Reverse<br>Pick CFA    | Customer Order | With this permission, the user will be able to capture CFAs for a Customer Order Reverse Pick                                                                                                    |
| Edit Quantity Delivery                     | Customer Order | With this permission, the user will be able to tap on the<br>item quantity and the quantity widget will open to edit<br>the quantity.User must also have Edit Customer Order<br>Delivery permission as well.Without this permission,<br>the quantity is not editable via the manual dialog and<br>only scanning is allowed. |
| Edit Quantity Picking                      | Customer Order | With this permission, the user will be able to tap on the<br>item quantity and the quantity widget will open to edit<br>the quantity.User must also have Edit Customer Order<br>Pick permission. Without this permission, the quantity<br>is not editable via the manual dialog and only scanning<br>is allowed.            |
| Edit Quantity Reverse Picking              | Customer Order | With this permission, the user will be able to tap on the item quantity and the quantity widget will open to edit the quantity.User must also have Edit Customer Order Reverse Pick permission. Without this permission, the quantity is not editable via the manual dialog and only scanning is allowed.                   |
| Item Substitution For Picking              | Customer Order | With this permission, the user will have access to the Item Substitution dialog within Customer Order Picking.                                                                                                    |
| Reject Customer Order                      | Customer Order | With this permission, the user will be able to Reject a Customer Order.                                                                                                    |
| Submit Customer Order<br>Delivery          | Customer Order | With this permission, the user will be able to Submit a Customer Order Delivery that is a "web order". Used in conjunction with Modify Customer Order Delivery permission.                                                                                                    |
| View Customer Order BOL                    | Customer Order | With this permission, the user can access and view the details of the Bill of Lading associated with a customer order delivery.                                                                                                    |
| Container Items Limited To                 | Data           | With this permission, the user can access data criteria associated with adding items to a container. This is selected by each individual criterion.                                                                                                    |
| Counting Method                            | Data           | With this permission, the user can access specific counting methods. This is selected by each individual counting method.                                                                                                    |
| Department                                 | Data           | With this permission, the user can access specific department. This is selected by each individial department code.                                                                                                    |

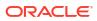

| Permission                               | Торіс         | Usage                                                                                                    |
|------------------------------------------|---------------|----------------------------------------------------------------------------------------------------|
| Display List Diff Types                  | Data          | With this permission, the user can access the display<br>of diff types. This is selected by each individual diff<br>type.                     |
| Inventory Adjustment Reason<br>Code      | Data          | With this permission, the user can access specific inventory adjustment reason codes. This is selected by each individual reason code.        |
| Item Basket Types                        | Data          | With this permission, the user can access specific item basket types. This is selected by each individual basket types.                       |
| Location Types                           | Data          | With this permission, the user can access specific location types. This is selected by each individual location type.                         |
| Print Format Type                        | Data          | With this permission, the user can access specific print<br>format types. This is selected by each individual format<br>type.                 |
| Product Group Type                       | Data          | With this permission, the user can access specific product group types. This is selected by each individual product group type.               |
| Role Type                                | Data          | With this permission, the user can access specific role types. This is selected by each individual role type.                                 |
| RTV Reason Code                          | Data          | With this permission, the user can access specific RTV reason codes. This is selected by each individual reason code.                         |
| RTV Shipment Reason Code                 | Data          | With this permission, the user can access specific RTV shipment reason codes. This is selected by each individual reason code.                |
| Scan List Type                           | Data          | With this permission, the user can access specific scan list types. This is selected by each individual scar list type.                       |
| Shelf Adjustment Type                    | Data          | With this permission, the user can access specific shelf adjustment types. This is selected by each individual adjustment type.               |
| Shelf Replenishment Type                 | Data          | With this permission, the user can access specific shelf replenishment types. This is selected by each individual type.                       |
| Store Order Delivery<br>Timeslots        | Data          | With this permission, the user can access specific delivery timeslots. This is selected by each individual timeslot.                          |
| Transaction Type                         | Data          | With this permission, the user can access specific transaction types. This is selected by each individual transaction type.                   |
| Transfer Destination Type                | Data          | With this permission, the user can access specific transfer destination types. This is selected by each individual transfer destination type. |
| Transfer Shipment Reason<br>Code         | Data          | With this permission, the user can access specific transfer destination types. This is selected by each individual transfer destination type. |
| Access Adjust Container<br>DSD Receiving | DSD Receiving | With this permission, the user will be able to adjust the container in a delivery.                                                            |

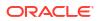

| Permission                                | Торіс         | Usage                                                                                                    |
|-------------------------------------------|---------------|----------------------------------------------------------------------------------------------------|
| Access Confirm Container<br>DSD Receiving | DSD Receiving | With this permission, the user can confirm the container receipt from the supplier.                                                                                                    |
| Access Confirm DSD Receipt                | DSD Receiving | With this permission, the user will be able to confirm the Direct store delivery.                                                                                                    |
| Access Create Container                   | DSD Receiving | With this permission, the user can create a new container in the DSD receipt.                                                                                                    |
| Access Delete Container                   | DSD Receiving | With this permission, the user can delete a container.                                                                                                    |
| Access Delete Receipt                     | DSD Receiving | With this permission, the user will be able to delete a direct store delivery.                                                                                                    |
| Access Document DSD<br>Receiving          | DSD Receiving | With this permission, the user will be able to select the PO to apply items on the receipt.User must also have Edit container and Modify container permissions in order to do this operation.                                                 |
| Access DSD Receiving Ext.<br>Attribute    | DSD Receiving | With this permission, the user is allowed to view the extended attributes in the functional dialog                                                                                                    |
| Access Reject Delivery                    | DSD Receiving | With this permission, the user will be able to reject a direct store delivery.                                                                                                    |
| Activate Container Edits                  | DSD Receiving | User needs this permission combined with the other respective permission(s) to update any information on the container.                                                                                                    |
| Add Unexpected Item                       | DSD Receiving | With this permission, the user will be able to add the unexpected items to the container.                                                                                                    |
| Allow ASN Over Receiving                  | DSD Receiving | For PO's with an ASN:                                                                                                    |
|                                           |               | With this permission, when entering a received quantity, it is OK, to exceed the ASN quantity.                                                                                                    |
|                                           |               | Without this permission, the received quantity cannot exceed the ASN quantity.                                                                                                    |
| Allow DSD Receiving With PO               | DSD Receiving | With this permission, the user will be able to create a receipt against a PO but without ASN.                                                                                                    |
| Allow DSD Receiving Without PO            | DSD Receiving | With this permission, the user will be able to create a receipt without PO.                                                                                                    |
| Allow PO Over Receiving                   | DSD Receiving | For PO's with and without an ASN:                                                                                                    |
|                                           |               | With this permission, when entering a received quantity, it is OK, to exceed the PO quantity.                                                                                                    |
|                                           |               | Without this permission, the received quantity cannot exceed the PO quantity.                                                                                                    |
| Allow Receiving Damages                   | DSD Receiving | With this permission, the user will be able to receive<br>damaged items and make all remaining quantity to be<br>received as damaged.User must also have Edit<br>container and Modify container permissions in order to<br>do this operation. |
| Default Qty in All Containers             | DSD Receiving | With this permission, the user will be able to default the received quantity for all the containers in the delivery.                                                                                                    |
| Default Qty in Container                  | DSD Receiving | With this permission, the user will be able to default the received quantity with the remaining quantity in the container.User must also have permission to 'Modify container' in order to do this operation.                                 |

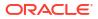

| Permission                               | Торіс                    | Usage                                                                                                    |
|------------------------------------------|--------------------------|----------------------------------------------------------------------------------------------------|
| Display Expected Quantity                | DSD Receiving            | With this permission, the user will be able to view the expected quantity during the receipt.                                                                                                    |
| Edit Container                           | DSD Receiving            | With this permission, the user can edit the container<br>line items, modify the line item quantities or delete the<br>item.User must also have permission to 'Modify<br>container' in order to do this operation. |
| Edit Container CFA                       | DSD Receiving            | With this permission, the user will be able to capture CFAs for a Container in DSD Receiving.                                                                                                    |
| Edit Container Info DSD<br>Receiving     | DSD Receiving            | With this permission, the user will be able to edit the container information. User must also have permission to 'Modify container' in order to do this operation.                                                |
| Edit Delivery CFA                        | DSD Receiving            | With this permission, the user will be able to capture CFAs for a DSD.                                                                                                    |
| Edit Delivery Info                       | DSD Receiving            | With this permission, the user will be able to edit the delivery information.                                                                                                    |
| Edit DSD Receiving Ext.<br>Attribute     | DSD Receiving            | With this permission, the user is allowed to add/ remove the extended attributes.                                                                                                    |
| Edit Quantity                            | DSD Receiving            | With this permission, the user will be able to edit the quantity of the item in the delivery.                                                                                                    |
|                                          |                          | User must also have Edit container and Modify container permissions in order to do this operation.                                                                                                    |
| Override Not After Date<br>Check         | DSD Receiving            | With this permission, the user can override the not<br>after date check. This permission will allow the user to<br>receive delivery where the receipt date passed the nor<br>after date in PO.                    |
| Override Supplier<br>Discrepancies       | DSD Receiving            | With this permission, the user will be able to override the supplier discrepancies when quantity is validated.                                                                                                    |
| Receive Direct Delivery on Shop Floor    | DSD Receiving            | With this permission, the user will be able to receive delivery on shop floor directly.                                                                                                    |
| Access Inventory Adjustment              | Inventory<br>Adjustments | With this permission a user will have access to the<br>Inventory Adjustment dialog.                                                                                                    |
| Access Inventory Adjustment<br>Attribute | Inventory<br>Adjustments | With this permission, the user is allowed to view the extended attributes in the functional dialog.                                                                                                    |
| Complete Inventory<br>Adjustment         | Inventory<br>Adjustments | With this permission, the user can Confirm an inventory adjustment.                                                                                                    |
|                                          |                          | User must also have data permissions for each adjustment reason on the adjustment.                                                                                                    |
| Create Inventory Adjustment              | Inventory<br>Adjustments | With this permission, the user can create a new inventory adjustment.                                                                                                    |
|                                          |                          | This permission must exist as well for a user to copy a<br>"completed" inventory adjustment.                                                                                                    |
|                                          |                          | User must also have data permissions for each adjustment reason on the adjustment.                                                                                                    |
| Create Quick Adjustment                  | Inventory<br>Adjustments | With this permission, the Adjust Inventory menu optio<br>will be available on JET Mobile in Item Lookup. Without<br>this permission, the Adjust Inventory button will not be<br>displayed.                        |

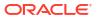

| Permission                             | Торіс                    | Usage                                                                                                    |
|----------------------------------------|--------------------------|----------------------------------------------------------------------------------------------------|
| Delete Inventory Adjustment            | Inventory<br>Adjustments | With this permission, the user will be able to delete an inventory adjustment.                                                           |
|                                        |                          | User must also have data permissions for each adjustment reason on the adjustment.                                                       |
| Edit Inventory Adjustment              | Inventory<br>Adjustments | With this permission, the user will be able to edit existing inventory adjustments.                                                      |
|                                        |                          | User must also have data permissions for each adjustment reason on the adjustment.                                                       |
| Edit Inventory Adjustment<br>Attribute | Inventory<br>Adjustments | With this permission, the user is allowed to add/ remove the extended attributes.                                                        |
| Edit Inventory Adjustment<br>CFA       | Inventory<br>Adjustments | With this permission, the user will be able to capture CFAs for an inventory adjustment.                                                 |
| Edit Quantity                          | Inventory<br>Adjustments | With this permission, the user will be able to tap on the<br>item quantity and the quantity widget will open to edit<br>the quantity.    |
|                                        |                          | User must also have Edit Inventory Adjustment<br>permission as well as data permissions for each<br>adjustment reason on the adjustment. |
| Access Item Basket                     | Item Basket              | With this permission, the user will have access to the Item Basket dialog.                                                               |
| All Stores Item Basket                 | Item Basket              | With this permission, Item Baskets for All Stores can be created as well as edited.                                                      |
|                                        |                          | Without this permission, Item Baskets cannot be created for all stores, and they can only be viewed for all stores.                      |
| Confirm Item Basket                    | Item Basket              | With this permission, the user will be able to Confirm an Item Basket.                                                                   |
| Create Item Basket                     | Item Basket              | With this permission, the user will be able to create Item Baskets.                                                                      |
| Delete Item Basket                     | Item Basket              | With this permission, the user will be able to delete an Item Basket.                                                                    |
| Edit Item Basket                       | Item Basket              | With this permission, the user will be able to edit active Item Baskets.                                                                 |
| Edit Item Basket CFA                   | Item Basket              | With this permission, the user will be able to capture CFAs on an Item Basket.                                                           |
| Edit Quantity Item Basket              | Item Basket              | With this permission, the user will be able to tap on the item quantity and the quantity widget will open to edit the quantity.          |
|                                        |                          | User must also have Edit Item Basket permission.                                                                                         |
|                                        |                          | Without this permission, the quantity is not editable via the manual dialog and only scanning is allowed.                                |
| Import Item Basket                     | Item Basket              | With this permission, the user will have the Import Item Basket menu option within an Item Basket on mobile.                             |

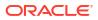

| Permission                                  | Торіс         | Usage                                                                                                    |
|---------------------------------------------|---------------|----------------------------------------------------------------------------------------------------|
| Investigate Item Basket                     | Item Basket   | With this permission, the investigate menu option in<br>item lookup will be available and the user will be able<br>to add an item to an existing item basket or create a<br>new item basket if one doesn't exist for investigation in<br>item lookup. |
|                                             |               | Without this permission, the investigate menu option in item lookup will not be available.                                                                                                    |
| Access Notifications                        | Notifications | With this permission, the bell notification icon will be displayed in the drawer/menu as well as on the Open Transactions header.                                                                                                    |
|                                             |               | The view on the notification will also be displayed.                                                                                                    |
| Customer Order Pickup                       | Notifications | With this permission, the user will be notified, if the pick list has been created but not actioned.                                                                                                    |
| Customer Order Pick<br>Reminder             | Notifications | With this permission, the user will be notified, if the pick list has been created but not actioned.                                                                                                    |
| Customer Order<br>Reauthorization           | Notifications | With this permission the user will receive a notification when the payment reauthorization for a customer order is successful.                                                                                                    |
| Customer Order Receipt                      | Notifications | With this permission, the user will be notified when customer orders are received.                                                                                                    |
| Customer Order Reminder                     | Notifications | With this permission, the user will be notified when the customer order has not been fulfilled.                                                                                                    |
| Damaged Delivery                            | Notifications | With this permission, the user will be notified when the delivery includes damaged items.                                                                                                    |
| Display External Scanner<br>Notifications   | Notifications | With this permission, the user will be notified with a popup that appears when a scanner is connected or disconnected or has a low battery for that event.                                                                                            |
| Display Notification Warning                | Notifications | With this permission, the user will receive a notification warning when a new notification is created / inserted into the system.                                                                                                    |
| Finisher Delivery Unable to<br>Auto-Receive | Notifications | With this permission, the user will receive a notification warning when a finisher delivery is not auto received.                                                                                                    |
| Finisher UIN Discrepancy                    | Notifications | With this permission, the user will be notified when a finisher return received quantity does not match the number of serial numbers on the return.                                                                                                   |
|                                             |               | Without this permission, the user will not be notified.                                                                                                    |
| Misdirected Container                       | Notifications | With this permission, the user will be notified when a container has been received in another location.                                                                                                    |
| New Customer Order                          | Notifications | With this permission, the user will be notified when customer orders are created.                                                                                                    |
| New Customer Order<br>Reverse Pick          | Notifications | With this permission, the user will be notified when a new cross channel customer order reverse picks arrives.                                                                                                    |
| Over Received Quantity                      | Notifications | With this permission, the user will be notified when the number of pre-populated serial numbers exceeds the received quantity.                                                                                                    |
|                                             |               | Without this permission, the user will not be notified.                                                                                                    |

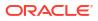

| Permission                                 | Торіс         | Usage                                                                                                    |
|--------------------------------------------|---------------|----------------------------------------------------------------------------------------------------|
| Receiving UIN Discrepancy                  | Notifications | With this permission, the user will be notified when the<br>number of pre-populated serial numbers does not<br>match the received quantity.                                |
|                                            |               | Without this permission, the user will not be notified.                                                                                                    |
| RTV Request Expiration<br>Approaching      | Notifications | With this permission, the user will be notified if the supplier return request expiration date is approaching.                                                             |
| RTV Unavailable request<br>quantity        | Notifications | With this permission, the user will be notified if there is not enough inventory in the unavailable bucket to send back to supplier from a return request.                 |
| Shipped Delivery Overdue                   | Notifications | With this permission, the user will be notified when the<br>shipped delivery has not been received and has<br>passed the expected date.                                    |
| Store Delivery Unable to Auto-Receive      | Notifications | With this permission, the user will be notified when a store delivery has discrepancies and cannot be auto received.                                                       |
| Store Receiving Over/Under                 | Notifications | With this permission, the user will be notified when a store transfer has over/under received quantities.                                                                  |
| Transfer Request                           | Notifications | With this permission, the user will be notified when a transfer request is created.                                                                                        |
| Transfer Request Approved                  | Notifications | With this permission, the user will be notified when a transfer request is approved.                                                                                       |
| Transfer Request Expiration<br>Approaching | Notifications | With this permission, the user will be notified when a transfer request has not been approved and the request is about to expire. This is based on the not after date set. |
| Transfer Request Rejected                  | Notifications | With this permission, the user will be notified when a transfer request is rejected.                                                                                       |
| Transfer Unavailable Request<br>Quantity   | Notifications | With this permission, the user will be notified when the requested quantity is no longer available at the requested source location.                                       |
| UIN Items on Incoming ASN<br>Failed        | Notifications | With this permission, the user will be notified if an Auto<br>Generated SN item is on the ASN with pre-generated<br>numbers when processing thru the RIB.                  |
|                                            |               | Without this permission, the user will not be notified.                                                                                                    |
| Unexpected UIN (Store<br>Changed)          | Notifications | With this permission, the user will be notified when UINs are discovered at a store where they should not be.                                                              |
|                                            |               | Without this permission, the user will not be notified.                                                                                                    |
| Warehouse Delivery Unable to Auto-Receive  | Notifications | With this permission, the user will be notified when the delivery includes pre-populated serial numbers and cannot be automatically received.                              |

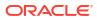

| Permission                                  | Торіс                | Usage                                                                                                    |
|---------------------------------------------|----------------------|----------------------------------------------------------------------------------------------------|
| Access Open Transactions                    | Open<br>Transactions | If the user has this permission, the Open Transactions menu option will be available in the drawer/menu and Quick Actions.                                                                                                    |
|                                             |                      | Upon logging in the user will go to Open Transactions.                                                                                                    |
|                                             |                      | If the user does not have this permission, the menu<br>option will not be available in the drawer/menu or<br>Quick Actions. Upon logging in the user will navigate to<br>Quick Actions.                                                                                                    |
|                                             |                      | . This permission is applicable only to JET mobile                                                                                                    |
| Send Transaction Notification               | Open<br>Transactions | With this permission the user will be able to send a<br>notification. This is done from within the Open<br>Transactions dialog; the user will be able to swipe an<br>open transaction and send a notification.                                                                                      |
| View Transactions                           | Open<br>Transactions | With this permission the user will have the potential to view all the open transactions for the user's store (depending on data permissions).                                                                                                    |
|                                             |                      | Without this permission, the Open Transactions dialog will still display (just without the transactions listed); however, the list of open transactions will be empty.                                                                                                    |
|                                             |                      | This permission is applicable only to MAF Mobile.                                                                                                    |
| Access Out of Stock Lookup                  | Operational<br>Views | On EICS, with this permission, the Out of Stock<br>operational view menu is displayed and user is allowed<br>to view the out of stock operational view.                                                                                                    |
| Access New Received Items                   | Operational<br>Views | On EICS, with this permission the user will be able to access the Access New Items view in Operational Views.                                                                                                    |
| Access Expiring Items<br>Lookup             | Operational<br>Views | On EICS, with this permission the user will be able to access the Expiring Items view in Operational Views.                                                                                                    |
| Access Stock Counts -<br>Ready to Authorize | Operational<br>Views | On EICS, with this permission the user will be able to access the Stock Counts - Ready to Authorize view in Operational Views.                                                                                                    |
| Access Shopfloor Out of<br>Stock            | Operational<br>Views | On EICS, with this permission the user will be able to<br>access the Access Shopfloor Out of Stock view in<br>Operational Views.                                                                                                    |
| Accept RTV                                  | RTV                  | With this permission, the user will be able to approve a return request.                                                                                                    |
|                                             |                      | User must also have data permissions for each return reason on the return.                                                                                                    |
| Activate RTV Edits                          | RTV                  | User is required to have Activate RTV Edits permission<br>in order for Edit RTV or Edit RTV Info to activate. That<br>is, the changes made on the RTV, because the user<br>had Edit RTV and Edit RTV Info permissions, cannot<br>be committed unless the user has Activate RTV Edits<br>permission. |
| Add Items To RTV                            | RTV                  | With this permission, the user will be able to add items to a return.                                                                                                    |
|                                             |                      | User must also have Modify RTV and Edit RTV<br>permissions as well as data permissions for each<br>return reason on the RTV                                                                                                    |

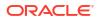

| Permission                               | Торіс        | Usage                                                                                                    |
|------------------------------------------|--------------|----------------------------------------------------------------------------------------------------|
| Allow Over Accepting                     | RTV          | With this permission, the user will be allowed to accept quantity more than the Requested quantity in the RTV Request.                          |
| Close RTV                                | RTV          | With this permission, the user will be able to close an RTV.                                                                                    |
|                                          |              | User must also have data permissions for each return reason on the return.                                                                      |
| Create RTV                               | RTV          | With this permission, the user can create a new return.                                                                                         |
|                                          |              | User must also have data permissions for each return reason on the return.                                                                      |
| Delete RTV                               | RTV          | With this permission, the user can delete a return.                                                                                             |
|                                          |              | User must also have data permissions for each return reason on the return.                                                                      |
| Edit Quantity                            | RTV          | With this permission, the user will be able to tap on the item quantity and the quantity widget will open to edit the quantity.                 |
|                                          |              | User must also have Modify RTV and Edit RTV<br>permissions as well as data permissions for each<br>return reason on the RTV.                    |
|                                          |              | Without this permission, the quantity is not editable via the manual dialog and only scanning is allowed.                                       |
| Edit RTV                                 | RTV          | With this permission, the user will be able to edit existing RTV like line item details, qty, and so on.                                        |
|                                          |              | User must also have data permissions for each Return reason on the RTV.                                                                         |
| Edit RTV CFA                             | RTV          | With this permission, the user will be able to capture CFAs for an RTV document.                                                                |
| Edit RTV Info                            | RTV          | With this permission, the user will be able to edit the header information of an RTV.                                                           |
| Reject RTV                               | RTV          | With this permission, the user will be able to reject a return request.                                                                         |
|                                          |              | User must also have data permissions for each return reason on the return.                                                                      |
| Access RTV Shipment<br>Attribute         | RTV Shipment | With this permission, the user is allowed to view the extended attributes in the functional dialog.                                             |
| Activate RTV Shipment<br>Container Edits | RTV Shipment | With this permission, the user will be allowed to commit any changes made to the shipment.                                                      |
| Add Unexpected Items to<br>RTV Shipment  | RTV Shipment | With this permission, the user will be allowed to add items that are not present in the RTV Document, into the shipment.                        |
|                                          |              | User must also have Modify Container and Edit<br>Container permission as well as data permissions for<br>each return reason on the container.   |
| Adjust Carrier                           | RTV Shipment | With this permission, the user will be able to update<br>the BOL details of a shipment even after at least one<br>container has been confirmed. |

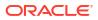

| Permission                                   | Торіс        | Usage                                                                                                    |
|----------------------------------------------|--------------|----------------------------------------------------------------------------------------------------|
| Adjust Container RTV<br>Shipment             | RTV Shipment | With this permission, the user will be allowed to bring<br>the container back to editable status. User must also<br>have data permissions for each return reason on the<br>container.  |
| Allow dispatch without Fiscal<br>Document ID | RTV Shipment | With this permission, the user will be able to dispatch the shipment without the Fiscal Doc ID/E-way bill ID being available                                                           |
| Allow over shipping RTV<br>Shipment          | RTV Shipment | With this permission, the user will be allowed to go over Approved quantity in the RTV document                                                                                        |
|                                              |              | User must also have Modify Container and Edit<br>Container permission as well as data permissions for<br>each return reason on the container.                                          |
|                                              |              | Without this permission, the user will not be allowed to enter qty more than Approved qty.                                                                                             |
| Cancel Submit RTV<br>Shipment                | RTV Shipment | With this permission, the user can cancel submit RTV shipments.                                                                                                    |
| Close RTV Shipment                           | RTV Shipment | With this permission, the user can close RTV shipments.                                                                                                    |
|                                              |              | Without this permission, the user will not be able to close RTV shipments.                                                                                                    |
| Confirm RTV Shipment<br>Container            | RTV Shipment | With this permission, the user can confirm containers<br>in the shipments. User must also have data<br>permissions for each return reason on the container.                            |
| Create RTV Shipment                          | RTV Shipment | With this permission, the user can create shipments for RTV requests.                                                                                                    |
| Create RTV Shipment<br>Container             | RTV Shipment | With this permission, the user will be allowed to create a container for the shipment.                                                                                                 |
| Default Items to RTV<br>Shipment             | RTV Shipment | With this permission, the user will be allowed to add<br>items from the RTV document into shipment. User<br>must also have data permissions for each return<br>reason on the shipment. |
|                                              |              | Without this permission, the user will not be allowed to add items from the RTV document into shipment                                                                                 |
| Delete RTV Shipment                          | RTV Shipment | With this permission, the user can delete RTV shipments.                                                                                                    |
| Delete RTV Shipment<br>Container             | RTV Shipment | With this permission, the user can delete containers in the shipments.                                                                                                    |
|                                              |              | User must also have data permissions for each return reason on the container.                                                                                                    |
| Dispatch Shipment                            | RTV Shipment | With this permission, the user can dispatch RTV shipments.                                                                                                    |
| Edit Container CFA                           | RTV Shipment | With this permission, the user will be able to capture CFAs for a container in RTV shipment.                                                                                           |

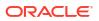

| Permission                  | Торіс        | Usage                                                                                                    |
|-----------------------------|--------------|----------------------------------------------------------------------------------------------------|
| Edit Container RTV Shipment | RTV Shipment | With this permission, the user will be allowed to edit<br>the line item details, update qty, remove item, restore<br>item, cancel the current edits, and so on,        |
|                             |              | User must also have Modify Container permission as well as data permissions for each return reason on the container.                                                   |
|                             |              | Without this permission, the user will not be allowed to<br>edit any line item details, update qty, remove item,<br>restore item, cancel the current edits, and so on. |
| Edit Quantity               | RTV Shipment | With this permission, the user will be able to tap on the item quantity and the quantity widget will open to edit the quantity.                                        |
|                             |              | User must also have Modify Container and Edit<br>Container permission as well as data permissions for<br>each return reason on the container.                          |
|                             |              | Without this permission, the quantity is not editable via the manual dialog and only scanning is allowed.                                                              |
| Edit RTV Container Info     | RTV Shipment | With this permission, the user will be allowed to edit the container header details.                                                                                   |
|                             |              | User must also have Activate Container Edits permission.                                                                                                    |
| Edit RTV Shipment Attribute | RTV Shipment | With this permission, the user is allowed to add/ remove the extended attributes.                                                                                      |
| Edit RTV Shipment BOL       | RTV Shipment | With this permission, the user will be allowed to edit the shipment BOL details.                                                                                       |
| Edit RTV Shipment Info      | RTV Shipment | With this permission, the user will be allowed to edit the shipment header details.                                                                                    |
| Edit Shipment CFA           | RTV Shipment | With this permission, the user will be able to capture CFAs on an RTV shipment.                                                                                        |
| Submit RTV Shipment         | RTV Shipment | With this permission, the user can submit RTV shipments.                                                                                                    |
| View RTV Shipment BOL       | RTV Shipment | With this permission, the user will be allowed to view the shipment BOL details.                                                                                       |
| Access Role Maintenance     | Security     | User must have this permission for the Role<br>Maintenance menu option to be available under<br>Security in EICS.                                                      |
| Access Security             | Security     | With this permission the user will have access to the Security dialog in EICS.                                                                                         |
| Access User Maintenance     | Security     | User must have this permission for the User<br>Assignment menu option to be available under<br>Security in EICS.                                                       |
| Delete Role                 | Security     | User must have this permission in order to delete roles.                                                                                                    |
| Delete User                 | Security     | User must have this permission in order to delete user profiles.                                                                                                    |
| Edit User                   | Security     | User must have this permission in order to assign roles and stores to a user.                                                                                          |
|                             |              |                                                                                                    |

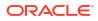

| Table 8-3 | (Cont.) Security Permissions |
|-----------|------------------------------|
|           |                              |

| Permission                              | Торіс                  | Usage                                                                                                   |
|-----------------------------------------|------------------------|----------------------------------------------------------------------------------------------------|
| Confirm Shelf Adjustment                | Shelf<br>Replenishment | With this permission, the user can confirm the shelf adjustment.                                        |
| Confirm Shelf Replenishment             | Shelf<br>Replenishment | With this permission, the user can confirm the replenishment pick.                                      |
| Create Scan List                        | Shelf<br>Replenishment | With this permission, the user can create a new item scan list.                                         |
|                                         |                        | User must also have data permissions for each scan list type to create a new scan list of that type.    |
| Create Shelf Adjustment                 | Shelf<br>Replenishment | With this permission, the user can create a new shelf adjustment.                                       |
| Create Shelf Replenishment              | Shelf<br>Replenishment | With this permission, the user can create a new shelf replenishment pick.                               |
|                                         |                        | User must have the data permission for each shelf replenishment pick type to do this operation.         |
| Default Shelf Replenishment<br>Quantity | Shelf<br>Replenishment | With this permission, the user can default the quantity on replenishment pick.                          |
|                                         |                        | The user must also have the Edit replenishment permission to do this operation.                         |
| Delete Scan List                        | Shelf<br>Replenishment | With this permission, the user will be able to delete a scan list.                                      |
| Delete Shelf Adjustment                 | Shelf<br>Replenishment | With this permission, the user can delete the shelf adjustment.                                         |
| Delete Shelf Replenishment              | Shelf<br>Replenishment | With this permission, the user can delete the shelf replenishment pick.                                 |
| Edit Scan List                          | Shelf<br>Replenishment | With this permission, the user will be able to edit and save the scan list.                             |
| Edit Scan List CFA                      | Shelf<br>Replenishment | With this permission, the user will have the ability to capture CFAs for a Scan List.                   |
| Edit Scan List Quantity                 | Shelf<br>Replenishment | With this permission, the user will be able to edit the quantity on the UI using the widget.            |
|                                         |                        | User must also have the Edit Scan List permission to do this.                                           |
| Edit Shelf Adjustment                   | Shelf<br>Replenishment | With this permission, the user can edit and save the shelf adjustment.                                  |
| Edit Shelf Adjustment CFA               | Shelf<br>Replenishment | With this permission, the user will have the ability to capture CFAs for a Shelf Adjustment.            |
| Edit Shelf Adjustment<br>Quantity       | Shelf<br>Replenishment | With this permission, the user can edit the quantity using the widget on the UI.                        |
| Edit Shelf Replenishment                | Shelf<br>Replenishment | With this permission, the user will be able to edit the existing shelf replenishment pick.              |
| Edit Shelf Replenishment<br>CFA         | Shelf<br>Replenishment | With this permission, the user will have the ability to capture CFAs for Replenishment Pick List.       |
| Edit Shelf Replenishment<br>Quantity    | Shelf<br>Replenishment | With this permission, the user can edit the quantity using the quantity widget on the UI.               |
| ·                                       |                        | Without this permission, the quantity is not editable v the manual dialog and only scanning is allowed. |
|                                         |                        | the manual dialog and only scanning is allowed.                                                         |

| Table 8-3 | (Cont.) Security Permissions |  |
|-----------|------------------------------|--|
|-----------|------------------------------|--|

| Permission                           | Торіс                  | Usage                                                                                                    |
|--------------------------------------|------------------------|----------------------------------------------------------------------------------------------------|
| Replenishment Item<br>Substitution   | Shelf<br>Replenishment | With this permission, the user can substitute the pick items.                                                                                                    |
|                                      |                        | The user must also have the Edit replenishment permission to do this operation.                                                                                                    |
| Access Quick Count                   | Stock Counts           | With this permission, the user will have access to Quick count dialog in JET mobile application.                                                                                                    |
| Access Stock Count                   | Stock Counts           | With this permission, the user can access the Stock Counts dialog.                                                                                                    |
| Access Stock Count Attribute         | Stock Counts           | With this permission, the user is allowed to view the extended attributes in the functional dialog.                                                                                                    |
| Apply Late Sales                     | Stock Counts           | With this permission, Apply Late Sales button will be available to the user in the Stock Count Authorization Detail screen.                                                                              |
| Complete All Stock Count<br>Children | Stock Counts           | On JET mobile, with this permission, the user will be<br>able to access the complete all option on the child<br>stock count list to complete all the child stock counts<br>under the master stock count. |
| Complete Child Stock Count           | Stock Counts           | With this permission, the user can complete the child stock count.                                                                                                    |
| Confirm Authorization Stock<br>Count | Stock Counts           | With this permission, the user can confirm the authorization.                                                                                                    |
| Create Ad Hoc Stock Count            | Stock Counts           | With this permission, the user can create a new adhors stock count.                                                                                                    |
| Delete Stock Count                   | Stock Counts           | With this permission, the user can delete a stock count.                                                                                                    |
| Edit Adhoc Stock Count               | Stock Counts           | With this permission, the user can edit the ad hoc stock count.                                                                                                    |
| Edit Adhoc Stock Count Lock          | Stock Counts           | With this permission, the user will have the ability to<br>enable and disable the Adhoc Stock count Lock for a<br>adhoc stock count.                                                                     |
| Edit Authorizaton Stock<br>Count     | Stock Counts           | With this permission, the user can access the Stock count authorization dialog on the desktop. Ability to apply late sales.                                                                              |
| Edit Stock Count Attribute           | Stock Counts           | With this permission, the user is allowed to add/<br>remove the extended attributes.                                                                                                    |
| Edit Stock Count CFA                 | Stock Counts           | With this permission, the user will have the ability to capture CFAs in Stock Count and Recount.                                                                                                    |
| Edit Stock Count Quantity            | Stock Counts           | With this permission, the user can edit the quantity using the quantity widget.                                                                                                    |
| Edit Unit Amount Stock<br>Count      | Stock Counts           | With this permission, the user is allowed to do update<br>for the stock counts that are of type unit and amount                                                                                          |
| Edit Unit Stock Count                | Stock Counts           | With this permission, the user can update the stock count of unit or problem line stock count types.                                                                                                    |

| Permission                       | Торіс        | Usage                                                                                                    |
|----------------------------------|--------------|----------------------------------------------------------------------------------------------------|
| Recount Stock Count              | Stock Counts | On Mobile, with this permission, when the user selects<br>a stock count in the Stock Count List screen and the<br>stock count is in 'Recount' status, the Recount Items<br>screen will open in edit mode. |
|                                  |              | Without this permission, the screen will open in view-<br>only mode.                                                                                                    |
| Rejected Item Stock Count        | Stock Counts | With this permission, the user will have access to the Rejected Items dialog.                                                                                                    |
| Snapshot Stock Count             | Stock Counts | With this permission, the user is allowed to take a snapshot at the master stock count level.                                                                                                    |
| Snapshot Stock Count Child       | Stock Counts | With this permission, the user is allowed to take the snapshot at the child stock count level.                                                                                                    |
| Stock Count Import Basket        | Stock Counts | With this permission, the user will have the Import Item<br>Basket footer menu option in the Bulk Scan screen<br>within Stock Counts.                                                                     |
| Update Authorization<br>Quantity | Stock Counts | With this permission, the user can update the authorization quantity and default the last count quantity to authorized quantity while in the process of authorization.                                    |
| View Variance                    | Stock Counts | With this permission, the user will be able to view the variance (difference) between the snapshot quantity and the total quantity counted during counting.                                               |
| Access Store Orders              | Store Order  | With this permission, the user will have access to the Store Orders dialog as well as the Quick Order dialog.                                                                                             |
| Approve Store Orders             | Store Order  | With this permission, the user will be able to Approve a Store Order.                                                                                                    |
| Cancel Submit Store Order        | Store Order  | This permission will be needed in order for the Cancel<br>Submit option to be available in the footer menu of the<br>Delivery Items screen.                                                               |
| Create Store Orders              | Store Order  | With this permission, the user will be able to create Store Orders.                                                                                                    |
| Delete Store Orders              | Store Order  | With this permission, the user will be able to delete a Store Order.                                                                                                    |
| Display Sales Forecast           | Store Order  | With this permission, the Sales Forecast on the Sales Data screen will be displayed.                                                                                                    |
| Display Sales History            | Store Order  | With this permission, the Sales History on the Sales Data screen will be displayed.                                                                                                    |
| Display Store Order Cost         | Store Order  | With this permission the Total Estimated Cost will be displayed on the Info screen in store orders.                                                                                                    |
|                                  |              | The unit cost will be displayed on the Store Orders Item Detail.                                                                                                    |
|                                  |              | The Refresh Cost button will be displayed in the Store<br>Order Items footer menu.                                                                                                    |

| Permission                       | Торіс                    | Usage                                                                                                    |
|----------------------------------|--------------------------|----------------------------------------------------------------------------------------------------|
| Edit Quantity                    | Store Order              | With this permission, the user will be able to tap on the item quantity and the quantity widget will open to edit the quantity.                                   |
|                                  |                          | User must also have Edit Store Orders permission.                                                                                                    |
|                                  |                          | Without this permission, the quantity is not editable via the manual dialog and only scanning is allowed.                                                         |
| Edit Store Order CFA             | Store Order              | With this permission, the user will be able to edit CFAs on the store order. The Edit CFA menu option will be available in the footer menu.                       |
| Edit Store Orders                | Store Order              | With this permission, the user will be able to edit active Store Orders.                                                                                          |
| Edit Submitted Status            | Store Order              | This permission will allow a user to edit a store order that is in 'submitted' status. Without this permission, 'submitted' status will be noneditable/view only. |
| Submit Store Order               | Store Order              | This permission will be needed in order for the Submit option to be available in the footer menu of the Store Order Items screen.                                 |
| Access DCS Work Type             | Technical<br>Maintenance | With this permission, users will have access to the DCS Work Type screen in the desktop application.                                                              |
| Access Format Assignment         | Ticketing                | With this permission, the user is allowed to access the format assignment dialog in the desktop application.                                                      |
| Access Print Format              | Ticketing                | With this permission, the user is allowed to access the ticket print format dialog.                                                                               |
| Access Ticket List               | Ticketing                | With this permission, the user can access the Ticket List.                                                                                                    |
| Access Ticket Template<br>Upload | Ticketing                | With this permission, the user can access the Upload Ticket Templates screen to upload the ticketing layout.                                                      |
| Allow Override Ticket Price      | Ticketing                | With this permission, the user can override the ticket price on the ticket detail screen.                                                                         |
| Create Format Assignment         | Ticketing                | With this permission, the user is allowed to create a new item basket based format assignment.                                                                    |
| Create Ticket                    | Ticketing                | With this permission, the user is allowed to create a new ticket in the ticketing dialog.                                                                         |
| Delete Format Assignment         | Ticketing                | With this permission, the user is allowed to delete a format assignment.                                                                                          |
| Delete Ticket                    | Ticketing                | With this permission, the user is allowed to delete a ticket in the ticketing dialog.                                                                             |
| Delete Ticket Template           | Ticketing                | With this permission, the user is allowed to delete a ticket template screen.                                                                                     |
| Edit Format Assignment           | Ticketing                | With this permission, the user is allowed to edit an existing format assignment.                                                                                  |
| Edit Ticket                      | Ticketing                | With this permission, the user can edit an existing ticket.                                                                                                    |
| Print Ticket                     | Ticketing                | With this permission, the user can print the tickets in the ticketing dialog.                                                                                     |

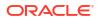

| Permission                                       | Торіс     | Usage                                                                                                    |
|--------------------------------------------------|-----------|----------------------------------------------------------------------------------------------------|
| Print Tickets from Container<br>Items            | Ticketing | With this permission, the user is allowed to generate<br>and print tickets from the container items screen both<br>in transaction and lookup  |
| Accept Transfer Request                          | Transfer  | With this permission, the user will be able to accept a transfer request.                                                                     |
| Access Transfer                                  | Transfer  | With this permission, a user will have access the transfers.                                                                                  |
| Access Transfer context                          | Transfer  | With this permission, a user will be able to view the Context type details in a transfer.                                                     |
| Access Transfer Request                          | Transfer  | With this permission, a user will have access to the Transfer dialog in the application                                                       |
| Allow Over Accepting Store to Store Transfer     | Transfer  | With this permission, the user will be allowed to accept quantity more than the Requested quantity in the Store to Store Transfer Request.    |
|                                                  |           | Without this permission, the user will not be allowed to accept qty more than the Requested qty.                                              |
| Allow Over Accepting Store to Warehouse Transfer | Transfer  | With this permission, the user will be allowed to accept<br>quantity more than the Requested quantity in the Store<br>to WH Transfer Request. |
|                                                  |           | Without this permission, the user will not be allowed to accept qty more than the Requested qty.                                              |
| Allow Over Accepting Store to Finisher Transfer  | Transfer  | With this permission, the user will be allowed to accept quantity more than the Requested quantity in the Store to Finisher Transfer Request. |
|                                                  |           | Without this permission, the user will not be allowed to accept qty more than the Requested qty.                                              |
| Approve Transfer                                 | Transfer  | With this permission, the user will be able to approve a transfer.                                                                            |
|                                                  |           | Without this permission, the user will not be able to approve a transfer.                                                                     |
| Close Transfer                                   | Transfer  | With this permission, the user will be able to close a transfer.                                                                              |
| Create Request                                   | Transfer  | With this permission, the user will be able to create a transfer request.                                                                     |
| Create Transfer                                  | Transfer  | With this permission, the user will be able to create a transfer.                                                                             |
|                                                  |           | Without this permission, the user will not be able to create a transfer.                                                                      |
| Delete Request                                   | Transfer  | With this permission, the user will be able to delete a transfer request.                                                                     |
| Delete Transfer                                  | Transfer  | With this permission, the user will be able to delete a transfer document.                                                                    |
| Edit Quantity Transfer                           | Transfer  | With this permission, the user will be able to tap on the item quantity and the quantity widget will open to edit the quantity.               |
|                                                  |           | Without this permission, the quantity is not editable and only scanning is allowed.                                                           |

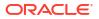

| Permission                                   | Торіс                 | Usage                                                                                                    |  |
|----------------------------------------------|-----------------------|----------------------------------------------------------------------------------------------------|--|
| Edit Quantity Transfer<br>Request            | Transfer              | With this permission, the user will be able to tap on the item quantity and the quantity widget will open to edit the quantity.                                                                                                    |  |
|                                              |                       | Without this permission, the quantity is not editable via the manual dialog and only scanning is allowed.                                                                                                    |  |
| Edit Transfer                                | Transfer              | With this permission, the user will be able to edit a transfer.                                                                                                    |  |
|                                              |                       | Without this permission, the user will not be able to edit a transfer.                                                                                                    |  |
| Edit Transfer Request                        | Transfer              | With this permission, the user will be able to edit a transfer request.                                                                                                    |  |
| Edit Transfer CFA                            | Transfer              | With this permission, the user will be able to capture CFAs in transfer request documents.                                                                                                    |  |
| Reject Transfer Request                      | Transfer              | With this permission, the user will be able to reject a transfer request.                                                                                                    |  |
| Request Transfer                             | Transfer              | With this permission, the user will be able to submit a transfer request.                                                                                                    |  |
| Access Quick Receiving                       | Transfer<br>Receiving | With this permission, a user will have access to<br>Transfer Quick Receiving.                                                                                                    |  |
| Access Transfer Receiving                    | Transfer<br>Receiving | With this permission, the user is allowed to view the extended attributes in the functional dialog.                                                                                                    |  |
| Access Transfer Receiving<br>Attribute       | Transfer<br>Receiving | With this permission, the user is allowed to view the extended attributes in the functional dialog.                                                                                                    |  |
| Activate Container Edits                     | Transfer<br>Receiving | With this permission, the user will be allowed to<br>commit any changes made to the container. The use<br>will be able to edit the details with the Edit permission<br>however for the changes to be saved to the DB, the<br>Activate Container Edits permission is needed. |  |
| Add Unexpected Item to<br>Transfer Receiving | Transfer<br>Receiving | With this permission, the user will be allowed to receive items that are not present in the original delivery.                                                                                                    |  |
|                                              |                       | User must also have Modify Container and Edit Container permission.                                                                                                    |  |
|                                              |                       | Without this permission, the user will not be allowed to receive items that are not present in the original delivery.                                                                                                    |  |
| Adjust Container                             | Transfer<br>Receiving | With this permission, the user will be able to bring back a confirmed container to editable status.                                                                                                    |  |
| Allow Default Zero at<br>Confirmation        | Transfer<br>Receiving | With this permission, the user will be able to confirm a transfer receipt with the option to set all non received items to zero.                                                                                                    |  |
|                                              |                       | Without this permission, if there are any non received items on the container, the user will get a hard stop and not be able to confirm the delivery.                                                                                                    |  |
| Allow Over Receiving Store to Store ASN      | Transfer<br>Receiving | With this permission, the user will be able to over receive an ASN from store to store                                                                                                    |  |
| Confirm Container                            | Transfer<br>Receiving | With this permission, the user will be able to confirm a container.                                                                                                    |  |
|                                              |                       |                                                                                                    |  |

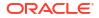

| Permission                           | Торіс                 | Usage                                                                                                    |
|--------------------------------------|-----------------------|----------------------------------------------------------------------------------------------------|
| Confirm Receipt                      | Transfer<br>Receiving | With this permission, the user will be able to confirm a transfer delivery.                                                                                      |
| Create Container                     | Transfer<br>Receiving | With this permission, the user will be able to create a container.                                                                                               |
| Default Qty in All Containers        | Transfer<br>Receiving | With this permission, the user will be able to default the expected qty in received qty field in all the containers.                                             |
| Default Quantity in Container        | Transfer<br>Receiving | With this permission, the user will be able to default the expected qty in received qty field for the items in the container.                                    |
|                                      |                       | User must also have Modify Container and Edit<br>Container permission.                                                                                           |
| Delete Container                     | Transfer<br>Receiving | With this permission, the user will be able to delete a container.                                                                                               |
| Display Expected Qty                 | Transfer<br>Receiving | With this permission, the user will be able to view Expected Qty of an item in the containers.                                                                   |
| Edit Container                       | Transfer<br>Receiving | With this permission, the user will be allowed to edit<br>the line item details, update qty, remove item, restore<br>item, cancel the current edits, and so on.  |
|                                      |                       | User must also have Modify Container permission for the changes to be committed to the DB.                                                                       |
|                                      |                       | Without this permission, the user will not be allowed to edit any line item details, update qty, remove item, restore item, cancel the current edits, and so on. |
| Edit Container CFA                   | Transfer<br>Receiving | With this permission, the user will be allowed to capture CFAs in the containers of transfer deliveries.                                                         |
| Edit Container Info                  | Transfer<br>Receiving | With this permission, the user will be allowed to edit the container header details.                                                                             |
|                                      |                       | User must also have Modify Container permission for the changes to be committed to the DB.                                                                       |
| Edit Delivery CFA                    | Transfer<br>Receiving | With this permission, the user will be allowed to capture CFAs in the transfer deliveries.                                                                       |
| Edit Quantity                        | Transfer<br>Receiving | With this permission, the user will be able to tap on the item quantity and the quantity widget will open to edit the quantity.                                  |
|                                      |                       | User must also have Modify Container and Edit<br>Container permission.                                                                                           |
|                                      |                       | Without this permission, the quantity is not editable via the manual dialog and only scanning is allowed.                                                        |
| Edit Receiving Info                  | Transfer<br>Receiving | With this permission, the user will be able to edit the header details of a transfer delivery                                                                    |
| Edit Transfer Receiving<br>Attribute | Transfer<br>Receiving | With this permission, the user is allowed to add/ remove the extended attributes.                                                                                |
| Misdirected Container                | Transfer<br>Receiving | With this permission, the user will be allowed to copy the items from a misdirected container.                                                                   |

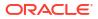

| Permission                                   | Торіс                 | Usage                                                                                                    |  |  |
|----------------------------------------------|-----------------------|----------------------------------------------------------------------------------------------------|--|--|
| Receive On Shop Floor                        | Transfer<br>Receiving | With this permission, the user will be able to receive the container on the shopfloor.                                                                                                    |  |  |
|                                              |                       | User must also have Modify Container and Edit Container Info permission.                                                                                                    |  |  |
|                                              |                       | Without this permission, user will not be able to receive the container on the shopfloor.                                                                                                    |  |  |
| Record Receipt Damages                       | Transfer<br>Receiving | With this permission, the user will be able to receive damaged items in a transfer delivery.                                                                                                    |  |  |
| Access Container Attribute                   | Transfer<br>Shipment  | With this permission, the user is allowed to view the extended attributes in the functional dialog.                                                                                                    |  |  |
| Access Shipment                              | Transfer<br>Shipment  | With this permission, a user will have access to the Transfer Shipment dialog for the user in the application.                                                                                                    |  |  |
| Activate Container Edits                     | Transfer<br>Shipment  | With this permission, the user will be allowed to<br>commit any changes made to the shipment. The user<br>will be able to edit the details with the Edit Container<br>permission however for the changes to be saved to the<br>DB, the Activate Container Edits permission is needed. |  |  |
|                                              |                       | Without this permission, the user will not be allowed to commit any changes made to the shipment.                                                                                                    |  |  |
| Add Items with No Document                   | Transfer<br>Shipment  | With this permission, the user will be allowed to create<br>an adhoc document through Shipments and add items<br>to it. This controls the visibility of 'No document' button<br>on the Select Document screen.                                                                        |  |  |
|                                              |                       | Without this permission, the user will not be allowed to<br>create an adhoc document through shipments and add<br>items to it.                                                                                                    |  |  |
| Add Unexpected Item to<br>Transfer Shipment  | Transfer<br>Shipment  | With this permission, the user will be allowed to add items that are not present in the Transfer Document, into the shipment.                                                                                                    |  |  |
|                                              |                       | User must also have Modify Container and Edit<br>Container permissions.                                                                                                    |  |  |
|                                              |                       | Without this permission, the user will not be allowed to add items that are not present in the Transfer document, into the shipment.                                                                                                    |  |  |
| Adjust Carrier                               | Transfer<br>Shipment  | With this permission, the user will be able to update<br>the BOL details of a shipment even after at least one<br>container has been confirmed.                                                                                                    |  |  |
|                                              |                       | Without this permission, the user will not be able to<br>update the BOL details of a shipment after at least one<br>container has been confirmed.                                                                                                    |  |  |
| Adjust Container                             | Transfer<br>Shipment  | With this permission, the user will be allowed to bring the container back to editable status.                                                                                                    |  |  |
| Allow Create Multiple<br>Containers          | Transfer<br>Shipment  | With this permission, user will be able to create more than one container during shipment.                                                                                                    |  |  |
| Allow dispatch without Fiscal<br>Document ID | Transfer<br>Shipment  | With this permission, the user will be able to dispatch the shipment without the Fiscal Doc ID/E-way bill ID being available                                                                                                    |  |  |

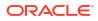

| Allow Modify Default<br>Container method<br>Allow Over shipping from<br>Store to Store | Transfer<br>Shipment<br>Transfer<br>Shipment | <ul> <li>With this permission, the user will be able to modify the shipping method(with container or without container). The Container option field will be editable for the user with this permission.</li> <li>**This is for JET mobile only.</li> <li>With this permission, the user will be allowed to ship more than the remaining quantity for an item in a Store</li> </ul> |
|----------------------------------------------------------------------------------------|----------------------------------------------|----------------------------------------------------------------------------------------------------|
|                                                                                        |                                              | With this permission, the user will be allowed to ship                                                                                                    |
|                                                                                        |                                              |                                                                                                    |
|                                                                                        |                                              | more than the remaining quantity for an item in a Store to Store transfer document.                                                                                                    |
|                                                                                        |                                              | Without this permission, the user will not be allowed to<br>ship more than the remaining quantity for an item in a<br>Store to Store transfer document.                                                                                                    |
|                                                                                        |                                              | **This is for JET mobile only.                                                                                                    |
| Allow Over shipping from<br>Store to Finisher                                          | Transfer<br>Shipment                         | With this permission, the user will be allowed to ship<br>more than the remaining quantity for an item in a Store<br>to Finisher transfer document.                                                                                                    |
|                                                                                        |                                              | Without this permission, the user will not be allowed to<br>ship more than the remaining quantity for an item in a<br>Store to Finisher transfer document.                                                                                                    |
|                                                                                        |                                              | **This is for JET mobile only.                                                                                                    |
| Allow Over shipping from<br>Store to Warehouse                                         | Transfer<br>Shipment                         | With this permission, the user will be allowed to ship more than the remaining quantity for an item in a Store to Warehouse transfer document.                                                                                                    |
|                                                                                        |                                              | Without this permission, the user will not be allowed to<br>ship more than the remaining quantity for an item in a<br>Store to Warehouse transfer document.                                                                                                    |
|                                                                                        |                                              | **This is for JET mobile only.                                                                                                    |
| Cancel Submit Shipment                                                                 | Transfer<br>Shipment                         | With this permission, the user can cancel submit Transfer shipments.                                                                                                    |
| Confirm Container                                                                      | Transfer<br>Shipment                         | With this permission, the user can confirm containers in the shipments.                                                                                                    |
| Create Shipment                                                                        | Transfer<br>Shipment                         | With this permission, the user can create shipments fo<br>Transfer documents.                                                                                                    |
|                                                                                        |                                              | Without this permission, the user will not be able to create shipments for Transfer documents.                                                                                                    |
| Create Container                                                                       | Transfer<br>Shipment                         | With this permission, the user will be allowed to create<br>a container for the shipment.                                                                                                    |
|                                                                                        |                                              | Without this permission, the user will not be allowed to<br>create a container for the shipment.                                                                                                    |
| Delete Container                                                                       | Transfer<br>Shipment                         | With this permission, the user can delete containers in the shipments.                                                                                                    |
| Delete Shipment                                                                        | Transfer<br>Shipment                         | With this permission, the user can delete transfer shipments.                                                                                                    |
| Dispatch Shipment                                                                      | Transfer<br>Shipment                         | With this permission, the user can dispatch shipments.                                                                                                    |

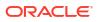

| Permission                           | Торіс                | Usage                                                                                                    |  |  |  |
|--------------------------------------|----------------------|----------------------------------------------------------------------------------------------------|--|--|--|
| Edit Container                       | Transfer<br>Shipment | With this permission, the user will be allowed to edit<br>the line item details, update qty, remove item, restore<br>item, cancel the current edits, and so on.,                                                         |  |  |  |
|                                      |                      | User must also have Modify Container permission.                                                                                                    |  |  |  |
|                                      |                      | Without this permission, the user will not be allowed to<br>edit any line item details, update qty, remove item,<br>restore item, cancel the current edits, and so on.                                                   |  |  |  |
| Edit Container Attribute             | Transfer<br>Shipment | With this permission, the user is allowed to add/ remove the extended attributes.                                                                                                    |  |  |  |
| Edit Container CFA                   | Transfer<br>Shipment | With this permission, the user will be able to capture CFAs in the containers of transfer shipments.                                                                                                    |  |  |  |
| Edit Container Info                  | Transfer<br>Shipment | With this permission, the user will be allowed to edit the container header details.                                                                                                    |  |  |  |
|                                      |                      | User must also have Modify Container permission.                                                                                                    |  |  |  |
| Edit Quantity                        | Transfer<br>Shipment | With this permission, the user will be able to tap on the<br>item quantity and the quantity widget will open to edit<br>the quantity.                                                                                    |  |  |  |
|                                      |                      | User must also have Modify Container and Edit Container permission.                                                                                                    |  |  |  |
|                                      |                      | Without this permission, the quantity is not editable via the manual dialog and only scanning is allowed.                                                                                                    |  |  |  |
| Edit Shipment BOL                    | Transfer<br>Shipment | With this permission, the user will be allowed to edit the shipment BOL details.                                                                                                    |  |  |  |
| Edit Shipment CFA                    | Transfer<br>Shipment | With this permission, the user will be able to capture CFAs in transfer shipments.                                                                                                    |  |  |  |
| Edit Shipment Info                   | Transfer<br>Shipment | With this permission, the user will be allowed to edit the shipment header details.                                                                                                    |  |  |  |
| Override Exclude Shipping<br>Network | Transfer<br>Shipment | With this permission, user will be able to override<br>Shipping Network exclusion and will be able to<br>dispatch to the stores that are not in the network.                                                             |  |  |  |
| Select Container Document            | Transfer<br>Shipment | With this permission, the user will be allowed to select transfer documents to be added to the shipment.                                                                                                    |  |  |  |
|                                      |                      | User must also have Modify Container and Edit Container permission.                                                                                                    |  |  |  |
| Submit Shipment                      | Transfer<br>Shipment | With this permission, the user can submit shipments.                                                                                                    |  |  |  |
| Create UIN on the Fly                | UIN                  | With this permission, the user is allowed to create a UIN on the fly when creating an inventory adjustment using a reason code of Disposition Movement from Out (Dist) to Available to Sell (ATS) = UIN Status in Stock. |  |  |  |
|                                      |                      | User must also have Edit Inventory Adjustment permission as well as data permissions for each adjustment reason on the adjustment.                                                                                       |  |  |  |

# **Data Permissions**

Data permissions need to be created for the following:

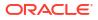

- Container Items Limited To
- Counting Method
- Departments
- Display List Diff Types
- Inventory Adjustment Reason Code
- Item Basket Types
- Location Type
- Print Format Type
- Product Group Type
- Role Type
- RTV Reason Code
- RTV Shipment Reason Code
- Scan List Type
- Shelf Adjustment Type
- Shelf Replenishment Type
- Store Order Delivery Timeslots
- Transaction Type
- Transfer Destination Type
- Transfer Shipment Reason Code

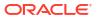

This chapter covers the following topics:

- Overview
- How to Call FTS APIs
- Handling Import Data Files
- Handling Export Data Files
- File Transfer Service UI
- FTS API Specifications
- File Transfer Service Troubleshooting
- Test FTS API using Postman

## Overview

Oracle Cloud Infrastructure Object Storage is an internet-scale, high-performance storage platform that offers reliable and cost-efficient data durability.

File Transfer Service (FTS) for the Store Inventory Cloud Services is available as JSON REST services. These APIs allows you to manage uploading and downloading files to Object Storage.

Access to files is through a Pre-Authenticated Request (PAR), which is a URL that requires no further authentication to upload or download to the application's object storage. To retrieve a PAR, you must use the appropriate FTS services.

The FTS APIs enables external application to import files to and export files from Object Storage used by the solutions.

These APIs provides following services:

- Ping to check FTS Service health
- List storage prefixes
- List files in object storage
- Move files from object storage
- Delete Files from object storage
- Request Upload PAR
- Request Download PAR

The general process flow below describes how the external solution application interacts with FTS service for transferring files to cloud solution service:

- 1. The external application gets an Oauth2 token from IDCS.
- 2. The external application makes an FTS request with the Oauth2 token to request Pre-Authentication.

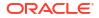

- 3. Once the PAR is received, the external application uploads a file to object storage using the URL included within the response.
- The file uploads to application object storage and will be processed by the application batch jobs.

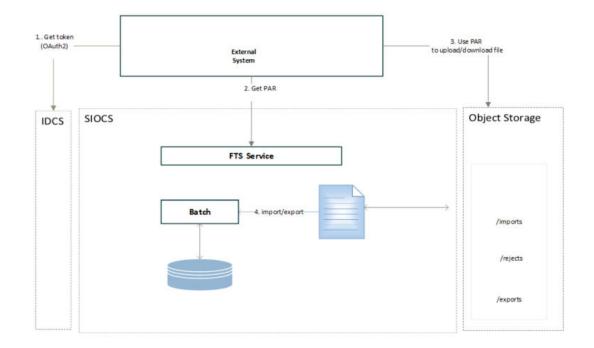

#### Figure 9-1 File Transfer Service Process Flow

In addition to public FTS endpoints, SIOCS also provides a File Transfer Service User Interface to view files in cloud solution object storage, to upload and download file interactively once logged into the SIOCS web client. Refer to File Transfer Service UI section for details.

## How to Call FTS APIs

To interact with FTS, you must use the REST APIs provided. The endpoints URLs are relative to cloud solution integration base URL, and endpoints also include the object storage bucket name which is allocated for your environment for file services.

- Service Base URL
- FTS Bucket Name
- FTS Endpoints
- Preparing for Authorization
- Retrieving Access Client Token
- FTS API Call Common Headers
- How to Use FTS API to find Object Storage Prefixes
- How to Use FTS APIs to Upload Files to Object Storage
- How to Use FTS API to List Files in Object Storage

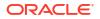

How to Use FTS APIs to Download Files from Object Storage

## Service Base URL

The Cloud service base URL follows the format:

https://rex.retail.<Region Name>.ocs.oraclecloud.com/<Customer Subnamespace>/siocs-intservices/api/

#### Note:

The <Region Name> and <Customer Subnamespace> part of the URL should be replaced with the one specific to your environment. This will be the same as your cloud service Application URL provided in the Welcome email.

## FTS Bucket Name

For each customer environment, logical containers (buckets) are created in Object Storage for storing objects used by the cloud application. The file transfer bucket name is created and set when the environment is provisioned. The bucket name is required to move files between Oracle Cloud and your local system using file transfer services.

rgbu\_rex\_cnprod\_<cust\_env>

Example:

rgbu\_rex\_cnprod\_rgbu-rex-custA-stg1-siocs

The 'File Transfer Service Bucket Name' is a restricted system configuration parameter on the EICS System Configuration screen. A customer Admin user (with the IDCS application role *sim\_admin\_users*) can perform the following steps to view the bucket name.

- **1.** Log in to EICS web client as customer Admin user.
- 2. Go to Configuration System.
- 3. Check the values setting for name File Transfer Service Bucket Name.

## FTS Endpoints

Open API documents can be viewed via the following URL:

https://{external\_load\_balancer}/{cust\_env}/siocs-int-services/public/api/Fts.json

The table below lists the API end points for different file operations. See FTS API Specifications for details.

| Service       | Method | FTS Endpoint URLs                                     |  |
|---------------|--------|-------------------------------------------------------|--|
| Ping          | GET    | {Service Base URL}/fts/ping                           |  |
| List Prefixes | GET    | {Service Base URL}/fts/{FTS Bucket Name}/listprefixes |  |
| List Files    | GET    | {Service Base URL}/fts/{FTS Bucket Name}/listfiles    |  |
| Move Files    | POST   | {Service Base URL}/fts/{FTS Bucket Name}/movefiles    |  |
|               |        |                                                       |  |

Table 9-1 FTS Endpoints

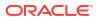

#### Table 9-1 (Cont.) FTS Endpoints

| Service                 | Method | FTS Endpoint URLs                                 |
|-------------------------|--------|---------------------------------------------------|
| Delete Files            | POST   | {Service Base URL}/fts/{FTS Bucket Name}/delete   |
| Request Upload PAR      | POST   | {Service Base URL}/fts/{FTS Bucket Name}/upload   |
| Request Download<br>PAR | POST   | {Service Base URL}/fts/{FTS Bucket Name}/download |

#### Note:

The example in this section uses curl command line tools. You may also use Postman to test the FTS REST APIs for testing purpose. Refer to Test FTS API using Postman.

## Preparing for Authorization

#### FTS Client Id and Client Secret

FTS APIs use OAuth2.0 for authorization.

To generate a token from IDCS, an IDCS application client will need to be created for you to use.

The Customer Administration users must create their own client credential IDCS application using the Oracle Retail Home Cloud Service. For additional details, refer to Oracle® Retail Home Administration Guide- Chapter: Oauth Application Configuration chapter – Section: Creating OAuth Client Applications.

The App name and scope that should be used for the FTS IDCS application creation should be environment specific using the format :

App Name- RGBU\_SIOCS\_<ENV>\_EICS\_FTS\_INT

Scope- rgbu:siocs:integration-<ENV>

#### Example:

App Name- RGBU\_SIOCS\_STG1\_ EICS\_FTS\_INT

Scope- rgbu:siocs:integration-STG1

Steps to retrieve the FTS Client ID and Client Secret from IDCS:

- 1. Customer's IDCS Administrator log into Oracle Identity Cloud Service (IDCS) console.
- 2. In the left navigation panel, select Oracle Cloud Service.
- 3. On the search field, type in "FTS".
- From the search result, find your FTS client application for cloud environment. FTS Client ID is like: RGBU\_SIOCS\_<ENV>\_EICS\_FTS\_INT\_APPID (Example <ENV>: DEV1, STG1, PROD1 ..)

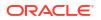

#### Figure 9-2 FTS Client Application

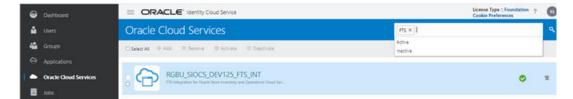

5. Click the client application, which will take you to the Application Detail Panel.

# Create Cloud Services > RGBU\_SIOCS\_DEV12S\_FTS\_INT Create Cloud Services > RGBU\_SIOCS\_DEV12S\_FTS\_INT Pression for Oracle Store Inventory and Operations Cloud Service Details Configuration Web Tier Policy Application Roles Groups Users

Figure 9-3 Application Detail Panel

6. Select the **Configuration** tab to view client Id.

Figure 9-4 Configuration Tab

| Oracle Cloud Services > RGBU_SIOCS_DEV125_FTS_INT                                                    |
|----------------------------------------------------------------------------------------------------|
| RGBU_SIOCS_DEV125_FTS_INT<br>FTS Integration for Oracle Store Inventory and Operations Cloud Service |
| Details Configuration Web Tier Policy Application Roles Groups Users                                 |
| ✓ General Information                                                                                |
| Client ID_RG8U_SIOCS_DEV125_EICS_FTS_INT_APPID<br>Client Secret Show Secret                          |
| Client Configuration                                                                                 |
| ▶ Resources                                                                                          |

7. Click Show Secret to see the password.

#### **OAuth Scopes for FTS**

Custom environment specific scope.

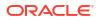

The scope pattern that is used in the FTS IDCS application creation template is rgbu:siocs:integration-{env}

For example:

rgbu:siocs:integration-STG1

#### **IDCS OAuth2 Token URL**

IDCS token URL to obtain Oauth2 token.

Example IDCS\_TOKENT\_URL:

https://idcs-XXXXXXXX.identity.oraclecloud.com/

Using the above URL,

IDCS\_TOKENT\_URL = {IDCL\_BASE\_URL}/oauth2/v1/token

## **Retrieving Access Client Token**

The following is required in headers for making OAuth2.0 enabled REST Services.

- Please contact customer's IDCS administrator for FTS Client ID and Client Secret.
- An access token using the Client ID and secret from IDCS.

#### Example: get access Token Use Curl

```
export ACCESS_TOKEN="$(curl -u <Client ID>:<Secret> -H 'Content-Type:
application/x-www-form-urlencoded;charset=UTF-8' --request POST https://
<IDCS_BASE_URL>/oauth2/v1/token -d 'grant_type=client_credentials&scope=<Scope>'
| jq -r '.access_token')"
```

In above example, substitute the variables with proper values for your environment. See FTS Client Id and Client Secret section for obtaining Credential Client ID and Client Secret.

#### Note:

You need to have curl and jq client tool installed on your client machine for using curl for testing.

#### For example:

```
export ACCESS_TOKEN="$(curl -u RGBU_SIOCS_ZZZZ_EICS_FTS_INT_APPID:<secret> -H
'Content-Type: application/x-www-form-urlencoded;charset=UTF-8' --request POST
https://idcs-ZZZZ/oauth2/v1/token -d
'grant_type=client_credentials&scope=rgbu:siocs:integration-X' | jq -r
'.access_token')"
```

## FTS API Call Common Headers

Each call to FTS Endpoint should contain the following Request headers:

- Content-Type: application/json
- Accept: application/json

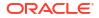

- Accept: Language: en
- Authorization: Bearer {ACCESS\_TOKEN}

Before calling FTS API, you need to get the ACCESS\_TOKEN use step Retrieving Access Client Token.

## How to Use FTS API to find Object Storage Prefixes

First you need to get the ACCESS\_TOKEN use step Retrieving Access Client Token, then you may call the endpoint List Prefixes as below:

#### Sample Request:

```
curl --request GET https://rex.retail.<Region Name>.ocs.oraclecloud.com/<Customer
Subnamespace>/ /siocs-int-services/api/fts/vvvvv-siocs/listprefixes -H 'content-
type: application/json' -H 'Accept: application/json' -H 'Accept-Language: en' -H
"Authorization: Bearer ${ACCESS TOKEN}"
```

#### Sample Response:

```
{"values":["archives", "rejects", "imports", "exports"]}
```

## How to Use FTS APIs to Upload Files to Object Storage

- Step1: Request upload PAR
- Step2: Use PAR to upload data files to Object Storage

## Step1: Request upload PAR

First get the ACCESS\_TOKEN use step Retrieving Access Client Token, then call the endpoint Request Upload PAR as below:

#### Sample Request:

```
curl --request POST https://rex.retail.<Region Name>.ocs.oraclecloud.com/
<Customer Subnamespace>/ /siocs-int-services/api/fts/{bucketname}/upload -H
'content-type: application/json' -H 'Accept: application/json' -H 'Accept-
Language: en' -H "Authorization: Bearer ${ACCESS_TOKEN}" -d "{\"listOfFiles\":
[{\"storagePrefix\": \"imports\",\"fileName\": \"EXTPC_1.dat\"},
{\"storagePrefix\": \"imports\",\"fileName\": \"RFID 1.dat\"}]}"
```

#### Sample Response:

```
{"par-List":[{"id":"zzzzzz/:imports/
EXTPC_1.dat","name":"EXTPC_1.dat","accessUri":"https://objectstorage.us-ZZZ-
siocs/o/imports/
EXTPC_1.dat","accessType":"ObjectWrite","timeExpires":"2022-02-13T21:39:40.265Z",
"timeCreated":"2022-02-13T21:34:40.329Z","objectName":"imports/EXTPC_1.dat"},
{"id":"ZZZZ:imports/RFID_1.dat","name":"RFID_1.dat","accessUri":"https://zzzz-
siocs/o/imports/
RFID_1.dat","accessType":"ObjectWrite","timeExpires":"2022-02-13T21:39:40.411Z","
timeCreated":"2022-02-13T21:34:40.472Z","objectName":"imports/RFID_1.dat"}]
```

### Step2: Use PAR to upload data files to Object Storage

Use the accessUri returned in the get PAR response to upload the data file.

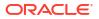

#### Sample Request:

curl https://ZZZZZ-siocs/o/imports/RFID 1.dat --upload-file C:\\temp\\RFID 1.dat

## How to Use FTS API to List Files in Object Storage

First get the ACCESS\_TOKEN using step Retrieving Access Client Token, then call the endpoint List Files as below:

#### Sample Request:

```
curl --request GET https://<external_load_balancer>/<cust_env>/siocs-int-
services/api/fts//<bucketname>/listfiles?contains=RFID -H 'content-type:
application/json' -H 'Accept: application/json' -H 'Accept-Language: en' -H
"Authorization: Bearer ${ACCESS TOKEN}"
```

#### Sample Response:

```
{"lim-it":999,"count":1,"offset":0,"hasMore":false,"resultSet":[{"name":"imports/
RFID_1.dat","createdDate":"2022-02-13T21:35:26Z","modifiedDate":"2022-02-13T21:35
:26Z","scanStatus":"Passed","scanDate":"2022-02-13T21:35:56.187Z","md5":"xxxx==","version":"xxxxx","etag":"zzzzzzz","size":75}]}
```

## How to Use FTS APIs to Download Files from Object Storage

- Step1: Find what files are available for downloads
- Step2: Request Download PAR for downloading data files from Object Storage
- Step3: Download the file using the par returned from step2

#### Step1: Find what files are available for downloads

First get the ACCESS\_TOKEN using step Retrieving Access Client Token, then call the endpoint List Files as below:

#### Sample Request:

```
curl --request GET https://<external_load_balancer>/<cust_ env>//siocs-int-
services/api/fts/<bucketname>/listfiles?contains=RFID -H 'content-type:
application/json' -H 'Accept: application/json' -H 'Accept-Language: en' -H
"Authorization: Bearer ${ACCESS_TOKEN}"
```

#### Sample Response:

## Step2: Request Download PAR for downloading data files from Object Storage

First get the ACCESS\_TOKEN using step Retrieving Access Client Token, then call the endpoint Request Download PAR as below:

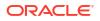

#### Sample Request:

```
curl --request POST https://ZZZZZ-siocs/siocs-int-services/internal/fts/
rgbu_rex_cndevcorp_rgbu-rex-rgbu-dev125-siocs/download -H 'content-type:
application/json' -H 'Accept: application/json' -H 'Accept-Language: en' -H
"Authorization: Bearer ${ACCESS_TOKEN}" -d "{\"listOfFiles\":
[{\"storagePrefix\": \"imports\",\"fileName\": \"RFID 1.dat\"}]}"
```

#### Sample Response:

```
{"par-List":[{"id":"i91P0nFIIsgj05qrUH2ibT22npmbTdq1TKsGtW0erAYaE6/MYZE78401R/
QEhaFk:imports/RFID_1.dat","name":"RFID_1.dat","accessUri":"https://
objectstorage.us-phoenix-1.oraclecloud.com/p/
ZG89KsLS_5SY7D2p7nVQt8KfJ6rLJ40FSmI97zASLRK2VrsICbvoRP0bgoQGxk3S/n/ZZZZZ-siocs/o/
imports/RFID_1.dat","accessType":"ObjectRead","timeEx-
pires":"2022-02-13T23:07:00.962Z","timeCreated":"2022-02-13T23:02:01.105Z","objec
tName":"imports/RFID_1.dat"}]
```

## Step3: Download the file using the par returned from step2

curl -o <destinationFileName> -X GET <PAR>

#### For example:

curl -o RFID 1 download.dat -X GET https://ZZZZZ-siocs/o/imports/RFID 1.dat

# Handling Import Data Files

This section describes the general steps for an external solution application to transfer batch data files from external system to cloud application object storage.

The data to be processed can be provided as a single data file, or a zip file contains multiple data files.

The application batch imports the inbound data files from Object Storage, after the files have passed an anti-virus and malware scan. Once the files are downloaded from Object Storage, the batch process deletes the files from Object Storage to ensure it is not re-processed in next batch run. Rejected records are placed in the rejects file when applicable.

## Supported Import Data Files

| File Name Description            |                                                                                                    | File Layout                                                                                  |  |  |
|----------------------------------|----------------------------------------------------------------------------------------------------|----------------------------------------------------------------------------------------------|--|--|
| Clearance File                   | The file is processed by Clearance File                                                             | Filename Format:                                                                             |  |  |
| Import                           | Import Batch.<br>For additional details, see Batches.                                               | Clearance_Tx_ <yyyymmddhhmmss>.<br/>csv</yyyymmddhhmmss>                                     |  |  |
|                                  |                                                                                                    | See Appendix: Batch File Layout Specifications for details.                                  |  |  |
| Initial Inventory<br>Import File | The file is processed by Initial Inventory<br>Import Batch.<br>For additional details, see Batches. | File name prefix: EXTSTK_*<br>See Appendix: Batch File Layout<br>Specifications for details. |  |  |

#### Table 9-2 Supported Import Data Files

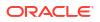

| File Name                              | Description                                                                                                 | File Layout                                                                                                    |  |  |
|----------------------------------------|----------------------------------------------------------------------------------------------------|----------------------------------------------------------------------------------------------------|--|--|
| Price Change File<br>Import            | The file is processed by Price Change File<br>Import Batch.<br>For additional details, see Batches.         | PriceChange_Tx_ <yyyymmddhhmmss<br>&gt;.csv</yyyymmddhhmmss<br>                                                                                         |  |  |
|                                        |                                                                                                    | See Appendix: Batch File Layout Specifications for details.                                                                                             |  |  |
| ReSA Import File                       | The file is processed by Retail Sale Audit<br>Import Batch.<br>For additional details, see <u>Batches</u> . | Zip Filename Format<br>SIMT_< YYYYMMDDHH24MISS>.zip<br>See Appendix: Batch File Layout<br>Specifications for details.                                   |  |  |
| RFID Import File                       | The file is processed by Third Party RFID<br>Import Batch.<br>For additional details, see Batches.          | Zip Filename Format<br>RFID_ <yyyymmddhh24miss>.zip<br/>See Appendix: Batch File Layout<br/>Specifications for details.</yyyymmddhh24miss>              |  |  |
| Store Sequence<br>Import               | The file is processed by Store Sequence<br>Import Batch.<br>For additional details, see <u>Batches</u> .    | Filename Format:<br>SSEQ date in YYYYMMDDHH24MISS<br>format>_ <loc id="">.dat<br/>See Appendix: Batch File Layout<br/>Specifications for details.</loc> |  |  |
| Third Party Price<br>Import File       | The file is processed by Third Party Price<br>File Import Batch.<br>For additional details, see Batches.    | Zip Filename Format<br>EXTPC_ <yyyymmddhh24miss>.zip<br/>See Appendix: Batch File Layout<br/>Specifications for details.</yyyymmddhh24miss>             |  |  |
| Third Party Stock<br>Count Import File | The file is processed by Third Party Stock<br>Count Import Batch.<br>For additional details, see Batches.   | Zip Filename Format<br>STK_ <yyyymmddhh24miss>.zip<br/>See Appendix: Batch File Layout<br/>Specifications for details.</yyyymmddhh24miss>               |  |  |

#### Table 9-2 (Cont.) Supported Import Data Files

## Upload Import Data Files to Object Storage

To upload data files to object storage, the external solution application needs to perform following steps:

- 1. The external application gets the Oauth2 token from IDCS.
- 2. The external application makes an FTS request with the Oauth2 token to requesting Pre-Authentication.
- Once the PAR is received, the external application uploads the file to object storage using the URL included within the response.
- Files uploaded to application object storage will be processed by cloud application batches.

# Handling Export Data Files

The following describes the supported export data files which are supported by cloud application. These export data files are available for external solution applications to download.

## Supported Export Data Files

| Export File Name        | Description                                        | File Name Format                                            |  |  |
|-------------------------|----------------------------------------------------|-------------------------------------------------------------|--|--|
| Inventory Extract File  | The file is generated by via                       | Filename Format:                                            |  |  |
|                         | Inventory export batch.                            | PRODUCT_LOCATION_INV_*                                      |  |  |
|                         | For additional details, see Batches.               | See Appendix: Batch File Layout Specifications for details. |  |  |
| Stock Count Export File | The stock count export file                        | Zip Filename Format                                         |  |  |
|                         | is generated when a unit                           | STK_*                                                       |  |  |
|                         | and amount stock count authorization is completed. | See Appendix: Batch File Layout Specifications for details. |  |  |

#### Table 9-3 Supported Export Data Files

## Steps to Download Export Data Files from Object Storage

For retailer to download the export data files from application object storage, perform the following steps:

- 1. The external solution application gets the Oauth2 token from IDCS.
- 2. The external solution application calls the FTS service with the Oauth2 token to list the available export files in Object Storage which are generated by cloud app.
- 3. The external solution application calls the FTS service with the Oauth2 token, requesting Pre-Authentication to download files from object storage used by cloud app.
- 4. Once the PAR is received, the file is downloaded using the URL included within its response. A PAR is valid for 10 minutes. A download can take longer than 10 minutes, but it must be started within 10 minutes of the PAR being received.

# File Transfer Service UI

SIOCS provides an UI which is used to upload or download a file or view a list of files in object storage.

To access this screen, the application user needs to be assigned the **Access File Transfer Service** security permission.

The IDCS or OCI IAM application role *admin\_users* is required for the user to perform the upload/download operations.

|               | Store Inventory Operations Cloud Service<br>5000 - Saltuil |           |                  |                  |            |          |                 |
|---------------|------------------------------------------------------------|-----------|------------------|------------------|------------|----------|-----------------|
| File Transfer | Service                                                    |           |                  |                  |            |          |                 |
|               |                                                            |           |                  |                  |            |          | Upload New File |
| Recent Up     | loads<br>iew • + 2 7 Gear Filters 12 Detach                | غ. Overwr | ite              |                  |            |          | >               |
| Filter •      | RFID                                                       |           |                  |                  |            |          |                 |
| Status 14     | File Name TI                                               | Size 14   | Created 14       | Modified 14      | Scanned 14 | Download |                 |
| 0             | archives/RFID_20210710041002-7777.csv                      | 144 B     | 11/25/21 4:34 PM | 11/25/21 4:34 PM |            | ÷        |                 |
| ٥             | archives/RFID_20210710041002-5000.csv                      | 73 B      | 11/22/21 3:27 PM | 11/22/21 3:27 PM |            | ±.       |                 |

#### Figure 9-5 File Transfer Service UI

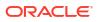

The main form lists the recently uploaded files.

#### Actions:

- To filter the files by store prefix, select a file storage prefix.
- To filter by file name by choosing the **Actions** choice selector on the screen.
- To upload new files, click Upload New File button:

#### Figure 9-6 Upload New File

| = | Store Inventory Operations Cloud Service | ≳ 15000 ▾ ⑦ ▾   |
|---|------------------------------------------|-----------------|
| 습 | File Transfer Service                    |                 |
| đ | Filter by Storage Prefix imports         | Upload New File |
|   | Recent Uploads                           |                 |
|   | Actions 🕶 View 👻 🕂 🔁 🔽 Clear Filters     |                 |
|   | Filter                                   |                 |

In the **Upload New File** popup dialog, choose storage prefix **Imports** and click **Add File** button.

Figure 9-7 Upload New File Dialog

| = | Store Inventory Operations Cloud Service    | ♀ 15000 ▾ ⑦ ▾   |
|---|---------------------------------------------|-----------------|
| 습 | File Transfer Service                       |                 |
| ₫ | Filter by Storage Prefix imports            | Upload New File |
|   | Recent Uploads                              |                 |
|   | Actions - View - + 2 View Iters Detach      |                 |
|   | Filter  Filter                              |                 |
|   | Vupload New File                            |                 |
|   | Storage Prefix imports                      |                 |
|   | Add File<br>Selected File:<br>Cancel Upload |                 |

Next, choose files from your client machine, then click Upload:

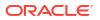

| File Transf         | er Service                        |              |        |             |            |
|---------------------|-----------------------------------|--------------|--------|-------------|------------|
| Filter by Storage P | Prefix imports                    |              | •      |             | Upload Nev |
| Recent U            | Jploads                           |              |        |             |            |
| Actions 💌           | View 🔹 🕂 🗧                        | Clear Filter | Detach | Ł Overwrite |            |
| Filter              | Filter                            |              | Ì      |             |            |
|                     | ritter                            |              |        |             |            |
|                     | Upload New File                   | imports      |        | ×           |            |
|                     |                                   | imports      |        | ×           |            |
|                     | Upload New File                   | imports      |        | ×           |            |
|                     | Upload New File<br>Storage Prefix |              |        | ×           |            |

Figure 9-8 File Added

Once the uploaded file has passed a virus scan, the file is ready for a cloud application batch to import the file from object storage into the application.

#### Figure 9-9 Recent Uploads

| 습 | File Transfer Service    |                                  |         |            |                                 |                                  |            |  |
|---|--------------------------|----------------------------------|---------|------------|---------------------------------|----------------------------------|------------|--|
| Ü | Filter by Storage Prefix | All                              | ]       |            |                                 | Uplo                             | ad New Fi  |  |
|   | Recent Upl               |                                  |         |            |                                 |                                  |            |  |
|   | Actions - Vi             | ew • + 2 V Clear Filters Z Detac | h ය Ove | rwrite     |                                 |                                  |            |  |
|   | Actions Vi               | w • + 2 V Clear Filters Detac    |         |            | Landflad Ti                     | Cranual TL                       | Providence |  |
|   | Actions - Vi             | ew • + 2 V Clear Filters Z Detac | h ک Ove | Created 11 | Modified 11<br>2/18/22 11:08 AM | Scanned 11<br>1 2/18/22 11:08 AM | Download   |  |

#### Note:

The uploaded import data files will be processed by scheduled batch import job. You may run an adhoc import batch job for testing purpose, if choose so, make sure to run the adhoc job outside of job schedule window for the select batch (or disable the job schedule for the selected batch. Once the adhoc job is completed, you will need to re-enable the batch schedule for the batch).

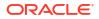

# **FTS API Specifications**

This section describes FTS API specifications.

- Ping
- List Prefixes
- List Files
- Move Files
- Delete Files
- Request Upload PAR
- Request Download PAR

# Ping

Returns the status of the service and provides an external health-check.

| Method       | GET                                                                                                    |
|--------------|----------------------------------------------------------------------------------------------------|
| Endpoint     | {Service Base URL}/fts/ping                                                                                                    |
| HTTP Header  | See Common Request Headers in making FTS API Call Common Headers.                                                                                                    |
| Parameters   | [ { "name": "pingMessage", "description": "Optional value to be included in the ping response.", "in": "query", "required": false, "schema": { "type": "string" } } ], |
| Request Body | None                                                                                                    |
| Response     | "200": {                                                                                                    |
|              | "description": "OK - The service operation produced a successful response."                                                                                            |
|              | },                                                                                                    |
|              | "400": {                                                                                                    |
|              | "description": "Bad Request - The path params or query params or body was not valid for this operation."                                                               |
|              | }                                                                                                    |

# **List Prefixes**

Returns a list of the known storage prefixes. These are analogous to directories and are restricted to predefined choices per service. SIOCS has list of pre-defined storage prefixes: import, exports, rejects and archives.

| Method      | GET                                                               |
|-------------|-------------------------------------------------------------------|
| Endpoint    | {Service Base URL}/fts/{FTS Bucket Name}/listprefixes             |
| HTTP Header | See Common Request Headers in making FTS API Call Common Headers. |

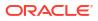

| Method       | GET                                                                                                    |
|--------------|----------------------------------------------------------------------------------------------------|
| Parameters   | [                                                                                                    |
|              | {                                                                                                    |
|              | "name": "bucketName",                                                                                    |
|              | "description": "Bucket identifier.",                                                                     |
|              | "in": "path",                                                                                            |
|              | "required": true,                                                                                        |
|              | "schema": {                                                                                              |
|              | "type": "string"                                                                                         |
|              | }                                                                                                    |
|              | }                                                                                                    |
|              | ],                                                                                                    |
| Request Body | None                                                                                                    |
| Response     | A JSON array of strings containing the known prefixes.                                                   |
|              | {                                                                                                    |
|              | "200": {                                                                                                 |
|              | "description": "OK - The service operation produced a successful response."                              |
|              | },                                                                                                    |
|              | "400": {                                                                                                 |
|              | "description": "Bad Request - The path params or query params or body was not valid for this operation." |
|              | }                                                                                                    |
|              | }                                                                                                    |

# List Files

Returns a list of the files within a given storage prefix.

| Method      | GET                                                               |
|-------------|-------------------------------------------------------------------|
| Endpoint    | {Service Base URL}/fts/{FTS Bucket Name}/listfiles                |
| HTTP Header | See Common Request Headers in making FTS API Call Common Headers. |

| Method     | GET                                                    |
|------------|--------------------------------------------------------|
| Parameters | {                                                      |
|            | "name": "bucketName",                                  |
|            | "description": "Bucket identifier.",                   |
|            | "in": "path",                                          |
|            | "required": true,                                      |
|            | "schema": {                                            |
|            | "type": "string"                                       |
|            | }                                                      |
|            | },                                                     |
|            | {                                                      |
|            | "name": "prefix",                                      |
|            | "description": "The object filter in object storage.", |
|            | "in": "query",                                         |
|            | "required": false,                                     |
|            | "schema": {                                            |
|            | "type": "string"                                       |
|            | }                                                      |
|            | },                                                     |
|            | {                                                      |
|            | "name": "contains",                                    |
|            | "description": "The object filter in object storage.", |
|            | "in": "query",                                         |
|            | "required": false,                                     |
|            | "schema": {                                            |
|            | "type": "string"                                       |
|            | }                                                      |
|            | },                                                     |
|            | {                                                      |
|            | "name": "scanStatus",                                  |
|            | "description": "The object filter in object storage.", |
|            | "in": "query",                                         |
|            | "required": false,                                     |
|            | "schema": {                                            |
|            | "type": "string"                                       |
|            | }                                                      |
|            | },                                                     |

| Method       | GET                                                                                                    |
|--------------|----------------------------------------------------------------------------------------------------|
|              | {                                                                                                    |
|              | "name": "offset",                                                                                                    |
|              | "description": "The object filter in object storage.",                                                                                                    |
|              | "in": "query",                                                                                                    |
|              | "required": false,                                                                                                    |
|              | "schema": {                                                                                                    |
|              | "type": "integer"                                                                                                    |
|              | }                                                                                                    |
|              | },                                                                                                    |
|              | {                                                                                                    |
|              | "name": "limit",                                                                                                    |
|              | "description": "The object filter in object storage.",                                                                                                    |
|              | "in": "query",                                                                                                    |
|              | "required": false,                                                                                                    |
|              | "schema": {                                                                                                    |
|              | "type": "integer"                                                                                                    |
|              | }                                                                                                    |
|              | },                                                                                                    |
|              | {                                                                                                    |
|              | "name": "sort",                                                                                                    |
|              | "description": "The object filter in object storage.",                                                                                                    |
|              | "in": "query",                                                                                                    |
|              | "required": false,                                                                                                    |
|              | "schema": {                                                                                                    |
|              | "type": "string"                                                                                                    |
|              | }                                                                                                    |
|              | }                                                                                                    |
|              | ],                                                                                                    |
| Request Body | None                                                                                                    |
| Response     | A JSON resultSet containing array of files. For each file, there is metadata including: name, size, created and modified dates, scan status and date, sca output message. |
|              | {                                                                                                    |
|              | "200": {                                                                                                    |
|              | "description": "OK - The service operation produced a successful response."                                                                                               |
|              | },                                                                                                    |
|              | "400": {                                                                                                    |
|              | "description": "Bad Request - The path params or query params or body was not valid for this operation."                                                                  |
|              | }                                                                                                    |

# Move Files

Moves one or more files between storage prefixes, while additionally allowing the name to be modified.

| Method       | POST                                                                                                    |  |  |
|--------------|----------------------------------------------------------------------------------------------------|--|--|
| Endpoint     | {Service Base URL}/fts/{FTS Bucket Name}/movefiles                                                                                                    |  |  |
| HTTP Header  | See Common Request Headers in making FTS API Call Common Headers.                                                                                           |  |  |
| Parameters   | [                                                                                                    |  |  |
|              | {                                                                                                    |  |  |
|              | "name": "bucketName",                                                                                                    |  |  |
|              | "description": "Bucket identifier.",                                                                                                    |  |  |
|              | "in": "path",                                                                                                    |  |  |
|              | "required": true,                                                                                                    |  |  |
|              | "schema": {                                                                                                    |  |  |
|              | "type": "string"                                                                                                    |  |  |
|              | }                                                                                                    |  |  |
|              | }                                                                                                    |  |  |
|              | ]                                                                                                    |  |  |
| Request Body | {"listOfFiles": [ {"currentPath": { "storagePrefix": "string", "fileName": "string"}<br>"newPath": { "storagePrefix": "string", "fileName": "string" } } }} |  |  |

# **Delete Files**

Deletes one or more files.

| Method       | POST                                                                                                    |
|--------------|----------------------------------------------------------------------------------------------------|
| Endpoint     | {Service Base URL}/fts/{FTS Bucket Name}/delete                                                                                                    |
| HTTP Header  | See Common Request Headers in making FTS API Call Common Headers.                                                                                                    |
| Parameters   | [                                                                                                    |
|              | {                                                                                                    |
|              | "name": "bucketName",                                                                                                    |
|              | "description": "Bucket identifier.",                                                                                                    |
|              | "in": "path",                                                                                                    |
|              | "required": true,                                                                                                    |
|              | "schema": {                                                                                                    |
|              | "type": "string"                                                                                                    |
|              | }                                                                                                    |
|              | }                                                                                                    |
|              | ]                                                                                                    |
| Request Body | A JSON array of files to be deleted. One or more pairs of storagePrefix and filename elements can be specified within the array. Required:<br>true{ " {"listOfFiles": [ [ { " {"storagePrefix": "string", "fileName": "string" } ]} |
| Response     | A JSON array of each file deletion attempted and the result.                                                                                                    |
|              | {                                                                                                    |
|              | "200": {                                                                                                    |
|              | "description": "OK - The service operation produced a successful response.                                                                                                    |
|              | },                                                                                                    |
|              | "400": {                                                                                                    |
|              | "description": "Bad Request - The path params or query params or body wa<br>not valid for this operation."                                                                                                    |

# Request Upload PAR

| Method       | POST                                                                     |
|--------------|--------------------------------------------------------------------------|
| Endpoint     | {Service Base URL}/fts/{FTS Bucket Name}/upload                          |
| HTTP Header  | See Common Request Headers in making FTS API Call Common Headers         |
| Parameters   | [                                                                        |
|              | {                                                                        |
|              | "name": "bucketName",                                                    |
|              | "description": "Bucket identifier.",                                     |
|              | "in": "path",                                                            |
|              | "required": true,                                                        |
|              | "schema": {                                                              |
|              | "type": "string"                                                         |
|              | }                                                                        |
|              | }]                                                                       |
| Request Body | A JSON array of files to be uploaded. One or more pairs of storagePrefix |
|              | and filename elements can be specified within the array.                 |
|              | Required: true                                                           |
|              | { "listOfFiles":                                                         |
|              | [                                                                        |
|              | {                                                                        |
|              | "storagePrefix": "string",                                               |
|              | "fileName": "string"                                                     |
|              | }                                                                        |
|              | ]                                                                        |
|              | }                                                                        |

Request PAR for uploading one or more files.

| Method   | POST                                                                                                    |
|----------|----------------------------------------------------------------------------------------------------|
| Response | A parList containing an array containing elements corresponding to the reques                               |
|          | including the PAR accessUri and name of file.                                                               |
|          | {                                                                                                    |
|          | "parList": [                                                                                                |
|          | {                                                                                                    |
|          | "id": "string",                                                                                             |
|          | "name": "string",                                                                                           |
|          | "accessUri": "string",                                                                                      |
|          | "objectName": "string",                                                                                     |
|          | "accessType": "string",                                                                                     |
|          | "timeExpires": "2021-09-07T16:35:27.390Z",                                                                  |
|          | "timeCreated": "2021-09-07T16:35:27.390Z"                                                                   |
|          | }                                                                                                    |
|          |                                                                                                    |
|          | }                                                                                                    |
|          | ,<br>Response Status:                                                                                       |
|          | {                                                                                                    |
|          | "200": {                                                                                                    |
|          | "description": "OK - The service operation produced a successful response."                                 |
|          |                                                                                                    |
|          | ,<br>"400": {                                                                                               |
|          | "description": "Bad Request - The path params or query params or body was<br>not valid for this operation." |
|          | }                                                                                                    |

# Request Download PAR

Request PAR for downloading one or more files.

| Method      | POST                                                              |
|-------------|-------------------------------------------------------------------|
| Endpoint    | {Service Base URL}/fts/{Bucket Name}/download                     |
| HTTP Header | See Common Request Headers in making FTS API Call Common Headers. |
| Parameters  | ]                                                                 |
|             | {                                                                 |
|             | "name": "bucketName",                                             |
|             | "description": "Bucket identifier.",                              |
|             | "in": "path",                                                     |
|             | "required": true,                                                 |
|             | "schema": {                                                       |
|             | "type": "string"                                                  |
|             | }                                                                 |
|             | }                                                                 |
|             | ]                                                                 |
|             |                                                                   |

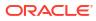

```
Request Body
                          A JSON array of files to be downloaded. One or more pairs of storagePrefix
                          and filenames can be specified within the array. Required: true
                          {
                          "listOfFiles": [
                          {
                          "storagePrefix": "string",
                          "fileName": "string"
                          }
                          1
                          }
Response
                          A parList containing an array containing elements corresponding
                          to the request including the PAR accessUri and name of file.
                          "parList": [
                          {
                          "id": "string",
                          "name": "string",
                          "accessUri": "string",
                          "objectName": "string",
                          "accessType": "string",
                          "timeExpires": "2021-09-07T16:35:27.390Z",
                          "timeCreated": "2021-09-07T16:35:27.390Z"
                          }
                          1
                          }
                          Response Status:
                          {
                          "200": {
                          "description": "OK - The service operation produced a successful response.
```

## File Transfer Service Troubleshooting

These troubleshooting topics covers common file transfer service issues and possible solutions.

#### **Troubleshooting File Transfer Service Internal Server Error**

- Try to connect to File Transfer Ping endpoint. If you can connect ping endpoints, continue to step2.
- 2. Try to invoke List Files endpoint, if get response status 200, continue to step3.
- Verify the bucket name. The bucket name should have value like rgbu\_rex\_cnprod\_<cust\_env>
- 4. Make sure the bucket name in service request matches the configuration value set for 'File Transfer Service Bucket Name' in the system configuration screen.

If the above steps do not resolve the internal server error, you may raise a Service Request on My Oracle Support.

## Test FTS API using Postman

- Step 1: Get Client Access Token
- Step 2: Call FTS Endpoints

## Step 1: Get Client Access Token

OAuth tokens can also be obtained by REST client tools like postman for testing purposes.

When using Postman testing, fill in the required details:

- Authorization: OAuth 2.0
- Access Token URL: https://{IDCS\_BASE\_URL}/oauth2/v1/token
- Client ID: Client if of the OAuth
- Client Secret: Client secret of OAuth Client app
- Grant Type: client\_credentials
- **Scope**: The scope pattern that is used in the FTS IDCS app creation template is rgbu:siocs:integration-{env}{env index}

#### Figure 9-10 Get Client Access Token

| arams Authorization •                                         | Headers (13)    | Body  P  | re-request Script Tests | Settings         |                                 |             |
|---------------------------------------------------------------|-----------------|----------|-------------------------|------------------|---------------------------------|-------------|
| Anams Mothonization                                           | riespers (13)   | booy • F | Configure New Token     | serings          |                                 |             |
| fype                                                          | OAuth 2.0       | ÷        | Configuration Options   | Advanced Options |                                 |             |
| he authorization data will be<br>ou send the request. Learn r |                 |          | Token Name              |                  | Enter a token name              |             |
| Add authorization data to                                     | Request Headers | ÷        | Grant Type              |                  | Client Credentials              | ~           |
|                                                               |                 |          | Access Token URL ①      |                  | https://idcs-ca69887b7ea4451et  | bdf967e2a   |
|                                                               |                 |          | Client ID ()            |                  | RGBU_SIOCS_DEV125_EICS_FTS,     | JNT_APPI    |
|                                                               |                 |          | Client Secret ()        |                  | cacb3c0f-64bc-4fe3-ad17-4709    | 0cc958b5t 🛆 |
|                                                               |                 |          | Scope ()                |                  | rgbu:siocs:integration-DEV125   |             |
|                                                               |                 |          | Client Authentication   |                  | Send client credentials in body | . *         |
|                                                               |                 |          | Clear cookies           |                  |                                 |             |
|                                                               |                 |          | Get New Access Token    |                  |                                 |             |

## Step 2: Call FTS Endpoints

Change Authorization Type to Bearer Token, use the access token returned from step1 as the Token Value as below:

## Figure 9-11 Call FTS Endpoints

| arams                                                   | Authorization                                                     | Headers (14)                                                                                                    | Body .                                                    | Pre-request Script                            | Tests | Settings |                        |               |                 |                              | Cod          |
|---------------------------------------------------------|-------------------------------------------------------------------|----------------------------------------------------------------------------------------------------|-----------------------------------------------------------|-----------------------------------------------|-------|----------|------------------------|---------------|-----------------|------------------------------|--------------|
| pe                                                      |                                                                   | Bearer Token                                                                                                    | 4                                                         | Token                                         |       |          | eyJ4NXQJUzI1Nil6lmhF2G | dKTkRhMmhsNUL |                 |                              |              |
| ven you s                                               | rization header will<br>send the request.<br>e about authorizatio |                                                                                                    | enerated                                                  |                                               |       |          |                        |               |                 |                              |              |
| dy Coo                                                  | okies (6) Headers                                                 | (12) Test Result                                                                                                    | 8                                                         |                                               |       |          |                        |               | B Status: 200 D | K Time: 369 ms Size: 1.34 KB | Save Respons |
| Pretty                                                  | Raw Previe                                                        | w Visualize                                                                                                    | JSON                                                      | - =                                           |       |          |                        |               |                 |                              |              |
| 1 §<br>2 3 4<br>5 6 7 8<br>9 10<br>11<br>12<br>13<br>14 | "creat<br>"modif<br>"scanS<br>"mdS":<br>"versi<br>"etag"          | : "imports/EXTPC<br>edDate": "2021-1<br>iedDate": "2021-1<br>tatus": "Passed<br>"112/02/8AsgTogA<br>on": "561bb2cc-d<br>: "7a1201c8-d99e | 1-27T21:40<br>11-27T21:4<br>,<br>nY7PhCfg==<br>60d-404s-a | 8:882",<br>,<br>824-9#2837ac5262",            |       |          |                        |               |                 |                              |              |
| 15<br>16<br>17<br>18<br>19<br>28<br>21<br>22<br>23      | "creat<br>"modif<br>"scan5<br>"md5":<br>"versi                    | : "imports/RFID<br>edDate": "2021-1<br>iedDate": "2021-1<br>tatus": "Passed"<br>"182M2YBAsgTpgA                                          | 1-27721:40<br>11-27721:4<br>,<br>mY7PbCfg==<br>eeb-4bd2-8 | :072",<br>0:072",<br>-,<br>806-63f1f87535e6", |       |          |                        |               |                 |                              |              |

# A Appendix: Report Formats

## Reports

| Report Name | Report Parameters                                                                             |
|-------------|-----------------------------------------------------------------------------------------------|
| Figure A-1  | pick_id, copies                                                                               |
| Figure A-2  | delivery_id, store_timezone, locale_id, copies                                                |
| Figure A-3  | delivery_id, store_timezone, locale_id, copies                                                |
| Figure A-4  | pick_id, store_timezone, locale_id, copies                                                    |
| Figure A-5  | pick_id, store_timezone, locale_id, copies                                                    |
| Figure A-6  | order_id, store_timezone, locale_id, copies                                                   |
| Figure A-7  | reverse_pick_id, store_timezone, locale_id, copies                                            |
| Figure A-8  | receipt_id, store_timezone, locale_id, copies                                                 |
| Figure A-9  | receipt_id, store_timezone, copies                                                            |
| Figure A-10 | Inv_Adjust_ID, copies                                                                         |
| Figure A-11 | inv_adj_id, store_timezone, copies                                                            |
| Figure A-12 | Item_basket_id, store_timezone, locale_id, copies                                             |
| Figure A-13 | itemid, storeid, store_timezone, locale_id, copies                                            |
| Figure A-14 | purchase_order_id, store_timezone, locale_id, copies                                          |
| Figure A-15 | replenish_gap_id, copies, store_timezone, locale_id                                           |
| Figure A-16 | item_id, from_date, to_date, locale_id, copies                                                |
| Figure A-17 | return_id, store_timezone, locale_id, copies                                                  |
| Figure A-18 | shelf_adjust_id, store_timezone, locale_id, copies                                            |
| Figure A-19 | shelf_replenish_id, store_timezone, locale_id, copies                                         |
| Figure A-20 | store_id, stock_count_id, copies                                                              |
| Figure A-21 | stock_count_id, copies                                                                        |
| Figure A-22 | stock_count_id, store_id, copies                                                              |
| Figure A-23 | <pre>stock_count_id, stock_count_child_id, phase,<br/>store_timezone, locale_id, copies</pre> |
| Figure A-24 | store_order_id, store_timezone, locale_id                                                     |
| Figure A-25 | carton_ID, copies                                                                             |
| Figure A-26 | delivery_id, store_timezone, locale_id, copies                                                |
| Figure A-27 | carton_id, locale_id,                                                                         |
| Figure A-28 | delivery_id , store_timezone, locale_id, , copies                                             |
| Figure A-29 | transfer_id, store_timezone, locale_id, copies                                                |

#### Table A-1 Reports

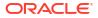

| Report Name | Report Parameters                              |
|-------------|------------------------------------------------|
| Figure A-30 | shipment_id, store_timezone, locale_id, copies |
| Figure A-31 | carton_id, store_timezone, locale_id, copies   |
| Figure A-32 | shipment_id, store_timezone, locale_id, copies |
| Figure A-33 | carton_id, locale_id                           |
| Figure A-34 | carton_id, copies                              |
| Figure A-35 | carton_id, locale_id                           |
| Figure A-36 | ship_number, store_timezone, locale_id, copies |
| Figure A-37 | carton_id, store_timezone, locale_id, copies   |
| Figure A-38 | ship_number, store_timezone, locale_id, copies |
| Figure A-39 | carton_id, locale_id, copies                   |

Table A-1 (Cont.) Reports

## **Report Formats**

The following section describes the report formats.

| Figure A-1 | Customer | Order Bin | Label Report |
|------------|----------|-----------|--------------|
|------------|----------|-----------|--------------|

BIN List BIN 43 Customer Order ID : CO63536 Fulfillment Order ID : CO15751 Store Customer Order ID : 1061

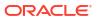

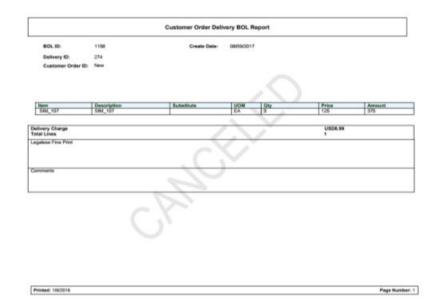

#### Figure A-2 Customer Order Delivery BOL Report

#### Figure A-3 Customer Order Delivery Report

|                                                                                                    |                                                                                       | Custor | ner Order Delive | ry Report |          |            |
|----------------------------------------------------------------------------------------------------|---------------------------------------------------------------------------------------|--------|------------------|-----------|----------|------------|
| Customer Order Id:<br>Reservation Type:<br>Status:<br>Release Date:<br>Delivery Date:<br>Dispatch User:<br>Create User:<br>Comments: | CO90828<br>Web Order<br>Completed<br>05/28/2022<br>05/30/2022<br>EXTERNAL<br>EXTERNAL |        |                  |           |          |            |
| Item                                                                                                    | Description                                                                           | UOM    | Ordered          | Delivered | Canceled | Substitute |
| 100050056                                                                                                    | 100050056 SD                                                                          | EA     | 1                | 1         | 0        |            |

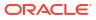

## Figure A-4 Customer Order Pick Discrepancy Report

|              |                | Customer Orde     | er Pick Discrepancy Report |
|--------------|----------------|-------------------|----------------------------|
|              |                |                   |                            |
| Store:       | 1511 - Phoenix | Pick Create Date: | 12/19/2017                 |
| Pick ID:     | 1086           | Pick Create User: | QAADMIN                    |
| Pick Status: | In Progress    |                   |                            |

| Item      | Description    | Store Customer Order ID | Bin ID | Fulfillment ID | UOM | Pack Size | Old Pick Qty | Adjusted Pick Qty |
|-----------|----------------|-------------------------|--------|----------------|-----|-----------|--------------|-------------------|
| 100005016 | Signal booster | 301                     | 142    | LG1            | EA  | 1         | 2            | 0                 |

#### Figure A-5 Customer Order Pick Report

|              |                    | Custome             | r Order Pick Report |
|--------------|--------------------|---------------------|---------------------|
|              |                    |                     |                     |
|              |                    |                     |                     |
| Store:       | 1111 - Charlotte * | Pick Create Date:   | 12/19/2017          |
| Pick ID:     | 1087               | Pick Create User:   | qaadmin             |
| Pick Status: | New                | Pick Complete Date: |                     |
|              |                    | Pick Complete User: |                     |

| Item      | Description    | Store Customer Order ID | Bin ID | Fulfillment ID       | UOM | Pack Size | Suggested Pick<br>Qty | Actual Pick Qty | Substitute |
|-----------|----------------|-------------------------|--------|----------------------|-----|-----------|-----------------------|-----------------|------------|
| 100005016 | Signal booster | 1486                    |        | PERF_CUS_E<br>XT1486 | EA  | 1         | 10                    |                 |            |

| Printed: 1/4/2018 | Page Number: 1 |
|-------------------|----------------|
|                   |                |

#### Figure A-6 Customer Order Report

| Customer Order Report    |                                   |                |            |                         |                  |  |  |  |
|--------------------------|-----------------------------------|----------------|------------|-------------------------|------------------|--|--|--|
| Store:                   | 1311                              | Create Date:   | 04-20-2022 | Delivery Type:          | Ship To Customer |  |  |  |
| Store Customer Order Id: | 21                                | Release Date:  | 03-30-2022 | Carrier:                | Other            |  |  |  |
| Customer Order Id:       | Pick3                             | Delivery Date: | 04-01-2022 | Service:                |                  |  |  |  |
| Fulfillment Order Id:    | Pick3                             |                |            | Allow Partial Delivery: | Yes              |  |  |  |
| Status:                  | Canceled                          |                |            |                         |                  |  |  |  |
| Reservation Type:        | Web Order                         |                |            |                         |                  |  |  |  |
| Comments:                | Testing the External Comments. Do |                |            |                         |                  |  |  |  |
|                          | they work?                        |                |            |                         |                  |  |  |  |

| Item      | Description  | UOM | Order Qty | Picked Qty | Delivered Qty | Canceled Qty | Last Update Date | Comments       | Substitute |
|-----------|--------------|-----|-----------|------------|---------------|--------------|------------------|----------------|------------|
| 100000147 | 100000147_SD | EA  | 2         | 0          | 0             | 2            | 05-30-2022       | Test comments. |            |
|           |              |     |           |            |               |              |                  |                |            |

#### Figure A-7 Customer Order Reverse Pick Report

| Customer Order Reverse Pick Report |             |                     |      |                     |            |               |              |                   |     |            |
|------------------------------------|-------------|---------------------|------|---------------------|------------|---------------|--------------|-------------------|-----|------------|
|                                    |             |                     |      |                     |            |               |              |                   |     |            |
|                                    |             |                     |      |                     |            |               |              |                   |     |            |
| Store:                             |             | 1311                |      |                     |            |               |              |                   |     |            |
| Reverse Pick II                    | D:          | 61                  | Orde | r Status:           | C          | Canceled      |              |                   |     |            |
| Store Custome                      | r Order ID: | 77                  | Reve | rse Pick Statu      | s: (       | Completed     |              |                   |     |            |
| Customer Orde                      | er ID:      | CO26621             | Rese | vation Type: Web Or |            | Web Order     | Comments:    |                   |     |            |
| Fulfillment Ord                    | er ID:      | CO15217             | Reve | rse Pick Creat      | e Date: 0  | 05/31/2022    |              |                   |     |            |
| Create User:                       |             | siocssysop-<br>qa20 |      |                     |            |               |              |                   |     |            |
|                                    |             |                     |      |                     |            |               |              |                   |     |            |
|                                    |             |                     |      |                     |            |               |              |                   |     |            |
| Item                               | Desc        | ription             | UOM  | Order Qty           | Picked Qty | Delivered Qty | Canceled Qty | Sugg. Reverse Qty | Qty | Substitute |
| 100050056                          | 100050      | 0056_SD             | EA   | 1                   | 0          | 0             | 1            | 1                 | 1   |            |

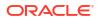

#### Figure A-8 Direct Delivery Discrepant Items Report

#### **Direct Delivery Discrepant Items Report**

| Supplier:     | 6100 - Local Grocery Supplier #2 |
|---------------|----------------------------------|
| Store:        | 1141 - Nashville                 |
| Delivery/ASN: | DQ3                              |
| PO Number:    | 23456 ;                          |

| Container ID  | Container ID: 220 |     |           |          |          |             |  |  |  |
|---------------|-------------------|-----|-----------|----------|----------|-------------|--|--|--|
| Status: Recei | Status: Received  |     |           |          |          |             |  |  |  |
| ltem          | Description       | UOM | Pack Size | Expected | Quantity | Disposition |  |  |  |
| 100350059     | ncg item          | LB  | 1         | 7        | 2        | Damaged     |  |  |  |
| 100350059     | ncg item          | LB  | 1         | 7        | 2        | Damaged     |  |  |  |
|               |                   |     | Totals:   | 14.00    | 4.00     |             |  |  |  |

Driver Signature:

Employee Signature:

Printed: 1/4/2018

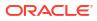

#### Figure A-9 Direct Delivery Report

|                                 | DSD Receiving Report |               |       |            |           |           |         |         |
|---------------------------------|----------------------|---------------|-------|------------|-----------|-----------|---------|---------|
| Receipt ID:                     | 52                   | 5             |       |            |           |           |         |         |
| Receipt Date:                   | 06/                  | 01/2022       |       |            |           |           |         |         |
| Supplier:                       | 25                   | 00 - sim_2500 |       |            |           |           |         |         |
| Store:                          | 13                   | 11 - Chicago* |       |            |           |           |         |         |
| Delivery/ASN:                   |                      |               |       |            |           |           |         |         |
| PO Number:                      |                      |               |       |            |           |           |         |         |
| Status:                         | Re                   | ceived        |       |            |           |           |         |         |
| Invoice:                        | 78                   | 9456          |       |            |           |           |         |         |
| Invoice Date:                   | 06/                  | 01/2022       |       |            |           |           |         |         |
| Create User:                    | sin                  | 1_qa3         |       |            |           |           |         |         |
| Received User                   | r: sio               | cssysop-qa20  |       |            |           |           |         |         |
| Notes:                          |                      |               |       |            |           |           |         |         |
| Container ID:<br>Container Stat | tus: Received        | VON           | uou   | Deck Olive | Francisco | Provinced | Demond  |         |
| Item                            | Description          | VPN           | UOM   | Pack Size  | Expected  | Received  | Damaged | Unit Co |
| 10000083                        | 10000083_SD          |               | Cases | 1          | 0         | 2         | 0       | 0       |
| Totals                          |                      | 1             |       | 1          | 0.00      | 2.00      | 0.00    |         |

#### Figure A-10 Inventory Adjustment AGSN Report

|                               | AGSN Label Report |  |
|-------------------------------|-------------------|--|
| SKU : 10000059<br>AGSN : 101  |                   |  |
| SKU : 100000059<br>AGSN : 102 |                   |  |
| SKU : 100000059<br>AGSN : 103 |                   |  |
| SKU : 100000059<br>AGSN : 104 |                   |  |
| SKU : 100000059<br>AGSN : 105 |                   |  |
|                               |                   |  |
|                               |                   |  |
|                               |                   |  |

Printed: 10/4/2018 Page Number: 1

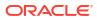

#### Figure A-11 Inventory Adjustment Report

|                | Inventory Adjustment Report                   |  |
|----------------|-----------------------------------------------|--|
|                |                                               |  |
| Store:         | <b>1</b> 311                                  |  |
| Adjustment Id: | 1295                                          |  |
| Create Date:   | 04/27/2022 05:18:36                           |  |
| Create User:   | sim_qa3                                       |  |
| Approval Date: | 04/27/2022 05:18:40                           |  |
| Approval User: | sim_ga3                                       |  |
| Status:        | Completed                                     |  |
| Comment:       |                                               |  |
| Notes:         | 06/14/2022 11:55 sim_qa3 For completed status |  |
|                | 06/14/2022 11:55 sim ga3 new notes            |  |

| Item     | Description | UOM   | Pack Size | Quantity | Reason   |
|----------|-------------|-------|-----------|----------|----------|
| 10000024 | 10000024_SD | Cases | 1         | 2        | Stock In |
|          |             |       |           |          |          |

#### Figure A-12 Item Basket Report

| Item Basket Report  |                                                              |  |  |  |  |
|---------------------|--------------------------------------------------------------|--|--|--|--|
|                     |                                                              |  |  |  |  |
| Basket ID :         | 2041                                                         |  |  |  |  |
| Alternate ID:       |                                                              |  |  |  |  |
| Basket Description: | to test                                                      |  |  |  |  |
| Status:             | In Progress                                                  |  |  |  |  |
| Basket Type:        | Gift Registry                                                |  |  |  |  |
| Create User:        | sim_qa3                                                      |  |  |  |  |
| Notes:              | 07/04/2022 06:28 sim_ga3 Adding note to test Quickwins Story |  |  |  |  |

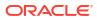

### Figure A-13 Item Detail Report

|                           | Iten                    | n Report              |                       |              |
|---------------------------|-------------------------|-----------------------|-----------------------|--------------|
| Item SIM_800              | Item Description        | SIM_800               | Ranged                | Yes          |
| Primary UPC               | Primary Supplier Name   | Fine Jewelry Supplier | Merchandise Hierarchy |              |
| VPN                       | Primary Supplier Number | 1300                  | Dept                  | dept5600     |
|                           | , , , ,                 |                       | Class                 | class5601    |
| Item Status Active        | Ticket Type             |                       | Subclass              | subclass5602 |
|                           |                         |                       | Differentiators:      |              |
| tock on Hand Units:       | Ordering At             | tributes:             | Pricing:              |              |
| Fotal Stock on Hand 0     |                         | Method                | Current Retail        | USD100       |
| Pack Size                 | Reject Sto              |                       | Pricing Status        | Permanent    |
| Available SOH 0           | Next Deliv              | ery Date null         | Promotional Type      |              |
| Shop Floor<br>Back Room 0 |                         |                       |                       |              |
| Unavailable 0             |                         |                       |                       |              |
| Transfer Reserved 0       |                         |                       |                       |              |
| RTV Reserved 0            |                         |                       |                       |              |
| Ordered Quantity 0        |                         |                       |                       |              |
| Delivery Bay 0            |                         |                       |                       |              |
| In Transit 0              |                         |                       |                       |              |
| Received Today 0          |                         |                       |                       |              |
|                           |                         |                       |                       |              |
| ions:                     |                         |                       |                       |              |

Sequencing:

Printed: 1/4/2018

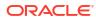

#### Figure A-14 Purchase Order Report

#### **Purchase Order Report**

Not Before Date: Not After Date: Supplier: PO Number: To Location: Status:

1200 - Fashion Importer (Euro) 1141 - Nashville Completed

| <u>Item</u> | Descripti<br>on | UO<br>M | Pack<br>Size | Expected | Received | Unit Cost |
|-------------|-----------------|---------|--------------|----------|----------|-----------|
| SIM_<br>125 | SIM_125         | LB      | 12           | 0        | 8        |           |
|             |                 |         | Totals:      | 0.00     | 8.00     |           |

Printed: 1/4/2018

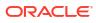

## Figure A-15 Replenishment Gap Report

|                   | Scan List Report                                          |  |  |  |  |  |  |
|-------------------|-----------------------------------------------------------|--|--|--|--|--|--|
|                   |                                                           |  |  |  |  |  |  |
| Store:            | 1311 - Chicago*                                           |  |  |  |  |  |  |
| ID:               | 63                                                        |  |  |  |  |  |  |
| Туре:             | Gap                                                       |  |  |  |  |  |  |
| Create Date/Time: | 05/30/2022                                                |  |  |  |  |  |  |
| Update Date/Time: | 05/30/2022                                                |  |  |  |  |  |  |
| User:             | sim_rib                                                   |  |  |  |  |  |  |
| Status:<br>Notes: | In Progress<br>06/15/2022 05:56 sim_qa3 quick wins more 1 |  |  |  |  |  |  |

| Item      | Description  | UOM   | Pack Size | Quantity |
|-----------|--------------|-------|-----------|----------|
| 100050056 | 100050056_SD | Cases | 1         | 1        |

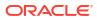

|      |                                                                | RFID History Rep                | ort                          |                        |
|------|----------------------------------------------------------------|---------------------------------|------------------------------|------------------------|
|      | Item 10005005                                                  | 6 - ST - Test Item              |                              |                        |
| Da   | ate: 08/14/2019                                                |                                 |                              |                        |
| EF   | PC: EPC95278                                                   |                                 |                              |                        |
| Zone | Location                                                       | Transaction Type                | Transaction ID               | Observed               |
|      | Store 1311                                                     | POS Sale                        | 1462                         | No                     |
|      | ate: 08/14/2019<br>PC: 854126<br><u>Location</u><br>Store 1311 | <u>Transaction Type</u><br>RFID | <u>Transaction ID</u><br>761 | <u>Observed</u><br>Yes |
|      | ate: 08/14/2019<br>PC: 980403<br><u>Location</u><br>2          | <u>Transaction Type</u><br>RFID | Transaction ID<br>762        | <u>Observed</u><br>Yes |

## Figure A-16 RFID History Report

Printed: 11/19/2019

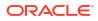

## Figure A-17 RTV Report

|                                                                                                    | RTV Report                                                                                    |  |  |  |  |
|----------------------------------------------------------------------------------------------------|-----------------------------------------------------------------------------------------------|--|--|--|--|
|                                                                                                    |                                                                                               |  |  |  |  |
| RTV Number:<br>External ID:<br>Authorization Number:<br>Status:<br>User:<br>Not After Date:<br>Approved Date:<br>Supplier:<br>Total SKUs:<br>Return Type: | 1584<br>1<br>RTVREG1<br>Canceled Request<br>EXTERNAL<br>11/25/2017<br>11/23/2017<br>1200<br>2 |  |  |  |  |

| Item    | Description           | UOM   | Pack Size | Reason Code          | Req Qty | App Qty | Rem Qty | In-Ship Qty | Shipped Qty |
|---------|-----------------------|-------|-----------|----------------------|---------|---------|---------|-------------|-------------|
| SIM_125 | SIM_125               | Cases | 1         | Externally Initiated | 2       | 2       | 2       | 0           |             |
| SIM_126 | SIM_126 Short<br>Desc | EA    | 1         | Overstock            | 2       |         |         |             |             |

| Printed: 1/2 | 2/2018 | Page Number: 1 |
|--------------|--------|----------------|

#### Figure A-18 Shelf Adjustment Report

| 1311 - Chicago*                                                 |
|-----------------------------------------------------------------|
| 21                                                              |
| Update Backroom                                                 |
| 2022-04-27T09:26:41.000+00:00                                   |
| 2022-07-06T11:07:17.000+00:00                                   |
| sim_qa3                                                         |
| In Progress<br>07/06/2022 06:05 sim_qa3 This is update backroom |
|                                                                 |

| Item      | Description  | UOM   | Pack Size | Quantity |
|-----------|--------------|-------|-----------|----------|
| 100000147 | 100000147_SD | Cases | 1         | 1        |

## Figure A-19 Shelf Replenishment Report

| Shelf Replenishment Report                                        |                                                              |  |  |  |
|-------------------------------------------------------------------|--------------------------------------------------------------|--|--|--|
|                                                                   |                                                              |  |  |  |
|                                                                   |                                                              |  |  |  |
| Store:                                                            | 1311 - Chicago*                                              |  |  |  |
| ID:                                                               | 3                                                            |  |  |  |
| Shelf Replenishment<br>Type:                                      | Gap                                                          |  |  |  |
| Replenishment mode:<br>Product Group:<br>Hierarchy:<br>Scan List: |                                                              |  |  |  |
| Create Date/Time:                                                 | 05/30/2022                                                   |  |  |  |
| User:                                                             | siocssysop-qa20                                              |  |  |  |
| Status:                                                           | New                                                          |  |  |  |
| Quantity:<br>Notes:                                               | 1<br>06/15/2022 05:50 sim_ga3 New notes for quick wins story |  |  |  |

| Item      | Description  | Pick From Area | Туре | Selling UOM | Pack Size | Quantity | Actual<br>Quantity |
|-----------|--------------|----------------|------|-------------|-----------|----------|--------------------|
| 100050056 | 100050056_SD | Backroom       | Gap  |             | 1         | 1        |                    |

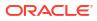

#### Figure A-20 Stock Count All Location Report

#### All Location Stock Count Report

Description:125126 140Date:10/22/2017Total Items:1Stock Count User:1Re-Count User:Authorization User:

| Item    | Item Description | Location    | NON | Count |
|---------|------------------|-------------|-----|-------|
| SIM_140 | SIM_140          | No Location | EA  |       |

Description:125126 140Date:10/22/2017Total Items:2Stock Count User:2Re-Count User:4Authorization User:4

| ltem    | Item Description   | Location   | UOM | Count |
|---------|--------------------|------------|-----|-------|
| SIM_125 | SIM_125            | Back Room1 | LB  |       |
| SIM_126 | SIM_126 Short Desc | Back Room1 | EA  |       |

Description:125126 140Date:10/22/2017Total Items:2Stock Count User:2Re-Count User:4Authorization User:4

| ltem    | Item Description   | Location    | UOM | Count |
|---------|--------------------|-------------|-----|-------|
| SIM_125 | SIM_125            | Shop Floor1 | LB  |       |
| SIM_126 | SIM_126 Short Desc | Shop Floor1 | EA  |       |

Private and Confidential

Figure A-21 Stock Count Export Report [XML Format] <STOCK\_COUNT\_EXPORT> <STOCK\_COUNT> <COUNT ID>662</COUNT ID> <STORE ID>1511</STORE ID> <DESCRIPTION>125126 140</DESCRIPTION> <LIST STOCK COUNT LINE ITEM> <STOCK\_COUNT\_LINE\_ITEM> <ITEM ID>SIM 126</ITEM ID> <ITEM\_DESC>SIM\_126 Short Desc</ITEM\_DESC> <ITEM\_SNAPSHOT></ITEM\_SNAPSHOT> <LIST UINS> <UINS> <UIN/> </UINS> </LIST UINS> </STOCK\_COUNT\_LINE\_ITEM> <STOCK\_COUNT\_LINE\_ITEM> <ITEM ID>SIM 125</ITEM ID> <ITEM\_DESC>SIM\_125</ITEM\_DESC> <ITEM SNAPSHOT></ITEM SNAPSHOT> <LIST\_UINS> <UINS> <UIN/></UINS> </LIST\_UINS> </STOCK\_COUNT\_LINE\_ITEM> <STOCK\_COUNT\_LINE\_ITEM> <ITEM ID>SIM 140</ITEM ID> <ITEM\_DESC>SIM\_140</ITEM\_DESC> <ITEM SNAPSHOT></ITEM SNAPSHOT> <LIST\_UINS> <UINS> <UIN/></UINS> </LIST UINS> </STOCK\_COUNT\_LINE\_ITEM> </LIST\_STOCK\_COUNT\_LINE\_ITEM> </STOCK COUNT> </STOCK COUNT EXPORT>

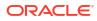

#### Figure A-22 Stock Count Rejected Item Report

| L                                                     |                     | Rej                           | ected Item      | s Report         |                   |                         |          |
|-------------------------------------------------------|---------------------|-------------------------------|-----------------|------------------|-------------------|-------------------------|----------|
| Stock Cour<br>Stock Cour<br>Schedule D<br>Total Rejec | late:               | Nithin S<br>41<br>1/8/14<br>1 | tk Cnt          |                  |                   |                         |          |
| IM Item Id                                            | Item<br>Description | Rejected<br>Item ID           | Rejected<br>UIN | Count<br>Quantit | Count<br>Location | Status                  | Comments |
|                                                       |                     | 100177107                     |                 | 1                |                   | Item<br>Reject<br>ed    |          |
| Stock Cour<br>Schedule D<br>Total Rejec               | ate:<br>ted Items:  | 141<br>11/1/13<br>5           | 0               |                  |                   |                         |          |
| IM Item Id                                            | Item<br>Description | Rejected<br>Item ID           | Rejected<br>UIN | Count<br>Quantit | Count<br>Location | Status                  | Comments |
|                                                       |                     | 100000657                     |                 | 2                |                   | Item<br>Not On<br>Count |          |
|                                                       |                     | 100006021                     |                 | 2                |                   | Item<br>Not On<br>Count |          |
|                                                       |                     | 1000008021                    |                 | 1                |                   | Item<br>Reject<br>ed    |          |

Private and Confidential

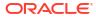

#### Figure A-23 Stock Count Report

#### Stock Count Report

| Stock Count ID:       | 1021                                                                   |
|-----------------------|------------------------------------------------------------------------|
| Stock Count Child ID: | 1021                                                                   |
| Description:          | Add_Notes : No Location                                                |
| Status:               | Authorize - Completed                                                  |
| Total Items:          | 1                                                                      |
| Stock Count User:     | sim_qa3                                                                |
| Re-Count User:        |                                                                        |
| Notes:                | 06/14/2022 02:23 siocssysop-qa20 Add notes for different user<br>syaop |
|                       | 06/14/2022 01:32 sim_qa3 Notes in authorization status                 |
|                       | 06/14/2022 01:13 sim_qa3 Notes3                                        |
|                       | 06/14/2022 01:13 sim_qa3 Note 2                                        |
|                       | 06/14/2022 01:12 sim_qa3 Added new notes for quickwin testing          |

| Item      | Description  | UOM | Counted | Start Date                |
|-----------|--------------|-----|---------|---------------------------|
| 100000147 | 100000147_SD | EA  | 1       | 06/14/2022 01:32:02<br>AM |

#### Figure A-24 Store Order Report

|                                                          |                                                                                 | Sto                                                                             | ore Order Repo           | rt                                                               |              |
|----------------------------------------------------------|---------------------------------------------------------------------------------|---------------------------------------------------------------------------------|--------------------------|------------------------------------------------------------------|--------------|
| Store ID:<br>ID:<br>Reference ID:<br>External ID:        | 1311 - Chicago*<br>22                                                           | Requested Date:<br>Create Date:<br>Approved Date:<br>Auto Approval Date:        | 06/22/2022<br>06/20/2022 | Restrictions<br>Supplier:<br>Warehouse:<br>Department:<br>Class: | :            |
| Description:<br>Status:<br>Context:<br>Origin:<br>Notes: | QUIckwin test<br>In Progress<br>Customer<br>Orders<br>Manual<br>06/20/2022 12:5 | Created User:<br>Approved User:<br>Total Quantity:<br>64 sim ga3 Notes for guid | sim_qa3<br>1<br>ckwins   | Sub-Class:<br>Area:<br>Store Order Items:                        | -<br>-<br>No |

#### **Custom Flexible Attributes**

:

| Item      | Description  | UOM   | External Quantity | Quantity |
|-----------|--------------|-------|-------------------|----------|
| 100000147 | 100000147_SD | Cases |                   | 1        |

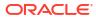

| AGSN Label Report              |                |  |  |  |  |  |
|--------------------------------|----------------|--|--|--|--|--|
|                                |                |  |  |  |  |  |
|                                |                |  |  |  |  |  |
| SKU : 100000059<br>GSN : 1906  |                |  |  |  |  |  |
| GKU : 100000059<br>GSN : 1907  |                |  |  |  |  |  |
| GKU : 100000059<br>GSN : 1908  |                |  |  |  |  |  |
| GKU : 100000059<br>IGSN : 1909 |                |  |  |  |  |  |
| GKU : 100000059<br>GGSN : 1910 |                |  |  |  |  |  |
| GKU : 100000059<br>AGSN : 1911 |                |  |  |  |  |  |
| GKU : 100000059<br>GSN : 1912  |                |  |  |  |  |  |
| GKU : 100000059<br>AGSN : 1913 |                |  |  |  |  |  |
| GKU : 100000059<br>GSN : 1914  |                |  |  |  |  |  |
| Printed: 10/3/2018             | Page Number: 1 |  |  |  |  |  |

## Figure A-25 Transfer Delivery AGSN Report

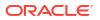

#### Figure A-26 Transfer Delivery Exception Report

#### Transfer Receiving Exception Report

| Source:        | 1311 - Chicago*     |
|----------------|---------------------|
| Destination:   | 1321 - Indianapolis |
| Source Type:   | Store               |
| Delivery/ASN:  | 546                 |
| Status:        | New                 |
| Expected Date: | 06/28/2017          |
|                |                     |

| Container I<br>Status: Nev | D: 000132132011 |       |           |          |          |         |            |
|----------------------------|-----------------|-------|-----------|----------|----------|---------|------------|
| Item                       | Description     | UOM   | Pack Size | Expected | Received | Damaged | Difference |
| SIM_3                      | SIM_3           | Cases | 1         | 1        | 0        | 0       | 1          |

Printed: 1/3/2018

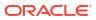

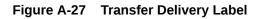

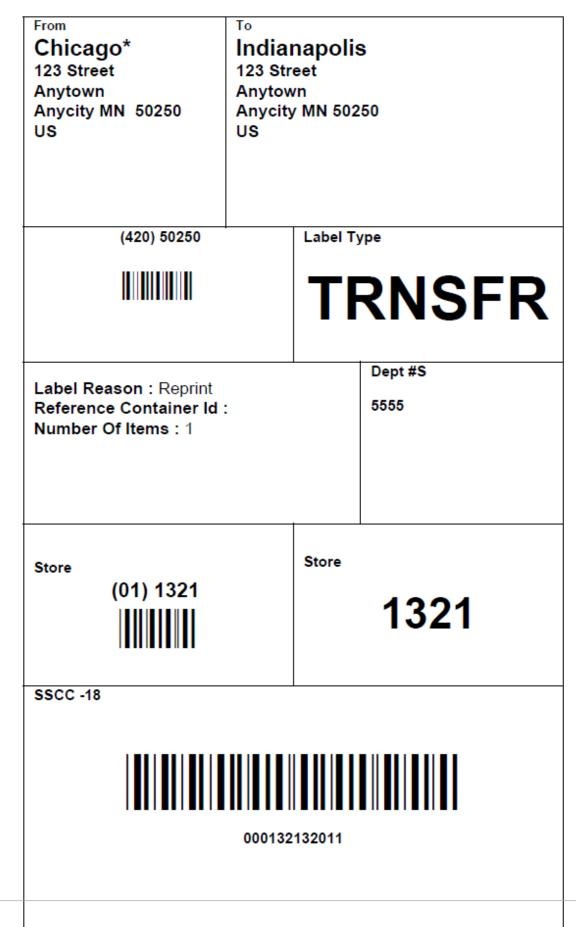

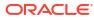

## Figure A-28 Transfer Delivery Report

|                                  | Transfer Receiving Report |            |                |                 |           |         |              |  |
|----------------------------------|---------------------------|------------|----------------|-----------------|-----------|---------|--------------|--|
|                                  |                           |            |                |                 |           |         |              |  |
| Transfer Receip                  | t ID: 181                 |            |                |                 |           |         |              |  |
| Source:                          | 111                       | 1 - Charlo | tte *          |                 |           |         |              |  |
| Destination:                     | 131                       | 1 - Chicag | 0*             |                 |           |         |              |  |
| Source Type:                     | Stor                      | e          | ·              |                 |           |         |              |  |
| Delivery/ASN:                    | 301                       |            |                |                 |           |         |              |  |
| Status:                          | New                       | 1          |                |                 |           |         |              |  |
| Expected Date:                   | 05/2                      | 4/2022     |                |                 |           |         |              |  |
| Received Date:                   |                           |            |                |                 |           |         |              |  |
| Create User:                     | sim                       | qa3        |                |                 |           |         |              |  |
| Received User:                   | -                         |            |                |                 |           |         |              |  |
| Notes:                           | 06/1                      | 14/2022 02 | 2:32 siocssyso | p-qa20 adding r | new notes |         |              |  |
|                                  |                           |            |                |                 |           |         |              |  |
| Container ID : 00<br>Status: New | 0000001311001             | 5019       |                |                 |           |         |              |  |
| Item                             | Description               | UOM        | Pack Size      | Expected        | Received  | Damaged | Out of Stock |  |
| 100000147                        | 100000147_<br>SD          | Cases      | 1              | 5               | 0         | 0       |              |  |

#### Figure A-29 Transfer Report

|                                                                                                    |         |                                |                    | Trans            | fer Report                                                                              |                                 |            |                    |
|----------------------------------------------------------------------------------------------------|---------|--------------------------------|--------------------|------------------|-----------------------------------------------------------------------------------------|---------------------------------|------------|--------------------|
| Transfer ID:<br>External ID:<br>No of Items:<br>Not After Dat<br>Unavailable:<br>Customer Or<br>Context Type | der Id: | 241<br>1<br>23-JUN-<br>Yes     | 22                 | A<br>F<br>F      | Status:<br>Approved Date:<br>Partial Delivery:<br>Fulfillment Order I<br>Context Value: | Comple<br>24-MAY<br>Yes<br>d:   |            |                    |
| Source Type<br>Source:<br>Request Use                                                                        |         | Store<br>1321 - Inc<br>sim_qa3 | lianapolis         | D                | Destination Type:<br>Destination:<br>Approval User:                                     | Store<br>1311 - Chic<br>sim_qa3 | ago*       |                    |
| Transfer<br>Receipt ID                                                                                       | ASN     |                                | Delivery<br>Status | Expected<br>Date | Received<br>Date                                                                        | Shipment<br>ID                  | Ship Date  | Shipment<br>Status |
| 161                                                                                                    | 281     |                                | New                | 05/24/2022       |                                                                                         | 281                             | 05/24/2022 | Shipped            |

| Item | Description | UOM | Requested | Approved | In-Shipping | Shipped | Received | Damaged |
|------|-------------|-----|-----------|----------|-------------|---------|----------|---------|

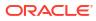

#### Figure A-30 Transfer Shipment BOL Report

|                                                                                  | Transfer         | Shipment BOL Repor                                                                     | t                                      |
|----------------------------------------------------------------------------------|------------------|----------------------------------------------------------------------------------------|----------------------------------------|
| ASN: 561                                                                         |                  | Barcode:                                                                               |                                        |
| BOL ID: 723                                                                      | Shipment ID: 561 |                                                                                        | Motive: Bill of Lading Transfer<br>New |
| Create Date: 2017-06-29                                                          | Create User: qa_ | 007                                                                                    |                                        |
| Sender<br>3111 - Montreal*<br>123 Street<br>Anytown<br>Anycity MN<br>50250<br>US |                  | Receiver<br>3112 - Quebec<br>123 Street<br>Anytown<br>Anycity MN<br>50250<br>US        |                                        |
| Ship From<br>123 Street<br>Anytown<br>Anycity , MN<br>50250<br>US                |                  | Ship To<br>Quebec<br>123 Street<br>Anytown<br>Anycity, MN<br>50250<br>US<br>3122222473 |                                        |
| Carrier                                                                          |                  | Requested Pick-Up Dat                                                                  | e.                                     |
| ♦ Sender ♦ Receiver ♦                                                            | Third Party      | . requestour for op Dur                                                                |                                        |
| Carrier Name:                                                                    |                  | Carrier Signature:                                                                     |                                        |
| Parcel Test                                                                      |                  | Dispatch Date:                                                                         |                                        |
| Carrier Address:                                                                 |                  |                                                                                        |                                        |
| Service: Parcel Test                                                             |                  | Тах                                                                                    | ID :                                   |
| Container ID                                                                     | Weight (LBS)     | Package Type                                                                           | Tracking ID                            |
| oontainer 10                                                                     | 11.00            |                                                                                        |                                        |

#### Ship Container No: 11

#### Barcode: 📶

| Item ID   | EAN | Description | UOM   | Quantity |
|-----------|-----|-------------|-------|----------|
| 100300166 |     | 100300166   | Cases | 1.00     |

| Legalese fine print |  |
|---------------------|--|
|                     |  |
|                     |  |
|                     |  |
|                     |  |

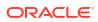

Date

#### Figure A-31 Transfer Shipment Carton Report

#### Transfer Shipment Container Report

| Source:               | 1311 - Chicago*     |
|-----------------------|---------------------|
| Destination:          | 1321 - Indianapolis |
| Destination Type:     | Store               |
| Ship Date:            |                     |
| Shipment ID:          | 360                 |
| Authorization Number: |                     |
| Status:               | In Progress         |
| Container:            | 379                 |
| Container Status:     | In Progress         |
| Create User:          | siocssysop-qa20     |
| Confirm User:         |                     |
|                       |                     |

| Document: 317 |              |       |           |               |             |
|---------------|--------------|-------|-----------|---------------|-------------|
| Item          | Description  | UOM   | Pack Size | Ship Quantity | Reason Code |
| 100050056     | 100050056_SD | Cases | 1         | 2             |             |
|               |              |       |           |               |             |

#### Figure A-32 Transfer Shipment Report

| Transfer Shipment Report |
|--------------------------|
|                          |

| Source:               | 1311 - Chicago*  |
|-----------------------|------------------|
| Destination:          | 1141 - Nashville |
| Destination Type:     | Store            |
| Ship Date:            | 03/28/2022       |
| Shipment ID:          | 1                |
| Authorization Number: |                  |
| Status:               | Shipped          |
| Create User:          | siocssysop-qa20  |
| Dispatch User:        | siocssysop-qa20  |
| Notes:                |                  |

| Container ID : 00000011410000016<br>Container Status: Shipped |              |       |          |           |                  |             |
|---------------------------------------------------------------|--------------|-------|----------|-----------|------------------|-------------|
| Item                                                          | Description  | UOM   | Document | Pack Size | Ship<br>Quantity | Reason Code |
| 100000147                                                     | 100000147_SD | Cases | 1        | 1         | 3                |             |

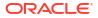

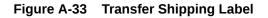

ORACLE

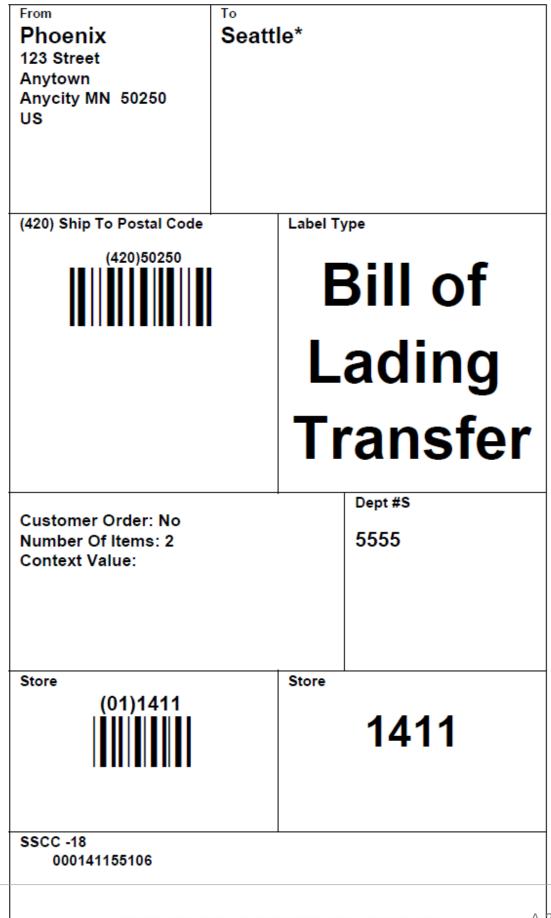

|                               | AGSN Label Report |                |
|-------------------------------|-------------------|----------------|
|                               |                   |                |
| KU : 100000083<br>GSN : 2353  |                   |                |
| KU : 100000083<br>GSN : 2354  |                   |                |
| KU : 100000083<br>GSN : 2355  |                   |                |
| KU : 10000083<br>IGSN : 2356  |                   |                |
| KU : 10000083<br>IGSN : 2357  |                   |                |
| KU : 10000083<br>(GSN : 2358  |                   |                |
| KU : 100000083<br>(GSN : 2359 |                   |                |
| KU : 100000083<br>(GSN : 2360 |                   |                |
| KU : 10000083<br>GSN : 2361   |                   |                |
| Printed: 10/3/2018            |                   | Page Number: 1 |

## Figure A-34 Vendor Delivery AGSN Report

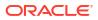

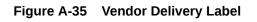

| From<br>Local Grocery Supplier<br>#2<br>123 Main St<br>Portland OR 83273<br>US | To<br>Nashville<br>123 Street<br>123 Street<br>Anycity MN 50250<br>US |  |  |
|--------------------------------------------------------------------------------|-----------------------------------------------------------------------|--|--|
| (420) 50250                                                                    | Label Type                                                            |  |  |
|                                                                                | DSD                                                                   |  |  |
| Label Reason: Reprint<br>Reference Container Id: REF1<br>Number Of Items: 3    | Dept #S<br>23 1117                                                    |  |  |
| Store<br>(01) 1141                                                             | Store <b>1141</b>                                                     |  |  |
| SSCC -18                                                                       |                                                                       |  |  |

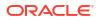

|                                                                                | R          | TV Shipm                  | ent E                                   | BOL Report                                         |             |                 |
|--------------------------------------------------------------------------------|------------|---------------------------|-----------------------------------------|----------------------------------------------------|-------------|-----------------|
| <b>RTV: 1</b> 142                                                              |            |                           |                                         | Barcode:                                           |             |                 |
|                                                                                |            |                           |                                         |                                                    |             |                 |
| BOL ID: 1355 Shipment: 113                                                     |            |                           | 30                                      |                                                    | Motive: R   | TV              |
| Create Date: 08/24/2017 Create User: 0                                         |            |                           | qa_00                                   | 4                                                  |             |                 |
| Sender<br>1511 - Phoenix<br>123 Street<br>Anytown<br>Anycity MN 5029<br>US     | 50         |                           | 1200<br>9999<br>9999<br>999<br>MN<br>US | 89                                                 | (Euro)      |                 |
| Ship From<br>Phoenix<br>123 Street<br>Anytown<br>Anycity MN 50250<br>US        |            | 9999<br>9999<br>999<br>MN | nion Importer (Euro)<br>3<br>3          |                                                    |             |                 |
| Carrier<br>?Sender ?Receiver ?Third Party<br>Carrier Name:<br>Carrier Address: |            |                           | Carri                                   | iested Pick-Up Date<br>er Signature:<br>atch Date: |             |                 |
| Service:                                                                       |            |                           | Tax I                                   | D:                                                 |             |                 |
| Container ID                                                                   | We         | eight (UOM)               | Pack                                    | age Type                                           | Tracking ID |                 |
| 000120054129                                                                   |            |                           |                                         |                                                    |             |                 |
|                                                                                |            | Lega                      | lese fine                               | e print                                            |             |                 |
| Notes                                                                          |            |                           |                                         |                                                    |             |                 |
| Ship Container No                                                              | 0001200541 | 29                        | B                                       | arcode :                                           |             |                 |
| EAN                                                                            | ltem       | Desc                      | riptio                                  | on                                                 | UOM         | <u>Quantity</u> |
| :                                                                              | SIM_13     | SIM                       | 13                                      |                                                    | Cases       | 2               |

## Figure A-36 Vendor Shipment BOL Report

| Driver signature | Date | Receiver Signature | Date |
|------------------|------|--------------------|------|
|                  |      |                    |      |
|                  |      |                    |      |
|                  |      |                    |      |

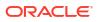

#### Figure A-37 Vendor Shipment Carton Report

#### **RTV Shipment Container Report**

| Source:               | 1511 - Phoenix                 |
|-----------------------|--------------------------------|
| Supplier:             | 1200 - Fashion Importer (Euro) |
| Ship Date:            |                                |
| Shipment Number:      | 1130                           |
| Authorization Number: | 987878                         |
| Status:               | In Progress                    |
| User:                 | -                              |
| Not After Date:       | 08/23/2017                     |
| Container:            | 000120054129                   |
| Container Status:     | In Progress                    |

| <u>ltem</u> | Description | UOM   | Pack Size | Ship Qty | Reason Code |
|-------------|-------------|-------|-----------|----------|-------------|
| SIM_13      | SIM_13      | Cases | 1         | 2        | Overstock   |

Printed: 1/3/2018

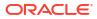

#### Figure A-38 Vendor Shipment Report

#### **RTV Shipment Report**

| Source:               | 1311 - Chicago*   |  |  |
|-----------------------|-------------------|--|--|
| Supplier:             | 6200 - Chocolates |  |  |
| Ship Date:            | 04/27/2022        |  |  |
| Shipment Number:      | 101               |  |  |
| RTV Type:             |                   |  |  |
| Authorization Number: | GpYQk             |  |  |
| Status:               | Shipped           |  |  |
| User:                 | sim ga3           |  |  |

| Container ID: 00000 | Container ID: 00000062000011026 |      | Status: Shipped |           |               |             |  |
|---------------------|---------------------------------|------|-----------------|-----------|---------------|-------------|--|
| Item                | Description                     | VPN  | UOM             | Pack Size | Ship Quantity | Reason Code |  |
| 100000147           | 100000147_SD                    | 4567 | Cases           | 1         | 1             | Overstock   |  |

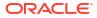

### Figure A-39 Vendor Shipment Label

| From<br>Phoenix<br>123 Street<br>Anytown<br>Anycity MN 50250<br>US | To<br>Fashio<br>9999<br>9999<br>MN<br>89<br>US | on Importer (Euro)             |  |  |
|--------------------------------------------------------------------|------------------------------------------------|--------------------------------|--|--|
| (420) Ship To Postal Code<br>(420)89<br>IⅢ                         | 1                                              | Label Type<br>Return To Vendor |  |  |
| Return ID 8789                                                     |                                                |                                |  |  |
| (01)1200                                                           |                                                | 1200                           |  |  |
| SSCC -18<br>000120058020                                           |                                                |                                |  |  |

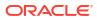

# Appendix: Batch File Layout Specifications

This chapter describes the batch file layout specifications for the following batches:

- Clearance Import File Specification
- Inventory Extract
- POS Transaction Import File Specification
- Price Change Import File Specification
- Retail Sale Audit Import File Specification
- Stock Count Results Export File Specification
- Store Sequence Data Import File Specification
- Third Party RFID File Specification
- Third Party Price File Layout
- Third Party Initial Inventory File Layout
- Third Party Stock Count Import File Layout
- Warehouse Available Inventory Import Specification

## **Clearance Import File Specification**

## **Filename Format**

Clearance\_Tx\_{YYYMMddHHMMss}.csv

File prefix: Clearance\_Tx

#### Note:

If the file comes in as a zip file, the file prefix must match the specified file prefix, and the file inside the zip must have file extension .csv.

## File Layout

Comma Delimited File.

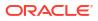

| Name                     | Туре         | Required(<br>x<br>indicating<br>required) | Description                                                                                                    |
|--------------------------|--------------|-------------------------------------------|----------------------------------------------------------------------------------------------------|
| REC_ID                   | NUMBER(10)   | х                                         | The external record id (payload id.                                                                                     |
| RECORD_TY<br>PE          | VARCHAR2(50) | х                                         | Record type, valid values: Create/Update/Delete.                                                                        |
| CLEARANCE<br>_ID         | NUMBER(15)   | х                                         | Clearance id.                                                                                                    |
| ITEM                     | VARCHAR2(25) |                                           | Item id.                                                                                                    |
| LOCATION                 | NUMBER(10)   |                                           | Location id.                                                                                                    |
| LOCATION_T<br>YPE        | VARCHAR2(30) |                                           | The location type. S (STORE), W(WAREHOUSE)<br>(Notes: only location type of 'S' is relevant to SIOCS)                   |
| EFFECTIVE_<br>DATE       | TIMESTAMP    |                                           | Effective date.                                                                                                    |
| RETAIL                   | NUMBER(20,4) |                                           | The clearance price.                                                                                                    |
| UOM                      | VARCHAR2(25) |                                           | Unit Of Measure.                                                                                                    |
| CURRENCY                 | VARCHAR2(25) |                                           | Price currency.                                                                                                    |
| RE-<br>SET_INDICA<br>TOR | NUMBER(1)    | x                                         | Indicates if the clearance event is a reset. valid values:<br>0 - the record is not a reset; 1 - the record is a reset. |

Table B-1 Clearance Import File Layout

#### Sample File

1,Create,1041231,100637113,5000,S,2022-06-30 12:06:00.000000000,12.72,EA,USD,0 2,Create,1041231,100637121,5001,S,2022-06-30 12:06:00.000000000,12.72,EA,USD,0

# **Inventory Extract**

## **Filename Format**

PRODUCT\_LOCATION\_INV\_<store Id>\_<extract date in yyyyMMddHHmmss>.DAT

## File Layout

The input file is in Pipe ('|') delimited format.

| Record<br>Name | Field Name                  | Field Type | Description                                    |
|----------------|-----------------------------|------------|------------------------------------------------|
| File Header    | file type record descriptor | Char(5)    | hardcode FHEAD                                 |
| File Header    | file line identifier        | Number(10) | ID of current line being processed, hardcode 1 |
| File Header    | file type                   | Char(4)    | hardcode PLINV                                 |

Table B-2 Inventory Extract File

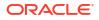

| Record<br>Name     | Field Name                     | Field Type                     | Description                                                |
|--------------------|--------------------------------|--------------------------------|------------------------------------------------------------|
| File Header        | file create date               | Date(14)YYYY<br>MMDDHHMISS     | date written by job program                                |
| File Header        | loc_type                       | Char(1)                        | hardcode S                                                 |
| File Header        | location                       | Number(10)                     | Location id                                                |
| Transaction record | file type record<br>descriptor | Char(5)                        | hardcode FDETL                                             |
| Transaction record | file line identifier           | Number(10)                     | ID of current line being processed, internally incremented |
| Transaction record | item type                      | Char(3)                        | hardcode ITM                                               |
| Transaction record | item value                     | Char(25)                       | item ID                                                    |
| Transaction record | Stock on hand                  | Number(12,4)                   | total units or total weight                                |
| Transaction record | Available stock on hand        | Number(12,4)                   | Available units or weight                                  |
| Transaction record | SUOM                           | Number(12,4)                   | Stock unit of measure                                      |
| Transaction record | Last Update Date               | Date(14)<br>YYYYMMDDH<br>HMISS |                                                            |
| File trailer       | file type record descriptor    | Char(5)                        | hardcode FTAIL                                             |
| File trailer       | Number of data records         | Number(12)                     |                                                            |

#### Table B-2 (Cont.) Inventory Extract File

#### Sample File

FHEAD|00000001|20220607090000|S|5030 FDETL|00000002|ITM|35|40|10|20220607084100 FDETL|000000003|ITM|124|34|15|20220605103215 FTAIL|000000004|3

## **POS Transaction Import File Specification**

## **Filename Format**

<file prefix>\_<date in YYYYMMDDHH24MISS format>\_<loc id>.dat

Where file prefix value is "SIMTLOG" and loc id is the store identifier. This allows file to be unique for every upload.

#### Example:

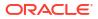

SIMTLOG\_20180129133250\_1111.dat

## Zip File Format

<file prefix>\_<date in YYYYMMDDHH24MISS format>.zip

Where file prefix value is "SIMTLOG". The zip file can contain one or more files from same or different stores.

#### Example:

SIMTLOG\_20180129133250.zip

## File Layout

The input file is in Pipe ('|') delimited format.

#### Table B-3 T-LOG File

| Record Name           | Field Name                                    | Field Type        | Default<br>Value | Description                                                       |
|-----------------------|-----------------------------------------------|-------------------|------------------|-------------------------------------------------------------------|
| FILE HEADER           | FILE HEADER File<br>Type Record<br>Descriptor | VARCHAR2(5)       | FHEAD            | Identifies the File Record Type                                   |
| FILE HEADER           | Location Number                               | NUMBER(10)        |                  | Store Number                                                      |
| FILE HEADER           | Business Date                                 | VARCHAR2(14)      |                  | Business Date of transactions in<br>YYYYMMDDHHSS format           |
| FILE HEADER           | File Creation Date                            | VARCHAR2(14)      | SYSDATE          | File Create Date in<br>YYYMMDDHHMSS format                        |
| TRANSACTION<br>HEADER | File Type Record<br>Descriptor                | VARCHAR2 (5)      | THEAD            | Identifies the File Record Type                                   |
| TRANSACTION<br>HEADER | Transaction Number                            | VARCHAR2(128<br>) |                  | The unique transaction reference number generated by ORXPOS/ OMS. |
| TRANSACTION<br>HEADER | Transaction Date and Time                     | VARCHAR2(14)      |                  | Date transactions were<br>processed in ORXPOS/OMS                 |
| TRANSACTION<br>HEADER | Customer Order ID                             | VARCHAR2(128<br>) |                  | External customer order ID, if transaction is a customer order    |
| TRANSACTION<br>HEADER | Customer Order<br>Comments                    | VARCHAR(512)      |                  | Comments on the customer order                                    |
| TRANSACTION<br>DETAIL | File Type Record<br>Descriptor                | VARCHAR2(5)       | TDETL            | Identifies the File Record Type                                   |
| TRANSACTION<br>DETAIL | Item ID                                       | VARCHAR2(25)      |                  | ID number of the item.                                            |
| TRANSACTION<br>DETAIL | UIN                                           | VARCHAR2(128<br>) |                  | This is the UNIQUE_ID value<br>from RTLOG                         |
| TRANSACTION<br>DETAIL | Item Quantity                                 | NUMBER(12,4)      |                  | Quantity of the item on this transaction                          |
| TRANSACTION<br>DETAIL | Selling UOM                                   | VARCHAR2(4)       |                  | UOM at which this item was sold                                   |

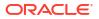

| Record Name           | Field Name                     | Field Type   | Default<br>Value | Description                                                                                                    |
|-----------------------|--------------------------------|--------------|------------------|----------------------------------------------------------------------------------------------------|
| TRANSACTION<br>DETAIL | Reason Code                    | NUMBER(4)    |                  | Reason entered by cashier for<br>some transaction types.<br>Required for voids, returns, for<br>example.                                                                      |
| TRANSACTION<br>DETAIL | Comments                       | VARCHAR(512) |                  | Comments for this line item                                                                                                    |
| TRANSACTION<br>DETAIL | Transaction Code               | VARCHAR2(25) |                  | The type of sale represented by<br>this line item. Valid value are<br>SALE,RETURN,VOID_SALE,VO<br>ID_RETURN,ORDER_NEW,OR<br>DER_FULFILL,ORDER_CANCE<br>L,ORDER_CANCEL_FULFILL |
| TRANSACTION<br>DETAIL | Reservation Type               | VARCHAR(25)  |                  | Reservation type if POS<br>transaction is a customer order.<br>Valid values are<br>SPECIAL_ORDER,<br>WEB_ORDER, PICKUP_AND<br>DELIVERY,LAYAWAY                                |
| TRANSACTION<br>DETAIL | Fulfillment Order<br>Number    | VARCHAR2(48) |                  | Fulfillment Order Number from OMS                                                                                                    |
| TRANSACTION<br>DETAIL | Drop Ship Indicator            | VARCHAR(1)   |                  | 'P' if it is drop ship otherwise 'N'                                                                                                    |
| TRANSACTION<br>TAIL   | File Record Type<br>Descriptor | VARCHAR2(5)  | TTAIL            | Identifies the File Record Type                                                                                                    |
| TRANSACTION<br>TAIL   | Transaction Record<br>Counter  | NUMBER(6)    |                  | Number of TDETL records in this transaction set.                                                                                                    |
| FILE TAIL             | File Record Type<br>Descriptor | VARCHAR2(5)  | FTAIL            | Identifies the File Record Type                                                                                                    |
| FILE TAIL             | File Record Counter            | NUMBER(10)   |                  | Number of records/transactions<br>processed in current file (only<br>records between head and tail)                                                                           |

#### Table B-3 (Cont.) T-LOG File

# Price Change Import File Specification

## **Filename Format**

PriceChange \_Tx\_<YYYMMddHHMMss>.csvFile prefix: PriceChange \_Tx

#### Note:

If the file comes in as a zip file, the file prefix must match the specified file prefix, and the file inside the zip must have file extension .csv.

# File Layout

Comma Delimited File.

| Table B-4 | Price Change | Import File Layou | t |
|-----------|--------------|-------------------|---|
|-----------|--------------|-------------------|---|

| Name                               | type                                                                                                | Required(<br>x<br>indicating<br>required) | Description                                                                                                    |
|------------------------------------|----------------------------------------------------------------------------------------------------|-------------------------------------------|----------------------------------------------------------------------------------------------------|
| REC_ID                             | NUMBER(10)                                                                                          | х                                         | The external record id (payload id.                                                                                                    |
| RECORD_TY<br>PE                    | VARCHAR2(50)                                                                                        | x                                         | Record type, valid values: Create/Update/Delete.                                                                                                    |
| PRICE_CHA<br>NGE_ID                | NUMBER(15)                                                                                          | х                                         | The price change ID.                                                                                                    |
| ITEM                               | VARCHAR2(25)                                                                                        |                                           | Item id.                                                                                                    |
| LOCATION                           | NUMBER(10)                                                                                          |                                           | Location id.                                                                                                    |
| LOCATION_T<br>YPE                  | VARCHAR2(30)                                                                                        |                                           | The location type. S (STORE), W(WAREHOUSE)<br>(Notes: SIOCS only takes the location type of 'S',<br>Warehouse type will be skipped)                                                                                         |
| EFFECTIVE_<br>DATE                 | TIMESTAMP<br>yyyy-mm-dd<br>hh:mm:ss.ffffffff<br>for example<br>2021-04-09<br>11:00:00.00000000<br>0 |                                           | Effective date of price change.                                                                                                    |
| RETAIL                             | NUMBER(20,4)                                                                                        |                                           | The retail with for the item and location based on the price change.                                                                                                    |
| UOM                                | VARCHAR2(25)                                                                                        |                                           | The retail Unit Of Measure.                                                                                                    |
| CURRENCY                           | VARCHAR2(25)                                                                                        |                                           | The currency for the location.                                                                                                    |
| RETAIL_CHA<br>NGE_IND              | NUMBER(6)                                                                                           |                                           | Indicates whether the retail changed with this price change.                                                                                                    |
| MULTI_UNIT<br>_IMPACT              | VARCHAR2(4)                                                                                         | x                                         | Indicates if the Price Change has impact to Multi Unit<br>retail. Valid value are AU - Multi Unit information is<br>added or updated; R - Multi Unit in-formation is<br>removed; N - Multi unit information is not changed. |
| MULTI_UNIT<br>S                    | NUMBER(12,4)                                                                                        |                                           | Number of multi units.                                                                                                    |
| MULTI_UNIT<br>_RETAIL              | NUMBER(20,4)                                                                                        |                                           | The Multi Unit Retail value.                                                                                                    |
| MULTI_UNIT<br>_SELLING_U<br>OM     | VARCHAR2(4)                                                                                         |                                           | The Multi Unit Retail Selling UOM.                                                                                                    |
| MULTI_UNIT<br>_RETAIL_CU<br>RRENCY | VARCHAR2(3)                                                                                         |                                           | The Multi Unit Retail Currency.                                                                                                    |

#### Sample File

30003, Create,650664,100637121,5000,S,2022-07-01 12:06:00.000000000,14.72,EA,USD,1,N,,,,USD

30004,Create,650699,100637113,5000,S,2022-07-02 12:06:00.000000000,28.72,EA,USD,1,N,,,,USD

# Retail Sale Audit Import File Specification

## Filename Format

SIMT\_< YYYYMMDDHH24MISS>.zip

The zip file can contain one or more files:

SIMT\_<YYYYMMDDHH24MISS>\_<loc id>.dat

Where loc id is the store identifier.

Example:

SIMT\_20180129133250\_1111.dat

## File Format

The input file uses pipe ('|') delimited format.

## File Layout

#### Table B-5 ReSA File Layout

| Record Name | Field Name                     | Field Type   | Default<br>Value | Description                                                           |
|-------------|--------------------------------|--------------|------------------|-----------------------------------------------------------------------|
| FHEAD       | FILE Type Record<br>Descriptor | VARCHAR2(5)  | FHEAD            | Identifies the File Record Type                                       |
| FHEAD       | File Line ID                   | VARCHAR(10)  |                  | Sequential file line number                                           |
| FHEAD       | File Type Definition           | VARCHAR2(4)  | SIMT             | Identifies the File Type                                              |
| FHEAD       | Location Number                | NUMBER(10)   |                  | Store Number                                                          |
| FHEAD       | Business Date                  | VARCHAR2(14) | N/A              | Business Date of transactions in<br>YYYYMMDDHHSS format               |
| FHEAD       | File Creation Date             | VARCHAR2(14) | N/A              | File Create Date in<br>YYYMMDDHHMSS format                            |
| THEAD       | Record Descriptor              | VARCHAR2 (5) | TDETL            | Identifies the File Record Type                                       |
| THEAD       | File Line ID                   | VARCHAR(10)  |                  | Sequential file line number                                           |
| THEAD       | Transaction<br>Number          | NUMBER(10)   |                  | The unique transaction reference<br>number generated by<br>ORXPOS/OMS |
| THEAD       | Revision Number                | NUMBER(3)    |                  | The version of the transaction being sent                             |

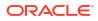

| Record Name | Field Name                   | Field Type        | Default<br>Value | Description                                                                                                    |
|-------------|------------------------------|-------------------|------------------|----------------------------------------------------------------------------------------------------|
| THEAD       | Transaction Date<br>and Time | VARCHAR2(14)      |                  | Transaction date in<br>YYYYMMDDHHMMSS format.<br>Corresponds to the date that the<br>transaction occurred.                                                                                                    |
| THEAD       | Transaction Type             | VARCHAR2(14)      |                  | Transaction Type Code (for<br>example, SALE, RETURN,<br>SPLORD)                                                                                                    |
| THEAD       | Pos created flag             | VARCHAR2(1)       |                  | 'Y' identifies that the transaction<br>occurred at ORXPOS, 'N'<br>identifies that the transaction was<br>created in ReSA                                                                                                    |
| TDETL       | Record Descriptor            | VARCHAR2(5)       | TDETL            | Identifies the File Record Type                                                                                                    |
| TDETL       | File Line ID                 | VARCHAR(10)       | 000000000<br>1   | Sequential file line number.                                                                                                    |
| TDETL       | Item Sequence<br>Number      | NUMBER(4)         |                  | The order in which items were entered during a transaction                                                                                                    |
| TDETL       | Item                         | VARCHAR2(25)      |                  | ID number of the item.                                                                                                    |
| TDETL       | Item Number Type             | VARCHAR2(6)       |                  | Type of Item sold. Can be 'ITEM'<br>'REF', 'GCN', 'NMITEM'                                                                                                    |
| TDETL       | Item Status                  | VARCHAR2(6)       |                  | Status of the item within the<br>transaction.<br>V - for item void<br>S - for sold item<br>R - for returned item<br>ORI - Order Initiate<br>ORC - Order Cancel<br>ORD - Order Complete<br>LIN - Layaway Initiate<br>LCA - Layaway Cancel<br>LCO - Layaway Complete<br>PVLCO - Post Void Layaway<br>Complete<br>PVORD - Post Void Order<br>Complete |
| TDETL       | Serial Number                | VARCHAR2(128<br>) |                  | This is the UNIQUE_ID value<br>from RTLOG                                                                                                    |
| TDETL       | Pack Indicator               | VARCHAR2(1)       |                  | Pack indicator of item sold or returned                                                                                                    |
| TDETL       | Catch Weight<br>Indicator    | VARCHAR2(1)       |                  | Indicates if item is a catchweight item                                                                                                    |
| TDETL       | Item Quantity Sign           | VARCHAR2(1)       |                  | Determines if the Total Sale<br>Quantity is positive or negative<br>'P' - Positive<br>'N' - Negative                                                                                                    |

## Table B-5 (Cont.) ReSA File Layout

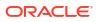

| Record Name | Field Name                    | Field Type   | Default<br>Value | Description                                                                                                    |
|-------------|-------------------------------|--------------|------------------|----------------------------------------------------------------------------------------------------|
| TDETL       | Item Quantity<br>Value        | NUMBER(20)   |                  | Total sales value of goods sold/<br>returned (4 implied decimal<br>places), for example, Total<br>Quantity * 10000                                                   |
| TDETL       | Standard UOM                  | VARCHAR2(4)  |                  | Standard UOM of the Item                                                                                                    |
| TDETL       | Selling UOM                   | VARCHAR2(4)  |                  | UOM at which this item was sold                                                                                                    |
| TDETL       | Wastage Type                  | VARCHAR2(6)  |                  | Wastage type of item sold or<br>returned                                                                                                    |
| TDETL       | Wastage<br>Percentage         | NUMBER(12)   |                  | Wastage Percent*10000 (4<br>implied decimal places), wastage<br>percent of item sold or returned                                                                     |
| TDETL       | Drop Ship Indicator           | VARCHAR2(1)  | Ν                | This will always be N for Export                                                                                                    |
| TDETL       | Actual Weight<br>Quantity     | NUMBER(12)   |                  | Actual Weight Quantity*10000 (4<br>implied decimal places), the<br>actual weight of the item, only<br>populated if catchweight_ind = 'Y'                             |
| TDETL       | Actual Weight Sign            | Char(1)      |                  | Sign of the actual weight                                                                                                    |
| TDETL       | Reason Code                   | VARCHAR2(6)  |                  | Reason entered by cashier for<br>some transaction types                                                                                                    |
| TDETL       | Sale Value                    | NUMBER(20)   |                  | Total Sales Value * 10000 (4<br>implied decimal places), sales<br>value, net sales value of goods<br>sold                                                            |
| TDETL       | Sales Sign                    | VARCHAR2(1)  |                  | Determines if the Total Sales<br>Value is positive or negative<br>'P' - Positive<br>'N' - Negative                                                                   |
| TDETL       | Unit Retail                   | NUMBER(20,4) |                  | Unit retail with 4 implied decimal places                                                                                                    |
| TDETL       | Sales Type                    | VARCHAR2(1)  |                  | Indicates if the line item is a<br>Regular Sale, a CO serviced by<br>OMS (External CO), or a CO<br>serviced by Inventory<br>management application (In-<br>Store CO) |
| TDETL       | Customer Order<br>Number      | VARCHAR2(50) |                  | Customer Order Number                                                                                                    |
| TDETL       | Customer Order<br>Type        | Char(6)      |                  | Customer order type                                                                                                    |
| TDETL       | Fulfillment Order<br>Number   | VARCHAR2(50) |                  | Fulfillment Order Number from OMS                                                                                                    |
| TDETL       | Customer Order<br>Line Number | NUMBER (10)  |                  | Customer order line number                                                                                                    |
| TTAIL       | Record Type<br>Descriptor     | VARCHAR2(5)  | TTAIL            | Identifies the File Record Type                                                                                                    |
| TTAIL       | File Line ID                  | NUMBER(10)   |                  | Sequential file line number                                                                                                    |

## Table B-5 (Cont.) ReSA File Layout

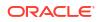

| Record Name | Field Name                     | Field Type  | Default<br>Value | Description                                                                                         |
|-------------|--------------------------------|-------------|------------------|----------------------------------------------------------------------------------------------------|
| TTAIL       | Transaction<br>Record Counter  | NUMBER(6)   |                  | Number of TDETL records in this transaction set                                                     |
| FTAIL       | File Record Type<br>Descriptor | VARCHAR2(5) | FTAIL            | Identifies the File Record Type                                                                     |
| FTAIL       | File Line ID                   | NUMBER(10)  |                  | Sequential file line number                                                                         |
| FTAIL       | File Record<br>Counter         | NUMBER(10)  |                  | Number of records/transactions<br>processed in current file (only<br>records between head and tail) |

| Table B-5 | (Cont.) Re | eSA File Layout |
|-----------|------------|-----------------|
|-----------|------------|-----------------|

#### Sample Data File

FHEAD|000000001|SIMT|5141|20210307111049|20210307144046

THEAD|000000002|1141|1|1|20210307000000|SALE|N

TTAIL|000000004|1

THEAD|000000005|270888|1|1|20210307000000|RETURN|N

TTAIL|000000007|1

FTAIL|000000008|6

## Stock Count Results Export File Specification

The stock count result export file is generated when unit amount stock count authorization completes. The stock count authorization process can be a manual authorization or invoked by third party stock count batch for an auto-authorized unit amount stock count. This export file can be uploaded to RMS by RMS file to update their inventory with the actual physical stock count.

| Record<br>Name | Field Name                     | Field Type                 | Description                                           |
|----------------|--------------------------------|----------------------------|-------------------------------------------------------|
| File Header    | file type record<br>descriptor | Char(5)                    | hardcode FHEAD                                        |
| File Header    | file line identifier           | Number(10)                 | ID of current line being processed, hardcode 00000001 |
| File Header    | file type                      | Char(4)                    | hardcode STKU                                         |
| File Header    | file create date               | Date(14)YYYY<br>MMDDHHMISS | date written by convert program                       |
| File Header    | stocktake_date                 | Date(14)YYYY<br>MMDDHHMISS | take_head.stocktake_date                              |
| File Header    | cycle count                    | Number(8)                  | stake_head.cycle_count                                |

#### Table B-6 Stock Count Export File

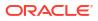

| Record<br>Name     | Field Name                     | Field Type   | Description                                                                                   |
|--------------------|--------------------------------|--------------|-----------------------------------------------------------------------------------------------|
| File Header        | loc_type                       | Char(1)      | hardcode W or S                                                                               |
| File Header        | location                       | Number(10)   | stake_location.wh or stake_location.store                                                     |
| Transaction record | file type record<br>descriptor | Char(5)      | hardcode FDETL                                                                                |
| Transaction record | file line identifier           | Number(10)   | ID of current line being processed, internally<br>incremented                                 |
| Transaction record | item type                      | Char(3)      | hardcode ITM                                                                                  |
| Transaction record | item value                     | Char(25)     | item ID                                                                                       |
| Transaction record | inventory quantity             | Number(12,4) | total units or total weight                                                                   |
| Transaction record | location description           | Char(30)     | Where in the location the item exists. For example,<br>Back Stockroom or Front Window Display |
| File trailer       | file type record descriptor    | Char(5)      | hardcode FTAIL                                                                                |
| File trailer       | file line identifier           | Number(10)   | ID of current line being processed, internally<br>incremented                                 |
| File trailer       | file record count              | Number(10)   | Number of detail records                                                                      |

Table B-6 (Cont.) Stock Count Export File

## Store Sequence Data Import File Specification

Sequencing functionality provides users the ability to know the relative location of an item in a store. Sequencing a store improves store processes and reduces the time that employees spend looking for items. The retailer can sequence all items in the store and create unique locations to hold the items.

Sequencing defines how many items can be stored in a particular location, and allows the definition of a capacity for that item location combination. The capacity is used for in-store replenishment when generating the shelf replenishment pick list. Sequencing is used within Stock Counts, Customer Order Picking, Transfer Request, and Shelf Replenishment to aid the user in proceeding to the next item during the transaction for efficiency. Lastly, the Sequencing Primary Location is displayed to the user on the Item Detail screen.

## **Filename Format**

<file prefix>\_<date in YYYYMMDDHH24MISS format>\_<loc id>.dat

Where file prefix value is "SSEQ" and loc id is the store identifier. This allows file to be unique for every upload.

Example:

SSEQ\_20180129133250\_1111.dat

## Zip Filename Format

<file prefix>\_<date in YYYYMMDDHH24MISS format>.zip

Where file prefix value is "SSEQ". The zip file can contain one or more files from same or different stores. The complete file needs to be added for zip file for job to pick it for processing.

Example:

SSEQ\_20180129133250.zip

## File Format

The input file would be in pipe ('|') delimited format.

## File Layout

| Record Name        | Field Name                  | FieldType     | Description                                                                                                    |
|--------------------|-----------------------------|---------------|----------------------------------------------------------------------------------------------------|
| File Header        | file type record descriptor | Char(5)       | hardcode FHEAD                                                                                                    |
| File Header        | Store ID                    | Number(10)    | Store identifier                                                                                                    |
| File Header        | Delete                      | DELETALL      | Optional flag to delete previous records                                                                                          |
| Sequence<br>record | file type record descriptor | Char(5)       | hardcode SHEAD                                                                                                    |
| Sequence<br>record | Area type                   | Number(9)     | The Store Sequence Area. 0 =<br>None, 1 = Shopfloor, 2 =<br>Backroom                                                              |
| Sequence<br>record | Child sequenced             | Varchar2(1)   | 'Y' if child is sequenced, 'N' if not                                                                                             |
| Sequence<br>record | Department ID               | Number(12)    | Department ID                                                                                                    |
| Sequence<br>record | Class ID                    | Number(12)    | Class ID                                                                                                    |
| Sequence<br>record | Description                 | Varchar2(255) | Description of Store Sequence                                                                                                    |
| Sequence<br>record | Not sequenced               | Varchar2(1)   | Y indicates a default sequence<br>containing all items that have not<br>been sequenced elsewhere                                  |
| Sequence<br>record | Sequence Order              | Number(20)    | The order the store sequence is in<br>compared to other store<br>sequences                                                        |
| Sequence<br>detail | file type record descriptor | Char(5)       | hardcode SDETL                                                                                                    |
| Sequence<br>detail | Item ID                     | Varchar2(25)  | Item ID                                                                                                    |
| Sequence<br>detail | Primary location            | Varchar2(1)   | Indicator if the location specified is<br>the primary location for the item, Y<br>if is primary location for item, N<br>otherwise |

#### Table B-7 Store Sequence Import File

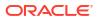

| Record Name         | Field Name                  | FieldType    | Description                                                                                   |
|---------------------|-----------------------------|--------------|-----------------------------------------------------------------------------------------------|
| Sequence<br>detail  | Item sequence order         | Number(20)   | Order of item within store sequence                                                           |
| Sequence<br>detail  | Capacity                    | Number(11,2) | The size of the location appropriate to unit of measure                                       |
| Sequence<br>detail  | Ticket quantity             | Number(11,2) | The quantity of tickets that need to<br>be printed or used for the item<br>inventory location |
| Sequence<br>detail  | Ticket format ID            | Number(10)   | Item ticket format identifier                                                                 |
| Sequence<br>trailer | File type record descriptor | Char(5)      | hardcode STAIL                                                                                |
| File trailer        | File type record descriptor | Char(5)      | hardcode FTAIL                                                                                |

#### Table B-7 (Cont.) Store Sequence Import File

#### Sample Data File

FHEAD|5000 SHEAD|1|N|||ShopFloor5|N|1 SDETL|100695153|Y|1|100|1||1|0 STAIL FTAIL

# Third Party RFID File Specification

## **Filename Format**

ext\_rfid \_<YYYMMDDHHMMSS>.csv

## File Layout

Comma Delimited File.

### Table B-8 Third Party RFID File Specification

| Field Name    | Description                                               | Require<br>d | Туре         |
|---------------|-----------------------------------------------------------|--------------|--------------|
| ACTION        | CREATE and DELETE are the only two valid actions for RFI. | Yes          | VARCHAR2(20) |
| EPC           | Electronic product code (SGTIN-96).                       | Yes          | VARCHAR(256) |
| ITEM_ID       | Identifier of the item/sku.                               | Yes          | VARCHAR2(25) |
| LOCATION_ID   | Location identifier.                                      | Yes          | NUMBER(10)   |
| LOCATION_TYPE | Location Type, 1 - store, 2 - warehouse.                  | Yes          | NUMBER(2)    |

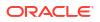

| Field Name | Description                                            | Require<br>d | Туре         |
|------------|--------------------------------------------------------|--------------|--------------|
| ZONE_ID    | The zone within the location that the RFID is located. | No           | NUMBER(15)   |
| EVENT_DATE | The timestamp of the RFID read.                        | No           | TIMESTAMP(6) |

#### Table B-8 (Cont.) Third Party RFID File Specification

#### Sample File

RFID\_{YYYMMDDHHMMSS}\_{LOC}\_{LOC\_TYPE}.csv

"REPLACE","11111111111111111111,"100637113",5000,1,1001,

"03-07-2021 0:00"

"REPLACE","111111111111111111111111,","100637148",5000,2,1022,

"05-10-2021 0:00"

#### **File Contents Explanation**

- It is expected that the RFID provider to ensure the record uniqueness (A unique record is identified by store/item/effective date time), within a file, each record must be unique. The record action is denoted by action type, only one dataset action is allowed. EICS only support CREATE OR DELETE as dataset action for third party rfid, UPDATE type is not supported, use replace for updating a record.
- Split the Data into multiple files. EICS loads the data in parallel from multiple files. Loading files from multiple files in parallel provides performance advantage than loading from a single file. It is recommended to file provider to split the data into multiple files to load data efficiently in parallel loading, each file contains single store is recommended.
- Compress the data files. If data file contains large datasets, it is recommended that compress the load files individually, when loading the data file. Use EICS System Configuration Console to specify the file suffix (for example, zip).

## **Third Party Price File Layout**

## **Filename Format**

EXTPC\_{YYYMMDDHHMMSS}\_{LOC}\_{LOC\_TYPE}.csv

| Field Name    | Description                                                   | Require<br>d | Туре       |
|---------------|---------------------------------------------------------------|--------------|------------|
| RECORD_ACTION | CREATE, UPDATE, DELETE .                                      | Yes          | CHAR(20)   |
| ITEM_ID       | The unique alphanumeric value for the transaction level item. | Yes          | CHAR(25)   |
| STORE_ID      | The number that uniquely identifies the store.                | Yes          | Number(10) |

#### Table B-9 Third Party Price Import File Specification

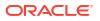

| Field Name                       | Description                                                                                                    | Require<br>d | Туре         |
|----------------------------------|----------------------------------------------------------------------------------------------------|--------------|--------------|
| EFFECTIVE_DATE                   | The date on which the price change became<br>effective. The Dates must be GMT as the file will<br>parse and process the dates as GMT dates.<br>yyyy-mm-dd hh:mm:ss.ffffffff | Yes          | Timestamp    |
|                                  | for example, 2021-04-09 11:00:00.000000000                                                                                                    |              |              |
| END_DATE                         | Promotion end date.                                                                                                    | No           | Timestamp    |
|                                  | The Dates must be GMT as the file will parse and process the dates as GMT dates.                                                                                            |              | rinoctamp    |
|                                  | yyyy-mm-dd hh:mm:ss.ffffffff                                                                                                    |              |              |
|                                  | for example, 2021-04-09 11:00:00.000000000                                                                                                    |              |              |
| PRICE_TYPE                       | The item price type. Valid values:<br>200- Clearance                                                                                                    | Yes          | NUMBER(3)    |
|                                  | 201- Promotional                                                                                                    |              |              |
|                                  | 202- Regular<br>230- Independent clearance reset.                                                                                                    |              |              |
| PROMOTION_NAM                    |                                                                                                    | No           |              |
| E                                | Promotion name.                                                                                                    | No           | CHAR(160)    |
| SELLING_UNIT_RE<br>TAIL          | Contains the current single unit retail in the selling unit of measure.                                                                                                    | Yes          | NUMBER(20,4) |
| SELLING_UNIT_RE<br>TAIL_CURRENCY | Contains the selling unit retail currency.                                                                                                    | Yes          | CHAR(3)      |
| SELLING_UOM                      | Contains the selling unit of measure for an items single-unit retail.                                                                                                    | Yes          | CHAR(4)      |
| MULTI_UNITS                      | Contains the current multi-units. If the record is<br>being written as a result of a change in the multi-<br>unit retail, then this field contains the new multi-<br>units. | No           | NUMBER(12,4) |
| MULTI_UNIT_RETA<br>IL            | Contains the current multi-unit retail in the selling unit of measure.                                                                                                    | No           | NUMBER(20,4) |
| MULTI_UNIT_RETA<br>IL_CURRENCY   | Contains the multi-unit retail currency.                                                                                                    | No           | CHAR(3)      |
| MULTI_UNIT_SELLI<br>NG_UOM       | Contains the selling unit of measure for an items multi-unit retail.                                                                                                    | No           | CHAR(4)      |
| CREATE_DATETIM                   | Contains the record creation date.                                                                                                    | No           | Timestamp    |
| E                                | yyyy-mm-dd hh:mm:ss.fffffffff                                                                                                    |              |              |
|                                  | for example, 2021-04-09 11:00:00.000000000                                                                                                    |              |              |
| REC_ID                           | The id of the record.                                                                                                    | Yes          | NUMBER(15)   |
| RETAIL_CHANGE_I<br>ND            | Indicates whether the retail changed with this price change. Valid values are:                                                                                              | No           | NUMBER(6)    |
|                                  | 0 - retail price not changed                                                                                                    |              |              |
|                                  | 1 - retail price changed                                                                                                    |              |              |

## Table B-9 (Cont.) Third Party Price Import File Specification

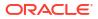

| Field Name            | Description                                                                              | Require<br>d | Туре       |
|-----------------------|------------------------------------------------------------------------------------------|--------------|------------|
| MULTI_UNIT_IMPA<br>CT | Indicates if the Price Change has impact to Multi<br>Unit retail. Valid values are:      | Yes          | CHAR(4)    |
|                       | AU - Multi Unit information is added or updated<br>R - Multi Unit information is removed |              |            |
|                       | N - Multi unit information is not changed.                                               |              |            |
| PRICE_EVENT_ID        | The id of the price event.                                                               | Yes          | NUMBER(15) |

#### Table B-9 (Cont.) Third Party Price Import File Specification

#### Sample File

REPLACE,100637113,5000,2021-04-09 11:00:00,,202,,149.99,USD,EA,,,,,2021-04-07 11:00:00,1,1,N,9999

#### **File Contents Explanation**

- It is expected that the pricing provider will ensure the record uniqueness (A unique record is identified by store/item/effective date time), within a file. Each record must be unique. The record action is denoted by action type, only a dataset action is allowed for unique store/item/date.
- For example, for store 5000, item A, a price on date 2018 Dec 10 00:00:00 record in the file can be one of the following (CREATE, DELETE). The same record with more than one dataset action will be rejected. EICS only supports CREATE OR DELETE as dataset action for third party pricing.
- The same file cannot have two records with this combination store/item/effective with different price type, if clearance need to be on today, then this file should only have a single record for clearance type.
- The clearance record can have an end date if the end date is known at time of the clearance creation.
- For independent clearance reset event (to end all active clearance for a store/item which does not have end date), the pricing provider needs to send clearance reset record (with price type =203), the import process ends any active clearance for item store timeline (set the end date to the clearance reset effective date). The clearance reset record is only for ending the active item store clearance, the price in the clearance reset record is not used for updating.
- In EICS, there is no client UI which requires or uses the promotion, clearance or price change identifier. For data import integration backend processing, the record is uniquely identified by item/store/effective date time and price type external pricing change identifier has no meaning to our system. Promotion name is used in EICS as context type; therefore it is included in the integration interface.
- Split the Data into Multiple Files. EICS loads the data in parallel from multiple files. Loading files from multiple files in parallel provides performance advantage overloading from a single file. It is recommended to file provider to split the data into multiple files to load data efficiently in parallel loading. Each file contains single store is recommended.
- The Dates must be GMT as the file will parse and process the dates as GMT dates.

## Third Party Initial Inventory File Layout

## ORACLE

## **Filename Format**

<EXTSTK \_<date YYYYMMDDHH24MISS >.zip

The zip file can contain one or more files from same or different stores:

EXTSTK\_<date in YYYYMMDDHH24MISS format>.dat

## DataFilename format

<file prefix>\_<date in YYYYMMDDHH24MISS format>\_<loc id>.dat

Where file prefix value is EXTSTK\_ and loc id is the store identifier. This allows file to be unique for every upload.

Example: EXTSTK\_20180129133250\_1111.dat

## File Layout

Pipe-delimited (|) file

| Record<br>Name | Field Name                    | Field Type | Default<br>Value | Description                                                                                        |
|----------------|-------------------------------|------------|------------------|----------------------------------------------------------------------------------------------------|
| FHEAD          | Record<br>Descriptor          | Char(5)    | FHEAD            | File head marker                                                                                   |
|                | Store<br>Number               | Char(10)   |                  | Store number file was uploaded for. It is assumed only one store is passed in per file. (Required) |
| FDETL          | Record<br>Descriptor          | Char(5)    | FDETL            | Detail record marker                                                                               |
|                | Upload Date                   | Date(14)   |                  | Indicates date/time item was physically counted.                                                   |
|                |                               |            |                  | (YYYYMMDDHH24MISS)                                                                                 |
|                |                               |            |                  | For example, 20180129134600                                                                        |
|                |                               |            |                  | (Required for UIN Records)                                                                         |
|                | Area<br>Number                | Char(10)   |                  | 10-digit code indicating where in the store the item is located.                                   |
|                |                               |            |                  | (Optional)                                                                                         |
|                | UPC or Item<br>Number         | Char(25)   |                  | 25-digit universal product code.<br>(Required)                                                     |
|                | Count                         | Number(12, |                  | Quantity counted for item, required.                                                               |
|                | Quantity                      | 4)         |                  | This field must allow for decimals when counting in UOM other than each. (Required)                |
|                | UIN(Item<br>Serial<br>Number) | Char(128)  |                  | Unique identification serial number for item, required if current item requires serial number.     |
| FTAIL          | Record<br>Descriptor          | Char(5)    | FTAIL            | File tail marker                                                                                   |

Table B-10 Initial Inventory Import File

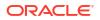

Sample File FHEAD|5000| FDETL|20180129235959|1|100665085|1|ItemSerialNum1234| FDETL|201180129140000|1|100665085|1|ItemSerialNum9999| FDETL|20180129000000|1|100665085|1|| FTAIL|

# Third Party Stock Count Import File Layout

## Filename Format

<file prefix>\_<date YYYYMMDDHH24MISS >.zip

Where file prefix value is STK.

Example:

STK\_20180129133250.zip

The zip file can contain one or more files from same or different stores:

## Data Filename Format

<file prefix>\_<date in YYYYMMDDHH24MISS format>\_<loc id>.dat Where file prefix value is STK and loc id is the store identifier. Example:

STK\_20180129133250\_1111.dat

## File Layout

Pipe-delimited (|) file

| Record<br>Name | Field Name           | Field Type | Default<br>Value | Description                                                                                                    |
|----------------|----------------------|------------|------------------|----------------------------------------------------------------------------------------------------|
| FHEAD          | Record<br>Descriptor | Char(5)    | FHEAD            | File head marker                                                                                                    |
|                | Store<br>Number      | Char(10)   |                  | Store number file was uploaded for. It is assumed only one store is passed in per file. (Required)                      |
|                | Stock Count<br>ID    | Number(12) |                  | Unique identifier for item. Assumption is<br>application will always take first stock count ID<br>listed.<br>(Required) |

### Table B-11 Third Party Stock Count Import File

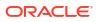

| Record<br>Name | Field Name                    | Field Type | Default<br>Value | Description                                                                                    |
|----------------|-------------------------------|------------|------------------|------------------------------------------------------------------------------------------------|
| FDETL          | Record<br>Descriptor          | Char(5)    | FDETL            | Detail record marker                                                                           |
|                | Stock Count<br>Date           | Date(14)   |                  | Indicates date/time item was physically counted.                                               |
|                |                               |            |                  | (YYYYMMDDHH24MISS)                                                                             |
|                |                               |            |                  | For example, 20180129134600                                                                    |
|                |                               |            |                  | (Required)                                                                                     |
|                |                               |            |                  | Note: If not using timestamp, use 00 for time.                                                 |
|                | Area<br>Number                | Char(10)   |                  | 10-digit code indicating where in the store the item is located.                               |
|                |                               |            |                  | (Optional)                                                                                     |
|                | UPC or Item                   | Char(25)   |                  | 25-digit universal product code.                                                               |
|                | Number                        |            |                  | (Required)                                                                                     |
|                | Count                         | Number(12, |                  | Quantity counted for item, required.                                                           |
|                | Quantity                      | 4)         |                  | This field must allow for decimals when counting in UOM other than each. (Required)            |
|                | UIN(Item<br>Serial<br>Number) | Char(128)  |                  | Unique identification serial number for item, required if current item requires serial number. |
| FTAIL          | Record<br>Descriptor          | Char(5)    | FTAIL            | File tail marker                                                                               |

Table B-11 (Cont.) Third Party Stock Count Import File

#### Sample File

FHEAD|5000|1074|

FDETL|20180129235959|1|100665085|1|ItemSerialNum1234|

FDETL|201180129140000|1|100665085|1|ItemSerialNum9999|

FDETL|20180129000000|1|100665085|1||

FTAIL|

## Warehouse Available Inventory Import Specification

## **Filename Format**

InvAvailWh\_Tx\_{YYYMMddHHMMss}.csv

## File Layout

• All files should be in CSV (comma-separated values) format, with a ".csv" filename extension.

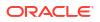

- The batch jobs also support zipped files which will be extracted upon download and processed individually. Files contained within .zip files must adhere to the same filename format.
- Empty or blank fields within a record will be considered null. Every column must be present even if it is empty or null.
- String fields containing a comma or double quote must be quoted (with double quotes), a double quote in a field must be represented by 2 double quote characters. Line breaks within quoted fields are not supported.

| Field Name          | Description                                                                                                    | Required | Data Type      |
|---------------------|----------------------------------------------------------------------------------------------------|----------|----------------|
| ACTION              | The record action type.<br>Valid values: REPLACE                                                                                                    | Yes      | VARCHAR2(20)   |
| ITEM_ID             | The unique identifier of<br>the item - references the<br>ITEM_ID column in the<br>ITEM table.                                                                                                    | Yes      | VARCHAR2 (25)  |
| WAREHOUSE_ID        | Virtual warehouse id                                                                                                    | Yes      | NUMBER (10, 0) |
| LOC_TYPE            | Type of location. W<br>represents the virtual<br>warehouse.'                                                                                                    | Yes      | VARCHAR2(1)    |
| AVAIL_QTY           | Available quantity of the<br>item at the location. This<br>qty is calculated by<br>subtracting transfer<br>reserved qty, customer<br>reserved qty,<br>non_sellable inventory<br>and RTV from stock on<br>hand. | Yes      | NUMBER(20,4)   |
| STOCK_ON_HAND       | Current stock on hand for the item.                                                                                                    | Yes      | NUMBER(20,4)   |
| STANDARD_UOM        | The standard unit of<br>measure of the<br>warehouse item.                                                                                                    | No       | VARCHAR2 (4)   |
| PHYSICAL_WH         | Physical warehouse that<br>Is assigned to the virtual<br>warehouse.                                                                                                    | Yes      | NUMBER(10)     |
| QUANTITY_RESERVED   | Reserved quantity.                                                                                                    | No       | NUMBER(20,4)   |
| QUANTITY_IN_TRANSIT | In transit quantity.                                                                                                    | No       | NUMBER(20,4)   |

#### Table B-12 Warehouse Available Inventory Import File Layout

#### **Example File**

File Name: InvAvailWh\_Tx\_{YYYYMMddHHMMss}.csv REPLACE,100637113,9999,W,100,150,EA,8888,,,

# Appendix: Auto-Authorized Third-Party Stock Count Process Overview

This section describe overview steps to setup and auto authorize a third party stock count:

1. In the **Operations/Product Group** dialog, create and save a new product group with the following attributes:

Type: Select Unit or Unit and Amount

Counting Method: Select Third Party

Auto Authorize: Select this check box

## Note:

If auto authorize is selected, the processing of the stock count will attempt to do many automated steps when loading the third party stock count information. If auto authorize is not selected, after loading the file information the authorization process is manual.

- In the Operations/Product Group Component dialog, update the created product group with the desired items to count and save. To count all items in all departments, set All Department attribute to Yes.
- 3. In the **Operations/Product Group Schedule** dialog, create a product group schedule for the previous created product group.

### Note:

If creating a schedule for a unit count that is active on the current date, you will have the option of generating the stock count immediately.

4. In the Admin/Technical Maintenance/Job Admin dialog, create and start a new job.

Choose Generate Unit Stock Count to generate unit counts.

Choose Generate Unit and Amount Stock Count to generate unit and amount counts.

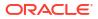

#### Note:

After the generate stock count batch has completed, you can log onto the mobile application, and from the Main Menu, you can navigate to **Inventory Management / Stock Counts / Stock Count List** dialog. Select the generated stock count and you will notice stock count child records have been created for each department. The batch creates stock count groups for all items for all departments for the store, including items with SOH values of zero grouped by department. The stock count will be in new status, as will each of the child department records.

5. The next step of the process is to take a snapshot of the stock count. This is most often done manually but can also be done with an automated job. The snapshot must be taken before uploading the third-party flat file.

**Manual**. On the mobile application, you will need to use the application to take the appropriate snapshot.

Automated. For a unit and amount stock count, you can run the Admin/Technical Maintenance/Job Admin dialog previously used to generate the stock count, you can execute the Stock Count Unit and Amount Snapshot batch job.

### Note:

Selecting **Take Snapshot** in the mobile application or running the batch job takes a snapshot of the current SOH figure and assigns this to every item in the stock count records. The snapshot button is displayed only if there is an extracted **Third Party Stock Count** or **Unit and Amount stock count** on the **Stock Count List** screen. You must first select at least one record from the **Third Party Stock Count** in order for the snapshot to be taken. Status of the stock count will change to In Progress. This will indicate that the snapshot has occurred. The user will not be able to access the stock count records until the file has been uploaded. If the user double-clicks one of the department stock count will not be accessible until the import process has completed". The user will not be able to drill into the detail screen if the third-party file has not yet been imported into the application.

- 6. Once the snapshot is taken and the workforce is done counting the items, the appropriate third-party stock count file should be loaded into the system.
- Once the third-party count file is in place, you can access the Admin/Technical Maintenance/Job Admin dialog and execute the Third Party Stock Count Import batch job.

### Note:

When the batch is complete, each item within the count will be updated with the appropriate counted quantity and timestamps assigned. In addition, any item errors will be tracked and written to the database as rejected or unprocessed items. If auto authorize was not chosen, no further processing will take place. Authorization and rejected items management can then be dealt with.

## **Third Party Processing**

- When the third-party file import process starts, it will attempt to snapshot the stock count if the snapshot has not already taken place. A failure to snapshot will stop the job from processing.
- 2. Next, it updates all the counted quantity and dates on all the items from the file information. A failure in this step stops the job from processing.
- 3. It then attempts to perform the completion of each child count without the stock count. Completing the count does business processing on the counted information and moves the status of each completed child to the authorize phase. Any failures that occur are logged and the processing is halted.
- 4. If auto-authorize was not selected, the processing halts as the files are loaded and count phase completed.
- 5. If auto-authorize was selected, the processing releases all current user activity locks on the stock count, so it is not being used during further processing.
- 6. If the stock count was for all items, the automated processing will attempt to find and correct any errors within the rejected items, such as items found but not ranged at the store. This part of the processing will then attempt to range the items.
- **7.** The stock count is then marked ready to approve and so that it can begin final authorization.
- 8. The process approves each stock count child individually. The batch error log keeps track of each authorization failure. If any authorization failed among the children record the process halts.
- 9. If the stock count is unit and amount and authorization succeeded, the process attempts to create an export file.

## Third Party Recovery

- **1.** Import Failure If this occurs before or during loading the import file fails, you can begin the entire import process again.
- Authorization Failure If the import succeeds, but the authorization fails, you can run authorization recovery. Access the Admin/Technical Maintenance/Job Admin dialog and execute the Stock Count Authorize Recovery batch job.

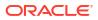

# D

# Appendix: Unit and Amount Stock Counts Export

Unit and Amount Stock count authorization generates export file which can be uploaded to external inventory system. The stock count authorization process can be started by user through stock count authorization screen or be invoked by third party stock count batch for an auto-authorized unit amount stock count. The export files can be uploaded to merchandising system (for example, RMS) to update merchandising inventory with the actual physical stock count.

## Export File Layout

See the Stock Count Results Export File Specification for file layout details. The generated file will be zipped into an archive with same file naming standard followed for the file generation. A complete file is added once the generated file has been zipped.

## **Export File Location**

Export file directory is created by application installer. Integration admin will need to move the export data files from the application server export directory to a shared upload network location.

## **Export File Name**

STK\_<store id>\_<schedule id>\_<date in YYYYMMDDHH24MISS format>.dat

STK\_<store id>\_<schedule id>\_<date in YYYYMMDDHH24MISS format>.zip

STK\_<store id>\_<schedule id>\_<date in YYYYMMDDHH24MISS format>.zip.complete

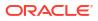

# ∟ Appendix: UPC Barcode

UPC-E items compress a normal 12-digit UPC-A item into six digits. The application has the ability to decompress UPC-E barcodes to UPC-A. A seventh digit acts as a check digit for the UPC-E number. When the user scans the UPC-E barcode, the application finds the UPC-A barcode and displays the item ID associated with it.

# Differences between UPC-A and UPC-E

UPC-E is also called zero suppressed UPC because UPC-E compresses a normal twelve-digit UPC-A number into a six-digit code by suppressing the number system digit, trailing zeros in the manufacturers code and leading zeros in the product identification part of the bar code message. A seventh check digit is encoded into a parity pattern for the six main digits. UPC-E can thus be uncompressed back into a standard UPC-A twelve-digit number.

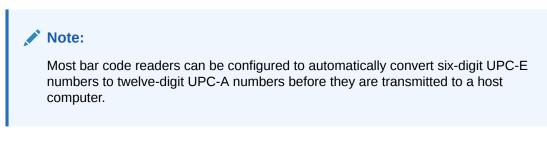

The main difference between a UPC-A symbol and a UPC-E symbol is the size. The following image presents a UPC-A bar code (left) and the same data encoded as a UPC-E bar code (right):

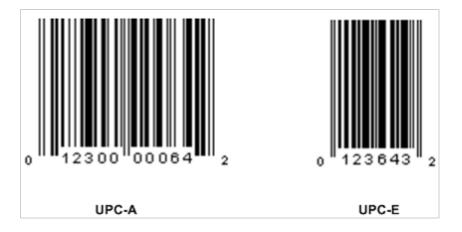

Figure E-1 UPC-A and UPC-E Differences

To convert between UPC-A and UPC-E bar code numbers, you can use the following table or try online UPC-E converter program. In the following, the number 0 and each of the letters (a, b, c, d and e) represent individual digits in the bar code message. The letter X represents the UPC check digit.

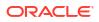

| UPC-A Number | Equivalent UPC-E | Notes                                                                                                    |
|--------------|------------------|----------------------------------------------------------------------------------------------------|
| 0ab00000cdeX | abcde0X          | Manufacturer code must have two leading digits with three trailing zeros and the item number is limited to three digits (000 to 999).    |
| 0ab10000cdeX | abcde1X          | Manufacturer code must have three leading digits<br>ending with 1 and two trailing zeros. The item number<br>is limited to three digits. |
| 0ab20000cdeX | abcde2X          | Manufacturer code must have three leading digits<br>ending with 2 and two trailing zeros. The item number<br>is limited to three digits. |
| 0abc00000deX | abcde3X          | Manufacturer code must have three leading digits and two trailing zeros. The item number is limited to two digits (00 to 99).            |
| 0abcd00000eX | abcde4X          | Manufacturer code must have four leading digits with one trailing zero and the item number is limited to one digit (0 to 9).             |
| 0abcde00005X | abcde5X          | Manufacturer code has all five digits. The item number                                                                                   |
| 0abcde00006X | abcde6X          | is limited to a single digit consisting of either 5, 6, 7, 8                                                                             |
| 0abcde00007X | abcde7X          | or 9.                                                                                                    |
| 0abcde00008X | abcde8X          |                                                                                                    |
| 0abcde00009X | abcde9X          |                                                                                                    |

#### Table E-1 UPC Conversion Table

## Conversion between UPC-A and UPC-E

Not all UPC-A numbers can be compressed to UPC-E. These codes with a corresponding UPC-E code must have at least four zeros. The requirements are:

- 1. If the manufacturer code ends with 000, 100, or 200, the UPC-E code consists of the first two characters of the manufacturer code, the last three characters of the product code, followed by the third character of the manufacturer code. In this case, the product code must be 00000 and 00999.
- 2. If the manufacturer code ends with 00 but does not meet the first requirement, the UPC-E code consists of the first three characters of the manufacturer code, the last two characters of the product code, followed by digit 3. The product code can only contain two digits (00000 to 00099).
- 3. If the manufacturer code ends in 0 but none of the previous qualifies, the UPC-E consists of the first four digits of the manufacturer code and the last digit of the product code, followed by the digit 4. The product code in this case can only contain one digit (00000 to 00009).
- 4. If the manufacturer code ends with non-zero digit, the UPC-E code consists of the manufacturer code and the last digit of the product code. In this case the product case can only be one from 00005 to 00009 because 0 through 4 has been used for the previous four cases.

# Appendix: EICS Provided URLs

## Note:

The <Region Name> and <Customer Subnamespace> part of the URL should be replaced with the one specific to your environment. This will be the same as your cloud service Application URL provided in the Welcome email.

## **EICS web-client URL**

#### Table F-1 EICS Application URL

|                 | URL                                                                                                    |
|-----------------|----------------------------------------------------------------------------------------------------|
| EICS web-client | https://rex.retail. <region name="">.ocs.oraclecloud.com/<customer subnamespace="">/ siocs-web-client</customer></region> |

# SOCS (connections config) URL

| Table F-2 SOCS Connections URL | Table F-2 | SOCS | Connections | URL |
|--------------------------------|-----------|------|-------------|-----|
|--------------------------------|-----------|------|-------------|-----|

|                         | URL                                                                                               |
|-------------------------|---------------------------------------------------------------------------------------------------|
| SOCS                    | https://rex.retail. <region name="">.ocs.oraclecloud.com/<customer< td=""></customer<></region>   |
| (Connections<br>Config) | Subnamespace>/siocs-client-services/oracle.retail.sim.mobile.client.SimMobile/<br>connections.xml |

# **EICS Web Service URLs**

| Table F-3 | EICS Web Service URLs |
|-----------|-----------------------|
|-----------|-----------------------|

| SIM-<br>WS | URL                                                                                                    |
|------------|----------------------------------------------------------------------------------------------------|
|            | https://rex.retail. <region name="">.ocs.oraclecloud.com/<customer subnamespace="">/<br/>ActivityLockBean/ActivityLockService?wsdl</customer></region>                               |
|            | https://rex.retail. <region name="">.ocs.oraclecloud.com/<customer subnamespace="">/<br/>FulfillmentOrderDeliveryBean/FulfillmentOrderDeliveryService?wsdl</customer></region>       |
|            | https://rex.retail. <region name="">.ocs.oraclecloud.com/<customer subnamespace="">/<br/>FulfillmentOrderPickBean/FulfillmentOrderPickService?wsdl</customer></region>               |
|            | https://rex.retail. <region name="">.ocs.oraclecloud.com/<customer subnamespace="">/<br/>FulfillmentOrderReversePickBean/FulfillmentOrderReversePickService?wsdl</customer></region> |

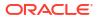

| Table F-3 ( | Cont.) E | EICS Web | Service | URLs |
|-------------|----------|----------|---------|------|
|-------------|----------|----------|---------|------|

| SIM-<br>WS | URL                                                                                                    |
|------------|----------------------------------------------------------------------------------------------------|
|            | https://rex.retail. <region name="">.ocs.oraclecloud.com/<customer subnamespace="">/<br/>InventoryAdjustmentBean/InventoryAdjustmentService?wsdl</customer></region>     |
|            | https://rex.retail. <region name="">.ocs.oraclecloud.com/<customer subnamespace="">/<br/>ItemBasketBean/ItemBasketService?wsdl</customer></region>                       |
|            | https://rex.retail. <region name="">.ocs.oraclecloud.com/<customer subnamespace="">/<br/>OrderRequestBean/OrderRequestService?wsdl</customer></region>                   |
|            | https://rex.retail. <region name="">.ocs.oraclecloud.com/<customer subnamespace="">/<br/>POSTransactionBean/POSTransactionService?wsdl</customer></region>               |
|            | https://rex.retail. <region name="">.ocs.oraclecloud.com/<customer subnamespace="">/<br/>ProductGroupScheduleBean/ProductGroupScheduleService?wsdl</customer></region>   |
|            | https://rex.retail. <region name="">.ocs.oraclecloud.com/<customer subnamespace="">/<br/>ProductGroupBean/ProductGroupService?wsdl</customer></region>                   |
|            | https://rex.retail. <region name="">.ocs.oraclecloud.com/<customer subnamespace="">/<br/>ReplenishmentGapBean/ReplenishmentGapService?wsdl</customer></region>           |
|            | https://rex.retail. <region name="">.ocs.oraclecloud.com/<customer subnamespace="">/<br/>RfidInventoryBean/RfidInventoryService?wsdl</customer></region>                 |
|            | https://rex.retail. <region name="">.ocs.oraclecloud.com/<customer subnamespace="">/<br/>ShelfAdjustmentBean/ShelfAdjustmentService?wsdl</customer></region>             |
|            | https://rex.retail. <region name="">.ocs.oraclecloud.com/<customer subnamespace="">/<br/>ShelfReplenishmentBean/ShelfReplenishmentService?wsd</customer></region>        |
|            | https://rex.retail. <region name="">.ocs.oraclecloud.com/<customer subnamespace="">/<br/>StockCountBean/StockCountService?wsdl</customer></region>                       |
|            | https://rex.retail. <region name="">.ocs.oraclecloud.com/<customer subnamespace="">/<br/>StoreBean/StoreService?wsdl</customer></region>                                 |
|            | https://rex.retail. <region name="">.ocs.oraclecloud.com/<customer subnamespace="">/<br/>StoreFulfillmentOrderBean/StoreFulfillmentOrderService?wsdl</customer></region> |
|            | https://rex.retail. <region name="">.ocs.oraclecloud.com/<customer subnamespace="">/<br/>StoreInventoryBean/StoreInventoryService?wsdl</customer></region>               |
|            | https://rex.retail. <region name="">.ocs.oraclecloud.com/<customer subnamespace="">/<br/>StoreInventoryIsnBean/StoreInventoryIsnService?wsdl</customer></region>         |
|            | https://rex.retail. <region name="">.ocs.oraclecloud.com/<customer subnamespace="">/<br/>StoreItemPriceBean/StoreItemPriceService?wsdl</customer></region>               |
|            | https://rex.retail. <region name="">.ocs.oraclecloud.com/<customer subnamespace="">/<br/>StoreNotificationBean/StoreNotificationService?wsdl</customer></region>         |
|            | https://rex.retail. <region name="">.ocs.oraclecloud.com/<customer subnamespace="">/<br/>StoreShipmentManifestBean/StoreShipmentManifestService?wsdl</customer></region> |
|            | https://rex.retail. <region name="">.ocs.oraclecloud.com/<customer subnamespace="">/<br/>StoreShipmentReasonBean/StoreShipmentReasonService?wsdl</customer></region>     |
|            | https://rex.retail. <region name="">.ocs.oraclecloud.com/<customer subnamespace="">/<br/>StoreTicketBean/StoreTicketService?wsdl</customer></region>                     |
|            | https://rex.retail. <region name="">.ocs.oraclecloud.com/<customer subnamespace="">/<br/>StoreTransferBean/StoreTransferService?wsdl</customer></region>                 |
|            | https://rex.retail. <region name="">.ocs.oraclecloud.com/<customer subnamespace="">/<br/>TransferDeliveryBean/TransferDeliveryService?wsdl</customer></region>           |

| SIM-<br>WS | URL                                                                                                    |
|------------|----------------------------------------------------------------------------------------------------|
|            | https://rex.retail. <region name="">.ocs.oraclecloud.com/<customer subnamespace="">/<br/>TransferShipmentBean/TransferShipmentService?wsdl</customer></region> |
|            | https:// <eics_external_load_balancer_address>/<cust_env>/VendorDeliveryBean/<br/>VendorDeliveryService?wsdl</cust_env></eics_external_load_balancer_address>  |
|            | https:// <eics_external_load_balancer_address>/<cust_env>/VendorReturnBean/<br/>VendorReturnService?wsdl</cust_env></eics_external_load_balancer_address>      |
|            | https:// <eics_external_load_balancer_address>/<cust_env>/VendorShipmentBean/<br/>VendorShipmentService?wsdl</cust_env></eics_external_load_balancer_address>  |

## Table F-3 (Cont.) EICS Web Service URLs

# **EICS-RICS Integration URLs**

## EICS-RICS Message Publishing

### Publisher Web Service URL

The message publisher service (SIM -> RIB) is hosted by RIB-SIM. EICS installation takes in the message publisher service WSDL URLs and updates the DB system configuration table.

The WSDL URL can also be updated via EICS System Configuration UI post install.

### Table F-4 RIB Message Publishing

| Database CONFIG_SYSTEM             | System Configuration UI               |
|------------------------------------|---------------------------------------|
| Name                               | Display Name                          |
| integration.rib.publisher.wsdl.url | Integration Publisher Web Service URL |

### Web Service User Management

Oracle RICS RIB manages the RIB publisher user.

The publisher user (for example ribadmin) is created as part of the RIB/RTG install.

EICS chef scripts takes the input to add to EICS credential stores.

### **EICS Install Properties**

- input.sim.integration.rib.user.alias=rib-user
- This property is for SIM calling the ApplicationMessagePublishingService. The username and password for the alias should match the user which is created as part of RIB-SIM and belongs to ribAdminGroup.
- The alias name should be unique within the domain, and should not conflict with database data source user alias (for example, in some environment, the SIMRIBAlias is used for db user sim01\_RIB, if that is case, choose a different alias for sim -> rib publishing user)

## Setting Up RIB Message Injector

#### **Injector Web Service URL**

RIB Message Injector Service is hosted in EICS application server.

The WSDL URL is:

https://rex.retail.<Region Name>.ocs.oraclecloud.com/<Customer Subnamespace>/ ApplicationMessageInjector-Bean/InjectorService?WSDL

#### Web Service User Management

The injector user (for example, sim\_int) must belong to integration\_users IDCS or OCI IAM Application Role, the injector user needs to be created as part of EICS provisioning process.

#### **EICS Installation Properties**

- input.sim.integration.rib.inject.user.alias
- This property is used for RIB-SIM -> SIM (RIB-SIM calling SIM's injector service), the user is hosted in SIM app and assign integration role (integration\_users IDCS or OCI IAM Application Role), the user is created as part of SIM install (for example, sim\_int user)

See Oracle® Retail Integration Bus Implementation Guide Provisioning InjectorSrvice URL

# **BI Related URL**

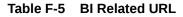

|            | URL                                                               |
|------------|-------------------------------------------------------------------|
| xmlpserver | https:// <gbua-url>/<tenant_id>/xmlpserver</tenant_id></gbua-url> |

## **ORDS** (Apex Data Viewer) URL

#### Table F-6 ORDS (Apex Data Viewer) URL

|                         | URL                                                                                                    |
|-------------------------|----------------------------------------------------------------------------------------------------|
| ORDS (Apex Data Viewer) | https://rex.retail. <region name="">.ocs.oraclecloud.com/<customer<br>Subnamespace&gt;/ords</customer<br></region> |

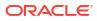

# DCS Message Types

Incoming messages type from Data Collection System

| Table G-1 | DCS | Message | Types                                   |
|-----------|-----|---------|-----------------------------------------|
|           | 000 | message | .,,,,,,,,,,,,,,,,,,,,,,,,,,,,,,,,,,,,,, |

| MPS Family        | MPS Message Type                  | Message                                         |
|-------------------|-----------------------------------|-------------------------------------------------|
| DcsAllocation     | DcsAllocation                     | Allocation                                      |
|                   | DcsAllocationImport               | Allocation                                      |
| DcsAsn            | DcsAsnAdjustment                  | ASN Adjustment (adjusts delivery)               |
|                   | DcsAsnShipment                    | ASN Shipment (creates delivery)                 |
|                   | DcsAsnReceipt                     | ASN Receipt (receives delivery)                 |
|                   | DcsTransferDelv                   | Transfer Delivery                               |
|                   | DcsTransferDelvDelete             | Transfer Delivery Delete                        |
|                   | DcsTransferDelvImport             | Transfer Delivery                               |
|                   | DcsTransferDelvUinImport          | Transfer Delivery UIN                           |
|                   | DcsTransferShipImport             | Transfer Shipment                               |
|                   | DcsTransferShipUinImport          | Transfer Shipment                               |
|                   | DcsVendorDelv                     | Vendor Delivery                                 |
|                   | DcsVendorDelvCancel               | Vendor Delivery Cancel                          |
|                   | DcsVendorDelvImport               | Vendor Delivery                                 |
|                   | DcsVendorDelvUinImport            | Vendor Delivery UIN                             |
|                   | DcsVendorShipUinImport            | Vendor Shipment UIN                             |
|                   | DcsVendorReturnShipmentI<br>mport | Vendor Shipment                                 |
| DcsDiff           | DcsDiff                           | Differentiator                                  |
|                   | DcsDiffType                       | Differentiator Type                             |
| DcsFiscalDocument | DcsFiscalDocument                 | Fiscal Document                                 |
| DcsHierarchy      | DcsItemHierarchy                  | Item Hierarchy (department, class, or subclass) |
| DcsItem           | DcsItem                           | Item                                            |
|                   | DcsItemApprove                    | Item Approved                                   |
|                   | DcsItemImage                      | Item Image                                      |
|                   | DcsItemRelated                    | Item Relationship                               |
|                   | DcsItemTicketType                 | Item Ticket Type                                |
|                   | DcsItemUda                        | Item User Defined Attributes                    |
|                   |                                   |                                                 |

|                 | DcsItemUinImport               | Item UIN                                                 |
|-----------------|--------------------------------|----------------------------------------------------------|
| DcsItemLocation | DcsItemWarehouse               | Warehouse Item                                           |
|                 | DcsItemWarehouseReq            | Warehouse Item (bulk processing request)                 |
|                 | DcsItemFinisher                | Finisher Item                                            |
|                 | DcsItemFinisherReq             | Finisher Item (bulk processing request)                  |
|                 | DcsItemStore                   | Store Item                                               |
|                 | DcsItemStoreReq                | Store Item (bulk processing request)                     |
|                 | DcsItemStoreReplenish          | Store Item Replenishment                                 |
| DcsOrder        | DcsOrderApprove                | Purchase Order (Approved)                                |
|                 | DcsOrderReview                 | Purchase Order (For Review as Store<br>Order)            |
|                 | DcsOrderImport                 | Purchase Order                                           |
|                 | DcsStoreOrder                  | Store Order (third-party integration)                    |
| DcsPartner      | DcsPartner                     | Partner (Finisher)                                       |
| DcsPrice        | DcsPrice                       | Price                                                    |
| DcsRtv          | DcsVendorReturn                | Return To Vendor Request                                 |
|                 | DcsVendorReturnImport          | Return To Vendor Request                                 |
| DcsStore        | DcsAddress                     | Entity Address (store, finisher,<br>supplier, warehouse) |
|                 | DcsStore                       | Store                                                    |
| DcsSupplier     | DcsSupplier                    | Supplier                                                 |
| DcsSupplierItem | DcsSupplierItem                | Supplier Item                                            |
|                 | DcsSupplierItemCountry         | Supplier Item Country                                    |
|                 | DcsSupplierItemCountryDi<br>m  | Supplier Item Country Dimensions                         |
|                 | DcsSupplierItemCountryMa<br>nu | Supplier Item Country of<br>Manufacture                  |
|                 | DcsSupplierItemUom             | Supplier Item Unit Of Measure                            |
| DcsTransfer     | DcsTransferRequest             | Transfer Request                                         |
|                 | DcsTransferReview              | Transfer Review (For Review as Store<br>Order)           |
|                 | DcsTransferImport              | Transfer Import                                          |
| DcsUda          | DcsUda                         | User Defined Attribute                                   |
| DcsWarehouse    | DcsWarehouse                   | Warehouse                                                |
|                 | DcsWarehouseAdjust             | Warehouse Inventory Adjustment                           |

| Table G-1 | (Cont.) DCS | Message Types |
|-----------|-------------|---------------|
|-----------|-------------|---------------|

# DCS Message Type Source

| MPS Family            | MPS Message Type                   | ICL Direct DB | <b>REST Service</b> | File Import |
|-----------------------|------------------------------------|---------------|---------------------|-------------|
| DcsAllocation         | DcsAllocation                      | Х             | Х                   |             |
|                       | DcsAllocationImport                |               |                     | Х           |
| DcsAsn                | DcsAsnAdjustment                   | Х             | Х                   |             |
|                       | DcsAsnShipment                     | Х             |                     |             |
|                       | DcsAsnReceipt*                     | **            |                     |             |
|                       | DcsTransferDelv                    |               | Х                   |             |
|                       | DcsTransferDelvDelete              |               | Х                   |             |
|                       | DcsTransferDelvImport              |               |                     | Х           |
|                       | DcsTransferDelvUinImp<br>ort       |               |                     | Х           |
|                       | DcsTransferShipImport              |               |                     | Х           |
|                       | DcsTransferShipUinImp<br>ort       |               |                     | Х           |
|                       | DcsVendorDelv                      |               | Х                   |             |
|                       | DcsVendorDelvCancel                |               | Х                   |             |
|                       | DcsVendorDelvImport                |               |                     | Х           |
|                       | DcsVendorDelvUinImpo<br>rt         |               |                     | Х           |
|                       | DcsVendorShipUinImpo<br>rt         |               |                     | Х           |
|                       | DcsVendorReturnShipm<br>entImport  |               |                     | Х           |
| DcsDiff               | DcsDiff                            | Х             | Х                   |             |
|                       | DcsDiffype                         | Х             | Х                   |             |
| DcsFiscalDocume<br>nt | DcsFiscalDocument                  | Х             |                     |             |
| DcsHierarchy          | DcsItemHierarchy                   | Х             | Х                   |             |
| DcsItem               | DcsItem                            | Х             | Х                   |             |
|                       | DcsItemApprove                     | Х             |                     |             |
|                       | DcsItemImage                       | Х             | Х                   |             |
|                       | DcsItemRelated                     | Х             | Х                   |             |
|                       | DcsItemTicketType                  | Х             |                     |             |
|                       | DcsItemUda                         | Х             | Х                   |             |
|                       | DcsItemUinImport                   |               |                     | Х           |
| DcsItemLocation       | DcsItemWarehouse                   | **            |                     |             |
|                       | DcsItemWarehouseReq                | Х             | Х                   |             |
|                       | DcsItemFinisher                    | **            | Х                   |             |
|                       |                                    | Х             | Х                   |             |
|                       | DcsItemFinisherReq                 | 21            |                     |             |
|                       | DcsItemFinisherReq<br>DcsItemStore | **            | Х                   |             |

| Table G-2 | DCS Message Type Source |
|-----------|-------------------------|
|-----------|-------------------------|

| DcsOrder        | DcsOrderApprove                | Х | Х |   |
|-----------------|--------------------------------|---|---|---|
|                 | DcsOrderReview                 | Х |   |   |
|                 | DcsOrderImport                 |   |   | Х |
|                 | DcsStoreOrder                  |   | Х |   |
| DcsPartner      | DcsPartner                     | Х | Х |   |
| DcsPrice        | DcsPrice                       | Х |   | Х |
| DcsRtv          | DcsVendorReturn                | Х | Х |   |
|                 | DcsVendorReturnImport          |   |   | Х |
| DcsStore        | DcsAddress                     | Х | Х |   |
|                 | DcsStore                       | Х | Х |   |
| DcsSupplier     | DcsSupplier                    | Х | Х |   |
| DcsSupplierItem | DcsSupplierItem                | Х | Х |   |
|                 | DcsSupplierItemCountry         | X | Х |   |
|                 | DcsSupplierItemCountry<br>Dim  | Х | Х |   |
|                 | DcsSupplierItemCountry<br>Manu | Х | Х |   |
|                 | DcsSupplierItemUom             | Х | Х |   |
| DcsTransfer     | DcsTransferRequest             | Х | Х |   |
|                 | DcsTransferReview              | Х |   |   |
|                 | DcsTransferImport              |   |   | Х |
| DcsUda          | DcsUda                         | Х | Х |   |
| DcsWarehouse    | DcsWarehouse                   | Х | Х |   |
|                 | DcsWarehouseAdjust             |   | Х |   |

| Table G-2 | (Cont.) DCS Message Type Source |  |
|-----------|---------------------------------|--|
|           |                                 |  |

\*\* Indicates it is a byproduct of mps processing and not directly used by any integration point